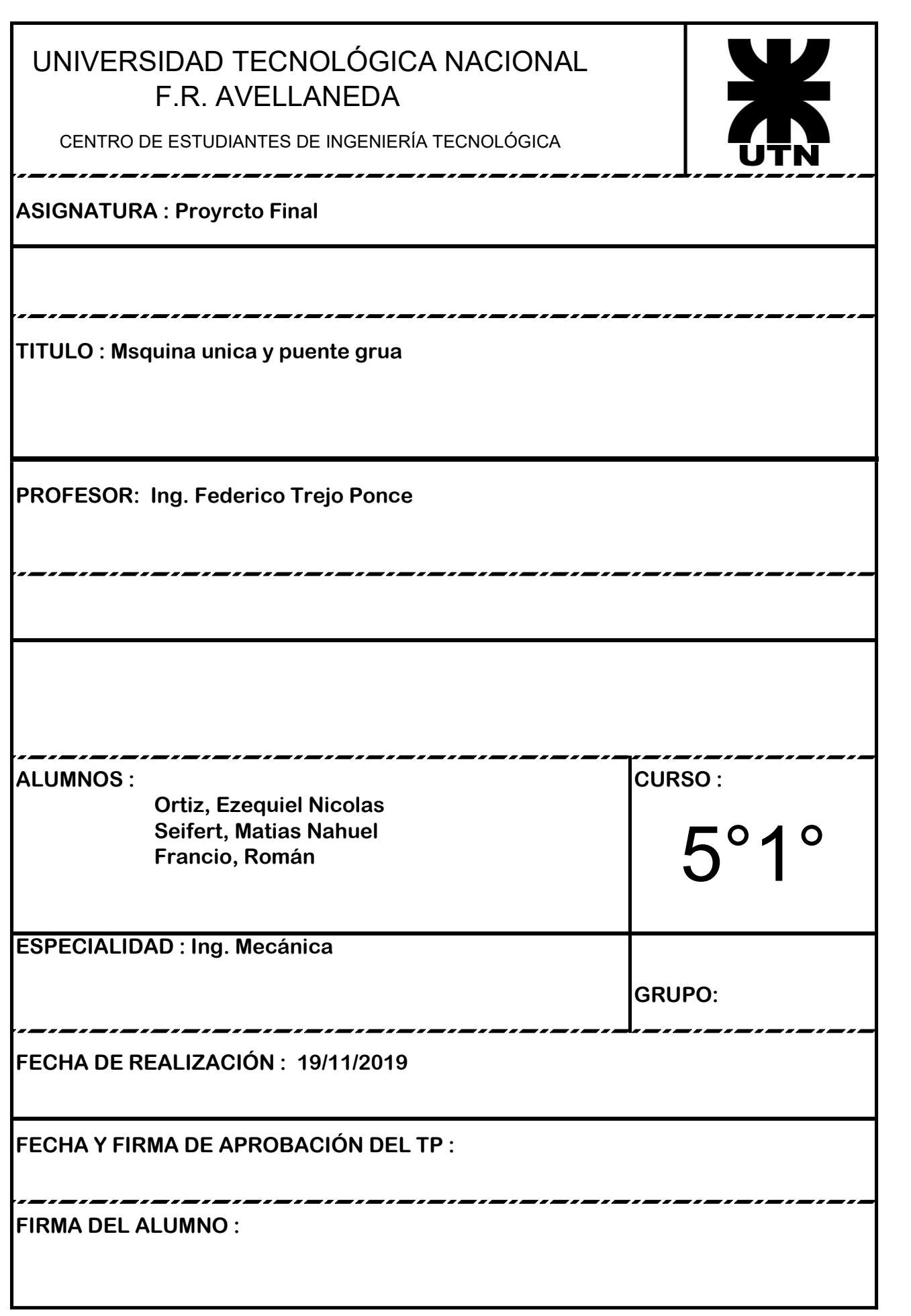

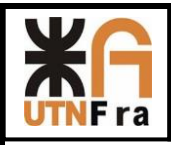

# Proyección de Serie de Válvulas Esféricas

# Índice

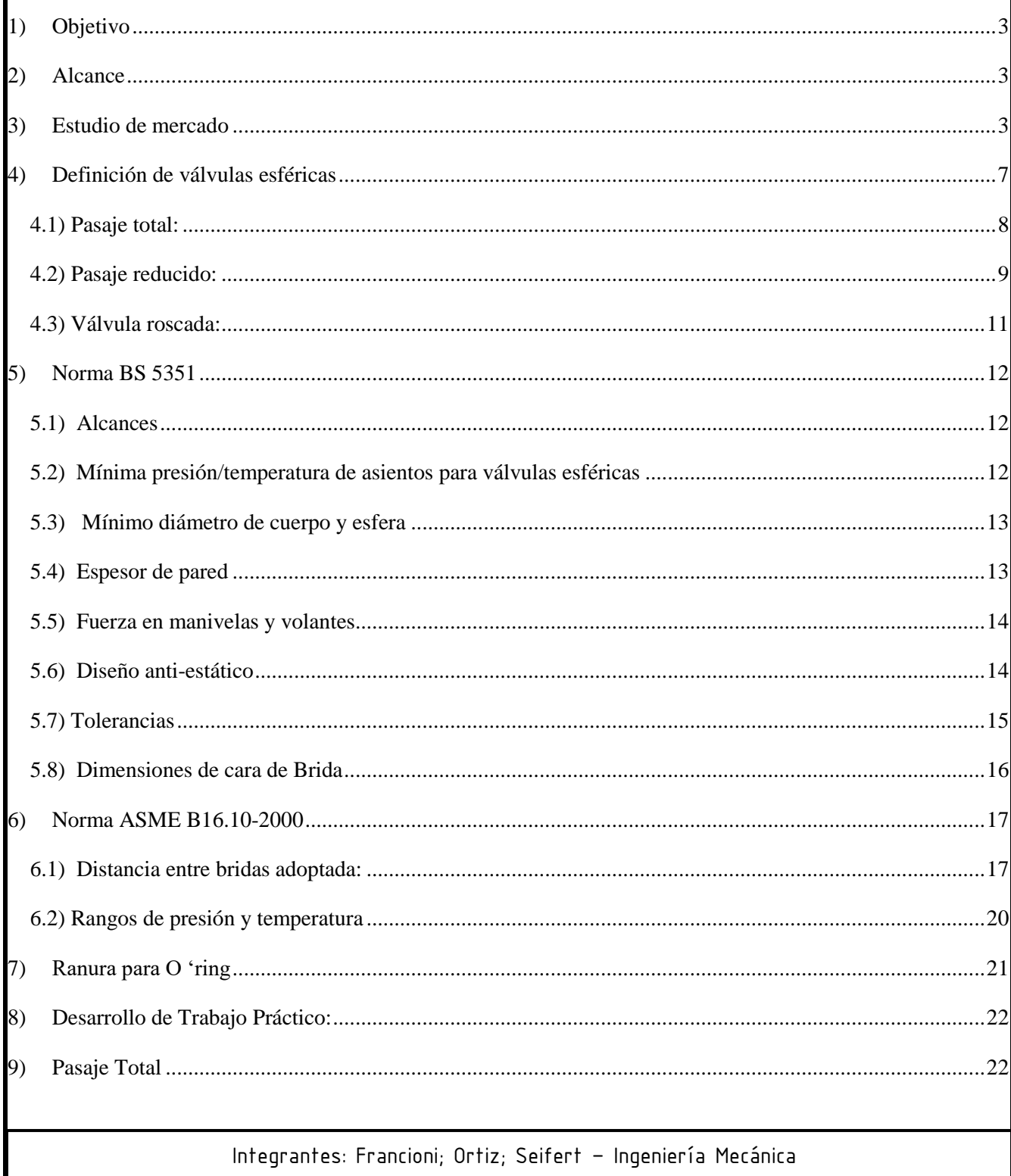

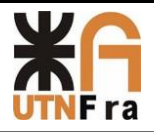

# UTN - Facultad Regional Avellaneda - Dto. De Ingeniería Mecánica Proyecto Final. Proyección de Serie de Válvulas Esféricas.

Página $\bf 2$ 

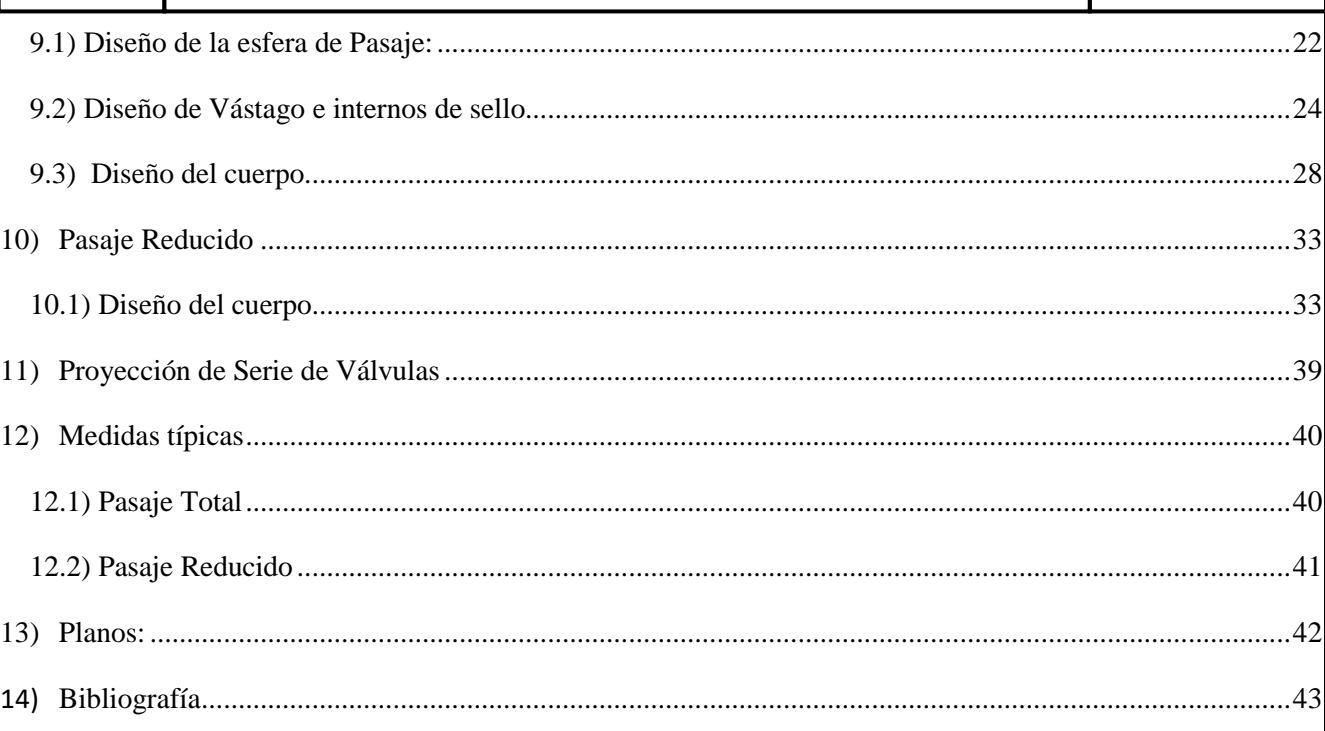

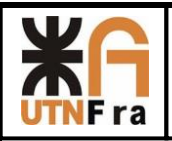

# **1) Objetivo**

<span id="page-3-0"></span>El trabajo práctico consiste en el desarrollo de una serie de válvulas esféricas de pasaje total y reducido, donde hemos realizando un estudio de mercado para determinar cuáles son las más utilizadas en la industria, los diseños más convenientes para su fabricación y luego poder realizar un proyecto viable.

También se nos pidió como adicional la racionalización de los repuestos y la intercambiabilidad de los mismos.

# **2) Alcance**

<span id="page-3-1"></span>El diseño y desarrollo de nuestro proyecto abarcará las series 150, 300 y 600 tanto en pasaje total como en reducido. Respetando las normas correspondientes para su construcción.

Se nos pidió que abarquemos los diámetros entre 1" y 10".

# **3) Estudio de mercado**

<span id="page-3-2"></span>En un principio, en este estudio analizamos cuales eran los diámetros más utilizados en el mercado, comparando las medidas normalizadas y obteniendo así el siguiente gráfico, en los que se indican las medidas más vendidas por otros fabricantes:

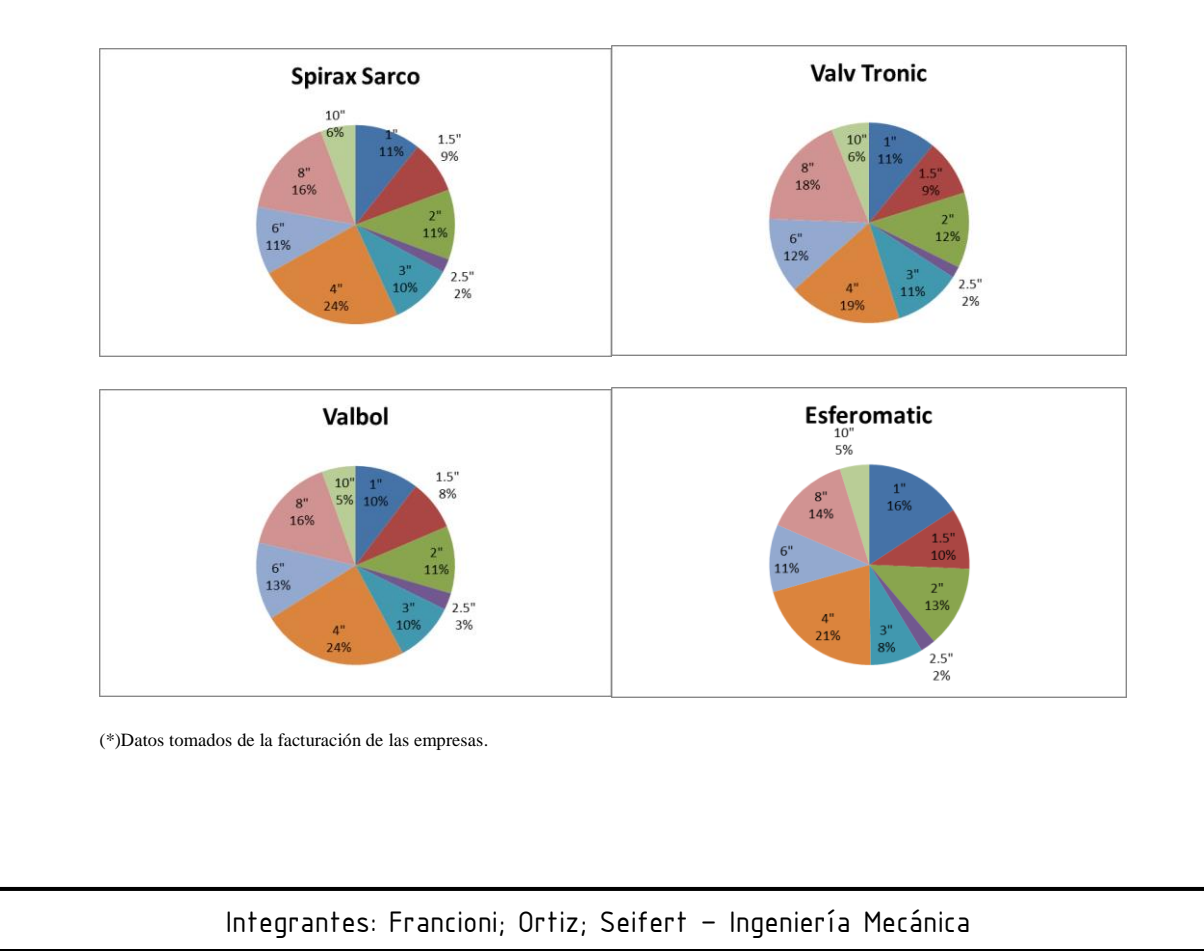

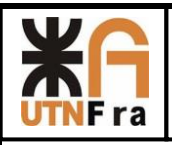

Además de ver los datos de facturación de las empresas, realizamos un relevamiento de los catálogos de otros fabricantes, y determinamos que de nuestra familia de válvulas eliminaremos la medida de 2,5" ya que tiene bajo nivel de venta y no se encuentra detallado en la mayoría de los catálogos.

El diseño del cuerpo está basado en el realizado por el Ing. Jorge Snajderman (el cual se encuentra en el apunte brindado para la materia Diseño mecánico DM 011), sumándoles algunas modificaciones con respecto a los modelos de las empresas detalladas anteriormente y a su vez observando detalles de los distintos sellos, asientos de la esfera y O´ring que vamos a utilizar en nuestro diseño. Durante el desarrollo de este trabajo se verán los catálogos utilizados y las normas aplicadas para el diseño.

A continuación mostramos algunos ejemplos tomados de los catálogos en los cuales se baso nuestro diseño.

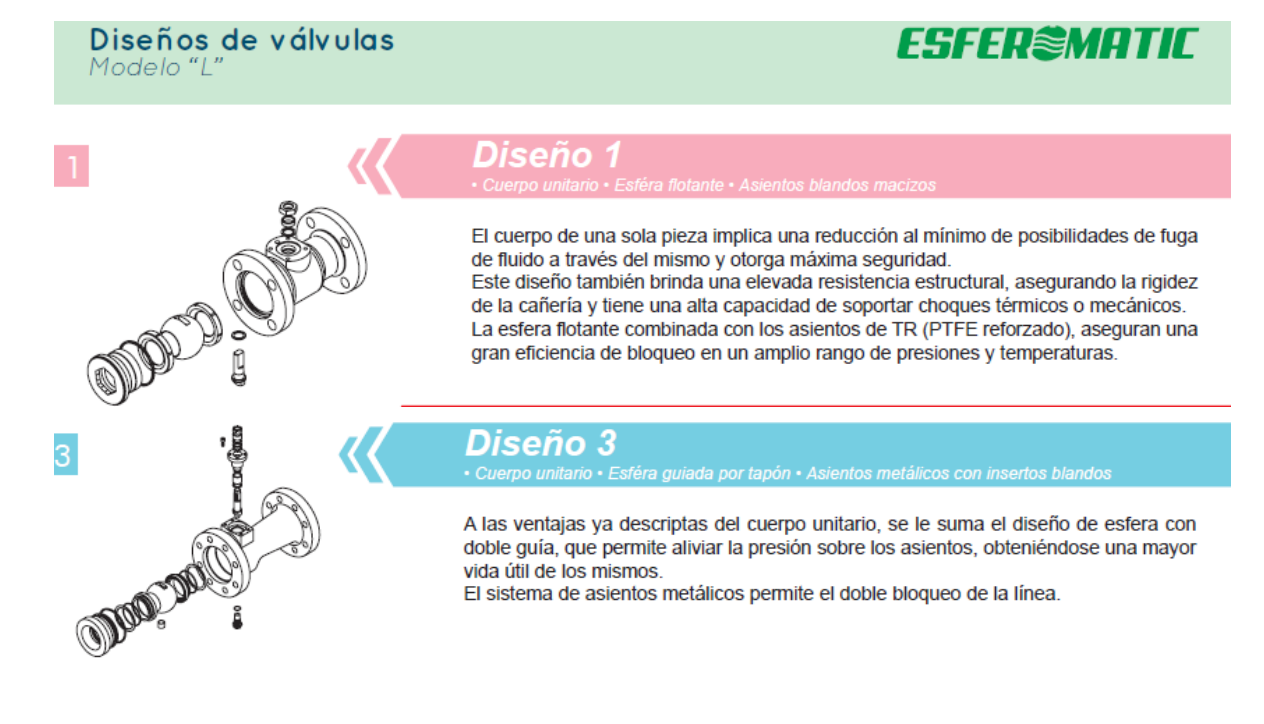

### Asientos de válvulas de esfera flotante:

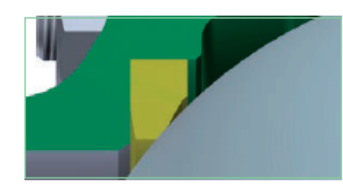

#### Modelos TR, TK y PK

Esferomatic estandarizó sus asientos con PTFE reforzado macizo, aptos para una amplia gama de fluidos de proceso, de baja y mediana temperatura. Para el uso en altas temperaturas, este tipo de asiento se denomina TK. En forma especial se fabrican asientos similares de PEEK, denominados PK aptos para muy altas temperaturas y presiones.

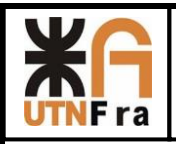

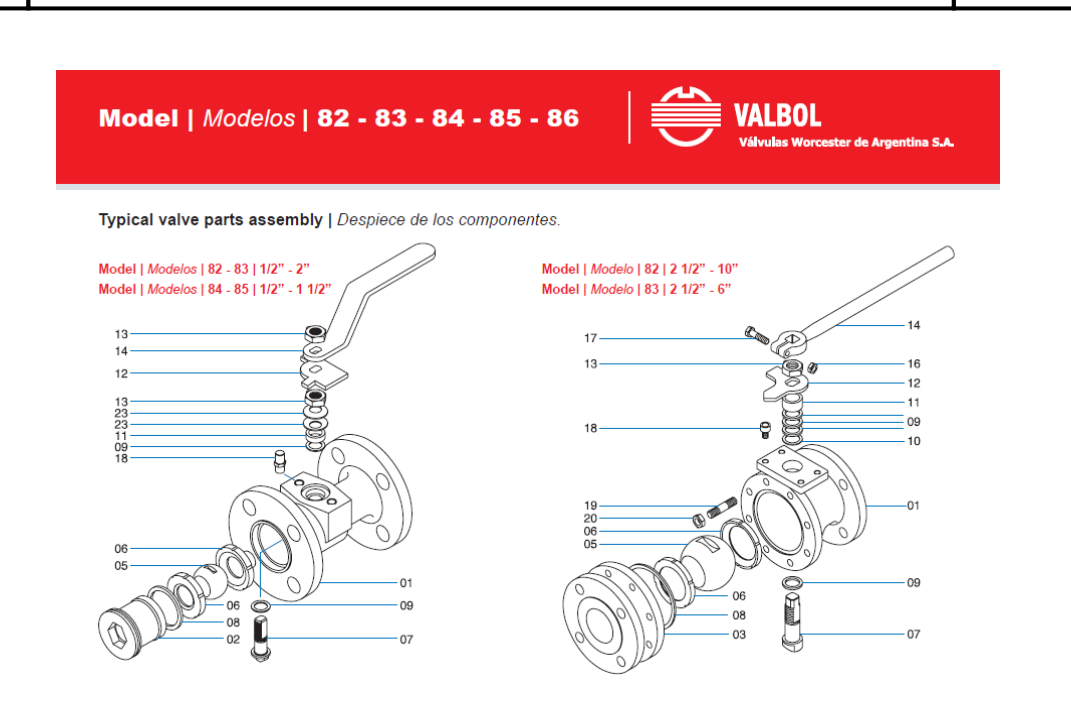

Para el diseño del vástago realizamos un estudio de torsión y tomando medidas de la competencia, para poder realizar una válvula más compacta y así poder ser competitivos. Un detalle muy importante fue la colocación un sistema antiestático en el vástago para asegurar la continuidad eléctrica de toda la válvula. También observamos los materiales que utilizaban para la fabricación de los sellos y su disposición.

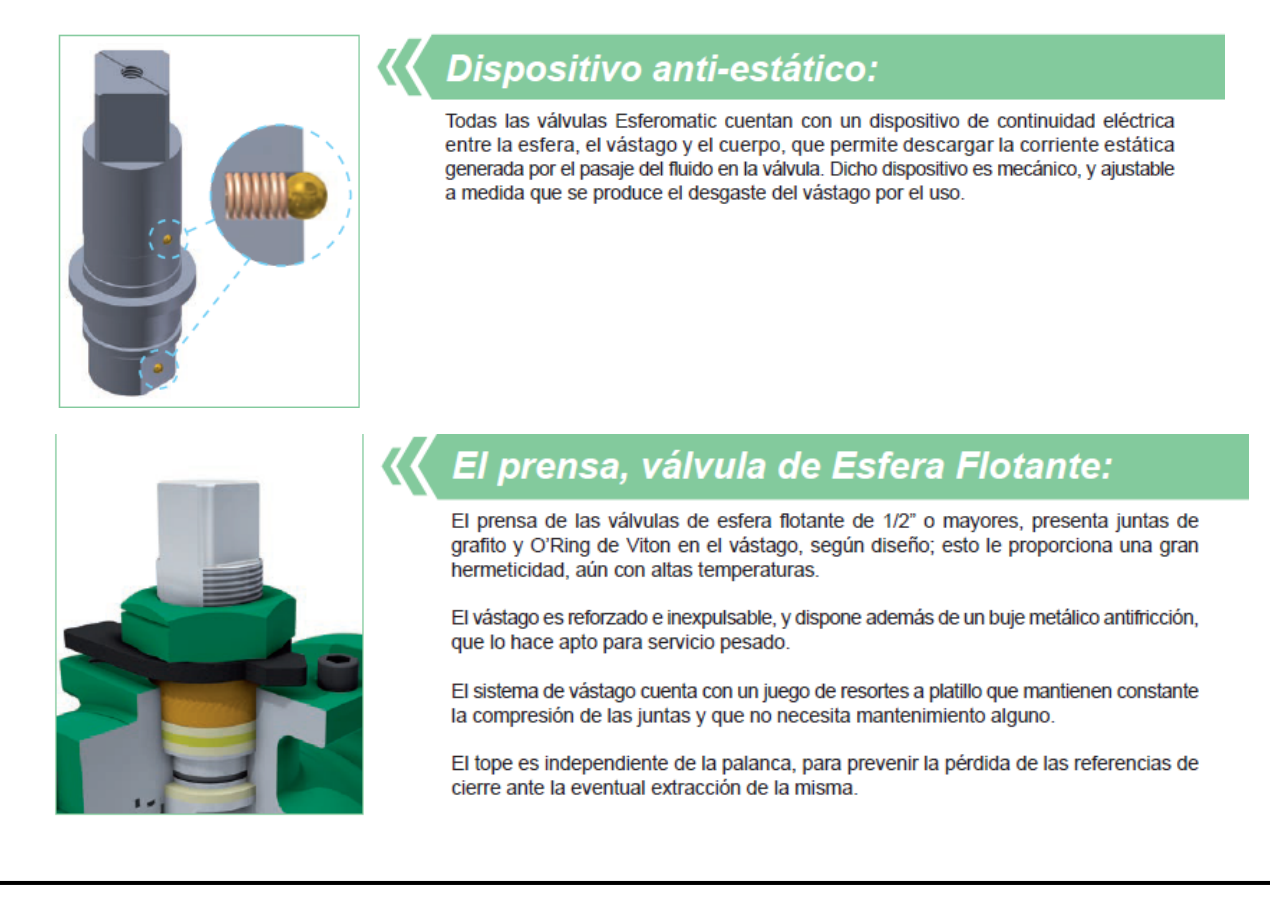

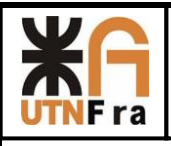

El diseño de la manivela de la válvula fue más convencional, pero hubo que adaptarlo para cada tamaño, con el objetivo de evitar el aprisionamiento entre válvula y la mano del operario. Adicionalmente a esto tuvimos en cuenta realizarla de manera fundida y no de chapa, ya que de esta manera la fuerza que se puede realizar es mayor, y debido a su forma es más fácil de obtener.

El modelado de los dos cuerpos de la válvula de pasaje total es por una cuestión de mantenimiento, es decir para hacerlo más sencillo. Este punto del trabajo se encuentra más detallado en el desarrollo de este trabajo en donde se explica los criterios utilizados.

Al contrario con la de pasaje reducido, en donde se tomó la decisión de utilizar un cuerpo enterizo, ya que por una cuestión de costos era más rentable (al poseer menor cantidad de material, y menos procesos de arranque de viruta), brindándonos una disminución del costo considerable.

Los paquetes de sellos se obtuvieron de catálogo, pero realizando algunos cambios, los cuales están detallados en el desarrollo.

### **4) Definición de válvulas esféricas**

<span id="page-7-0"></span>Una **válvula de esfera o esférica**, es un mecanismo de [llave de paso](https://es.wikipedia.org/wiki/Llave_de_paso) que sirve para regular el flujo de un fluido canalizado y se caracteriza por poseer en su interior una [esfera](https://es.wikipedia.org/wiki/Esfera) perforada para restringir en más o menos el paso de este.

Se abre mediante el giro del eje unido a la esfera perforada, de tal forma que permite el paso del [fluido](https://es.wikipedia.org/wiki/Fluido) cuando está alineada la perforación con la entrada y la salida de la válvula. Cuando la válvula está cerrada, el agujero estará perpendicular a la entrada y a la salida. La posición de la manilla de actuación indica el estado de la válvula (abierta o cerrada).

Este tipo de válvulas no ofrecen una regulación precisa al ser de ¼ de vuelta. Su ventaja es que la bola perforada permite la circulación directa en la posición abierta con una pérdida de carga bastante más reducida que [las de asiento,](https://es.wikipedia.org/wiki/Llave_de_paso#Llave_de_asiento) y corta el paso cuando se gira la manivela a 90° y cerrando el conducto en su totalidad.

Las válvulas de bola manuales pueden cerrarse rápidamente, lo que puede producir un [golpe](https://es.wikipedia.org/wiki/Golpe_de_ariete)  [de ariete.](https://es.wikipedia.org/wiki/Golpe_de_ariete) Por ello y para evitar la acción humana pueden estar equipadas con un *servomotor* ya sea neumático, hidráulico o motorizado.

Atendiendo al número de conexiones que posee la válvula, puede ser de dos o tres vías. En este trabajo práctico nos abocaremos a las de dos vías.

Las válvulas con cuerpo de una sola pieza son siempre de pequeña dimensión y paso reducido. Este tipo de construcción hace que la válvula tenga un precio reducido.

Las válvulas con cuerpo de dos piezas suelen ser de paso estándar. Este tipo de construcción permite un recambio más veloz.

Las válvulas de tres piezas permiten desmontar fácilmente la *bola*, el *asiento* o el *vástago* ya que están situados en la pieza central. Esto facilita la limpieza de sedimentos y remplazo de partes deterioradas sin tener que desmontar los elementos que conectan con la válvula.

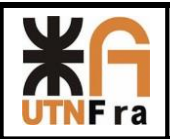

### <span id="page-8-0"></span>**4.1) Pasaje total:**

### **Estás válvulas generalmente son utilizadas para:**

- Para servicio de conducción y corte, sin estrangulación.
- Cuando se requiere apertura rápida.
- Para temperaturas moderadas.
- Cuando se necesita resistencia mínima a la circulación.

### **Aplicaciones:**

Servicio general, altas temperaturas, pastas semilíquidas.

### **Ventajas:**

- Bajo costo.
- Alta capacidad.
- Corte bidireccional.
- Circulación en línea recta.
- Pocas fugas.
- Se limpia por sí sola.
- Poco [mantenimiento.](http://www.monografias.com/trabajos15/mantenimiento-industrial/mantenimiento-industrial.shtml)
- No requiere lubricación.
- Tamaño compacto.
- Cierre hermético con baja torsión (par).

### **Desventajas:**

- Características deficientes para estrangulación.
- Alta torsión para accionarla.
- Susceptible al desgaste de sellos o empaquetaduras.
- Propensa a la cavitación.
- El cierre brusco genera el conocido golpe de ariete.

### **Variaciones:**

 Este tipo de válvulas son pueden fabricar de distintas maneras de tres cuerpos, dos cuerpos, etc., en función de la necesidad de quien la solicite y para qué tipo de servicio.

### **Materiales**

- Cuerpo: hierro fundido, hierro dúctil, bronce, latón, [aluminio,](http://www.monografias.com/trabajos13/tramat/tramat.shtml#ALUMIN) aceros al carbono, aceros inoxidables, titanio, tántalo, zirconio; plásticos de polipropileno y PVC.
- Asiento: TFE, TFE con llenador, Nylon, Buna-N, neopreno.

### **Instrucciones especiales para instalación y mantenimiento**

- Dejar suficiente espacio para accionar una manija.
- Se deben tener en cuenta la distancia entre bridas al momento de su colocación.

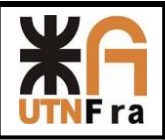

### **Especificaciones para el pedido**

- Temperatura de operación.
- Tipo de orificio en la bola.
- Material para el asiento.
- Material para el cuerpo.
- Presión de funcionamiento.
- Orificio completo o reducido.
- Entrada superior o entrada lateral.

Para el caso de la Serie de válvulas de pasaje total hemos realizando un estudio de mercado (revisando el producto de los competidores, costo de fabricación y maquinarias necesarias) tomando así la decisión de proyectar válvulas de dos cuerpo, debido a la facilidad que tiene para su montaje y mantenimiento.

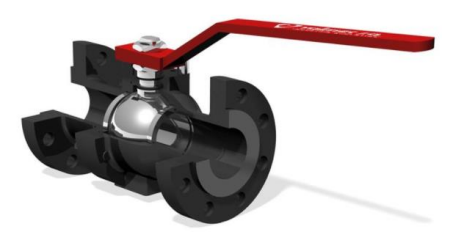

Imagen a modo ilustrativo

### <span id="page-9-0"></span>**4.2) Pasaje reducido:**

### **Estás válvulas generalmente son utilizadas para:**

- Para servicio de conducción y corte, sin estrangulación.
- Cuando se requiere apertura rápida.
- Para temperaturas moderadas.
- Cuando se necesita resistencia mínima a la circulación.

### **Aplicaciones:**

Servicio general, altas temperaturas, pastas semilíquidas.

### **Ventajas:**

- Bajo costo contra las de pasaje total.
- Alta capacidad.
- Corte bidireccional.
- Circulación en línea recta.
- Pocas fugas.
- Se limpia por sí sola.
- Poco [mantenimiento.](http://www.monografias.com/trabajos15/mantenimiento-industrial/mantenimiento-industrial.shtml)
- No requiere lubricación.
- Tamaño compacto.

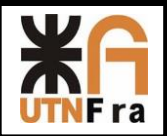

### **Desventajas:**

- Características deficientes para estrangulación.
- Alta torsión para accionarla.
- Susceptible al desgaste de sellos o empaquetaduras.
- Propensa a la cavitación.
- El cierre brusco genera el conocido golpe de ariete.

### **Variaciones:**

 Este tipo de válvulas son pueden fabricar de distintas maneras de tres cuerpos, dos cuerpos, etc., en función de la necesidad de quien la solicite y para qué tipo de servicio.

### **Materiales**

- Cuerpo: hierro fundido, hierro dúctil, bronce, latón, [aluminio,](http://www.monografias.com/trabajos13/tramat/tramat.shtml#ALUMIN) aceros al carbono, aceros inoxidables, titanio, tántalo, zirconio; plásticos de polipropileno y PVC.
- Asiento: TFE, TFE con llenador, Nylon, Buna-N, neopreno.

### **Instrucciones especiales para instalación y mantenimiento**

Dejar suficiente espacio para accionar una manija.

### **Especificaciones para el pedido**

- Temperatura de operación.
- Tipo de orificio en la bola.
- Material para el asiento.
- Material para el cuerpo.
- Presión de funcionamiento.
- Orificio completo o reducido.
- Entrada superior o entrada lateral.

Para el caso de la Serie de válvulas de pasaje reducido hemos realizando un estudio de mercado (revisando el producto de los competidores, costo de fabricación y maquinarias necesarias) tomando así la decisión de proyectar válvulas de un cuerpo, debido a la facilidad que tiene para su montaje y mantenimiento.

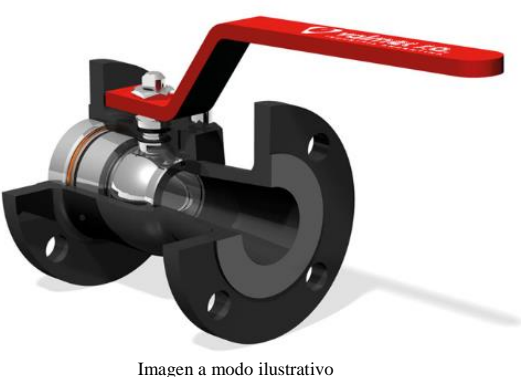

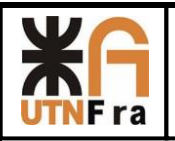

### UTN – Facultad Regional Avellaneda – Dto. De Ingeniería Mecánica Proyecto Final. Proyección de Serie de Válvulas Esféricas.

### **4.3) Válvula roscada:**

### <span id="page-11-0"></span>**Estás válvulas generalmente son utilizadas para:**

- Para servicio de conducción y corte, sin estrangulación.
- Cuando se requiere apertura rápida.
- Para temperaturas moderadas.
- Cuando se necesita resistencia mínima a la circulación.

### **Aplicaciones:**

 Servicio general, altas temperaturas, pastas semilíquidas, utilizadas generalmente para servicios de gas

### **Ventajas:**

- Bajo costo.
- Alta capacidad.
- Corte bidireccional.
- Circulación en línea recta.
- Pocas fugas.
- Se limpia por sí sola.
- Poco [mantenimiento.](http://www.monografias.com/trabajos15/mantenimiento-industrial/mantenimiento-industrial.shtml)
- No requiere lubricación.
- Tamaño compacto.

### **Desventajas:**

- Características deficientes para estrangulación.
- Alta torsión para accionarla.
- Susceptible al desgaste de sellos o empaquetaduras.
- Propensa a la cavitación.
- El cierre brusco genera el conocido golpe de ariete.

### **Variaciones:**

 Este tipo de válvulas son pueden fabricar de distintas maneras de tres cuerpos, dos cuerpos, etc., en función de la necesidad de quien la solicite y para qué tipo de servicio.

### **Materiales**

- Cuerpo: hierro fundido, hierro dúctil, bronce, latón, [aluminio,](http://www.monografias.com/trabajos13/tramat/tramat.shtml#ALUMIN) aceros al carbono, aceros inoxidables, titanio, tántalo, zirconio; plásticos de polipropileno y PVC.
- Asiento: TFE, TFE con llenador, Nylon, Buna-N, neopreno.

### **Especificaciones para el pedido**

- Temperatura de operación.
- Tipo de orificio en la bola.
- Material para el asiento.
- Material para el cuerpo.
- Presión de funcionamiento.
- Orificio completo o reducido.
- Entrada superior o entrada lateral.

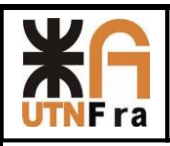

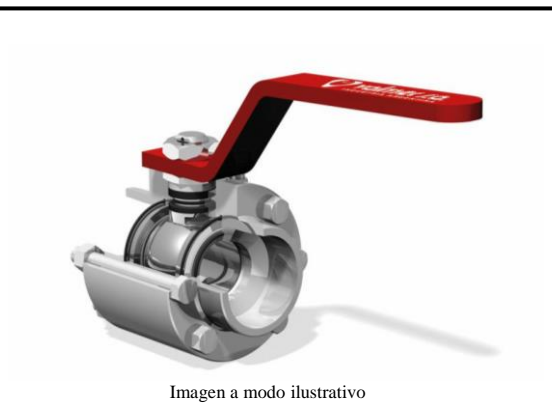

# <span id="page-12-0"></span>**5) Norma BS 5351**

# <span id="page-12-1"></span>**5.1) Alcances**

Esta norma específica la presión y temperatura del asiento y cuerpo de las válvulas y el diseño, incluyendo materiales, dimensiones, operación, performance, prueba y calificación. También da el espesor de pared, característica antiestática y prueba de fuego.

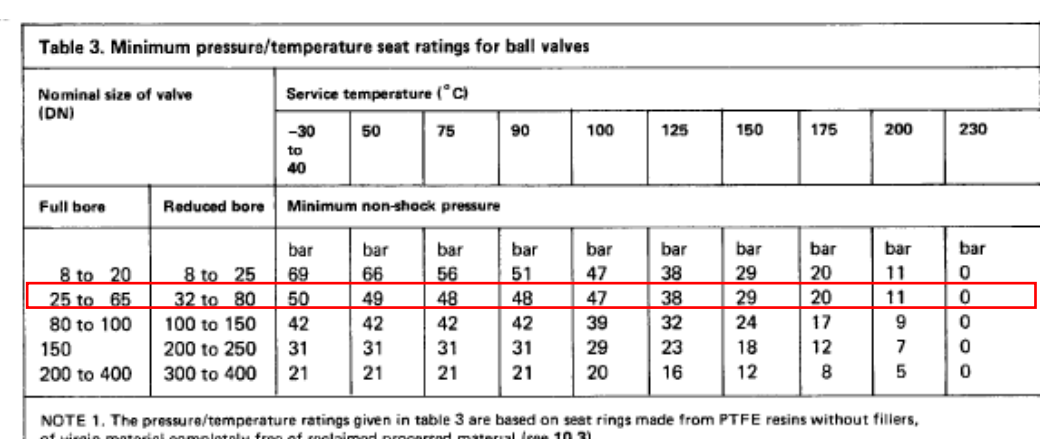

# <span id="page-12-2"></span> **5.2) Mínima presión/temperatura de asientos para válvulas esféricas**

of virgin material completely free of reclaimed processed material (see 10.3).

NOTE 2. See table 1 for equivalent nominal size (in).

NOTE 3. 1 bar = 100 kN/m<sup>2</sup> = 100 kPa.

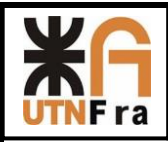

### <span id="page-13-0"></span> **5.3) Mínimo diámetro de cuerpo y esfera**

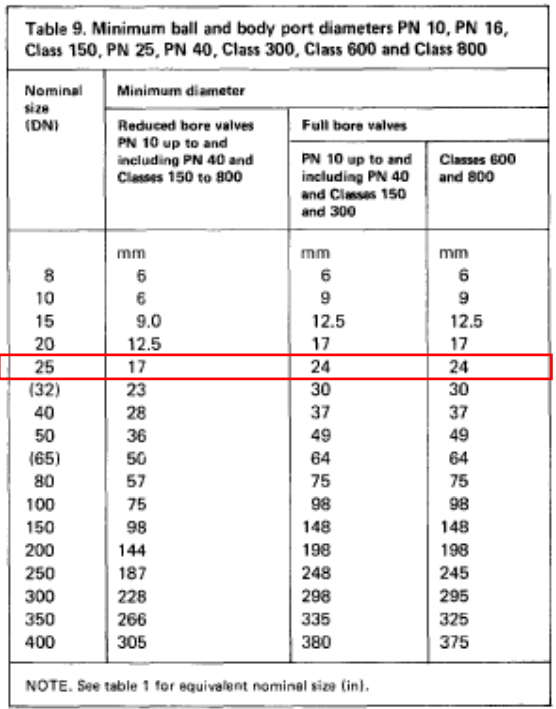

# <span id="page-13-1"></span> **5.4) Espesor de pared**

El mínimo espesor de pared que contiene la presión la da la tabla 10 de la norma, a continuación:

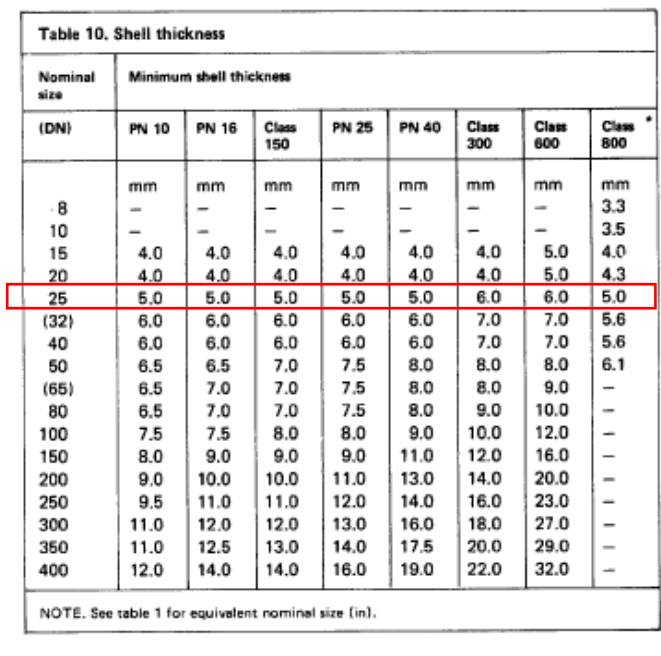

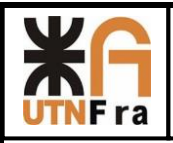

# <span id="page-14-0"></span> **5.5) Fuerza en manivelas y volantes**

Cuando se utilizan manivelas o volantes, la fuerza que deban soportar está en la tabla 12 a continuación:

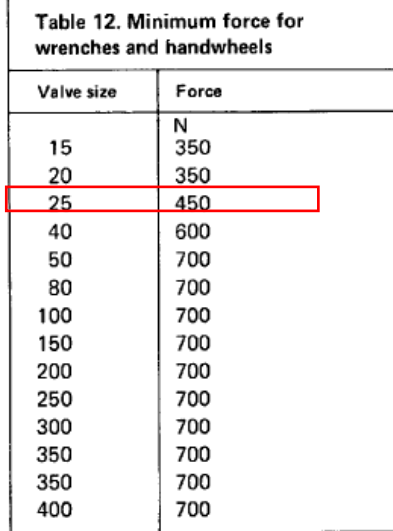

# <span id="page-14-1"></span> **5.6) Diseño anti-estático**

Las válvulas incorporan una característica anti-estática que asegura la continuidad eléctrica entre el vástago y el cuerpo de la válvula y también entre el vástago y la esfera. Esto se logra realizando un pequeño orificio en el vástago para colocar en su interior una esfera con un resorte, este conjunto permite que las piezas se encuentren siempre en contacto evitando una posible descarga estática accidental.

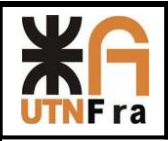

 $(13)$ 

 $(13)$ 

### <span id="page-15-0"></span>**5.7) Tolerancias**

(Fig. II-13 of Mandatory Appendix II), and the height shall provide lengths as specified in Fig. 11 or 12 (Fig. II-11 or II-12 of Mandatory Appendix II).

6.12.6 Size. Unless otherwise specified, auxiliary connections shall be of the pipe sizes given below.

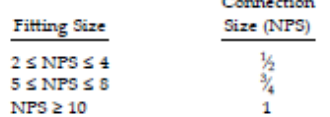

6.12.7 Designating Locations. The designation of locations for auxiliary connections for flanged fittings is shown in Fig. 15. A letter is used to designate each location.

#### 7 TOLERANCES

#### 7.1 General

For the purpose of determining conformance with this Standard, the convention for fixing significant digits where limits, maximum or minimum values, are specified shall be rounded as defined in ASTM Practice E 29. This requires that an observed or calculated value shall be rounded to the nearest unit in the last right-hand digit used for expressing the limit. The listing of decimal tolerances does not imply a particular method of measurement.

7.2 Center-to-Contact Surfaces and Center-to-End Tolerances

Required tolerances for various flanges and flanged fitting elements are as follows:

(a) Center-to-Contact Surfaces Other Than Ring Joint

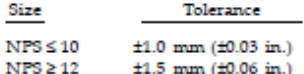

(b) Center-to-End (Ring Joint)

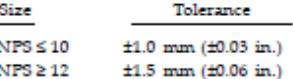

(c) Contact Surface-to-Contact Surface Other Than Ring **Joint** 

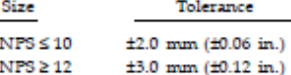

(d) End-to-End (Ring Joint)

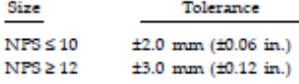

#### 7.3 Facings

Tolerances that apply to both flange and flanged fitting facings are as follows:

(a) Inside and outside diameter of large and small tongue and groove and female,  $\pm 0.5$  mm  $(\pm 0.02$  in.).

- $(b)$  Outside diameter, 2.0 mm  $(0.06$  in.) raised face,  $\pm 1.0$  mm ( $\pm 0.03$  in.).
- (c) Outside diameter, 7.0 mm (0.25 in.) raised face,  $\pm 0.5$  mm ( $\pm 0.02$  in.).

(d) Ring joint groove tolerances are shown in Table 5 (Table II-5 of Mandatory Appendix II).

Tolerances that apply to flanges are as follows:

(e) Perpendicularity of the face with the bore

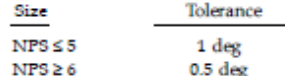

7.4 Flange Thickness

Required tolerances for flange thickness are as follows:

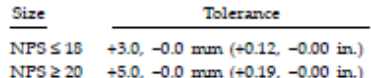

The plus tolerance is applicable to bolting bearing surfaces whether as-forged, as-cast, spot-faced, or backfaced (see para. 6.6).

#### 7.5 Welding End Flange Ends and Hubs

7.5.1 Outside Diameter. Required tolerances for the nominal outside diameter dimension A of Figs. 7 and 8 (Figs. II-7 and II-8 of Mandatory Appendix II) of welding ends of welding neck flanges are as follows:

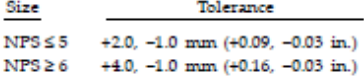

7.5.2 Inside Diameter. Required tolerances for the nominal inside diameter of welding ends of welding neck flanges and smaller bore of socket welding flanges (dimension  $B$  in the referenced figures) are as follows:

(a) For Figs. 7 and 8 (Figs. II-7 and II-8 of Mandatory Appendix II) and Fig. 4, the tolerances are

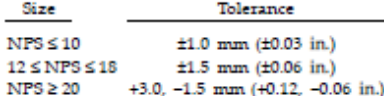

(b) For Fig. 9 (Fig. II-9 of Mandatory Appendix II), the tolerances are

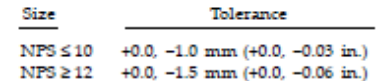

7.5.3 Backing Ring Contact Surface. Required tolerances for the bore of the backing ring contact surface of

13

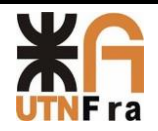

<span id="page-16-0"></span>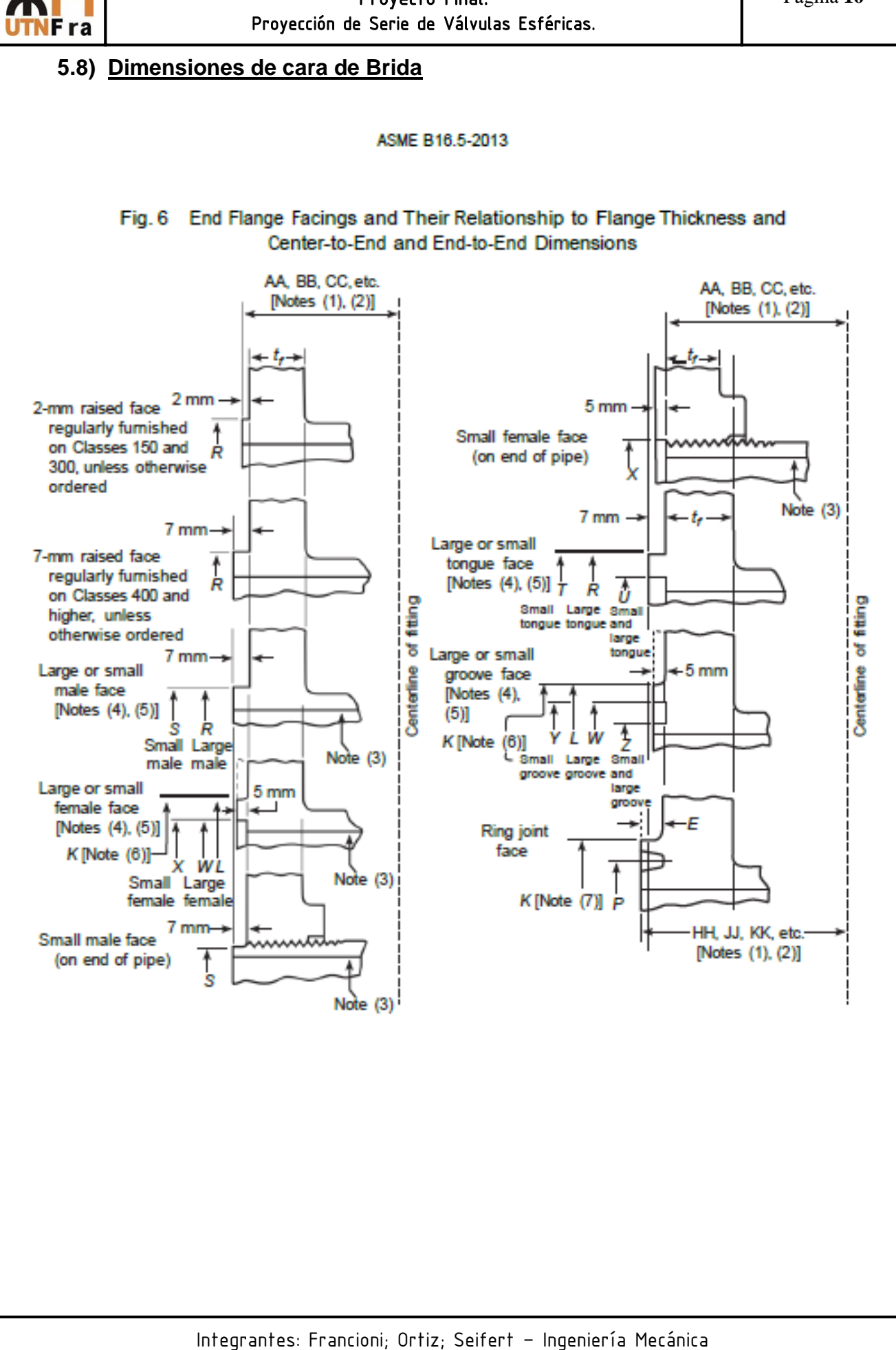

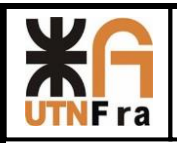

### <span id="page-17-0"></span>**6) Norma ASME B16.10-2000**

### <span id="page-17-1"></span>**6.1) Distancia entre bridas adoptada:**

Para la selección de la distancia entre bridas utilizamos la norma ASME B16.10-2000, la cual según la serie adoptada nos dalas medidas de las mismas:

### **Serie 150**

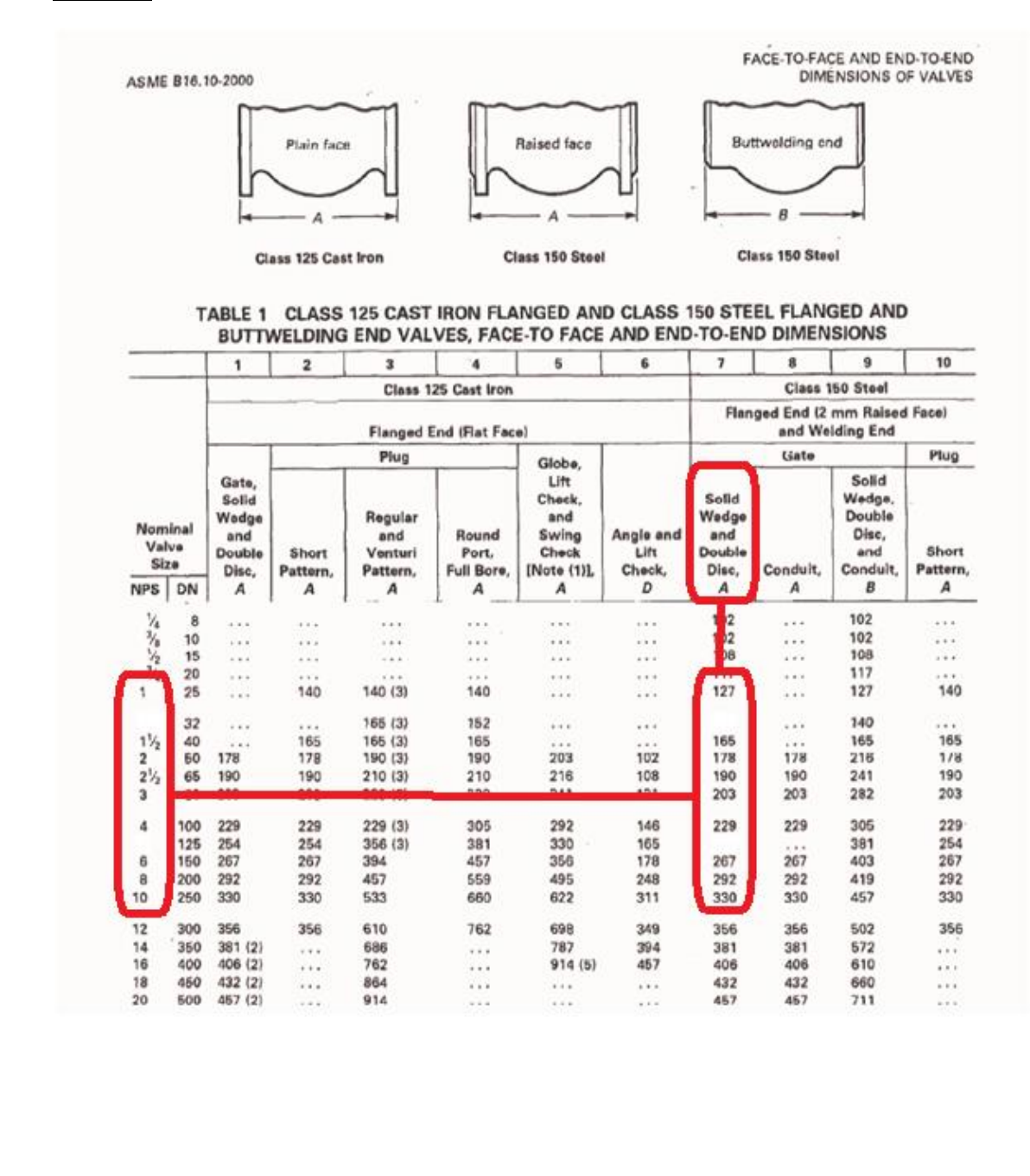

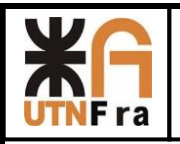

ASME B16.10-2000

### **Serie 300**

FACE-TO-FACE AND END-TO-END DIMENSIONS OF VALVES

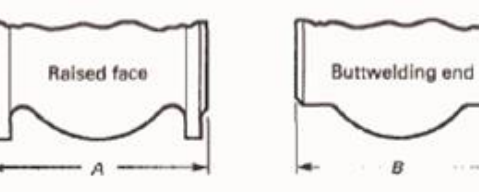

Class 250 Cast Iron

and Class 300 Steel

Class 300 Steel

B

### TABLE 2 CLASS 250 CAST IRON FLANGED AND CLASS 300 STEEL FLANGED AND BUTTWELDING END VALVES, FACE-TO FACE AND END-TO-END DIMENSIONS

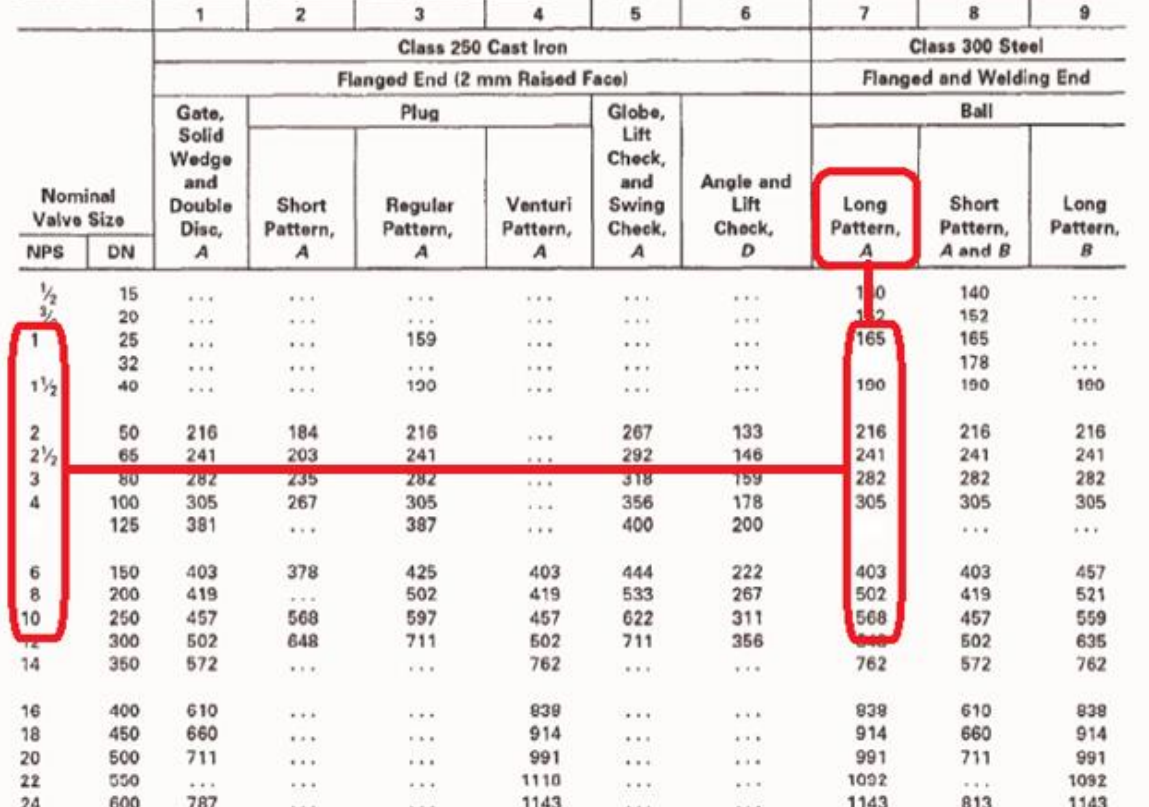

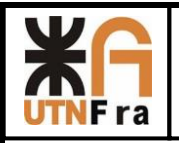

### **Serie 600**

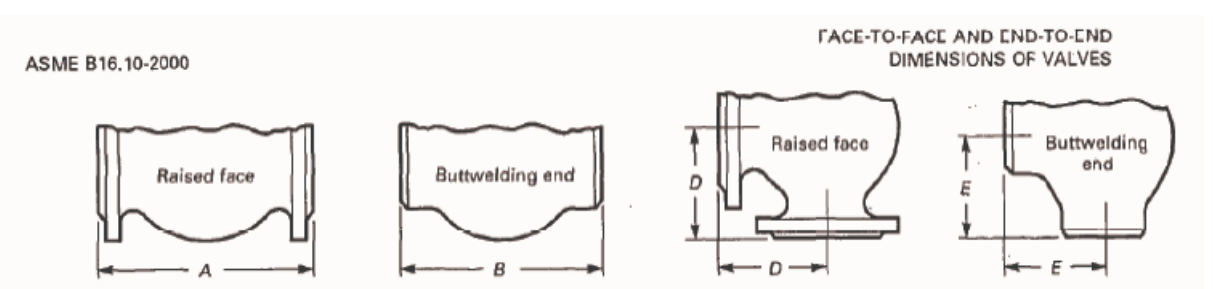

### TABLE 3 CLASS 600 STEEL FLANGED AND BUTTWELDING END VALVES, FACE-TO FACE AND **END-TO-END DIMENSIONS**

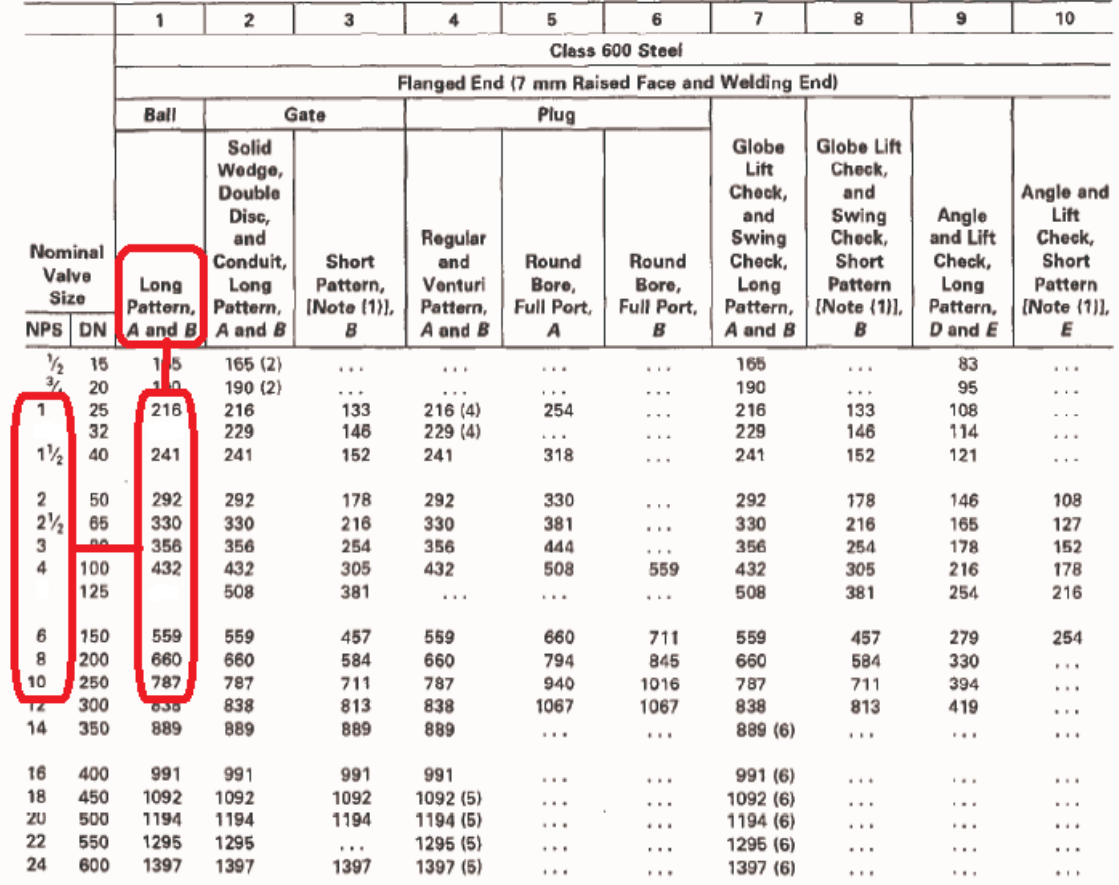

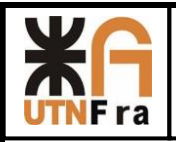

### <span id="page-20-0"></span> **6.2) Rangos de presión y temperatura**

Para los rangos de presión y temperatura que soportaran las válvulas, también se encuentra tabulado dentro de la norma ASME B16.5°-1998.

STD. ASME BLL. SA-ENGL 1998 3759670 0608509 430

PIPE FLANGES AND FLANGED FITTINGS

ASME B16.5a-1998

#### **TABLES 2** PRESSURE-TEMPERATURE RATINGS FOR **GROUPS 1.1 THROUGH 3.17 MATERIALS**

TABLE 2-1.1 RATINGS FOR GROUP 1.1 MATERIALS

 $(a)$ 

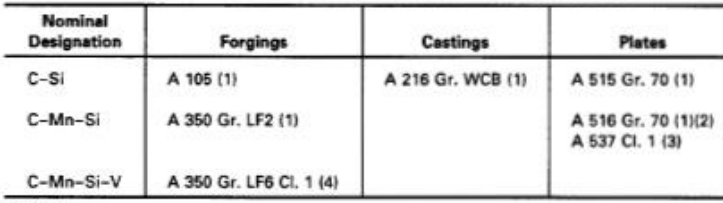

NOTES:

(1) Upon prolonged exposure to temperatures above 800°F, the carbide phase of steel may be converted to graphite. Permissible, but not recommended for prolonged use above 800°F.

(2) Not to be used over 850°F.

(3) Not to be used over 700°F.

(4) Not to be used over 500°F.

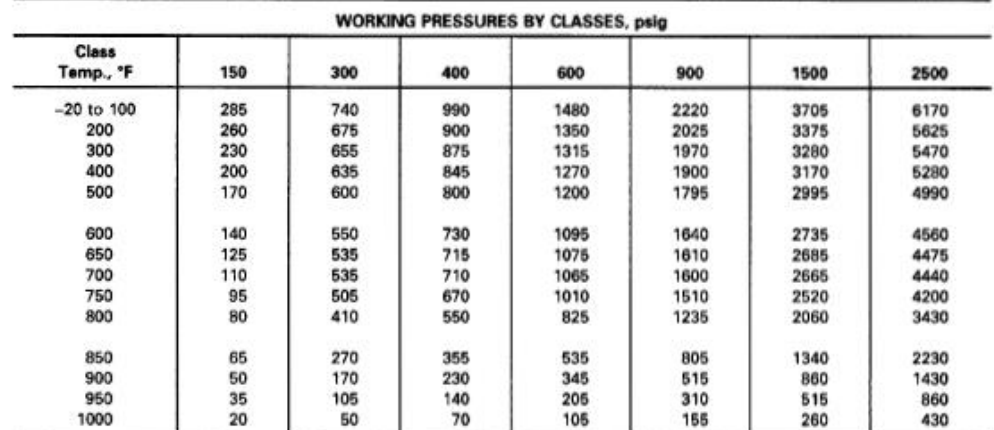

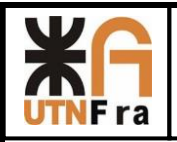

# **7) Ranura para O 'ring**

Buscamos un catálogo donde indique los huelgos necesarios para la colocación del O 'ring:

<span id="page-21-0"></span>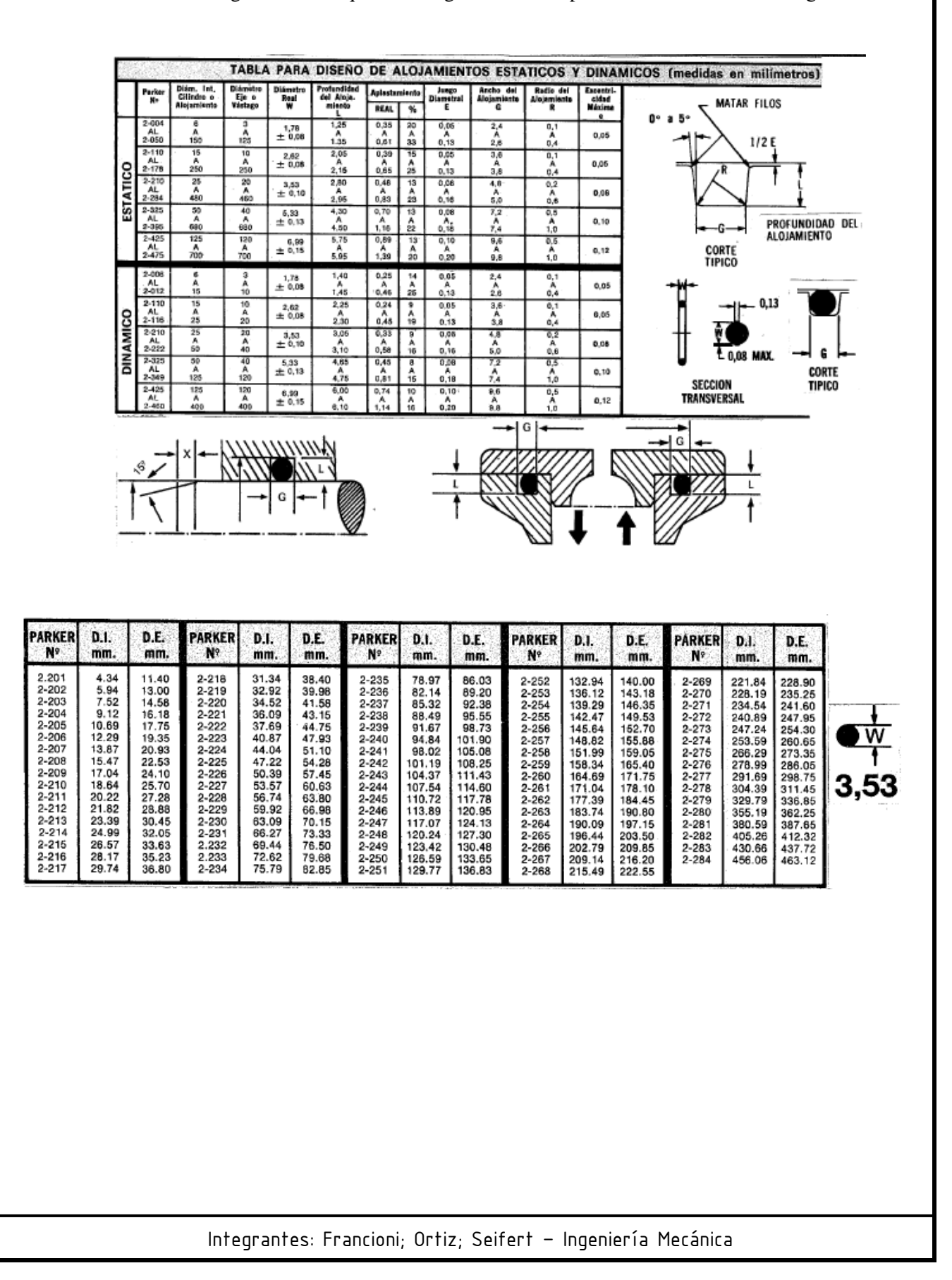

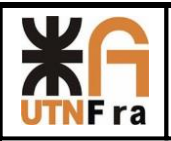

### **8) Desarrollo de Trabajo Práctico:**

<span id="page-22-0"></span>Para está parte de proyecto desarrollaremos solamente la familia de válvulas de pasaje total y reducido bridada, la serie correspondiente a válvulas roscadas la realizara otro miembro del grupo en su respectiva carpeta.

Primero desarrollaremos los pasos para la construcción de la Válvula de Pasaje Total de 1"

Para comenzar el desarrollo del trabajo práctico se buscaron las normas que afectan la construcción de Válvulas esféricas y entre ellas encontramos la norma ASME B16.10- 2000 (especifica distancia entre bridas y rangos de presión y temperatura); BS5351 (dentro de la cual se detalla el diámetro mínimo de pasaje de la esfera, espesor de las paredes de la carcasa, etc.).

También se buscaron distintos catálogos para tomarlos como referencia y poder así definir algunos conceptos constructivos.

# **9) Pasaje Total**

# <span id="page-22-2"></span><span id="page-22-1"></span>**9.1) Diseño de la esfera de Pasaje:**

El diseño se comenzó con el dibujo de la esfera. En este caso solo la medida del orificio se encontraba especificada en la norma, por lo tanto las demás medidas se tomaron del diseño de otros fabricantes. Para determinar el diámetro exterior se tomo como relación 1.6 veces del diámetro interior.

Para realizar la ranura donde se ubicara el vástago se tomaron las medidas que poseía la esfera de la competencia y determino su profundidad. Luego se buscó que radio poseía una freza de corte lateral de doble filo estándar y se determinó que se utilizaría una de Ø80.

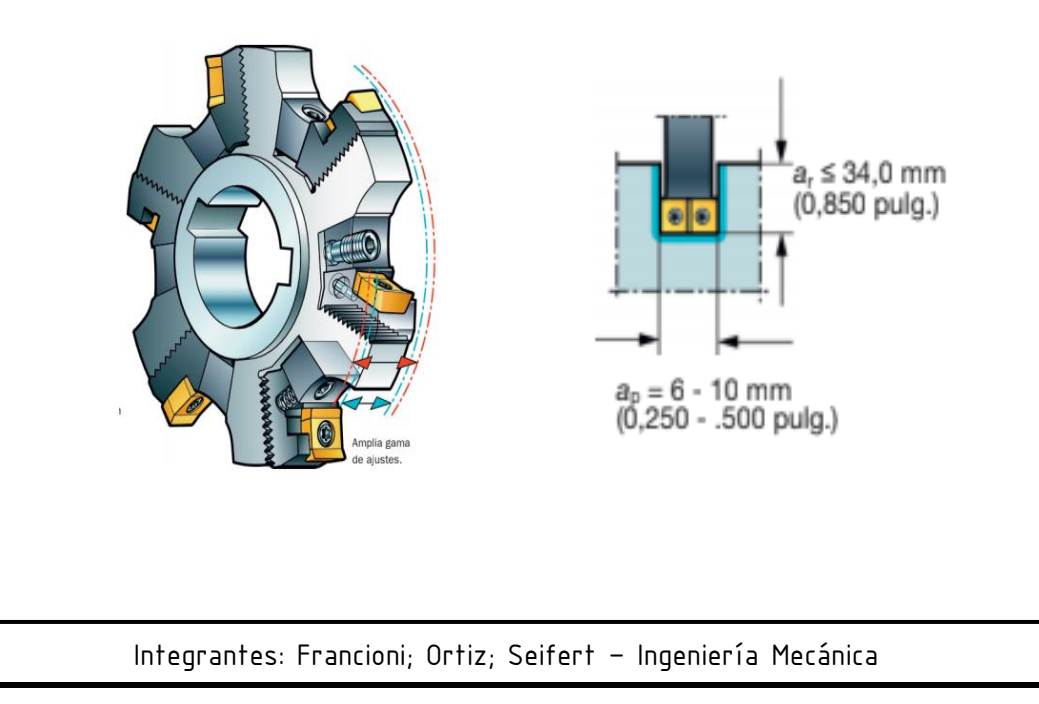

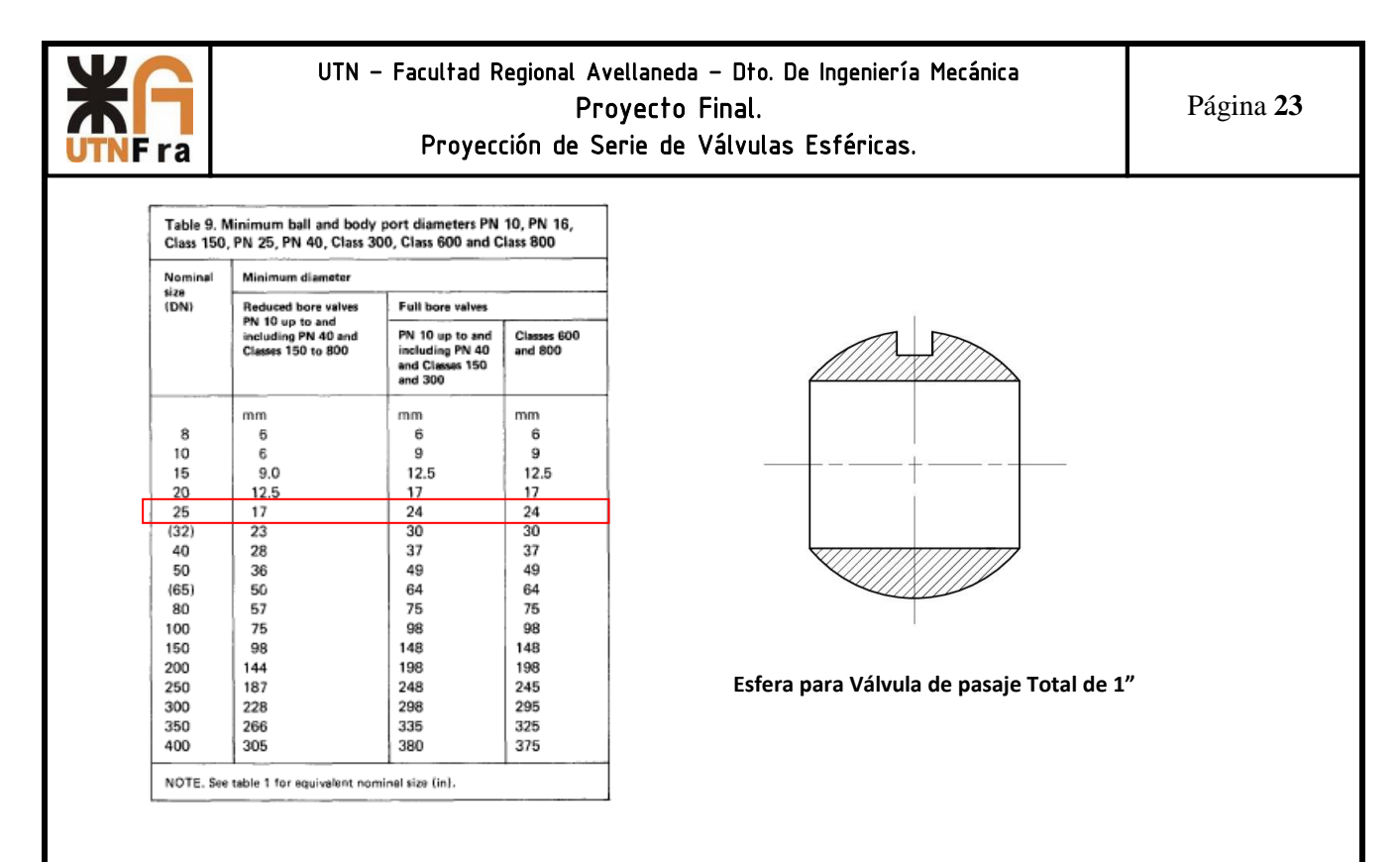

A continuación se pasó al diseño de los sello/asientos de la esfera. Estos se realizaron de 4mmx4mm con las esquinas redondeadas y la parte que se encuentra en contacto con la esfera no resulta ser tangente a la misma, sino que posee una inclinación hacia adentro para que la presión genere un mejor sello entre ambos con el objetivo de evitar posibles fugas o filtraciones.

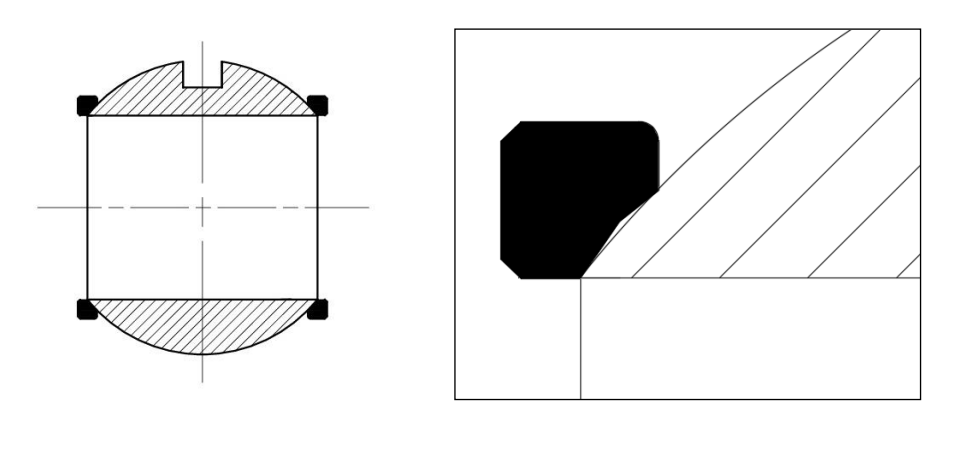

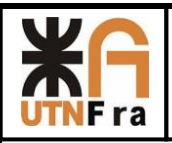

### <span id="page-24-0"></span> **9.2) Diseño de Vástago e internos de sello**

Luego se prosiguió con la construcción del vástago calculando el diámetro mínimo para resistir la fuerza indicada por norma (Tabla 2.5), con esta se determinó el momento que se debería soportar el vástago.

Con estos datos fue posible obtener el diámetro mínimo de diseño, y luego para racionalizar se adoptó un diámetro tal que nos permita usarlo en más de una válvula. Con este criterio se utilizaron para un mismo diámetro de vástago para las válvulas de 1" y 1½", 2" y 3", 4" y 6", 8" y 10". Esto conlleva a que las demás piezas internas (Sello de teflón, arandela Sello, chapa de tope, arandela Belleville, manivela y tuerca) también se utilicen como se detalló anteriormente.

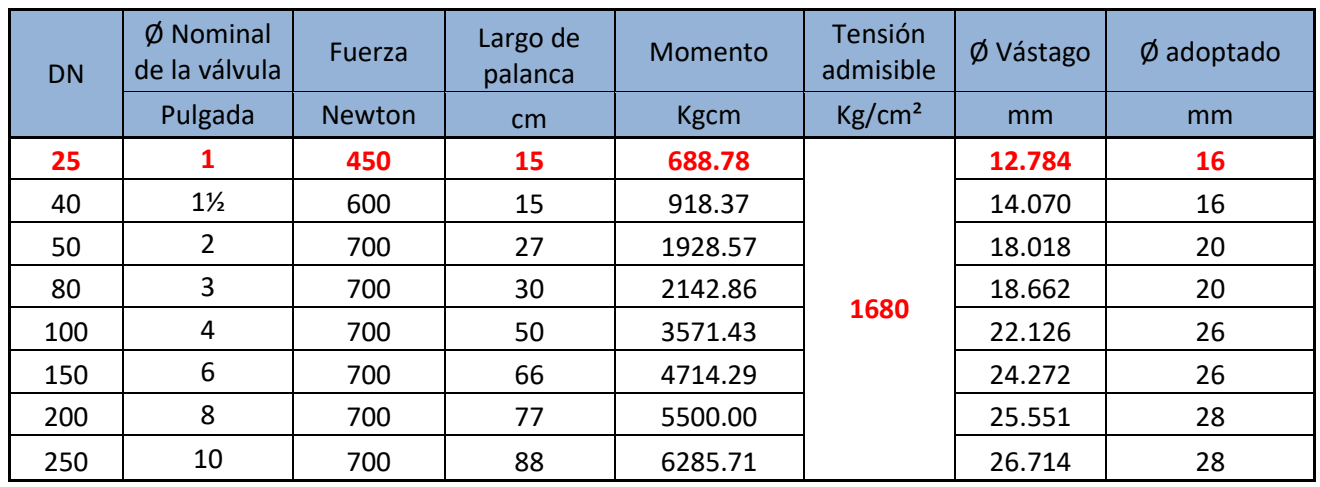

La construcción del vástago se realizó desde la parte inferior, donde se encastra en la esfera hasta la parte superior.

Las dimensiones se tomaron de un vástago que nos facilitó el Ing. Jorge Sznajderman y de allí se adecuaron proporcionalmente a las medidas que nos dieron por calculo.

La parte inferior consta de un rectángulo con los bordes redondeados, el cual se encastra en la ranura que posee la esfera. Posee un sombrero donde se apoyara el sello de teflón y continúa con una transición al diámetro adoptado. En la parte superior se realizó la rosca y un frezado en los extremos donde la chapa de tope y la manivela traban para que al girarla, también lo haga el vástago.

El largo final del vástago lo obtuvimos una vez diseñado todos los internos, que se pasaran a explicar a continuación:

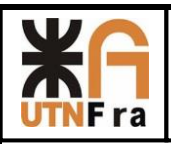

 Sello de teflón: este se encarga de que evitar fugas entre el cuerpo y el vástago y permite su giro para abrir y cerrar la válvula sin problemas. Nuestro diseño cuenta con dos sellos iguales realizados mediante el mecanizado de una pieza de teflón. La sección del sello es de 3x3 mm y para poder resistir la fuerza de compresión cuando el conjunto se encuentra con el torque final de ajuste. Entre los sellos se adoptó una distancia mínima de 1/3 del diámetro de vástago.

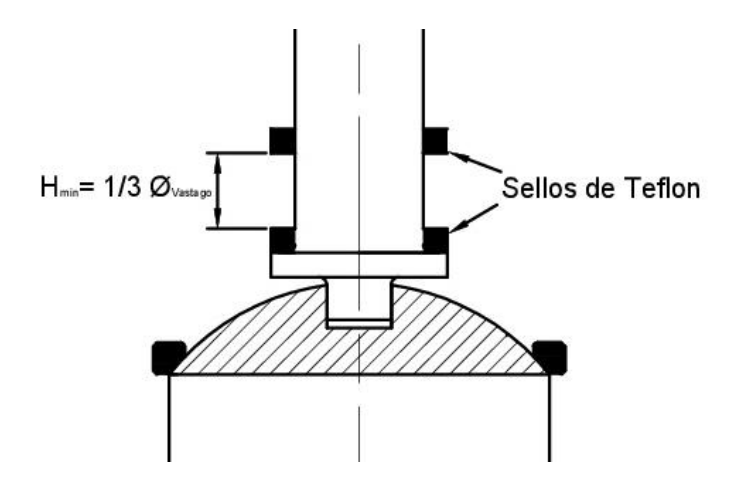

Arandela de sello: esta arandela se encarga de mantener presionado contra el cuerpo el sello de teflón y además sobre esta irán apoyados los demás componentes. Para su diseño se tomó en cuenta que habrá 3mm dentro del cuerpo y que sobresaldrán 2mm, dándonos una sección de 3mm de ancho por 5mm de alto.

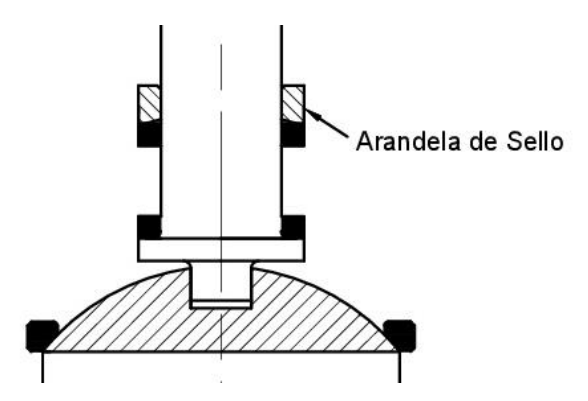

Esferas antiestáticas: estas son para que el cuerpo se encuentre en contacto permanente con la esfera y el vástago, con el objetivo de poseer una continuidad eléctrica en toda la válvula. Su diseño consiste en un agujero de 2mm de diámetro y 4 de profundidad, dentro del cual se coloca un resorte y una esferita ligeramente más pequeña, y luego se prensa el orificio para generar una pequeña deformación que impida la expulsión de la esferita.

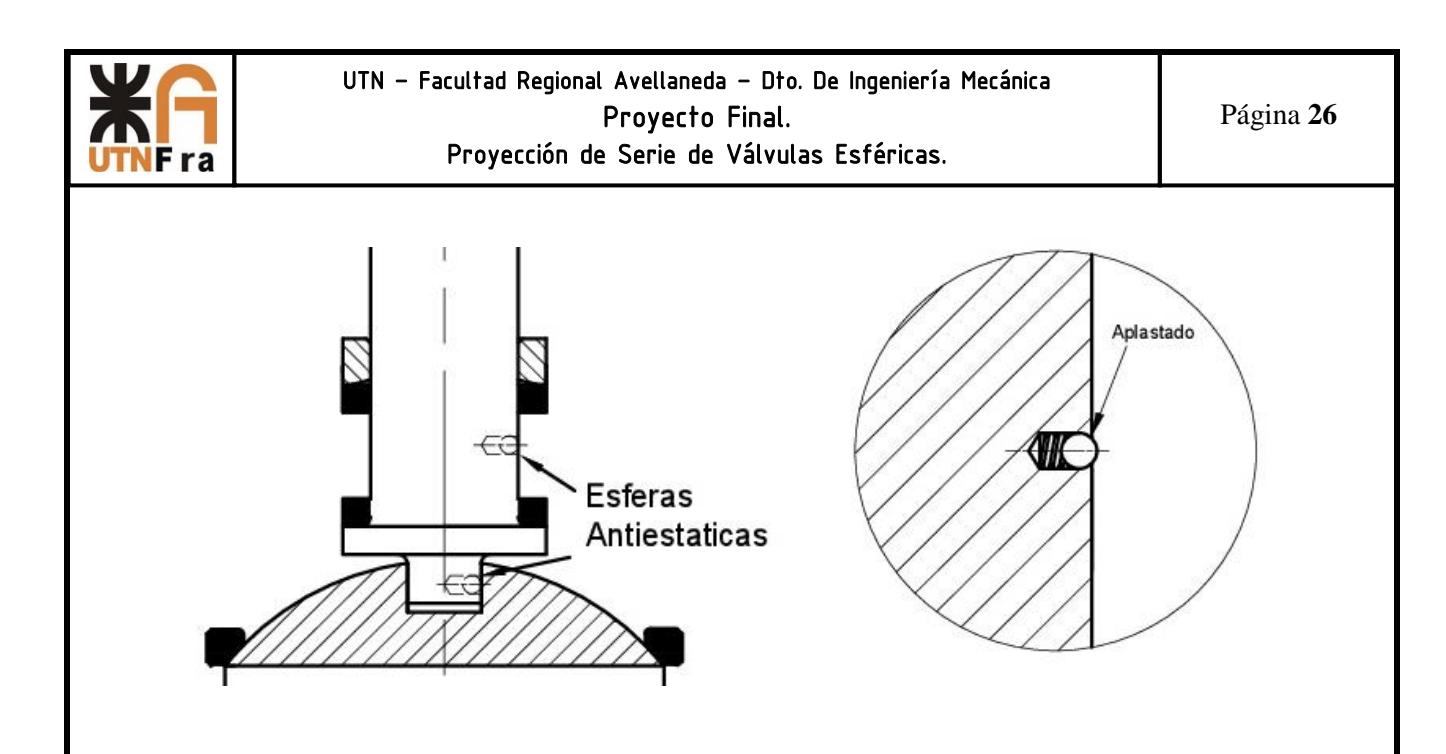

Chapa de tope: esta permite que la manivela se coloque en posición abierta y luego a 90° en posición cerrada. Posee una sección donde hará tope con una espina colocada en el cuerpo y el orificio redondo de la chapa donde se colocara el vástago posee una parte recta para que trabe, permitiendo que ambas partes queden unidas en una posición.

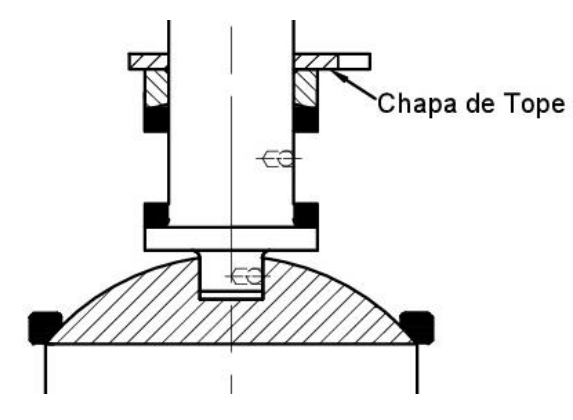

Arandelas Belleville: estas se encargan de mantener el conjunto de piezas con la presión necesaria para que no existan fugas. Su selección se realizó desde un catálogo, buscando una que posea su diámetro interior ligeramente más grande que el del vástago.

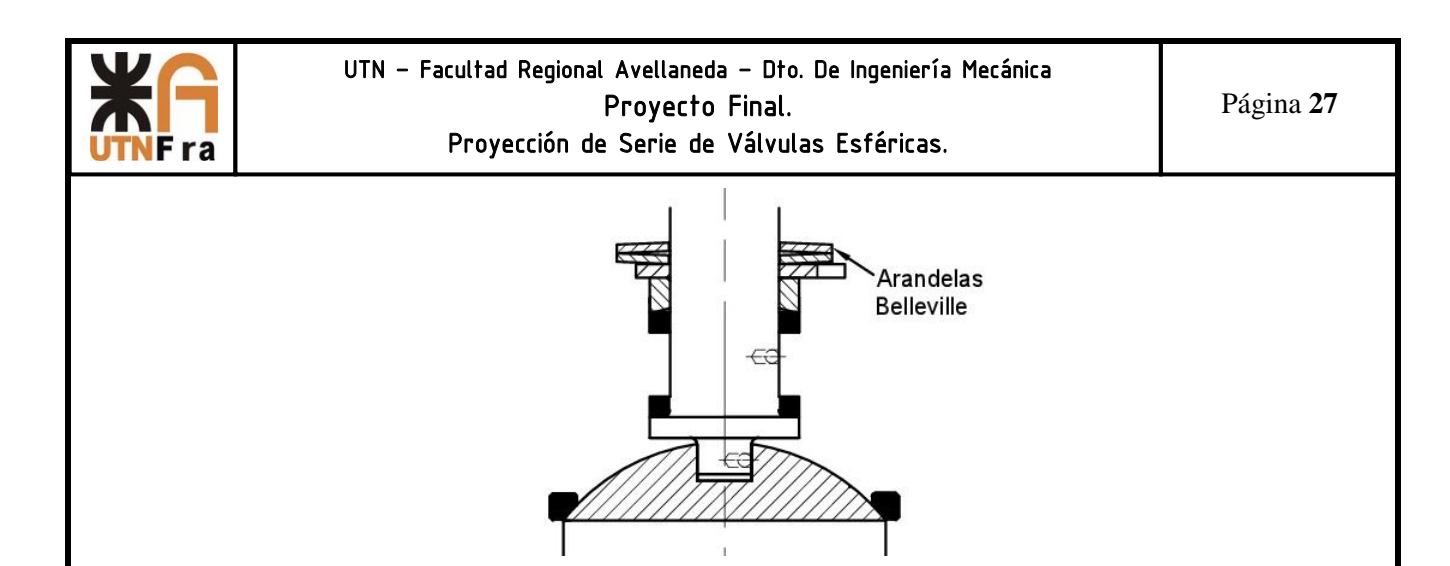

Manivela: permite transmitir el movimiento hasta la esfera, para abrir o cerrar la válvula. Su diseño cuenta con una cavidad inferior donde se alojan las arandelas y la chapa de tope y su parte superior es liza para colocar la tuerca de ajuste. Además cuenta en la parte delantera con una especie de aguja, la cual indica la posición de la misma. La altura es la suficiente como para que no golpee la brida y su largo es el adoptado para calcular el diámetro de diseño del vástago.

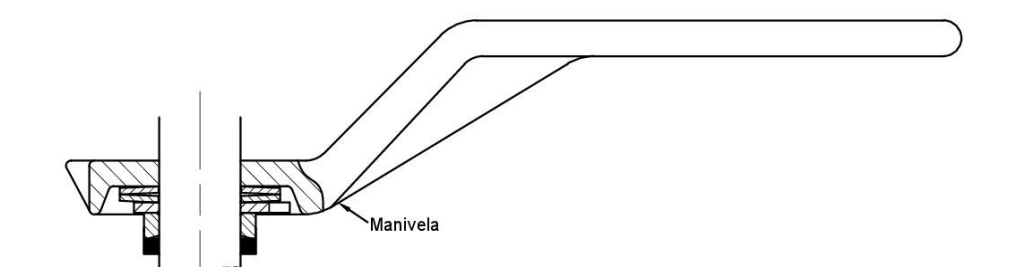

Tuerca: Tiene una altura de 0,45 del diámetro del vástago, su función es mantener el conjunto con la presión adecuada.

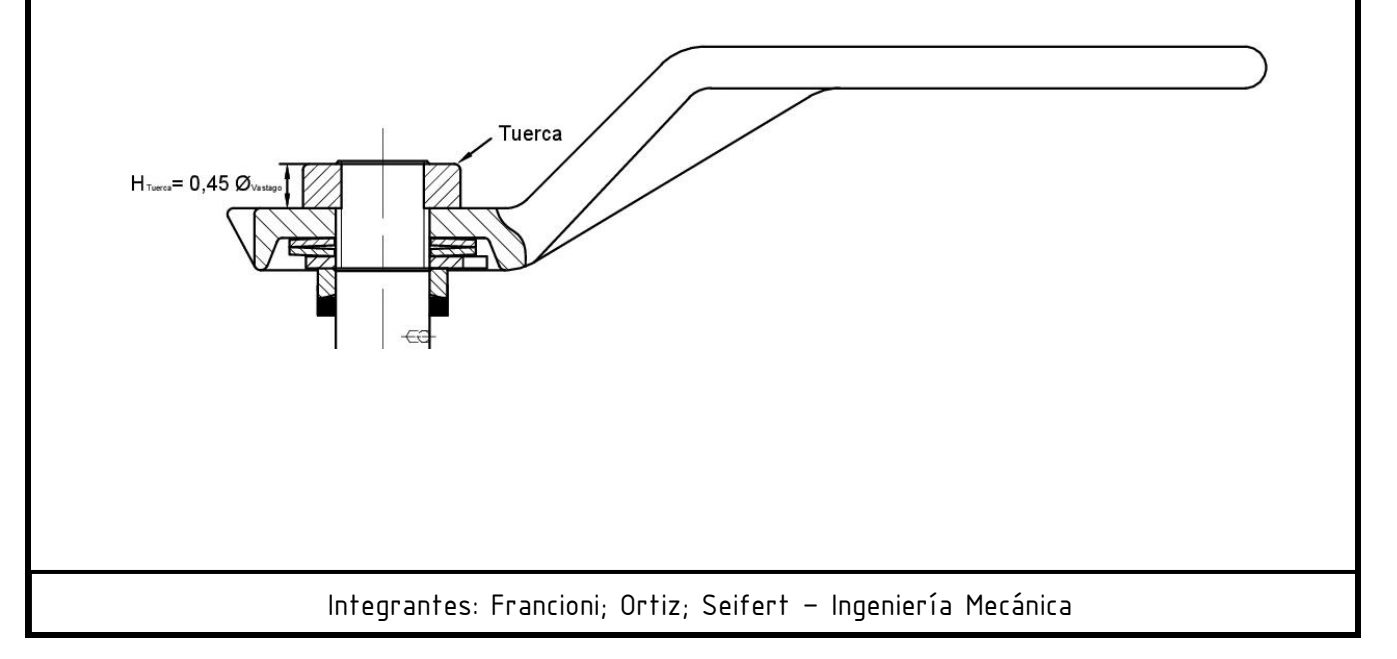

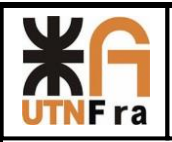

 Una vez que se determinaron las dimensiones de las piezas antes mencionadas, se tiene el largo total del vástago. Luego más adelante es necesario verificar si esta medida permite su correcta instalación, es decir que se puede colocar en el alojamiento del cuerpo sin que haya interferencias.

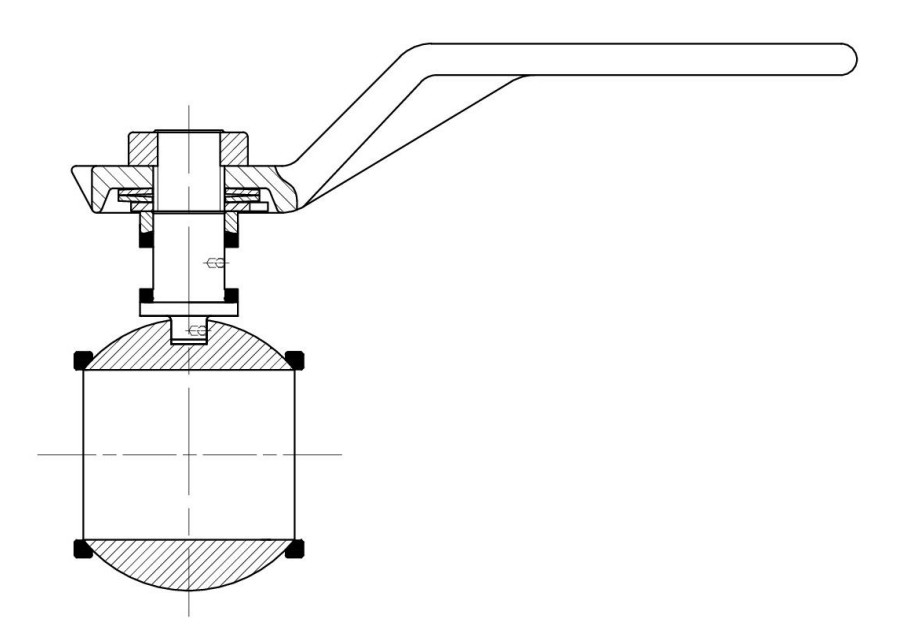

# <span id="page-28-0"></span>**9.3) Diseño del cuerpo**

En primer lugar determinamos la distancia entre caras según la NORMA ASME B16.10, luego de esto se realizó el dibujo de las bridas, de la cual tomamos sus medidas según la NORMA ASME B16.5 y la visualización de las válvulas de la competencia.

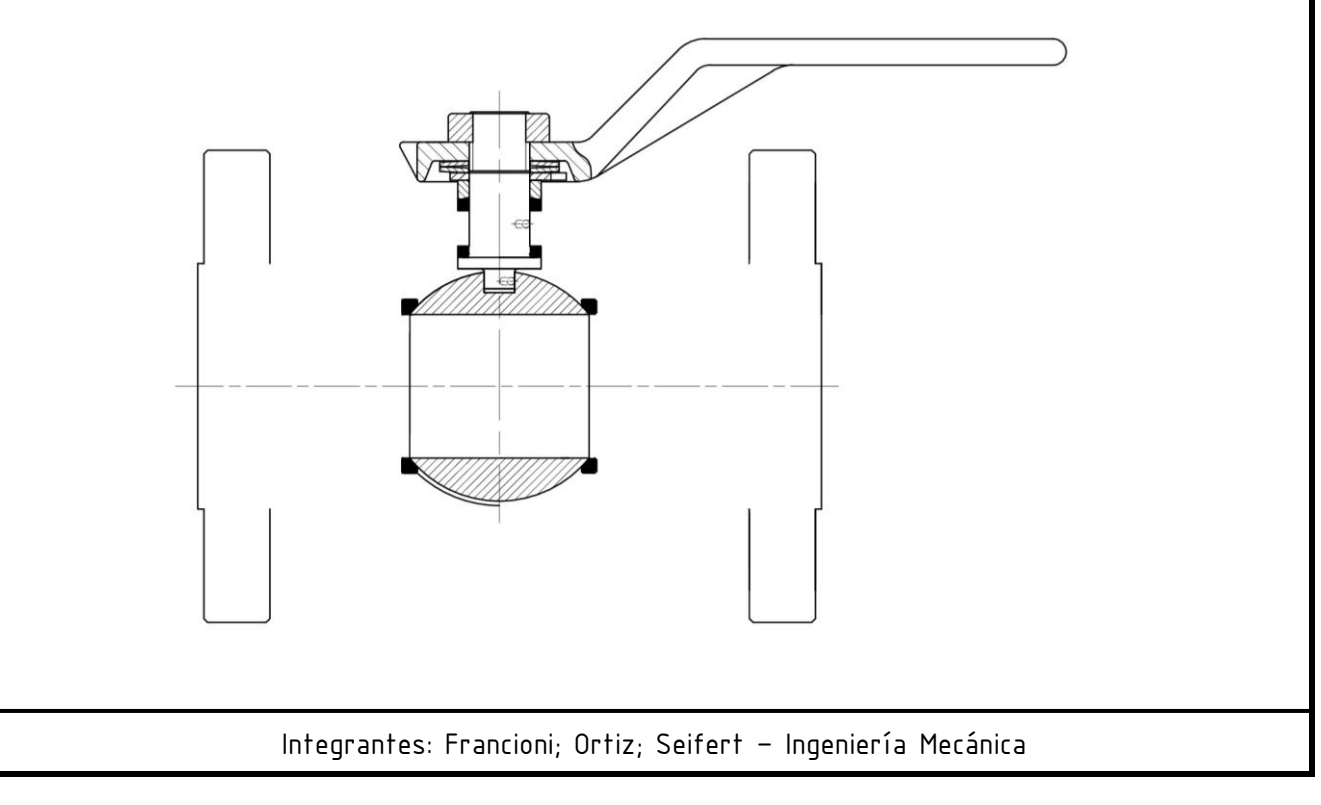

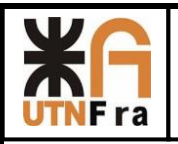

 A partir del conjunto de piezas diseñados en el paso anterior, proyectamos el pasaje de la válvula hasta chocar con las bridas, y desde ahí se pre-diseño el perfil exterior con el espesor mínimo necesario para nuestra serie (más un milímetro de tolerancia por si se corriera el noyo en la fundición). Las intersecciones de las esquinas se redondearon y se dio 3° de inclinación a las paredes en la dirección de desmolde.

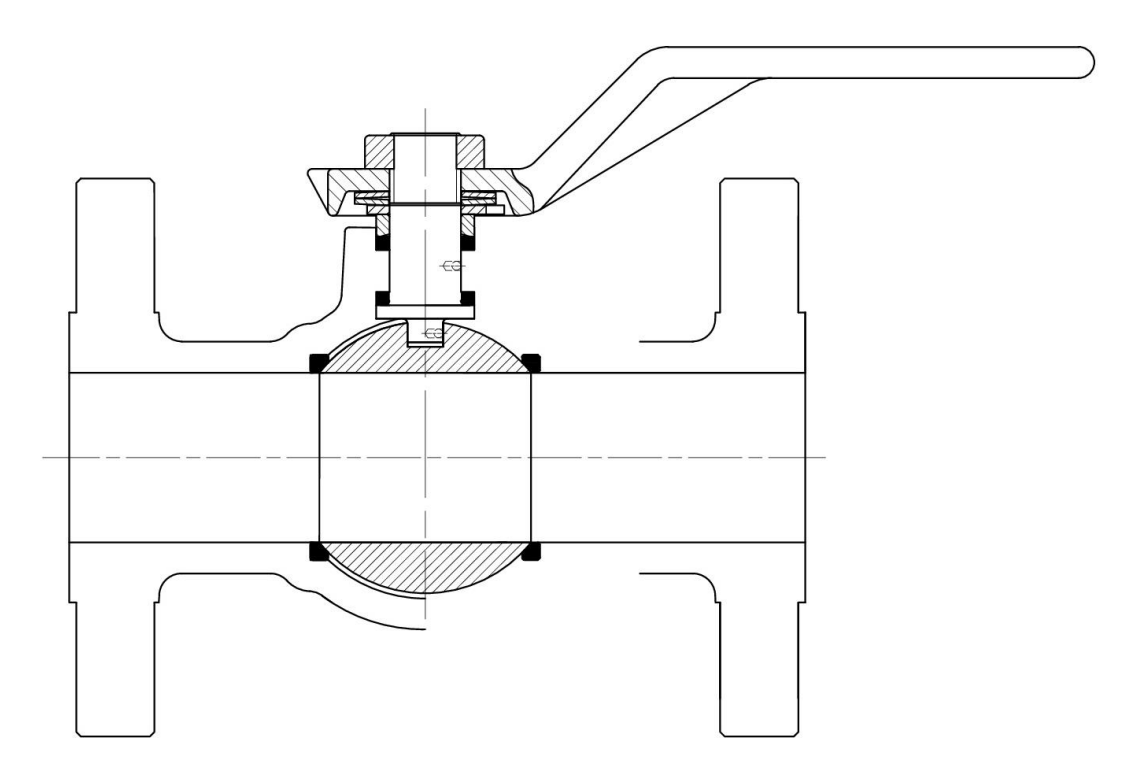

Como nuestro diseño consiste en una válvula de dos cuerpos es necesaria la utilización de bridas internas. En primer lugar se partió con la premisa de que ambas tienen el mismo espesor de bridas e igual a las bridas de conexión a la cañería. Pala la unión de los cuerpos se pensó colocar espárragos fijos en una de sus caras, debido a esto se tomaron las siguientes consideraciones:

A partir del diámetro donde se ubicara la esfera, se proyectó el espesor una circunferencia concéntrica hacia el exterior, equivalente al espesor mínimo para poder determinar la ubicación de los espárragos, una vez ubicadas las tuercas le damos 2mm de luz y así determinamos el diámetro exterior de la brida.

En la parte superior de la brida se realizó un corte, ya que de utilizar las medidas de la brida, el vástago sería mucho más largo, dificultando el armado.

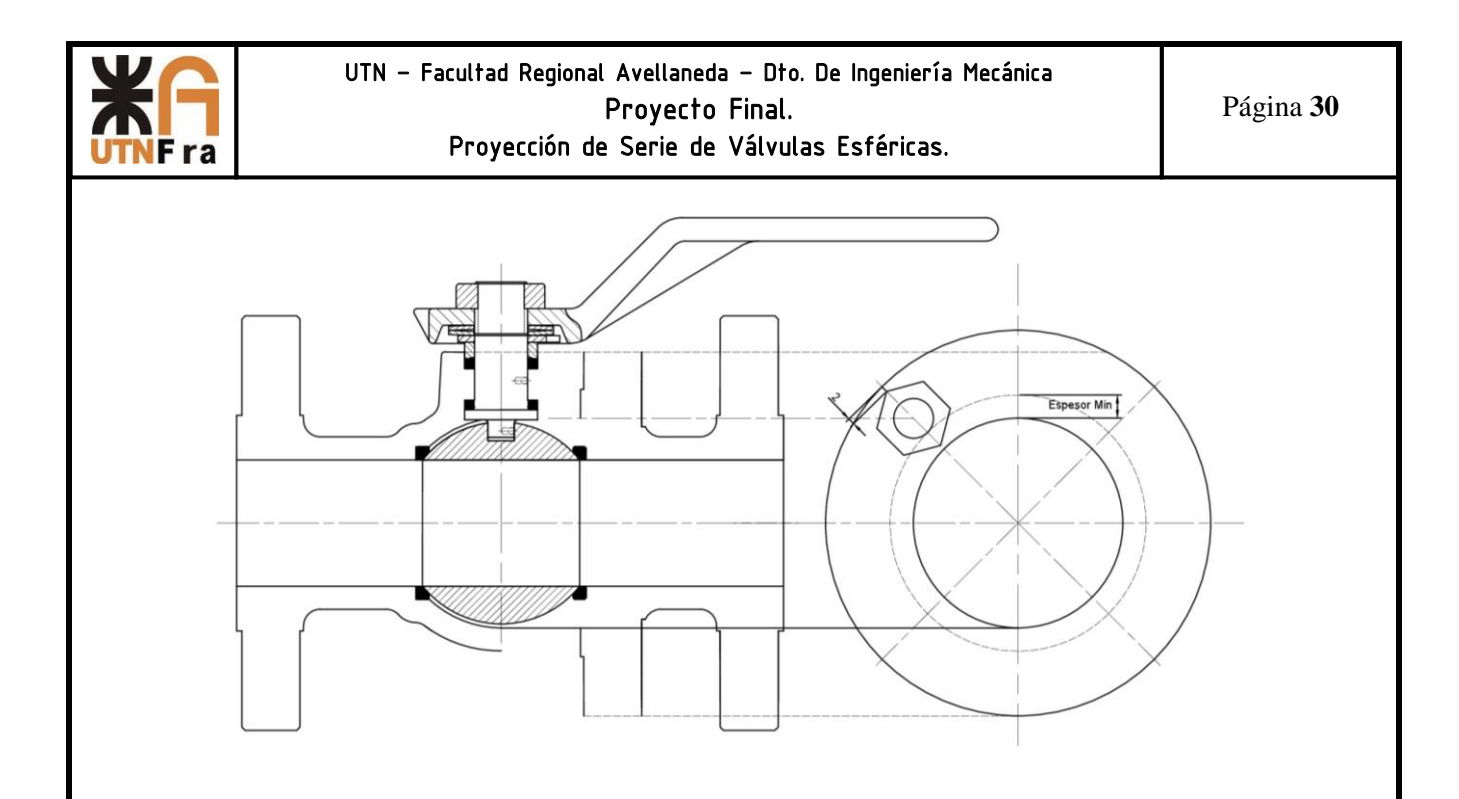

 $Espesor = 1.5x\emptyset_{esparrago} + 2mm + 2mm + 2mm$ 

Donde el primer término corresponde a la rosca útil, el segundo corresponde a una sobre medida de seguridad, el tercero es la punta cónica de la herramienta de corte, y finalmente el cuarto termino son de 1 a 2 mm para no dejar un agujero pasante.

Para sujetar el esparrago la altura de la tuerca debe ser 1 vez el diámetro, y el mismo debe sobresalir como mínimo 5mm, todo esto nos da el largo mínimo que debe tener el esparrago el cual debe ser múltiplo de 5.

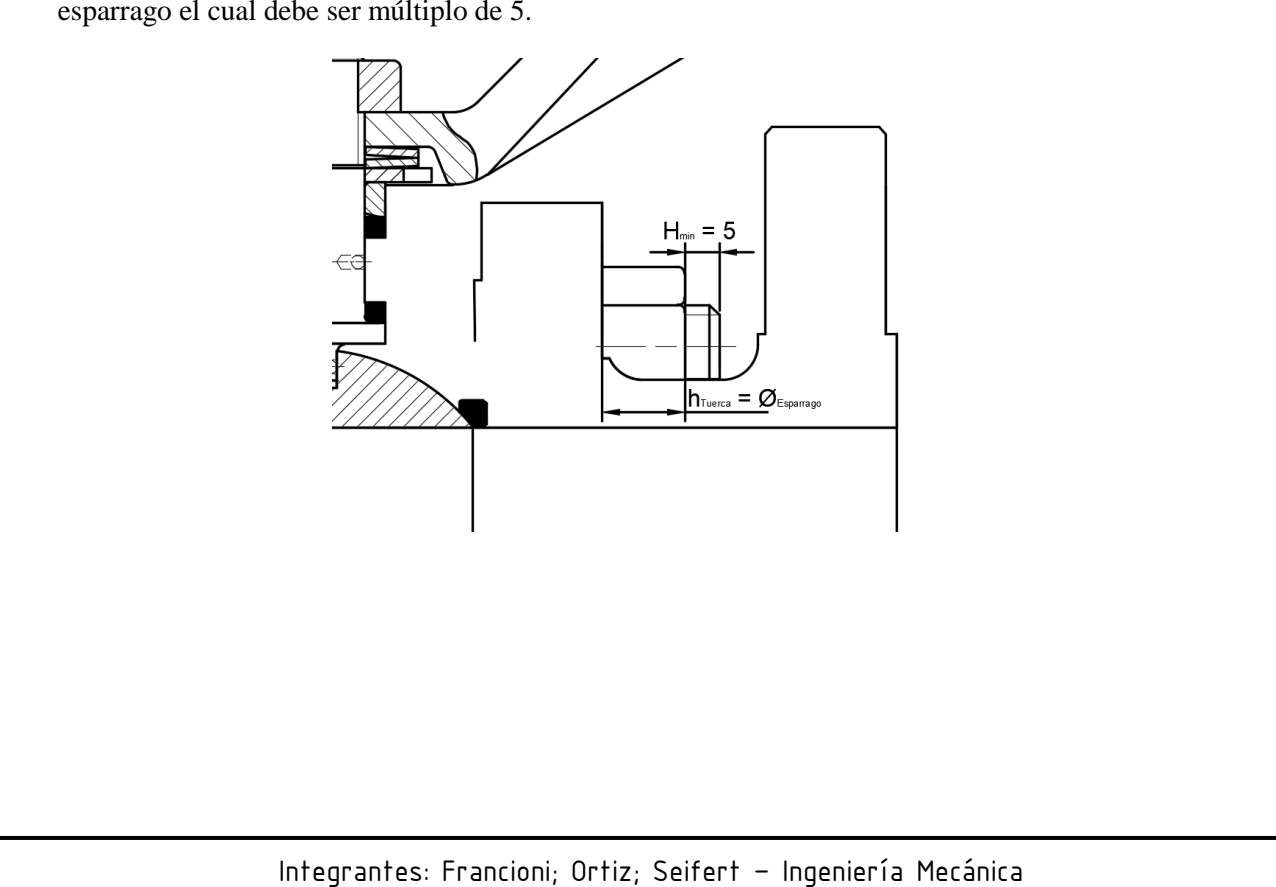

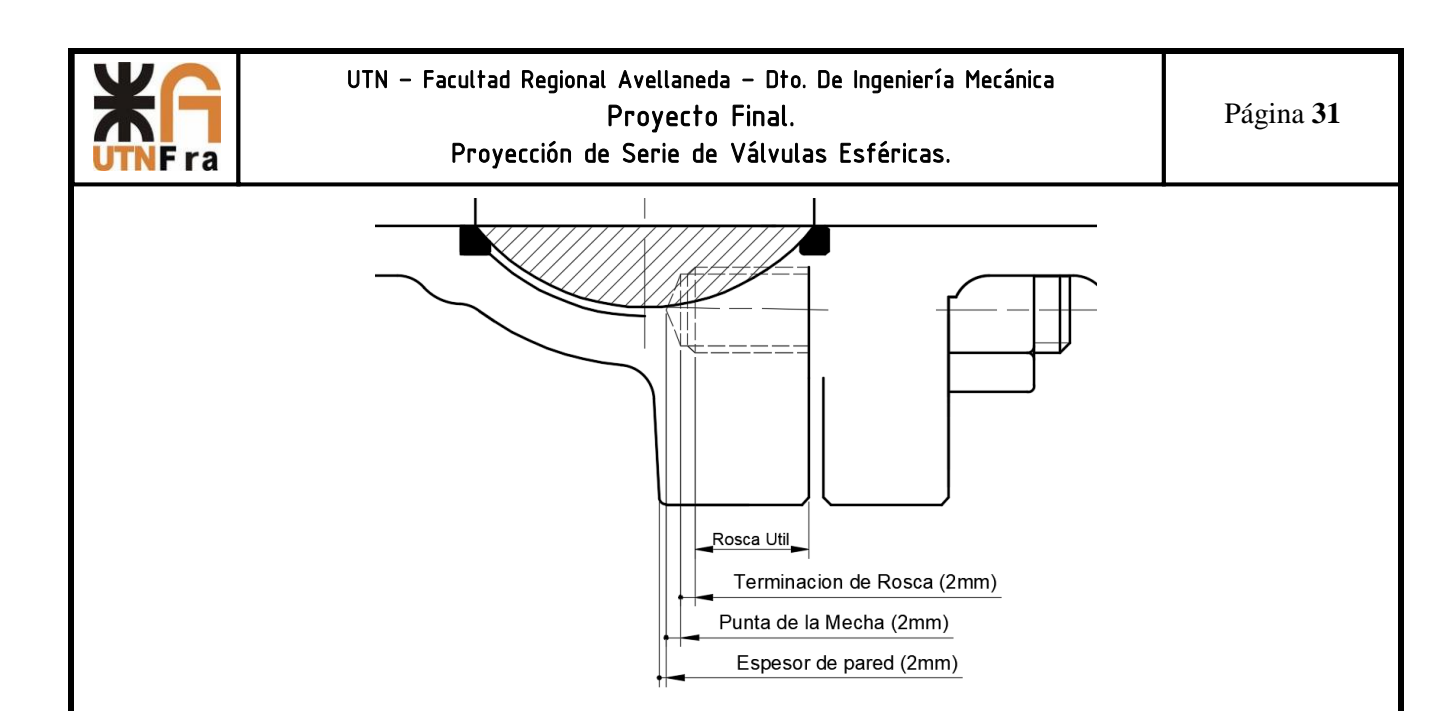

Para el cierre hermético entre los cuerpos se tuvo en cuenta la colocación de un O ´ring (adoptado de catálogo) y que las bridas hagan tope entre ellas en un anillo que sobresale de la misma. Además el cuerpo de la derecha posee un anillo que se encuentra muy próximo a la esfera (0,5 mm) pero sin hacer contacto, con el objetivo de brindar un sello mecánico si llegara a ocurrir un incendio y el O 'ring y el teflón se derritieran.

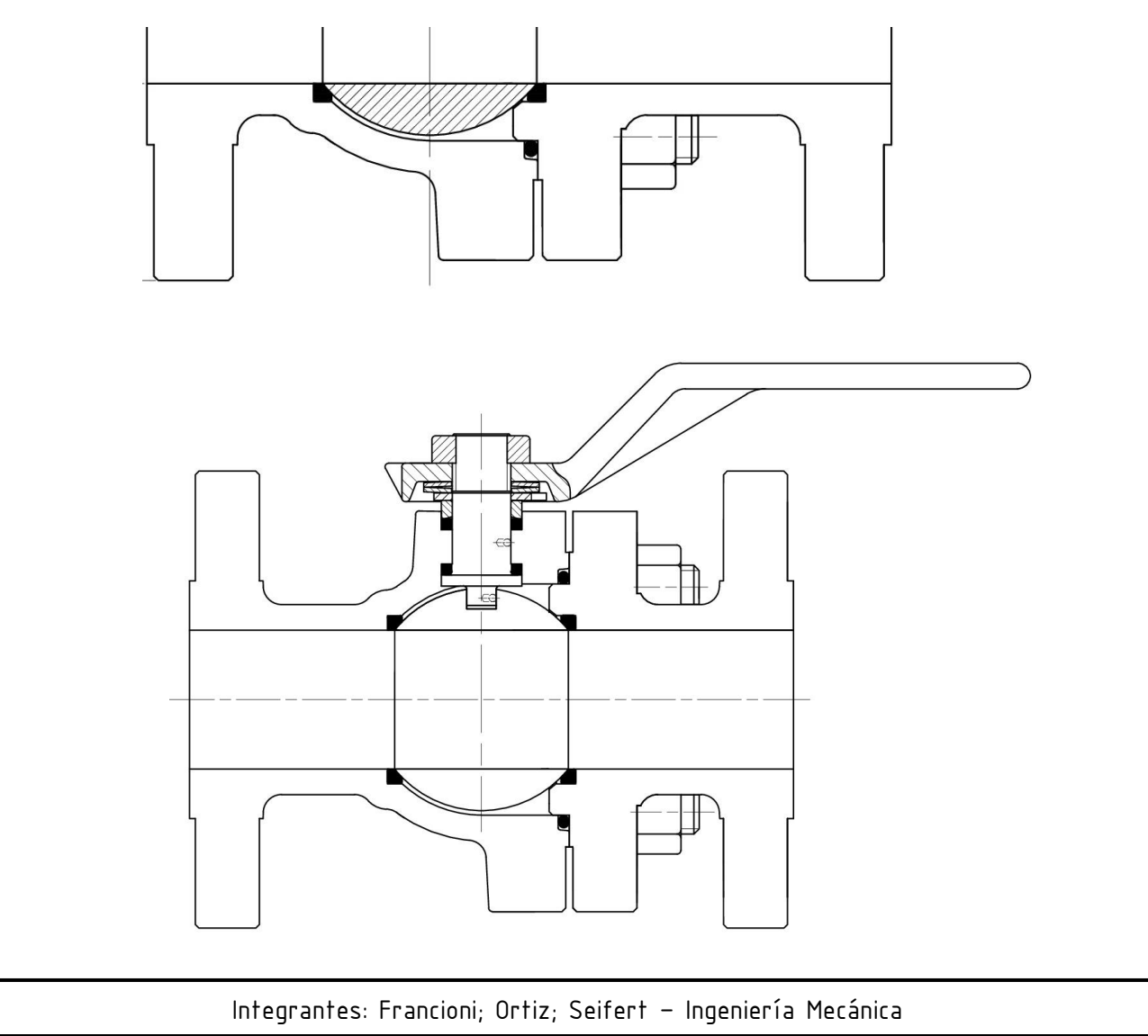

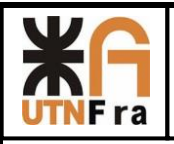

 Luego para que se pueda armar y desarmar cómodamente la válvula, se buscó la posición de la esfera con su conjuntos y las bridas donde la distancia entre los espárragos y la brida sea tal que permita colocar una herramienta para ajustar las tuercas, quedando el diseño final como se muestra a continuación:

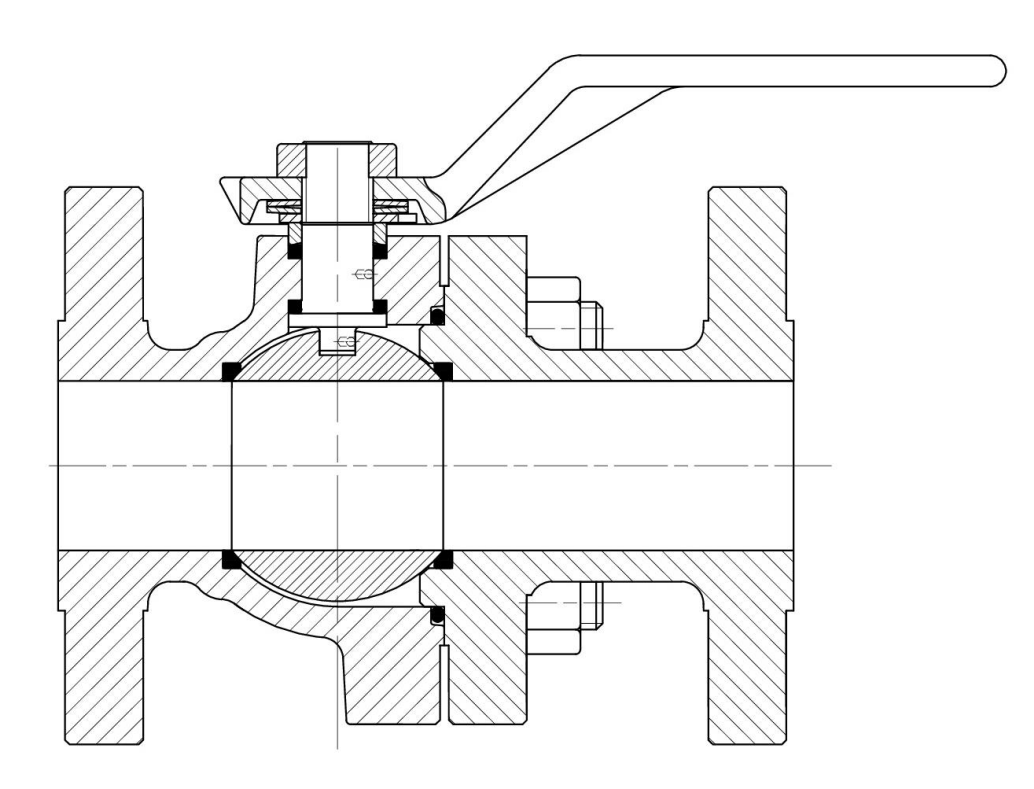

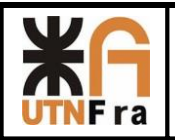

### **10) Pasaje Reducido**

<span id="page-33-0"></span>En esta parte del trabajo hablaremos sobre las consideraciones que hay que tener a la hora de realizar el diseño de una válvula de pasaje reducido. Anteriormente dijimos que trataríamos de estandarizar los internos de todas las válvulas, para disminuir Stock en nuestro almacén y a su vez facilitar el diseño de nuestras válvulas.

# <span id="page-33-1"></span>**10.1) Diseño del cuerpo**

El diseño del cuerpo de pasaje total es más sencillo que el anterior, ya que solamente consta de un cuerpo y un tapón, el cual mantendrá los internos con la presión necesaria para sellar y así evitar pérdidas en la válvula.

Para determinar las primeras dimensiones del cuerpo, tendremos que tener en cuenta el diseño de los internos. Como se mencionó anteriormente con el objetivo de racionalizar, adoptaremos el correspondiente conjunto interno de pasaje total anterior a la medida que tendremos nosotros, es decir, si tenemos una válvula de 1 ½" de pasaje reducido colocaremos el interno correspondiente a la medida de 1".

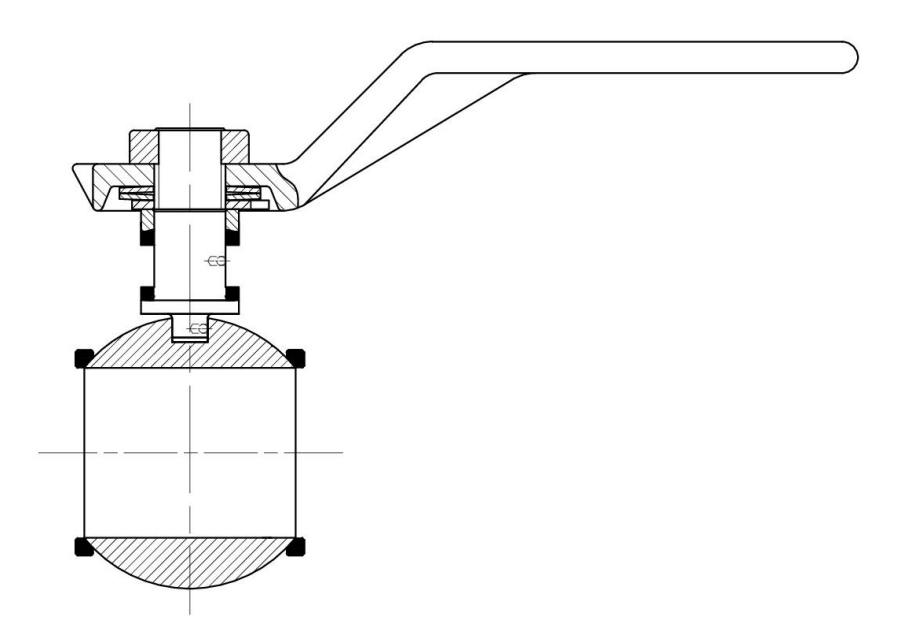

Luego de determinar cuáles son los internos que colocaremos en nuestra válvula, debemos tener en cuenta la distancia entre caras y las dimensiones de las bridas según la norma.

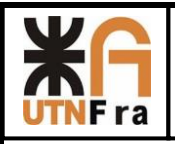

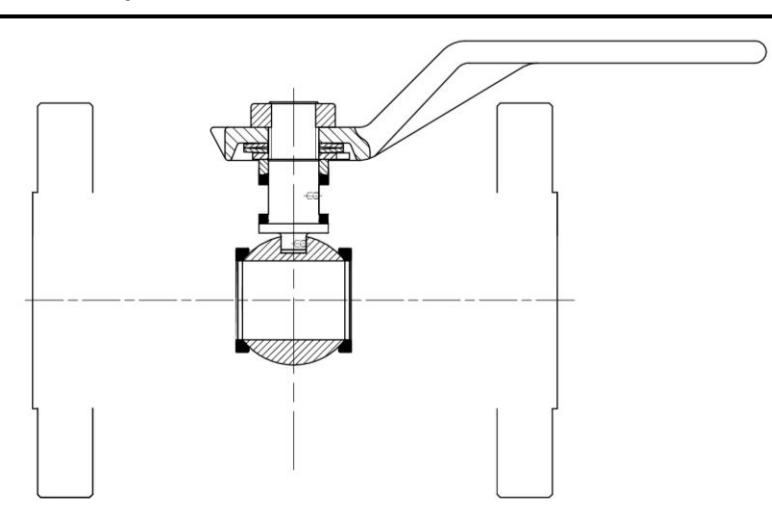

Con la medida correspondiente al pasaje de la válvula (en este caso 1 ½´´=38mm) se trazó una recta hasta chocar con la bridas.

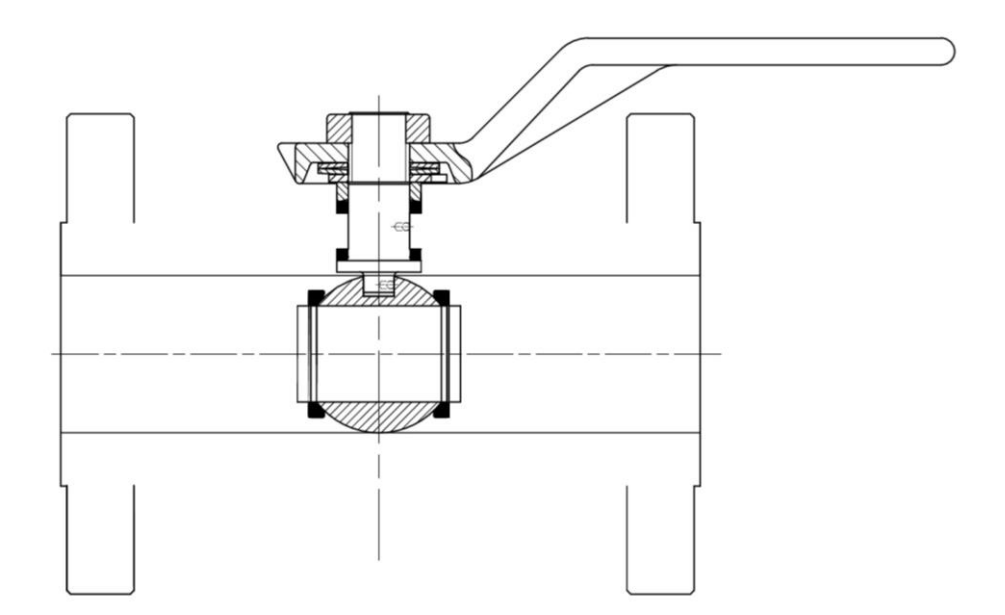

Tomando de referencia las medidas en catálogos y manteniendo una relación con las de pasaje total, se determinó la distancia entre la cara de la brida y la posición de la esfera y sus conjuntos.

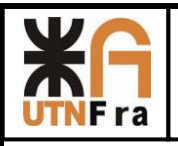

### UTN – Facultad Regional Avellaneda – Dto. De Ingeniería Mecánica Proyecto Final. Proyección de Serie de Válvulas Esféricas.

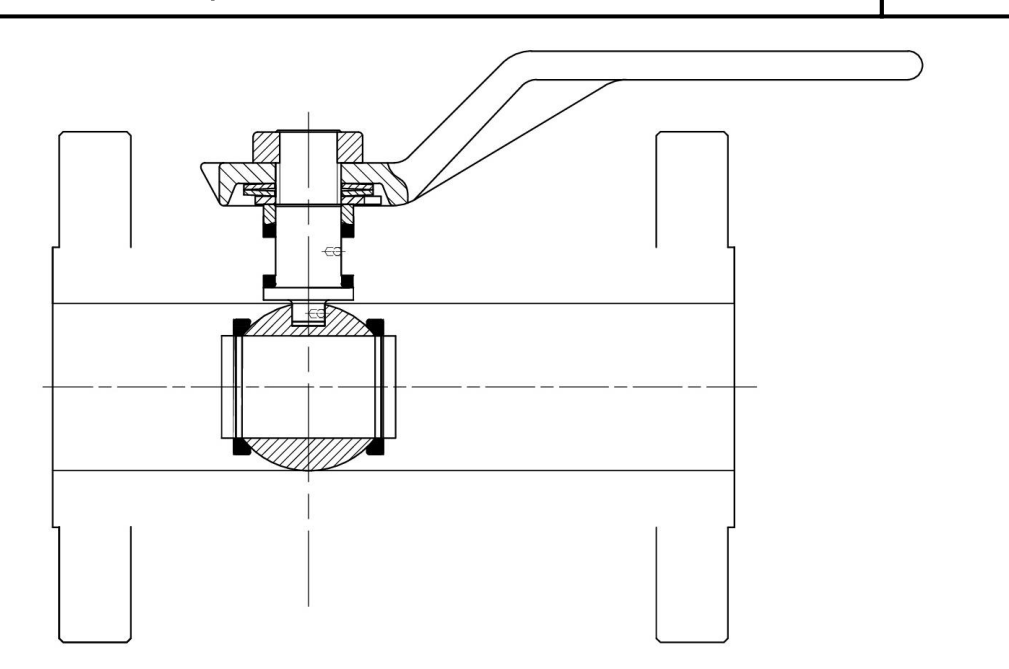

A continuación se hizo el pasaje interno de la válvula, desde el orificio de la esfera hasta el orifico de la brida.

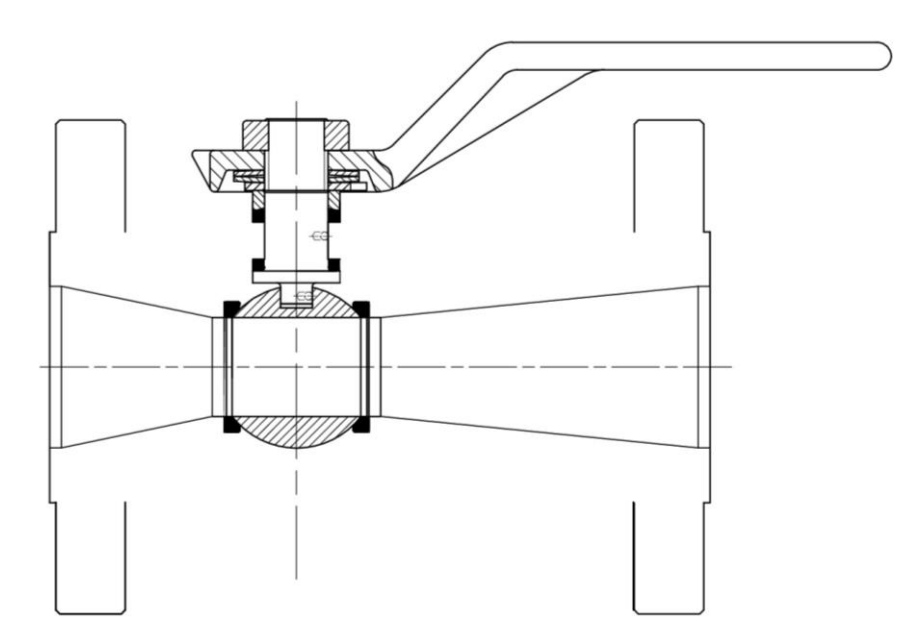

Al tener el pasaje interno de la válvula, ahora podemos darle el espesor al cuerpo, respetando la dimensión mínima necesaria más un mm de tolerancia y realizándole radios de redondeos en las esquinas.
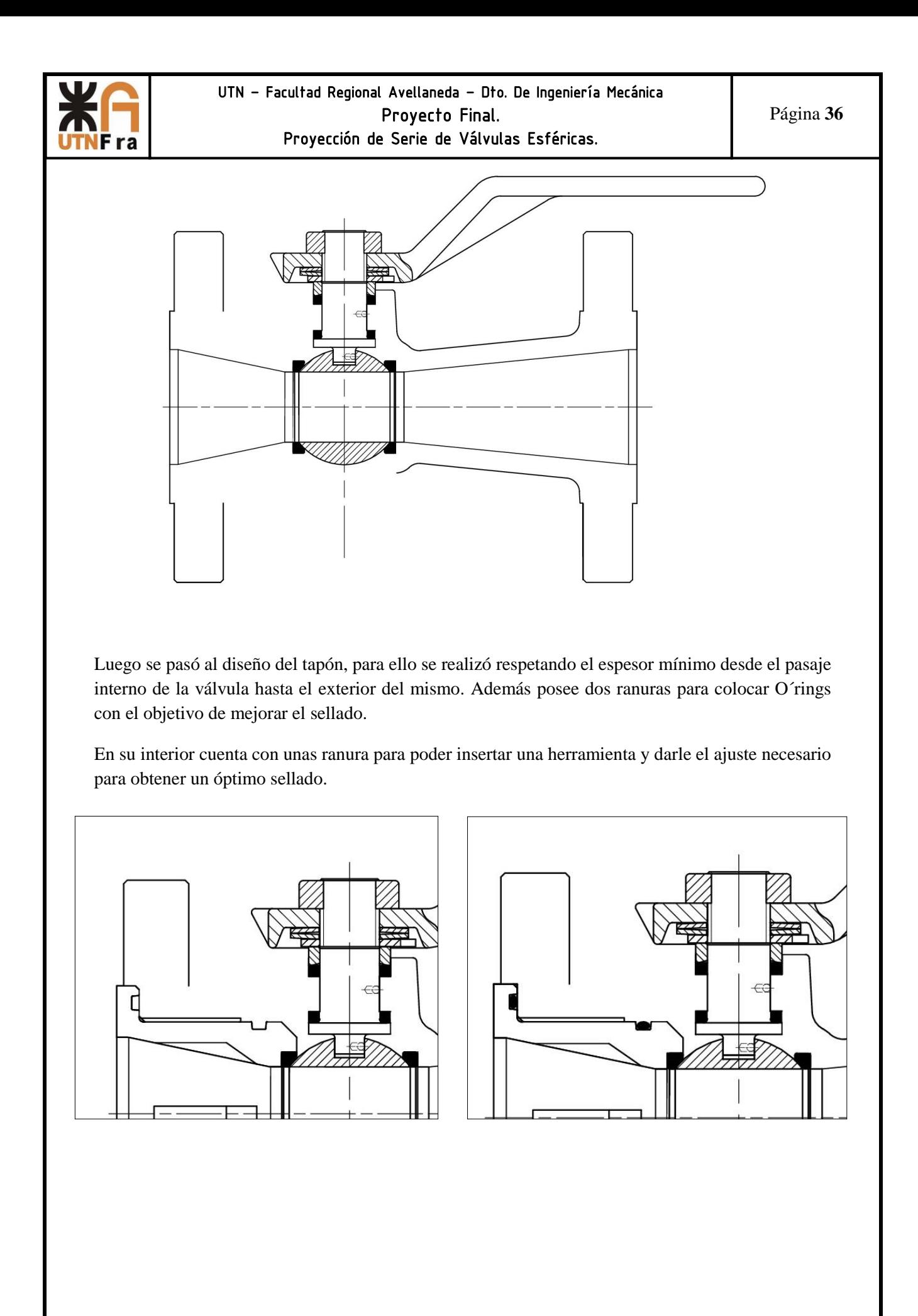

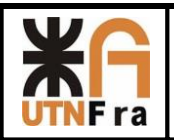

 Al concluir el diseño del tapón, se pasó a realizar el diseño interior, donde se alojaría la esfera y donde se enroscaría este.

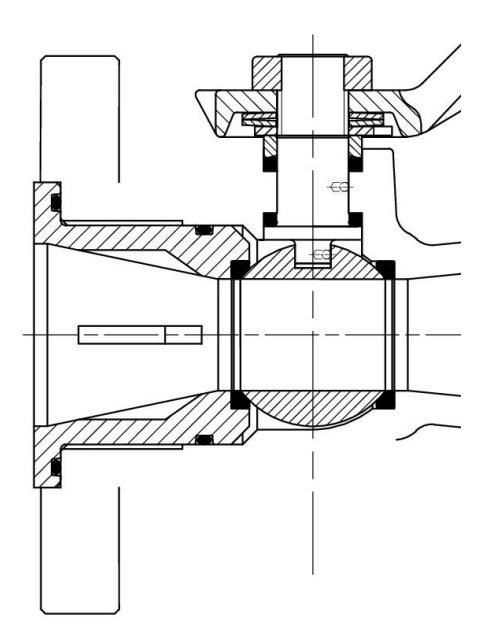

Por último se terminó con el diseño del cuerpo, dejando desde la cara exterior del tapón el espesor mínimo necesario de pared.

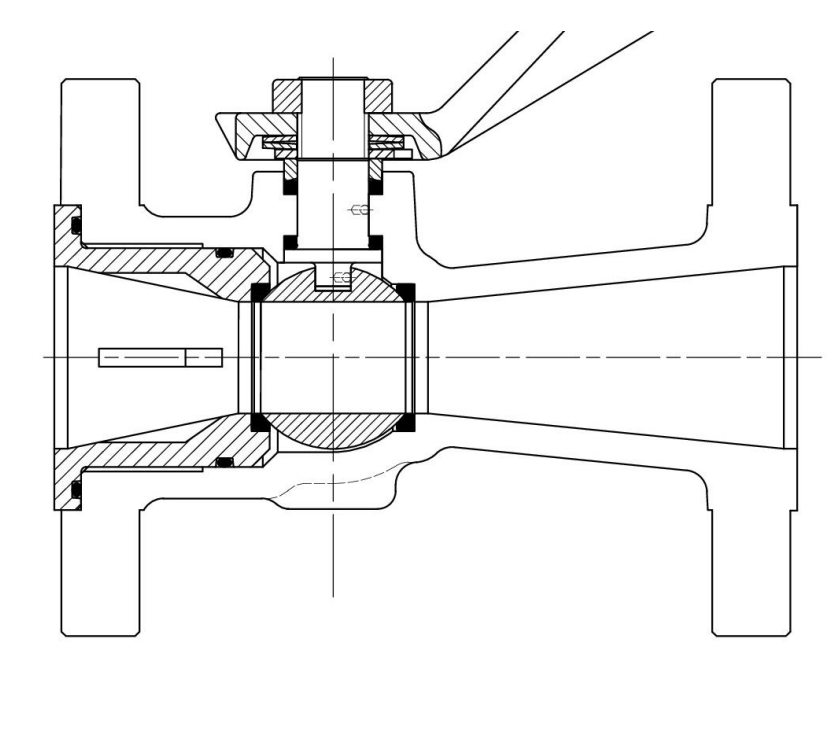

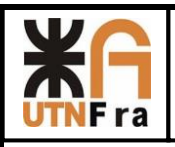

Al final la válvula de pasaje reducido queda de la siguiente manera:

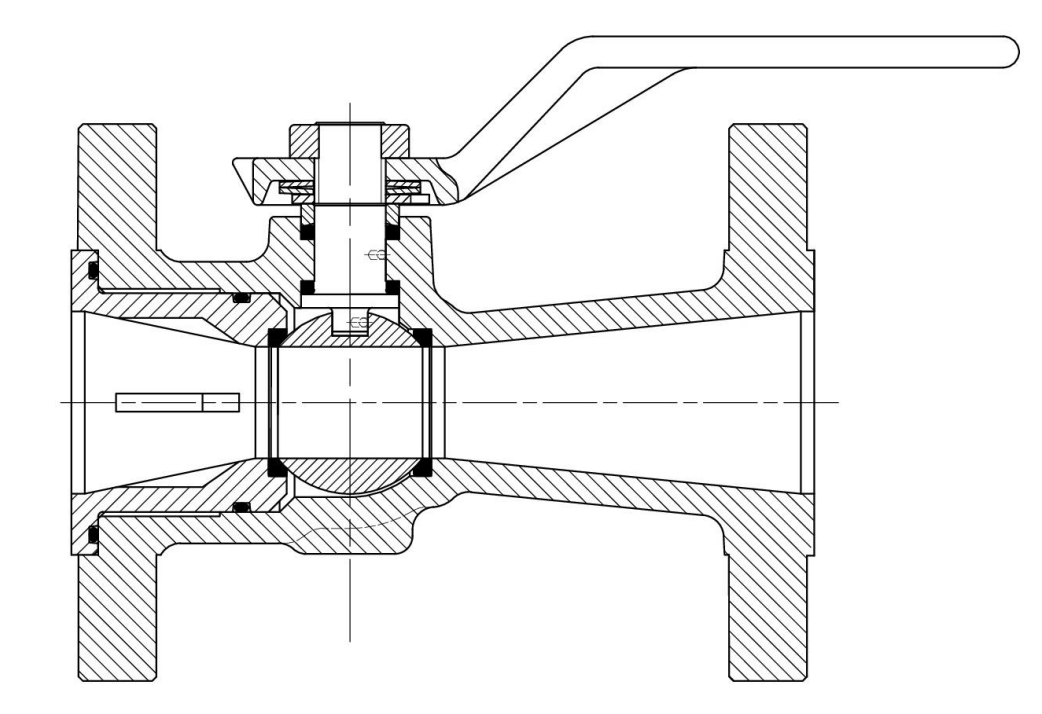

Integrantes: Francioni; Ortiz; Seifert – Ingeniería Mecánica

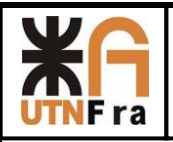

#### **11) Proyección de Serie de Válvulas**

La proyección de la familia de esta serie de válvulas, se realizó de la misma manera que diseñamos las explicadas anteriormente. Para ello partimos del diseño del vástago con el diámetro calculado en la tabla de la pág. 19, luego realizamos lo mismo con el diseño de los internos y la esfera.

A partir de aquí utilizamos el criterio de construcción mencionado al principio del proyecto, adoptando la distancia entre caras, dimensiones y cantidad de agujeros de la brida, de acuerdo a la norma.

Los parámetros de diseños son los mismos, la única salvedad que tuvimos que tener en cuenta es que la distancia entre bridas no es escalable entre una medida y además varia su espesor mínimo requerido, ya que va en aumento en función de su tamaño.

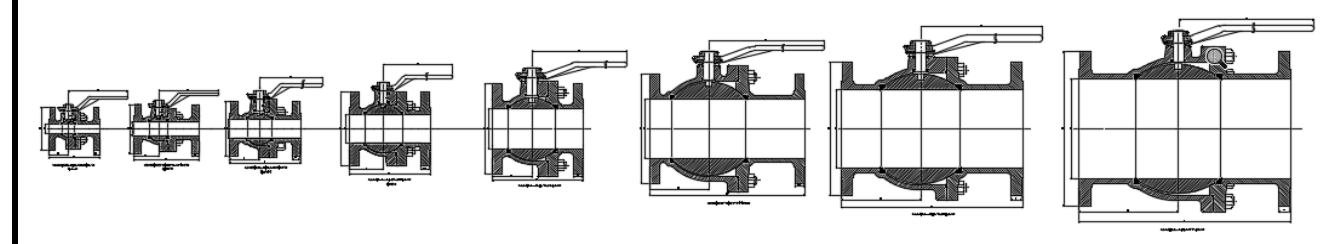

Imagen de la proyección de pasaje total

Observación: El diámetro de las esferas de las ultimas válvulas se tomó 1.5 (para la de 8") y 1.4 (para la de 10") veces respecto de su diámetro inferior.

Como podemos ver al ser una familia de válvulas respetan una simetría.

Para el diseño de válvulas de pasaje reducido, tuvimos en cuenta que los internos asociados a la de pasaje total se iban a compartir (1"- 34", 1 ½" – 1", 2"-1 ½", 3"-2", 4"-3", 6"-4", 8"-6", 10"-8"), y luego se adoptaron los criterios de diseño mencionados al principio.

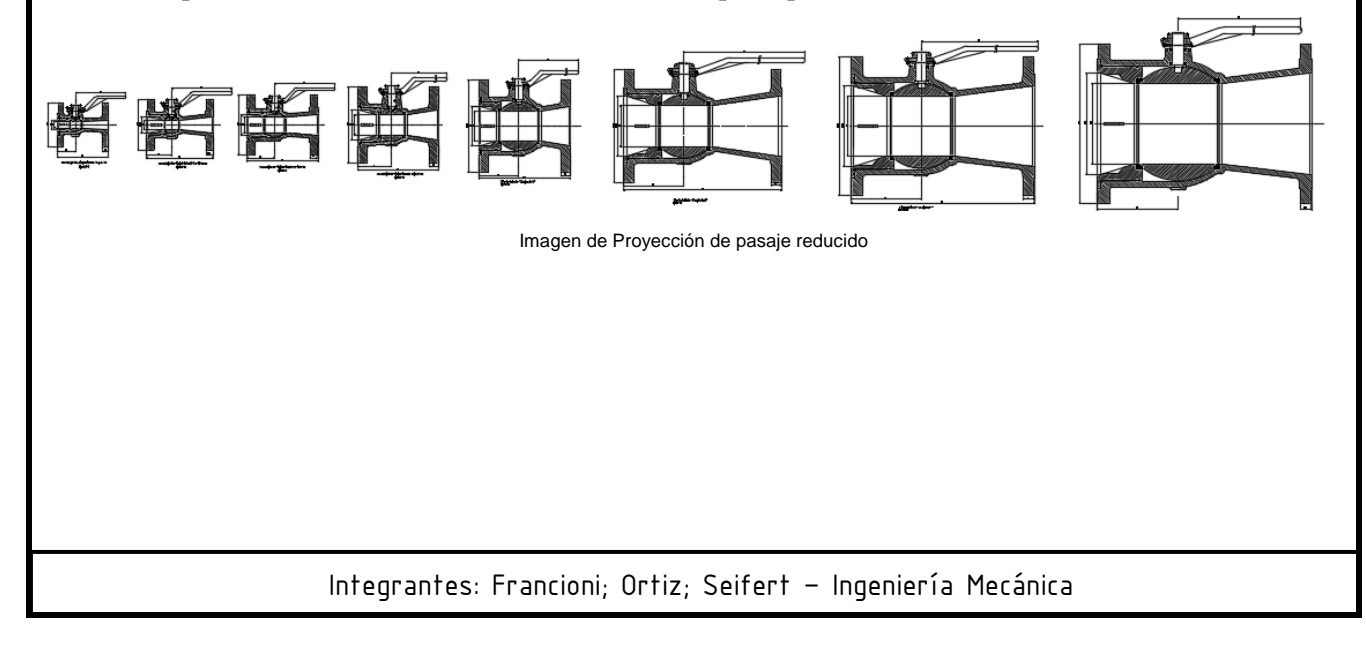

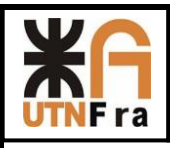

# **12) Medidas típicas**

Una vez concluido el diseño de toda la familia de nuestras válvulas, pudimos obtener las medidas principales detalladas a continuación:

# **12.1) Pasaje Total**

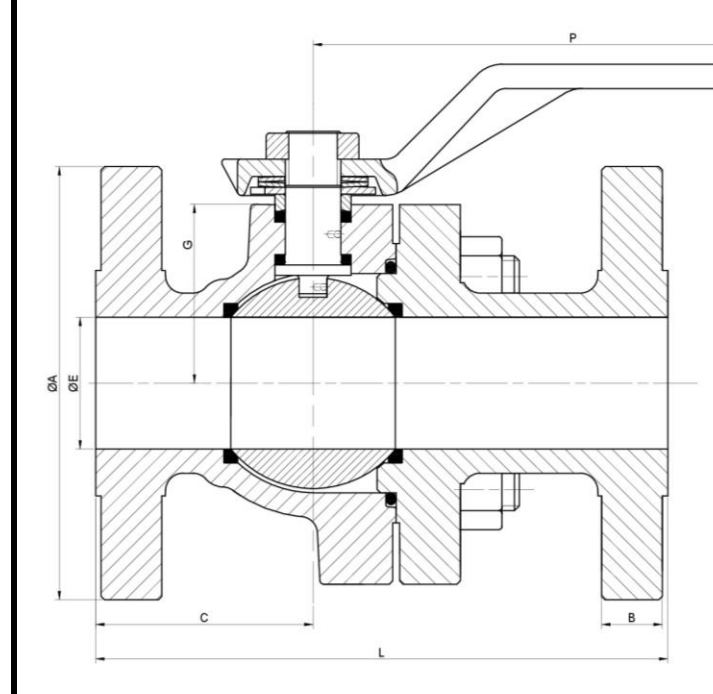

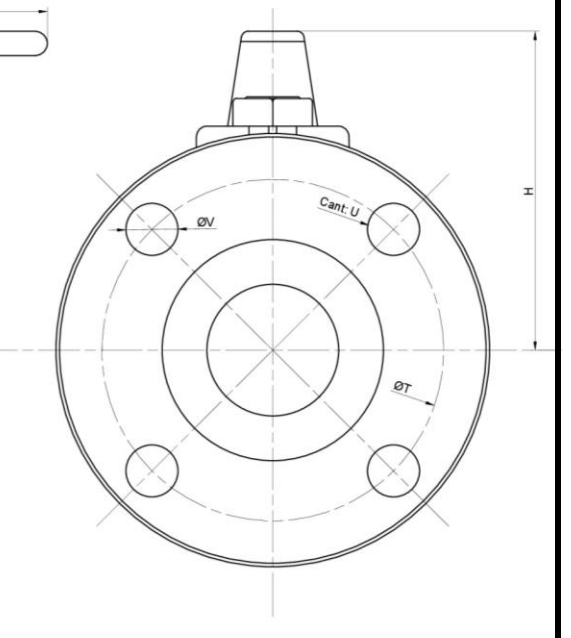

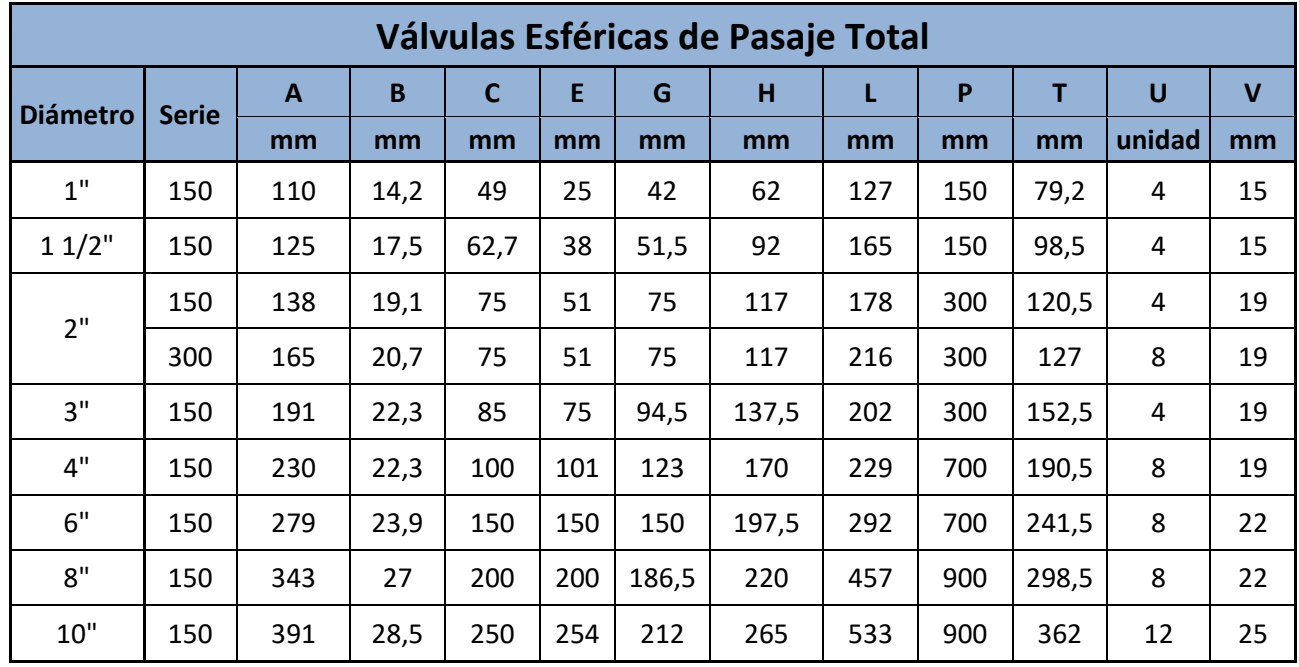

Integrantes: Francioni; Ortiz; Seifert – Ingeniería Mecánica

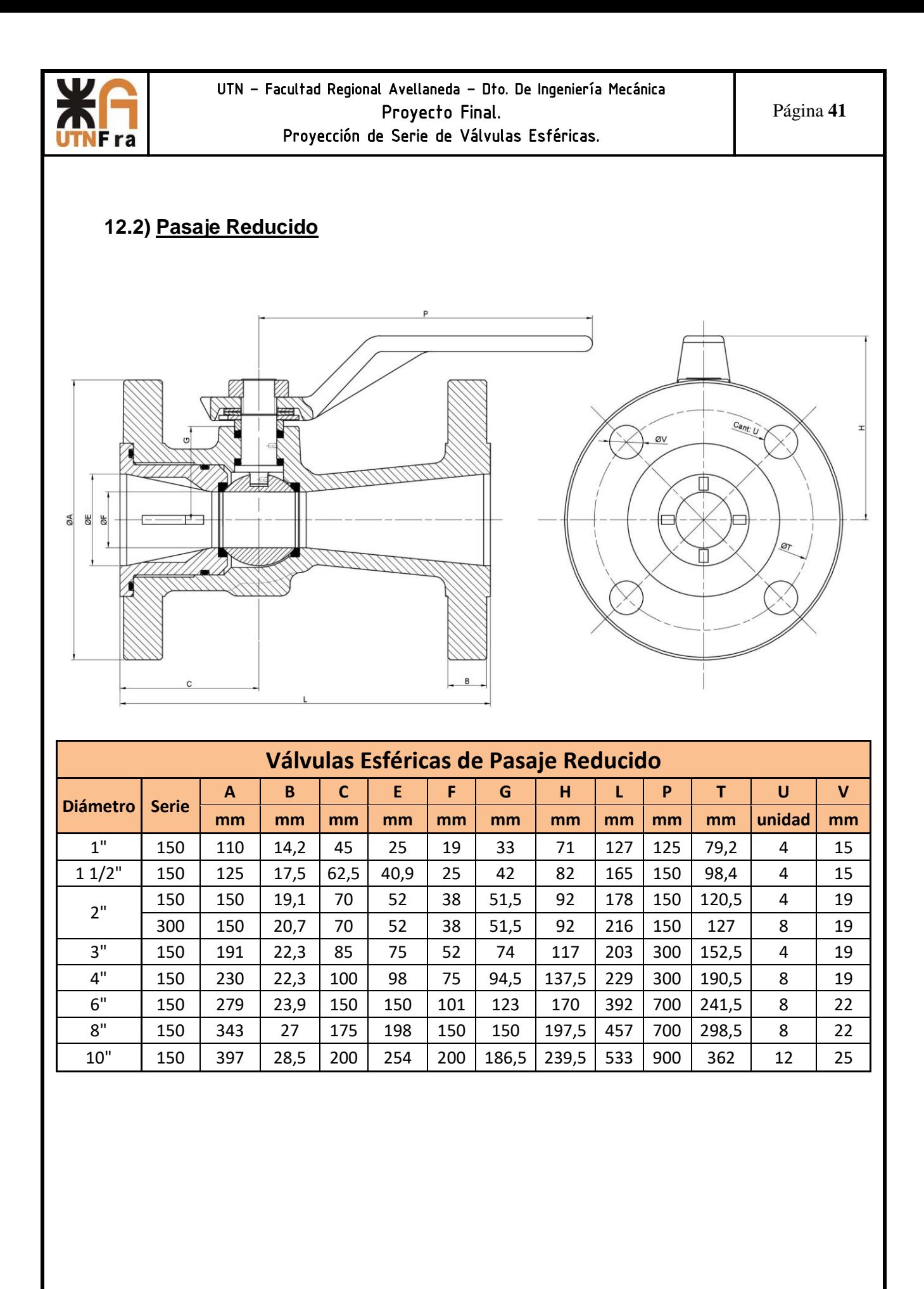

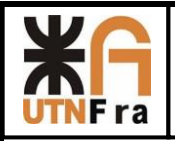

# **13) Planos:**

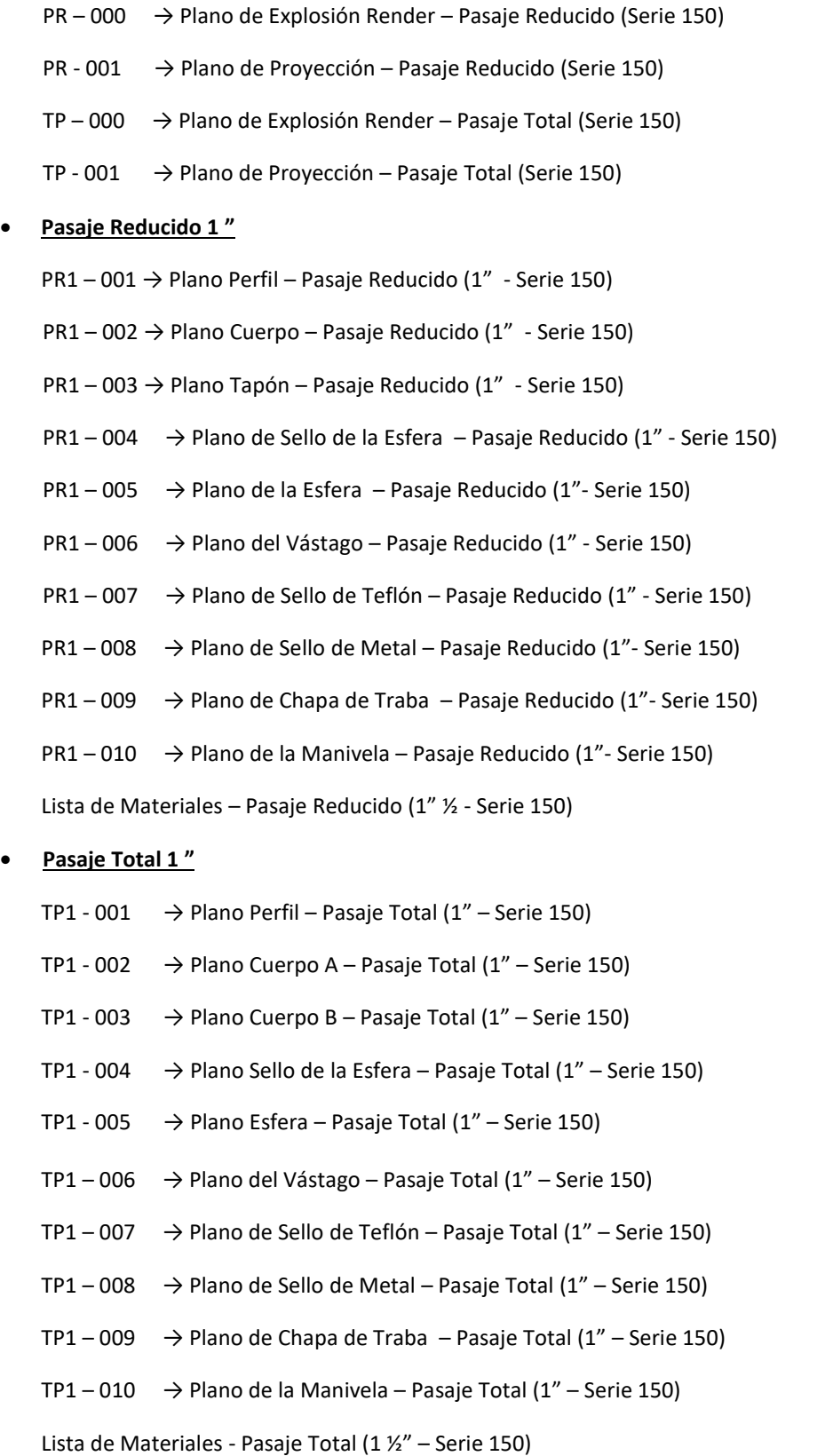

Integrantes: Francioni; Ortiz; Seifert – Ingeniería Mecánica

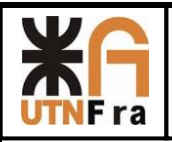

#### **14) Bibliografía**

Norma BS 5351

Norma ASME B16.10-2000

Norma ASME B16.5°-1998

Normas APA – Presentación de proyectos

SDM 009 – Vadecum de piezas

SPM 01 – MAQUINA: Definiciones- procedimientos generales para proyecto Series - Recomendaciones

Catalogo ESFEROMATIC – Válvulas Esféricas

Catalogo SPIRAX SARCO - Válvulas Esféricas

Catalogo VELAN - Válvulas Esféricas

Catalogo GENEBRE – Válvulas Esféricas

Catalogo TECNOCONTROL – Válvulas Esféricas

Richard W. Greene - "Válvulas selección, uso y mantenimiento" – ED. MAC GRAW HILL

Peter Smith & RW Zape – "Valve selection hand book" – fifth edition – ED ELSEVIER

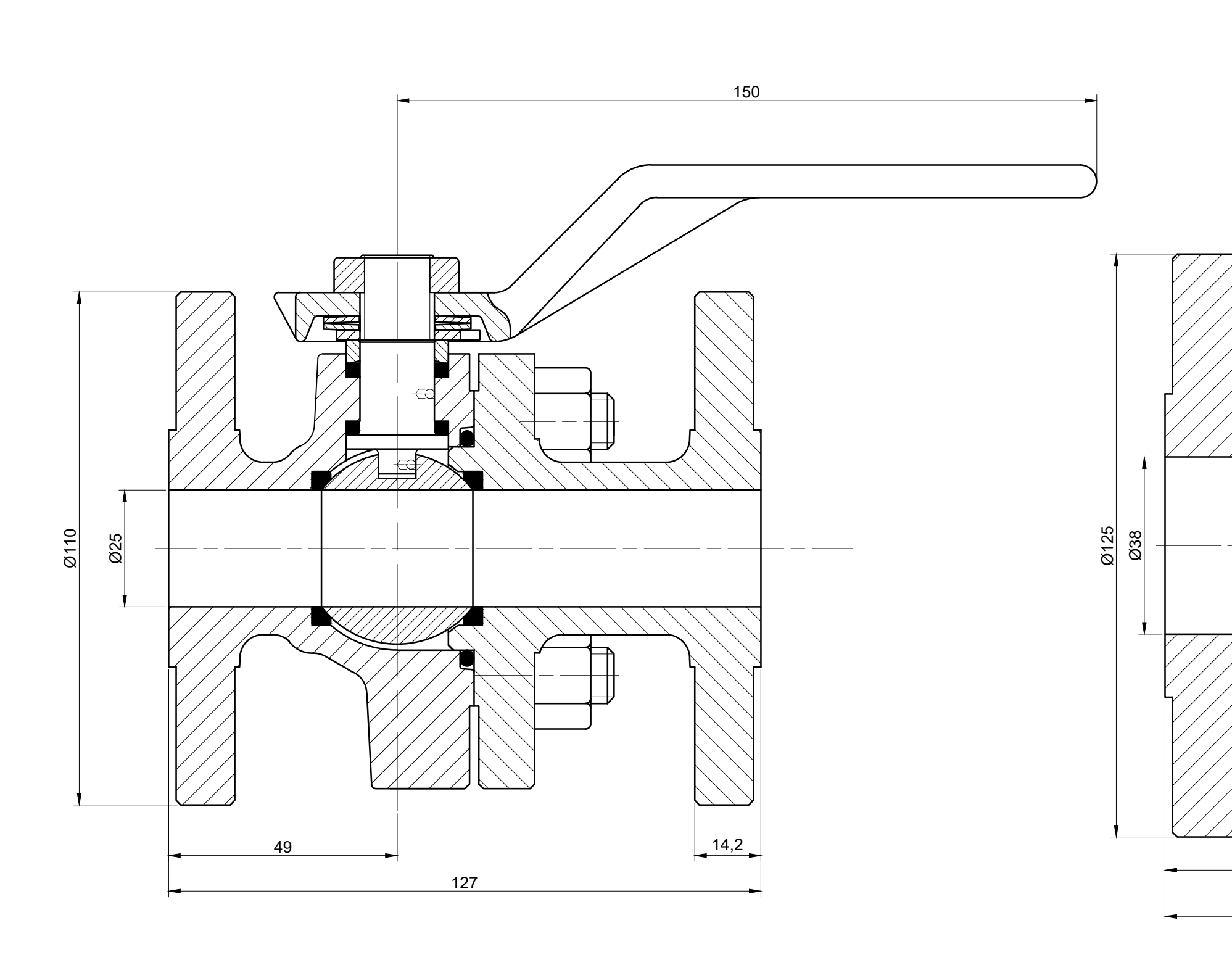

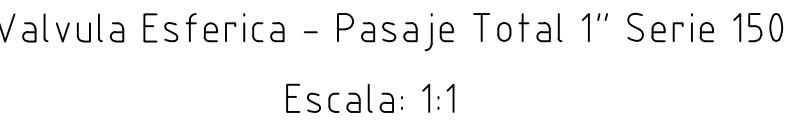

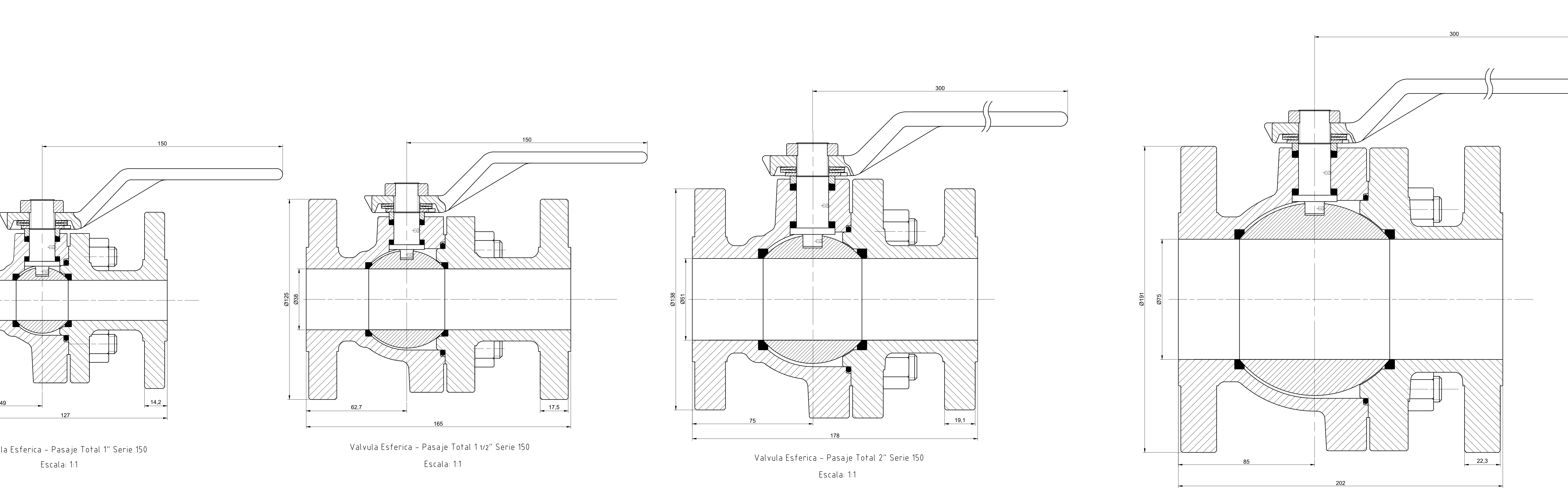

Valvula Esferica - Pasaje Total 3″ Serie 150 Escala: 1:1

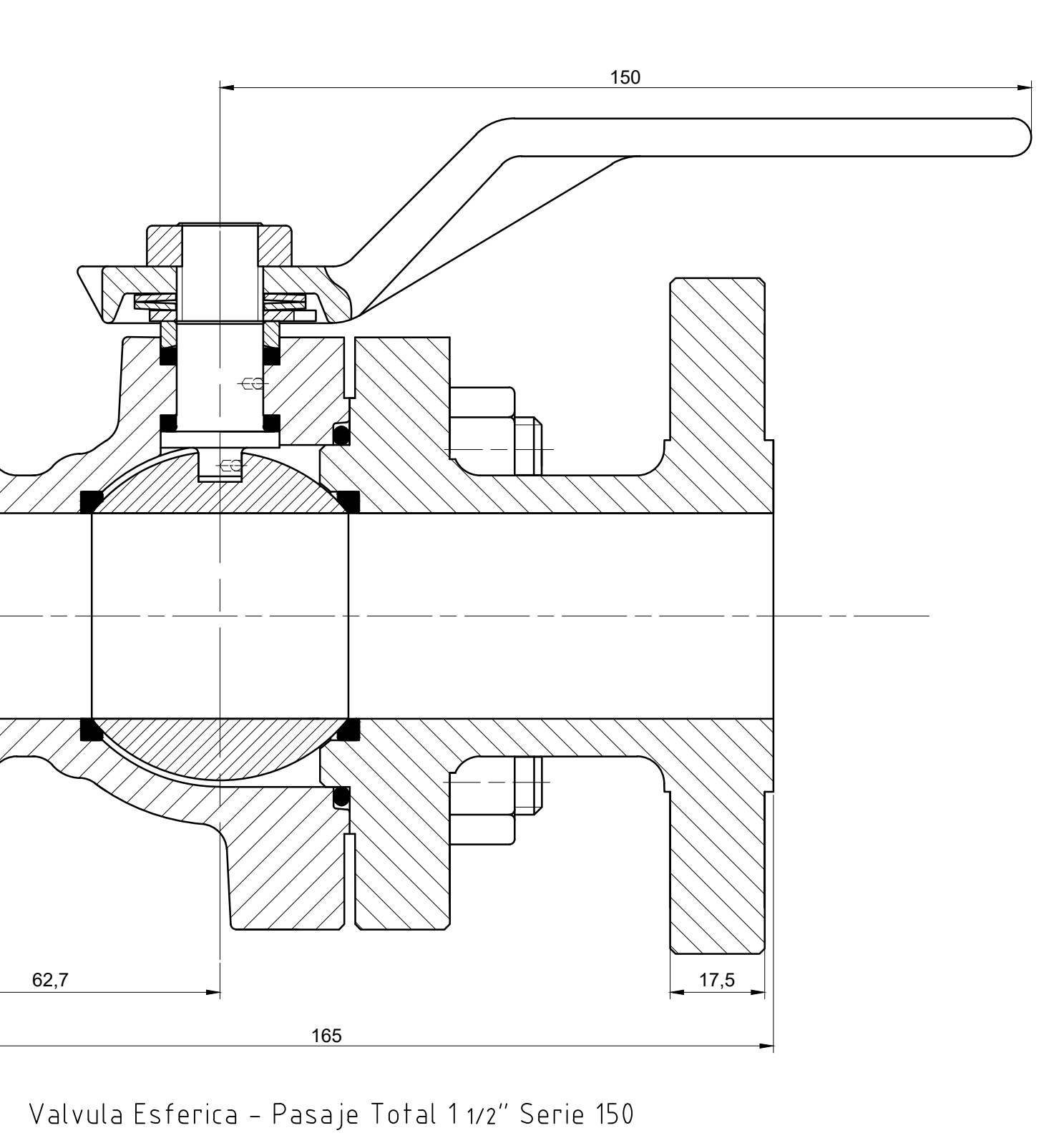

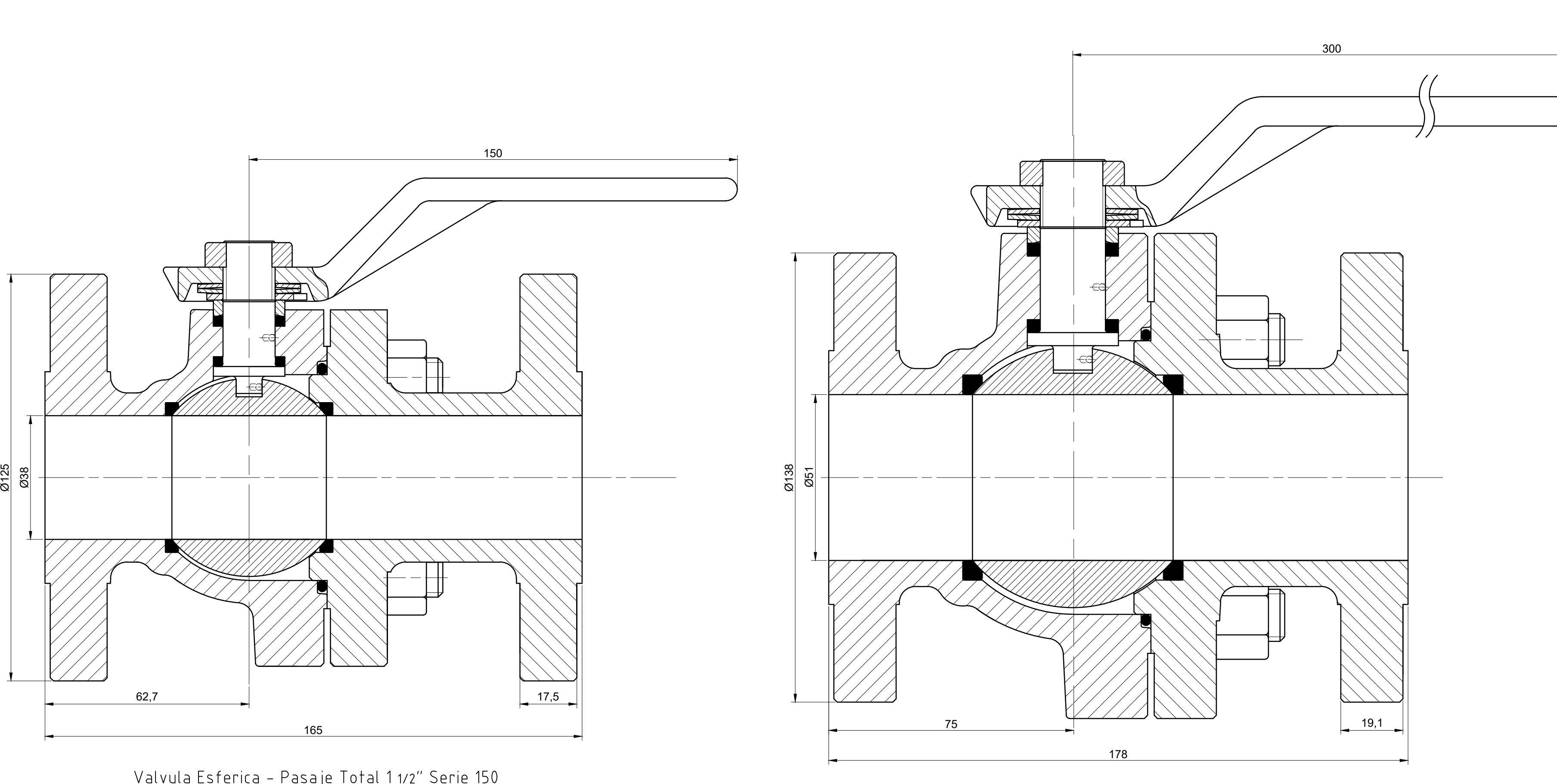

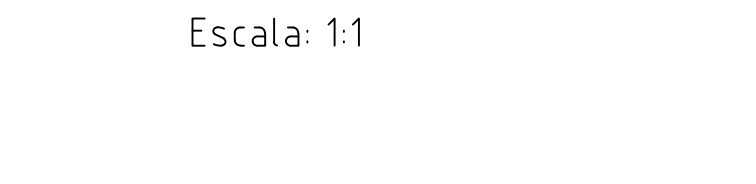

Valvula Esferica - Pasaje Total 6" Serie 150 Escala: 1:2

Escala: 1:2

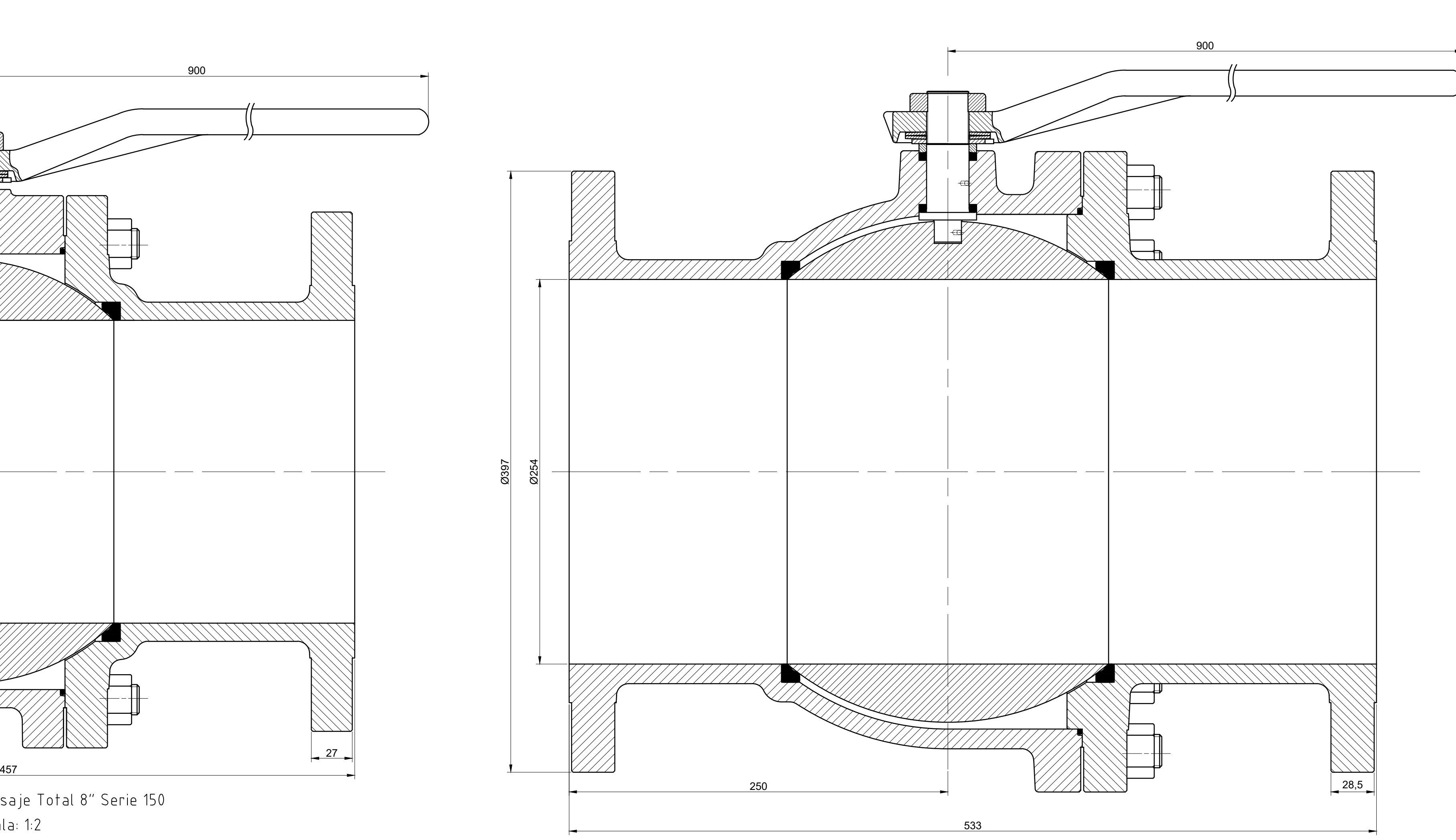

Valvula Esferica - Pasaje Total 10″ Serie 150 Escala: 1:2

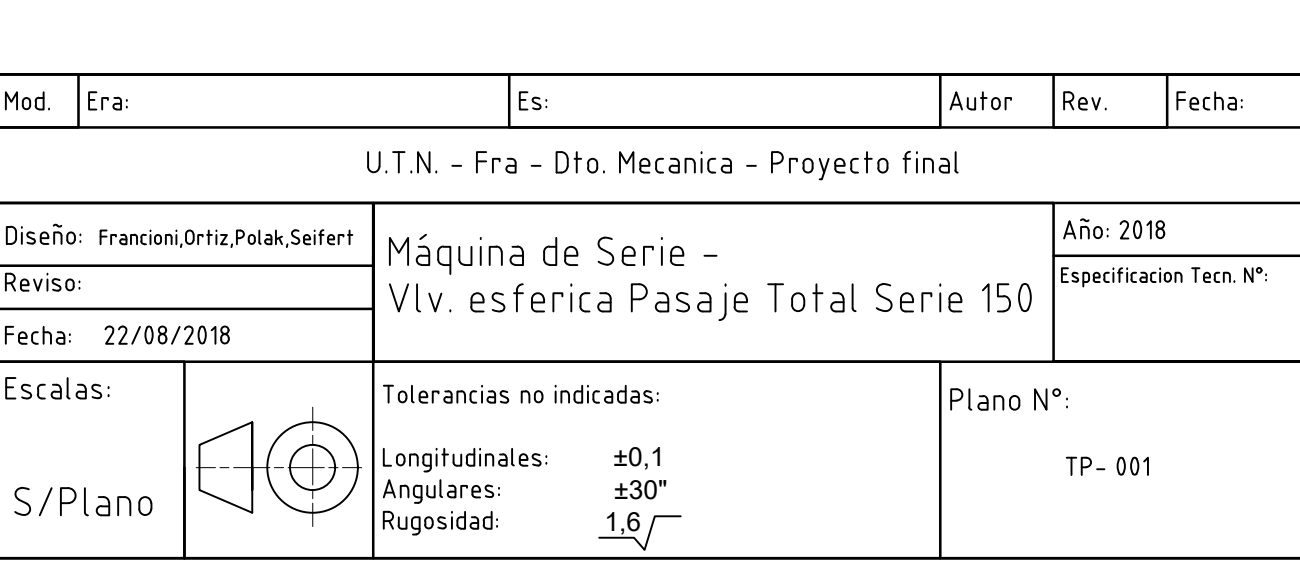

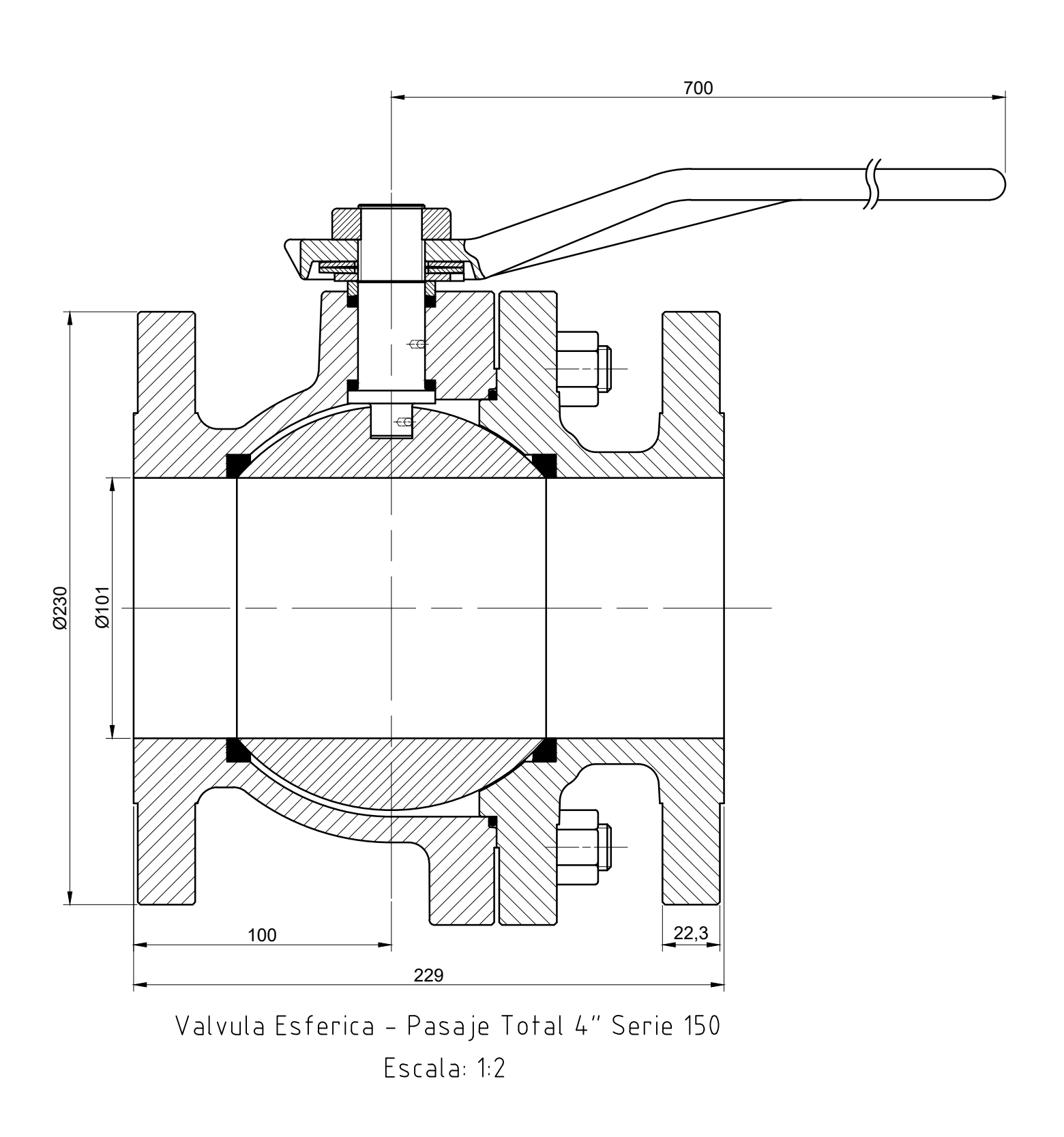

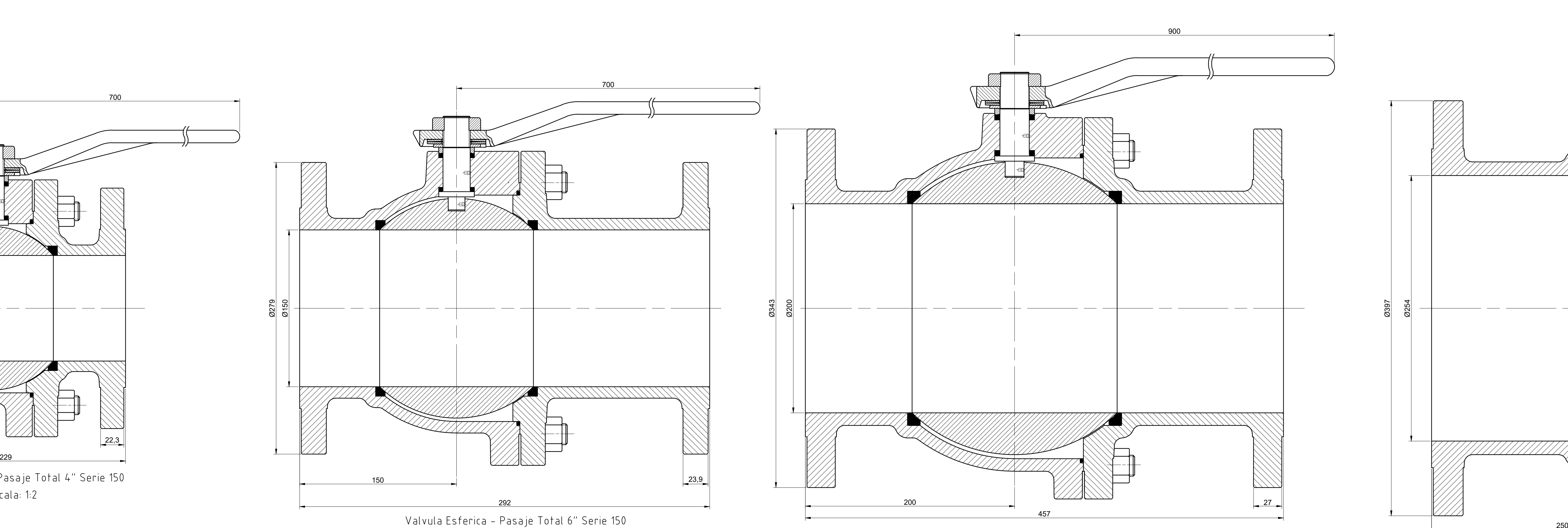

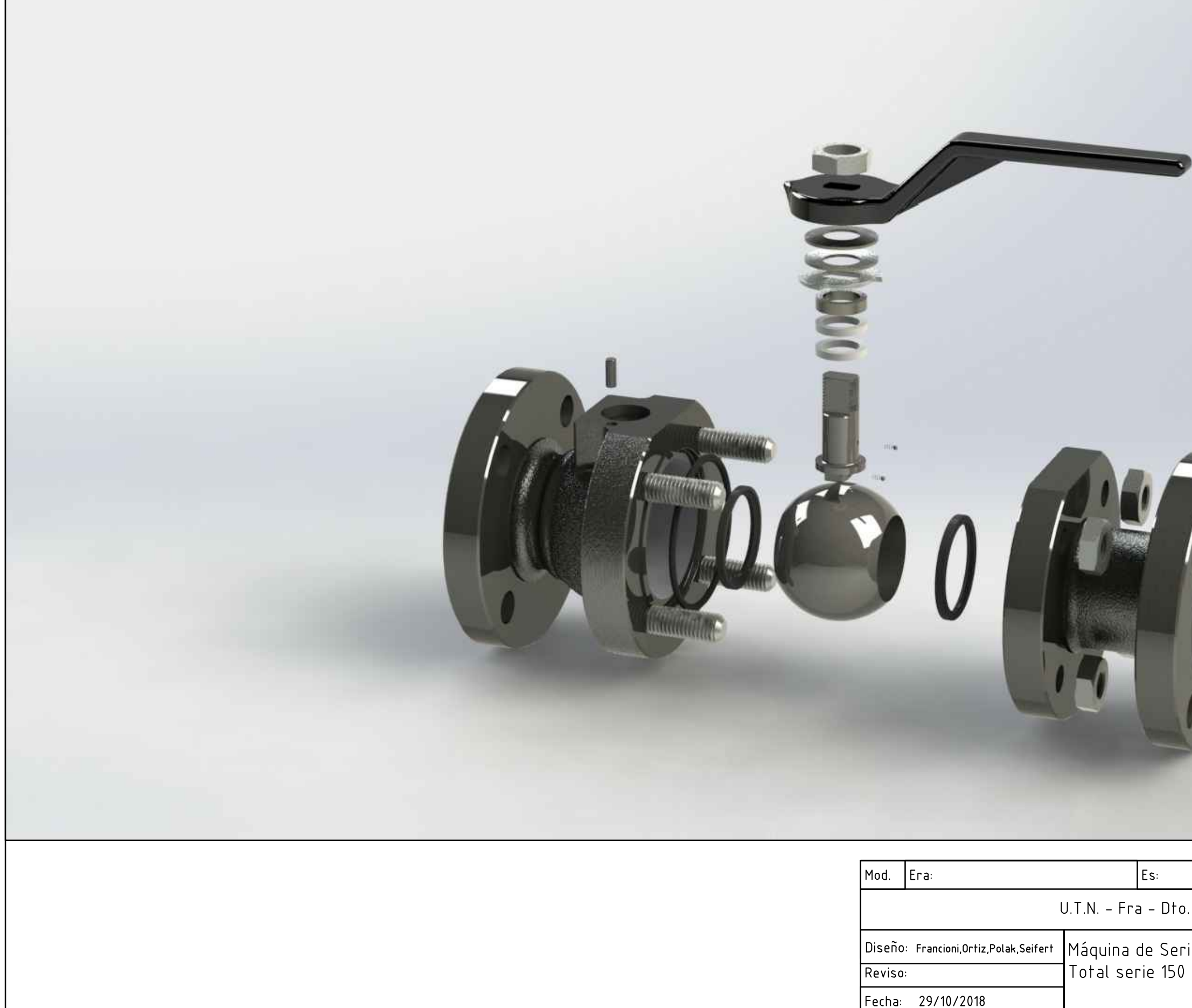

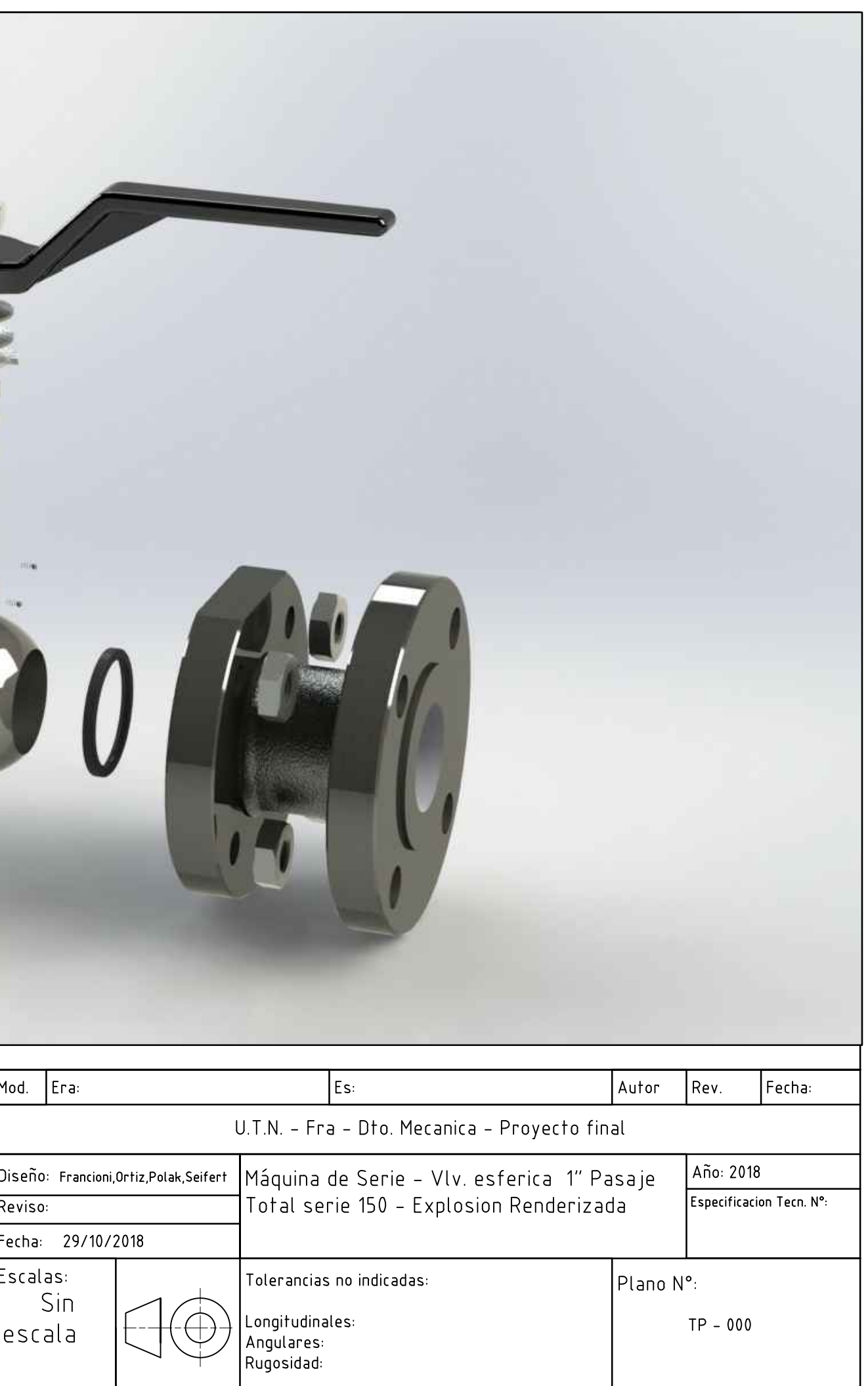

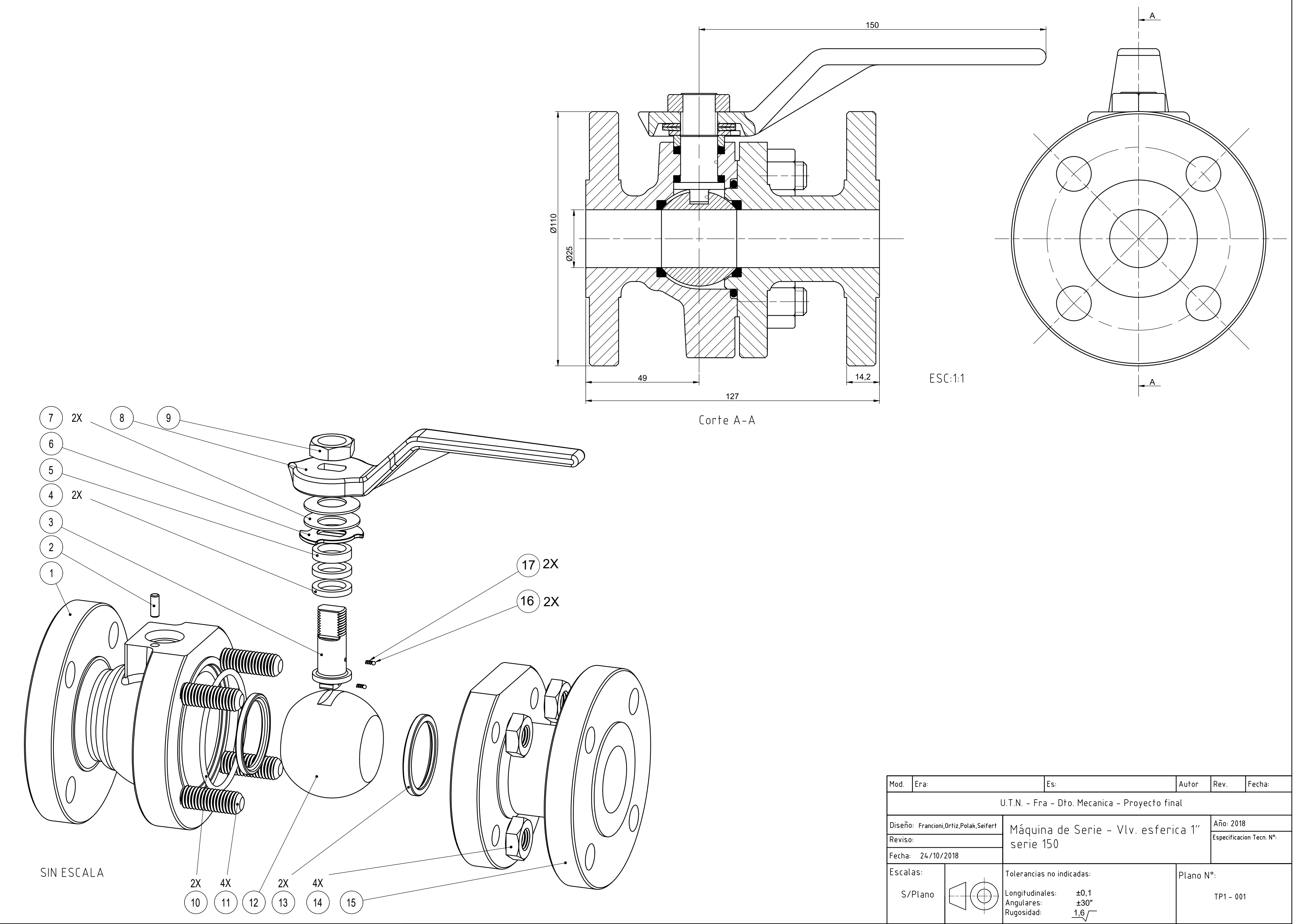

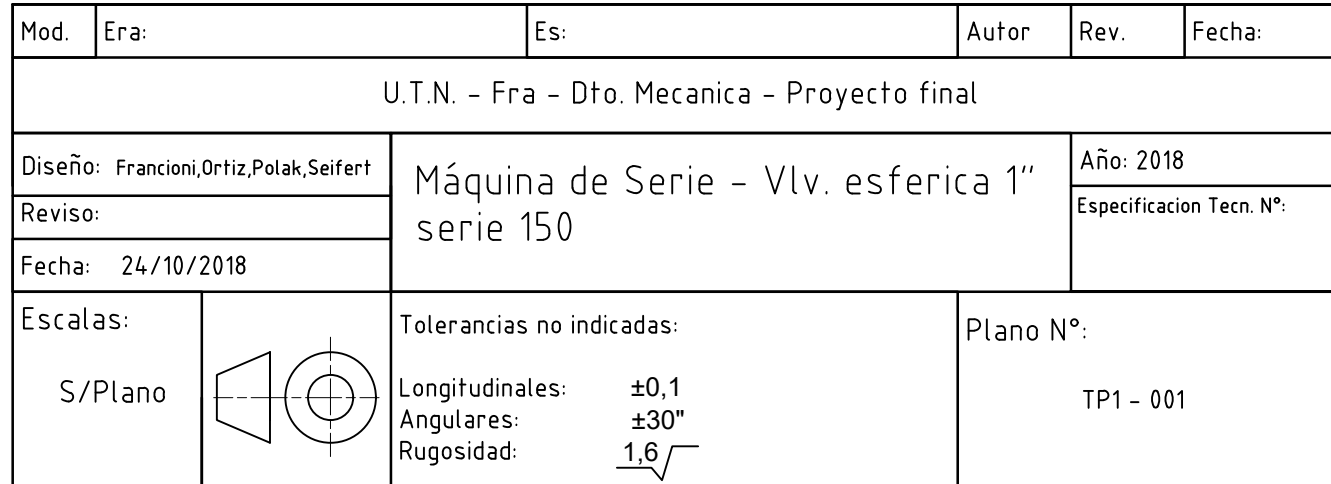

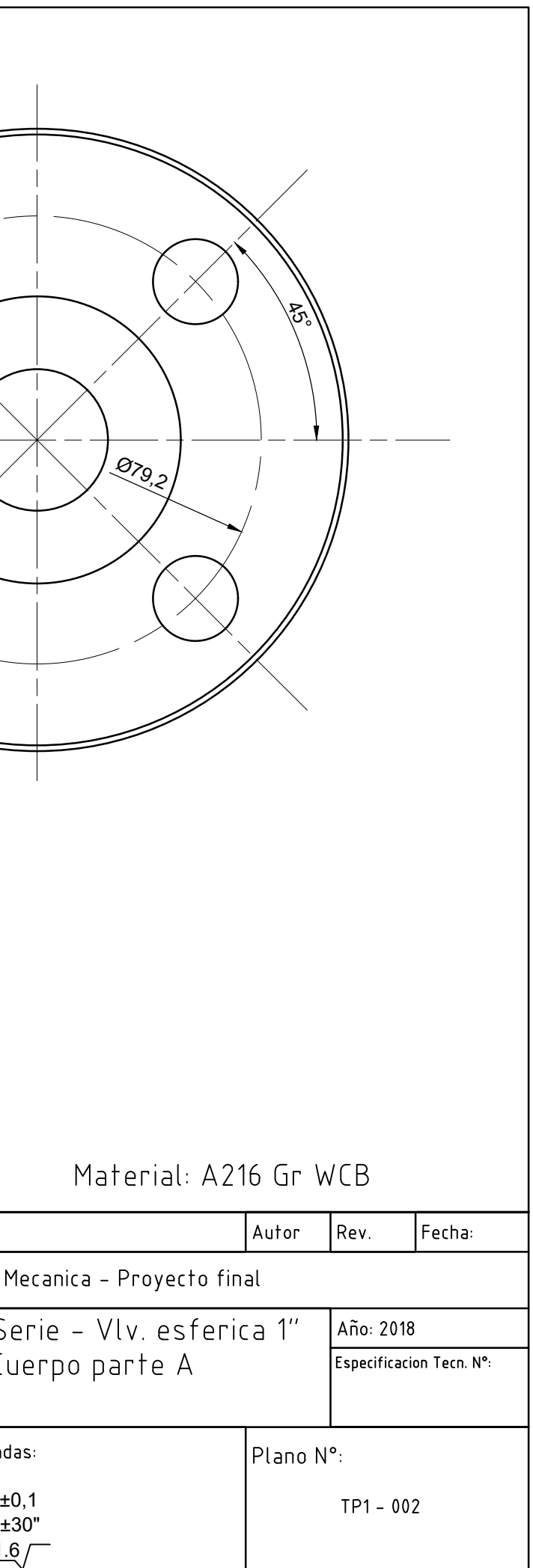

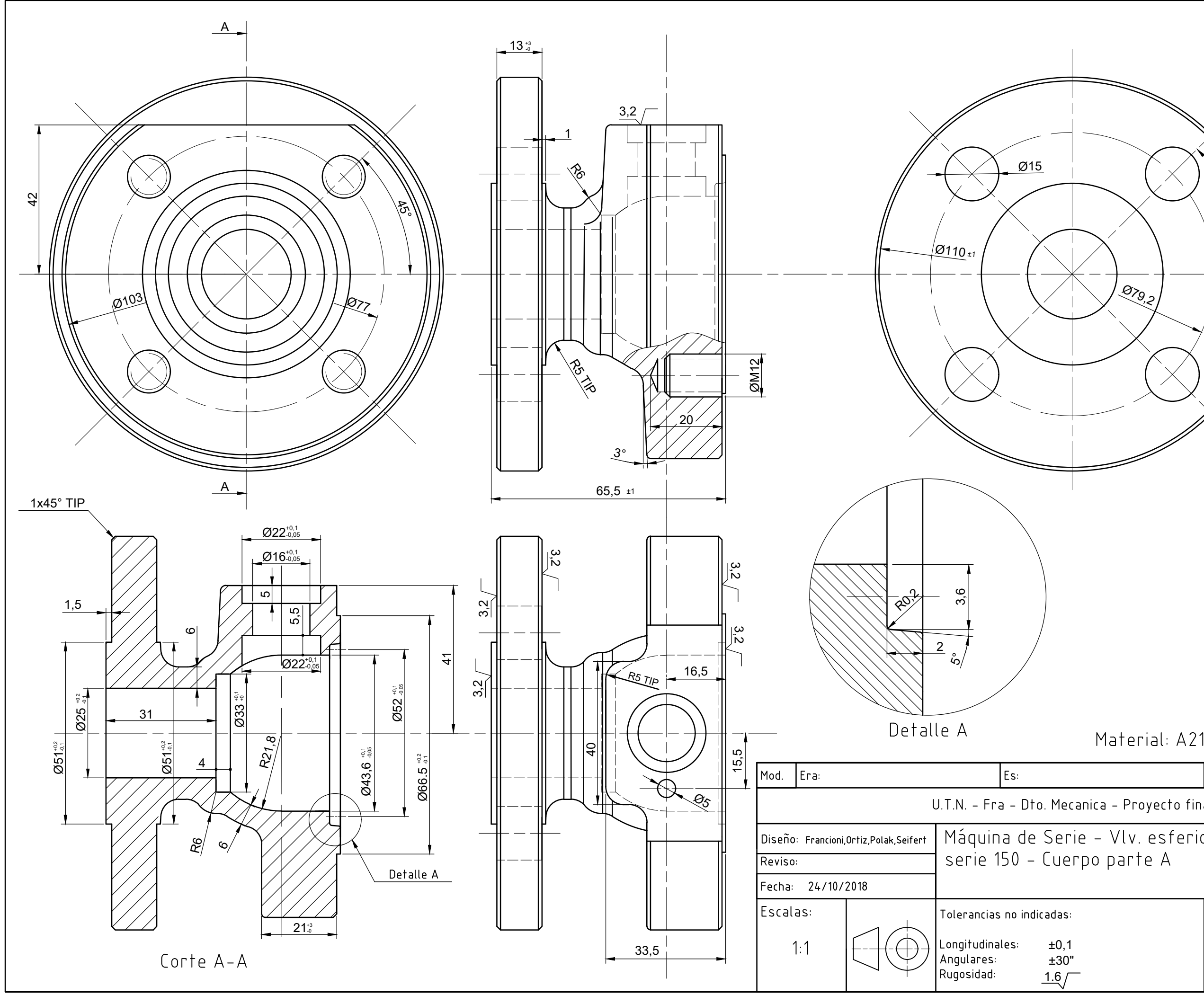

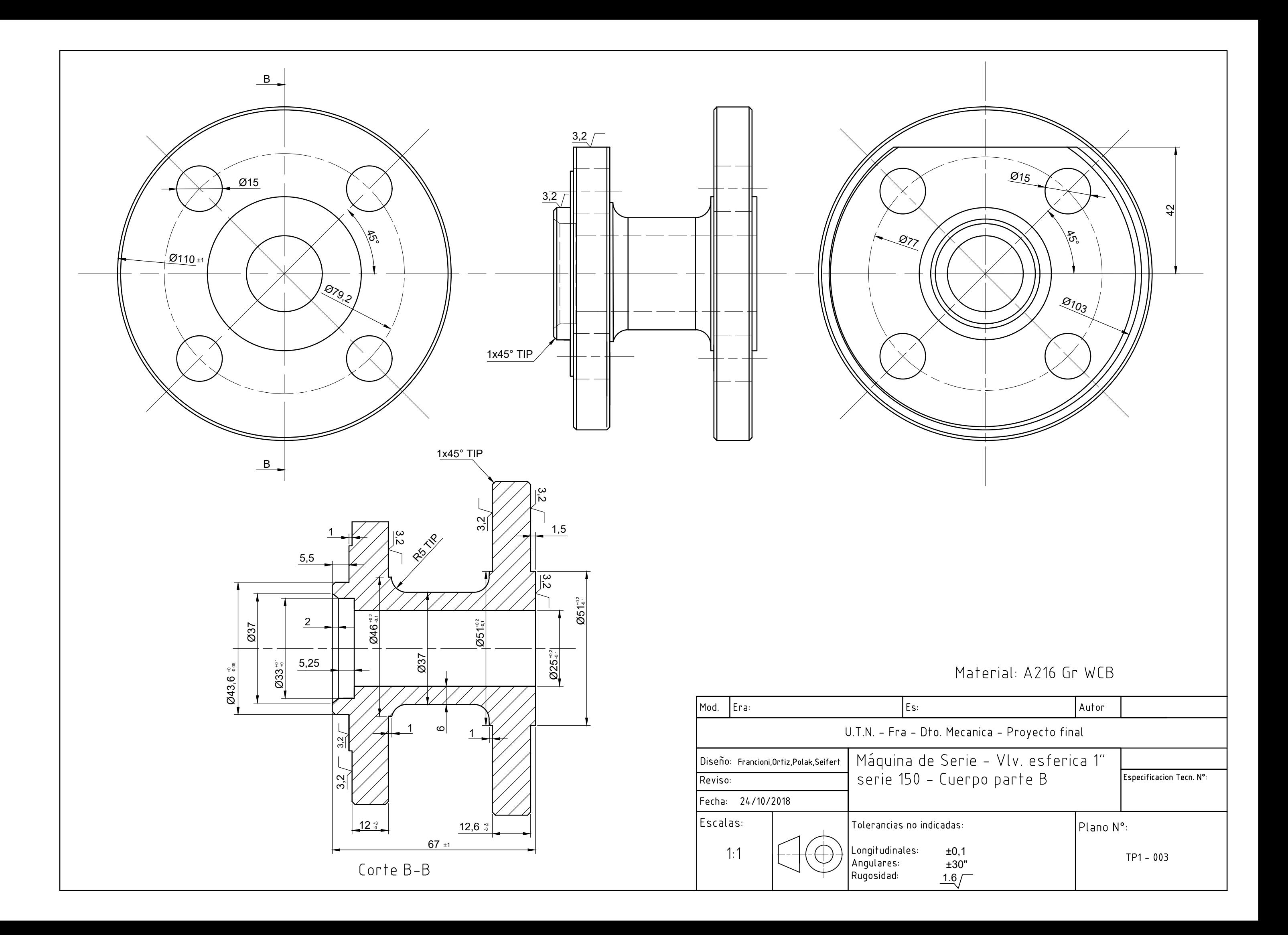

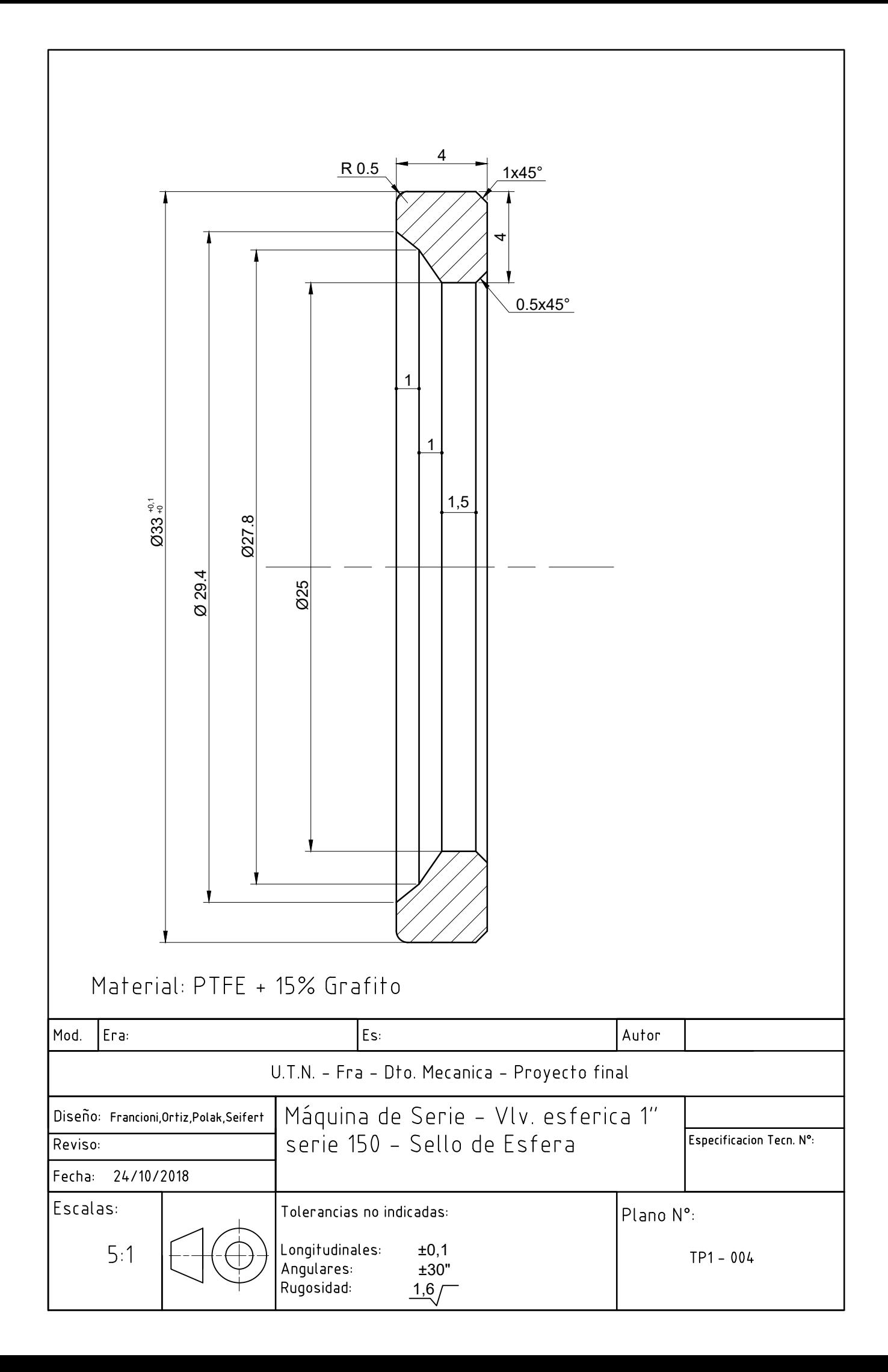

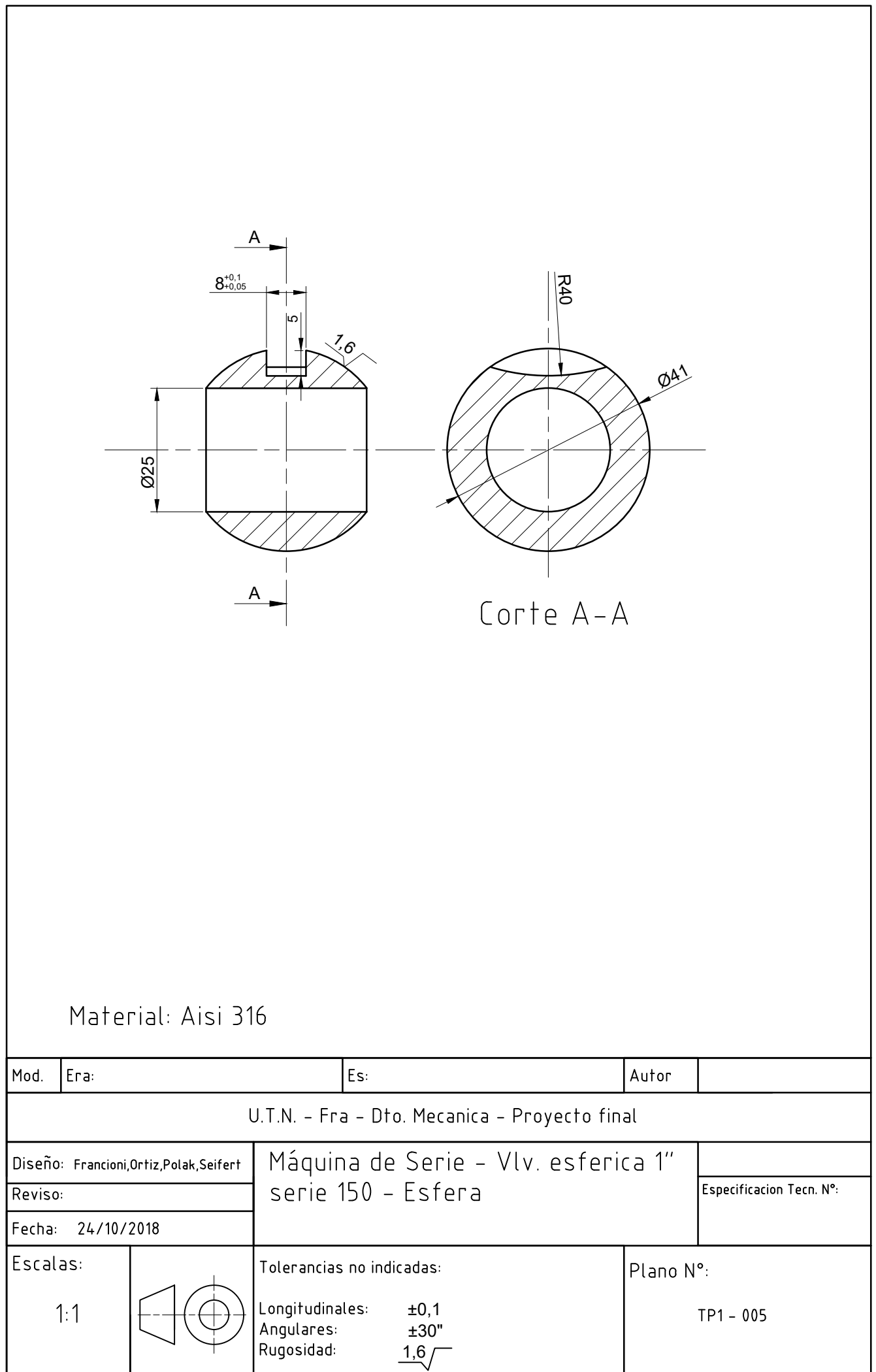

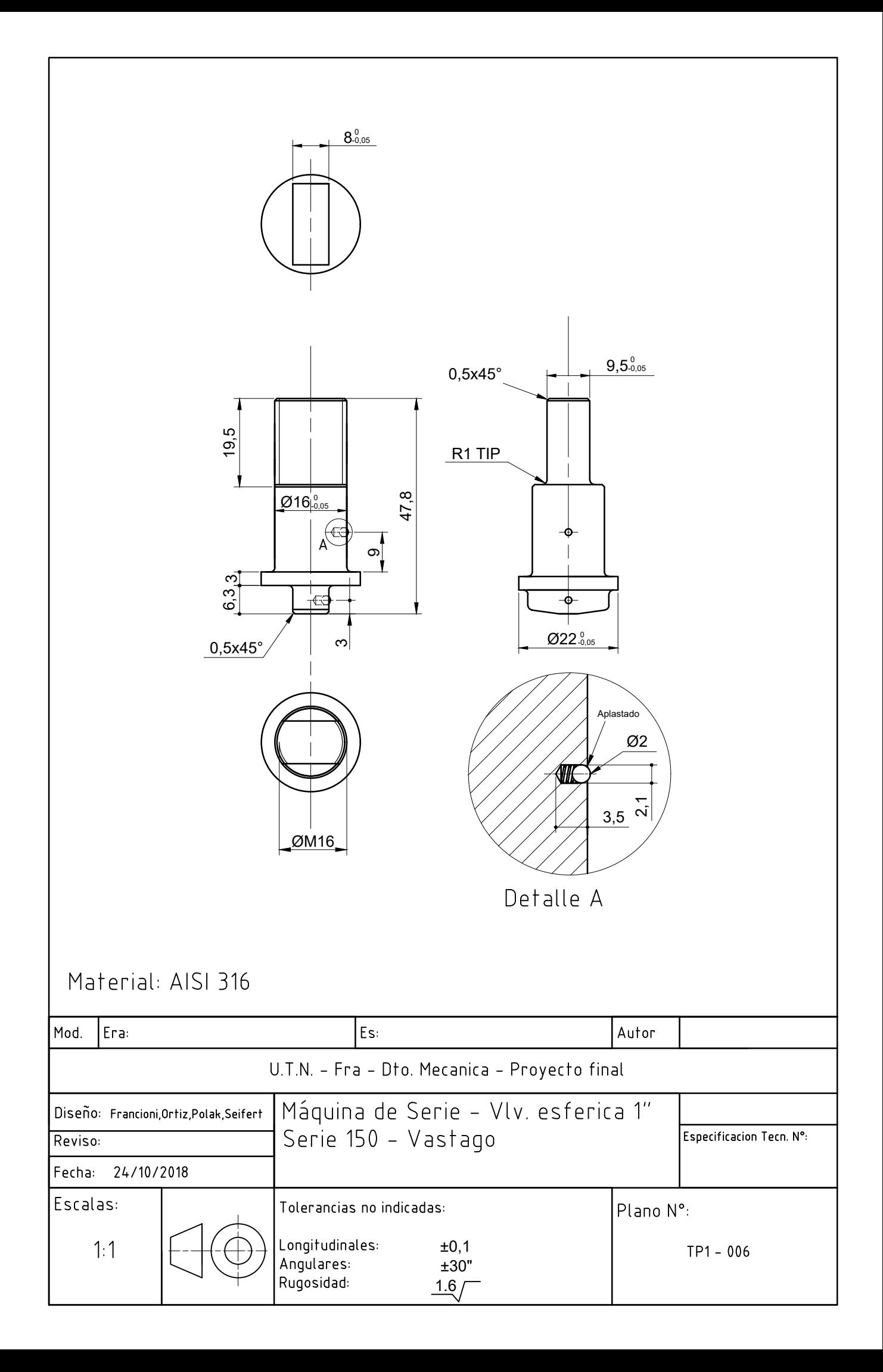

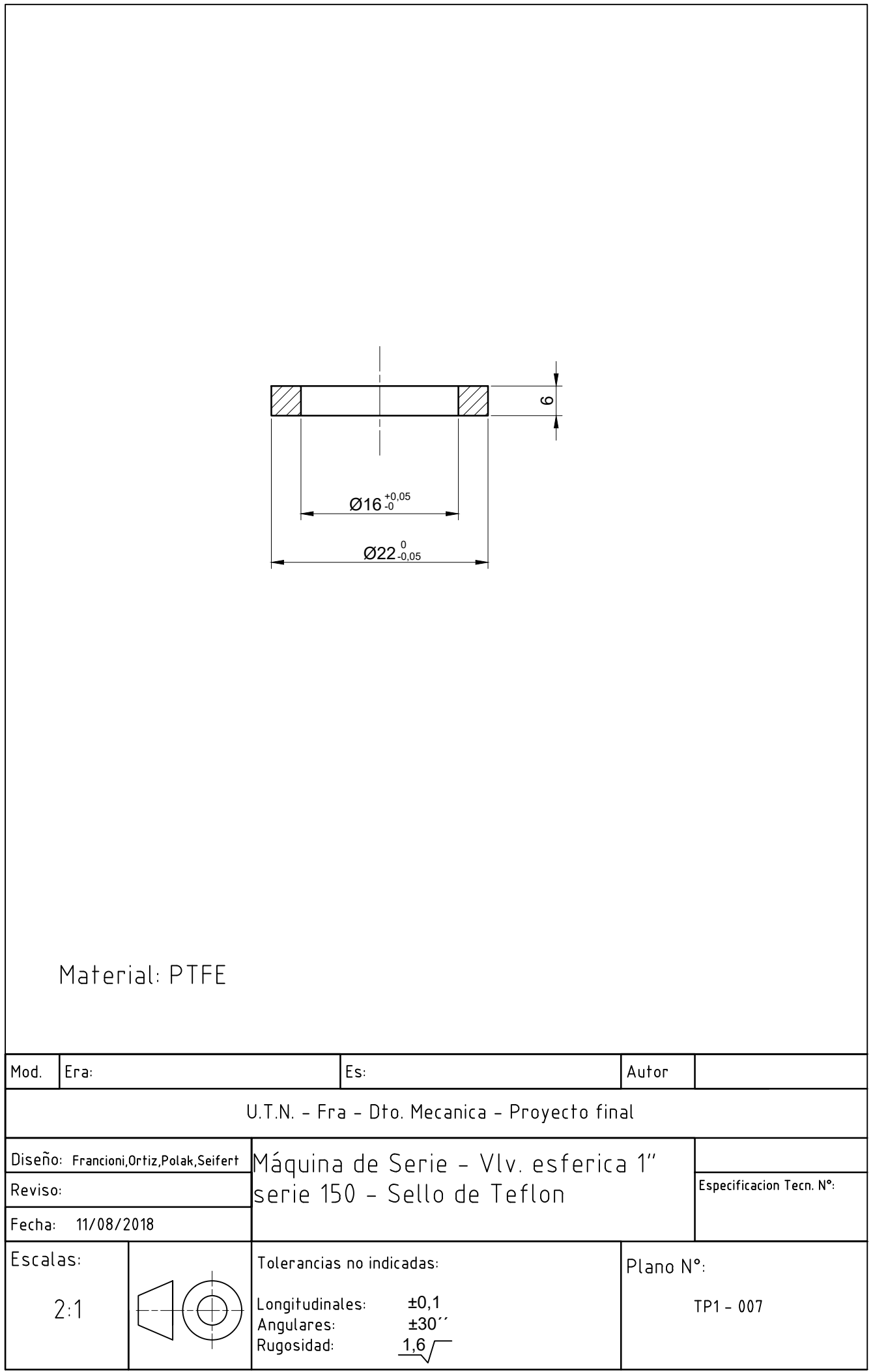

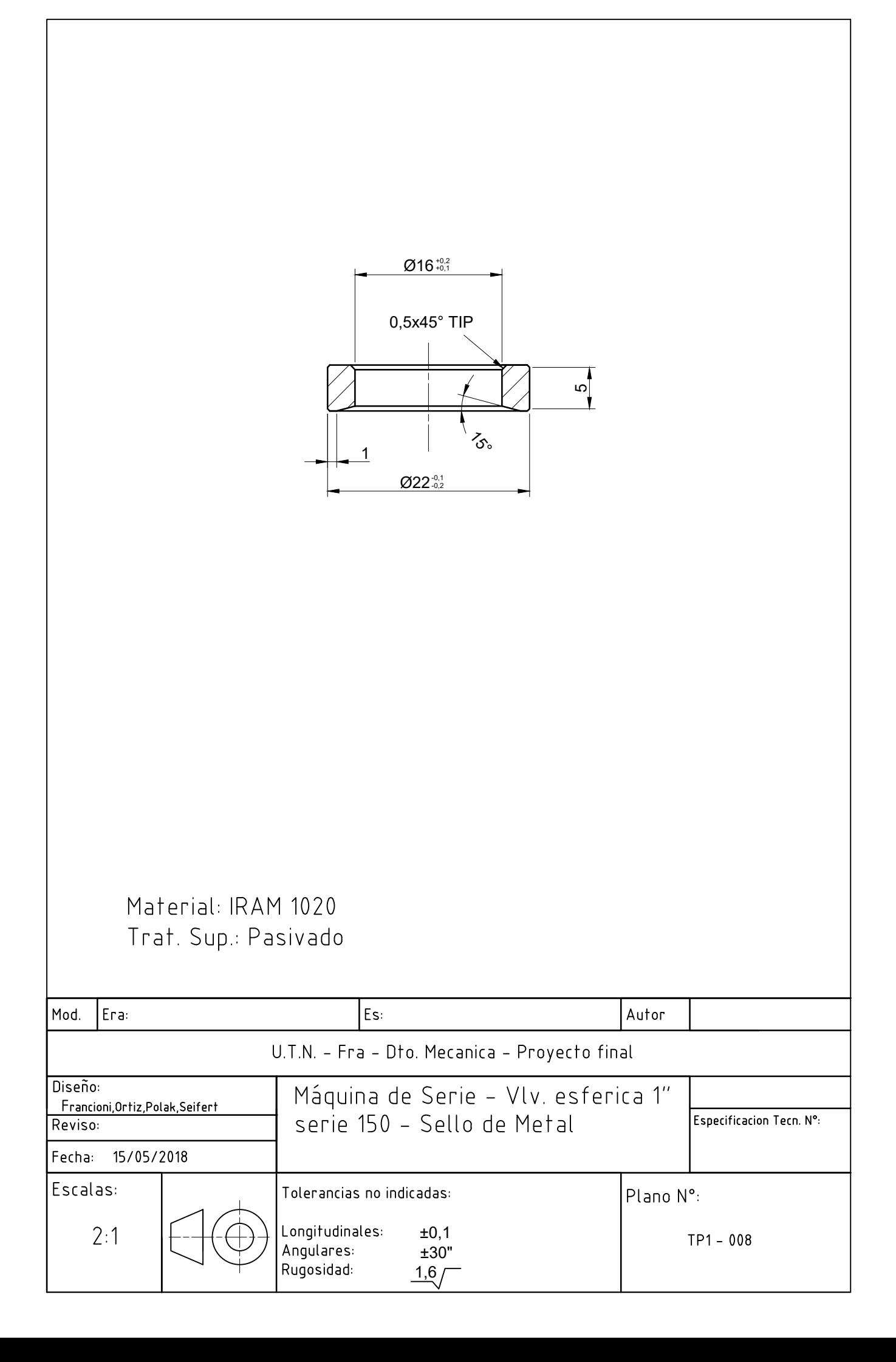

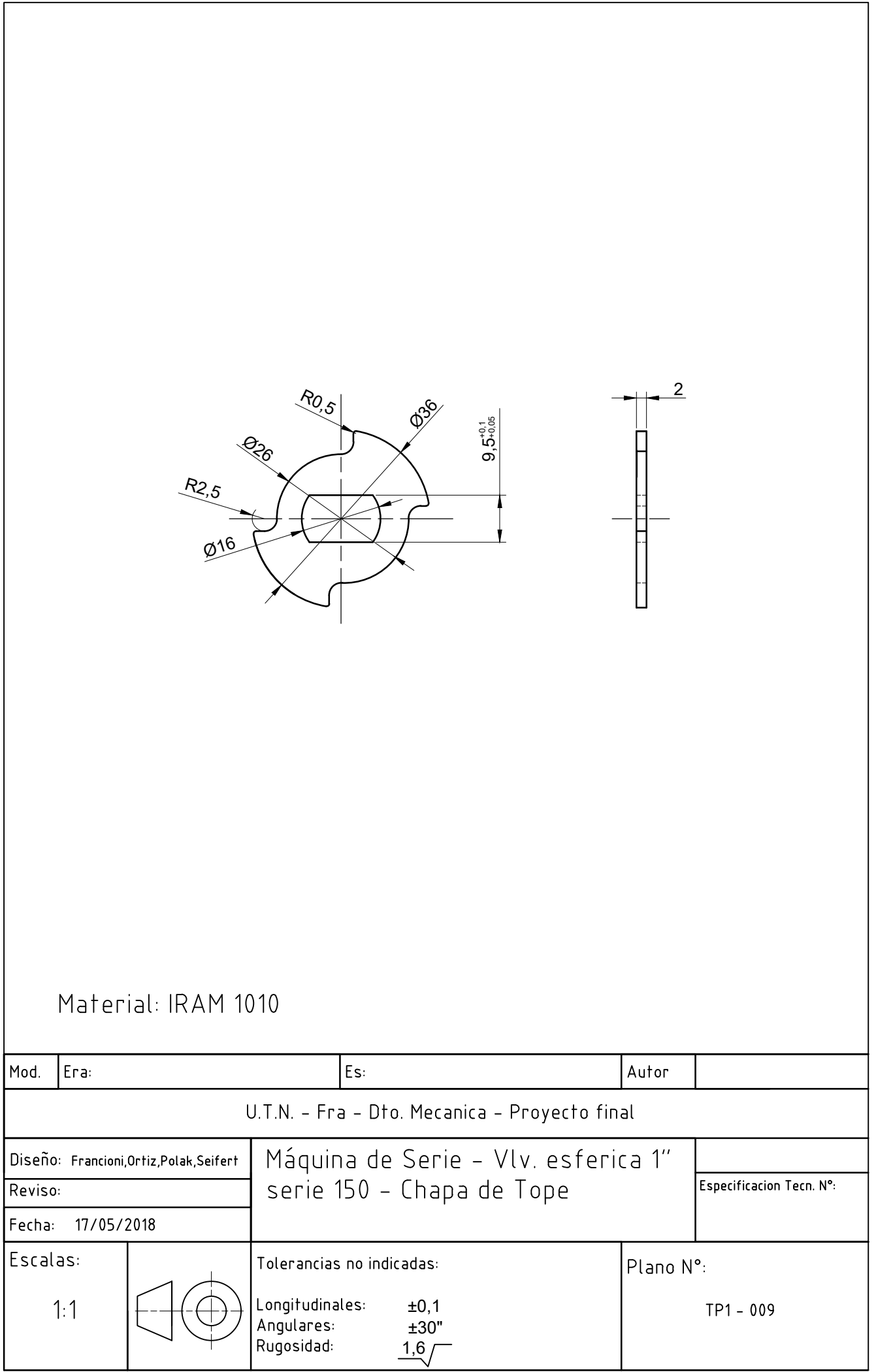

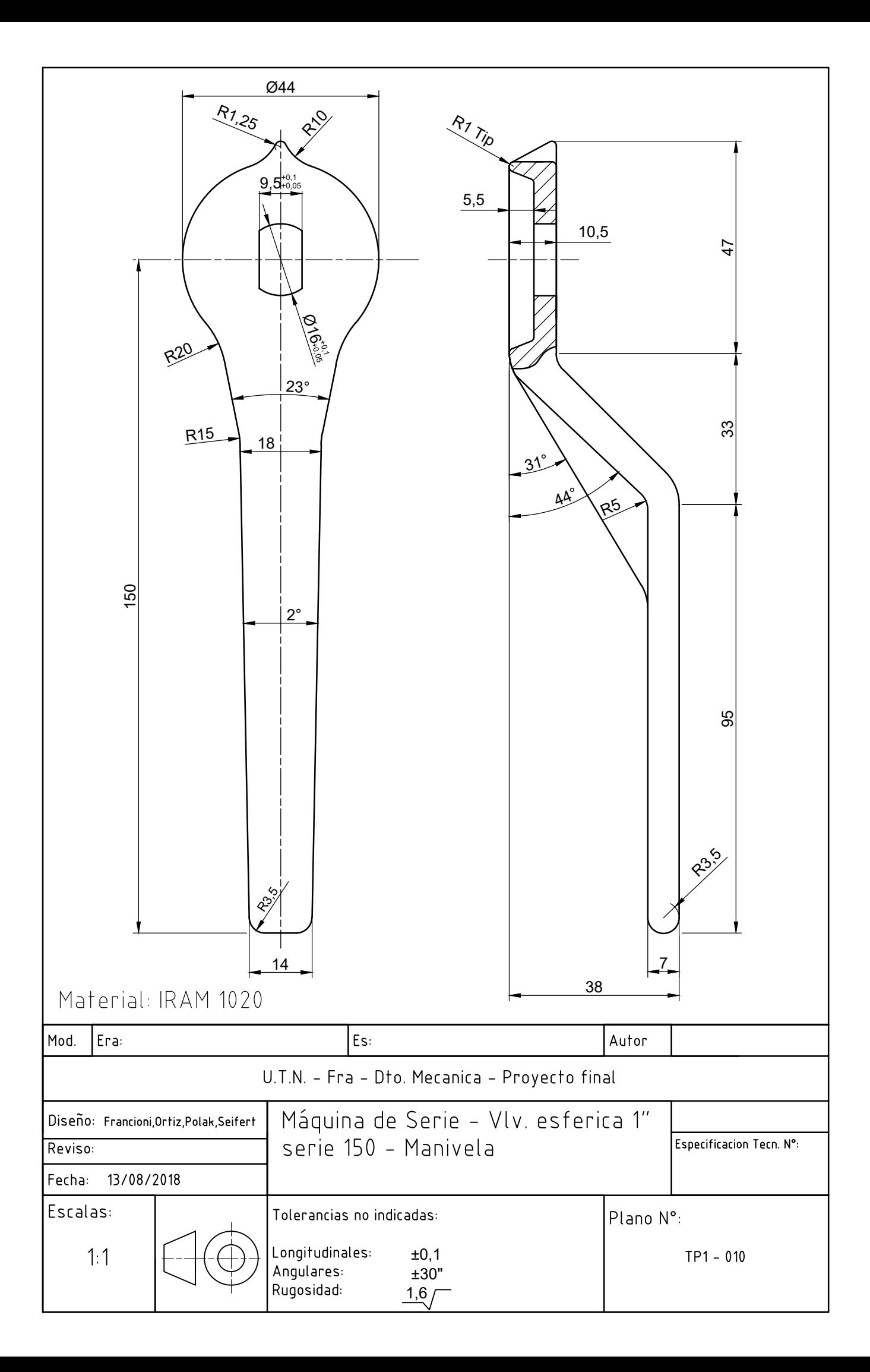

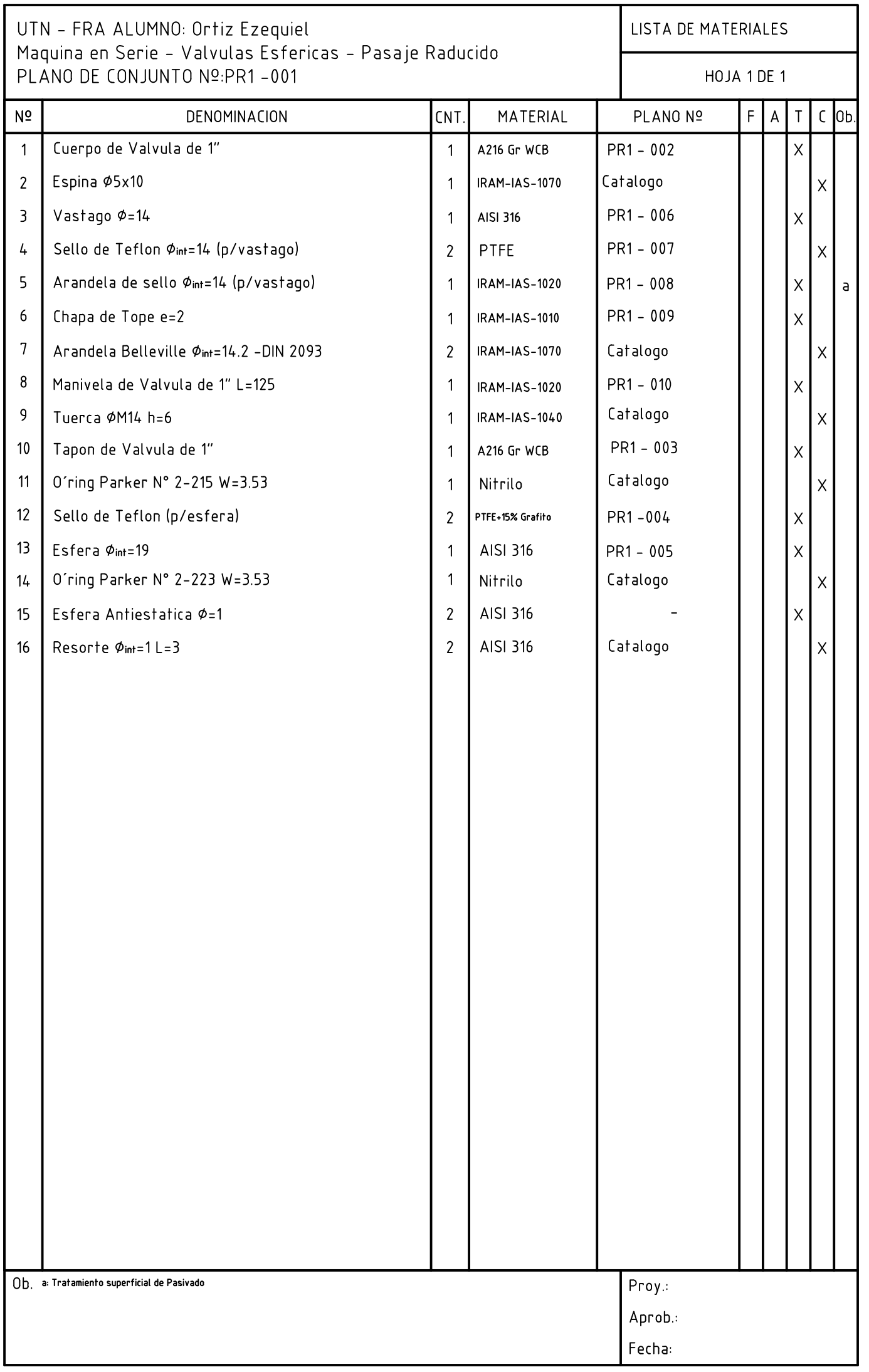

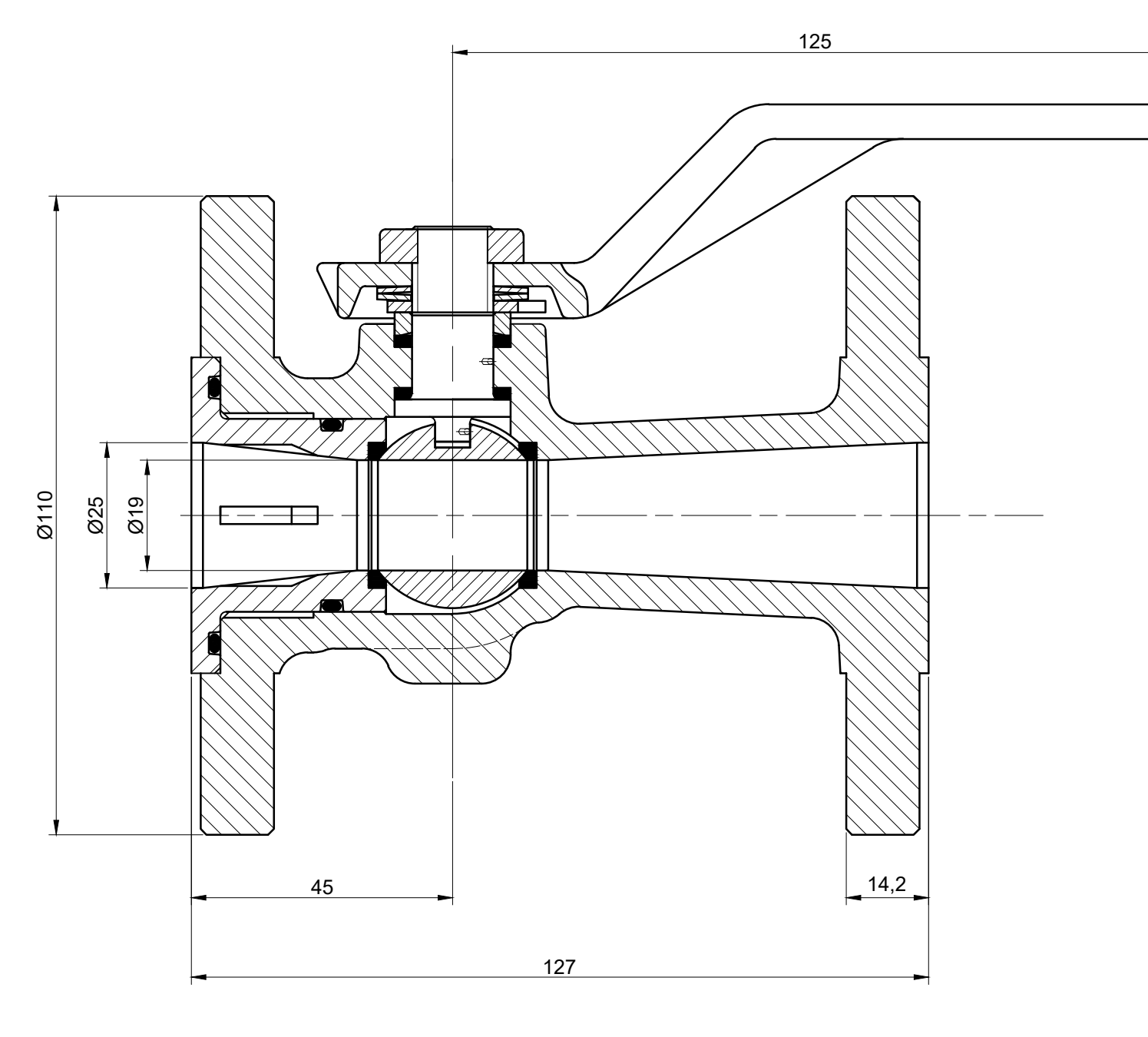

Valvula Esferica – Pasaje Reducido 1″ Serie 150 Escala: 1:1

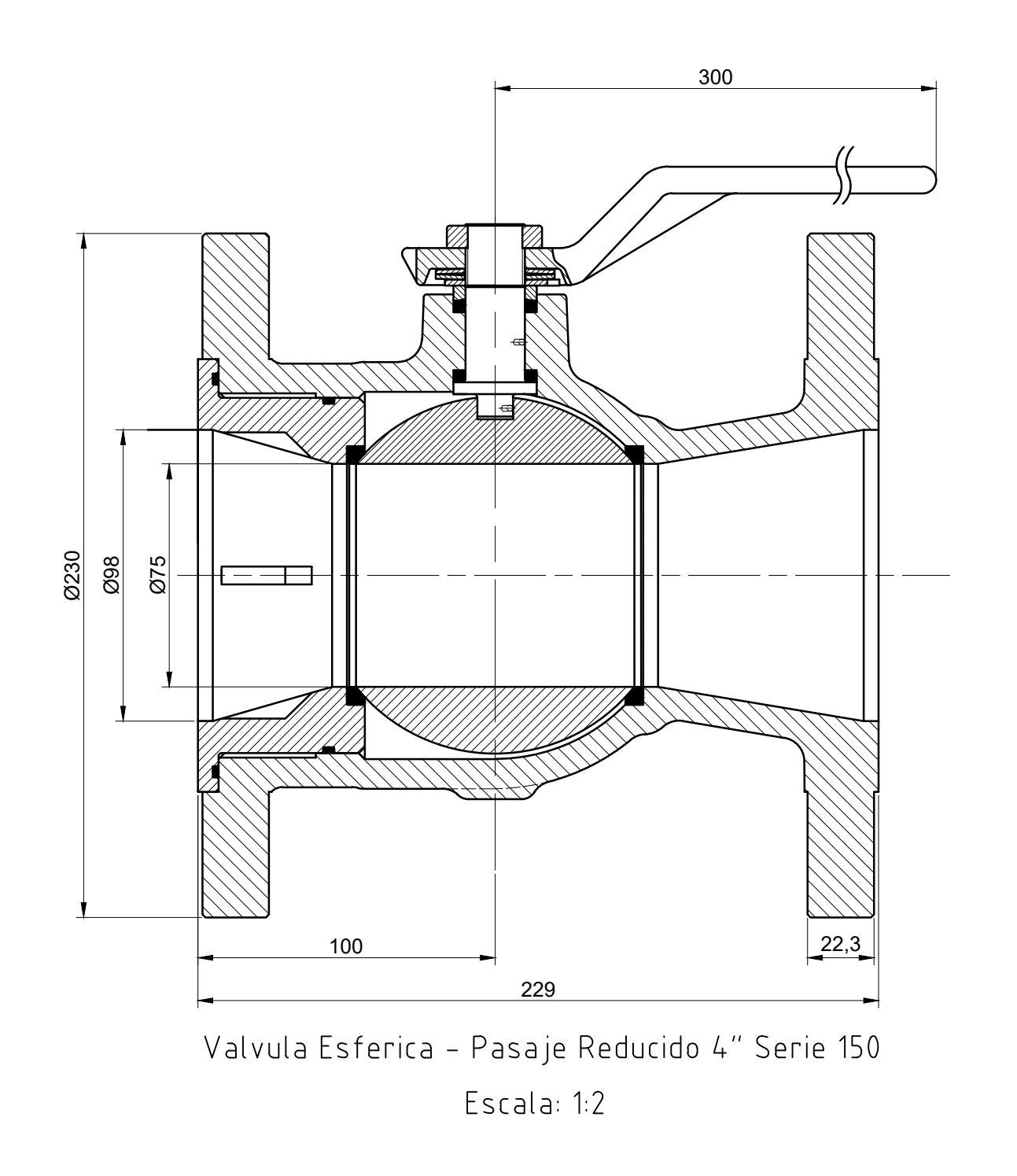

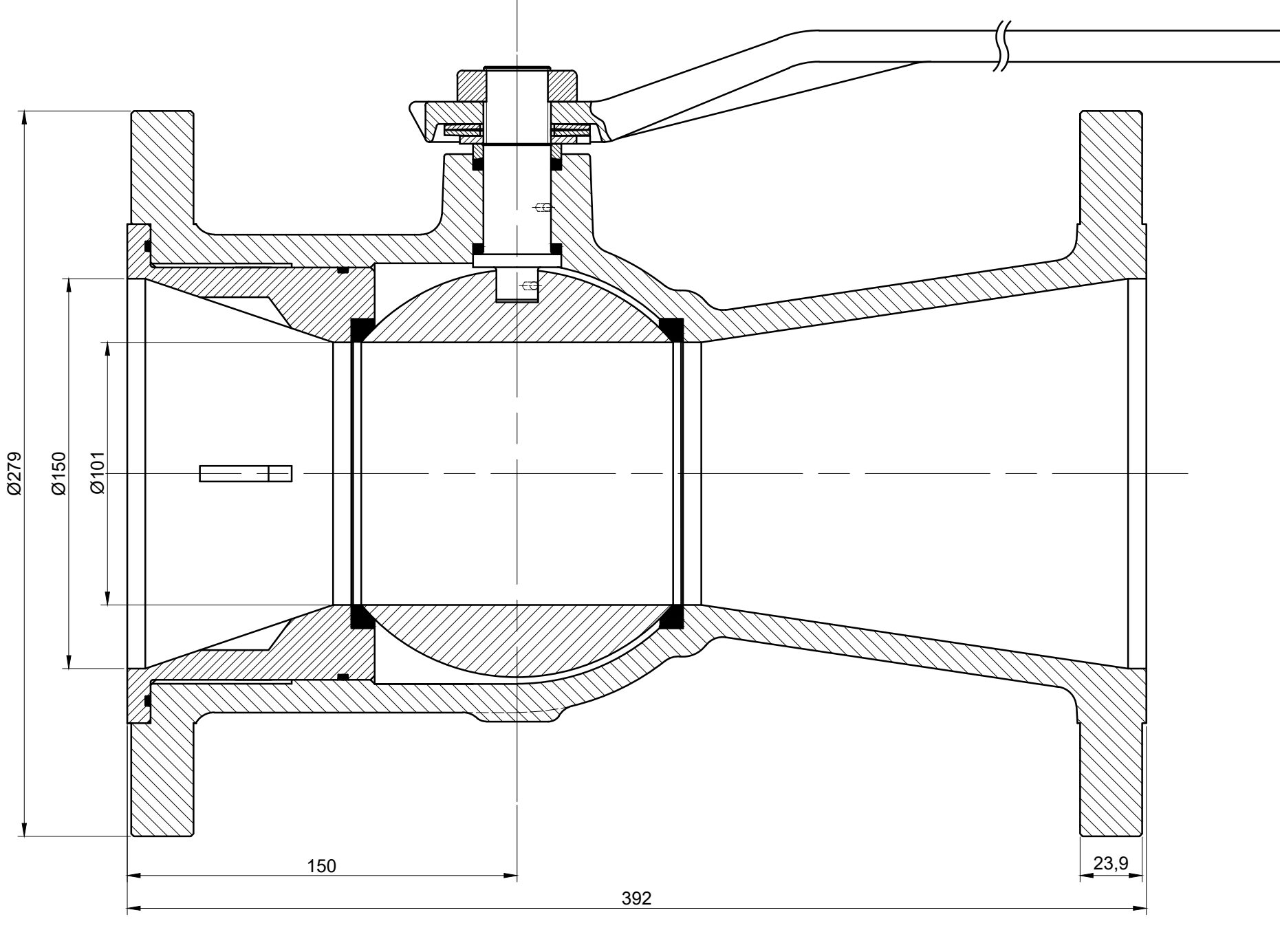

Valvula Esferica - Pasaje Reducido 6" Serie 150 Escala: 1:2

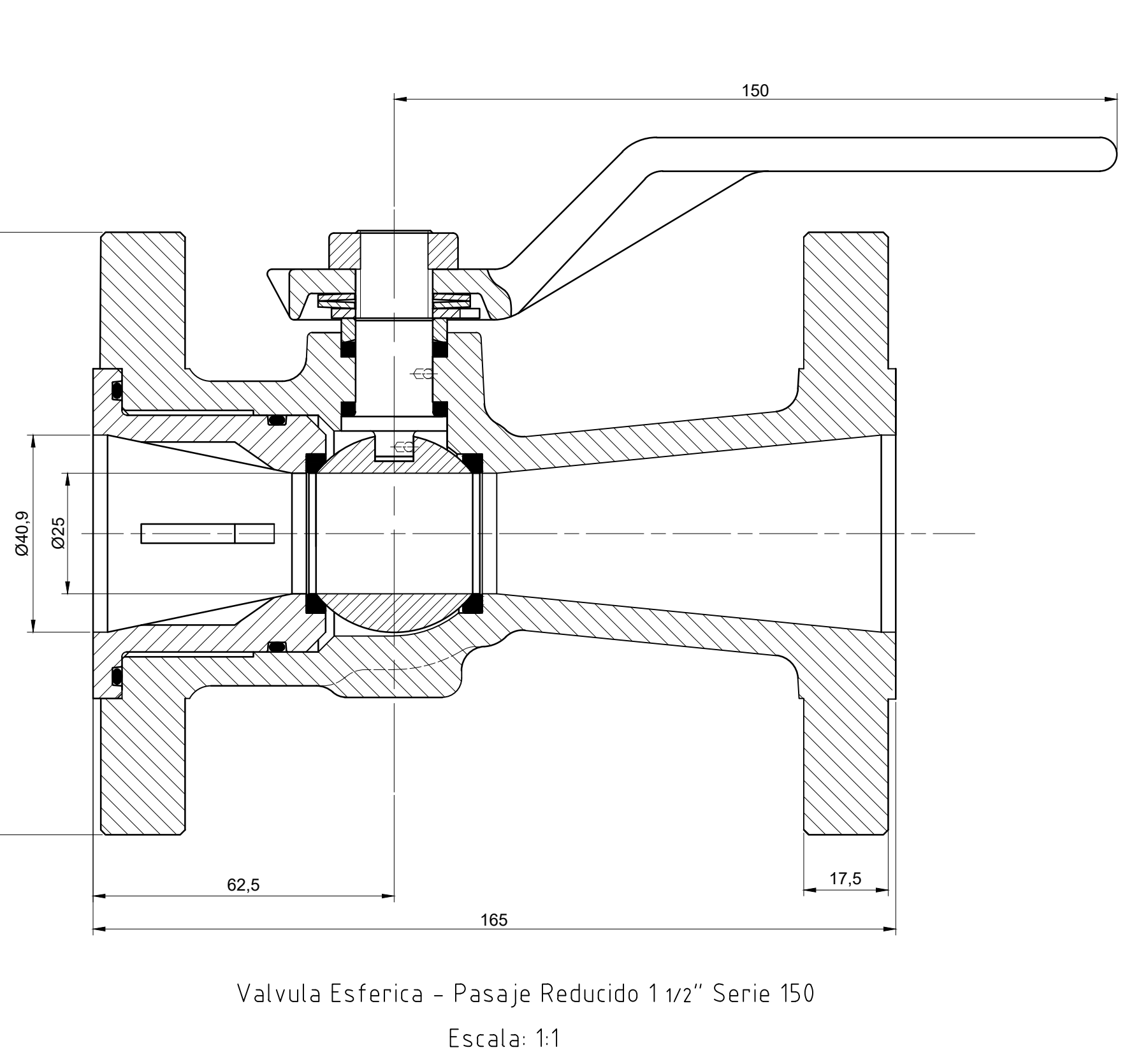

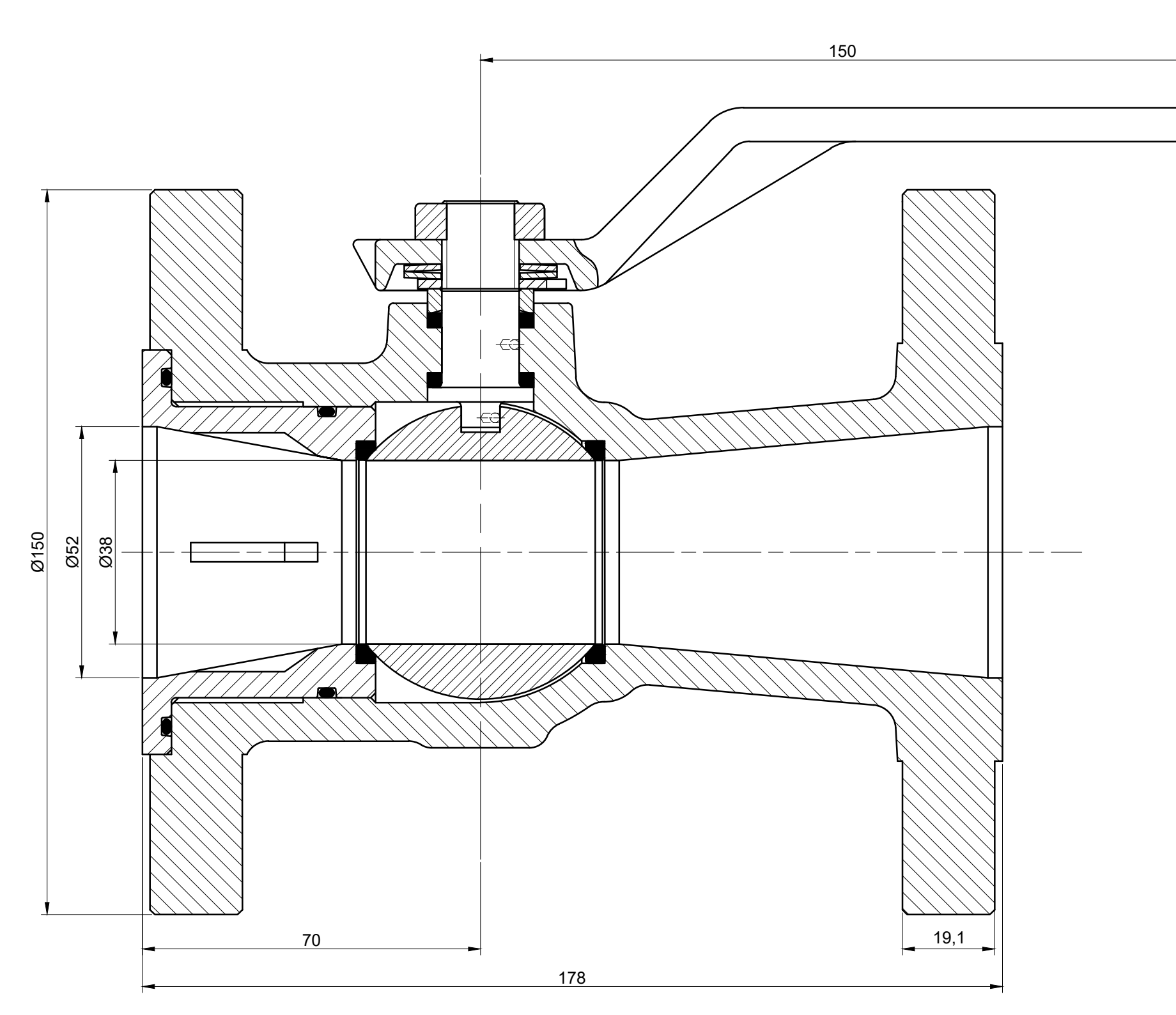

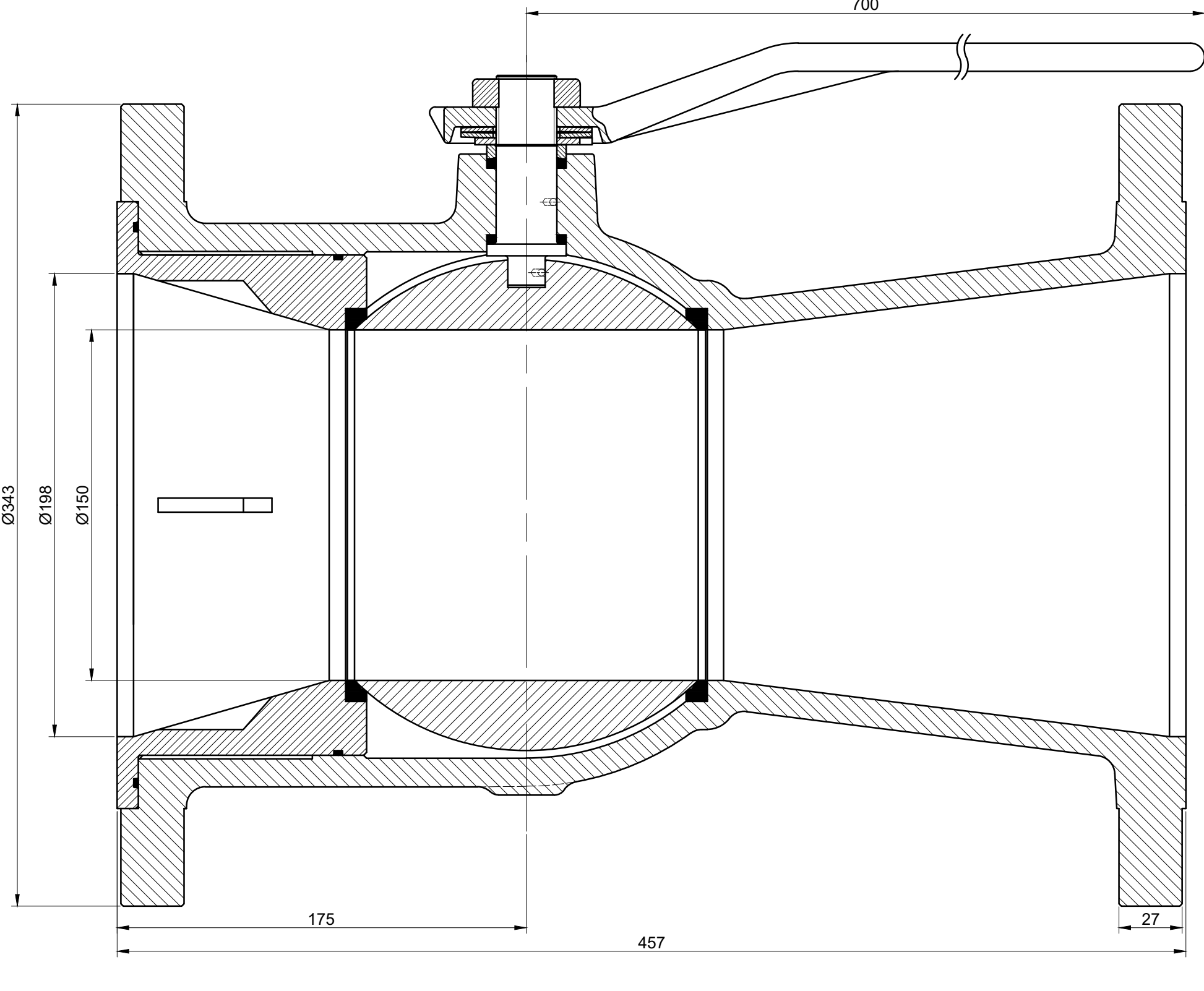

Valvula Esferica - Pasaje Reducido 8" Serie 150 Escala: 1:2

Valvula Esferica - Pasaje Reducido 2″ Serie 150 Escala: 1:1

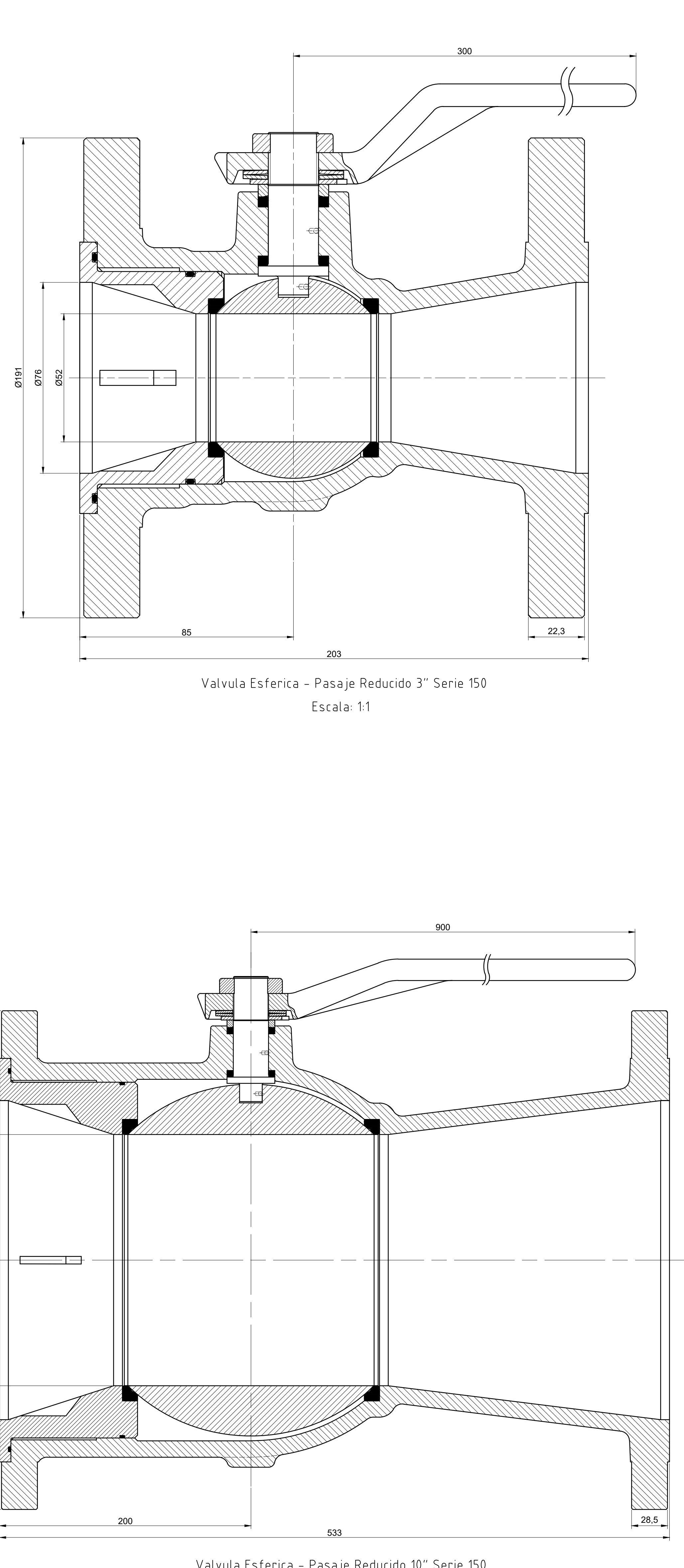

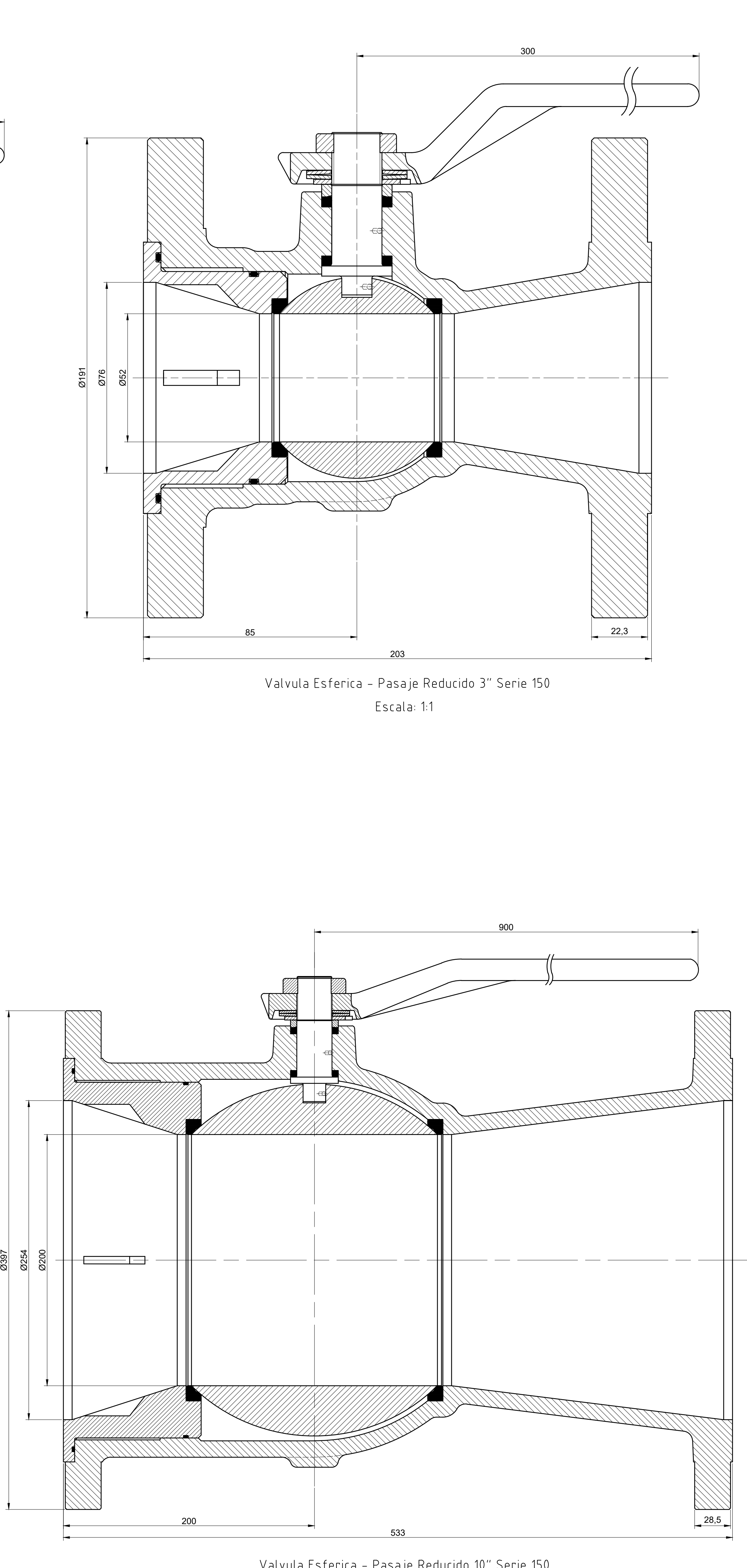

Valvula Esferica - Pasaje Reducido 10" Serie 150 Escala: 1:2

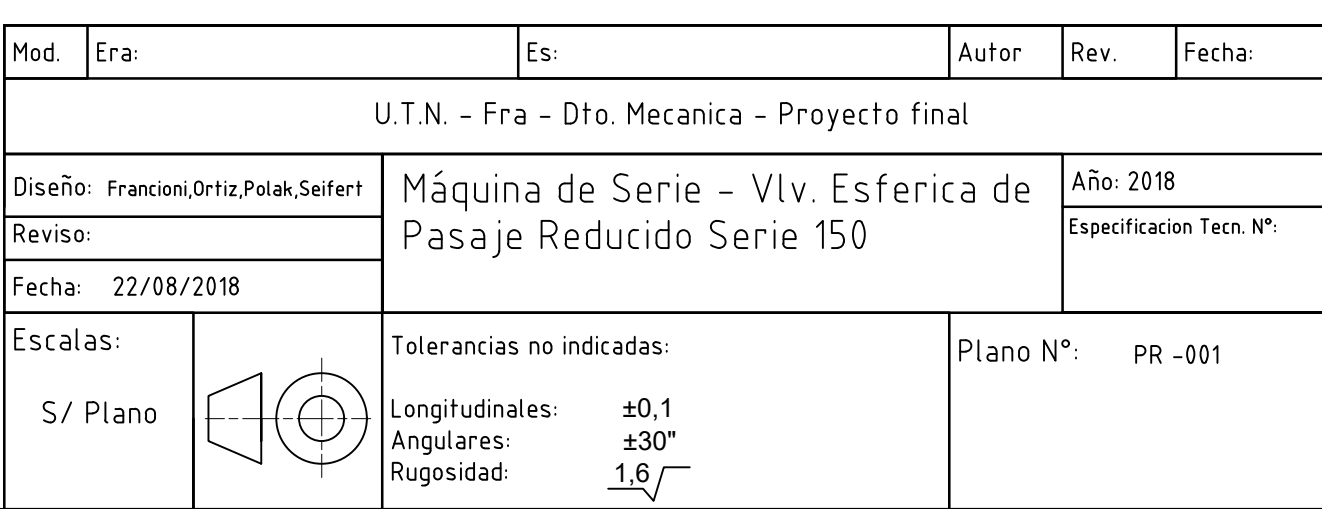

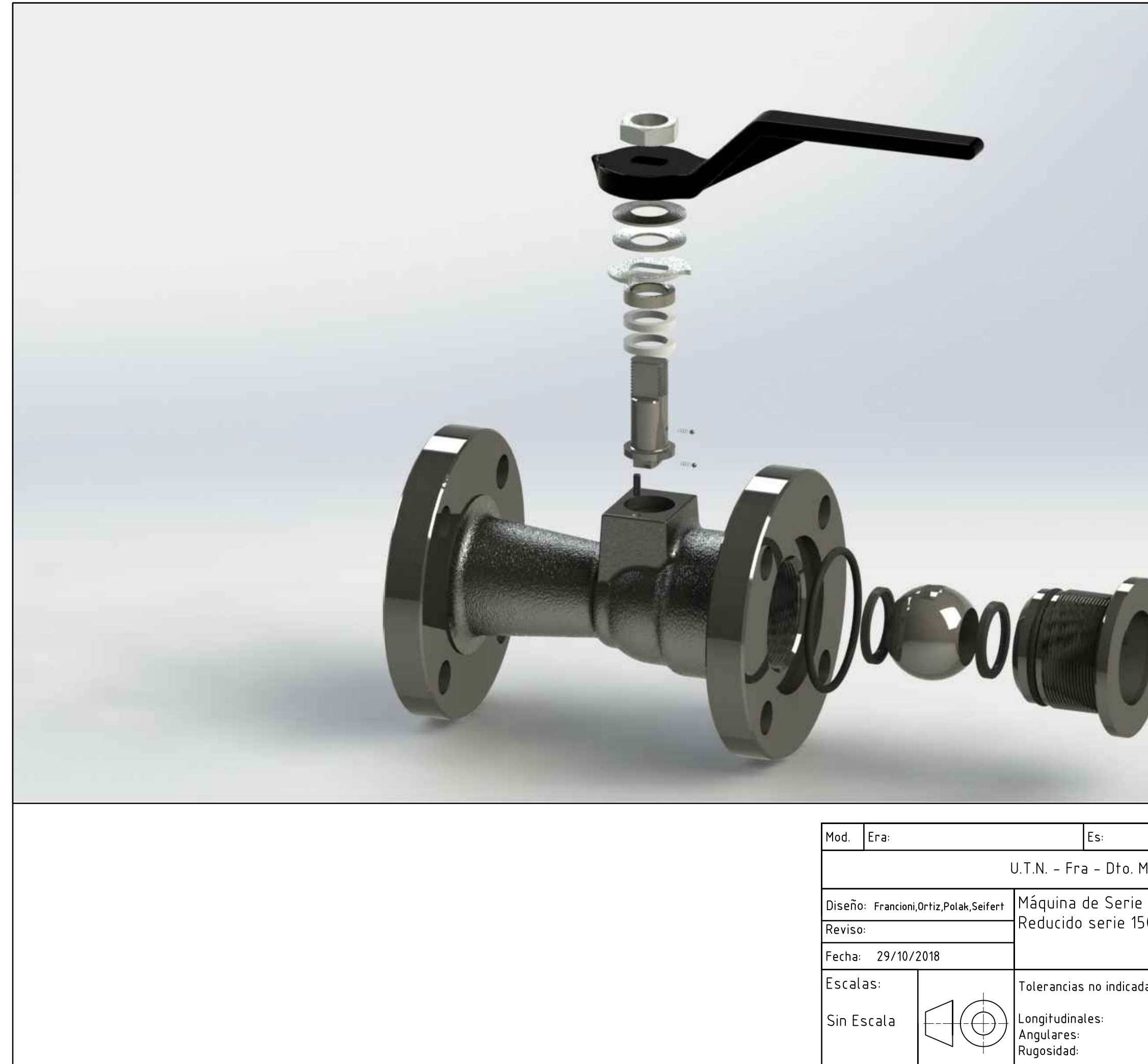

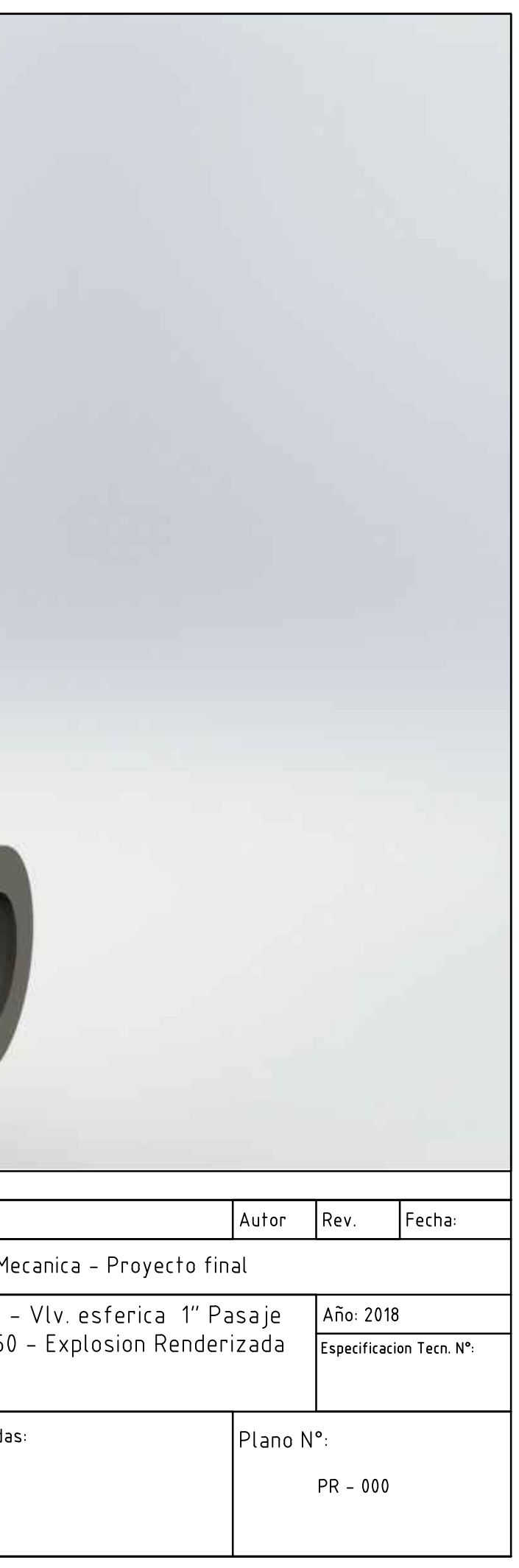

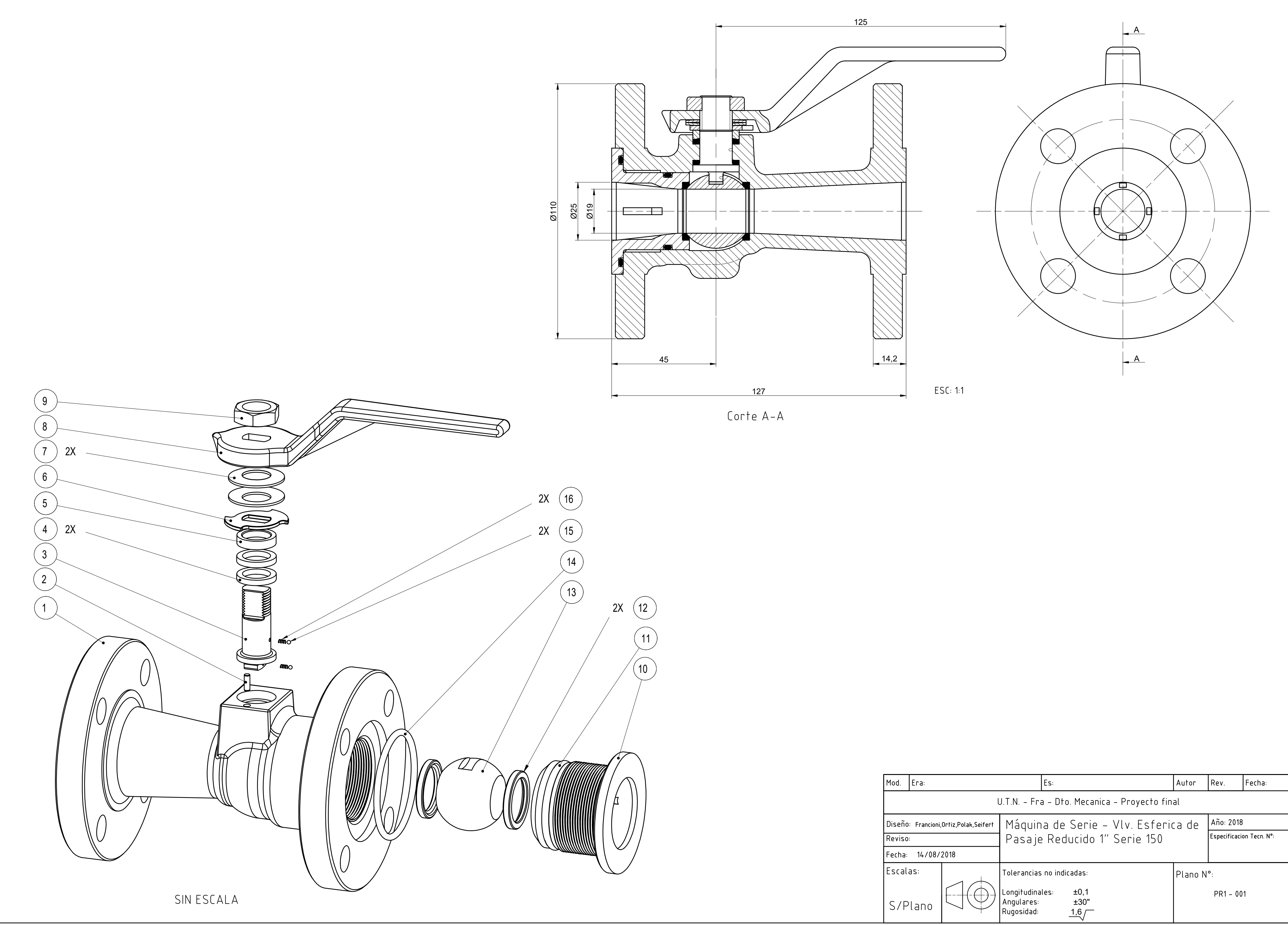

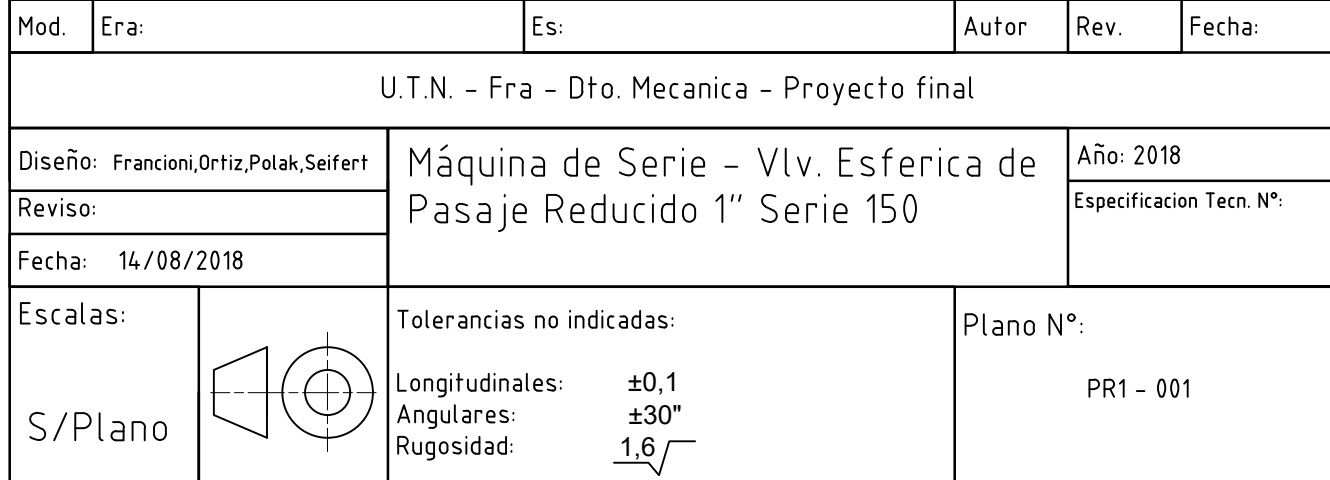

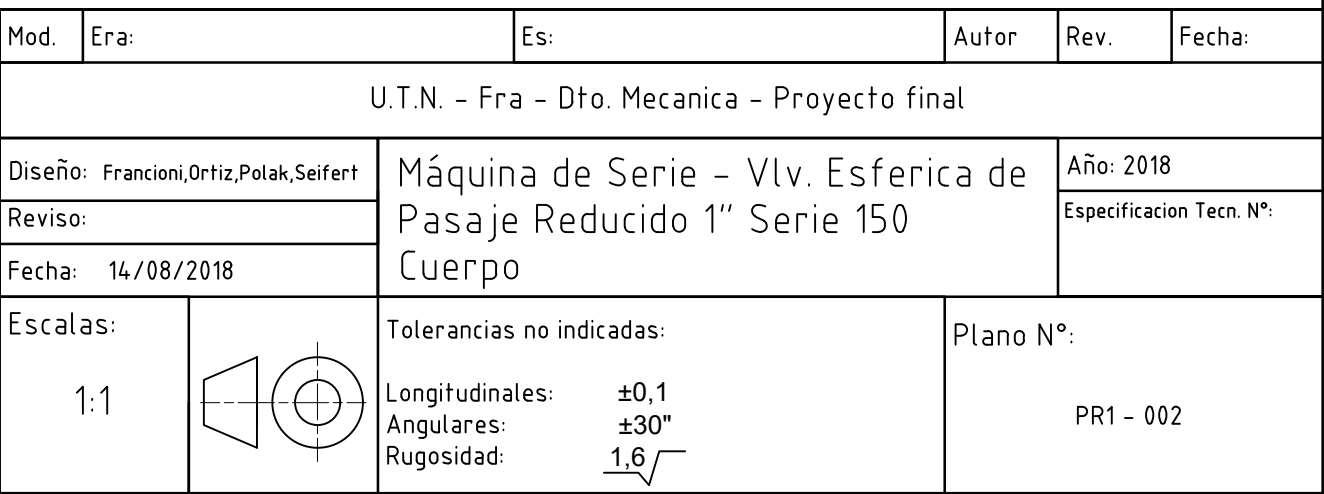

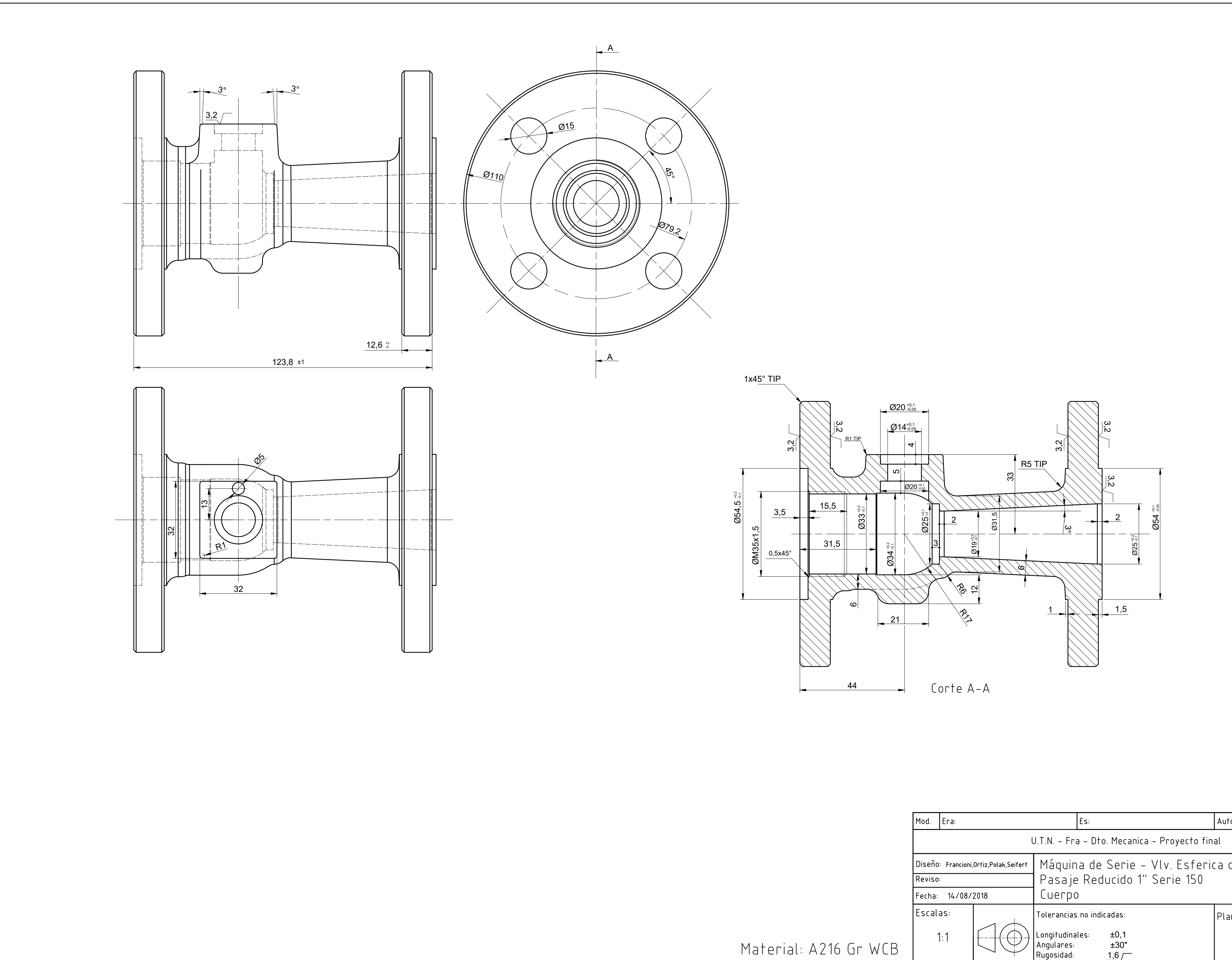

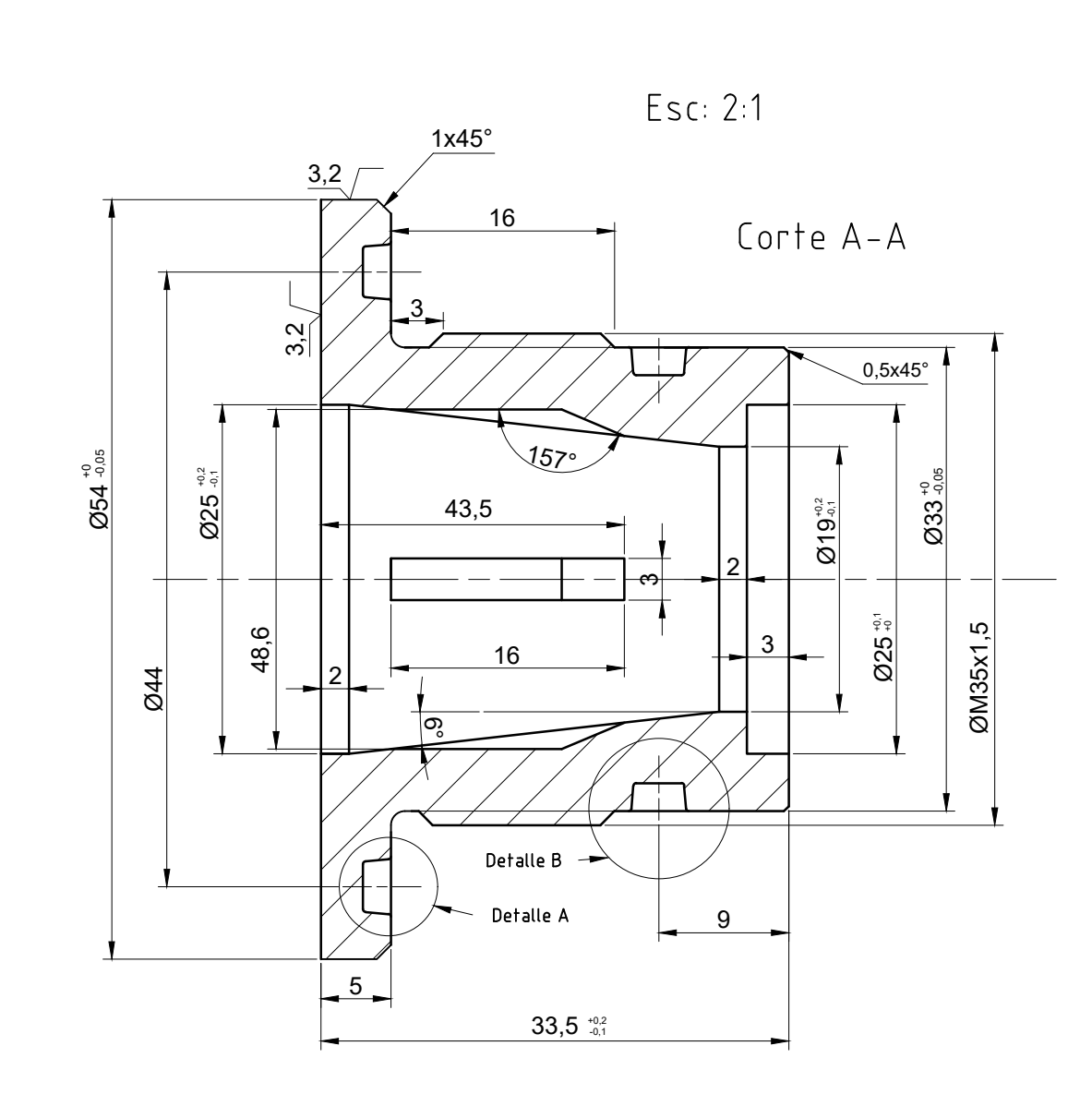

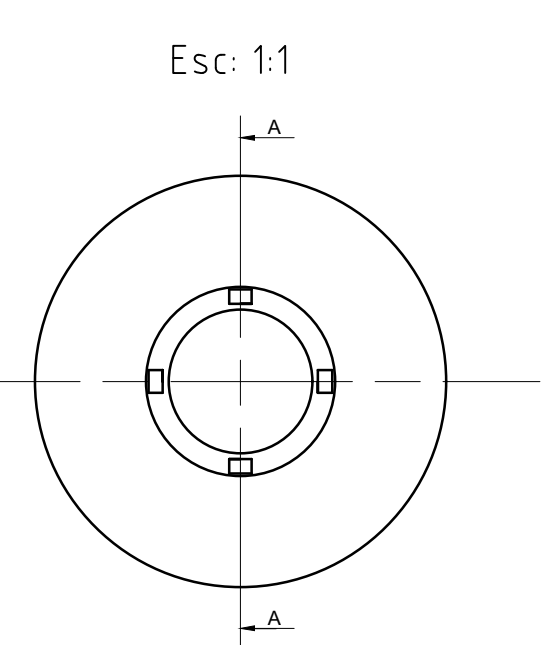

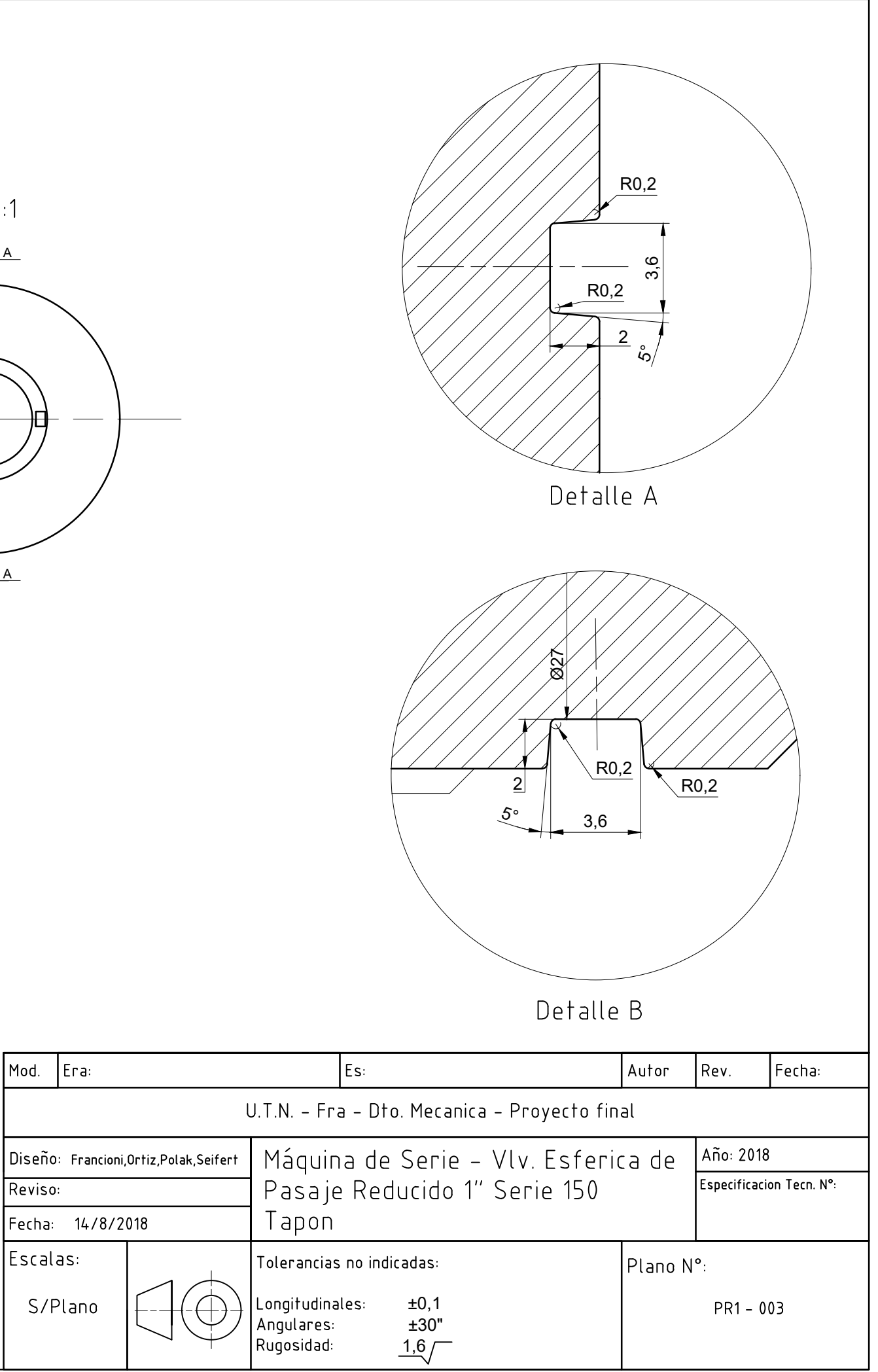

Material: A216 Gr WCB

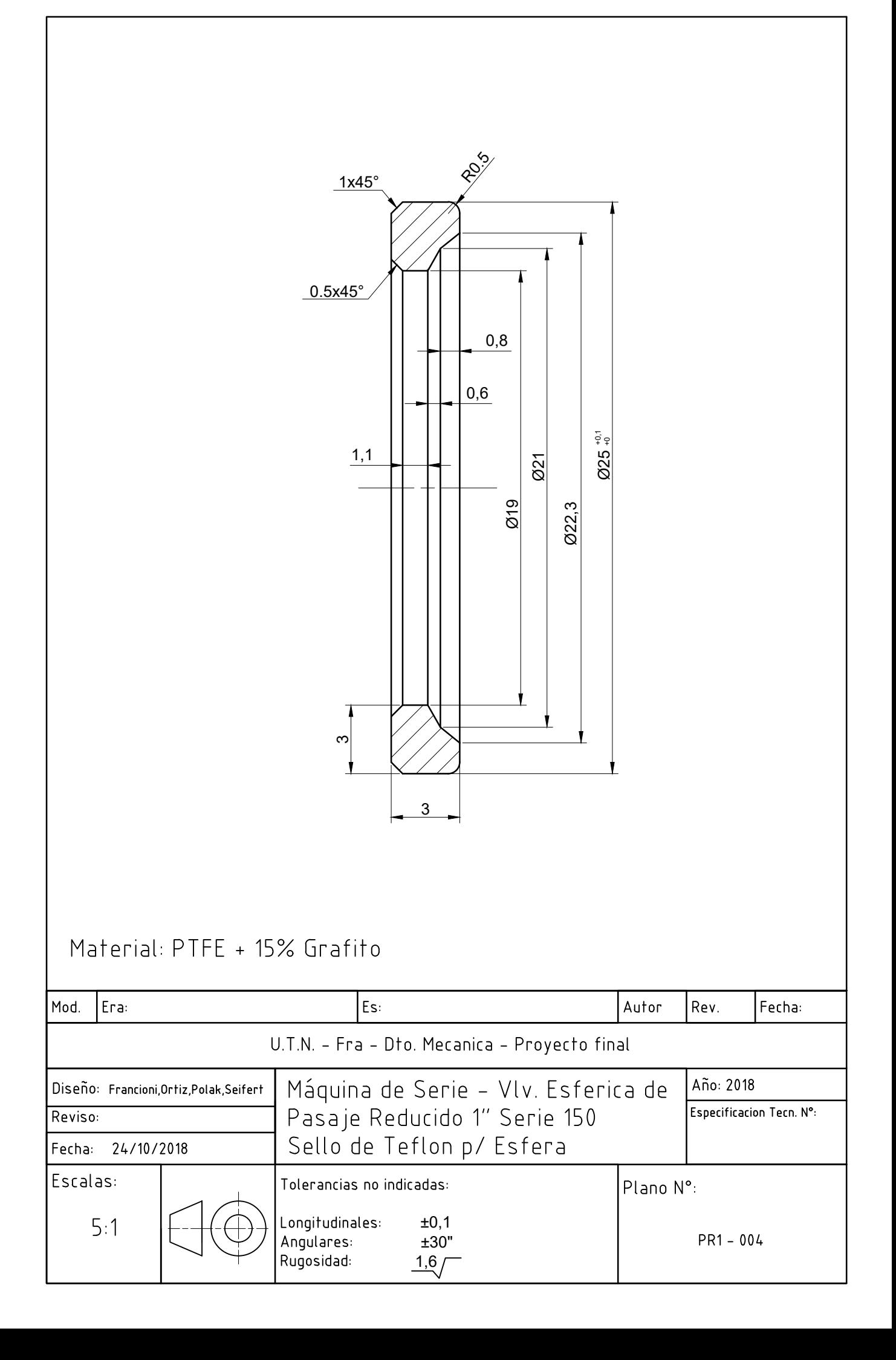

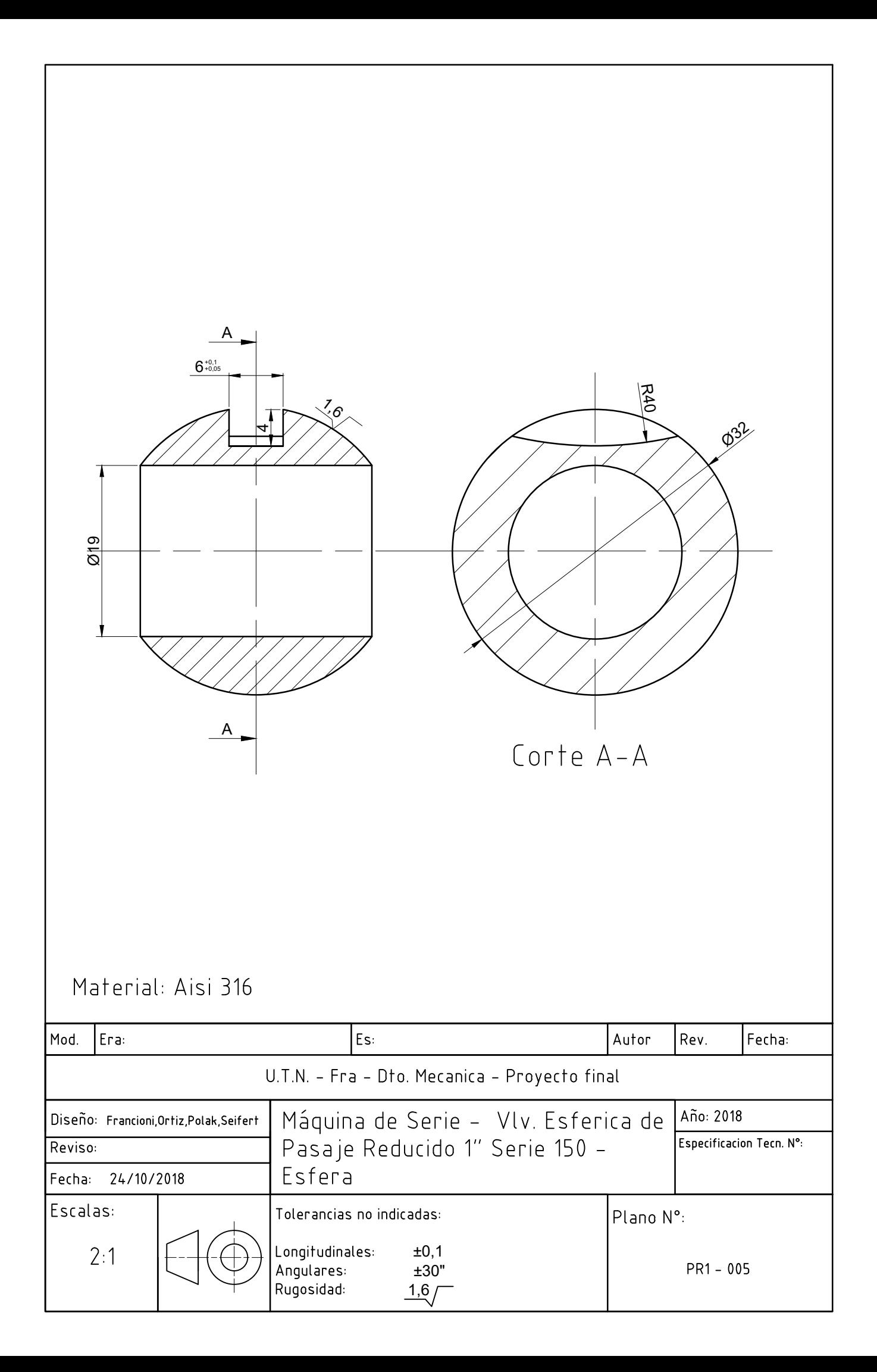

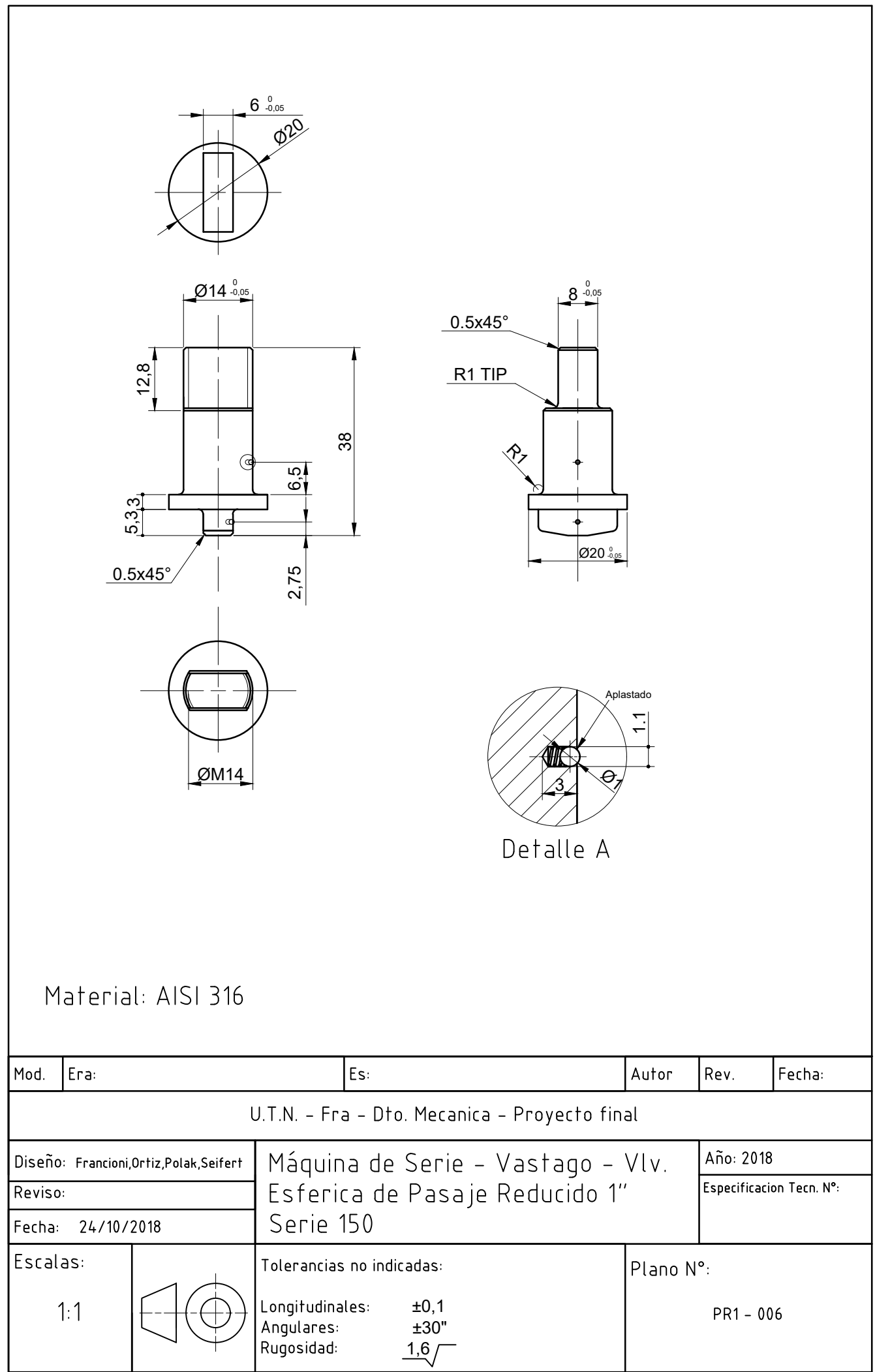

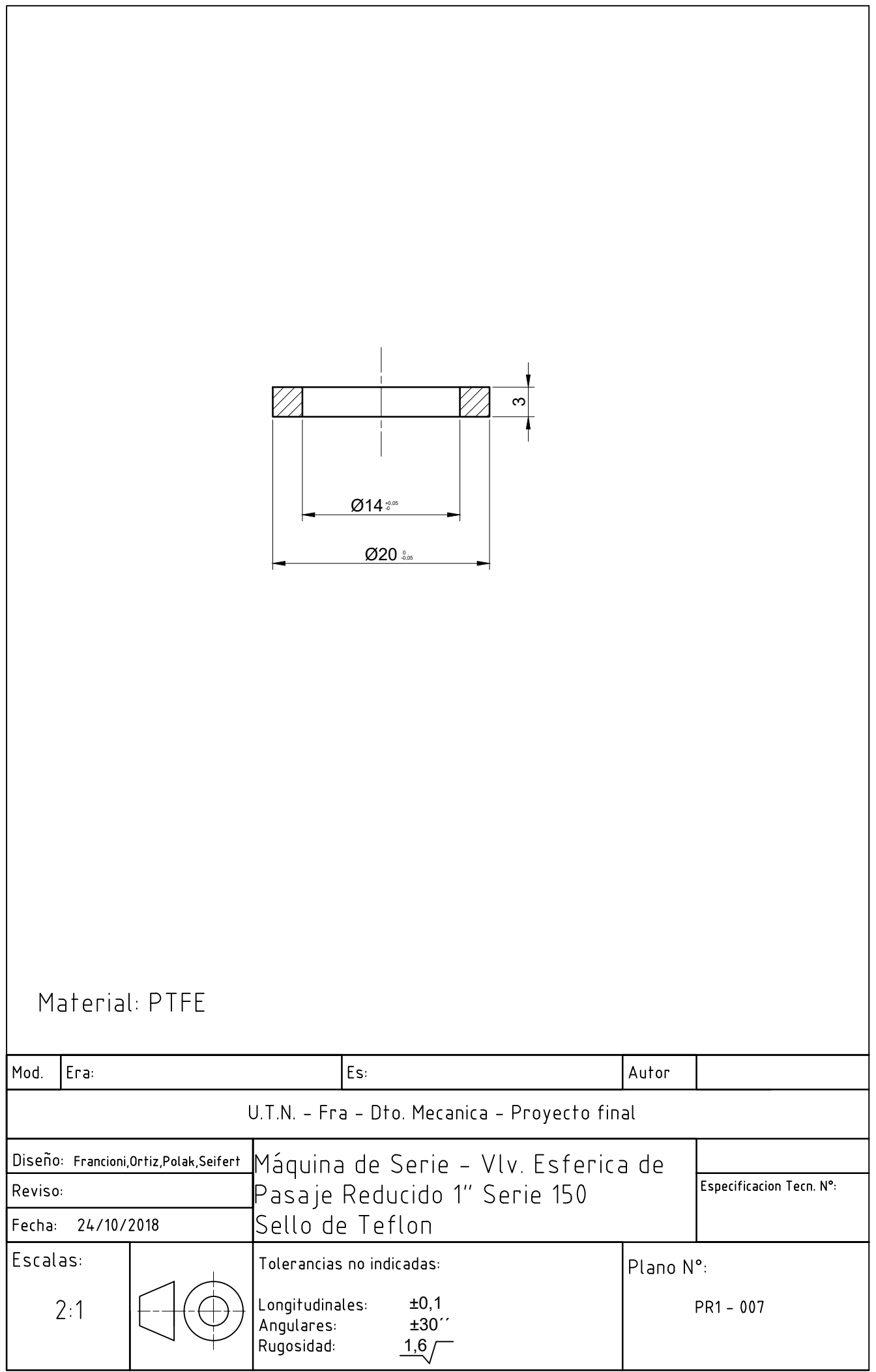

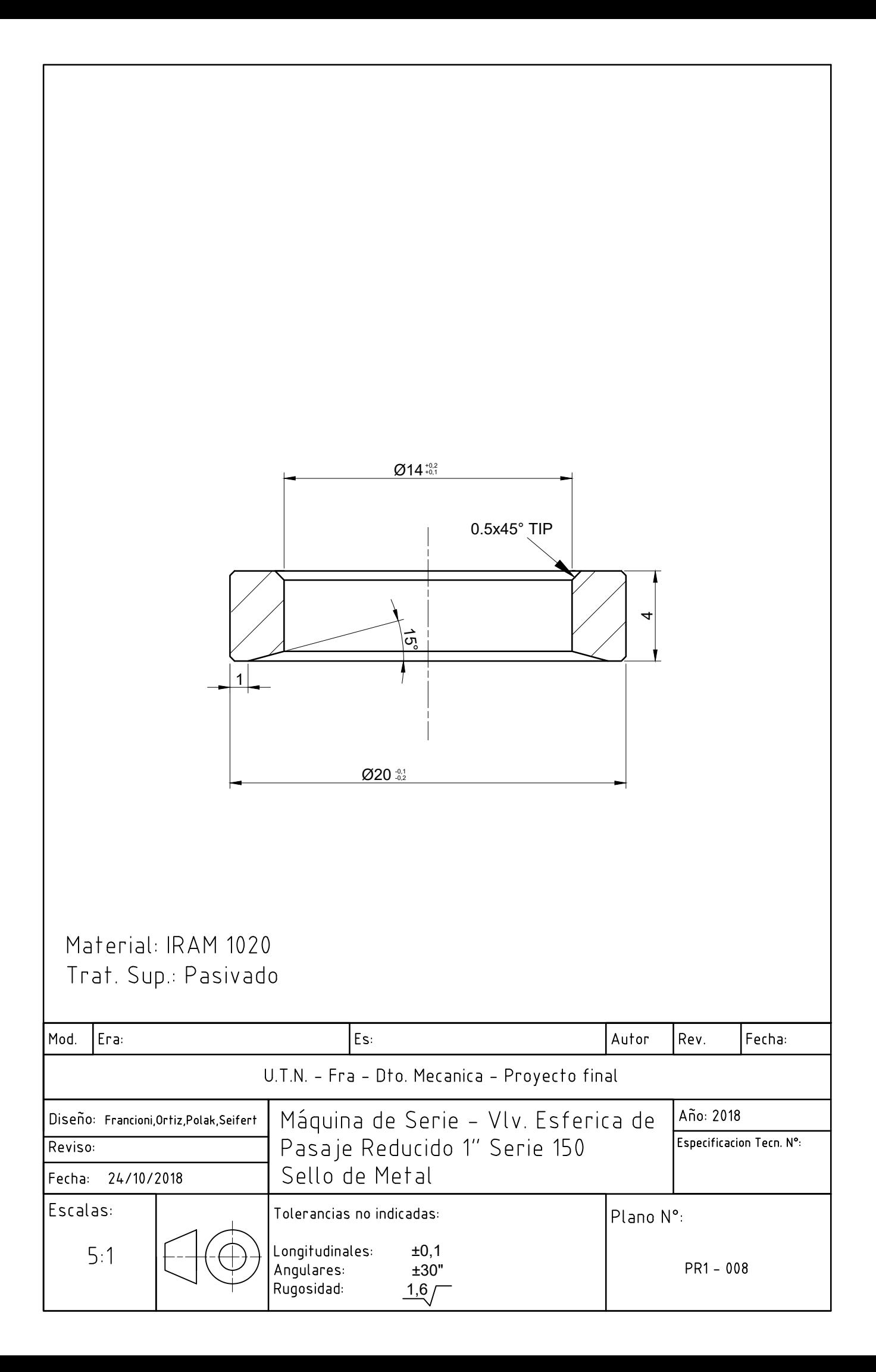

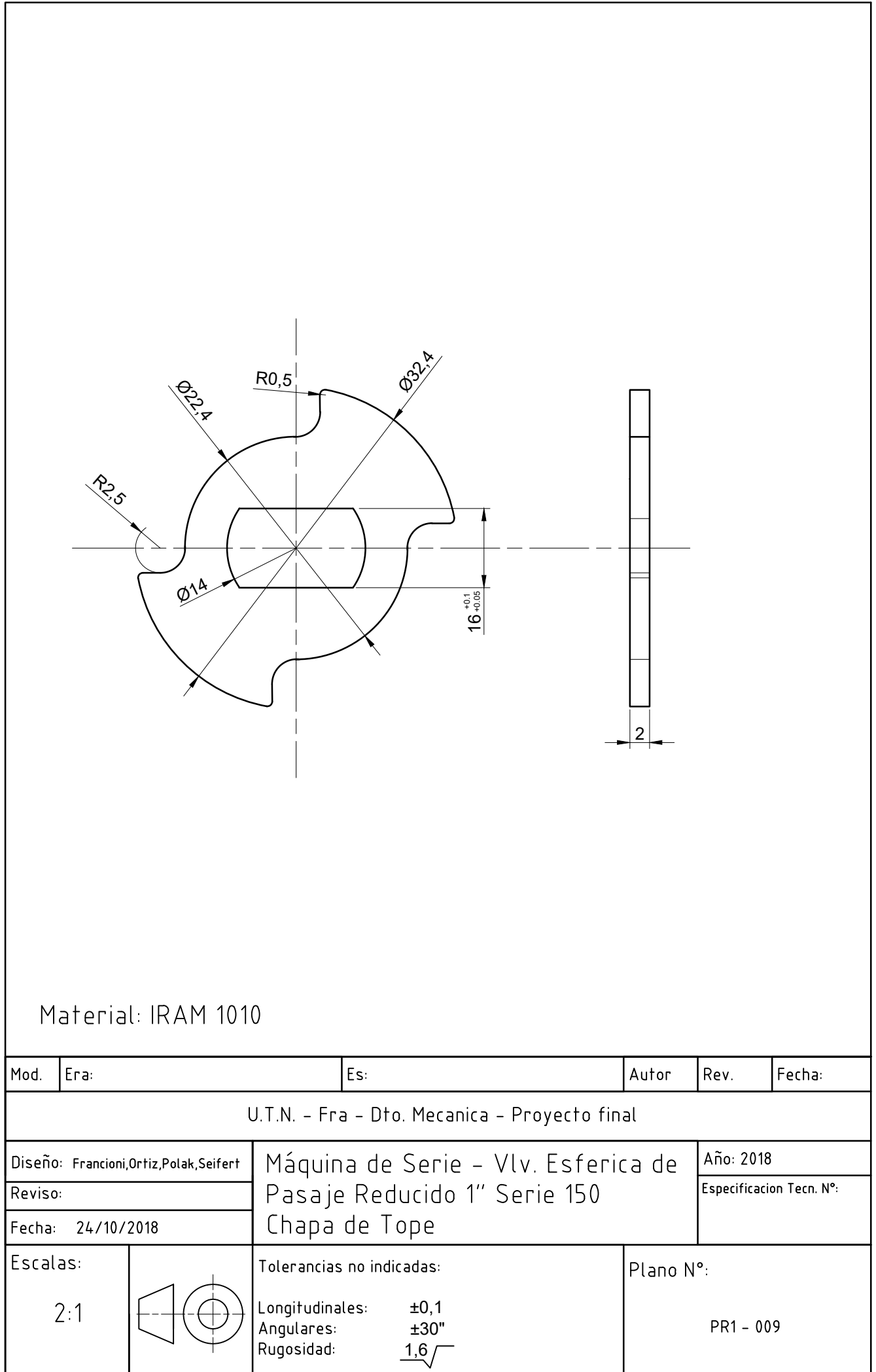

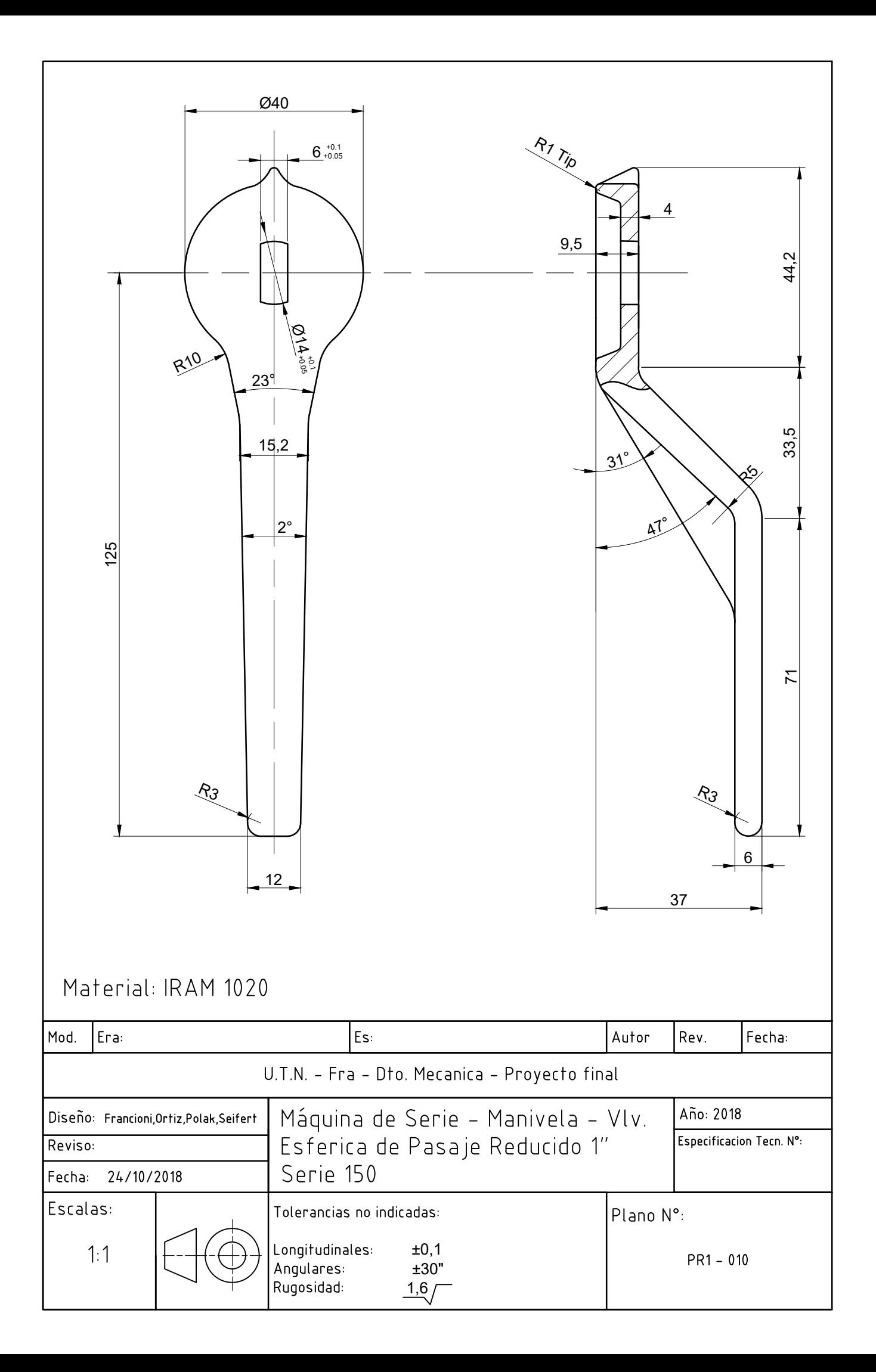

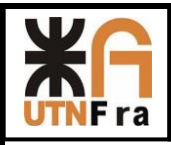

# Proyección de Serie de Válvulas Esféricas

# Índice

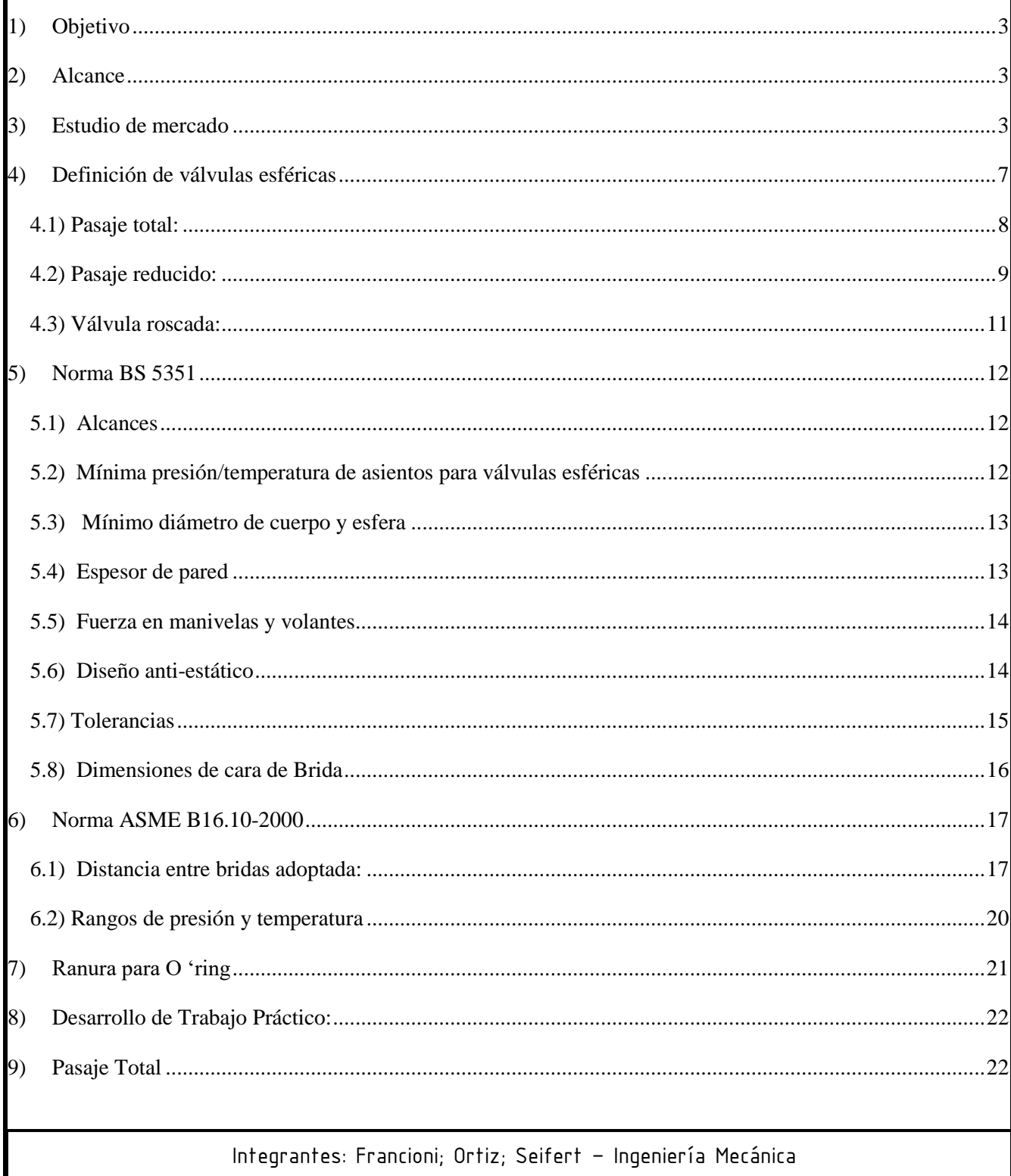

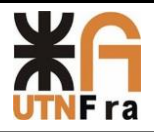

### UTN - Facultad Regional Avellaneda - Dto. De Ingeniería Mecánica Proyecto Final. Proyección de Serie de Válvulas Esféricas.

Página $\bf 2$ 

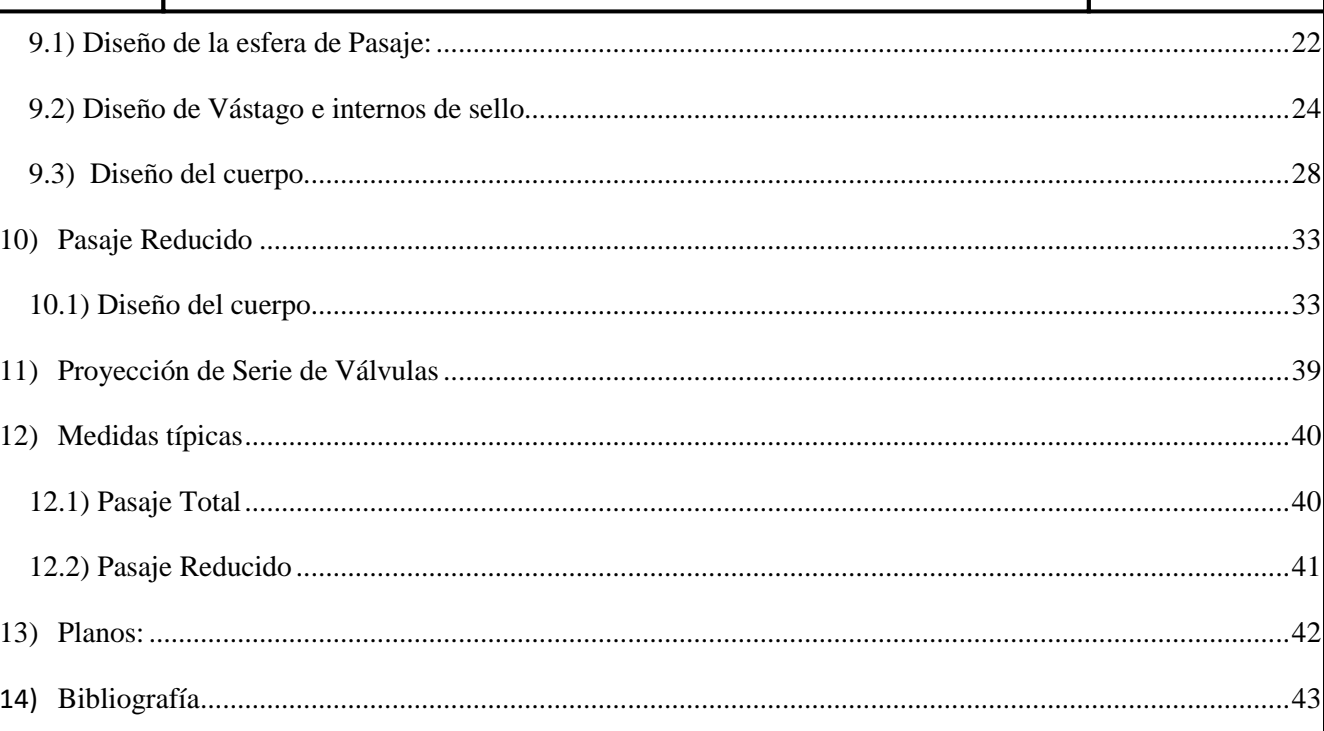

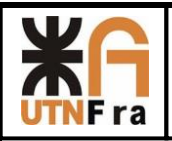

### **1) Objetivo**

<span id="page-71-0"></span>El trabajo práctico consiste en el desarrollo de una serie de válvulas esféricas de pasaje total y reducido, donde hemos realizando un estudio de mercado para determinar cuáles son las más utilizadas en la industria, los diseños más convenientes para su fabricación y luego poder realizar un proyecto viable.

También se nos pidió como adicional la racionalización de los repuestos y la intercambiabilidad de los mismos.

## **2) Alcance**

<span id="page-71-1"></span>El diseño y desarrollo de nuestro proyecto abarcará las series 150, 300 y 600 tanto en pasaje total como en reducido. Respetando las normas correspondientes para su construcción.

Se nos pidió que abarquemos los diámetros entre 1" y 10".

## **3) Estudio de mercado**

<span id="page-71-2"></span>En un principio, en este estudio analizamos cuales eran los diámetros más utilizados en el mercado, comparando las medidas normalizadas y obteniendo así el siguiente gráfico, en los que se indican las medidas más vendidas por otros fabricantes:

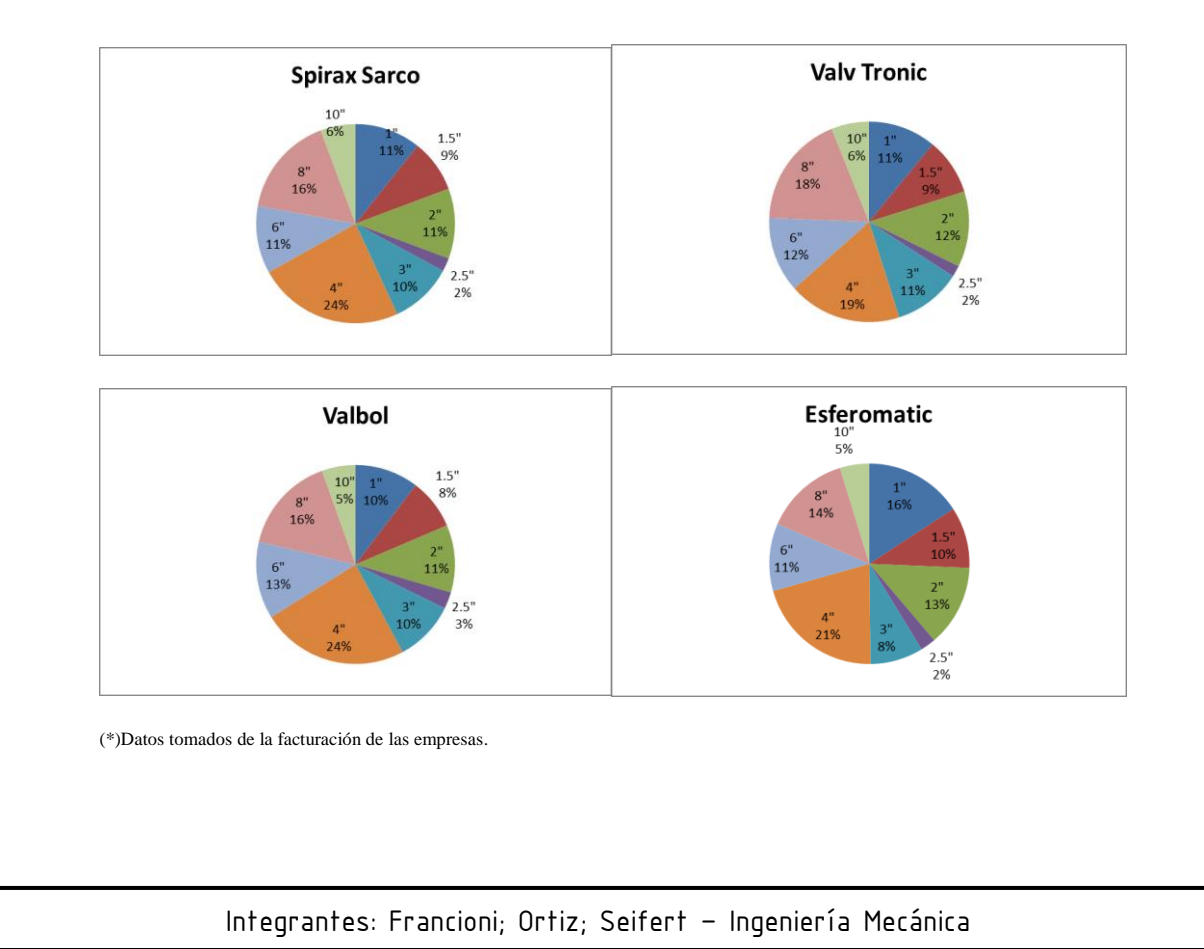
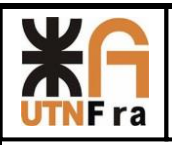

Además de ver los datos de facturación de las empresas, realizamos un relevamiento de los catálogos de otros fabricantes, y determinamos que de nuestra familia de válvulas eliminaremos la medida de 2,5" ya que tiene bajo nivel de venta y no se encuentra detallado en la mayoría de los catálogos.

El diseño del cuerpo está basado en el realizado por el Ing. Jorge Snajderman (el cual se encuentra en el apunte brindado para la materia Diseño mecánico DM 011), sumándoles algunas modificaciones con respecto a los modelos de las empresas detalladas anteriormente y a su vez observando detalles de los distintos sellos, asientos de la esfera y O´ring que vamos a utilizar en nuestro diseño. Durante el desarrollo de este trabajo se verán los catálogos utilizados y las normas aplicadas para el diseño.

A continuación mostramos algunos ejemplos tomados de los catálogos en los cuales se baso nuestro diseño.

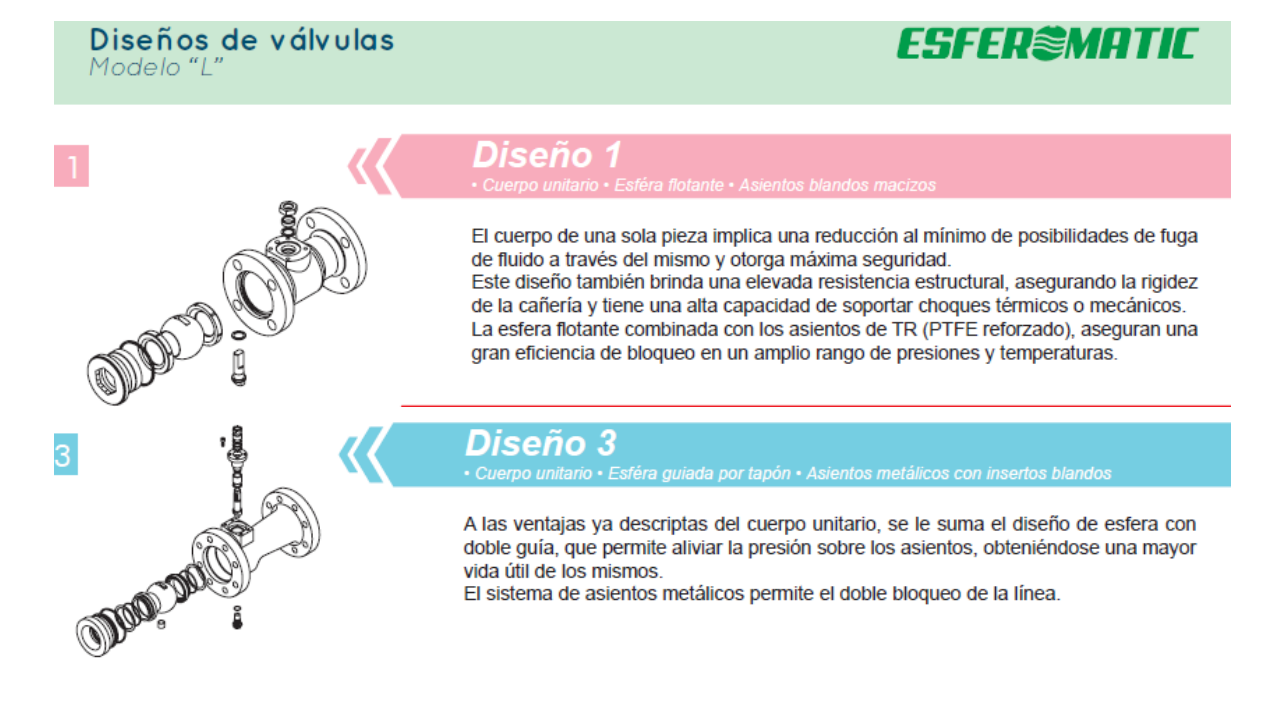

## Asientos de válvulas de esfera flotante:

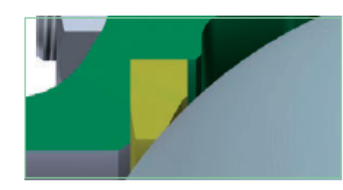

### Modelos TR, TK y PK

Esferomatic estandarizó sus asientos con PTFE reforzado macizo, aptos para una amplia gama de fluidos de proceso, de baja y mediana temperatura. Para el uso en altas temperaturas, este tipo de asiento se denomina TK. En forma especial se fabrican asientos similares de PEEK, denominados PK aptos para muy altas temperaturas y presiones.

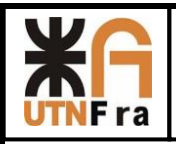

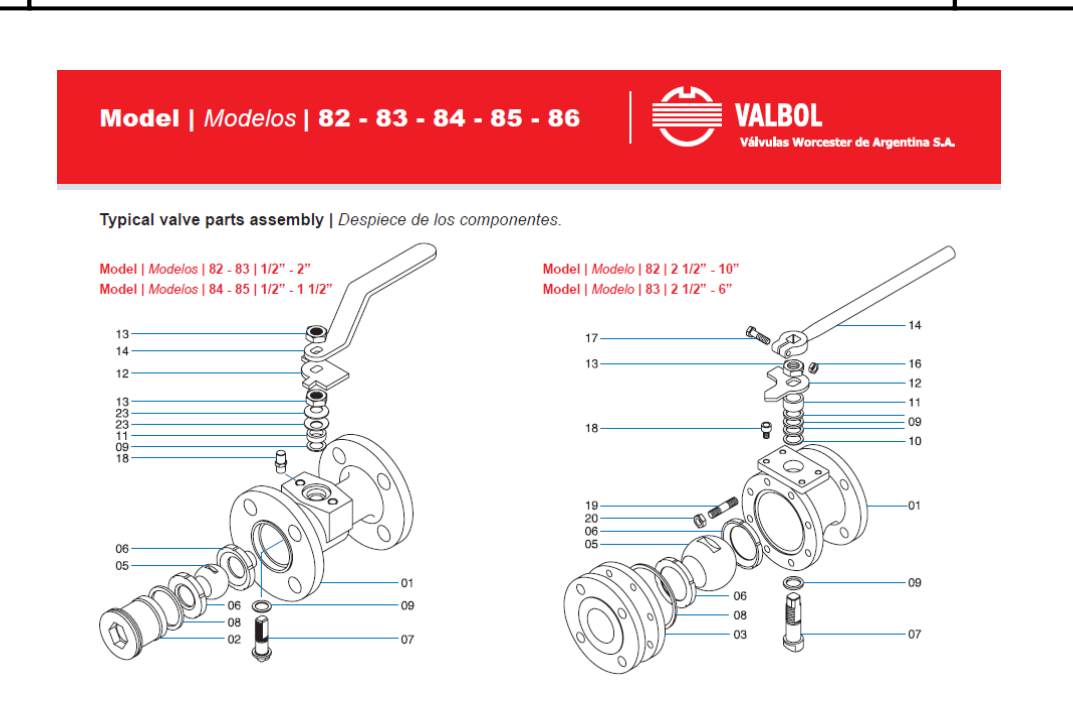

Para el diseño del vástago realizamos un estudio de torsión y tomando medidas de la competencia, para poder realizar una válvula más compacta y así poder ser competitivos. Un detalle muy importante fue la colocación un sistema antiestático en el vástago para asegurar la continuidad eléctrica de toda la válvula. También observamos los materiales que utilizaban para la fabricación de los sellos y su disposición.

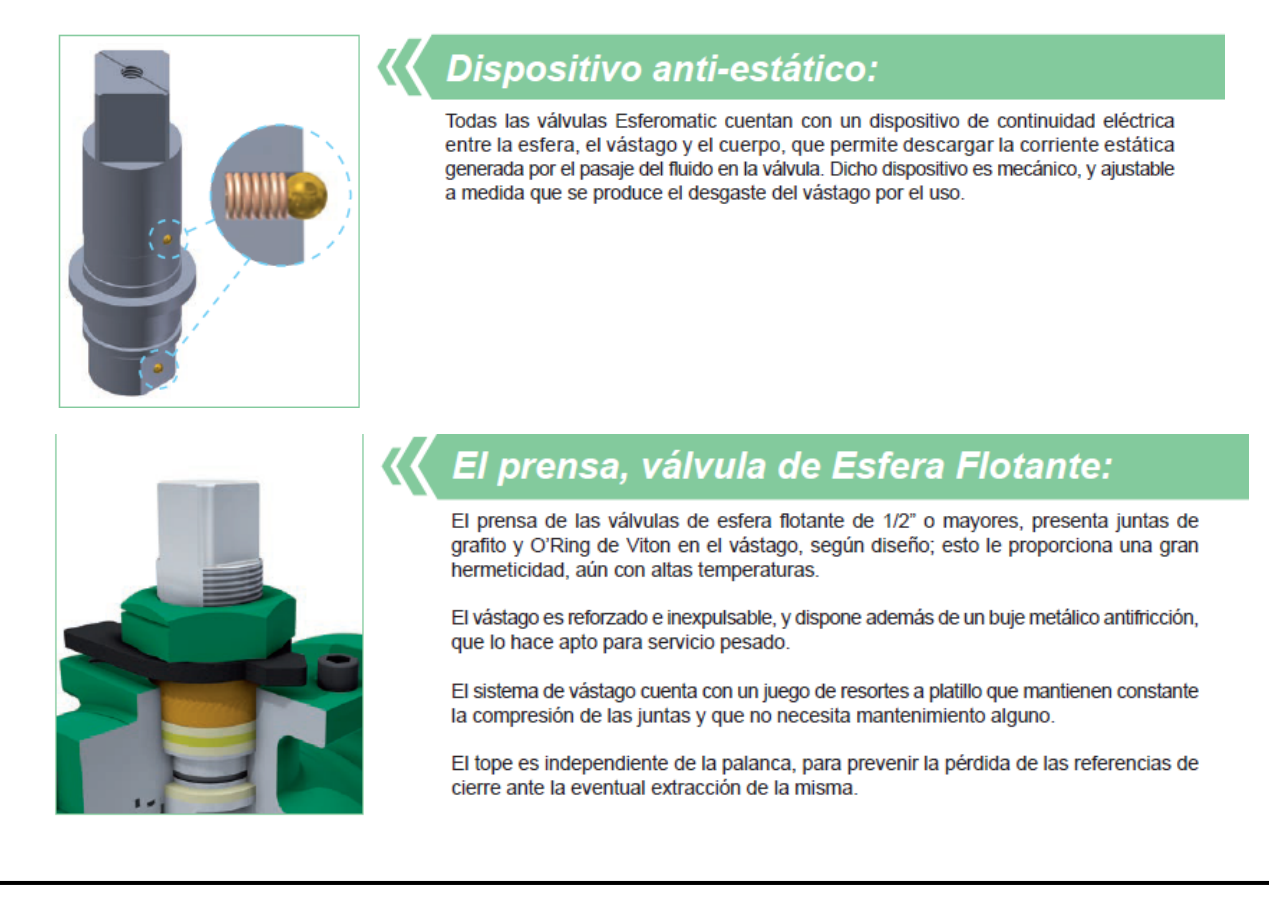

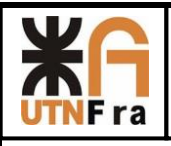

El diseño de la manivela de la válvula fue más convencional, pero hubo que adaptarlo para cada tamaño, con el objetivo de evitar el aprisionamiento entre válvula y la mano del operario. Adicionalmente a esto tuvimos en cuenta realizarla de manera fundida y no de chapa, ya que de esta manera la fuerza que se puede realizar es mayor, y debido a su forma es más fácil de obtener.

El modelado de los dos cuerpos de la válvula de pasaje total es por una cuestión de mantenimiento, es decir para hacerlo más sencillo. Este punto del trabajo se encuentra más detallado en el desarrollo de este trabajo en donde se explica los criterios utilizados.

Al contrario con la de pasaje reducido, en donde se tomó la decisión de utilizar un cuerpo enterizo, ya que por una cuestión de costos era más rentable (al poseer menor cantidad de material, y menos procesos de arranque de viruta), brindándonos una disminución del costo considerable.

Los paquetes de sellos se obtuvieron de catálogo, pero realizando algunos cambios, los cuales están detallados en el desarrollo.

## **4) Definición de válvulas esféricas**

Una **válvula de esfera o esférica**, es un mecanismo de [llave de paso](https://es.wikipedia.org/wiki/Llave_de_paso) que sirve para regular el flujo de un fluido canalizado y se caracteriza por poseer en su interior una [esfera](https://es.wikipedia.org/wiki/Esfera) perforada para restringir en más o menos el paso de este.

Se abre mediante el giro del eje unido a la esfera perforada, de tal forma que permite el paso del [fluido](https://es.wikipedia.org/wiki/Fluido) cuando está alineada la perforación con la entrada y la salida de la válvula. Cuando la válvula está cerrada, el agujero estará perpendicular a la entrada y a la salida. La posición de la manilla de actuación indica el estado de la válvula (abierta o cerrada).

Este tipo de válvulas no ofrecen una regulación precisa al ser de ¼ de vuelta. Su ventaja es que la bola perforada permite la circulación directa en la posición abierta con una pérdida de carga bastante más reducida que [las de asiento,](https://es.wikipedia.org/wiki/Llave_de_paso#Llave_de_asiento) y corta el paso cuando se gira la manivela a 90° y cerrando el conducto en su totalidad.

Las válvulas de bola manuales pueden cerrarse rápidamente, lo que puede producir un [golpe](https://es.wikipedia.org/wiki/Golpe_de_ariete)  [de ariete.](https://es.wikipedia.org/wiki/Golpe_de_ariete) Por ello y para evitar la acción humana pueden estar equipadas con un *servomotor* ya sea neumático, hidráulico o motorizado.

Atendiendo al número de conexiones que posee la válvula, puede ser de dos o tres vías. En este trabajo práctico nos abocaremos a las de dos vías.

Las válvulas con cuerpo de una sola pieza son siempre de pequeña dimensión y paso reducido. Este tipo de construcción hace que la válvula tenga un precio reducido.

Las válvulas con cuerpo de dos piezas suelen ser de paso estándar. Este tipo de construcción permite un recambio más veloz.

Las válvulas de tres piezas permiten desmontar fácilmente la *bola*, el *asiento* o el *vástago* ya que están situados en la pieza central. Esto facilita la limpieza de sedimentos y remplazo de partes deterioradas sin tener que desmontar los elementos que conectan con la válvula.

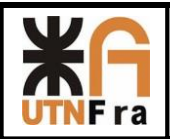

## **4.1) Pasaje total:**

### **Estás válvulas generalmente son utilizadas para:**

- Para servicio de conducción y corte, sin estrangulación.
- Cuando se requiere apertura rápida.
- Para temperaturas moderadas.
- Cuando se necesita resistencia mínima a la circulación.

### **Aplicaciones:**

Servicio general, altas temperaturas, pastas semilíquidas.

### **Ventajas:**

- Bajo costo.
- Alta capacidad.
- Corte bidireccional.
- Circulación en línea recta.
- Pocas fugas.
- Se limpia por sí sola.
- Poco [mantenimiento.](http://www.monografias.com/trabajos15/mantenimiento-industrial/mantenimiento-industrial.shtml)
- No requiere lubricación.
- Tamaño compacto.
- Cierre hermético con baja torsión (par).

### **Desventajas:**

- Características deficientes para estrangulación.
- Alta torsión para accionarla.
- Susceptible al desgaste de sellos o empaquetaduras.
- Propensa a la cavitación.
- El cierre brusco genera el conocido golpe de ariete.

### **Variaciones:**

 Este tipo de válvulas son pueden fabricar de distintas maneras de tres cuerpos, dos cuerpos, etc., en función de la necesidad de quien la solicite y para qué tipo de servicio.

### **Materiales**

- Cuerpo: hierro fundido, hierro dúctil, bronce, latón, [aluminio,](http://www.monografias.com/trabajos13/tramat/tramat.shtml#ALUMIN) aceros al carbono, aceros inoxidables, titanio, tántalo, zirconio; plásticos de polipropileno y PVC.
- Asiento: TFE, TFE con llenador, Nylon, Buna-N, neopreno.

### **Instrucciones especiales para instalación y mantenimiento**

- Dejar suficiente espacio para accionar una manija.
- Se deben tener en cuenta la distancia entre bridas al momento de su colocación.

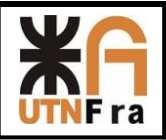

### **Especificaciones para el pedido**

- Temperatura de operación.
- Tipo de orificio en la bola.
- Material para el asiento.
- Material para el cuerpo.
- Presión de funcionamiento.
- Orificio completo o reducido.
- Entrada superior o entrada lateral.

Para el caso de la Serie de válvulas de pasaje total hemos realizando un estudio de mercado (revisando el producto de los competidores, costo de fabricación y maquinarias necesarias) tomando así la decisión de proyectar válvulas de dos cuerpo, debido a la facilidad que tiene para su montaje y mantenimiento.

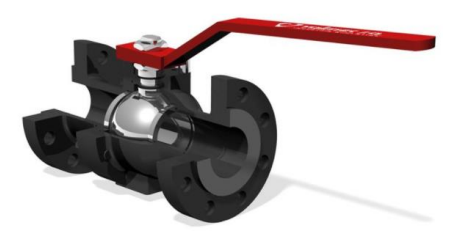

Imagen a modo ilustrativo

## **4.2) Pasaje reducido:**

### **Estás válvulas generalmente son utilizadas para:**

- Para servicio de conducción y corte, sin estrangulación.
- Cuando se requiere apertura rápida.
- Para temperaturas moderadas.
- Cuando se necesita resistencia mínima a la circulación.

### **Aplicaciones:**

Servicio general, altas temperaturas, pastas semilíquidas.

### **Ventajas:**

- Bajo costo contra las de pasaje total.
- Alta capacidad.
- Corte bidireccional.
- Circulación en línea recta.
- Pocas fugas.
- Se limpia por sí sola.
- Poco [mantenimiento.](http://www.monografias.com/trabajos15/mantenimiento-industrial/mantenimiento-industrial.shtml)
- No requiere lubricación.
- Tamaño compacto.

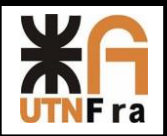

### **Desventajas:**

- Características deficientes para estrangulación.
- Alta torsión para accionarla.
- Susceptible al desgaste de sellos o empaquetaduras.
- Propensa a la cavitación.
- El cierre brusco genera el conocido golpe de ariete.

### **Variaciones:**

 Este tipo de válvulas son pueden fabricar de distintas maneras de tres cuerpos, dos cuerpos, etc., en función de la necesidad de quien la solicite y para qué tipo de servicio.

### **Materiales**

- Cuerpo: hierro fundido, hierro dúctil, bronce, latón, [aluminio,](http://www.monografias.com/trabajos13/tramat/tramat.shtml#ALUMIN) aceros al carbono, aceros inoxidables, titanio, tántalo, zirconio; plásticos de polipropileno y PVC.
- Asiento: TFE, TFE con llenador, Nylon, Buna-N, neopreno.

### **Instrucciones especiales para instalación y mantenimiento**

Dejar suficiente espacio para accionar una manija.

### **Especificaciones para el pedido**

- Temperatura de operación.
- Tipo de orificio en la bola.
- Material para el asiento.
- Material para el cuerpo.
- Presión de funcionamiento.
- Orificio completo o reducido.
- Entrada superior o entrada lateral.

Para el caso de la Serie de válvulas de pasaje reducido hemos realizando un estudio de mercado (revisando el producto de los competidores, costo de fabricación y maquinarias necesarias) tomando así la decisión de proyectar válvulas de un cuerpo, debido a la facilidad que tiene para su montaje y mantenimiento.

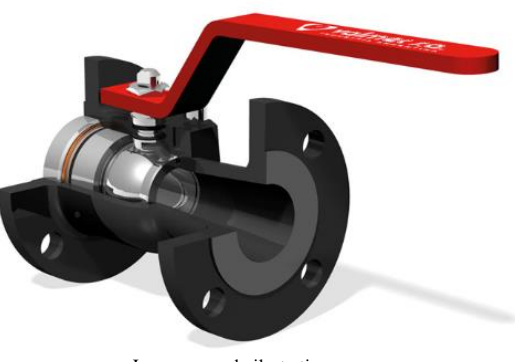

Imagen a modo ilustrativo

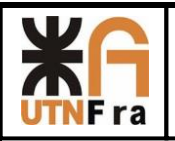

## UTN – Facultad Regional Avellaneda – Dto. De Ingeniería Mecánica Proyecto Final. Proyección de Serie de Válvulas Esféricas.

## **4.3) Válvula roscada:**

### **Estás válvulas generalmente son utilizadas para:**

- Para servicio de conducción y corte, sin estrangulación.
- Cuando se requiere apertura rápida.
- Para temperaturas moderadas.
- Cuando se necesita resistencia mínima a la circulación.

### **Aplicaciones:**

 Servicio general, altas temperaturas, pastas semilíquidas, utilizadas generalmente para servicios de gas

### **Ventajas:**

- Bajo costo.
- Alta capacidad.
- Corte bidireccional.
- Circulación en línea recta.
- Pocas fugas.
- Se limpia por sí sola.
- Poco [mantenimiento.](http://www.monografias.com/trabajos15/mantenimiento-industrial/mantenimiento-industrial.shtml)
- No requiere lubricación.
- Tamaño compacto.

### **Desventajas:**

- Características deficientes para estrangulación.
- Alta torsión para accionarla.
- Susceptible al desgaste de sellos o empaquetaduras.
- Propensa a la cavitación.
- El cierre brusco genera el conocido golpe de ariete.

### **Variaciones:**

 Este tipo de válvulas son pueden fabricar de distintas maneras de tres cuerpos, dos cuerpos, etc., en función de la necesidad de quien la solicite y para qué tipo de servicio.

### **Materiales**

- Cuerpo: hierro fundido, hierro dúctil, bronce, latón, [aluminio,](http://www.monografias.com/trabajos13/tramat/tramat.shtml#ALUMIN) aceros al carbono, aceros inoxidables, titanio, tántalo, zirconio; plásticos de polipropileno y PVC.
- Asiento: TFE, TFE con llenador, Nylon, Buna-N, neopreno.

### **Especificaciones para el pedido**

- Temperatura de operación.
- Tipo de orificio en la bola.
- Material para el asiento.
- Material para el cuerpo.
- Presión de funcionamiento.
- Orificio completo o reducido.
- Entrada superior o entrada lateral.

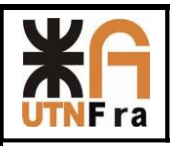

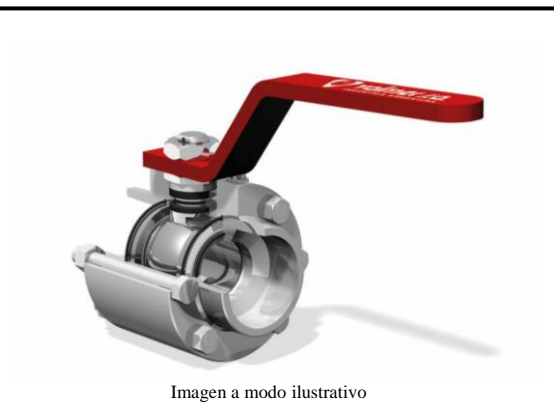

# **5) Norma BS 5351**

# **5.1) Alcances**

Esta norma específica la presión y temperatura del asiento y cuerpo de las válvulas y el diseño, incluyendo materiales, dimensiones, operación, performance, prueba y calificación. También da el espesor de pared, característica antiestática y prueba de fuego.

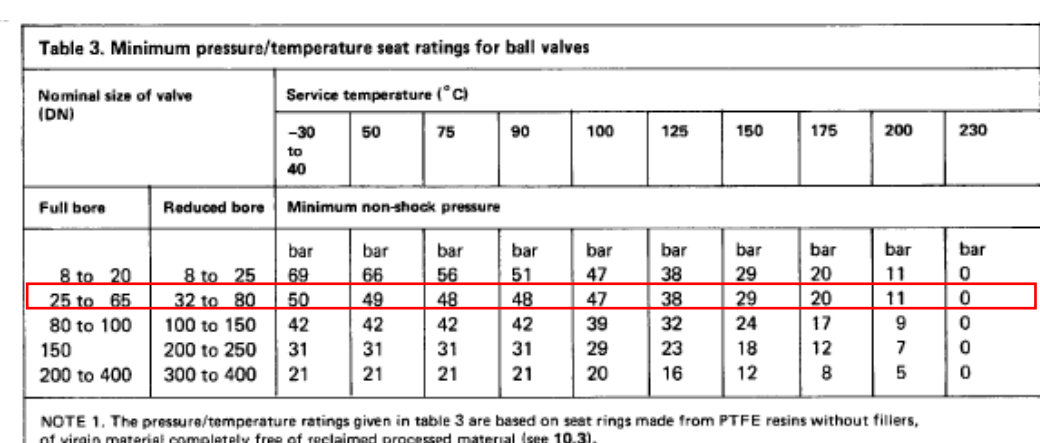

# **5.2) Mínima presión/temperatura de asientos para válvulas esféricas**

NOTE 2. See table 1 for equivalent nominal size (in).

NOTE 3. 1 bar = 100 kN/m<sup>2</sup> = 100 kPa.

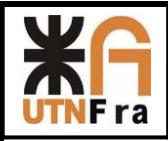

### **5.3) Mínimo diámetro de cuerpo y esfera**

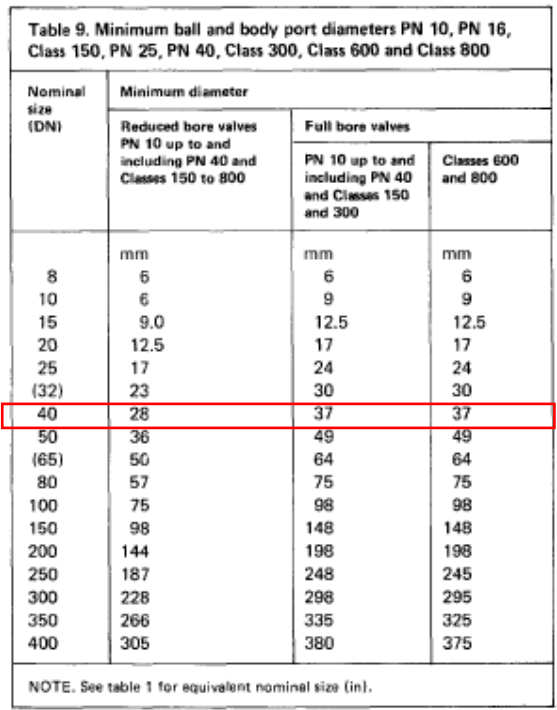

# **5.4) Espesor de pared**

El mínimo espesor de pared que contiene la presión la da la tabla 10 de la norma, a continuación:

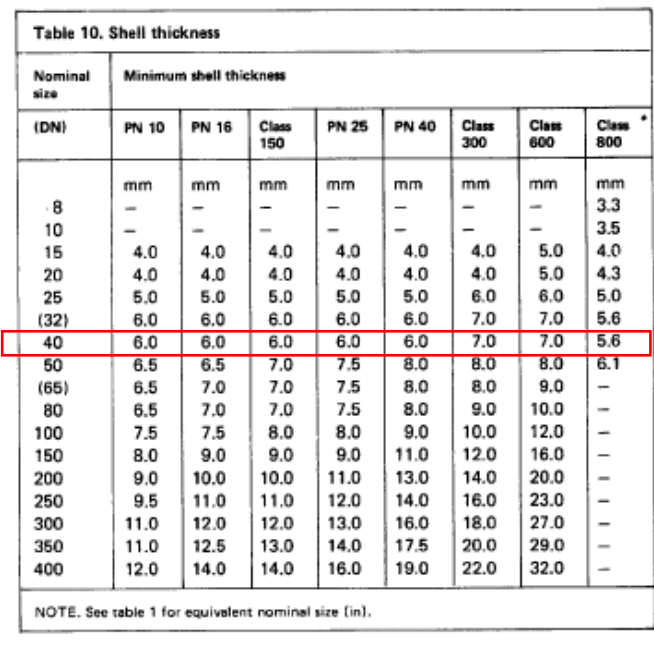

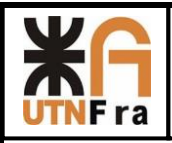

## **5.5) Fuerza en manivelas y volantes**

Cuando se utilizan manivelas o volantes, la fuerza que deban soportar está en la tabla 12 a continuación:

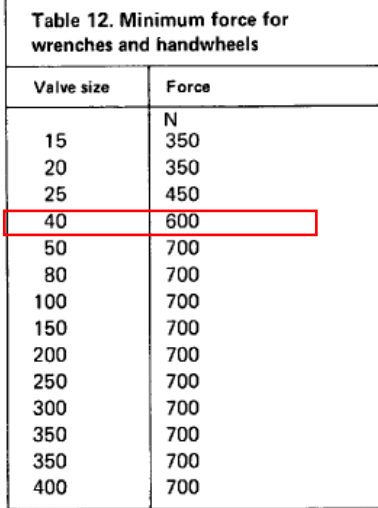

## **5.6) Diseño anti-estático**

Las válvulas incorporan una característica anti-estática que asegura la continuidad eléctrica entre el vástago y el cuerpo de la válvula y también entre el vástago y la esfera. Esto se logra realizando un pequeño orificio en el vástago para colocar en su interior una esfera con un resorte, este conjunto permite que las piezas se encuentren siempre en contacto evitando una posible descarga estática accidental.

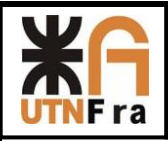

 $(13)$ 

 $(13)$ 

## **5.7) Tolerancias**

(Fig. II-13 of Mandatory Appendix II), and the height shall provide lengths as specified in Fig. 11 or 12 (Fig. II-11 or II-12 of Mandatory Appendix II).

6.12.6 Size. Unless otherwise specified, auxiliary connections shall be of the pipe sizes given below.

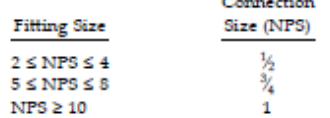

6.12.7 Designating Locations. The designation of locations for auxiliary connections for flanged fittings is shown in Fig. 15. A letter is used to designate each location.

### 7 TOLERANCES

### 7.1 General

For the purpose of determining conformance with this Standard, the convention for fixing significant digits where limits, maximum or minimum values, are specified shall be rounded as defined in ASTM Practice E 29. This requires that an observed or calculated value shall be rounded to the nearest unit in the last right-hand digit used for expressing the limit. The listing of decimal tolerances does not imply a particular method of measurement.

7.2 Center-to-Contact Surfaces and Center-to-End Tolerances

Required tolerances for various flanges and flanged fitting elements are as follows:

(a) Center-to-Contact Surfaces Other Than Ring Joint

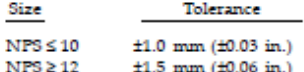

(b) Center-to-End (Ring Joint)

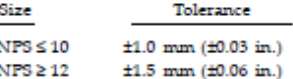

(c) Contact Surface-to-Contact Surface Other Than Ring **Joint** 

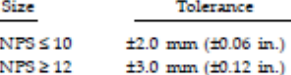

(d) End-to-End (Ring Joint)

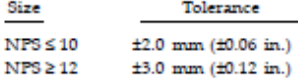

### 7.3 Facings

Tolerances that apply to both flange and flanged fitting facings are as follows:

(a) Inside and outside diameter of large and small tongue and groove and female,  $\pm 0.5$  mm  $(\pm 0.02$  in.).

- $(b)$  Outside diameter, 2.0 mm  $(0.06$  in.) raised face,  $\pm 1.0$  mm ( $\pm 0.03$  in.).
- (c) Outside diameter, 7.0 mm (0.25 in.) raised face,  $±0.5$  mm ( $±0.02$  in.).

(d) Ring joint groove tolerances are shown in Table 5 (Table II-5 of Mandatory Appendix II).

Tolerances that apply to flanges are as follows:

(e) Perpendicularity of the face with the bore

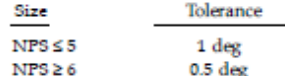

7.4 Flange Thickness

Required tolerances for flange thickness are as follows:

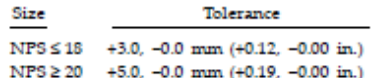

The plus tolerance is applicable to bolting bearing surfaces whether as-forged, as-cast, spot-faced, or backfaced (see para. 6.6).

### 7.5 Welding End Flange Ends and Hubs

7.5.1 Outside Diameter. Required tolerances for the nominal outside diameter dimension A of Figs. 7 and 8 (Figs. II-7 and II-8 of Mandatory Appendix II) of welding ends of welding neck flanges are as follows:

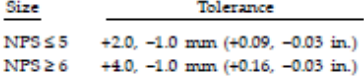

7.5.2 Inside Diameter. Required tolerances for the nominal inside diameter of welding ends of welding neck flanges and smaller bore of socket welding flanges (dimension  $B$  in the referenced figures) are as follows:

(a) For Figs. 7 and 8 (Figs. II-7 and II-8 of Mandatory Appendix II) and Fig. 4, the tolerances are

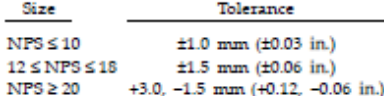

(b) For Fig. 9 (Fig. II-9 of Mandatory Appendix II), the tolerances are

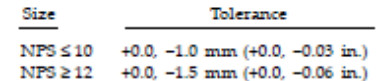

7.5.3 Backing Ring Contact Surface. Required tolerances for the bore of the backing ring contact surface of

13

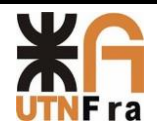

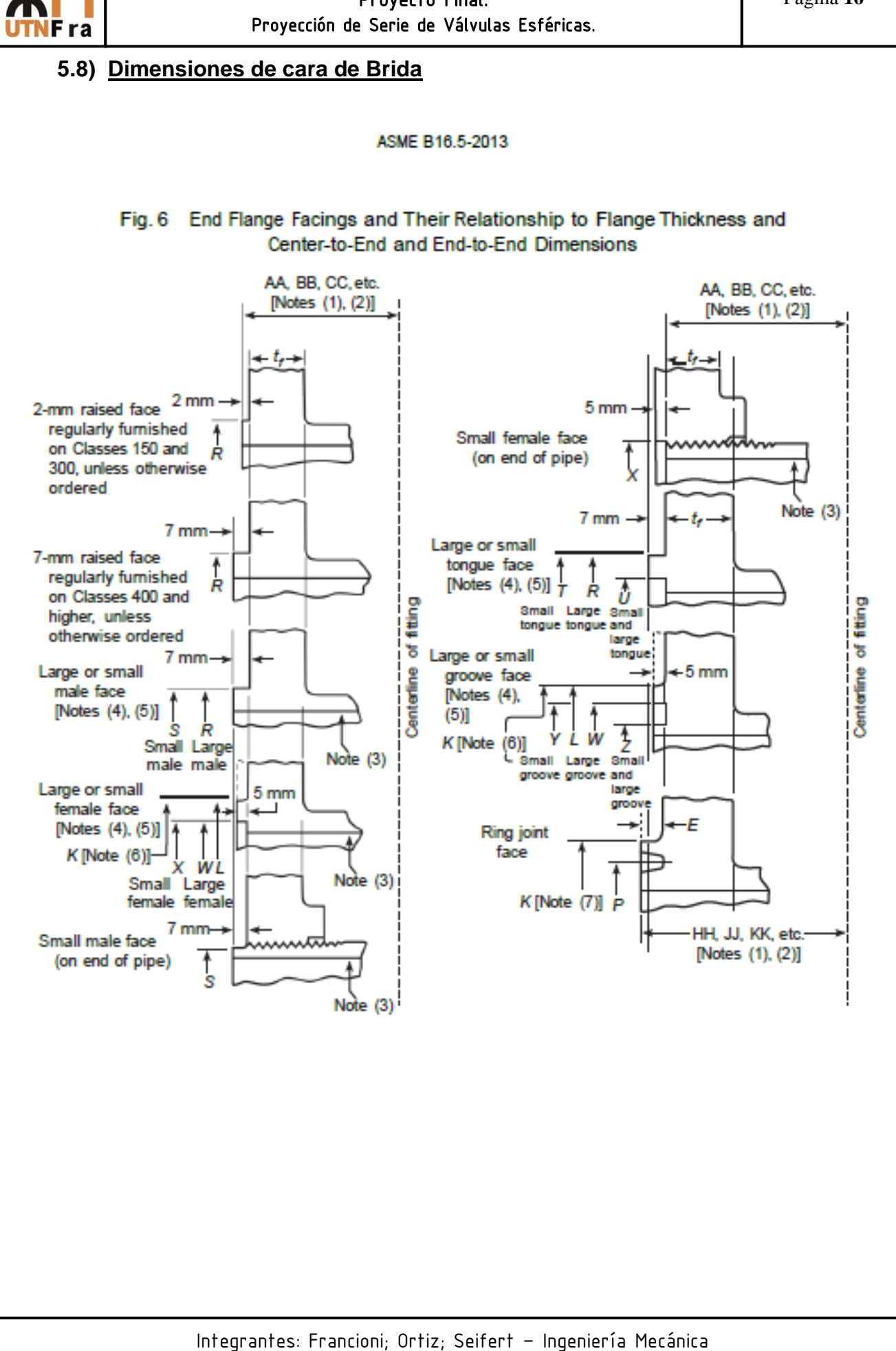

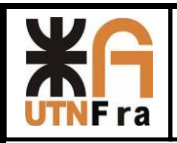

## **6) Norma ASME B16.10-2000**

## **6.1) Distancia entre bridas adoptada:**

Para la selección de la distancia entre bridas utilizamos la norma ASME B16.10-2000, la cual según la serie adoptada nos dalas medidas de las mismas:

### **Serie 150**

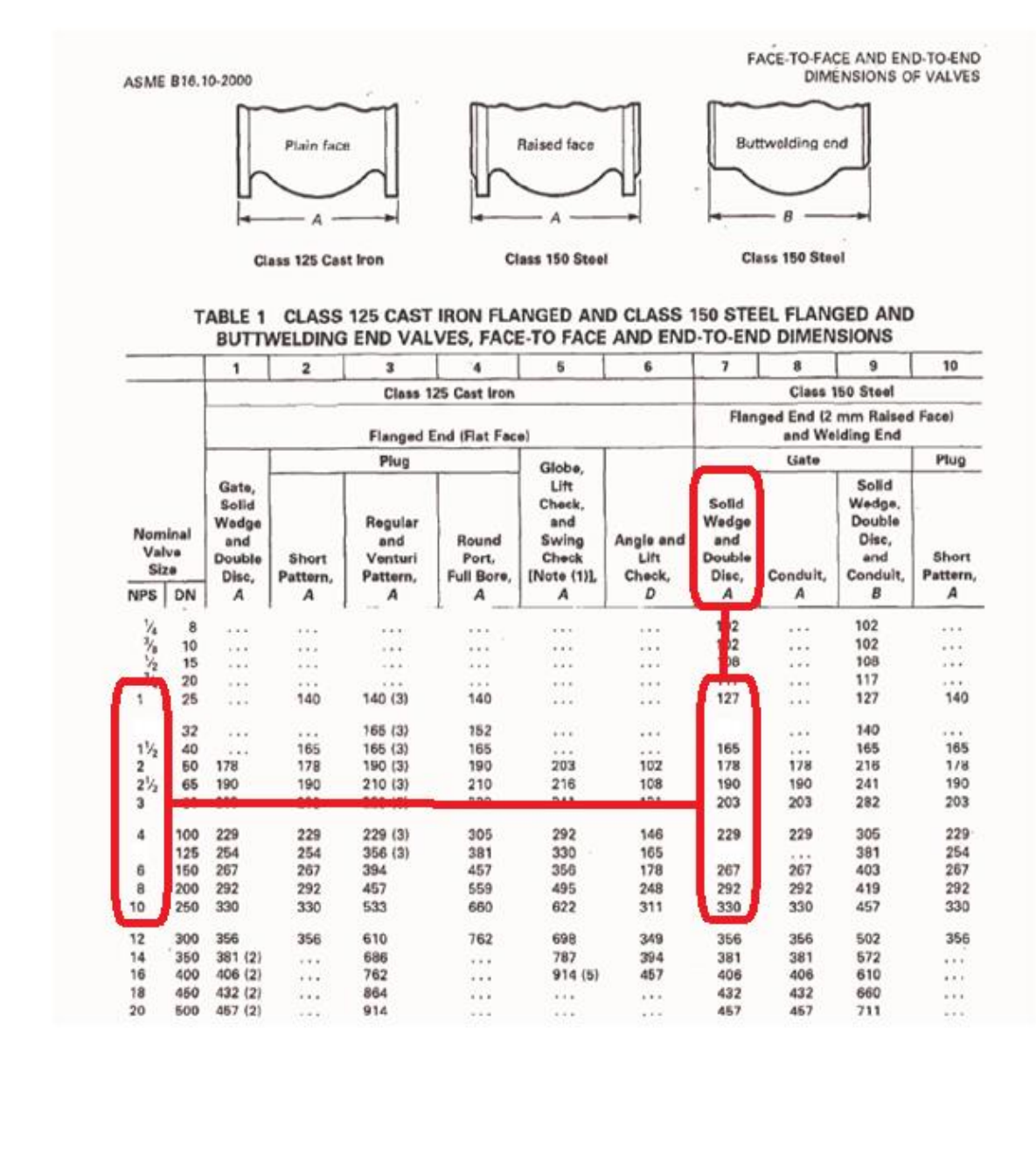

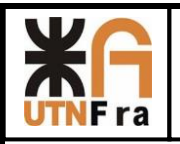

### **Serie 300**

FACE-TO-FACE AND END-TO-END DIMENSIONS OF VALVES

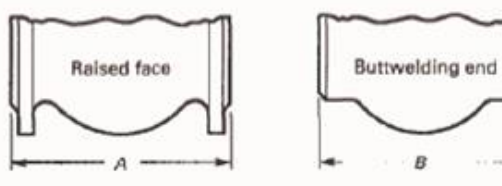

ASME B16.10-2000

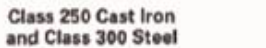

Class 300 Steel

B

### TABLE 2 CLASS 250 CAST IRON FLANGED AND CLASS 300 STEEL FLANGED AND BUTTWELDING END VALVES, FACE-TO FACE AND END-TO-END DIMENSIONS

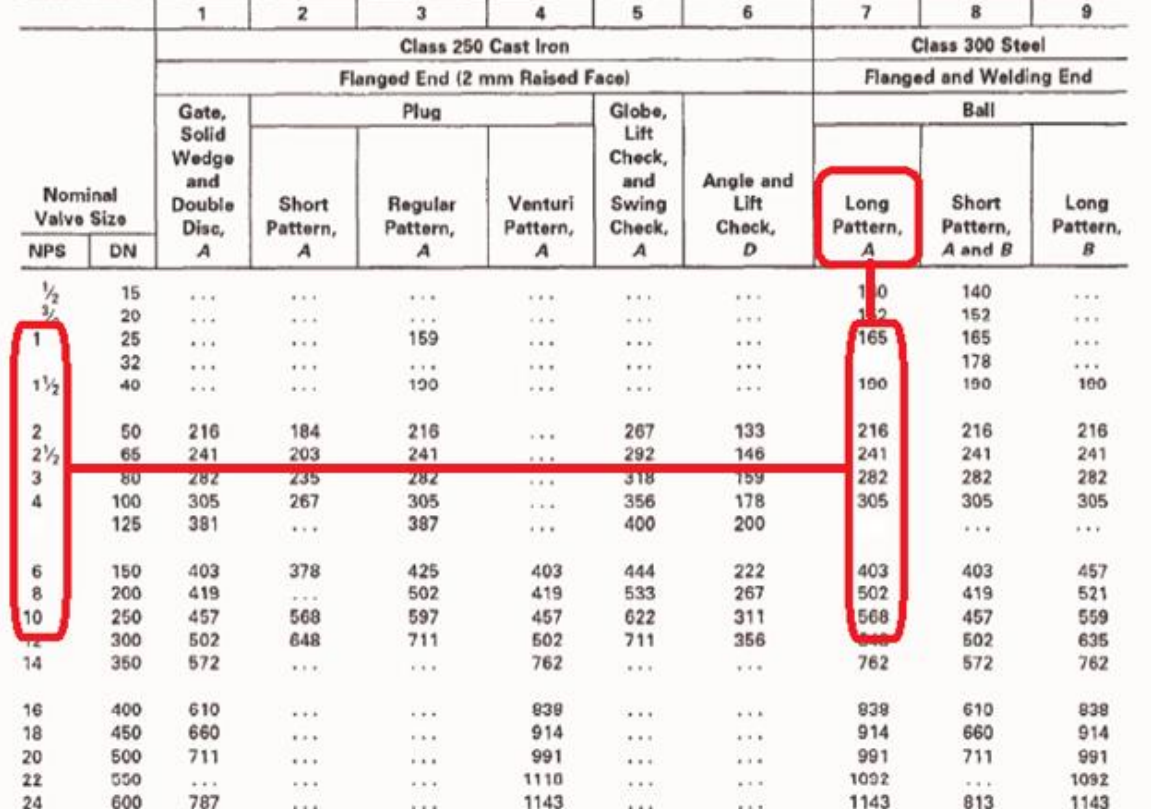

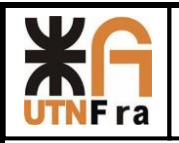

## **Serie 600**

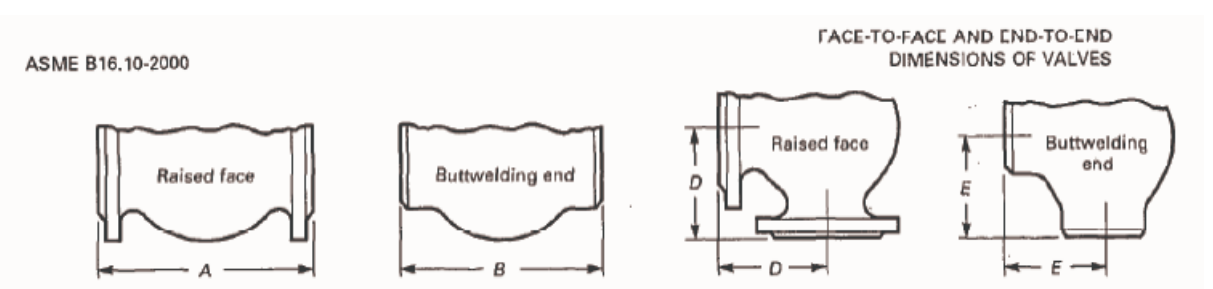

### TABLE 3 CLASS 600 STEEL FLANGED AND BUTTWELDING END VALVES, FACE-TO FACE AND **END-TO-END DIMENSIONS**

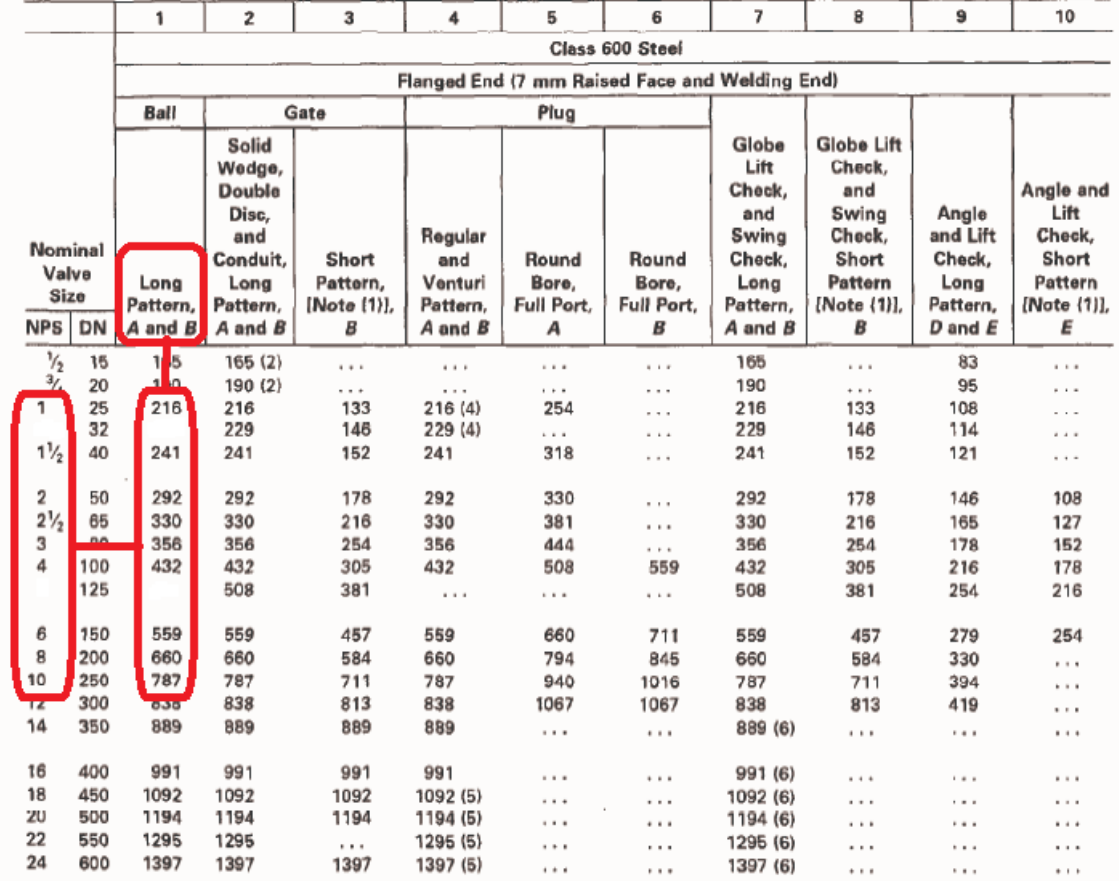

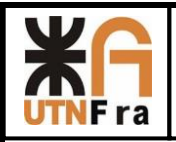

### **6.2) Rangos de presión y temperatura**

Para los rangos de presión y temperatura que soportaran las válvulas, también se encuentra tabulado dentro de la norma ASME B16.5°-1998.

STD. ASME BLL. SA-ENGL 1998 3759670 0608509 430

PIPE FLANGES AND FLANGED FITTINGS

ASME B16.5a-1998

### **TABLES 2** PRESSURE-TEMPERATURE RATINGS FOR **GROUPS 1.1 THROUGH 3.17 MATERIALS**

TABLE 2-1.1 RATINGS FOR GROUP 1.1 MATERIALS

 $(a)$ 

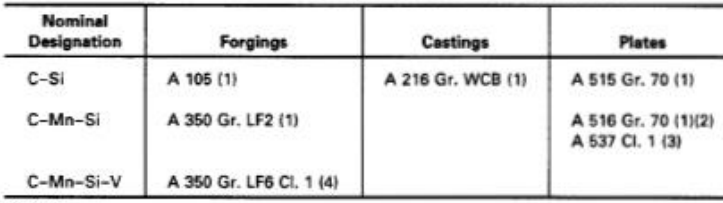

NOTES:

(1) Upon prolonged exposure to temperatures above 800°F, the carbide phase of steel may be converted to graphite. Permissible, but not recommended for prolonged use above 800°F.

(2) Not to be used over 850°F.

(3) Not to be used over 700°F.

(4) Not to be used over 500°F.

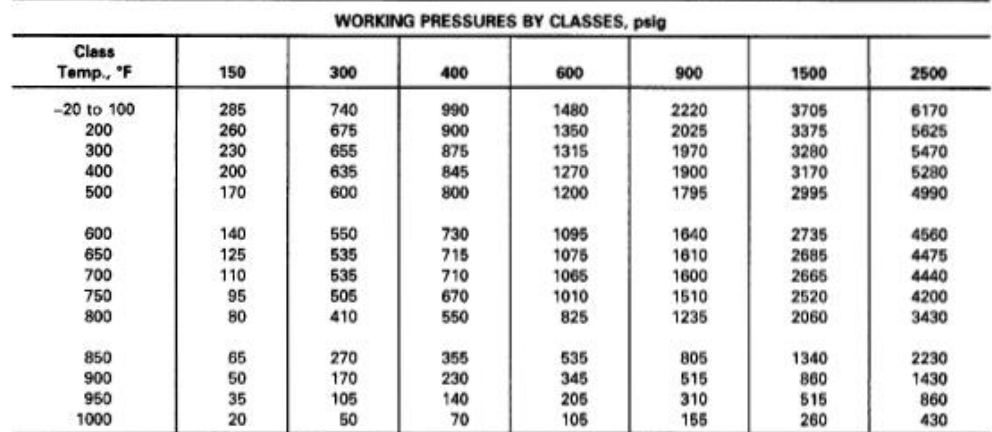

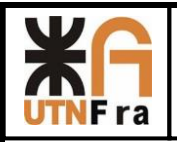

## **7) Ranura para O 'ring**

Buscamos un catálogo donde indique los huelgos necesarios para la colocación del O 'ring:

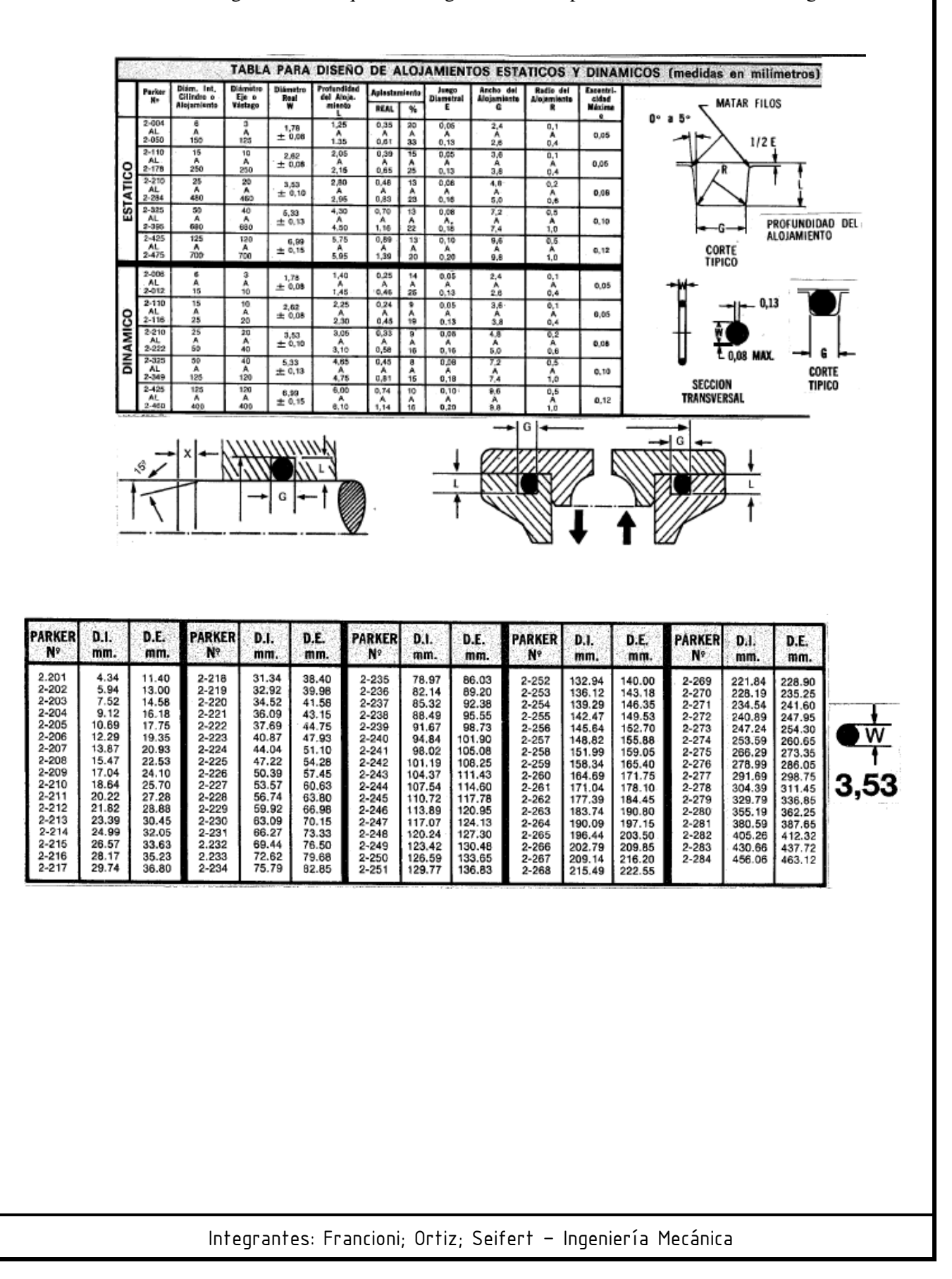

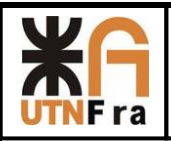

## **8) Desarrollo de Trabajo Práctico:**

Para está parte de proyecto desarrollaremos solamente la familia de válvulas de pasaje total y reducido bridada, la serie correspondiente a válvulas roscadas la realizara otro miembro del grupo en su respectiva carpeta.

Primero desarrollaremos los pasos para la construcción de la Válvula de Pasaje Total de 1"

Para comenzar el desarrollo del trabajo práctico se buscaron las normas que afectan la construcción de Válvulas esféricas y entre ellas encontramos la norma ASME B16.10- 2000 (especifica distancia entre bridas y rangos de presión y temperatura); BS5351 (dentro de la cual se detalla el diámetro mínimo de pasaje de la esfera, espesor de las paredes de la carcasa, etc.).

También se buscaron distintos catálogos para tomarlos como referencia y poder así definir algunos conceptos constructivos.

# **9) Pasaje Total**

# **9.1) Diseño de la esfera de Pasaje:**

El diseño se comenzó con el dibujo de la esfera. En este caso solo la medida del orificio se encontraba especificada en la norma, por lo tanto las demás medidas se tomaron del diseño de otros fabricantes. Para determinar el diámetro exterior se tomo como relación 1.6 veces del diámetro interior.

Para realizar la ranura donde se ubicara el vástago se tomaron las medidas que poseía la esfera de la competencia y determino su profundidad. Luego se buscó que radio poseía una freza de corte lateral de doble filo estándar y se determinó que se utilizaría una de Ø80.

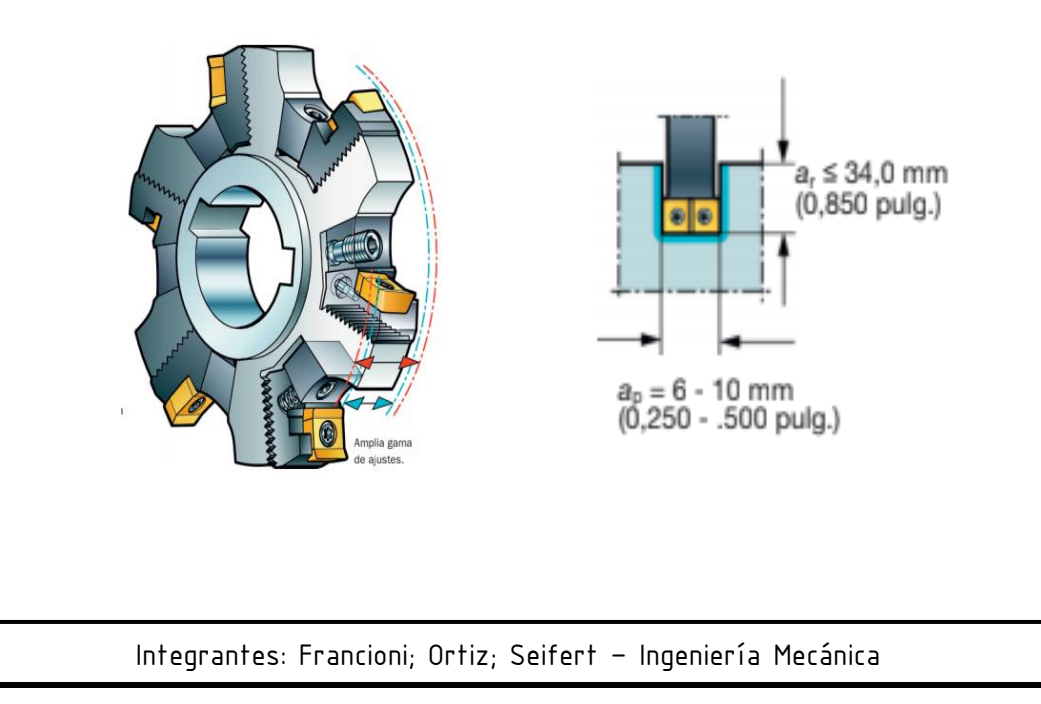

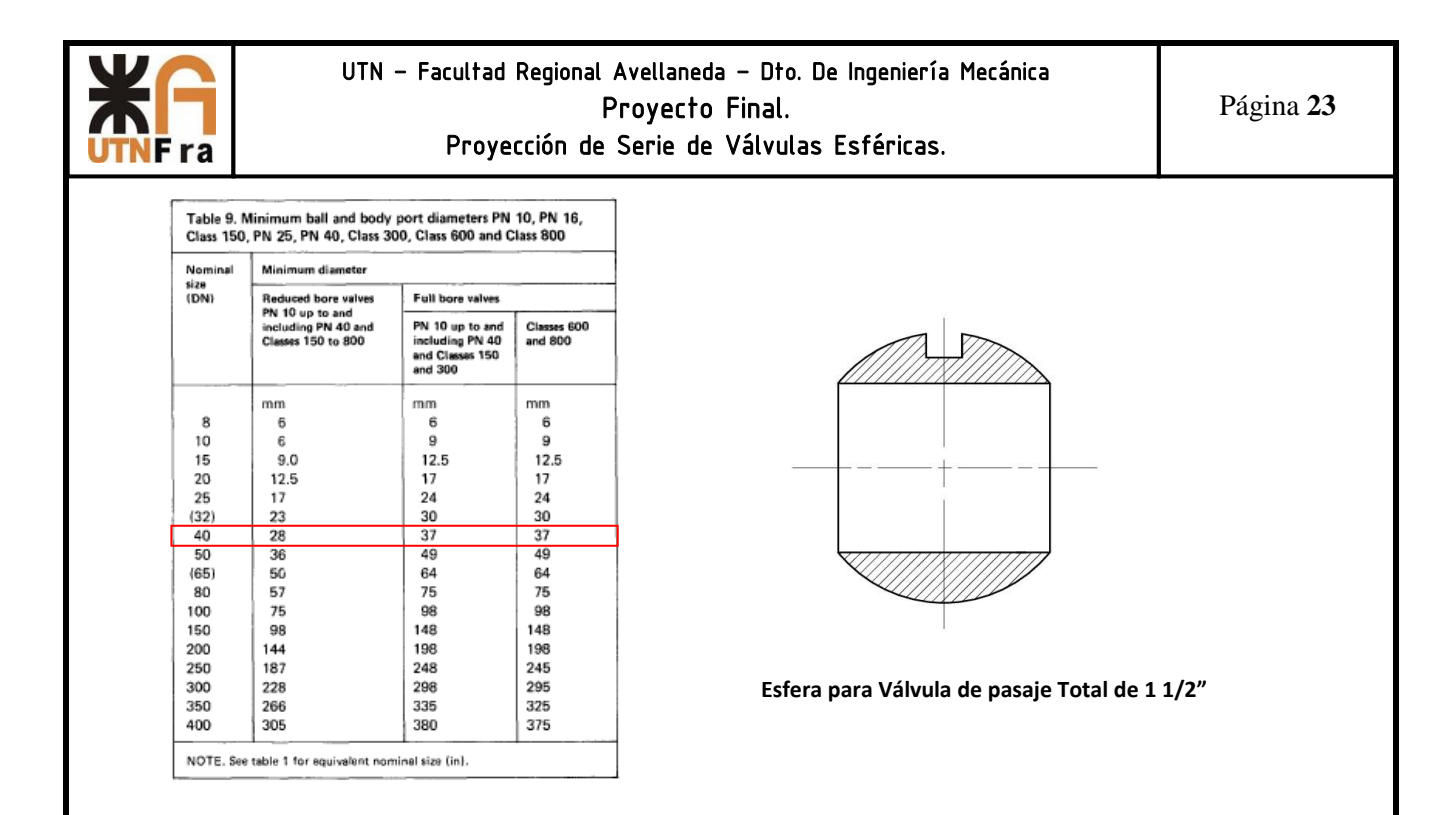

A continuación se pasó al diseño de los sello/asientos de la esfera. Estos se realizaron de 4mmx4mm con las esquinas redondeadas y la parte que se encuentra en contacto con la esfera no resulta ser tangente a la misma, sino que posee una inclinación hacia adentro para que la presión genere un mejor sello entre ambos con el objetivo de evitar posibles fugas o filtraciones.

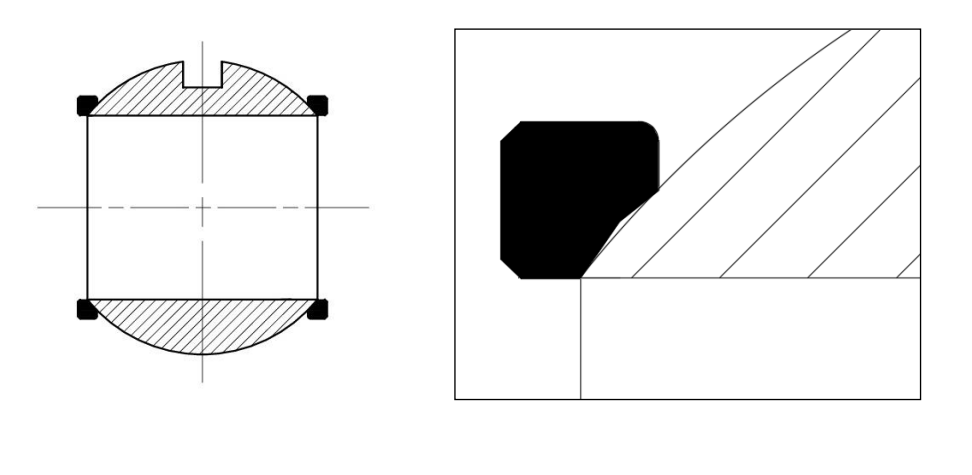

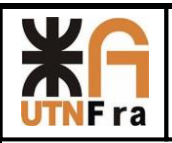

### **9.2) Diseño de Vástago e internos de sello**

Luego se prosiguió con la construcción del vástago calculando el diámetro mínimo para resistir la fuerza indicada por norma (Tabla 2.5), con esta se determinó el momento que se debería soportar el vástago.

Con estos datos fue posible obtener el diámetro mínimo de diseño, y luego para racionalizar se adoptó un diámetro tal que nos permita usarlo en más de una válvula. Con este criterio se utilizaron para un mismo diámetro de vástago para las válvulas de 1" y 1½", 2" y 3", 4" y 6", 8" y 10". Esto conlleva a que las demás piezas internas (Sello de teflón, arandela Sello, chapa de tope, arandela Belleville, manivela y tuerca) también se utilicen como se detalló anteriormente.

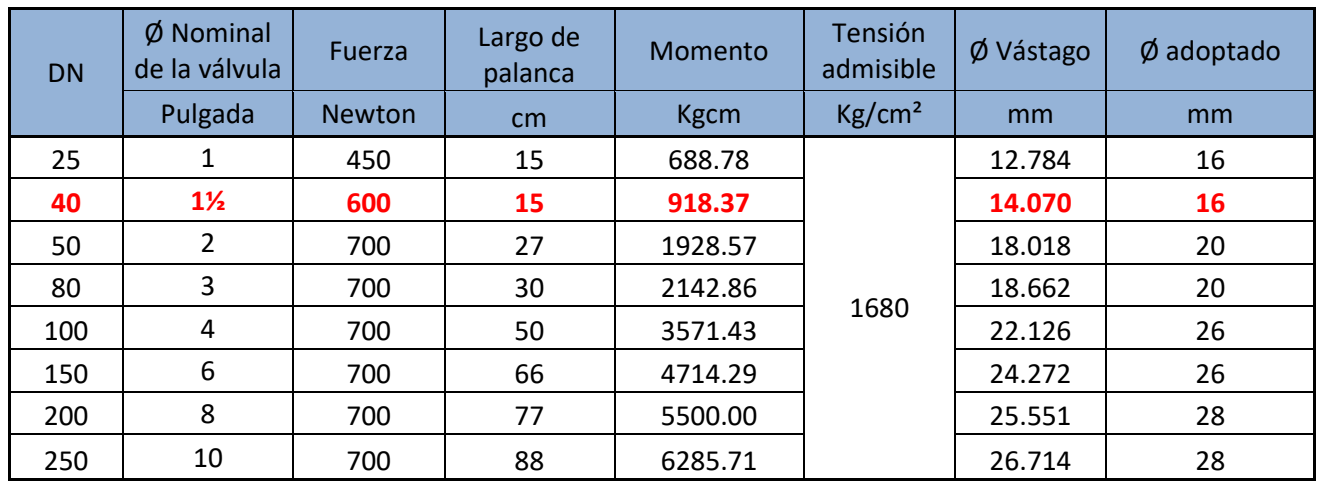

La construcción del vástago se realizó desde la parte inferior, donde se encastra en la esfera hasta la parte superior.

Las dimensiones se tomaron de un vástago que nos facilitó el Ing. Jorge Sznajderman y de allí se adecuaron proporcionalmente a las medidas que nos dieron por calculo.

La parte inferior consta de un rectángulo con los bordes redondeados, el cual se encastra en la ranura que posee la esfera. Posee un sombrero donde se apoyara el sello de teflón y continúa con una transición al diámetro adoptado. En la parte superior se realizó la rosca y un frezado en los extremos donde la chapa de tope y la manivela traban para que al girarla, también lo haga el vástago.

El largo final del vástago lo obtuvimos una vez diseñado todos los internos, que se pasaran a explicar a continuación:

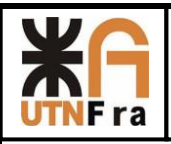

 Sello de teflón: este se encarga de que evitar fugas entre el cuerpo y el vástago y permite su giro para abrir y cerrar la válvula sin problemas. Nuestro diseño cuenta con dos sellos iguales realizados mediante el mecanizado de una pieza de teflón. La sección del sello es de 3x3 mm y para poder resistir la fuerza de compresión cuando el conjunto se encuentra con el torque final de ajuste. Entre los sellos se adoptó una distancia mínima de 1/3 del diámetro de vástago.

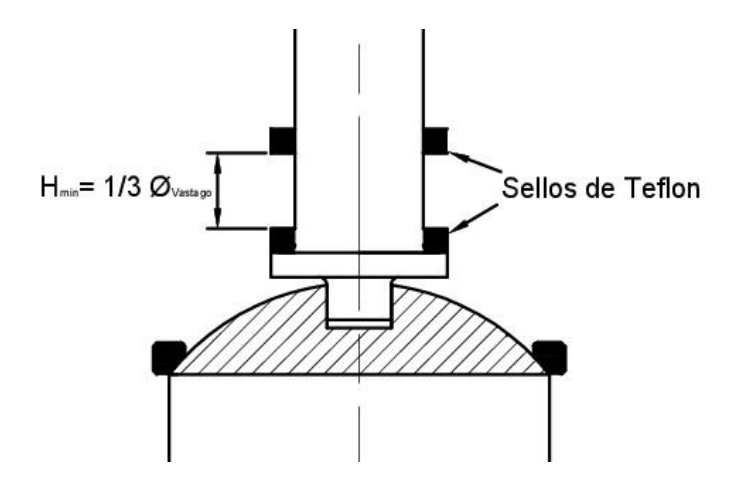

Arandela de sello: esta arandela se encarga de mantener presionado contra el cuerpo el sello de teflón y además sobre esta irán apoyados los demás componentes. Para su diseño se tomó en cuenta que habrá 3mm dentro del cuerpo y que sobresaldrán 2mm, dándonos una sección de 3mm de ancho por 5mm de alto.

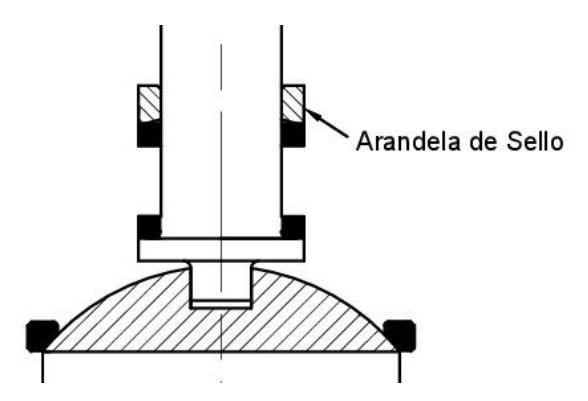

Esferas antiestáticas: estas son para que el cuerpo se encuentre en contacto permanente con la esfera y el vástago, con el objetivo de poseer una continuidad eléctrica en toda la válvula. Su diseño consiste en un agujero de 2mm de diámetro y 4 de profundidad, dentro del cual se coloca un resorte y una esferita ligeramente más pequeña, y luego se prensa el orificio para generar una pequeña deformación que impida la expulsión de la esferita.

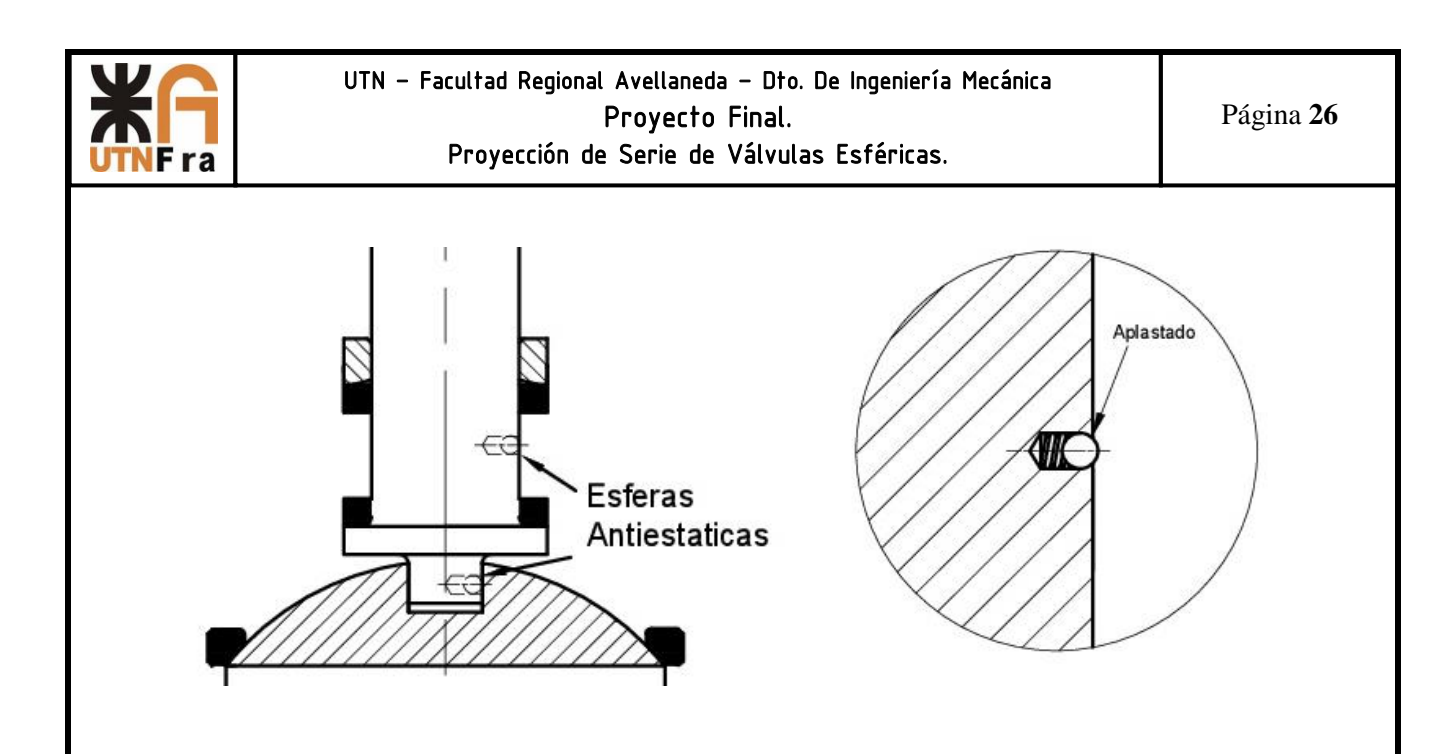

Chapa de tope: esta permite que la manivela se coloque en posición abierta y luego a 90° en posición cerrada. Posee una sección donde hará tope con una espina colocada en el cuerpo y el orificio redondo de la chapa donde se colocara el vástago posee una parte recta para que trabe, permitiendo que ambas partes queden unidas en una posición.

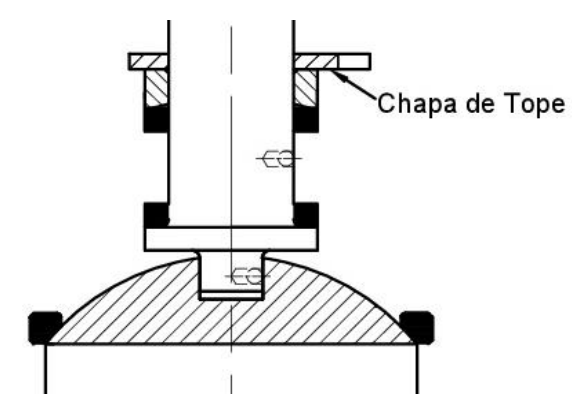

Arandelas Belleville: estas se encargan de mantener el conjunto de piezas con la presión necesaria para que no existan fugas. Su selección se realizó desde un catálogo, buscando una que posea su diámetro interior ligeramente más grande que el del vástago.

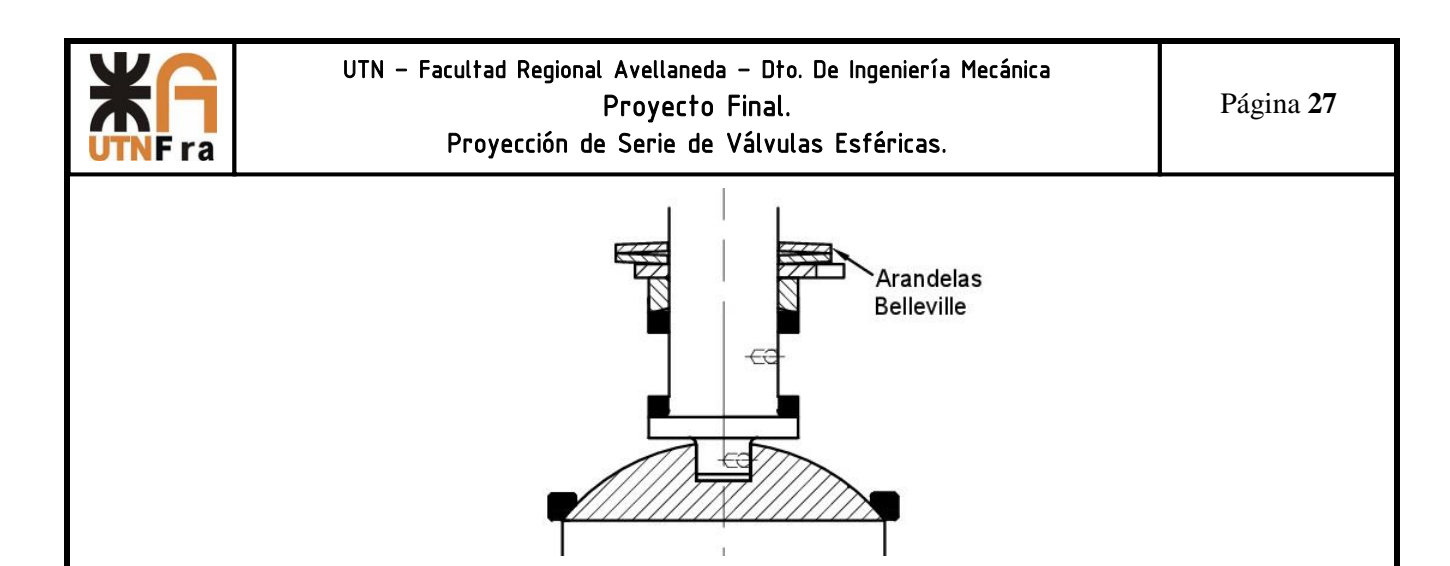

Manivela: permite transmitir el movimiento hasta la esfera, para abrir o cerrar la válvula. Su diseño cuenta con una cavidad inferior donde se alojan las arandelas y la chapa de tope y su parte superior es liza para colocar la tuerca de ajuste. Además cuenta en la parte delantera con una especie de aguja, la cual indica la posición de la misma. La altura es la suficiente como para que no golpee la brida y su largo es el adoptado para calcular el diámetro de diseño del vástago.

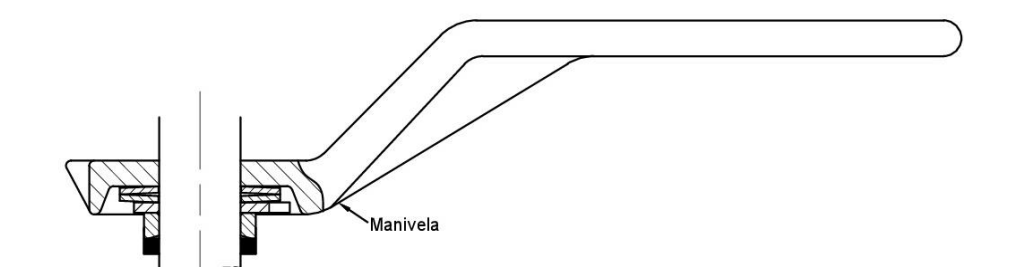

Tuerca: Tiene una altura de 0,45 del diámetro del vástago, su función es mantener el conjunto con la presión adecuada.

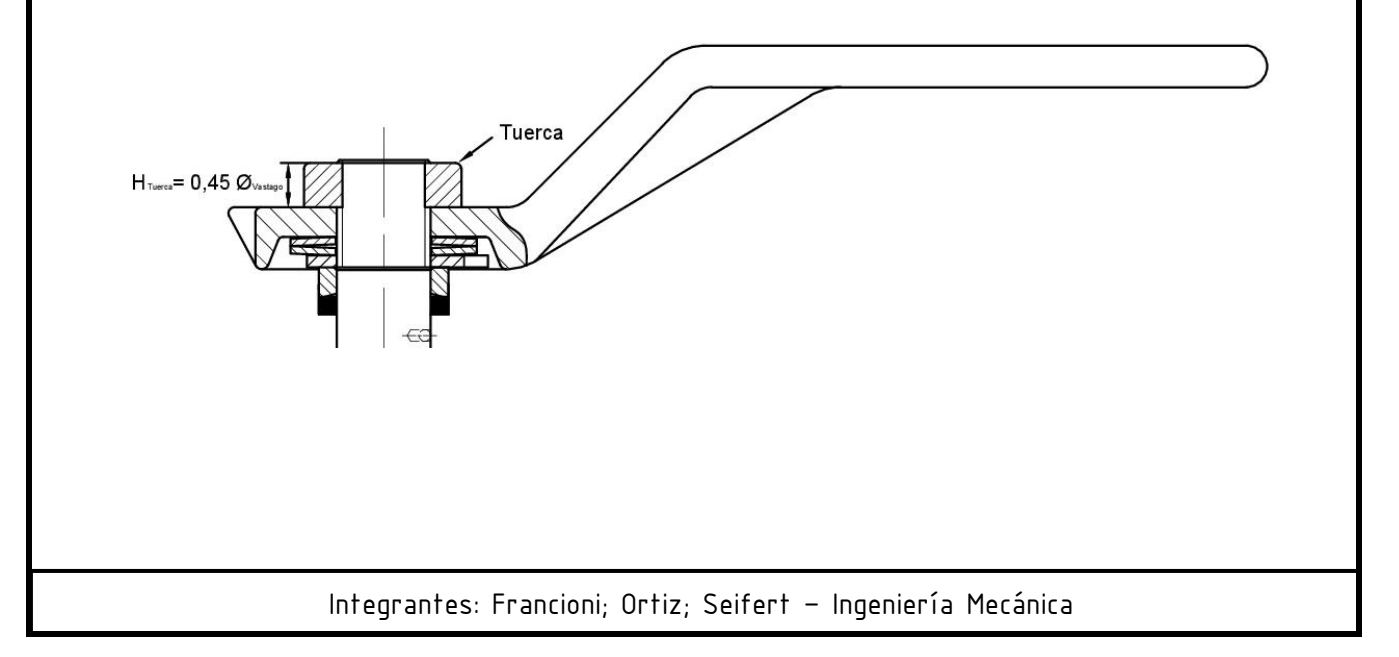

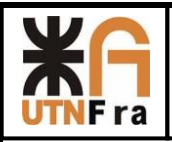

 Una vez que se determinaron las dimensiones de las piezas antes mencionadas, se tiene el largo total del vástago. Luego más adelante es necesario verificar si esta medida permite su correcta instalación, es decir que se puede colocar en el alojamiento del cuerpo sin que haya interferencias.

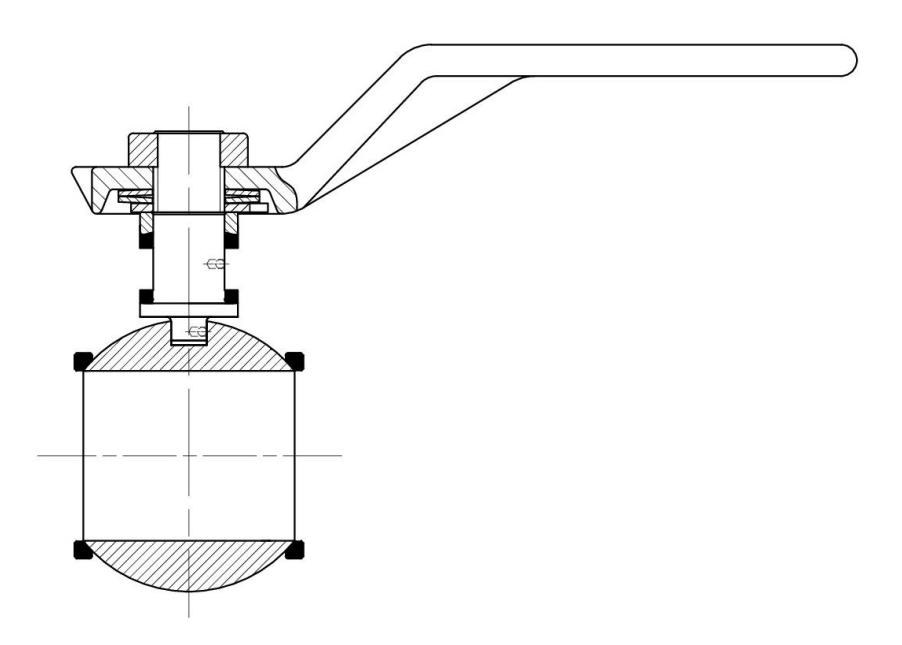

# **9.3) Diseño del cuerpo**

En primer lugar determinamos la distancia entre caras según la NORMA ASME B16.10, luego de esto se realizó el dibujo de las bridas, de la cual tomamos sus medidas según la NORMA ASME B16.5 y la visualización de las válvulas de la competencia.

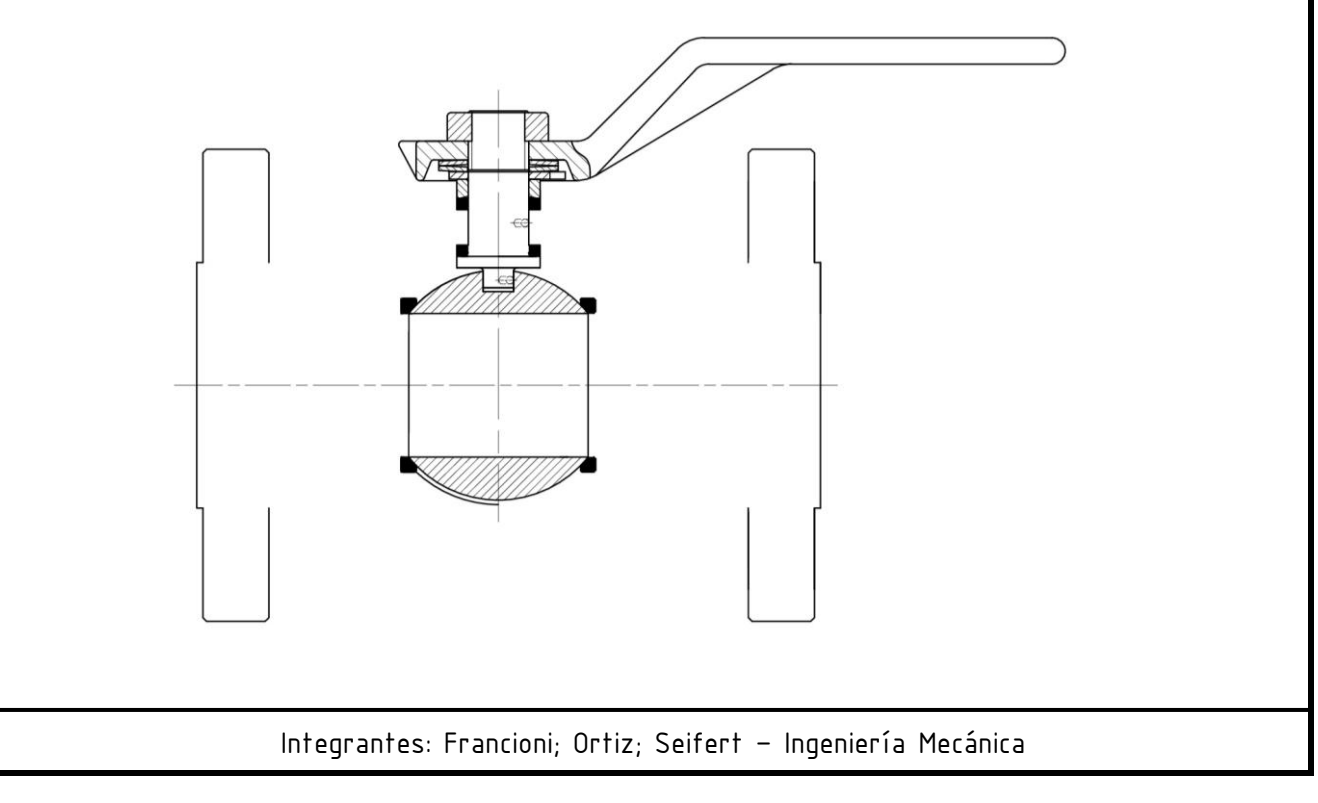

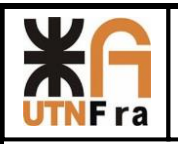

 A partir del conjunto de piezas diseñados en el paso anterior, proyectamos el pasaje de la válvula hasta chocar con las bridas, y desde ahí se pre-diseño el perfil exterior con el espesor mínimo necesario para nuestra serie (más un milímetro de tolerancia por si se corriera el noyo en la fundición). Las intersecciones de las esquinas se redondearon y se dio 3° de inclinación a las paredes en la dirección de desmolde.

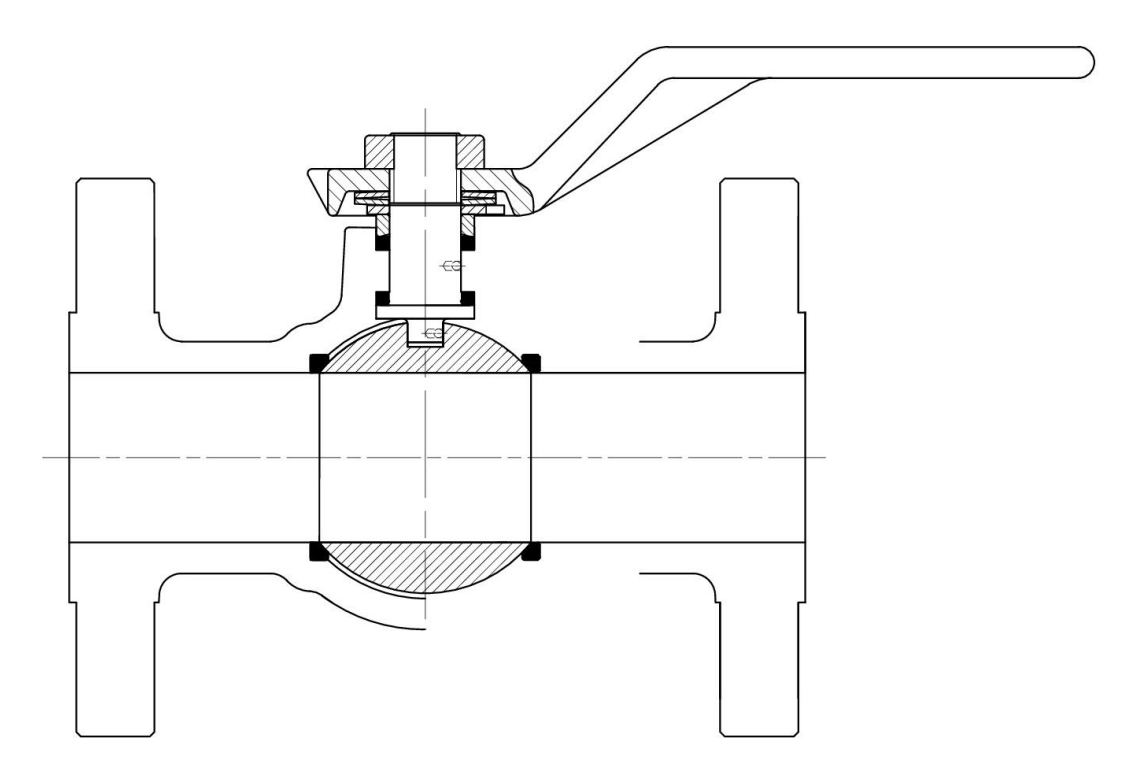

Como nuestro diseño consiste en una válvula de dos cuerpos es necesaria la utilización de bridas internas. En primer lugar se partió con la premisa de que ambas tienen el mismo espesor de bridas e igual a las bridas de conexión a la cañería. Pala la unión de los cuerpos se pensó colocar espárragos fijos en una de sus caras, debido a esto se tomaron las siguientes consideraciones:

A partir del diámetro donde se ubicara la esfera, se proyectó el espesor una circunferencia concéntrica hacia el exterior, equivalente al espesor mínimo para poder determinar la ubicación de los espárragos, una vez ubicadas las tuercas le damos 2mm de luz y así determinamos el diámetro exterior de la brida.

En la parte superior de la brida se realizó un corte, ya que de utilizar las medidas de la brida, el vástago sería mucho más largo, dificultando el armado.

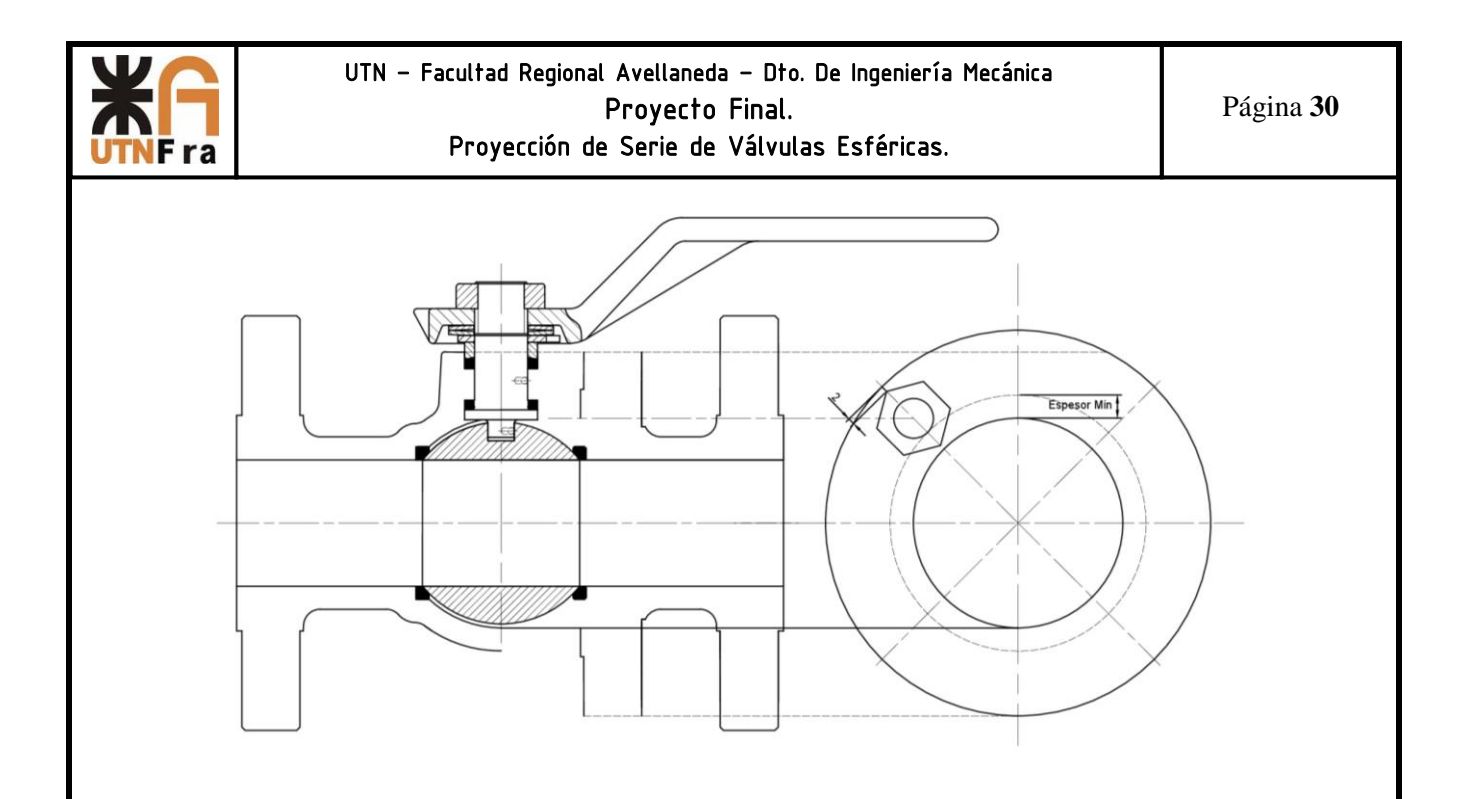

 $Espesor = 1.5x\emptyset_{esparrago} + 2mm + 2mm + 2mm$ 

Donde el primer término corresponde a la rosca útil, el segundo corresponde a una sobre medida de seguridad, el tercero es la punta cónica de la herramienta de corte, y finalmente el cuarto termino son de 1 a 2 mm para no dejar un agujero pasante.

Para sujetar el esparrago la altura de la tuerca debe ser 1 vez el diámetro, y el mismo debe sobresalir como mínimo 5mm, todo esto nos da el largo mínimo que debe tener el esparrago el cual debe ser múltiplo de 5.

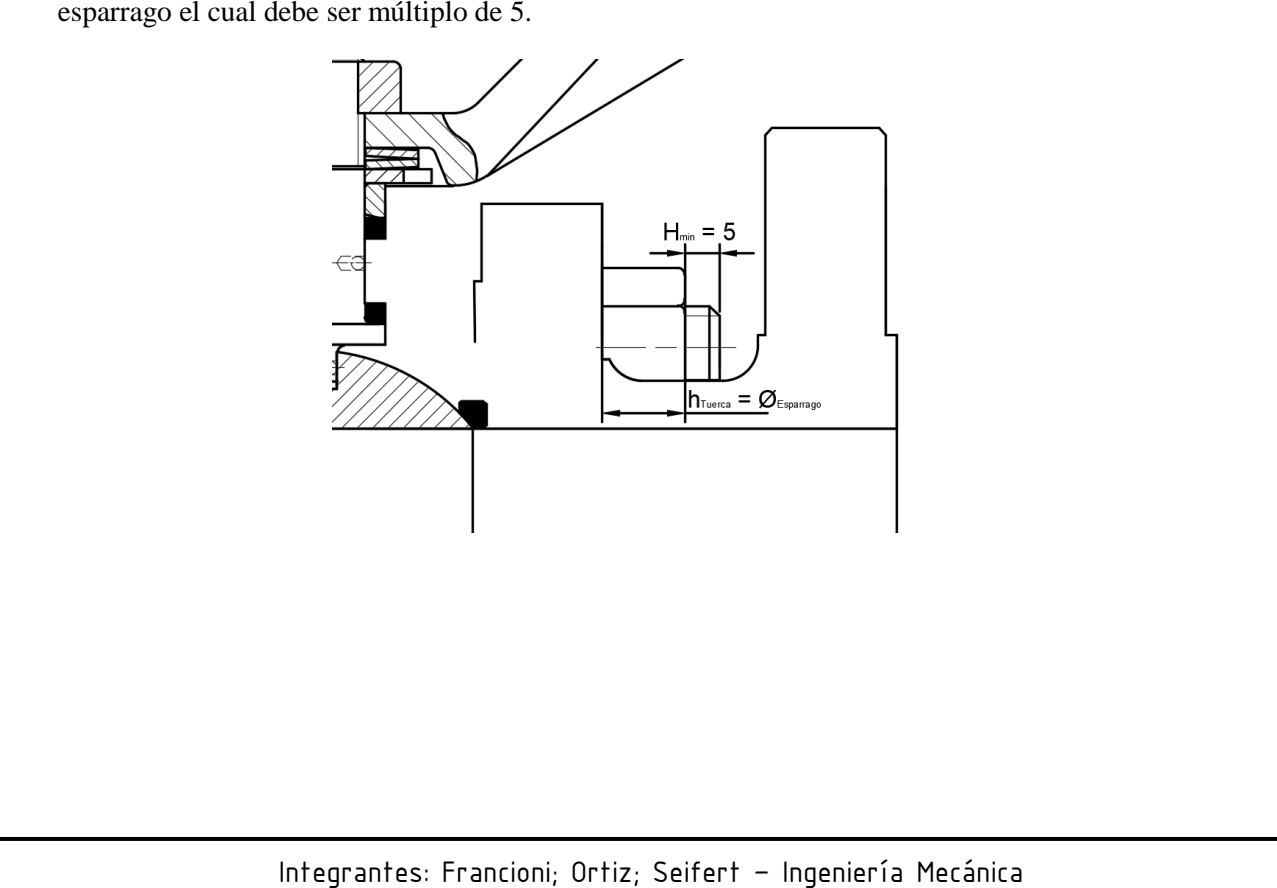

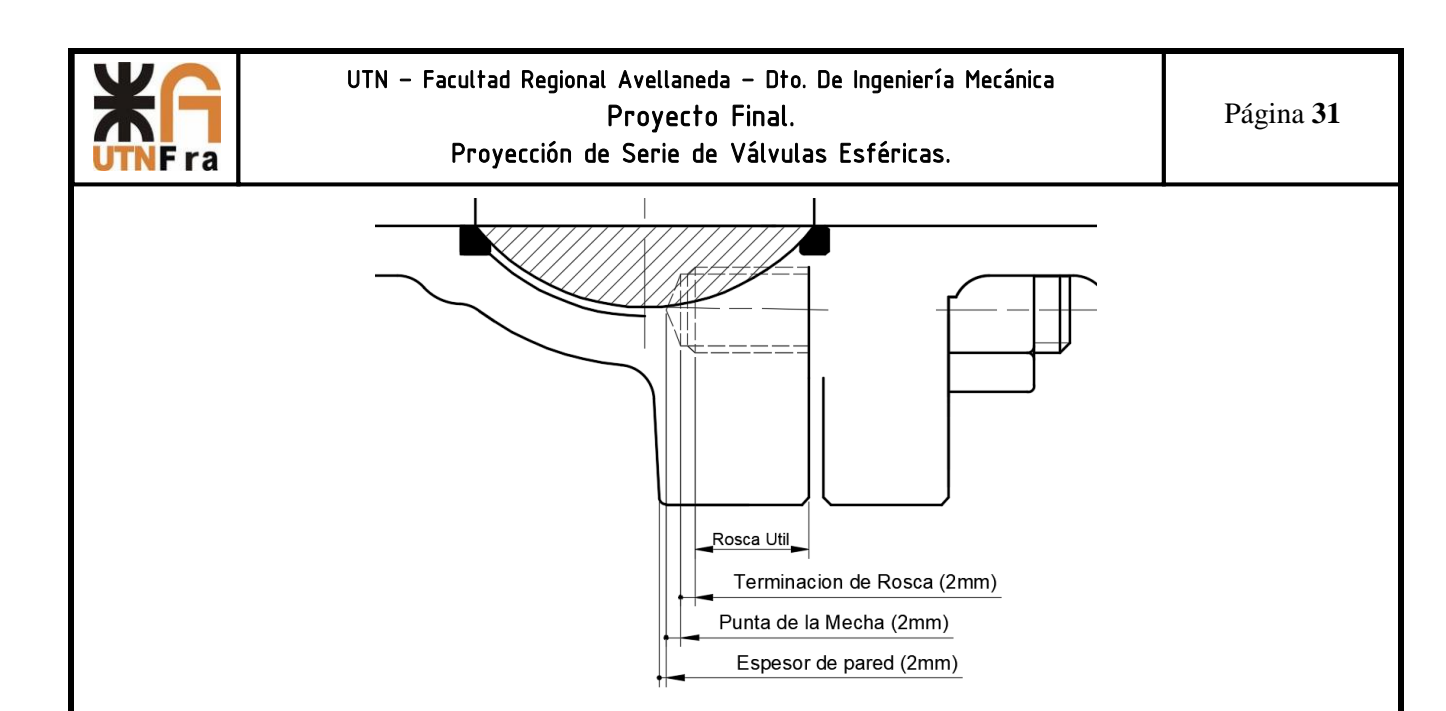

Para el cierre hermético entre los cuerpos se tuvo en cuenta la colocación de un O ´ring (adoptado de catálogo) y que las bridas hagan tope entre ellas en un anillo que sobresale de la misma. Además el cuerpo de la derecha posee un anillo que se encuentra muy próximo a la esfera (0,5 mm) pero sin hacer contacto, con el objetivo de brindar un sello mecánico si llegara a ocurrir un incendio y el O 'ring y el teflón se derritieran.

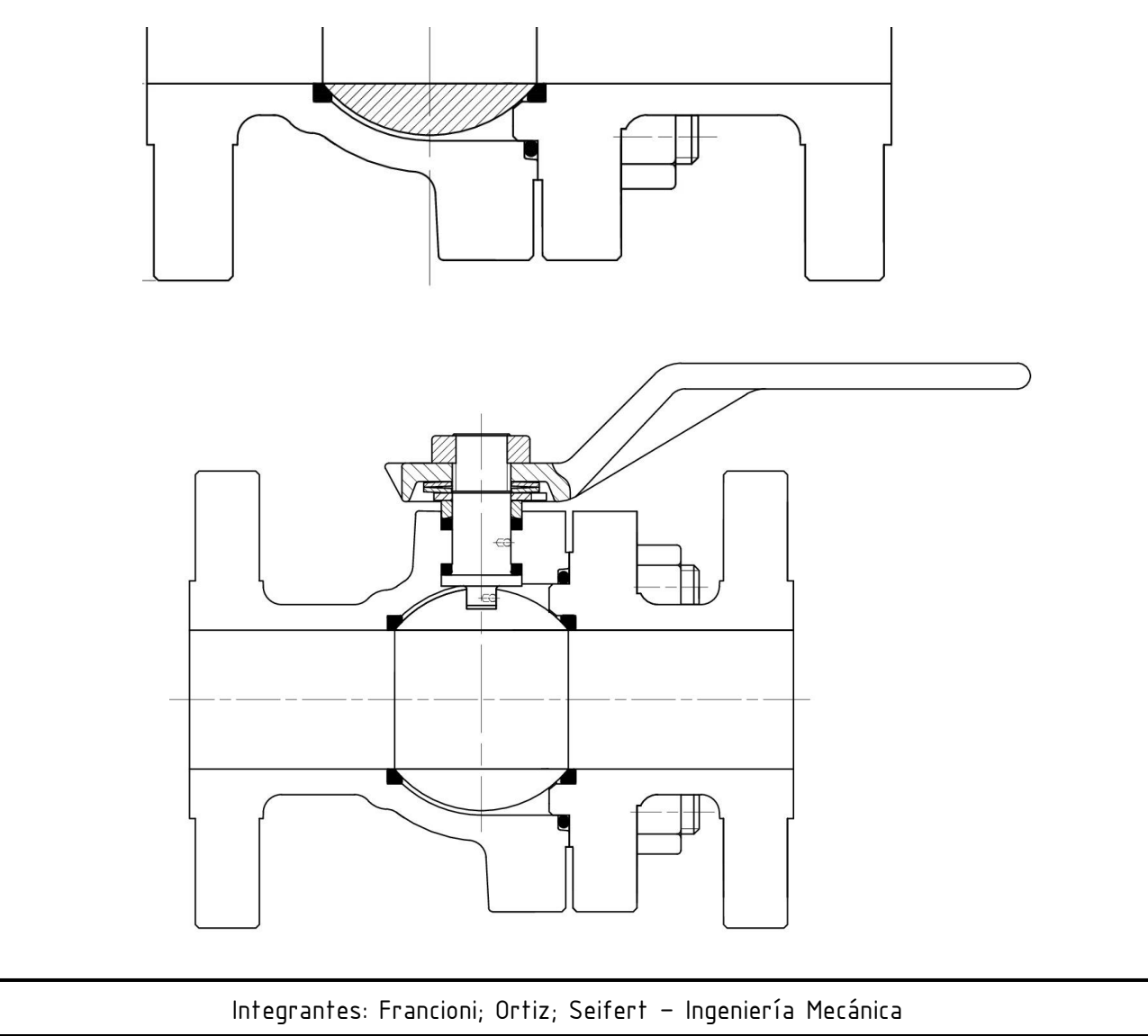

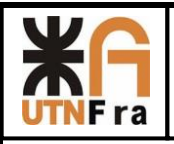

 Luego para que se pueda armar y desarmar cómodamente la válvula, se buscó la posición de la esfera con su conjuntos y las bridas donde la distancia entre los espárragos y la brida sea tal que permita colocar una herramienta para ajustar las tuercas, quedando el diseño final como se muestra a continuación:

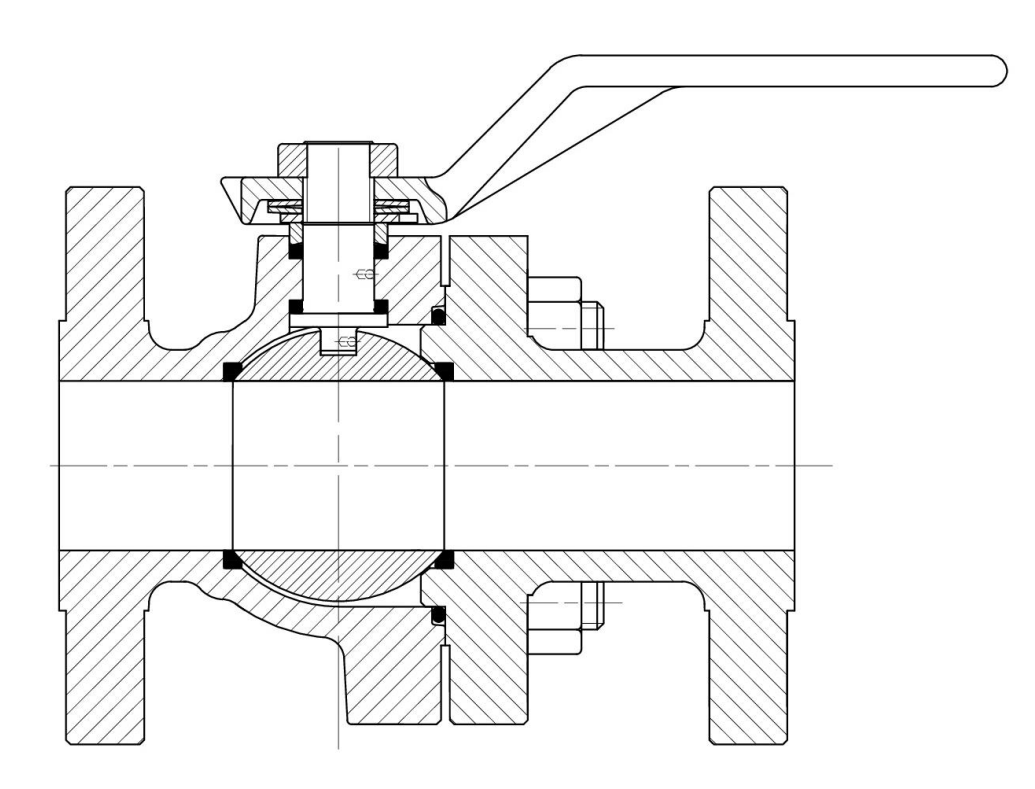

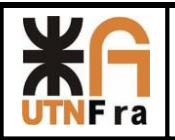

## **10) Pasaje Reducido**

En esta parte del trabajo hablaremos sobre las consideraciones que hay que tener a la hora de realizar el diseño de una válvula de pasaje reducido. Anteriormente dijimos que trataríamos de estandarizar los internos de todas las válvulas, para disminuir Stock en nuestro almacén y a su vez facilitar el diseño de nuestras válvulas.

## **10.1) Diseño del cuerpo**

El diseño del cuerpo de pasaje total es más sencillo que el anterior, ya que solamente consta de un cuerpo y un tapón, el cual mantendrá los internos con la presión necesaria para sellar y así evitar pérdidas en la válvula.

Para determinar las primeras dimensiones del cuerpo, tendremos que tener en cuenta el diseño de los internos. Como se mencionó anteriormente con el objetivo de racionalizar, adoptaremos el correspondiente conjunto interno de pasaje total anterior a la medida que tendremos nosotros, es decir, si tenemos una válvula de 1 ½" de pasaje reducido colocaremos el interno correspondiente a la medida de 1".

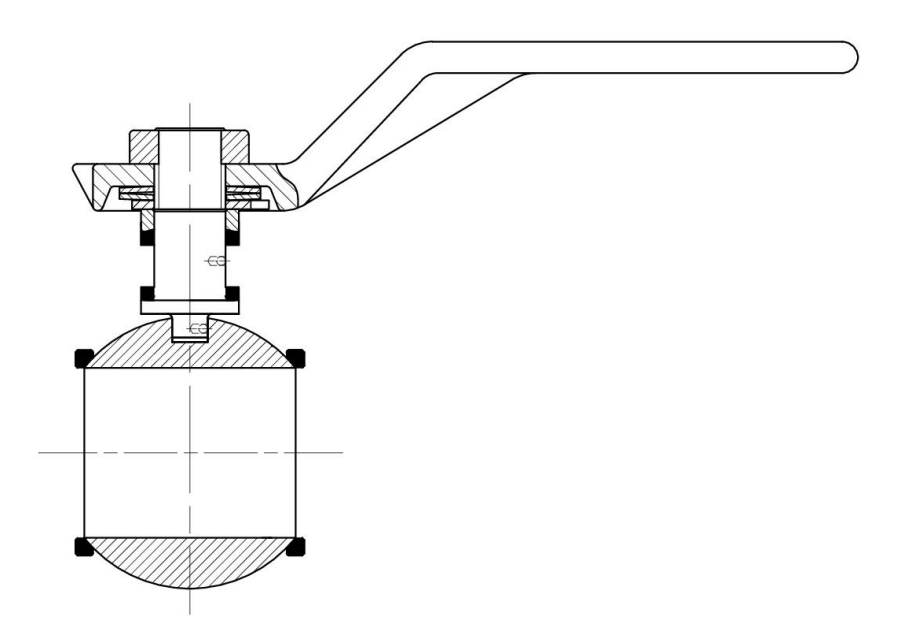

Luego de determinar cuáles son los internos que colocaremos en nuestra válvula, debemos tener en cuenta la distancia entre caras y las dimensiones de las bridas según la norma.

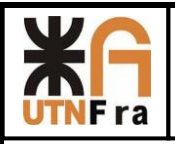

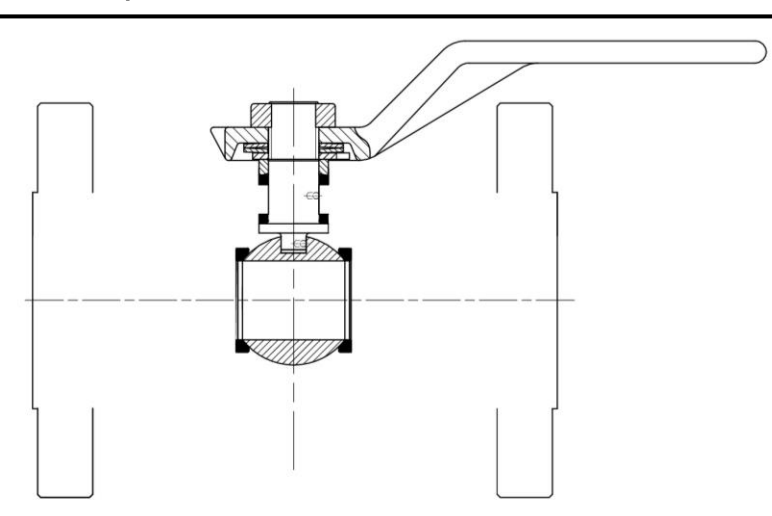

Con la medida correspondiente al pasaje de la válvula (en este caso 1 ½´´=38mm) se trazó una recta hasta chocar con la bridas.

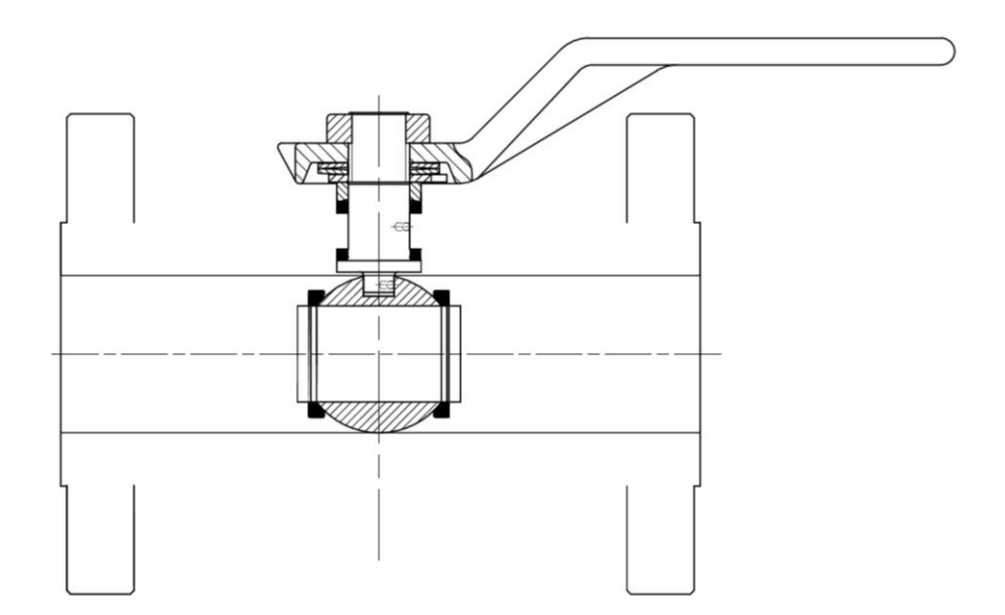

Tomando de referencia las medidas en catálogos y manteniendo una relación con las de pasaje total, se determinó la distancia entre la cara de la brida y la posición de la esfera y sus conjuntos.

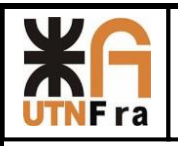

## UTN – Facultad Regional Avellaneda – Dto. De Ingeniería Mecánica Proyecto Final. Proyección de Serie de Válvulas Esféricas.

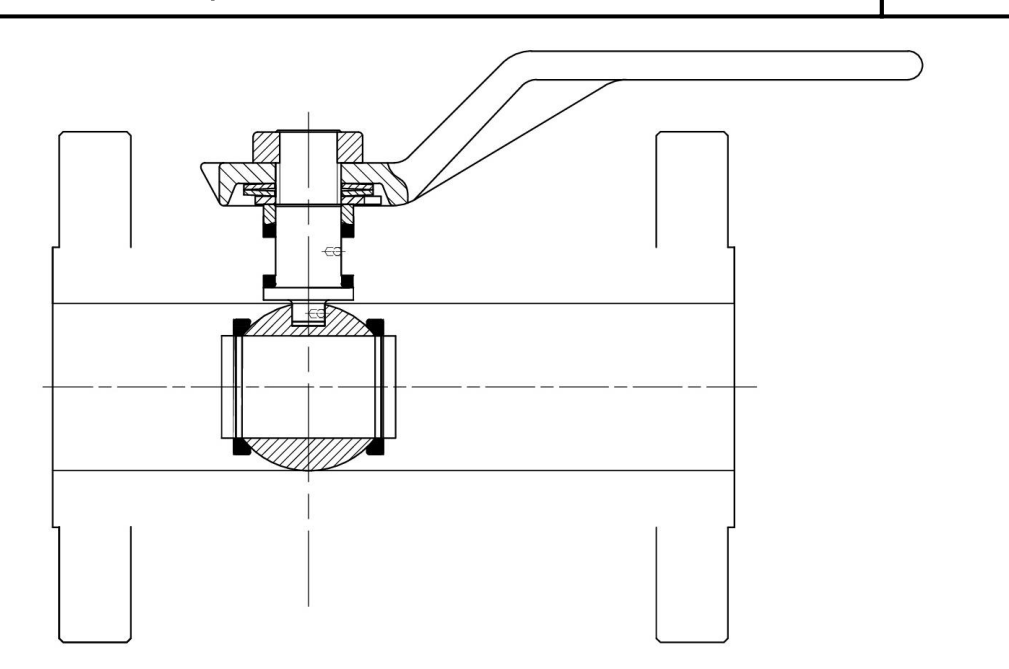

A continuación se hizo el pasaje interno de la válvula, desde el orificio de la esfera hasta el orifico de la brida.

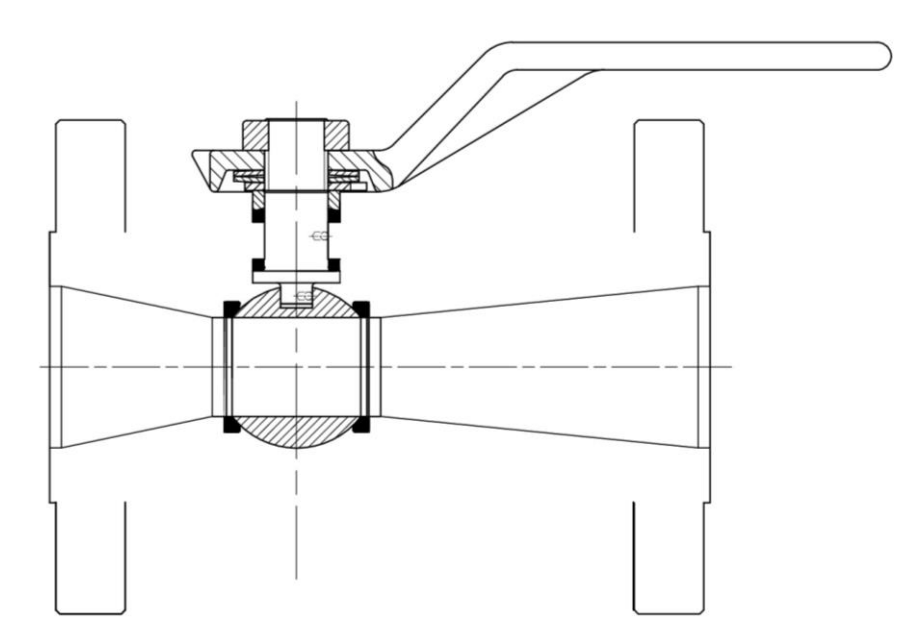

Al tener el pasaje interno de la válvula, ahora podemos darle el espesor al cuerpo, respetando la dimensión mínima necesaria más un mm de tolerancia y realizándole radios de redondeos en las esquinas.

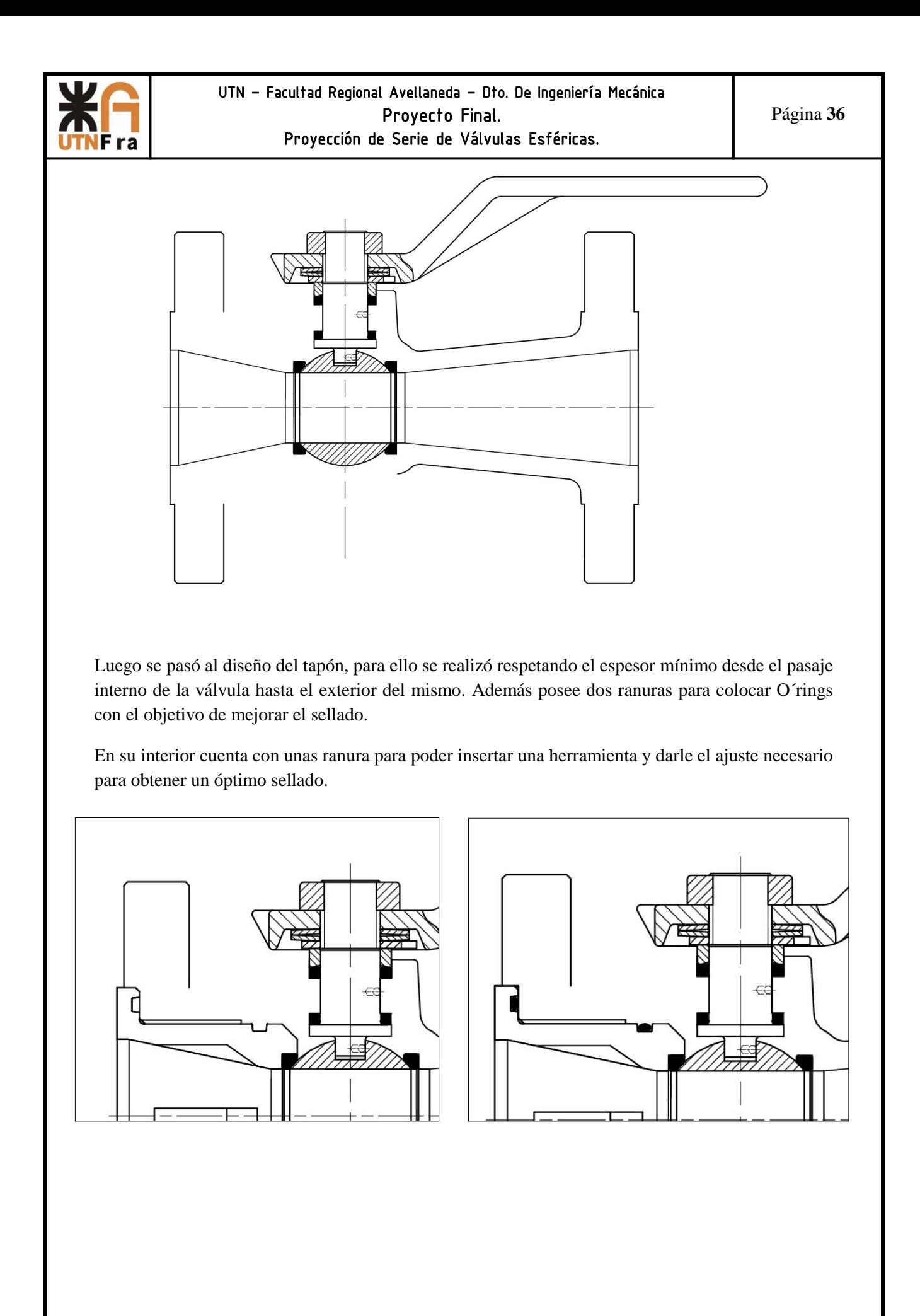

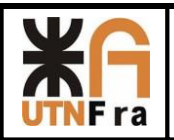

 Al concluir el diseño del tapón, se pasó a realizar el diseño interior, donde se alojaría la esfera y donde se enroscaría este.

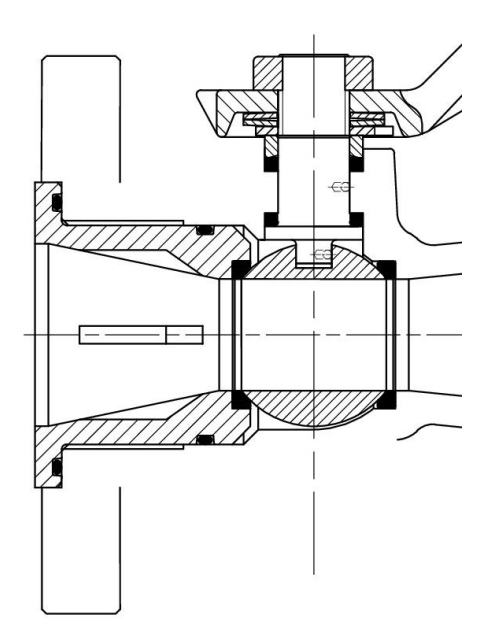

Por último se terminó con el diseño del cuerpo, dejando desde la cara exterior del tapón el espesor mínimo necesario de pared.

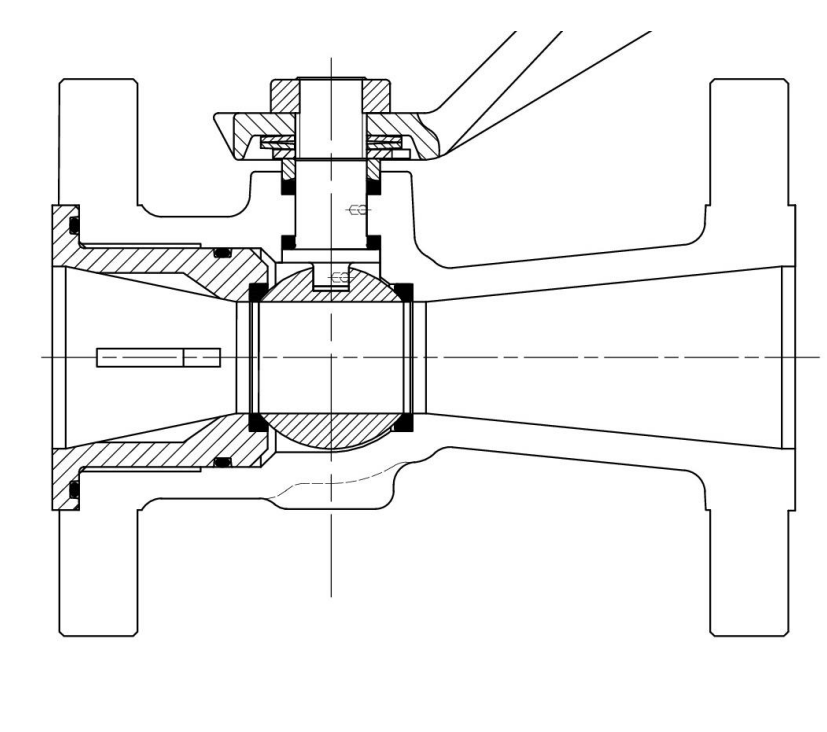

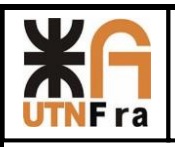

Al final la válvula de pasaje reducido queda de la siguiente manera:

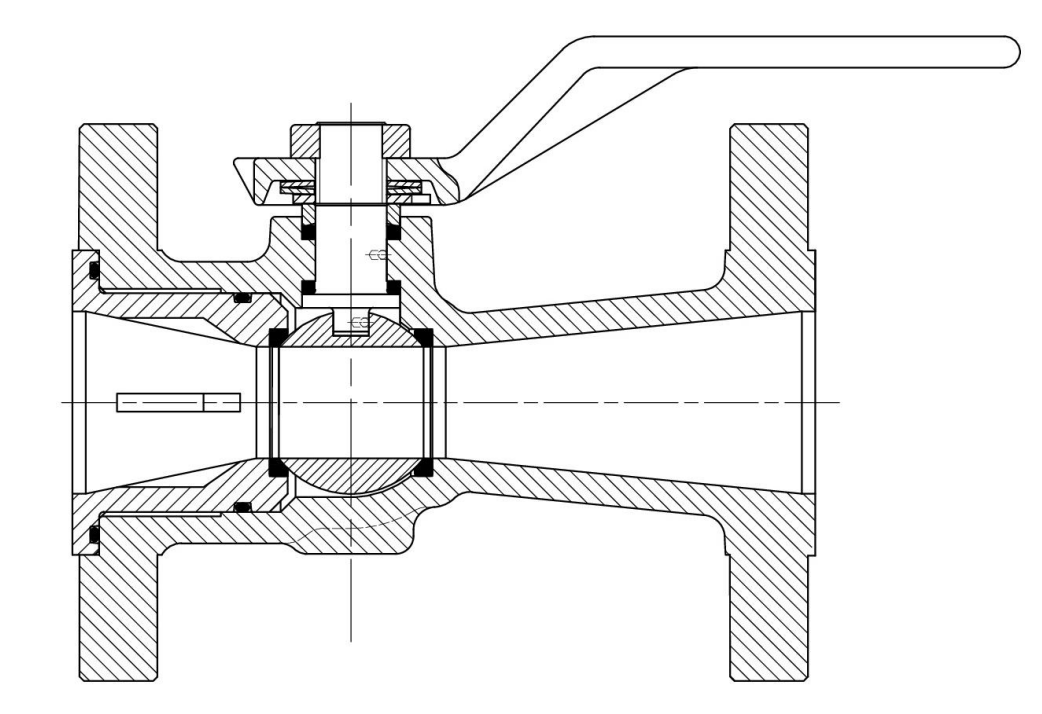

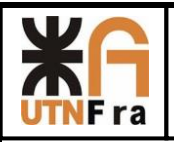

### **11) Proyección de Serie de Válvulas**

La proyección de la familia de esta serie de válvulas, se realizó de la misma manera que diseñamos las explicadas anteriormente. Para ello partimos del diseño del vástago con el diámetro calculado en la tabla de la pág. 19, luego realizamos lo mismo con el diseño de los internos y la esfera.

A partir de aquí utilizamos el criterio de construcción mencionado al principio del proyecto, adoptando la distancia entre caras, dimensiones y cantidad de agujeros de la brida, de acuerdo a la norma.

Los parámetros de diseños son los mismos, la única salvedad que tuvimos que tener en cuenta es que la distancia entre bridas no es escalable entre una medida y además varia su espesor mínimo requerido, ya que va en aumento en función de su tamaño.

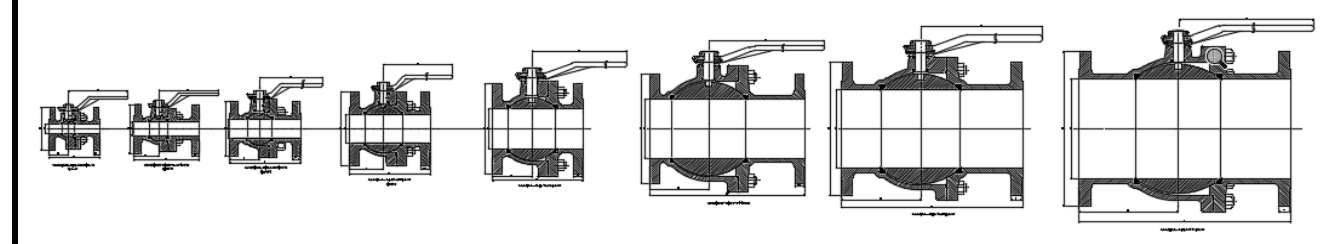

Imagen de la proyección de pasaje total

Observación: El diámetro de las esferas de las ultimas válvulas se tomó 1.5 (para la de 8") y 1.4 (para la de 10") veces respecto de su diámetro inferior.

Como podemos ver al ser una familia de válvulas respetan una simetría.

Para el diseño de válvulas de pasaje reducido, tuvimos en cuenta que los internos asociados a la de pasaje total se iban a compartir (1"- 3/4", 1 ½" – 1", 2"-1 ½", 3"-2", 4"-3", 6"-4", 8"-6", 10"-8"), y luego se adoptaron los criterios de diseño mencionados al principio.

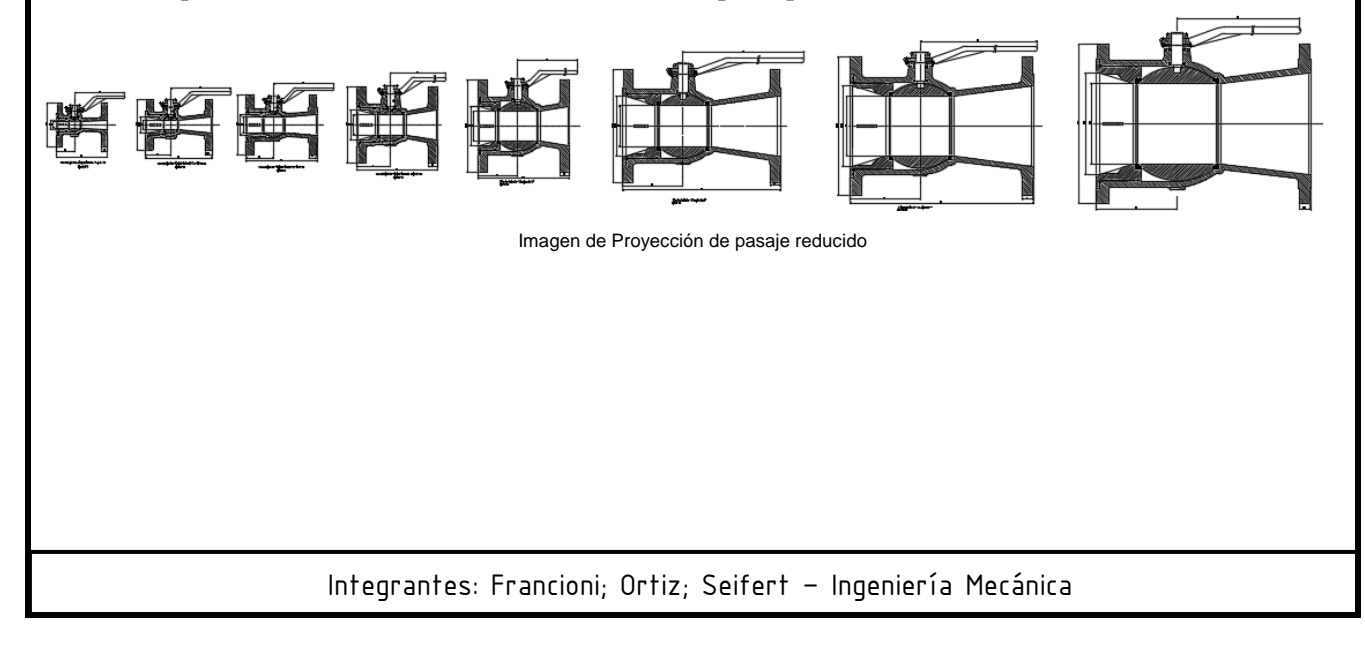
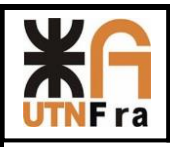

### **12) Medidas típicas**

Una vez concluido el diseño de toda la familia de nuestras válvulas, pudimos obtener las medidas principales detalladas a continuación:

### **12.1) Pasaje Total**

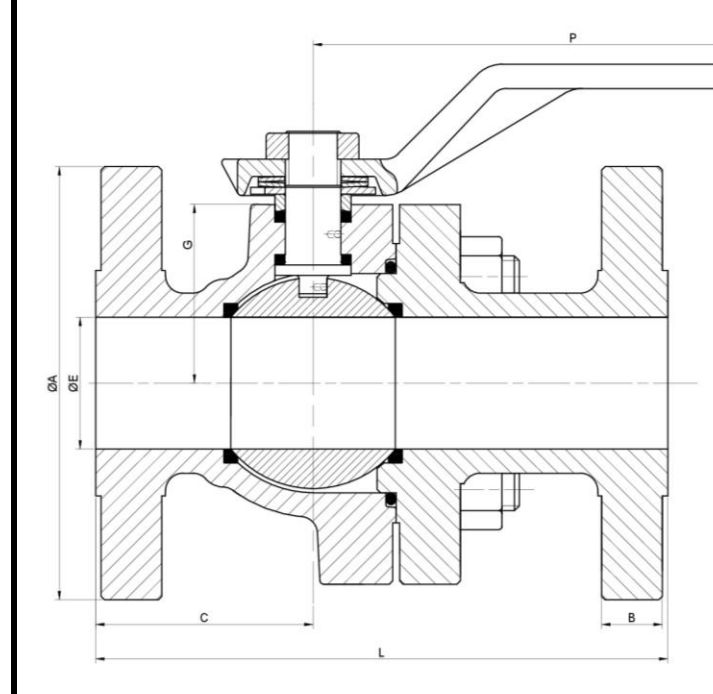

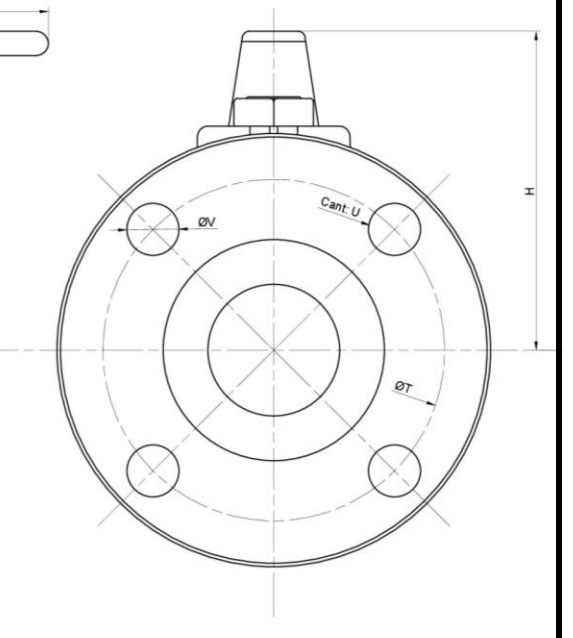

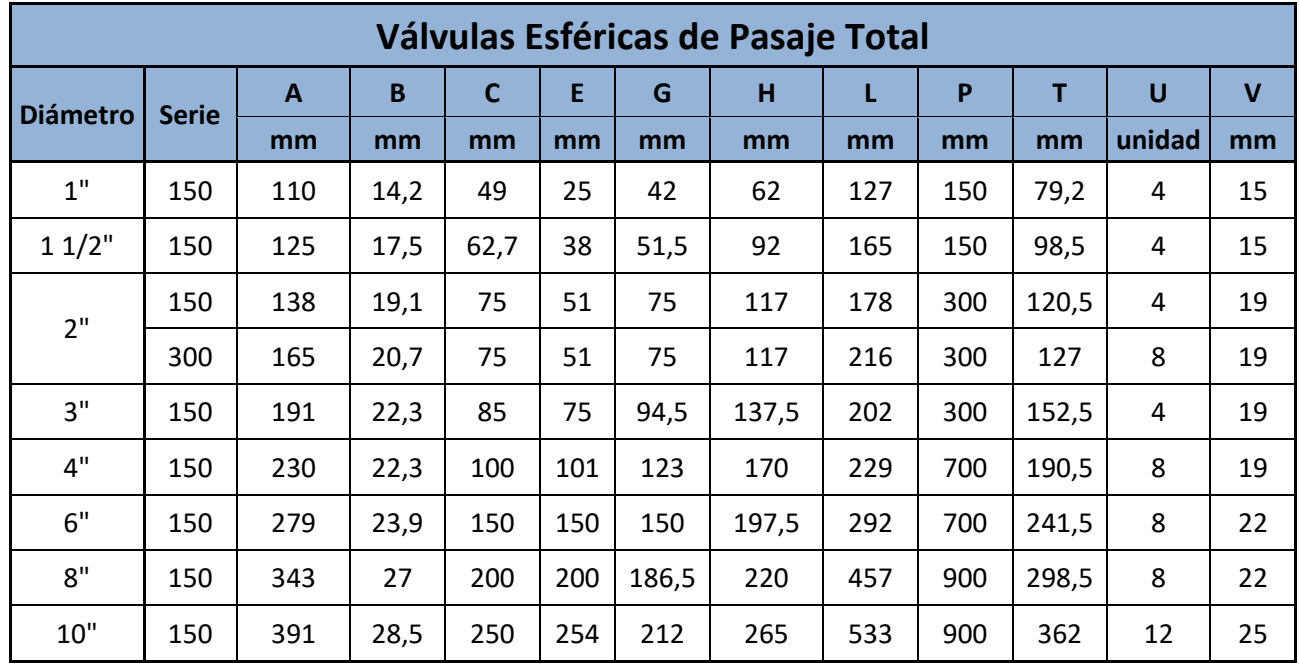

Integrantes: Francioni; Ortiz; Seifert – Ingeniería Mecánica

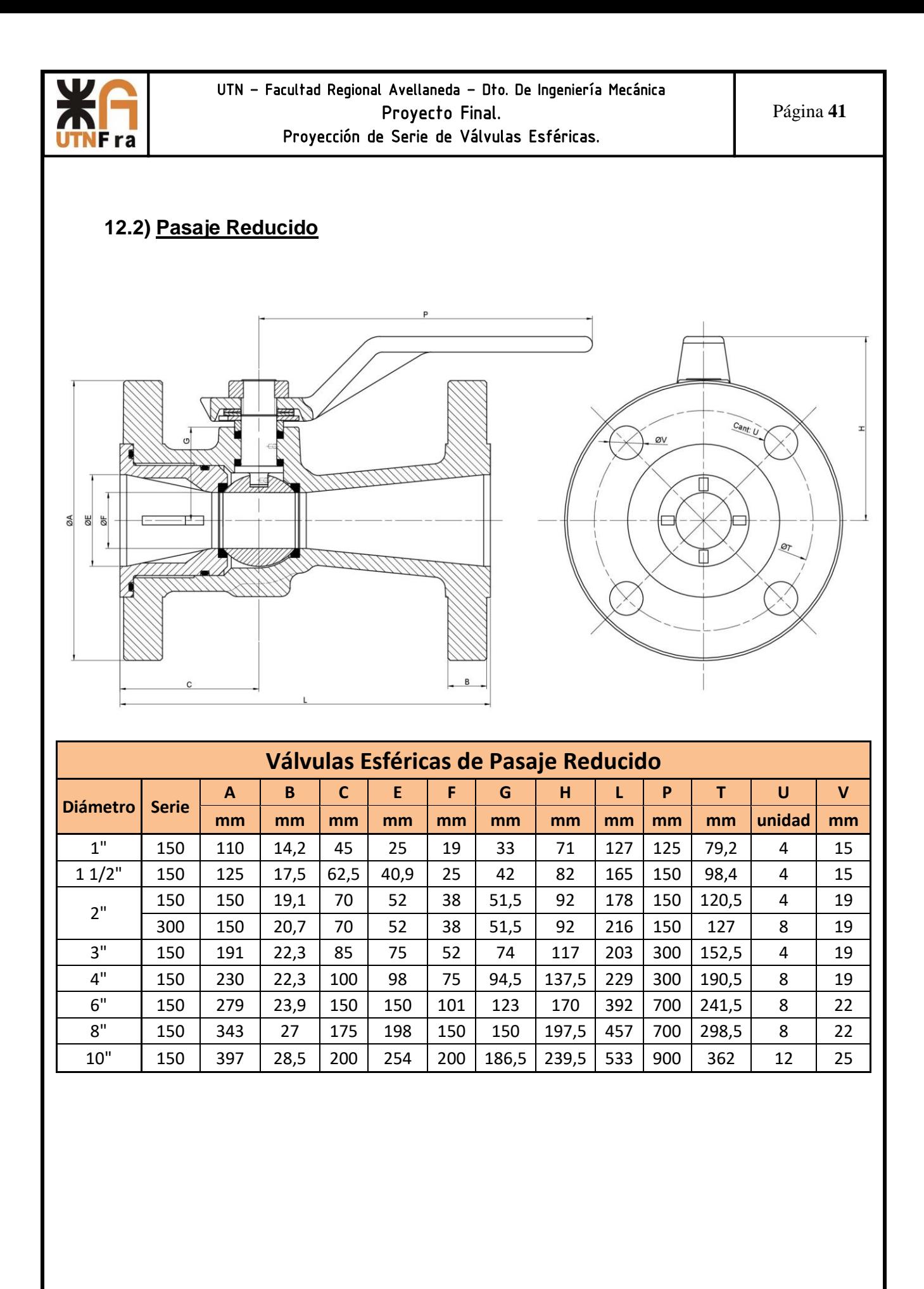

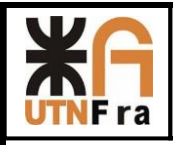

### **13) Planos:**

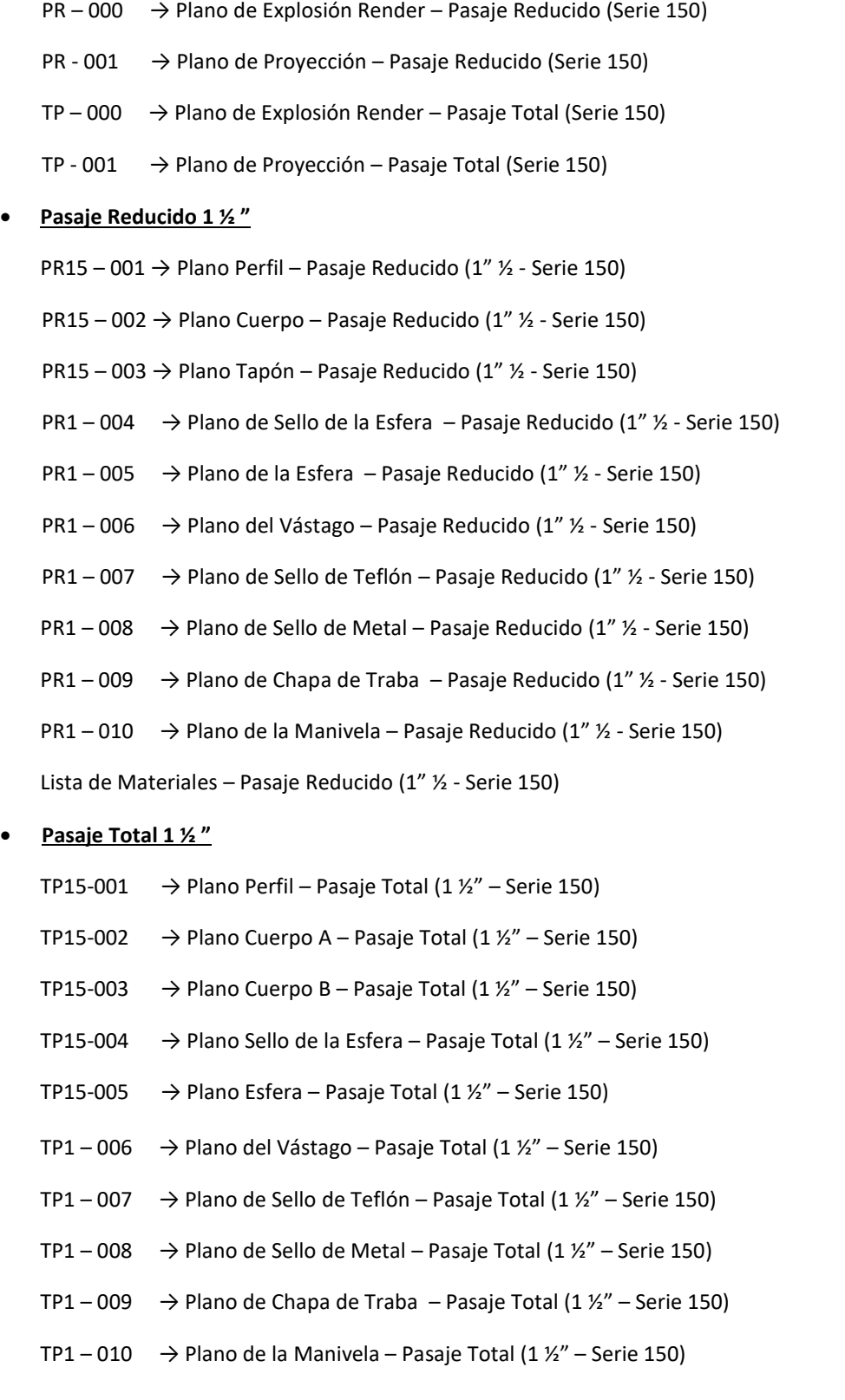

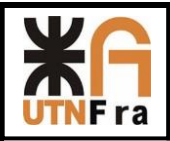

 Lista de Materiales - Pasaje Total (1 ½" – Serie 150)

### **14) Bibliografía**

Norma BS 5351

Norma ASME B16.10-2000

Norma ASME B16.5°-1998

Normas APA – Presentación de proyectos

SDM 009 – Vadecum de piezas

SPM 01 – MAQUINA: Definiciones- procedimientos generales para proyecto Series - Recomendaciones

Catalogo ESFEROMATIC – Válvulas Esféricas

Catalogo SPIRAX SARCO - Válvulas Esféricas

Catalogo VELAN - Válvulas Esféricas

Catalogo GENEBRE – Válvulas Esféricas

Catalogo TECNOCONTROL – Válvulas Esféricas

Richard W. Greene - "Válvulas selección, uso y mantenimiento" – ED. MAC GRAW HILL

Peter Smith & RW Zape – "Valve selection hand book" – fifth edition – ED ELSEVIER

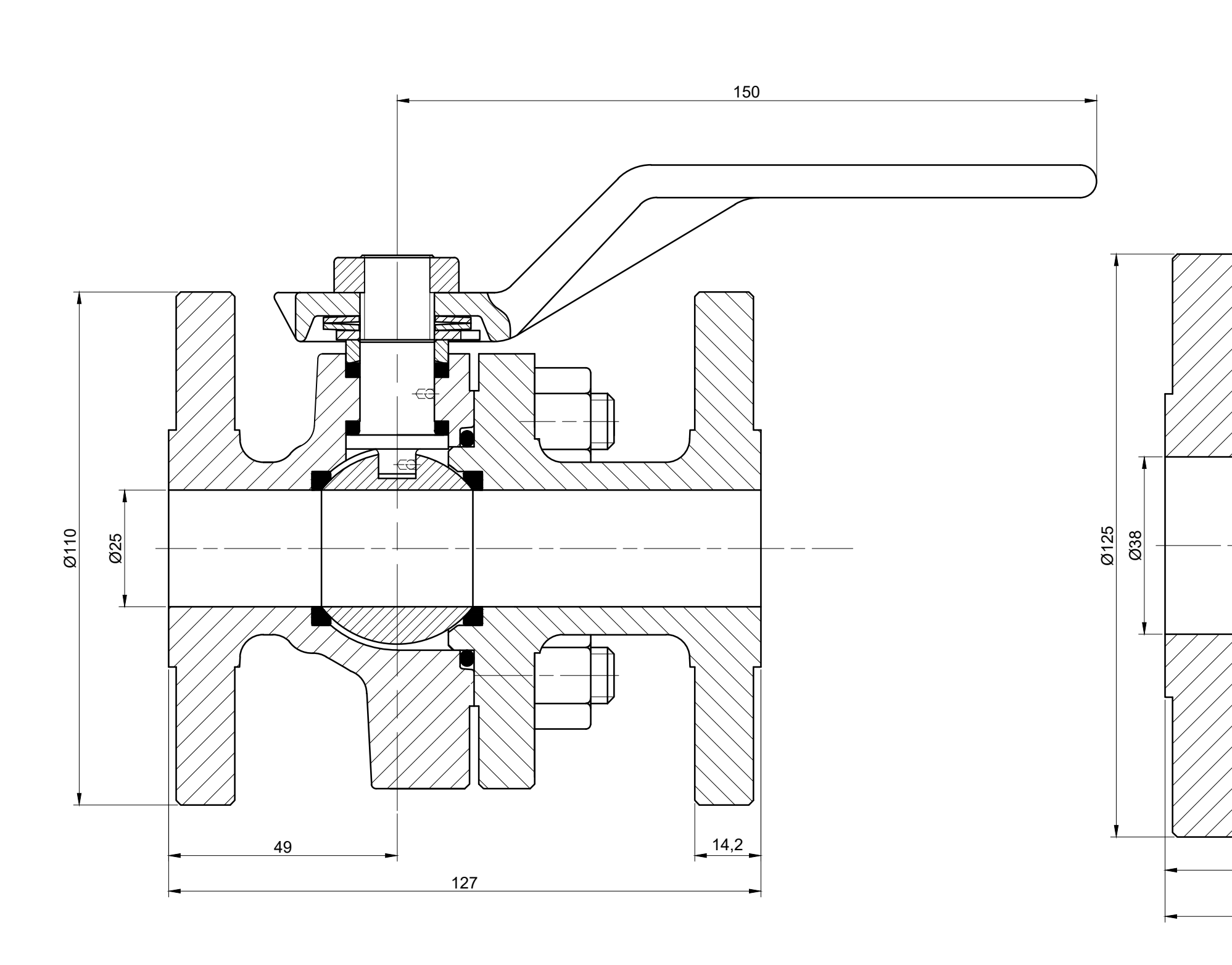

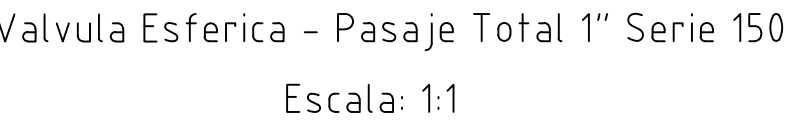

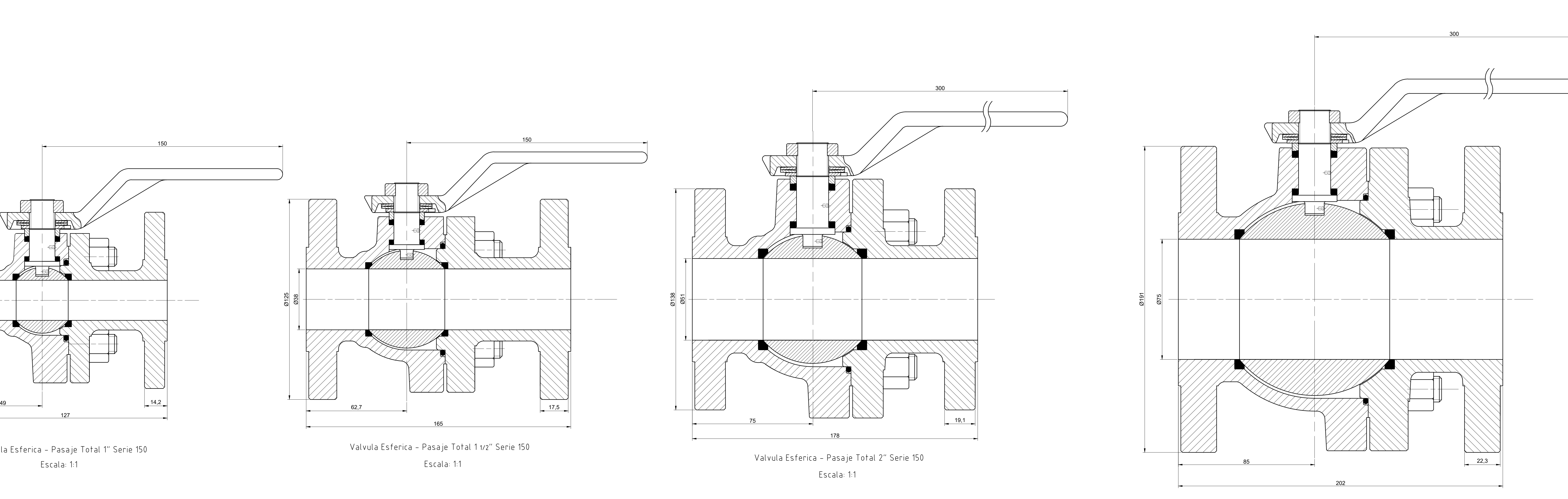

Valvula Esferica - Pasaje Total 3″ Serie 150 Escala: 1:1

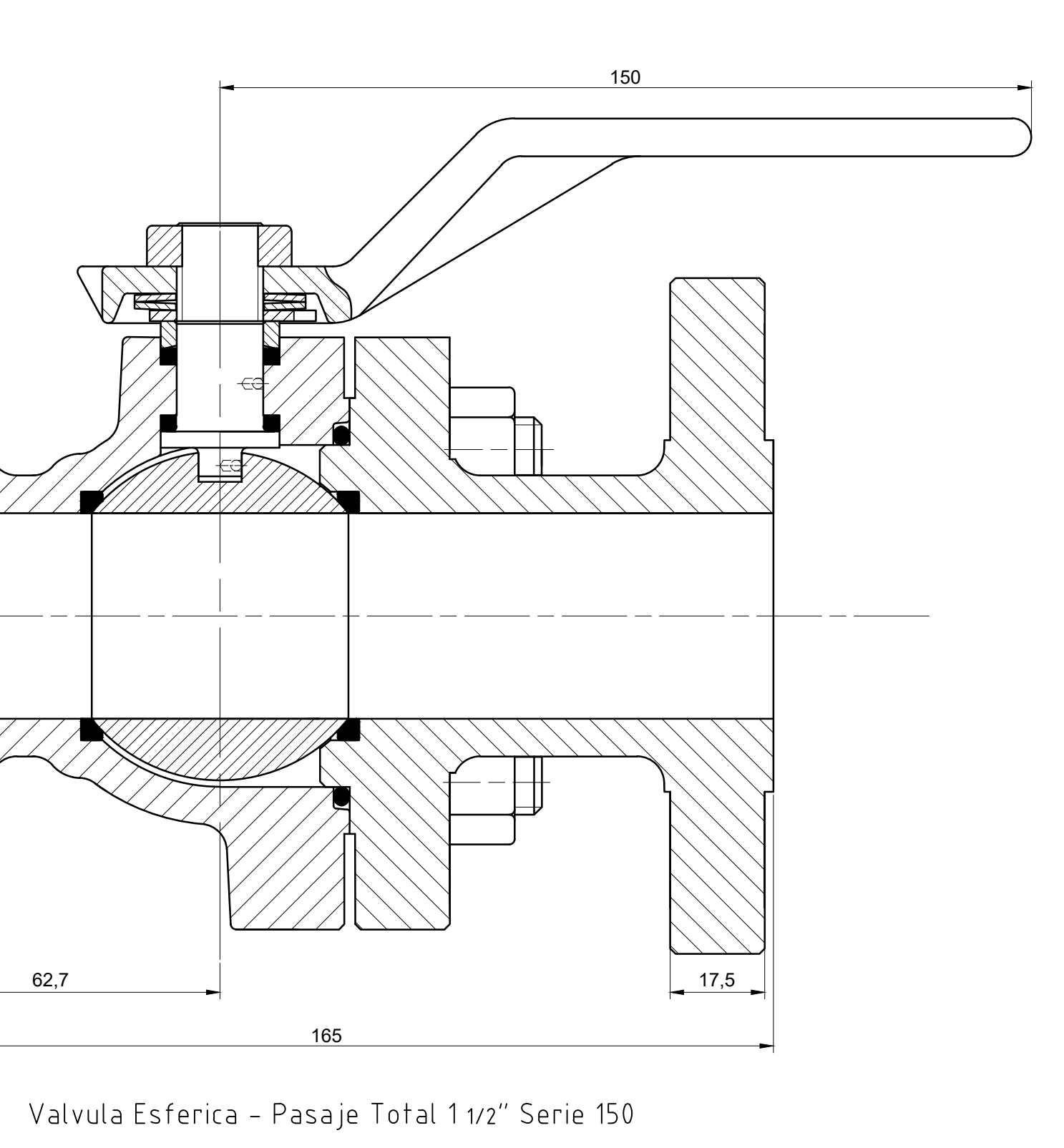

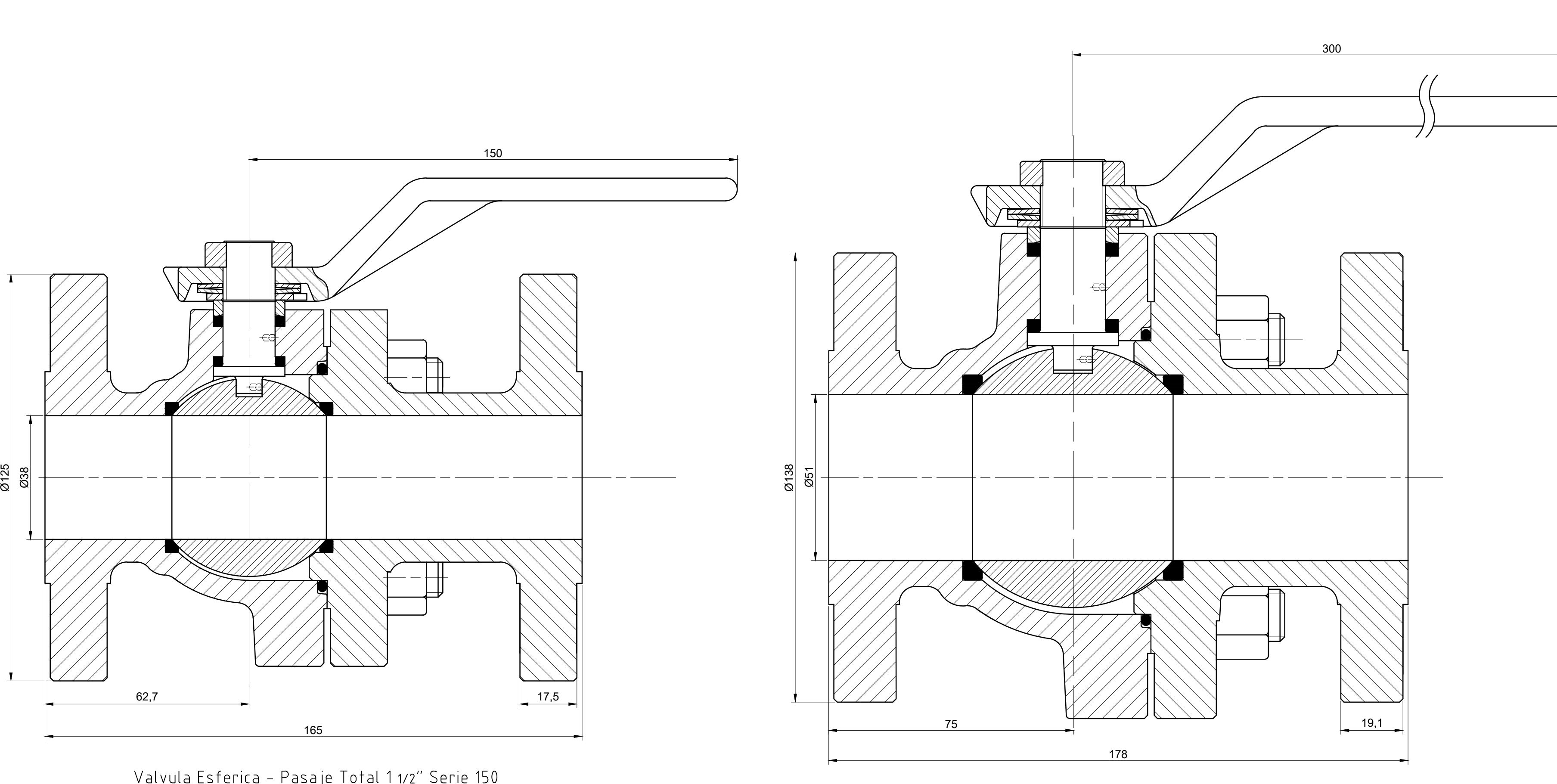

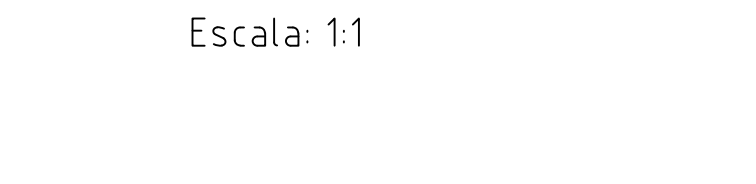

Valvula Esferica - Pasaje Total 6" Serie 150 Escala: 1:2

Escala: 1:2

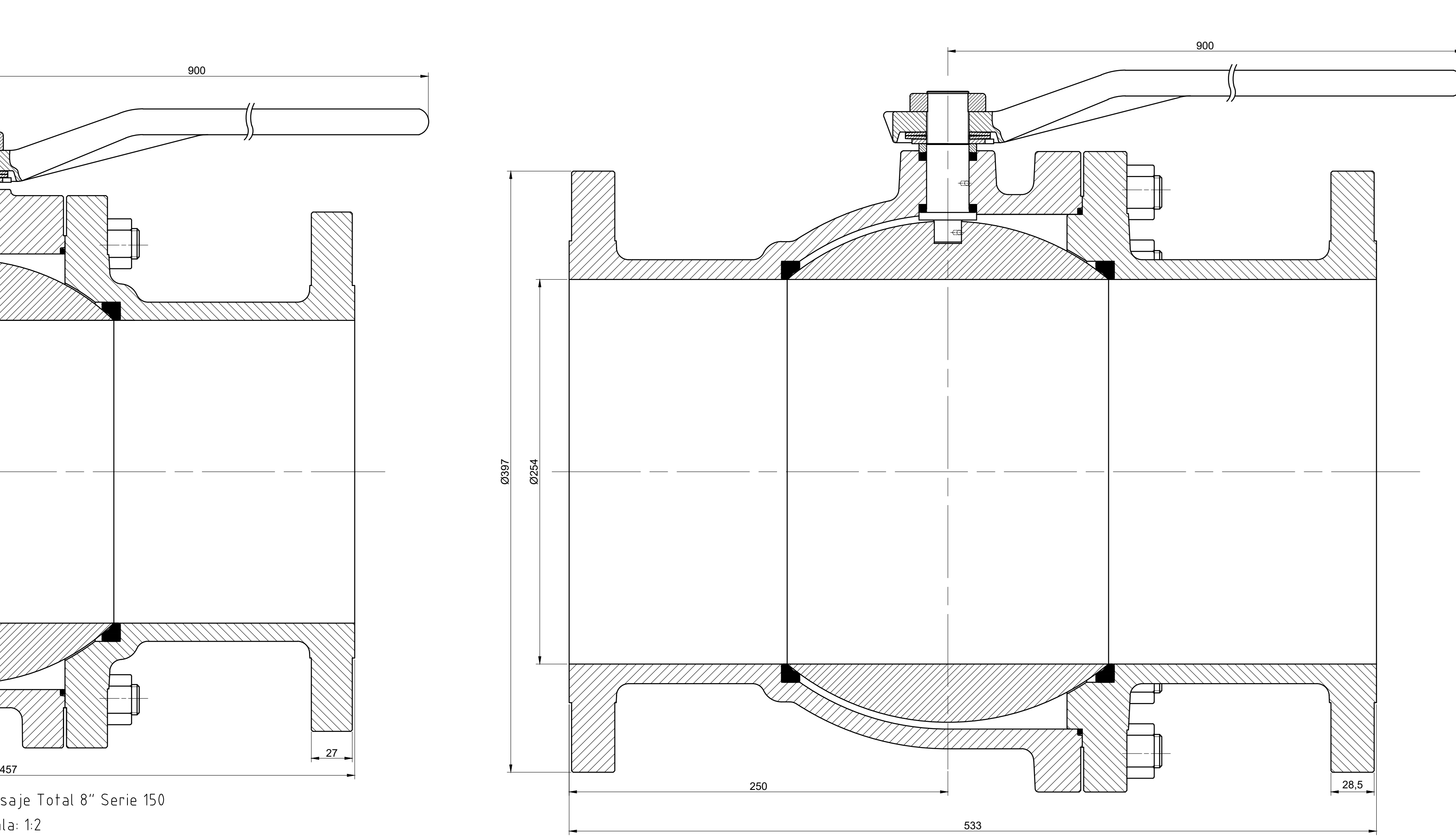

Valvula Esferica - Pasaje Total 10″ Serie 150 Escala: 1:2

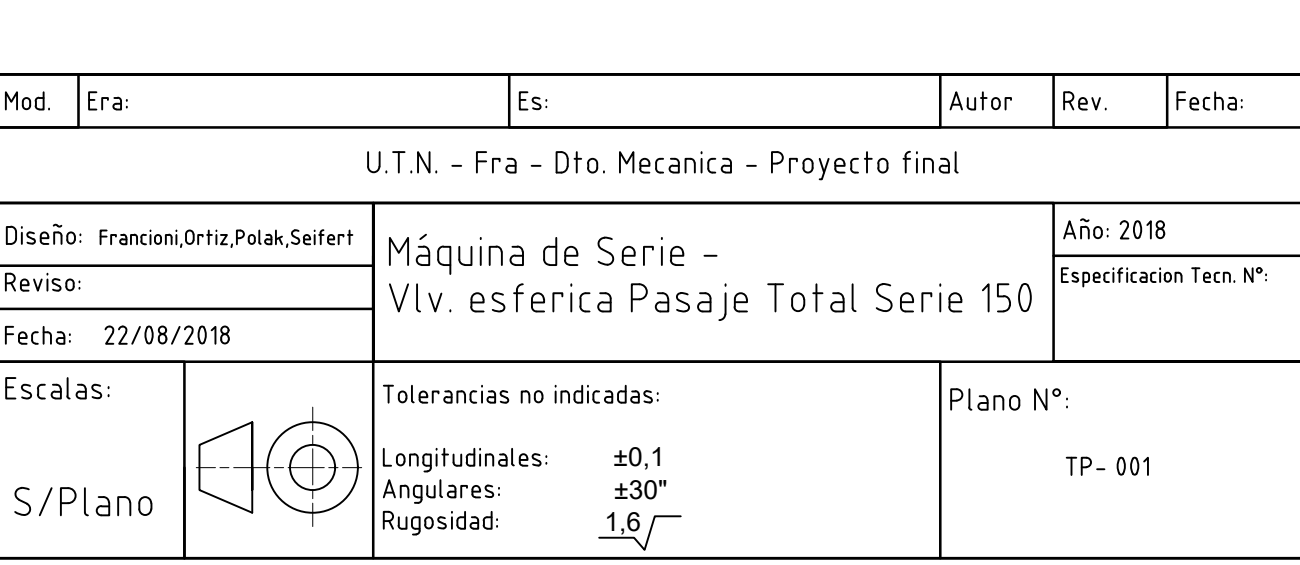

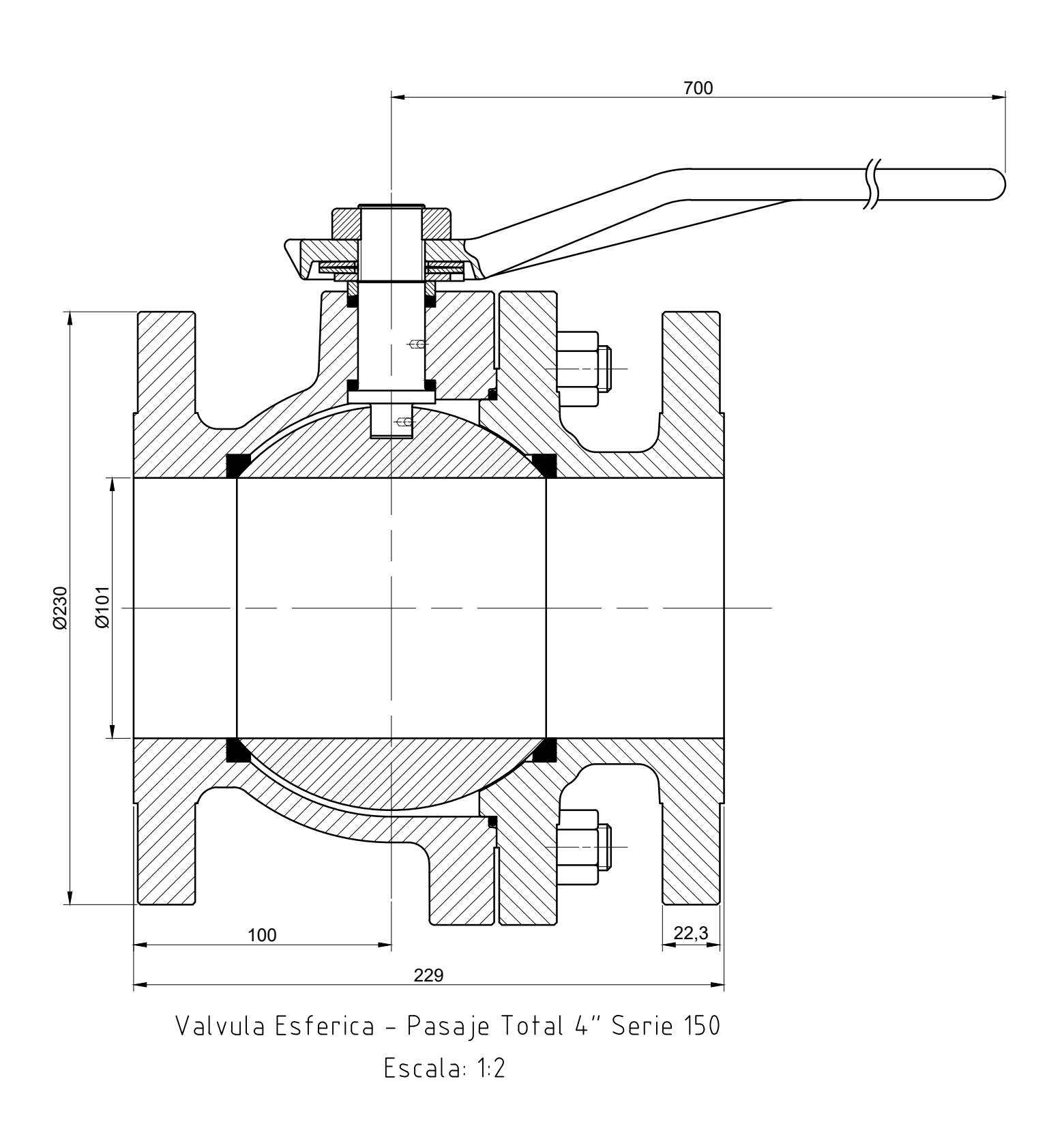

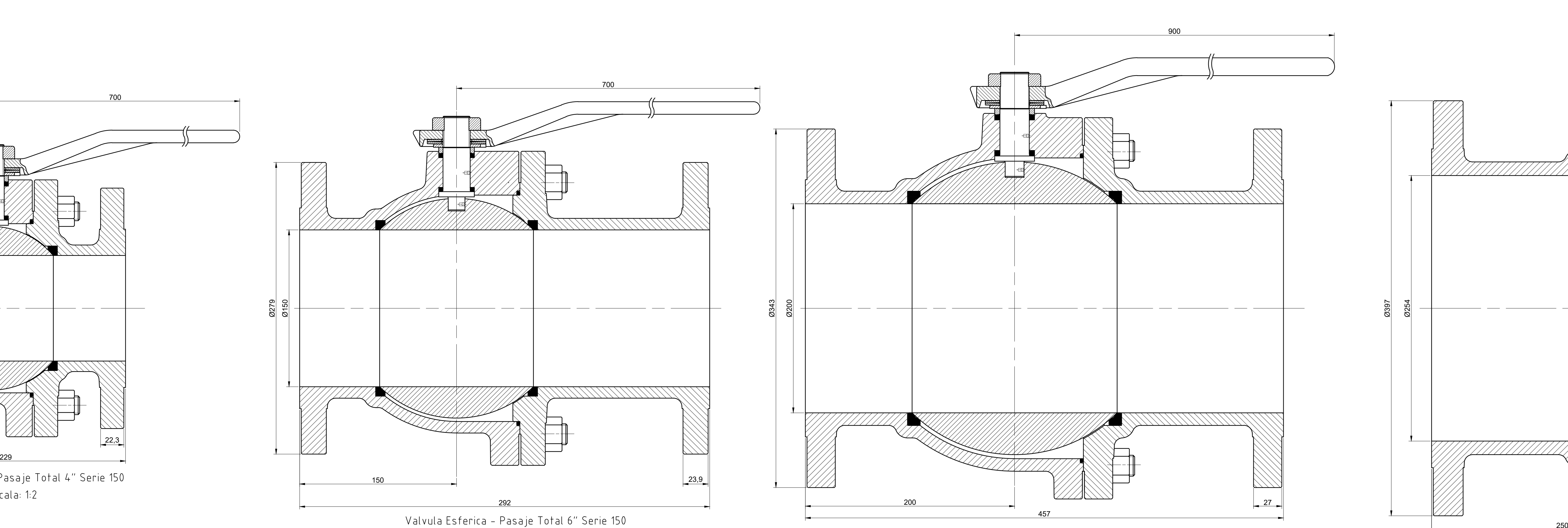

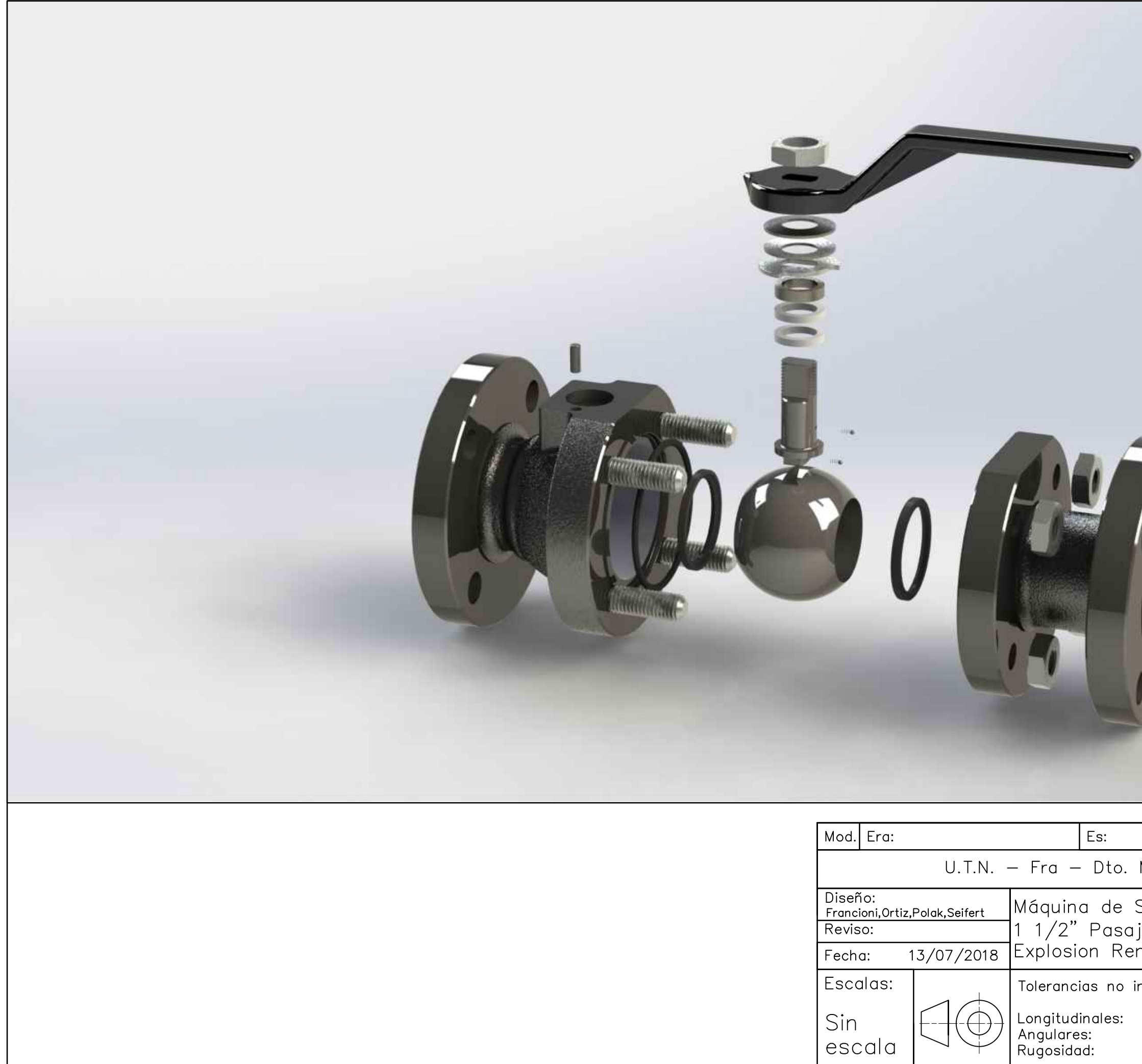

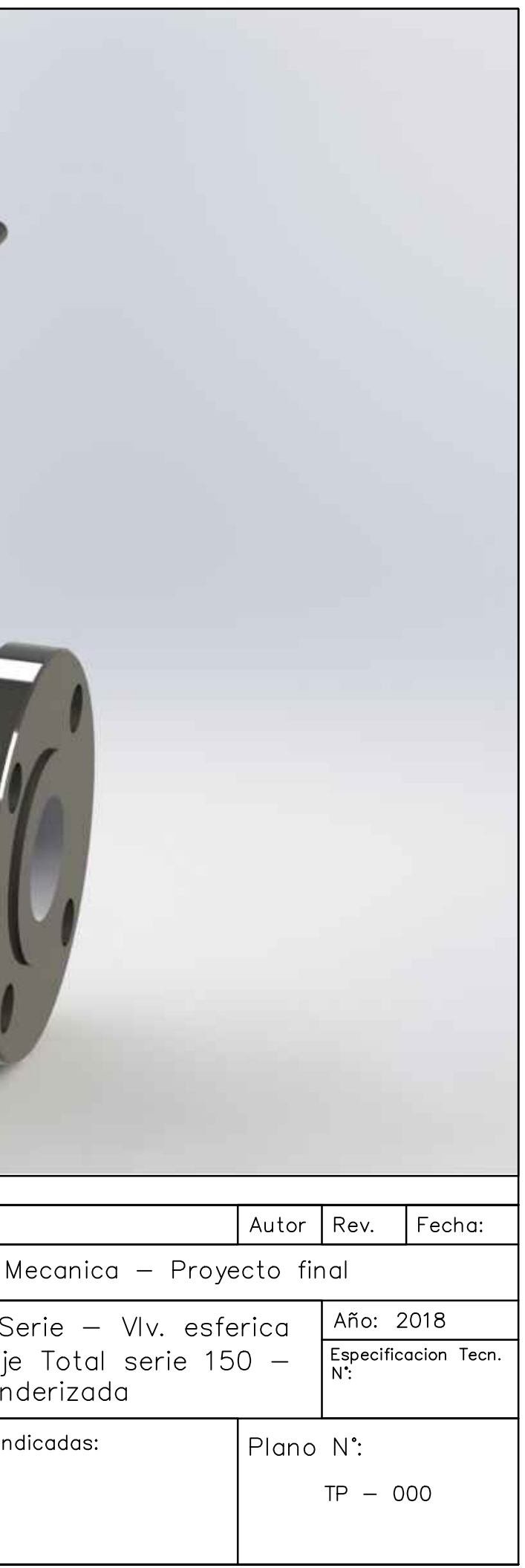

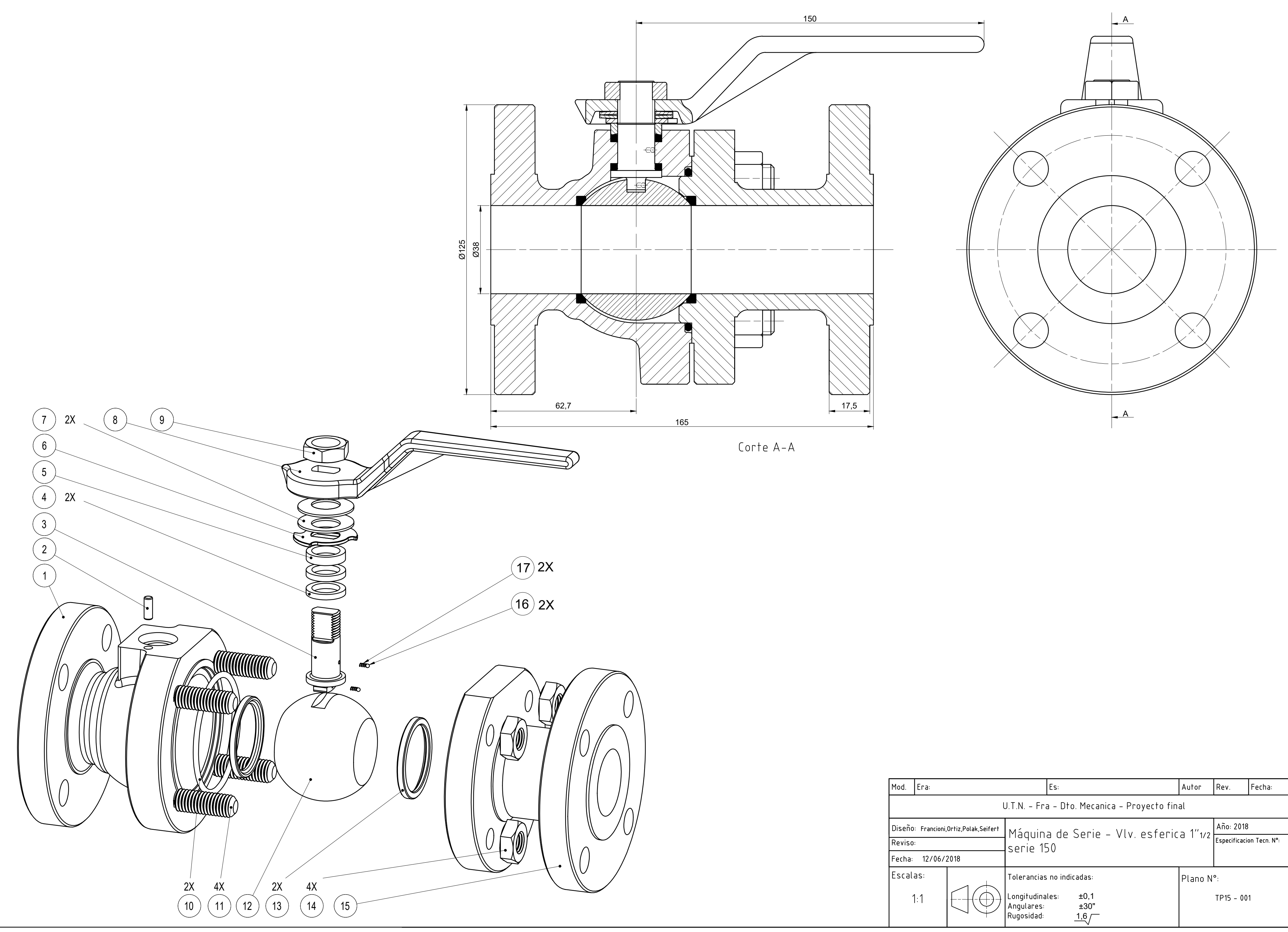

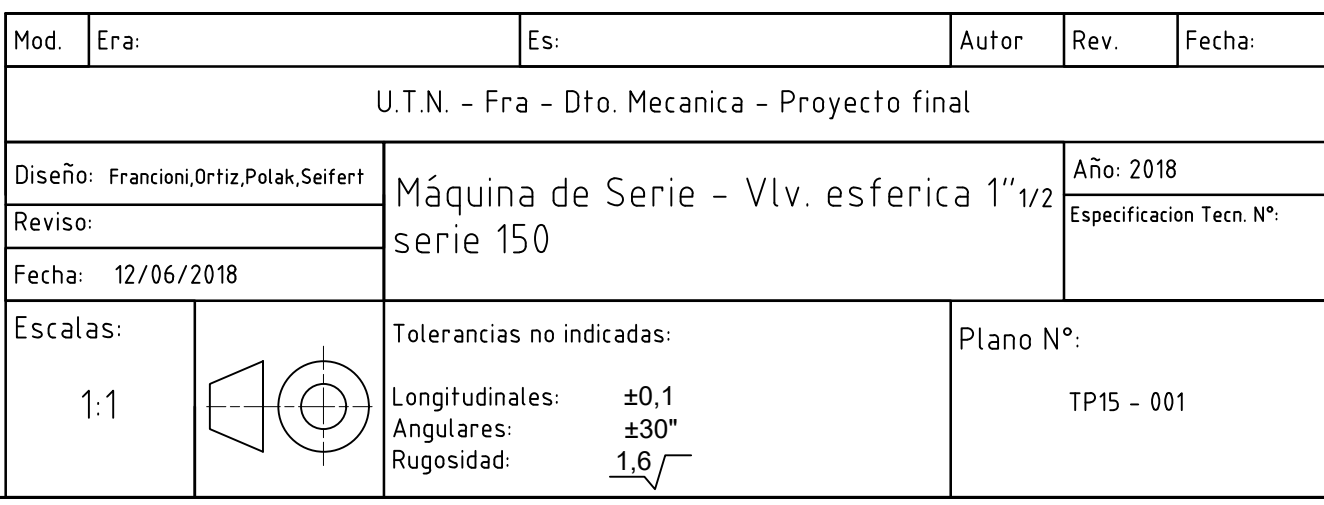

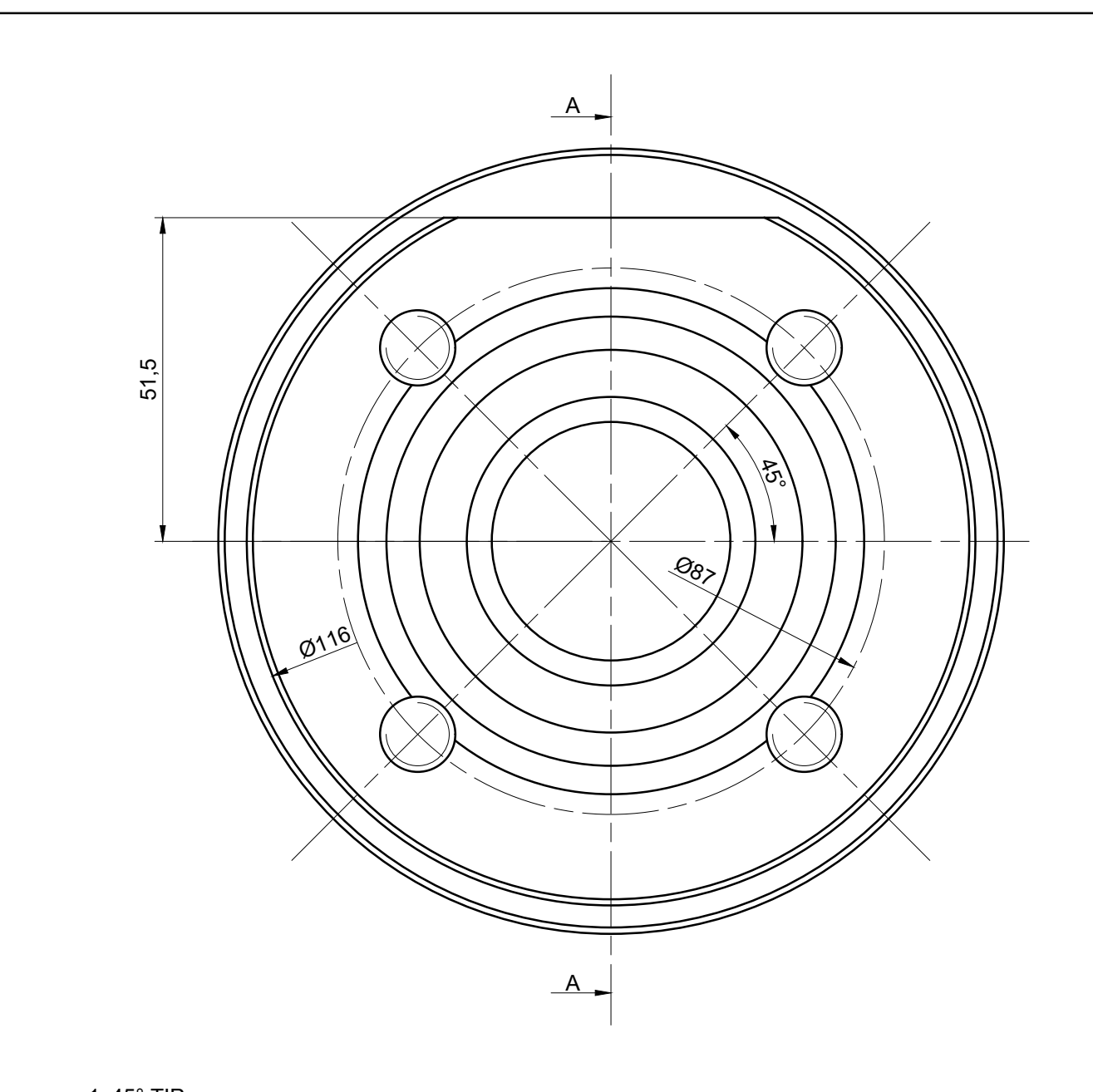

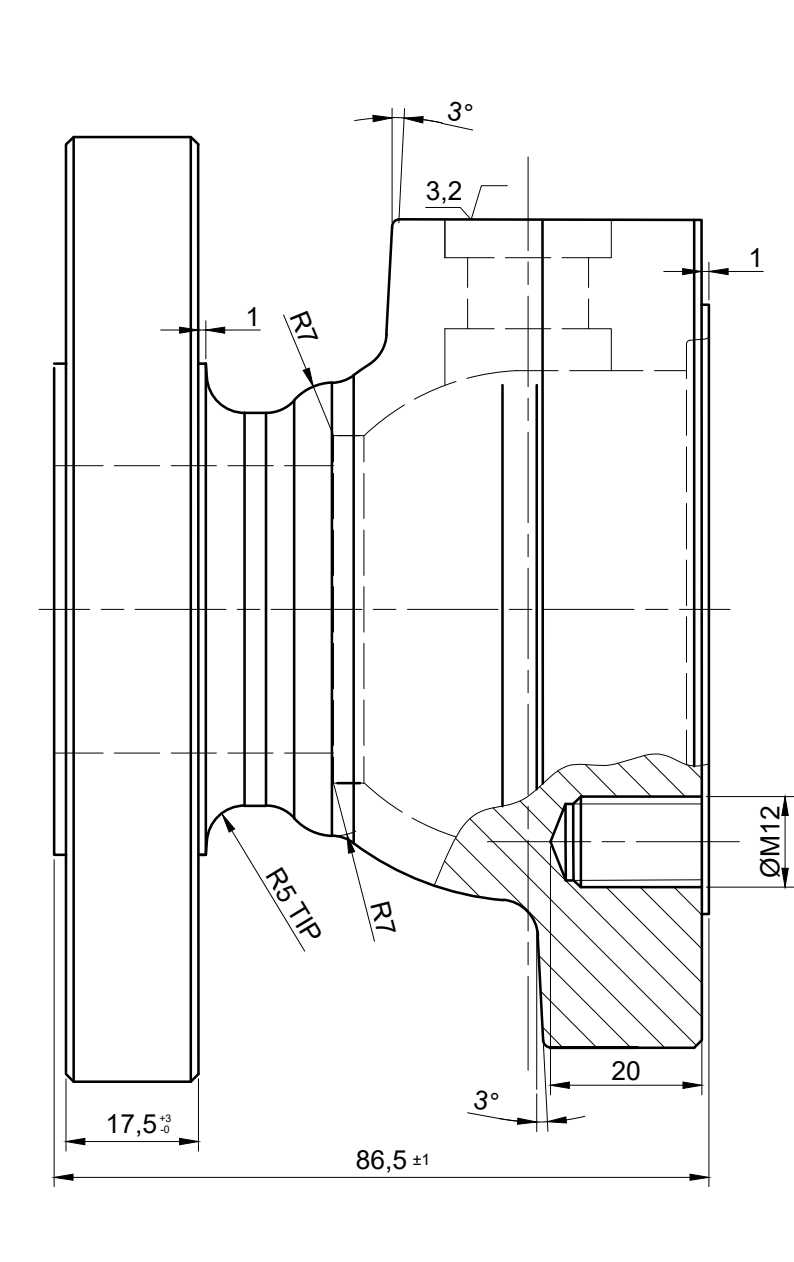

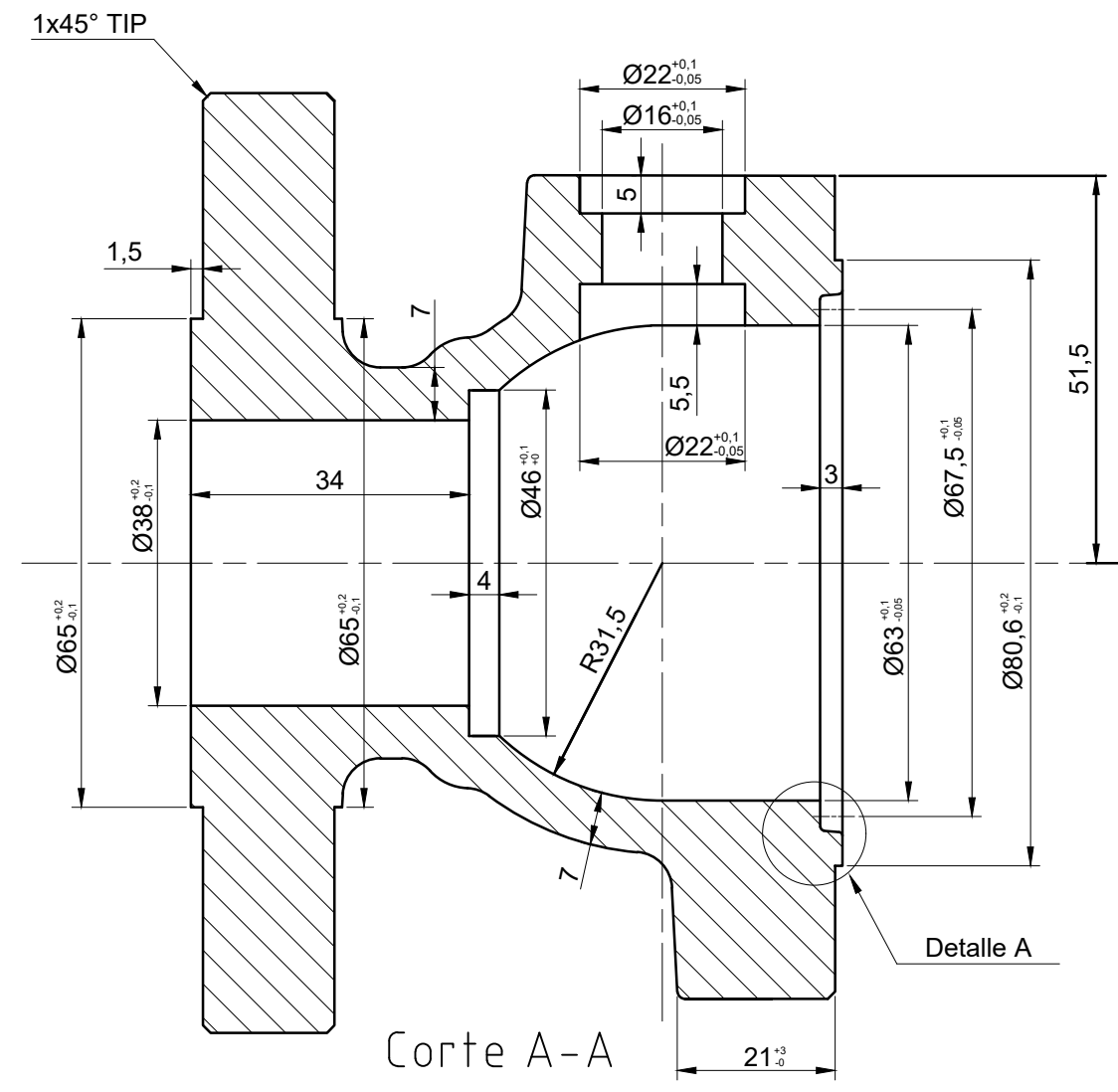

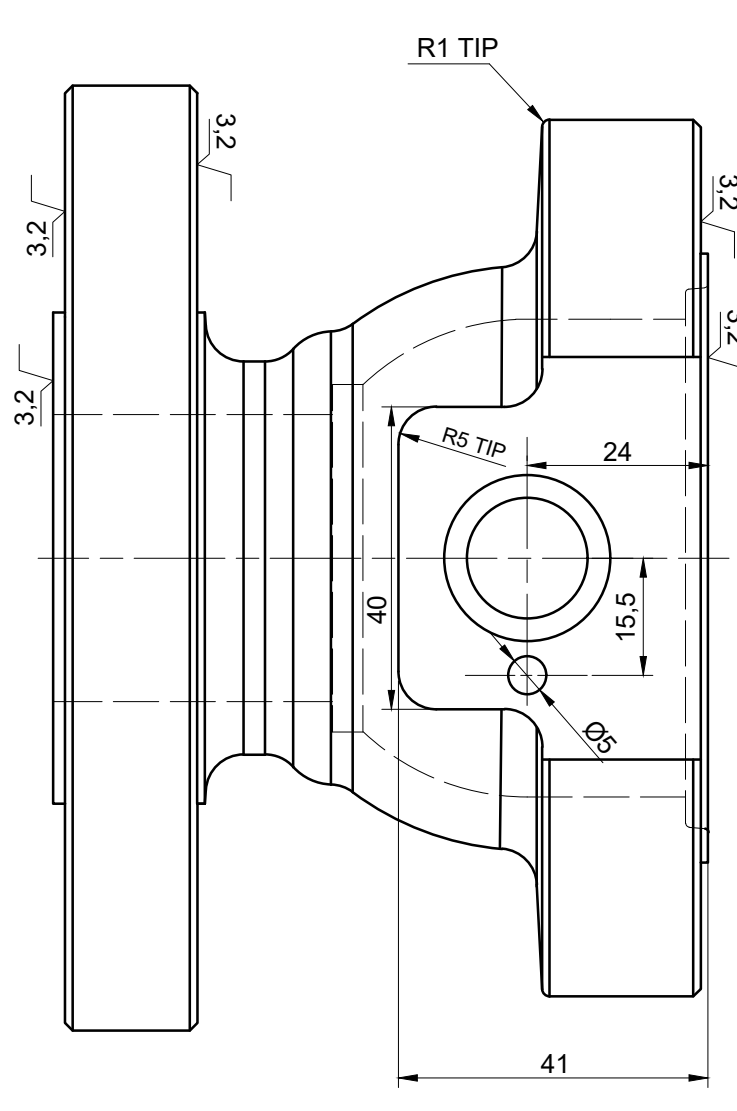

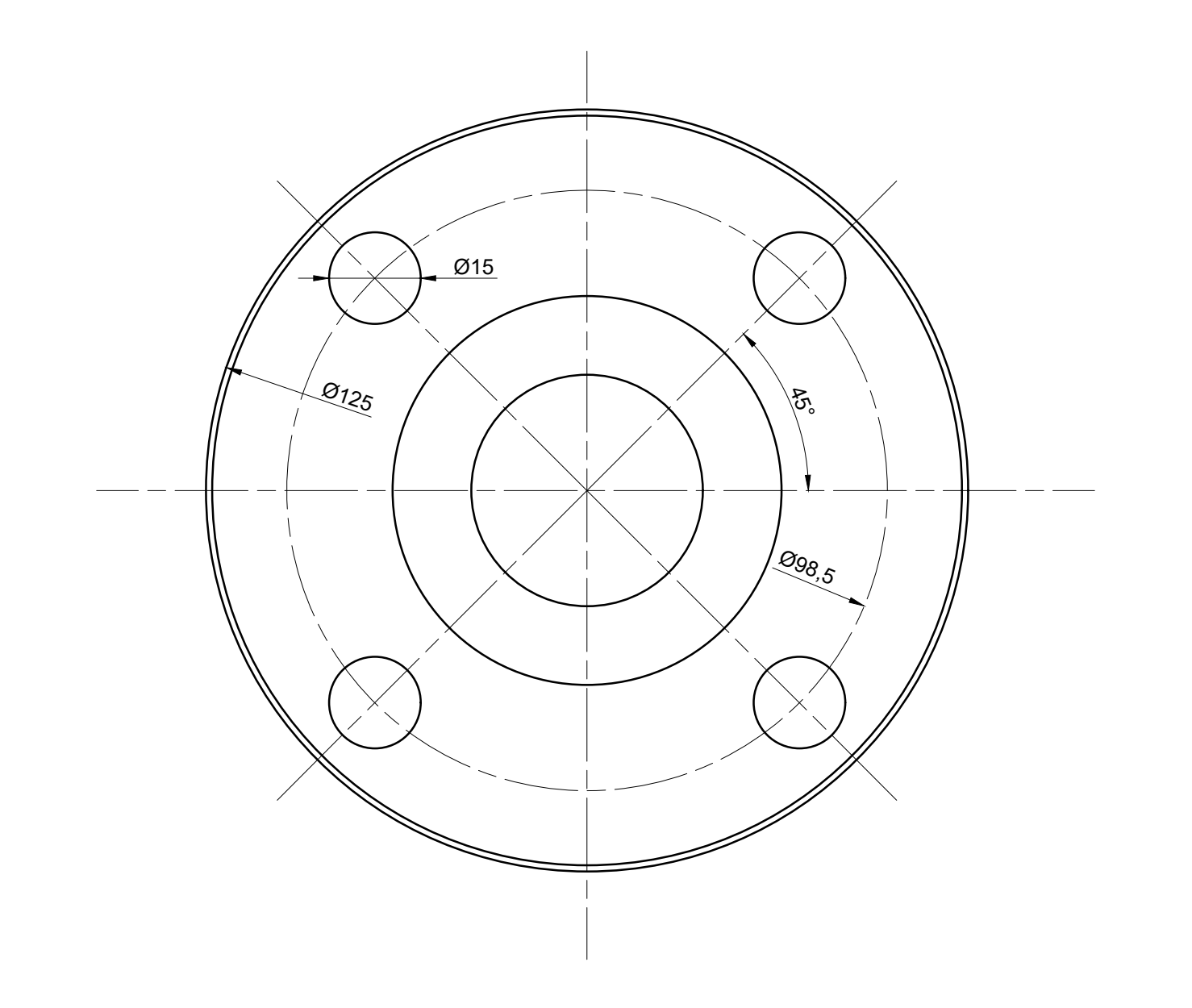

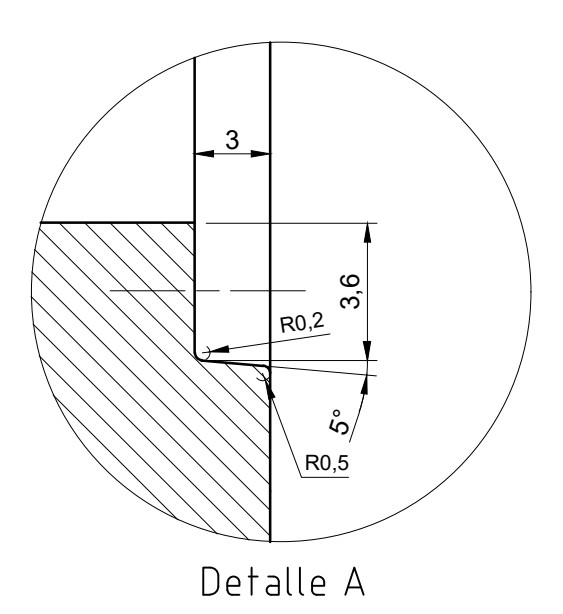

Material: A216 Gr WCB

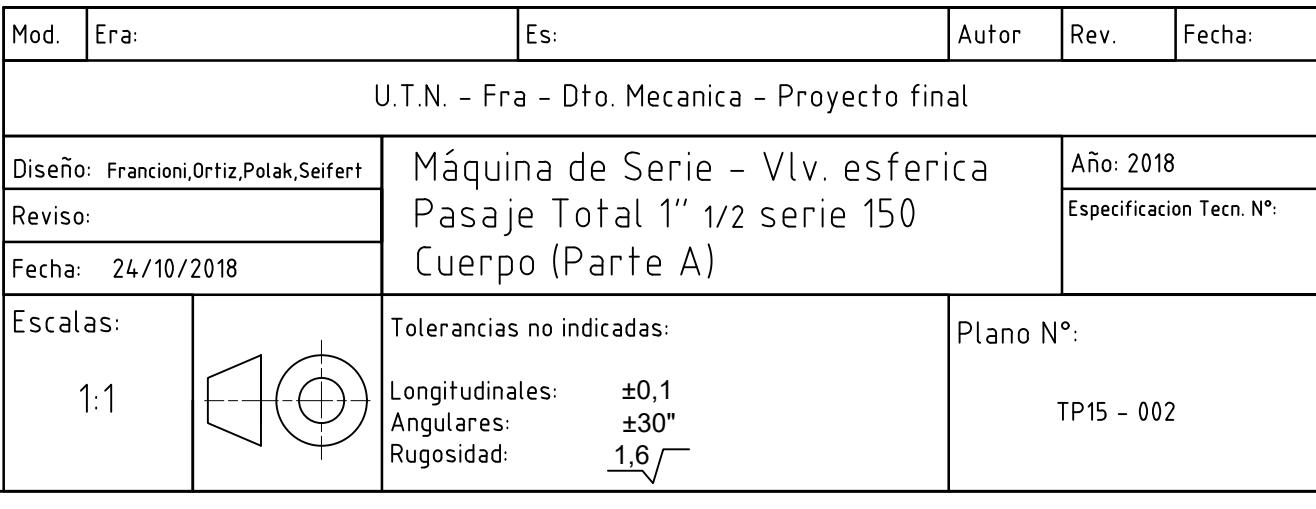

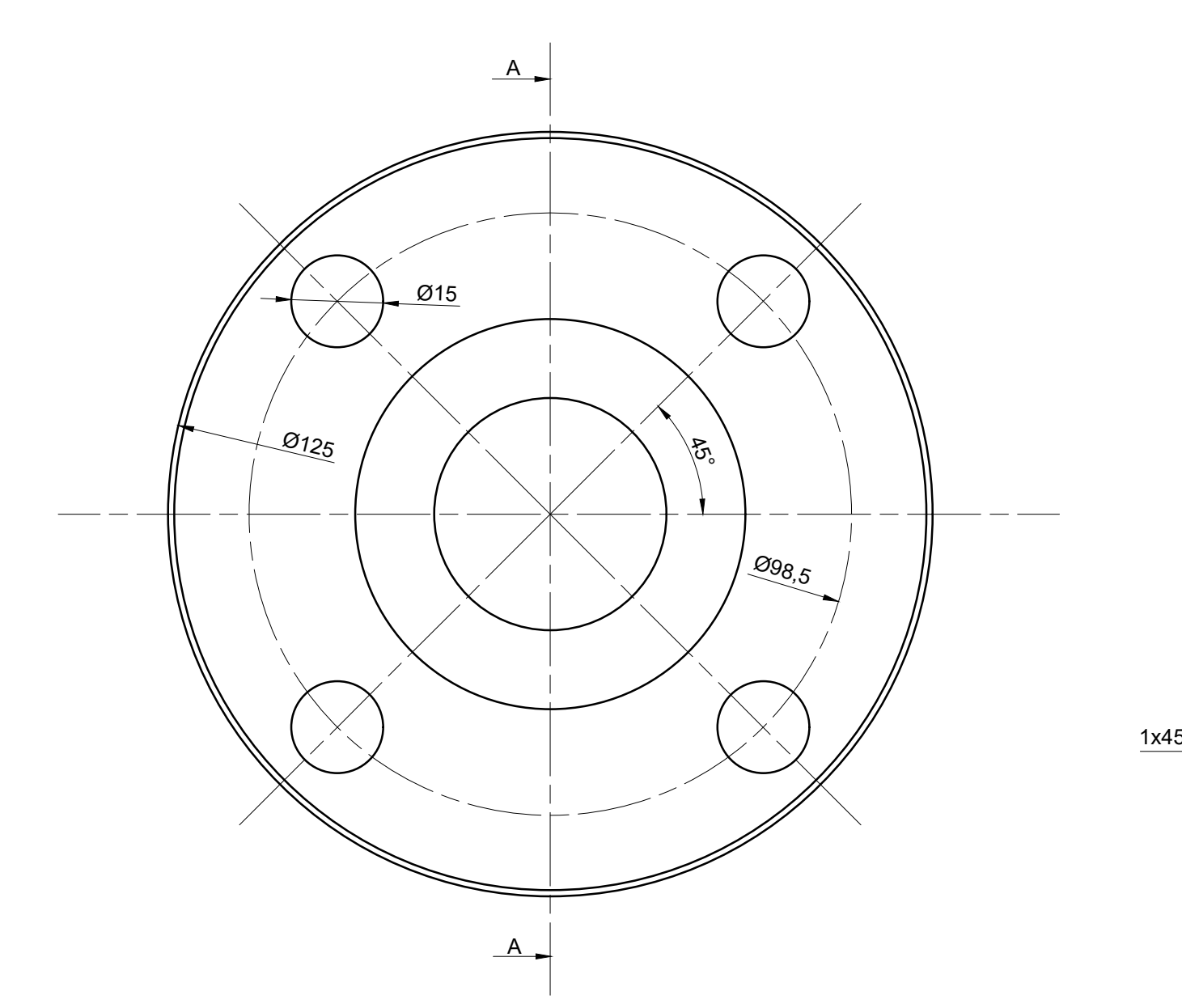

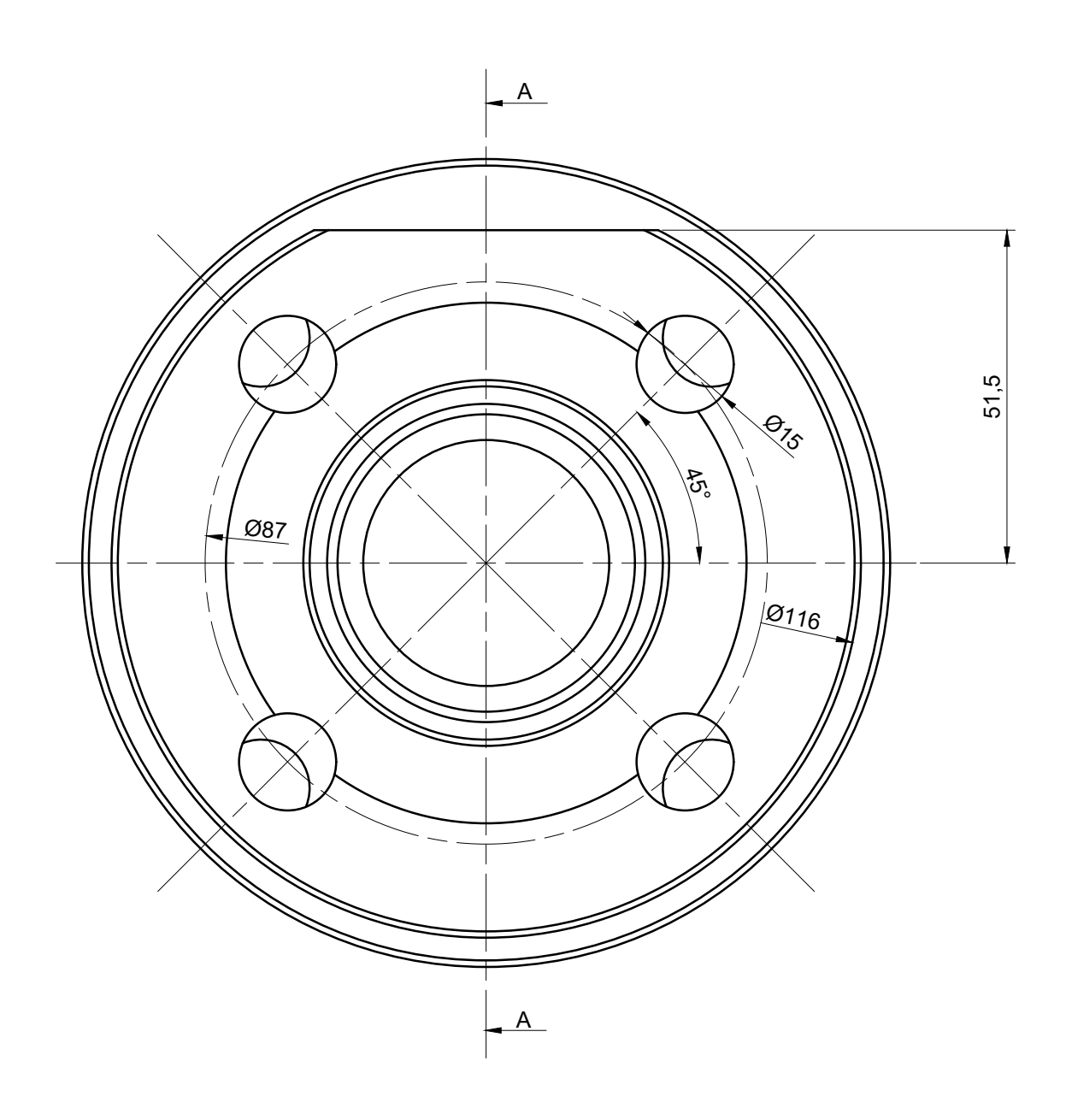

Material: A216 Gr WCB

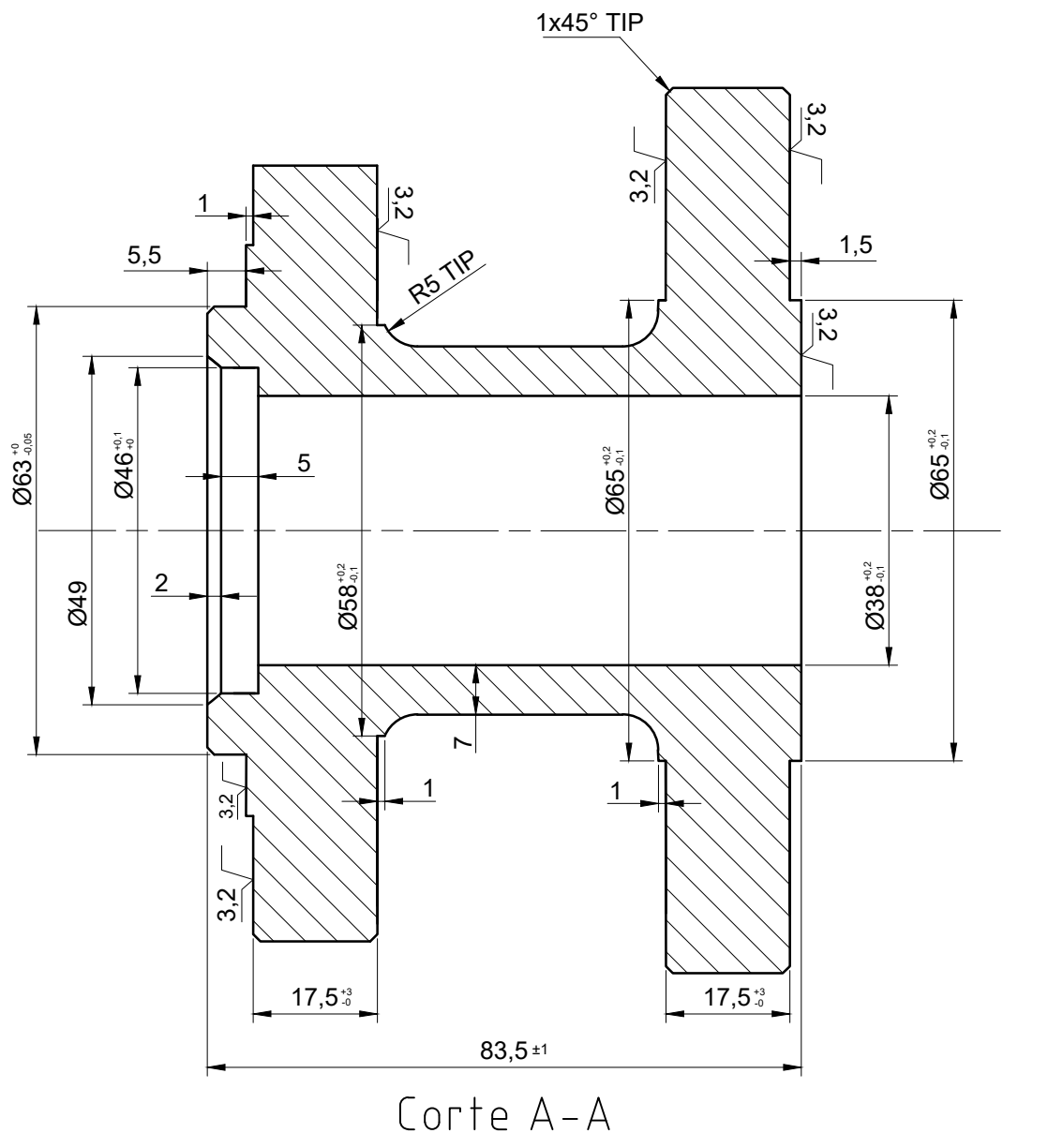

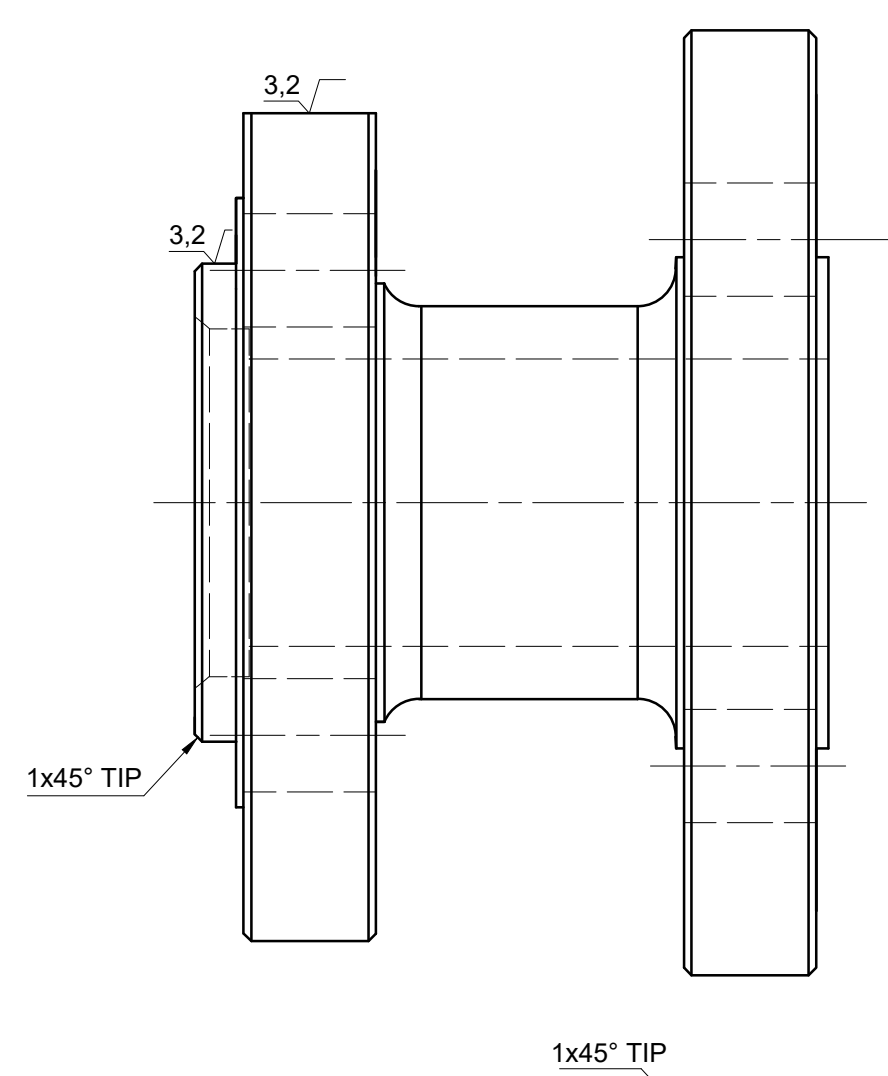

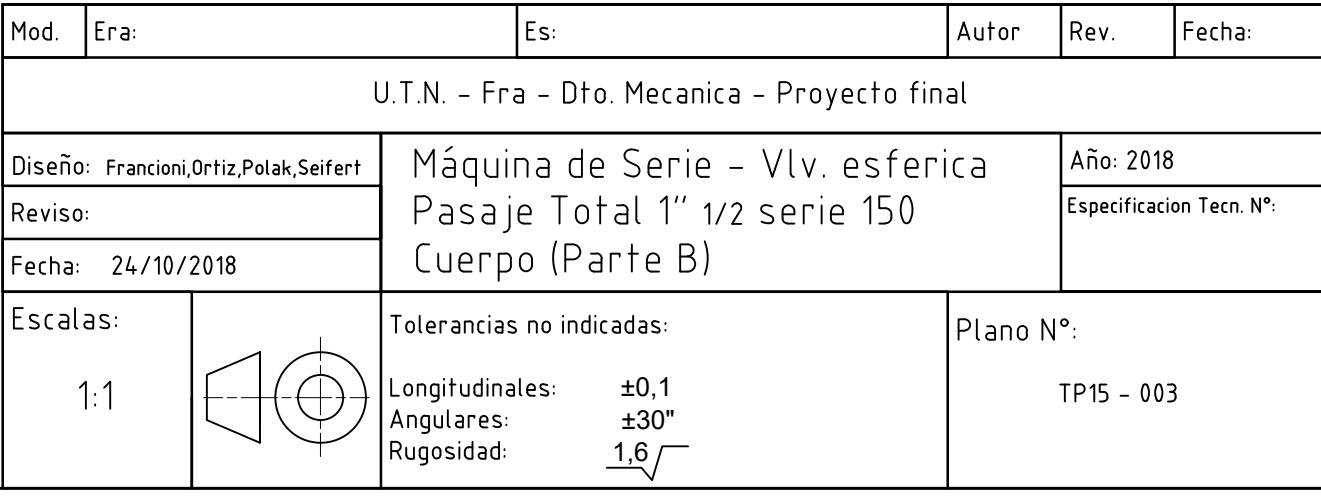

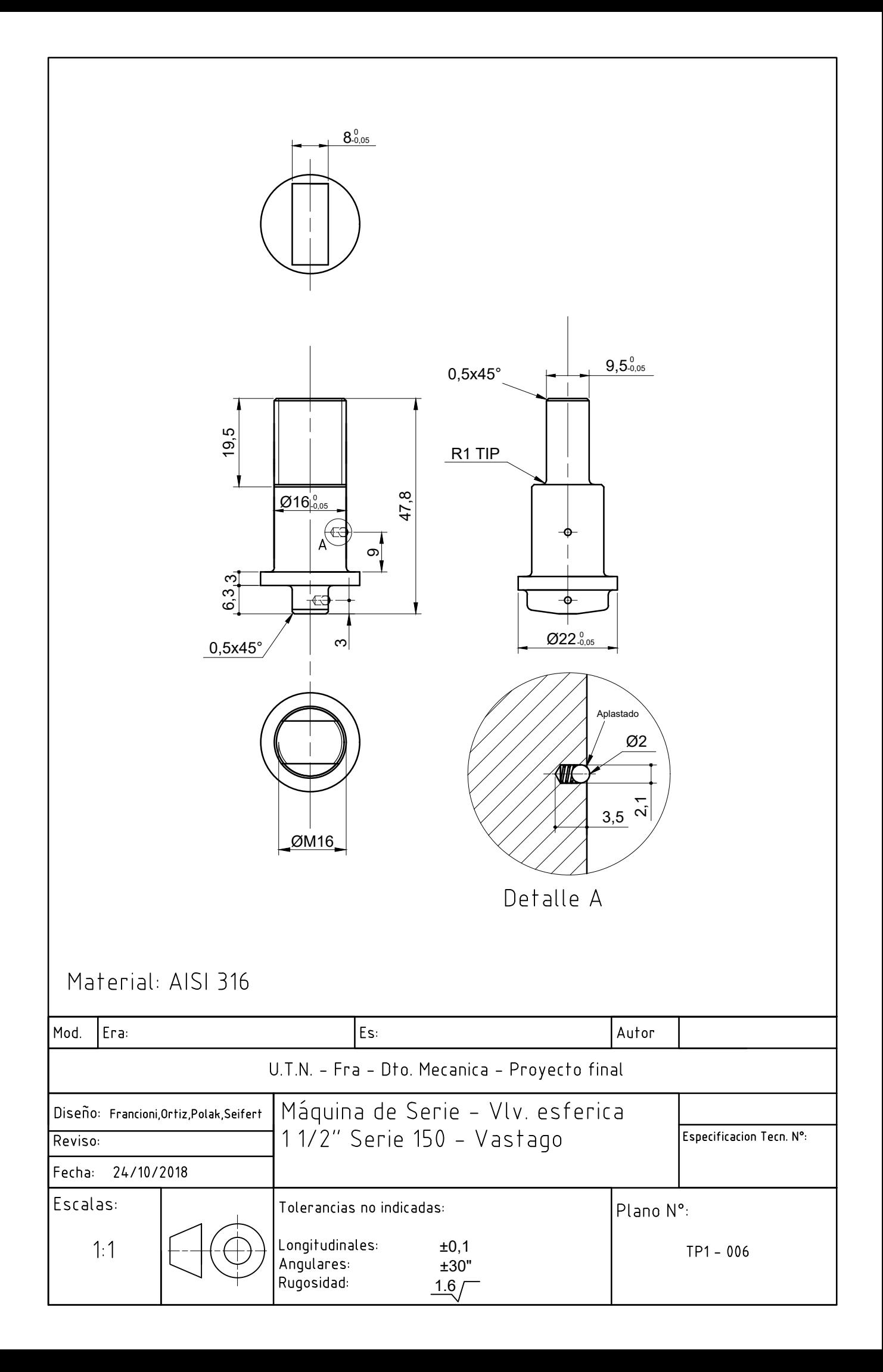

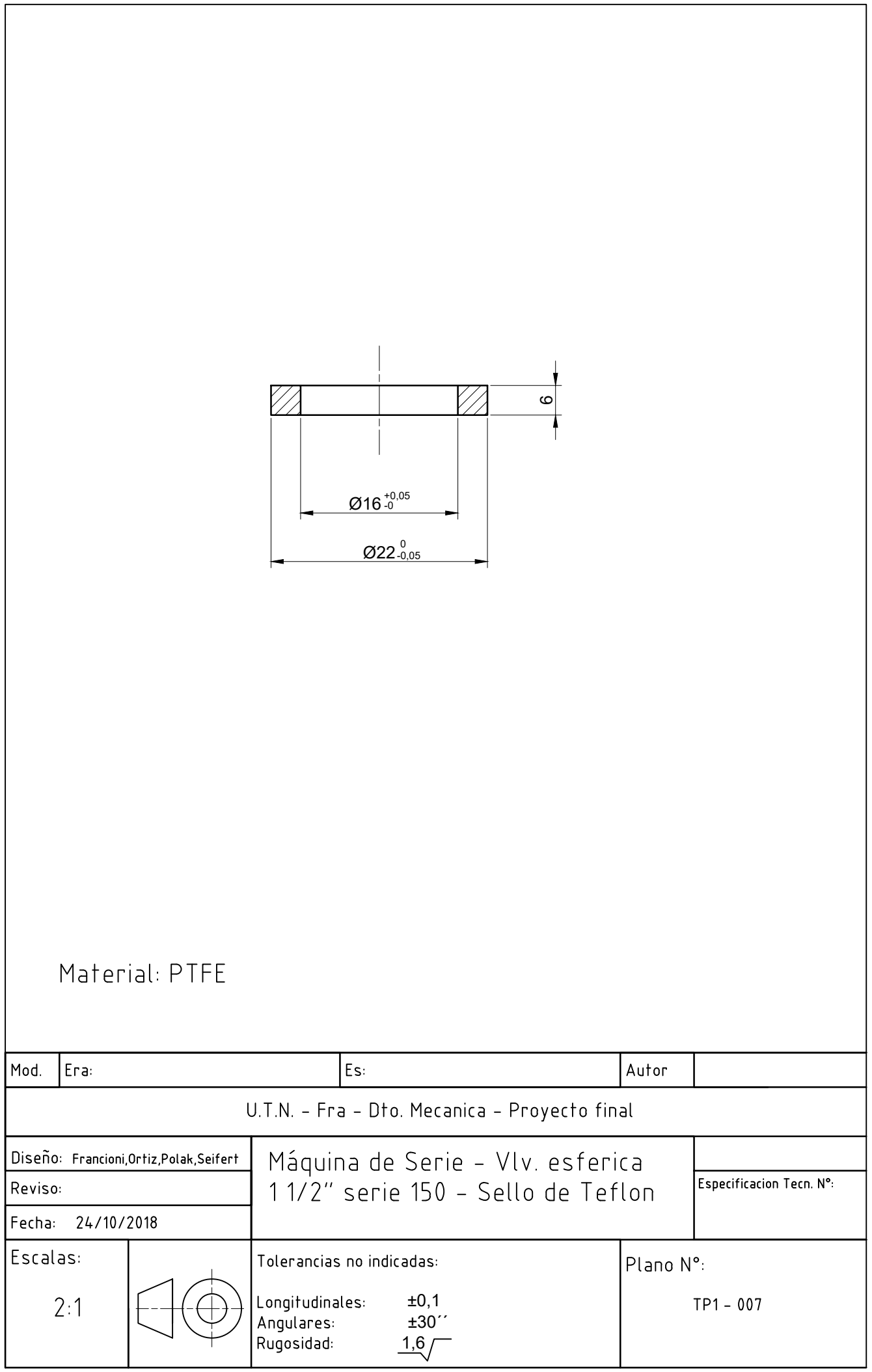

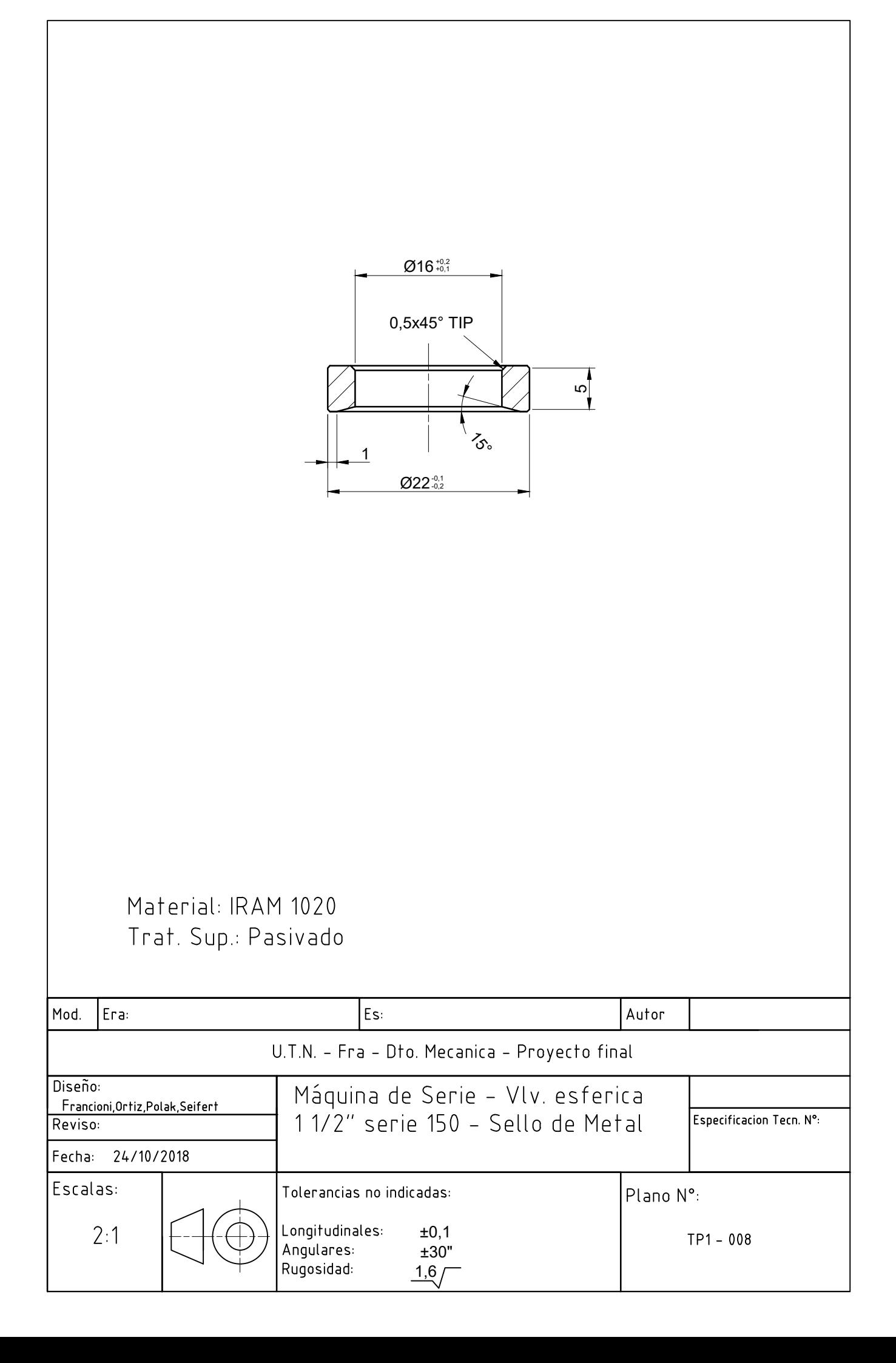

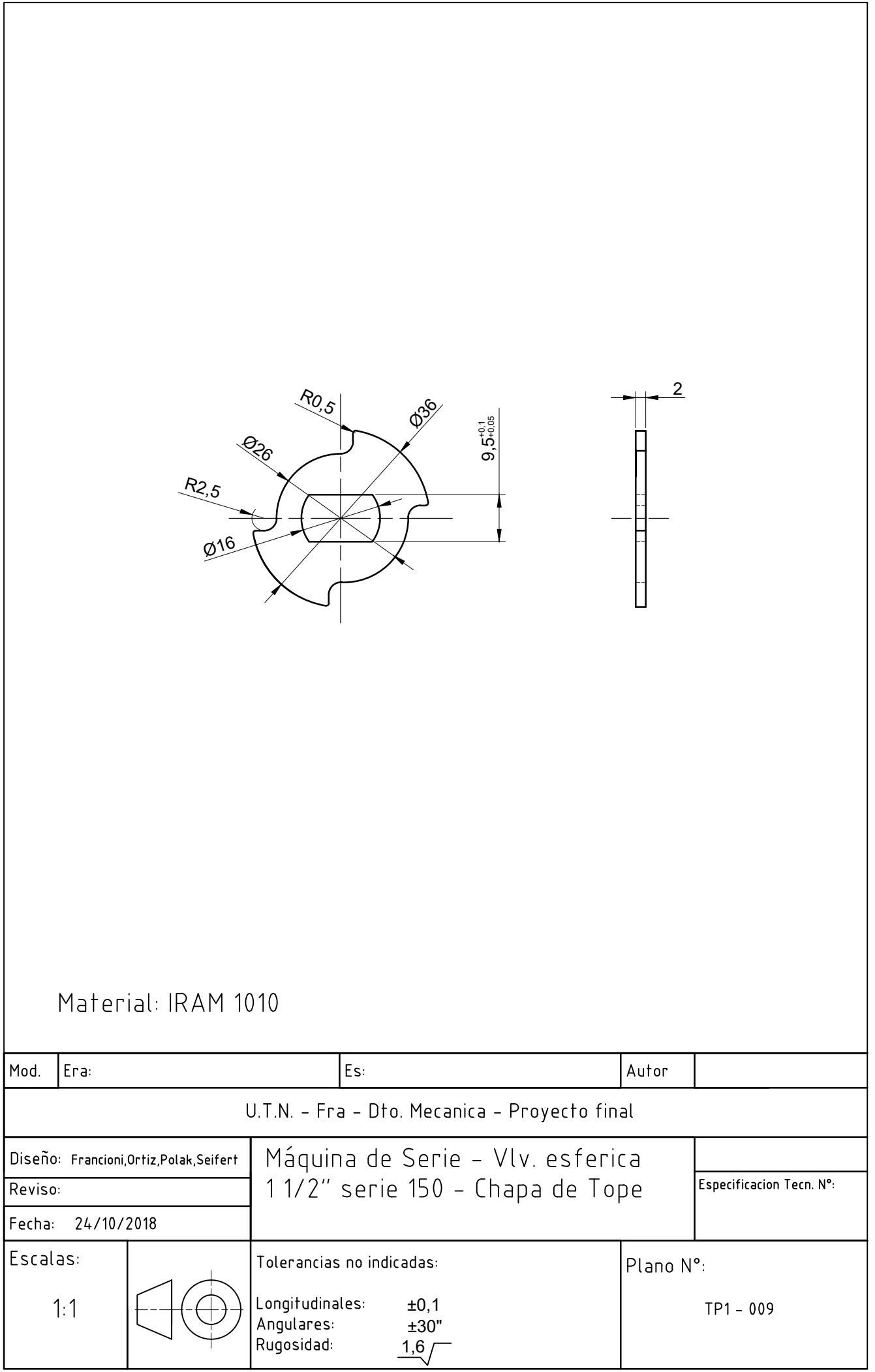

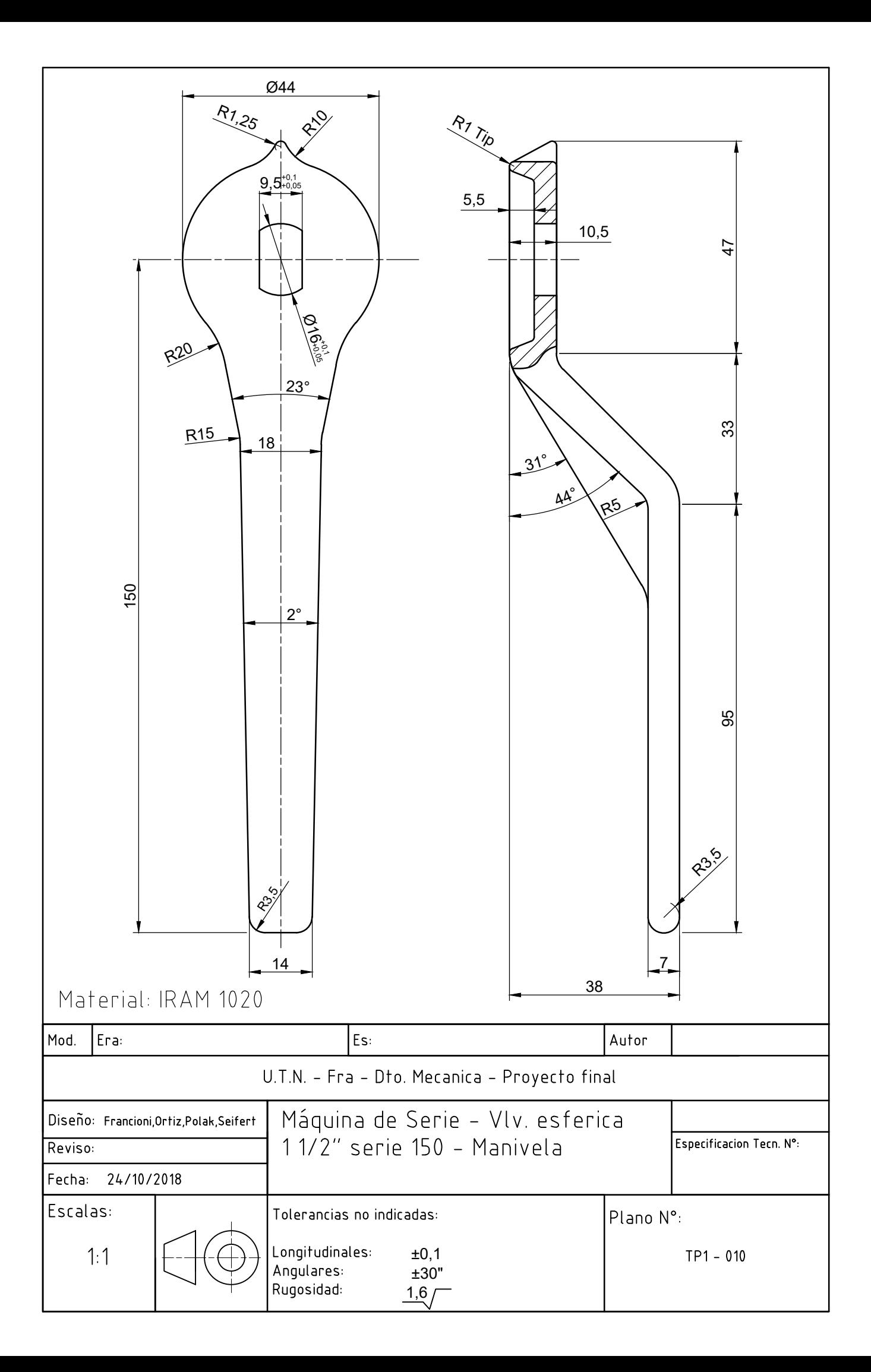

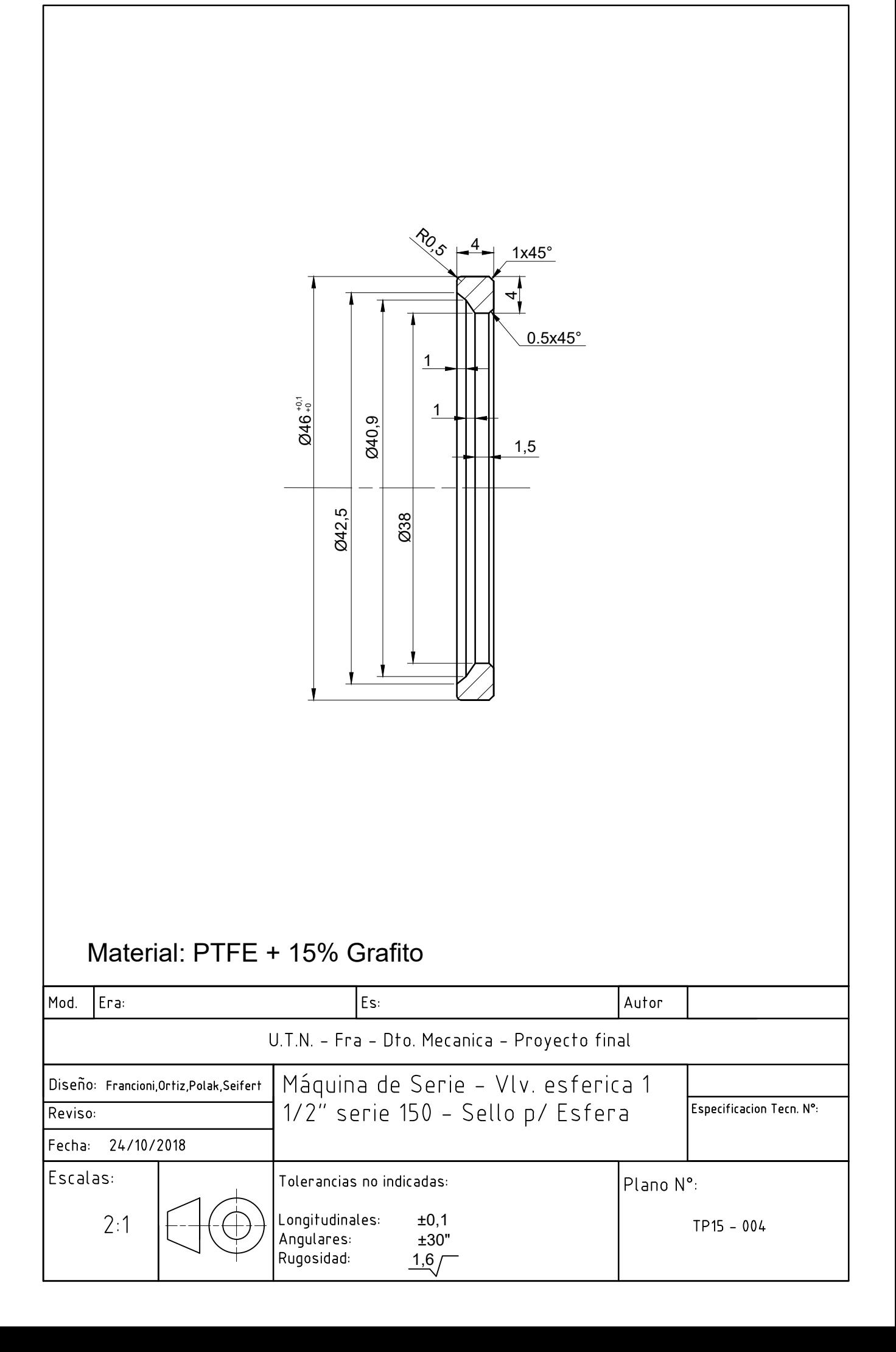

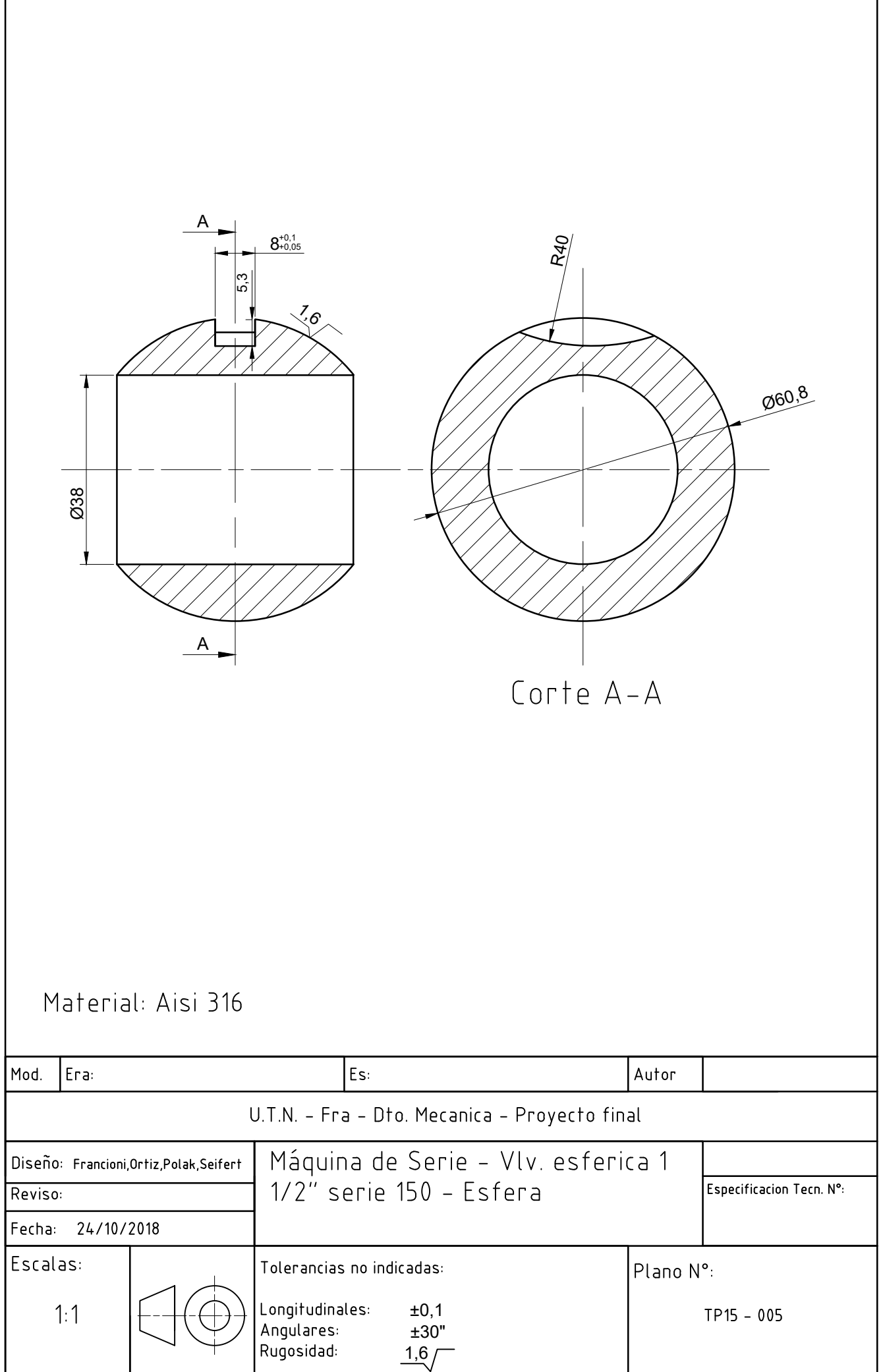

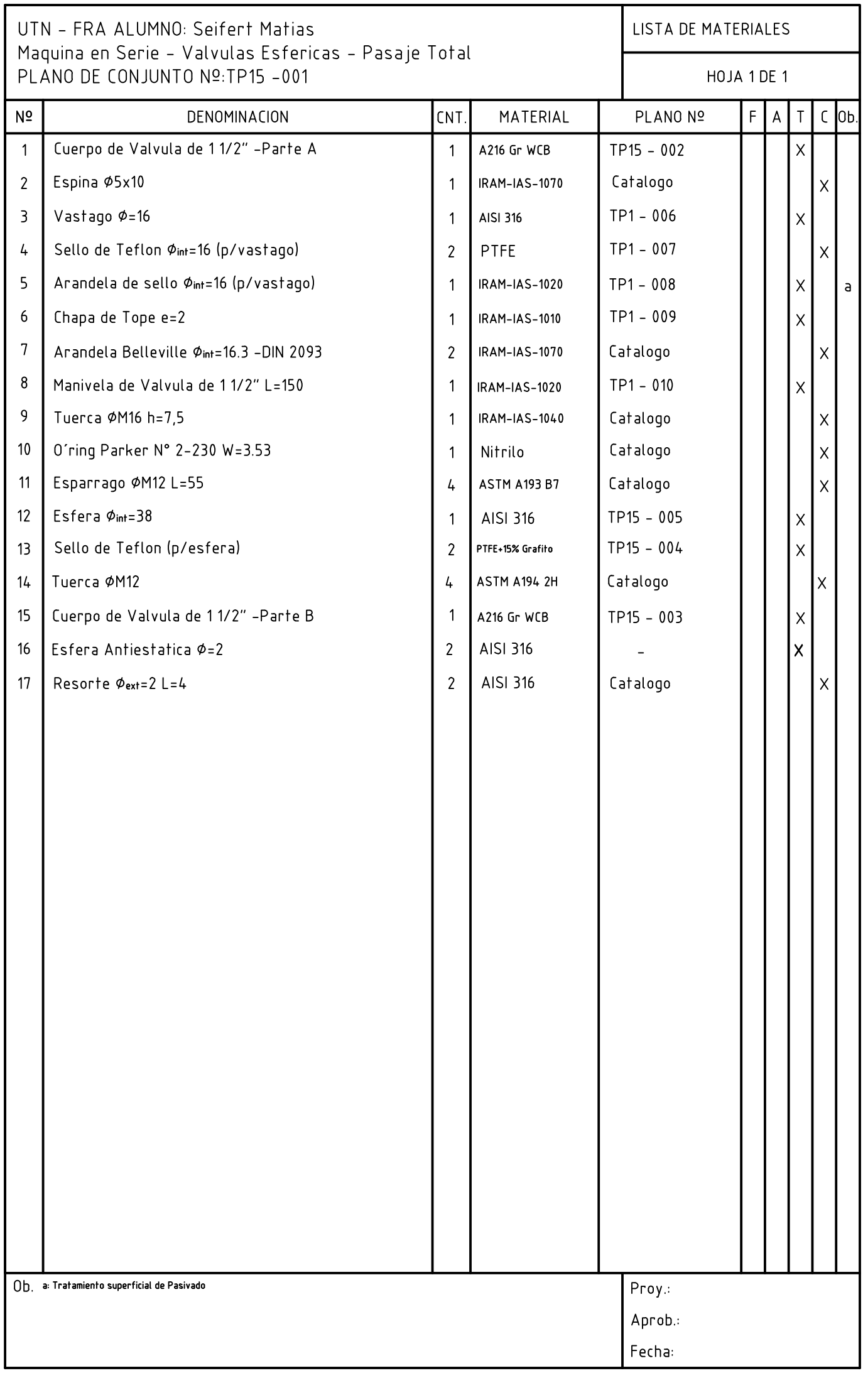

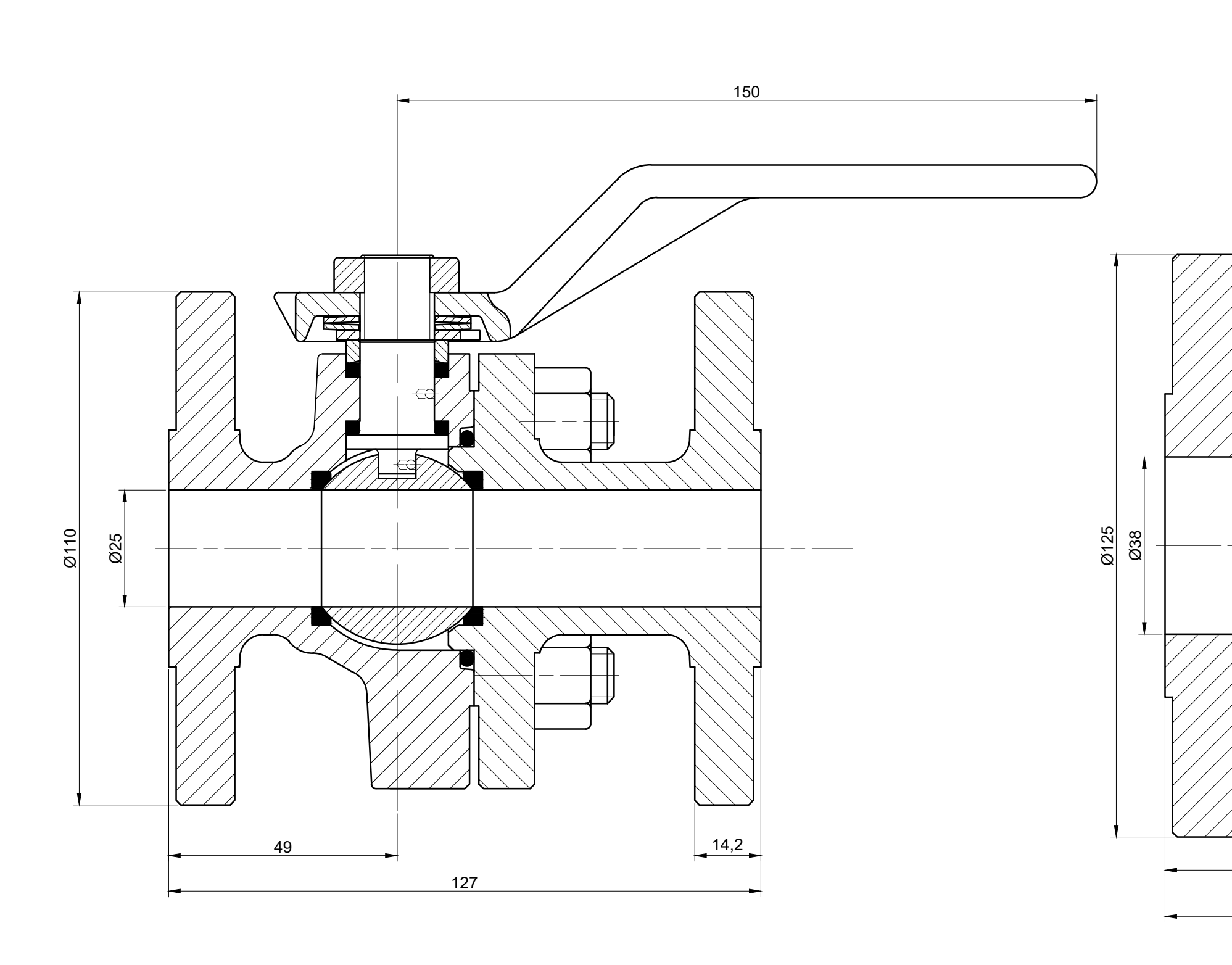

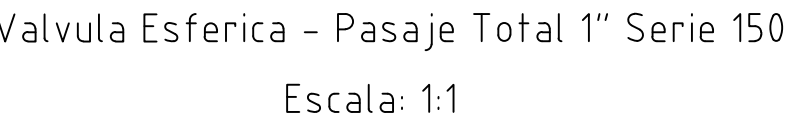

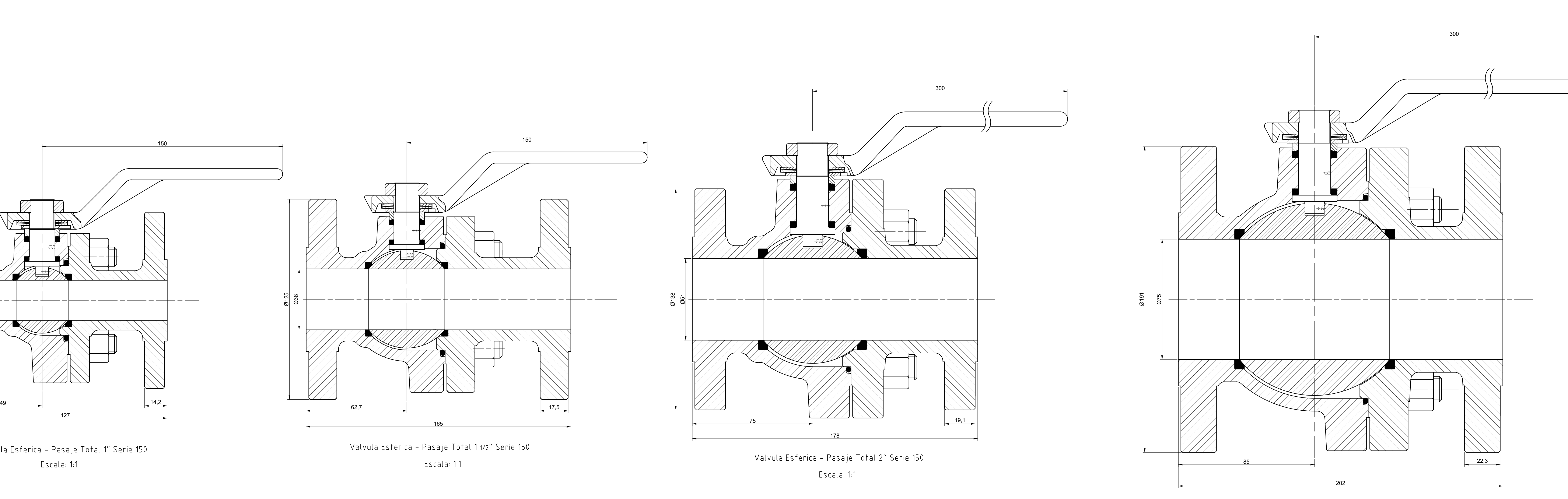

Valvula Esferica - Pasaje Total 3″ Serie 150 Escala: 1:1

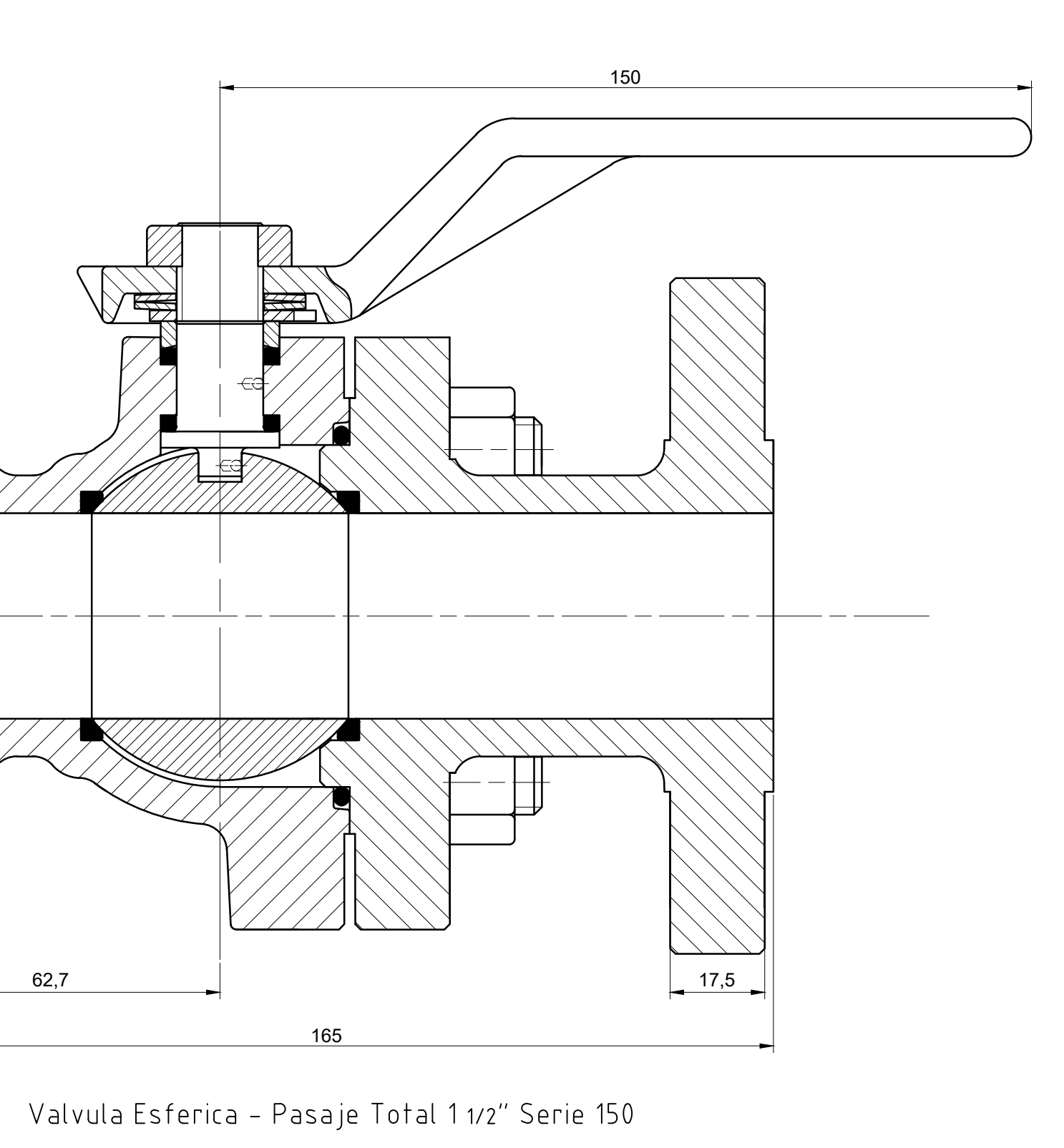

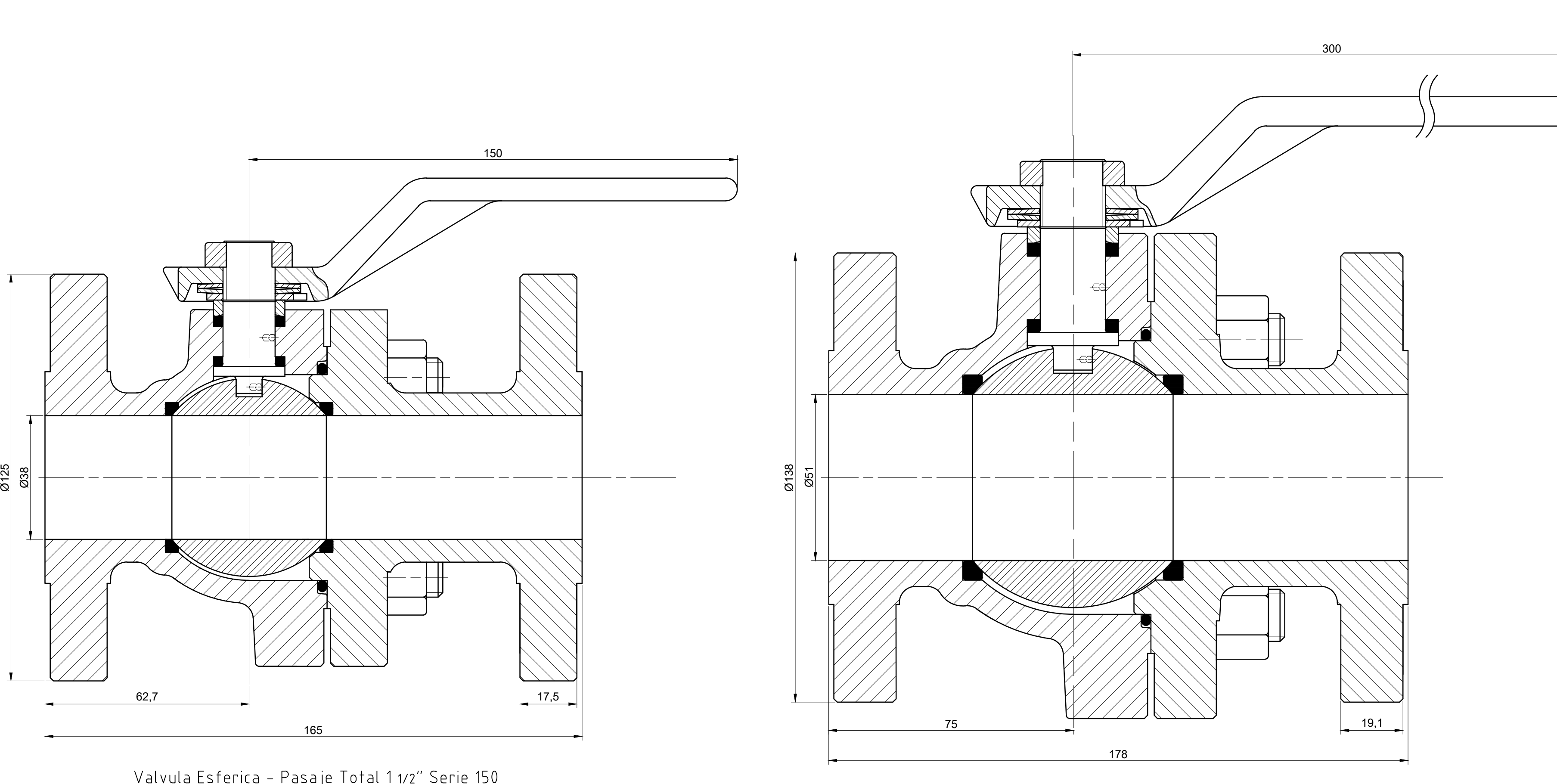

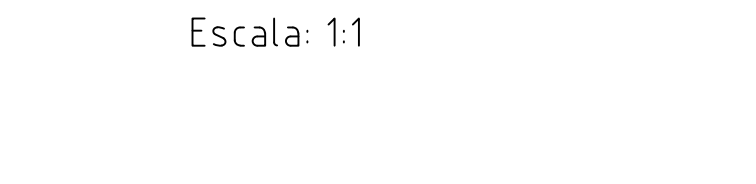

Valvula Esferica - Pasaje Total 6" Serie 150 Escala: 1:2

Escala: 1:2

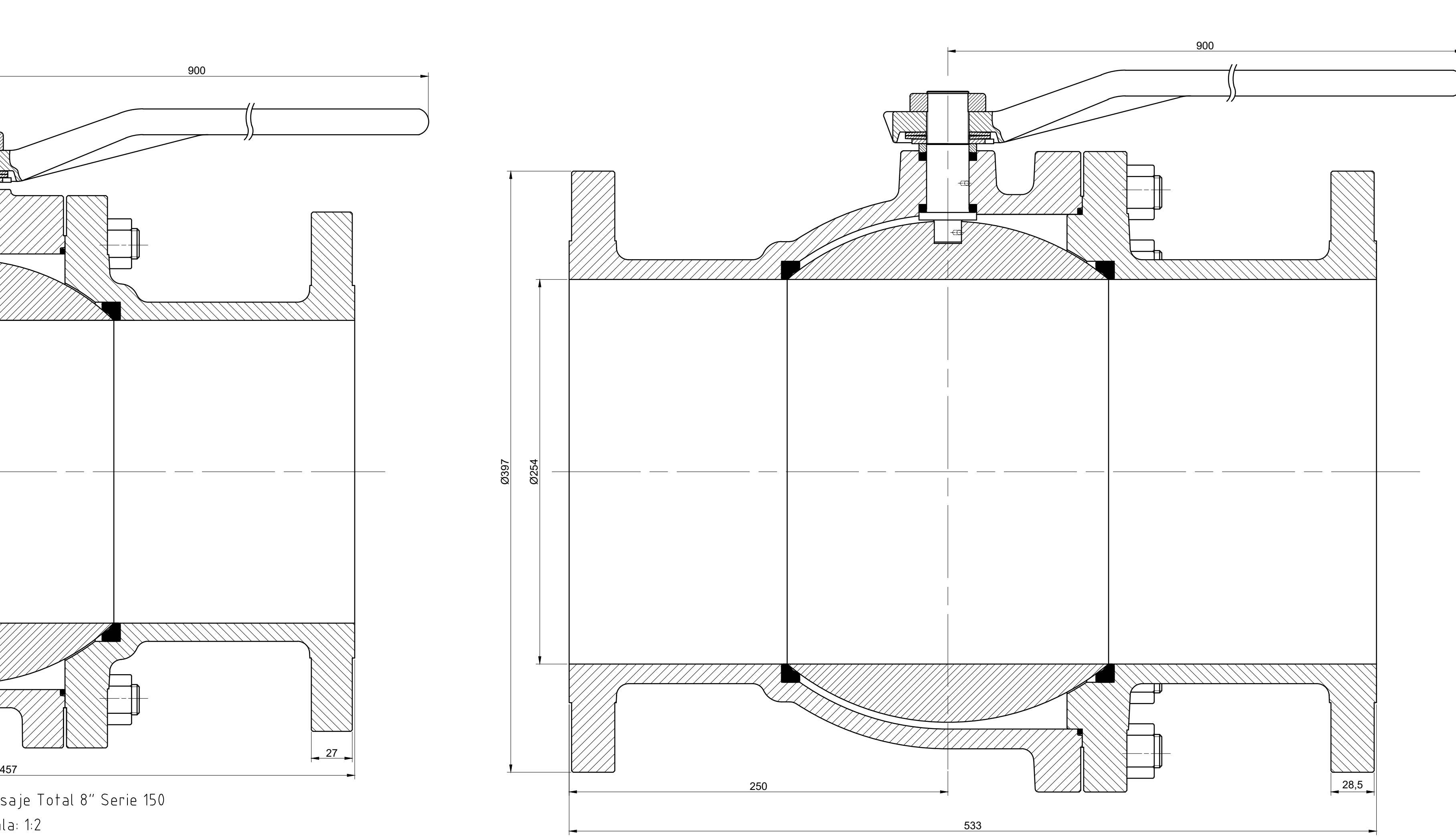

Valvula Esferica - Pasaje Total 10″ Serie 150 Escala: 1:2

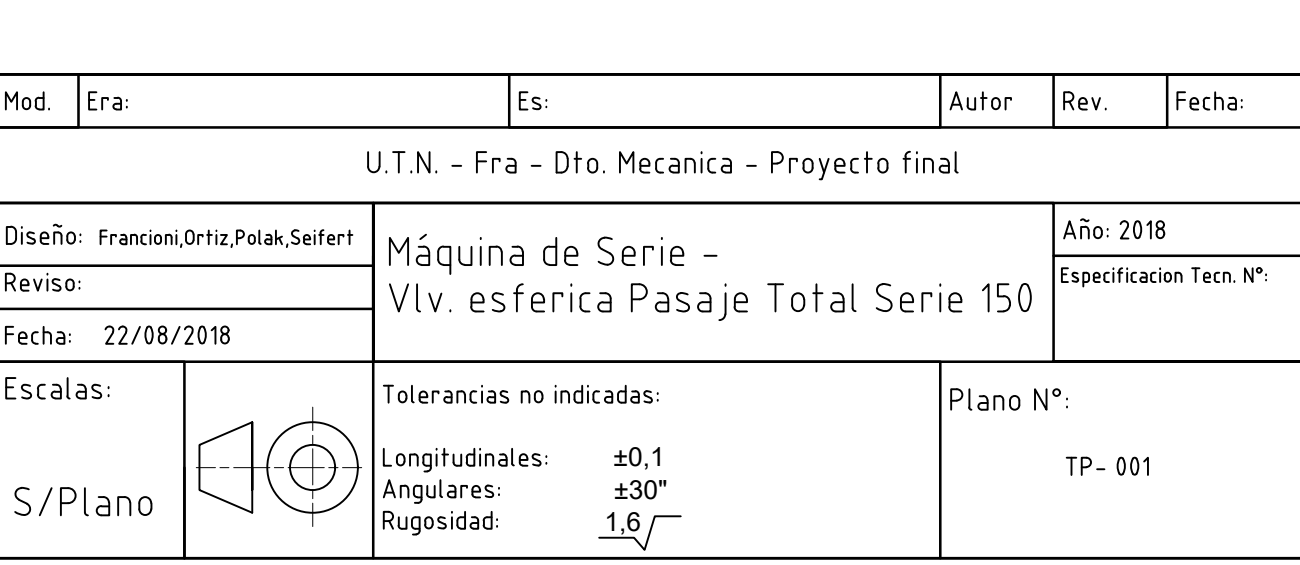

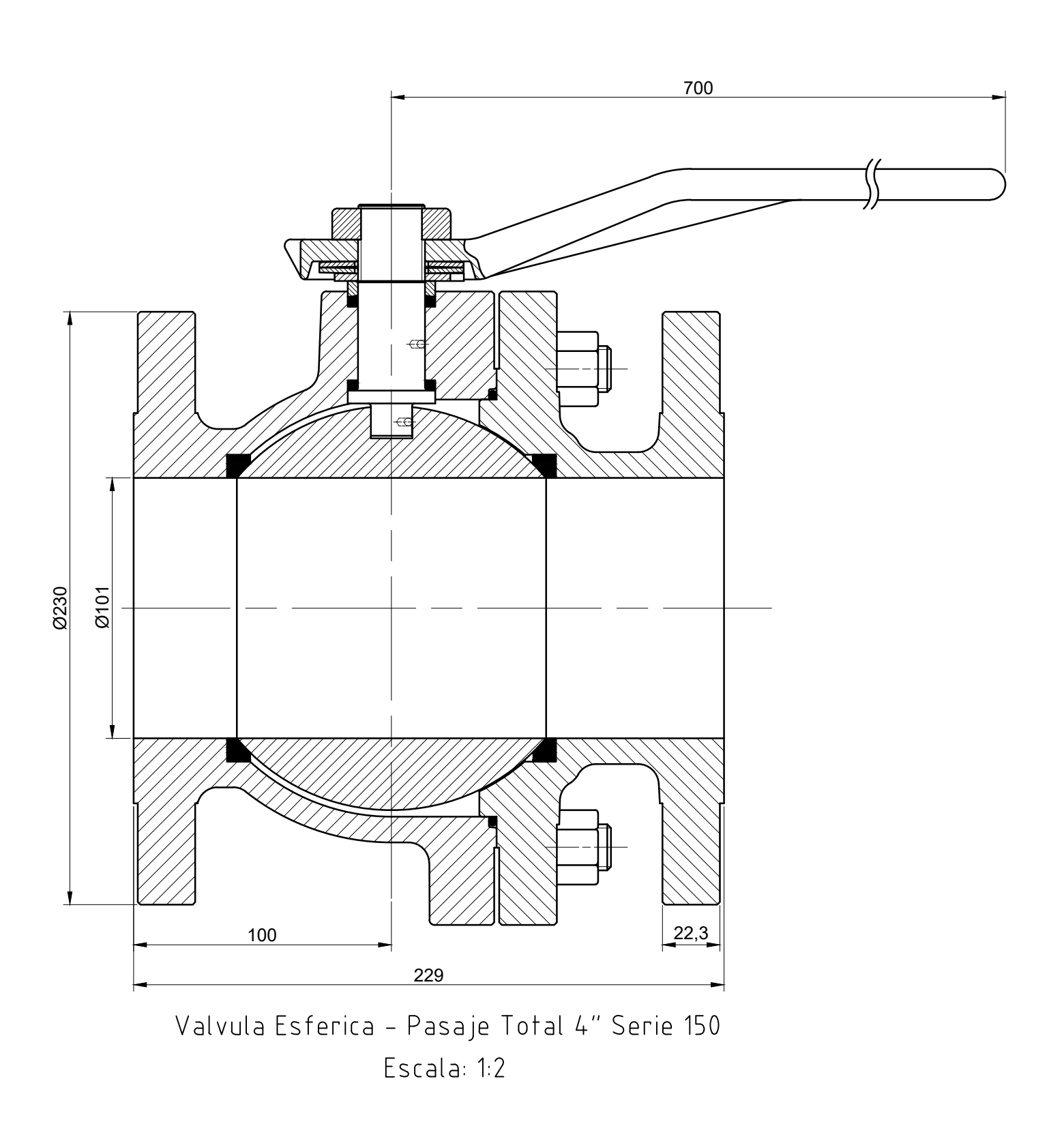

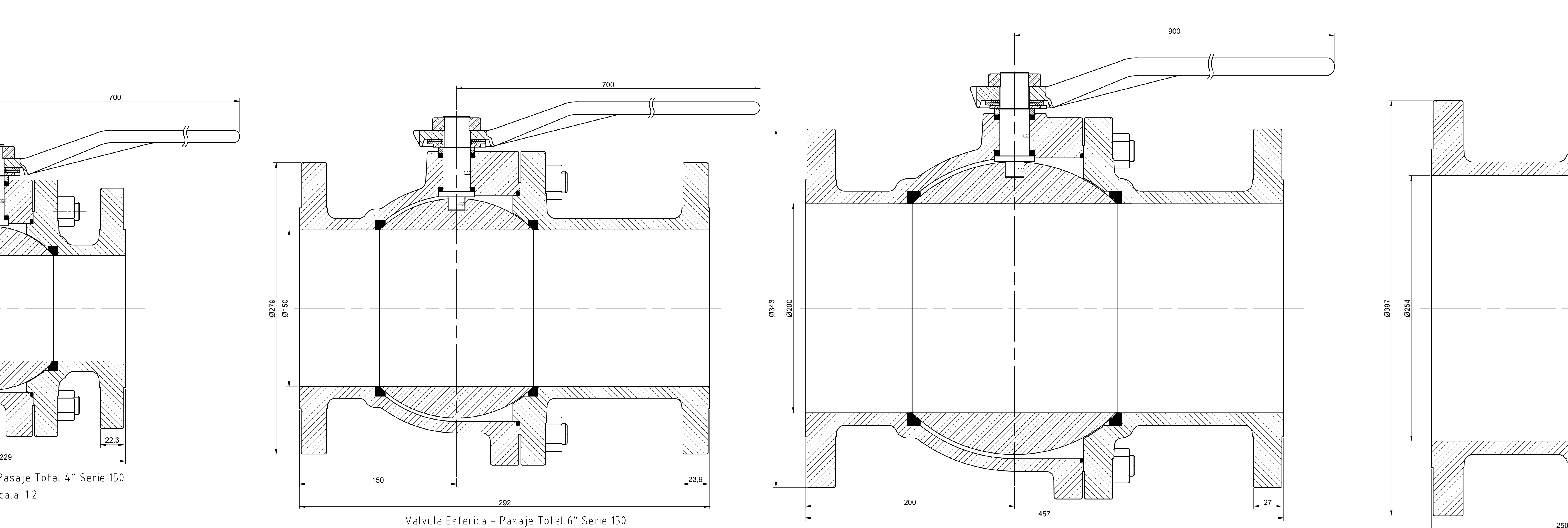

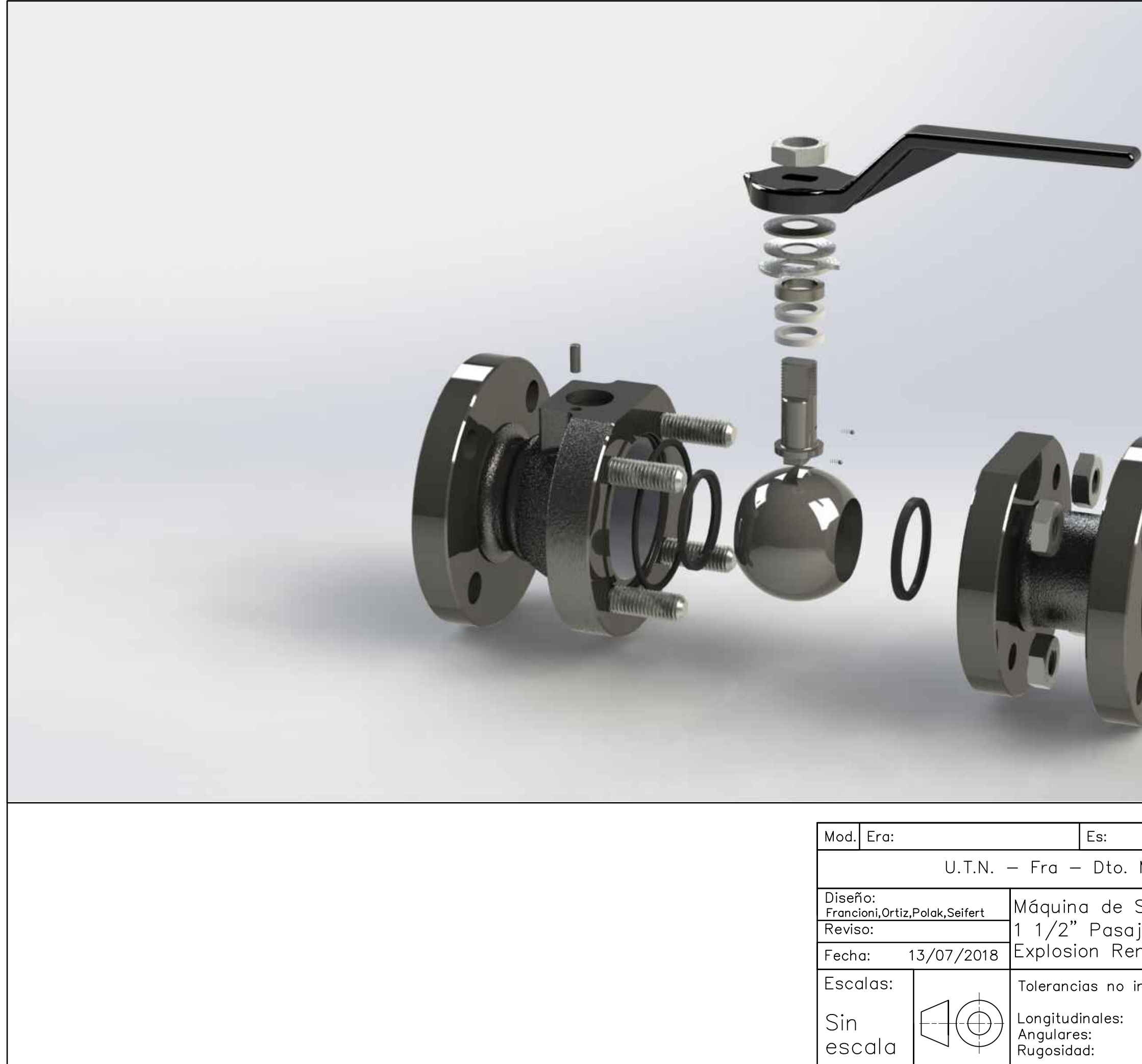

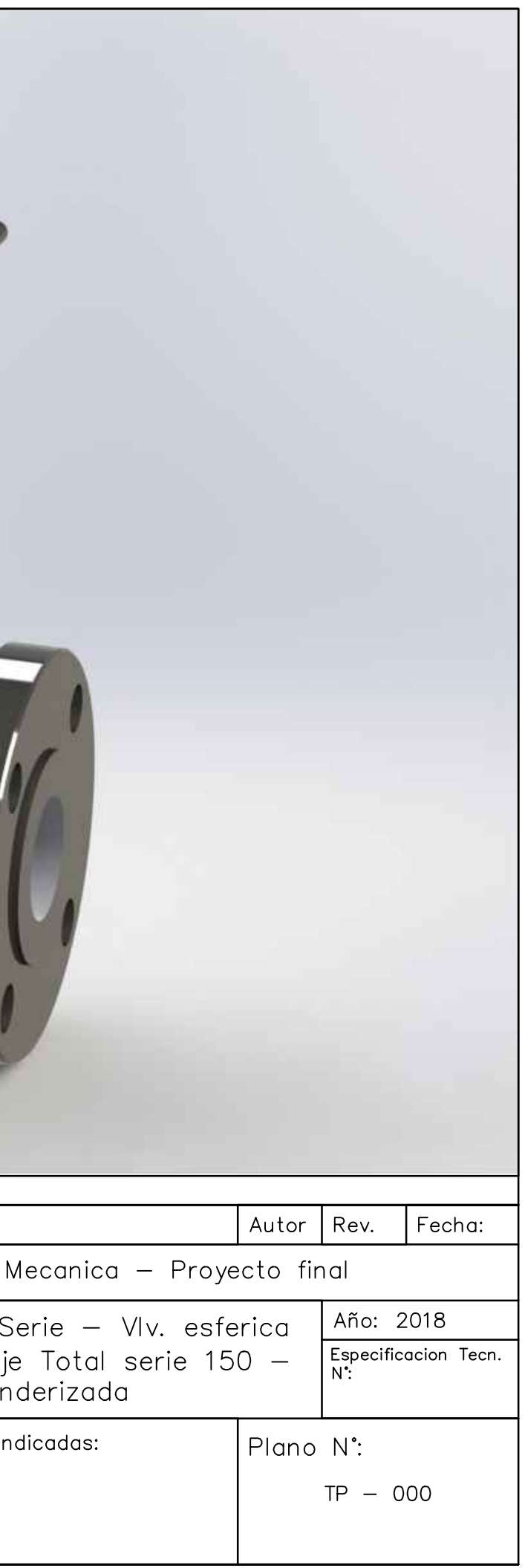

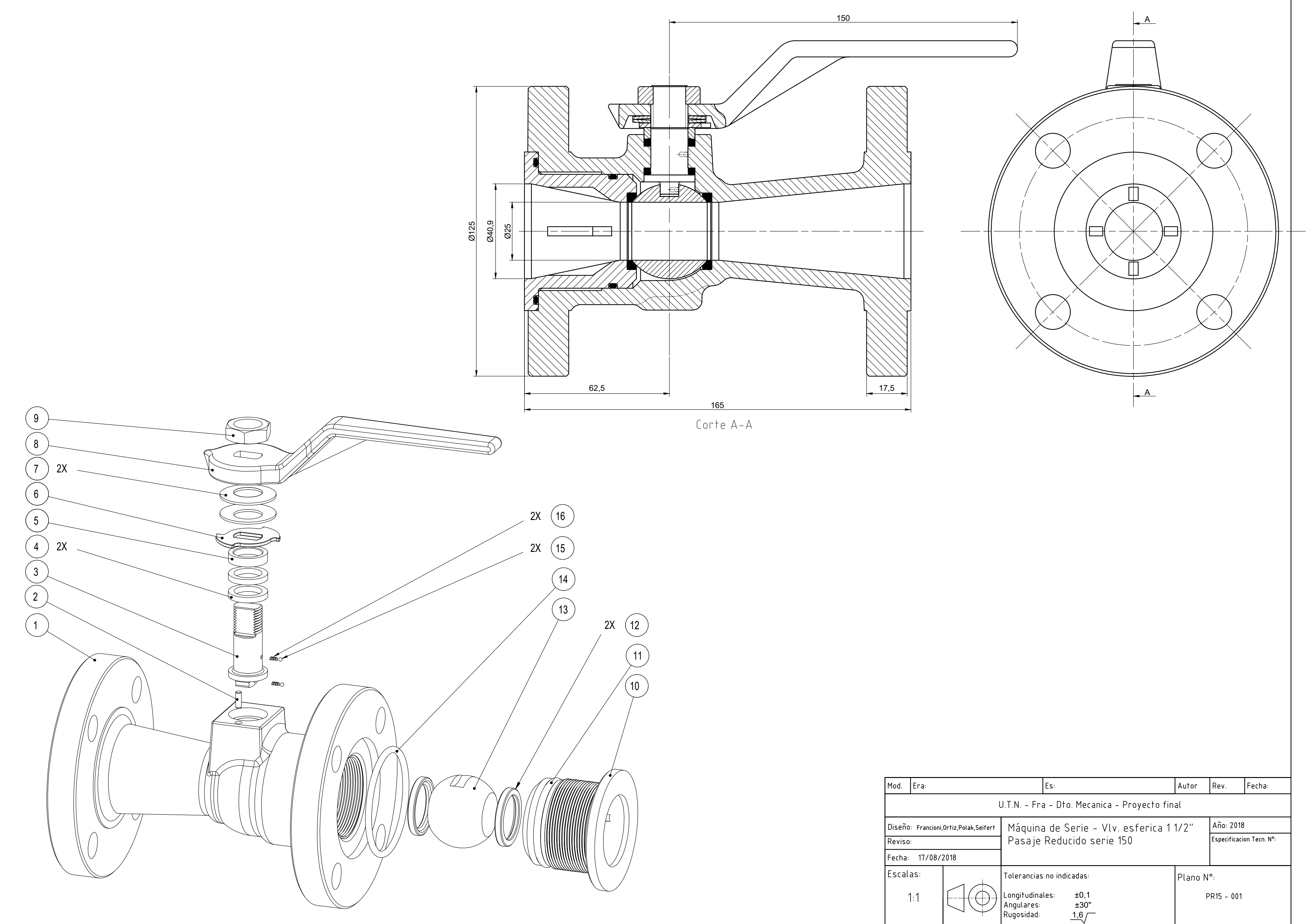

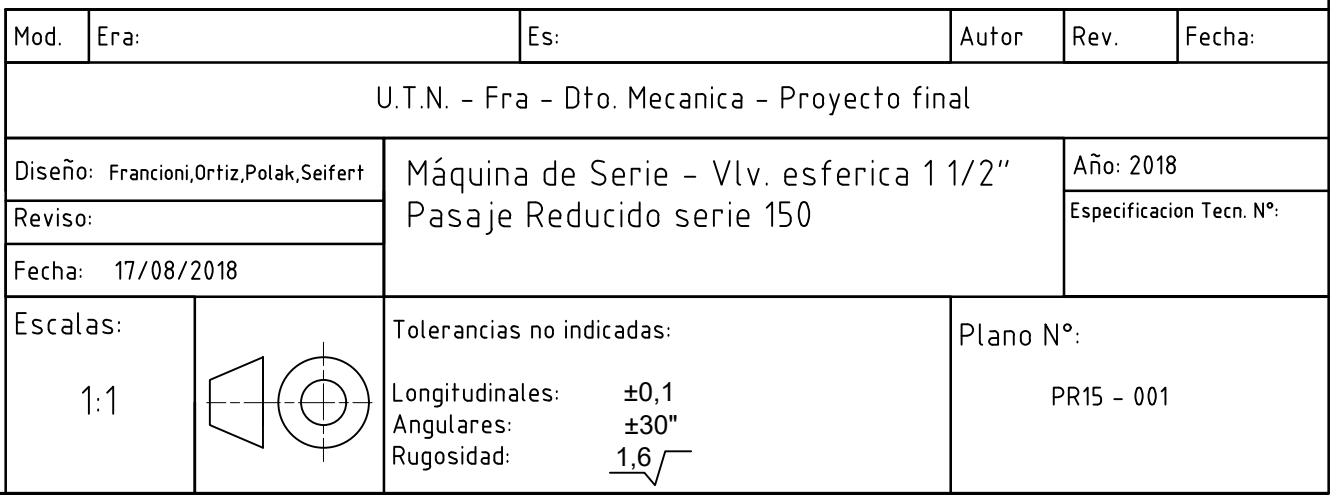

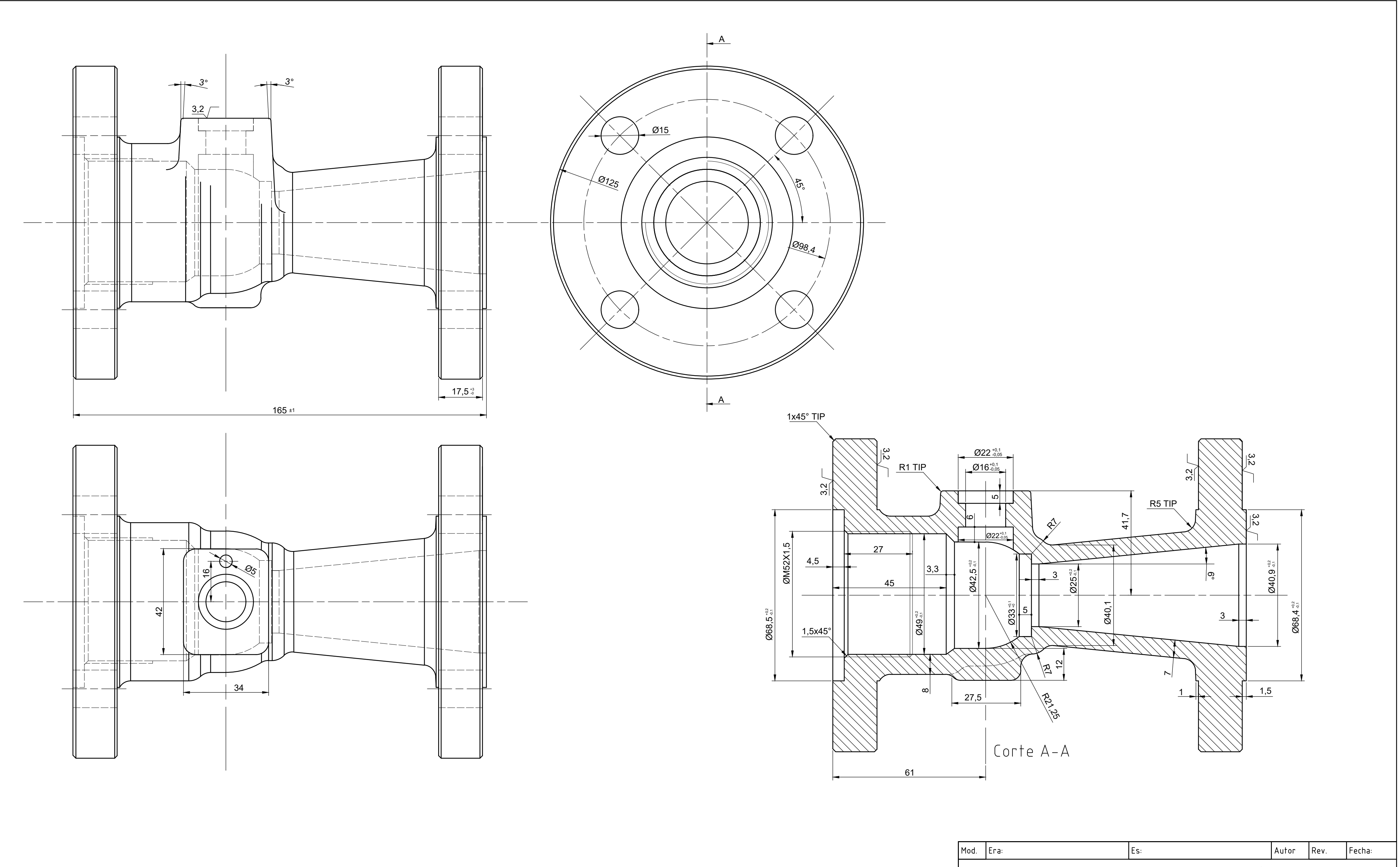

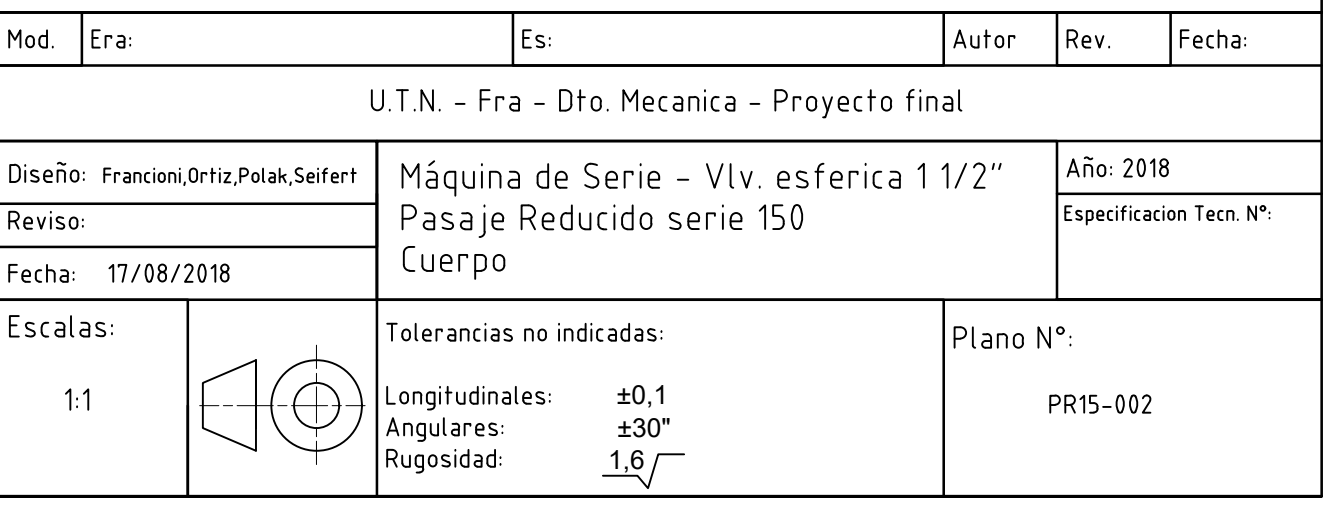

Material: A216 Gr WCB

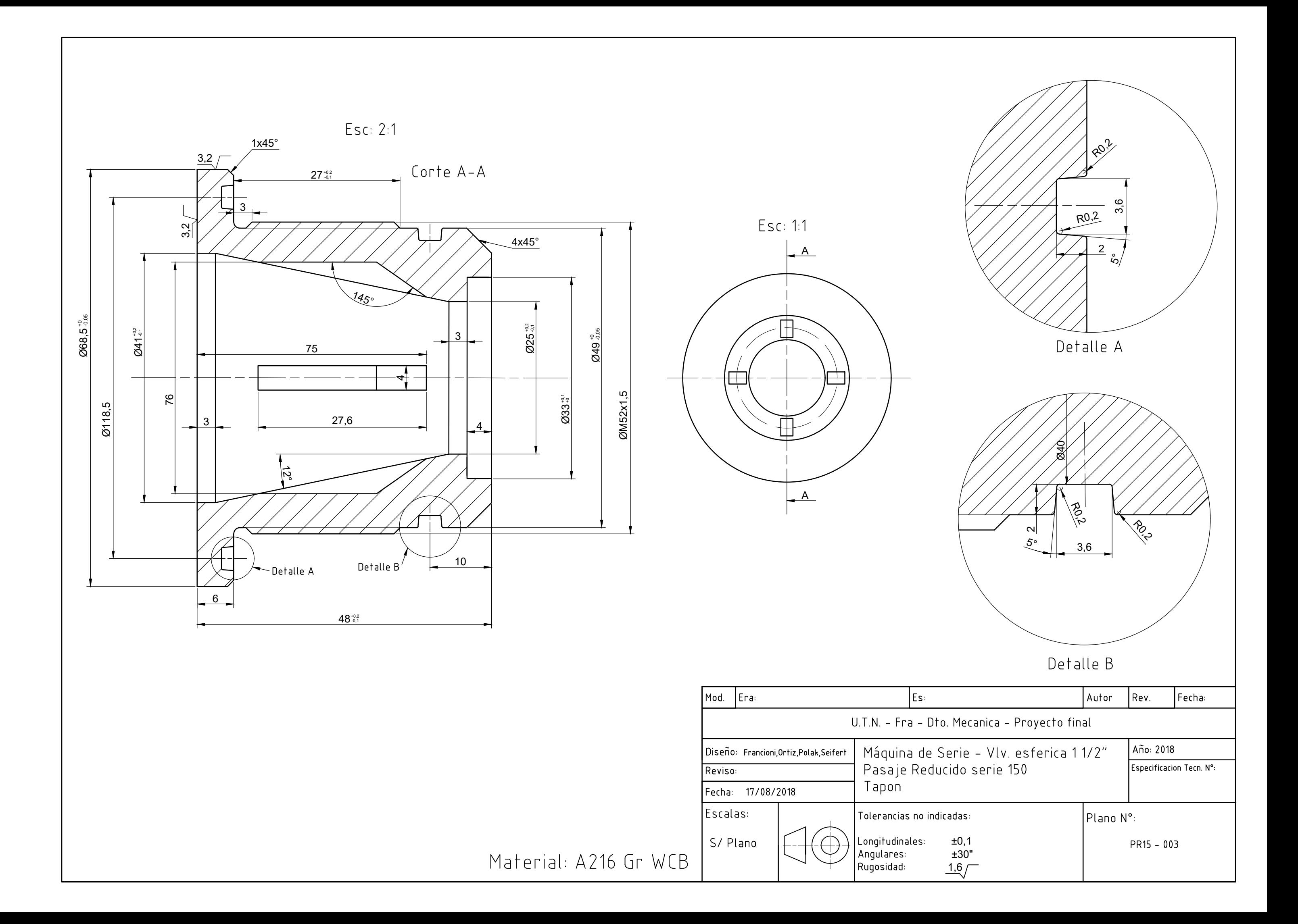

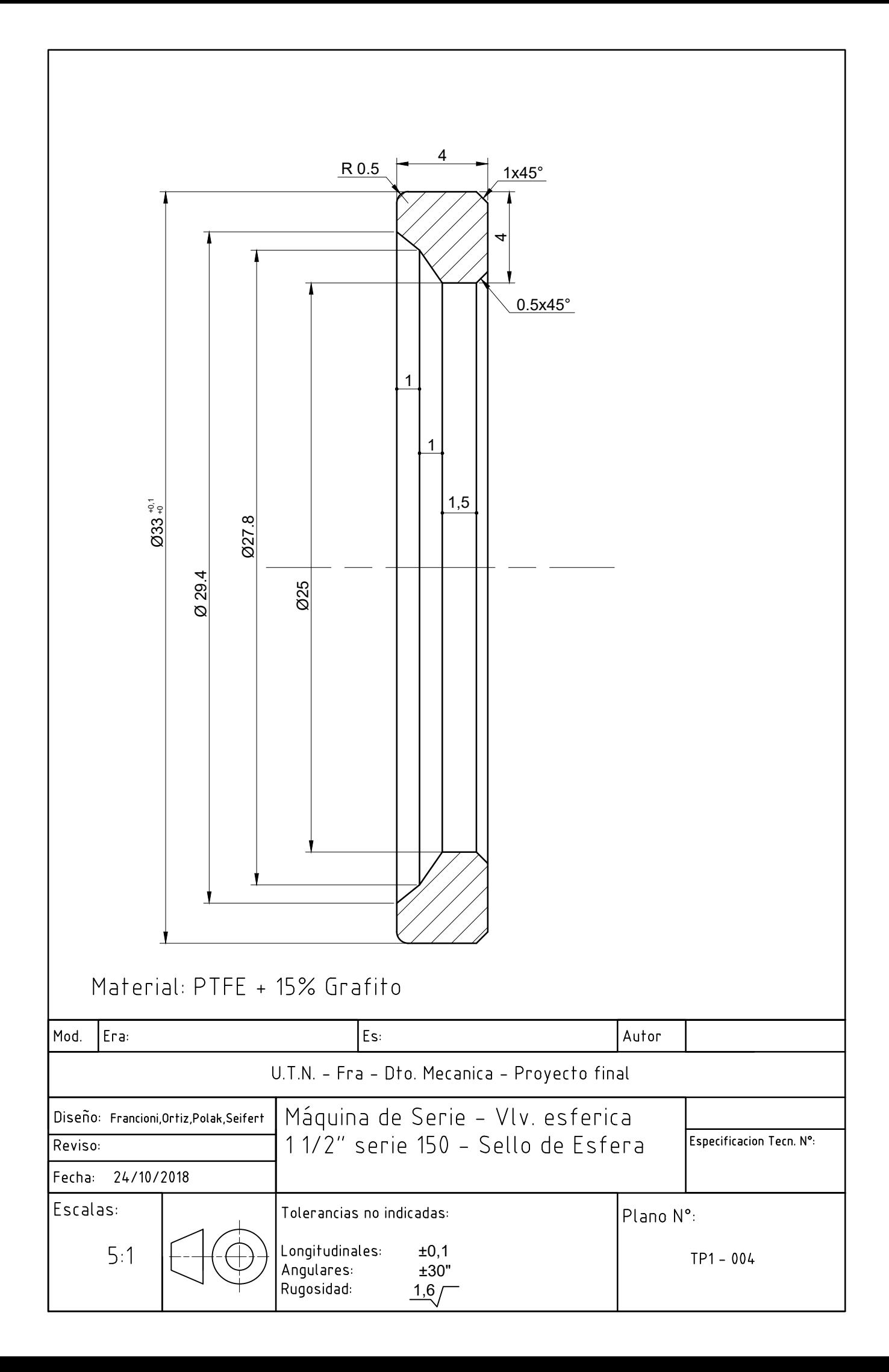

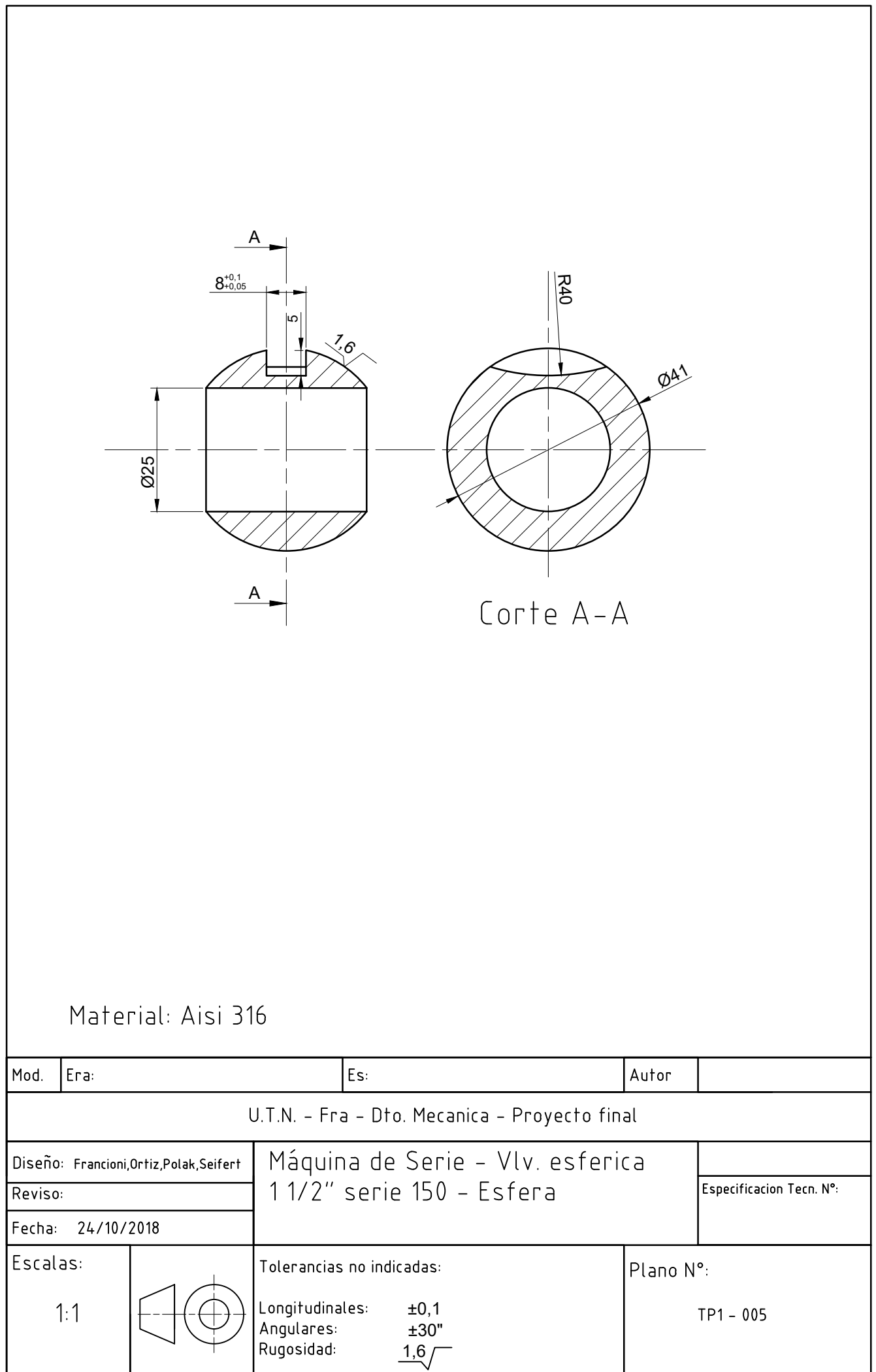

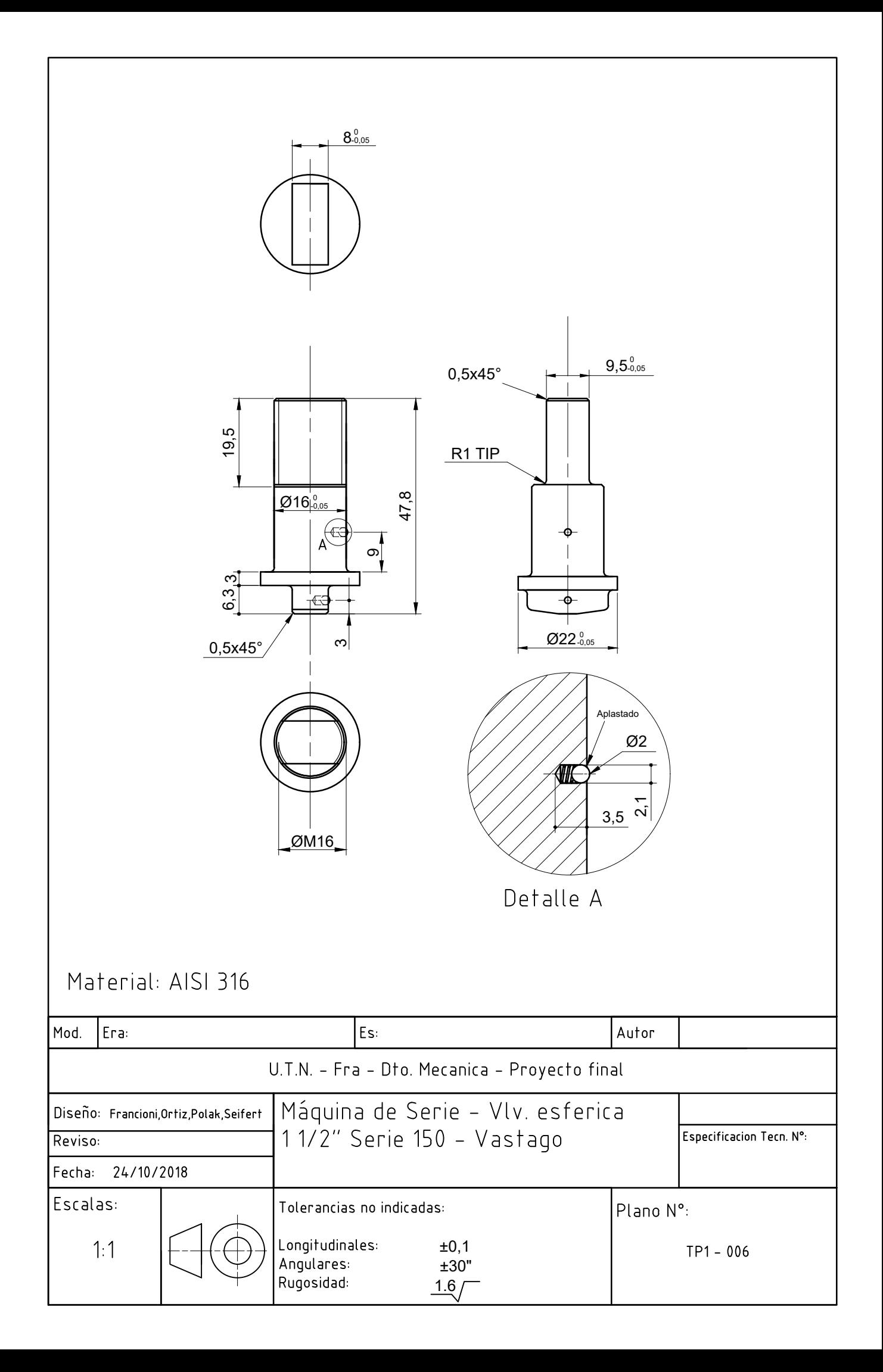

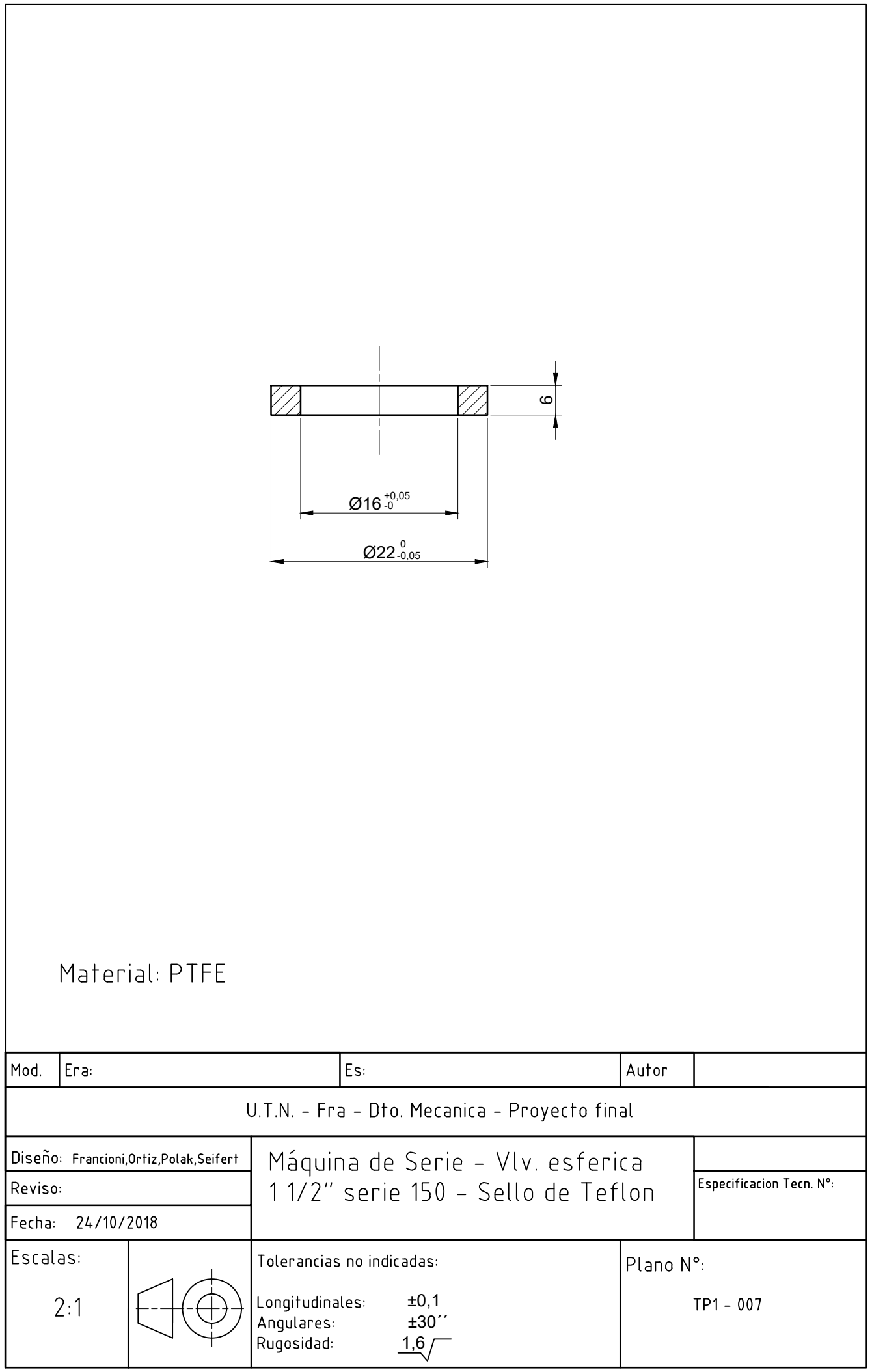

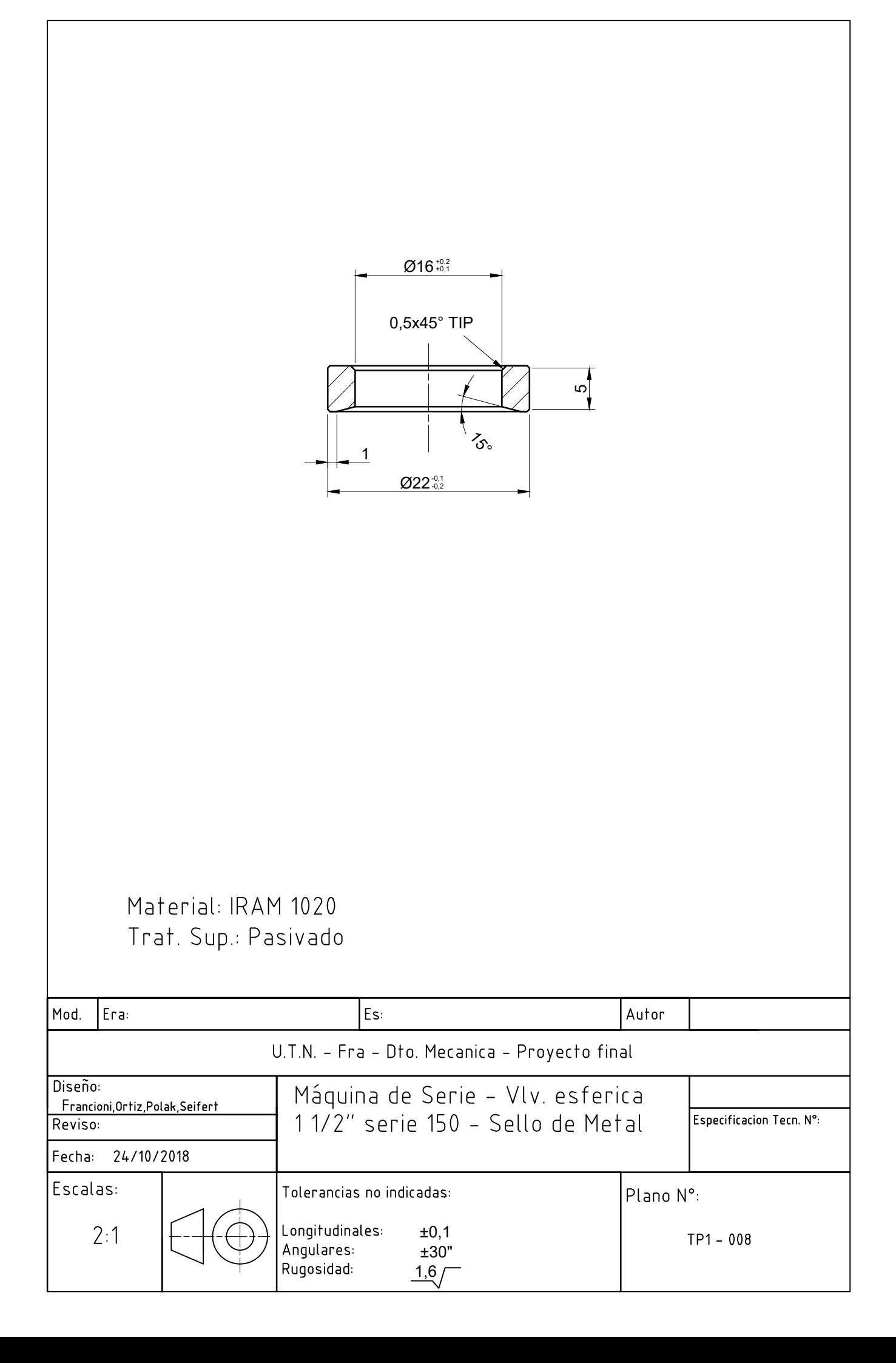

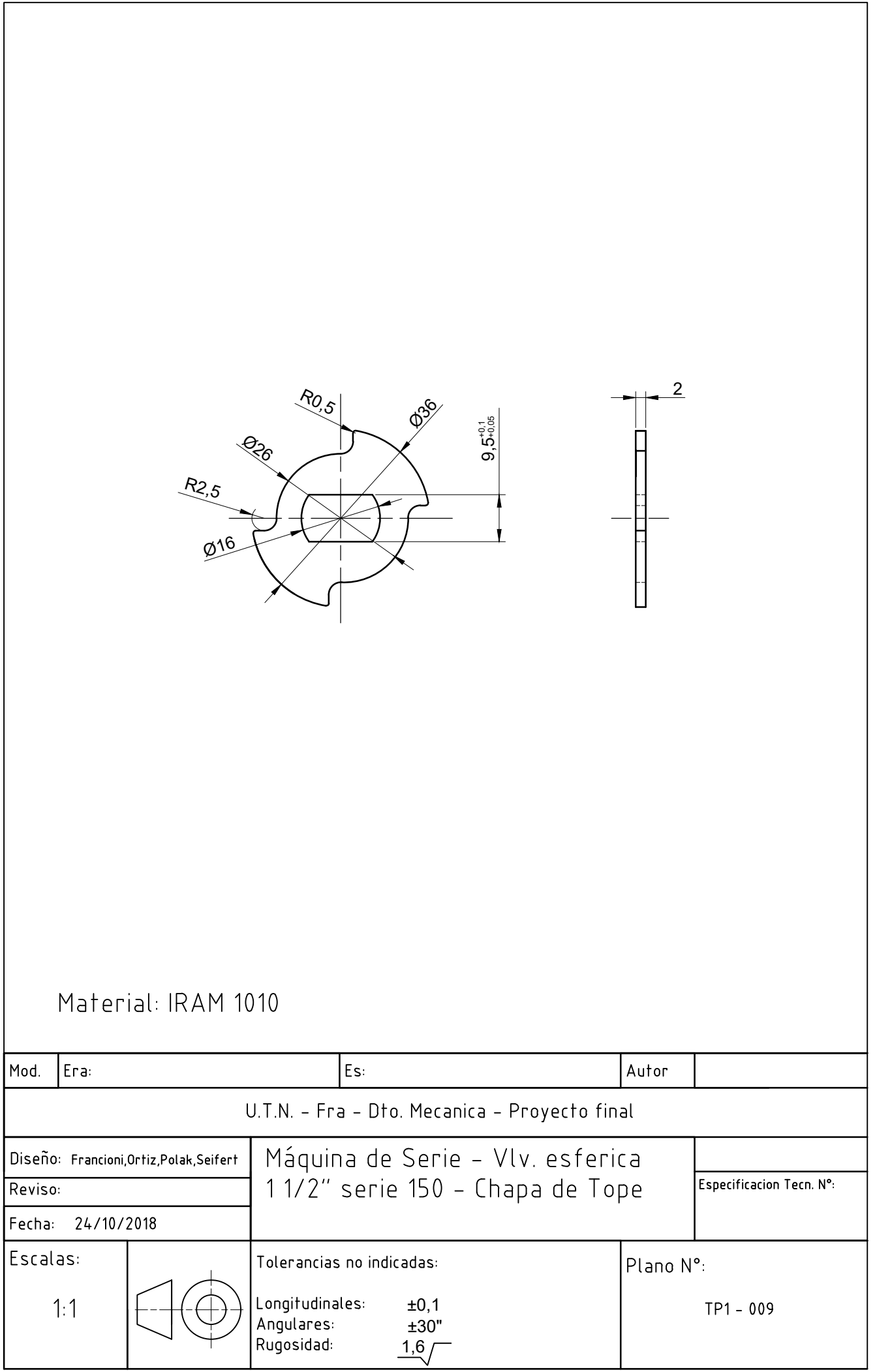

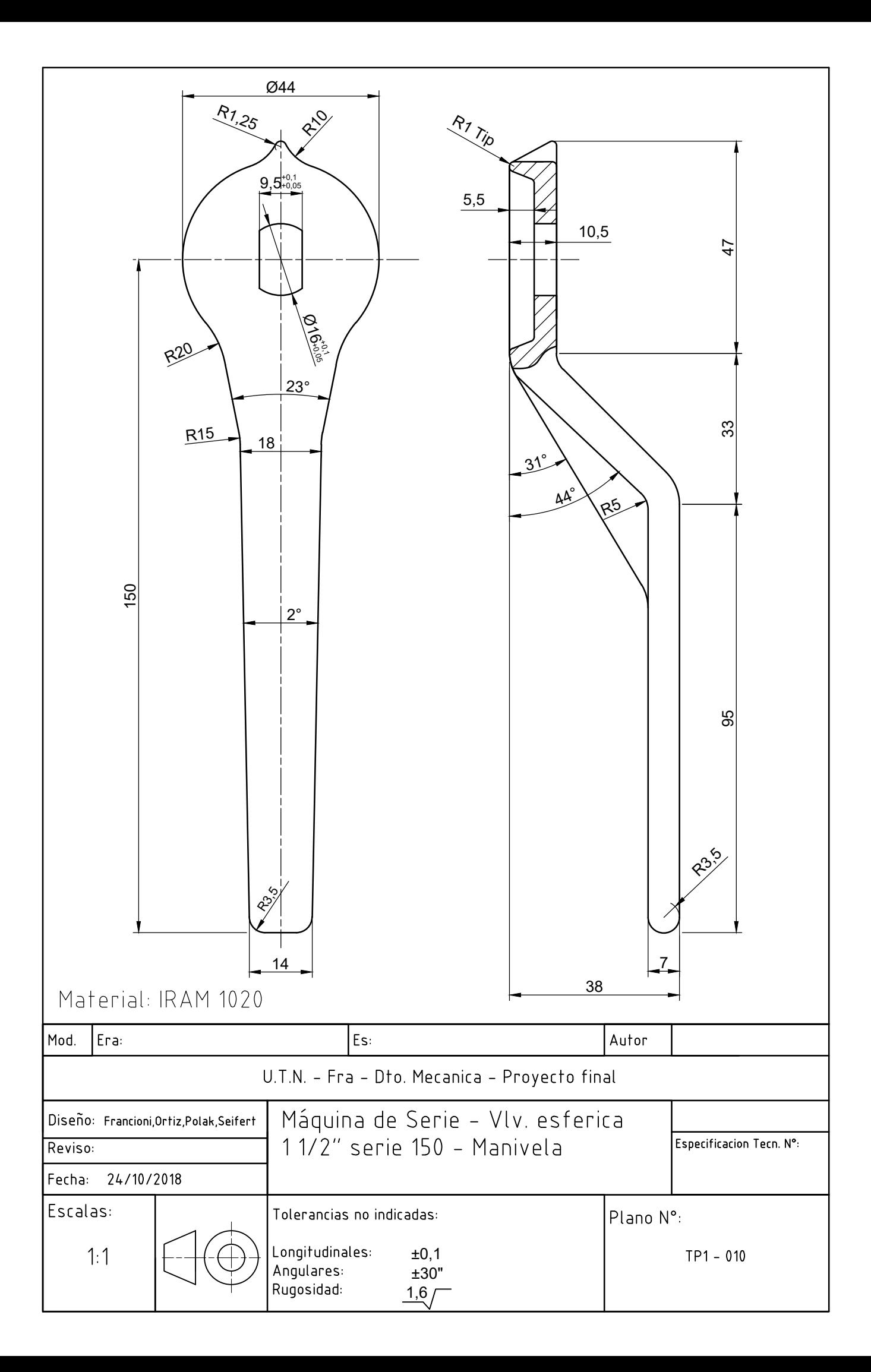

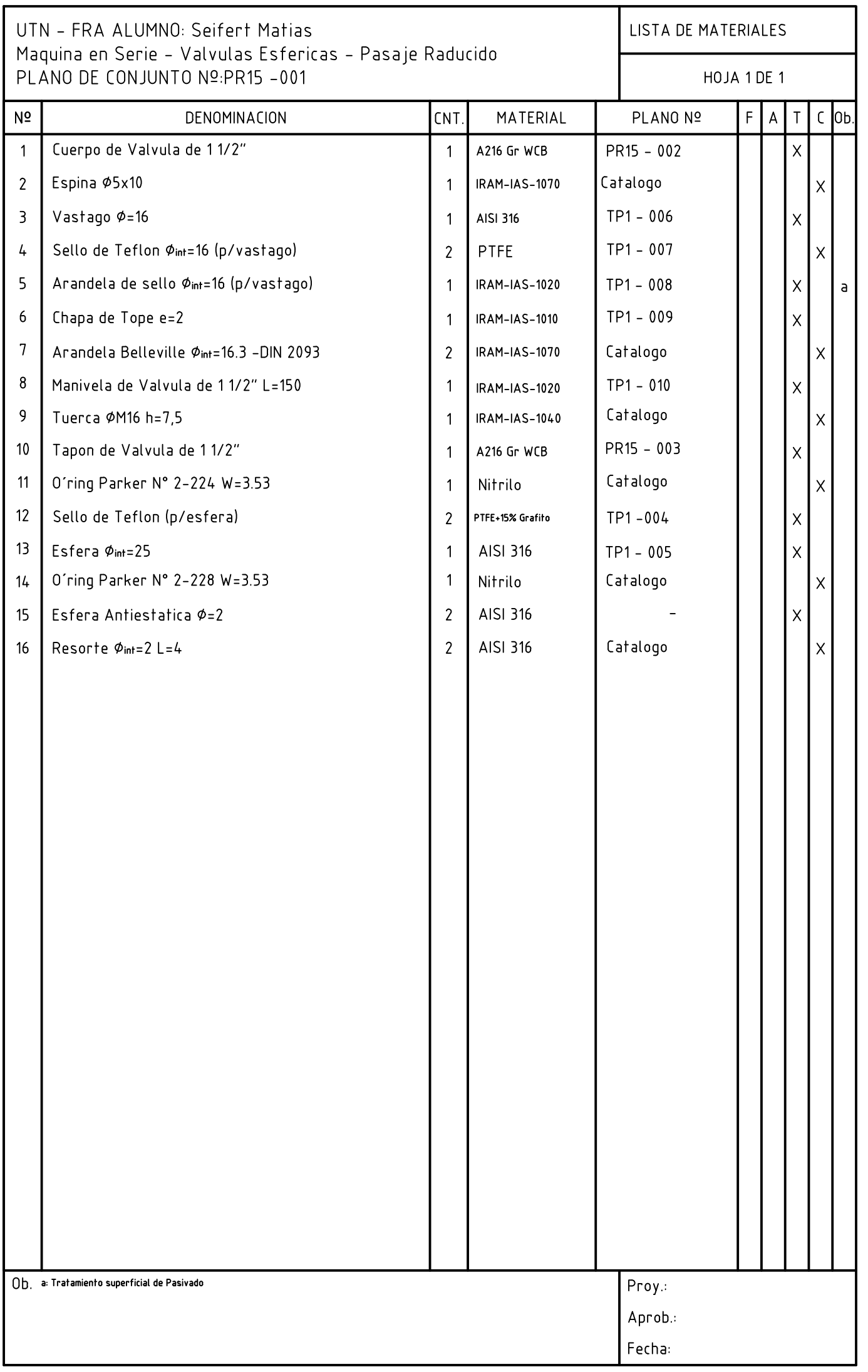

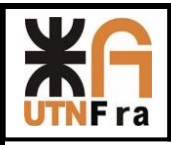

# Proyección de Serie de Válvulas Esféricas

## Índice

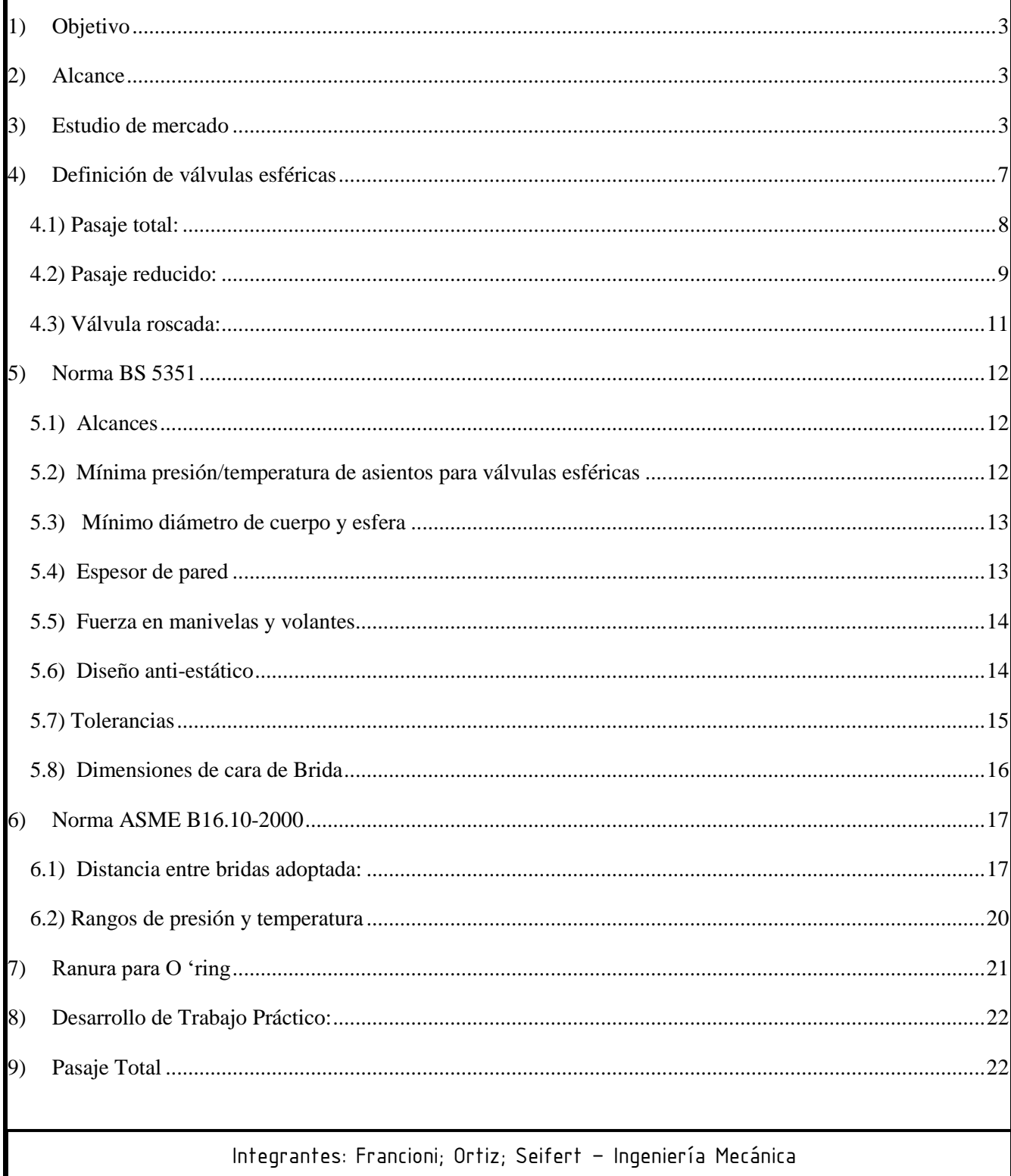

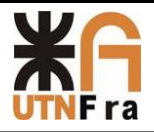

#### UTN - Facultad Regional Avellaneda - Dto. De Ingeniería Mecánica Proyecto Final. Proyección de Serie de Válvulas Esféricas.

Página $\bf 2$ 

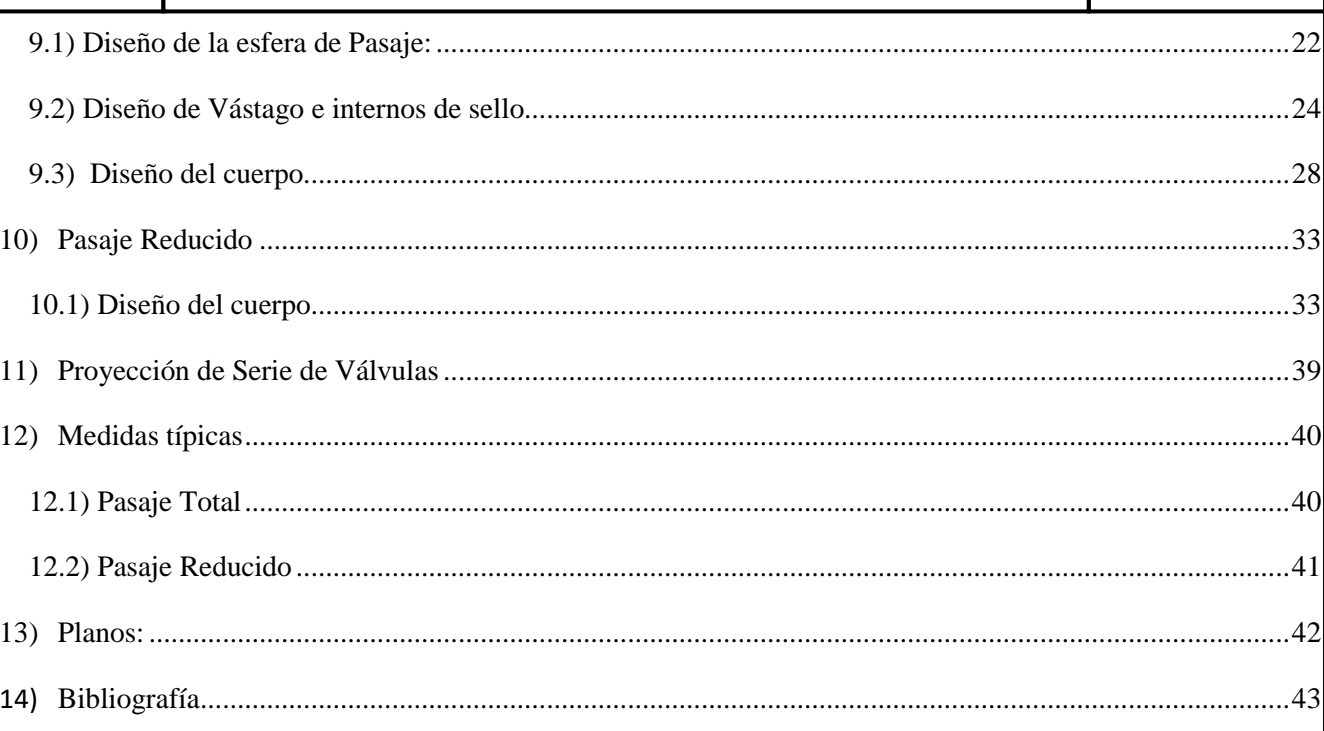

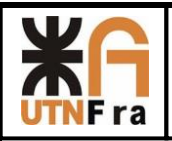

#### **1) Objetivo**

<span id="page-140-0"></span>El trabajo práctico consiste en el desarrollo de una serie de válvulas esféricas de pasaje total y reducido, donde hemos realizando un estudio de mercado para determinar cuáles son las más utilizadas en la industria, los diseños más convenientes para su fabricación y luego poder realizar un proyecto viable.

También se nos pidió como adicional la racionalización de los repuestos y la intercambiabilidad de los mismos.

### **2) Alcance**

<span id="page-140-1"></span>El diseño y desarrollo de nuestro proyecto abarcará las series 150, 300 y 600 tanto en pasaje total como en reducido. Respetando las normas correspondientes para su construcción.

Se nos pidió que abarquemos los diámetros entre 1" y 10".

#### **3) Estudio de mercado**

<span id="page-140-2"></span>En un principio, en este estudio analizamos cuales eran los diámetros más utilizados en el mercado, comparando las medidas normalizadas y obteniendo así el siguiente gráfico, en los que se indican las medidas más vendidas por otros fabricantes:

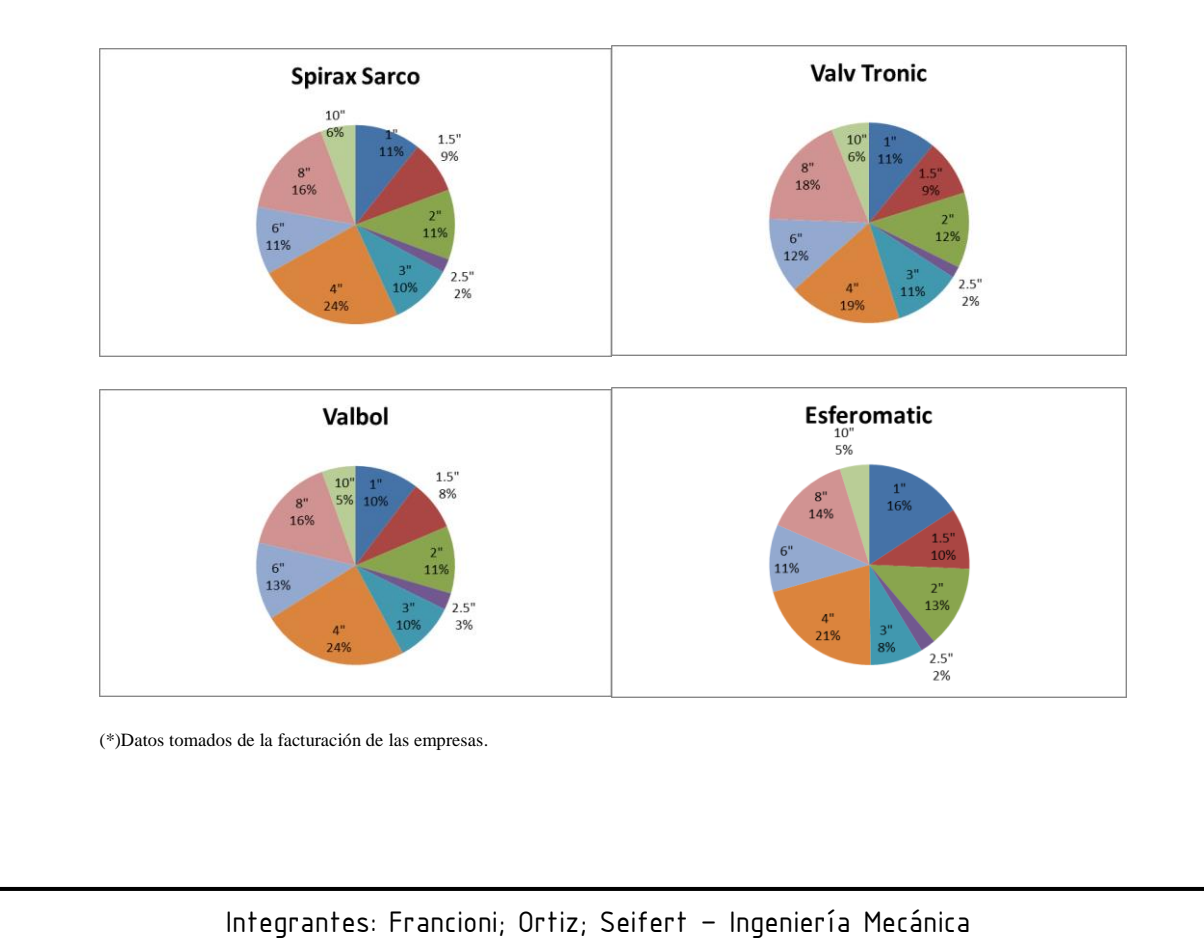

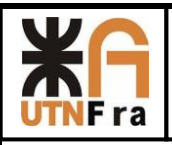

Además de ver los datos de facturación de las empresas, realizamos un relevamiento de los catálogos de otros fabricantes, y determinamos que de nuestra familia de válvulas eliminaremos la medida de 2,5" ya que tiene bajo nivel de venta y no se encuentra detallado en la mayoría de los catálogos.

El diseño del cuerpo está basado en el realizado por el Ing. Jorge Snajderman (el cual se encuentra en el apunte brindado para la materia Diseño mecánico DM 011), sumándoles algunas modificaciones con respecto a los modelos de las empresas detalladas anteriormente y a su vez observando detalles de los distintos sellos, asientos de la esfera y O´ring que vamos a utilizar en nuestro diseño. Durante el desarrollo de este trabajo se verán los catálogos utilizados y las normas aplicadas para el diseño.

A continuación mostramos algunos ejemplos tomados de los catálogos en los cuales se baso nuestro diseño.

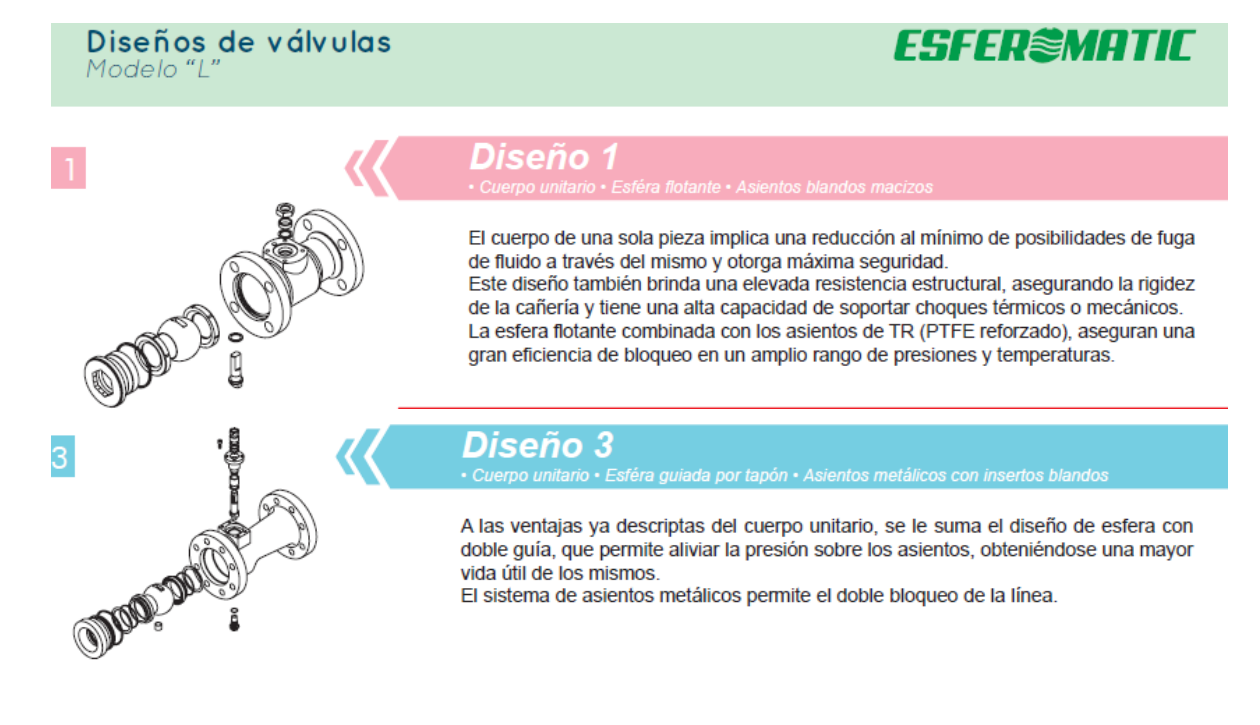

#### Asientos de válvulas de esfera flotante:

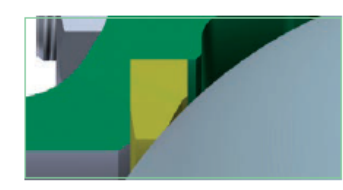

#### Modelos TR, TK y PK

Esferomatic estandarizó sus asientos con PTFE reforzado macizo, aptos para una amplia gama de fluidos de proceso, de baja y mediana temperatura. Para el uso en altas temperaturas, este tipo de asiento se denomina TK. En forma especial se fabrican asientos similares de PEEK, denominados PK aptos para muy altas temperaturas y presiones.

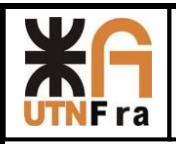

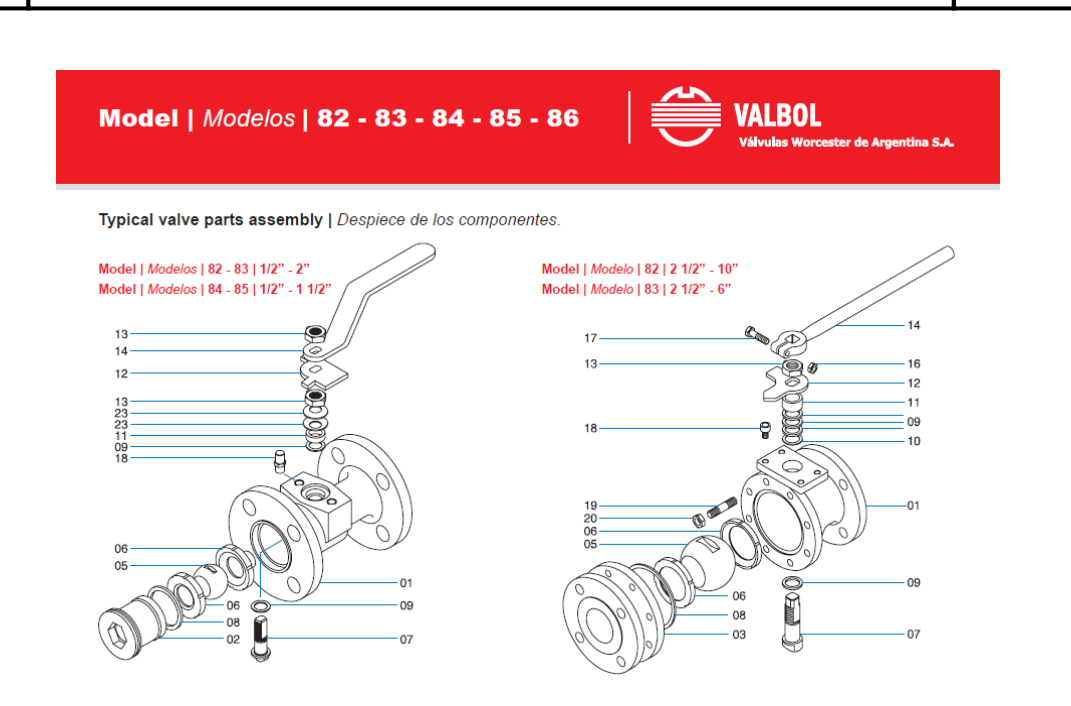

Para el diseño del vástago realizamos un estudio de torsión y tomando medidas de la competencia, para poder realizar una válvula más compacta y así poder ser competitivos. Un detalle muy importante fue la colocación un sistema antiestático en el vástago para asegurar la continuidad eléctrica de toda la válvula. También observamos los materiales que utilizaban para la fabricación de los sellos y su disposición.

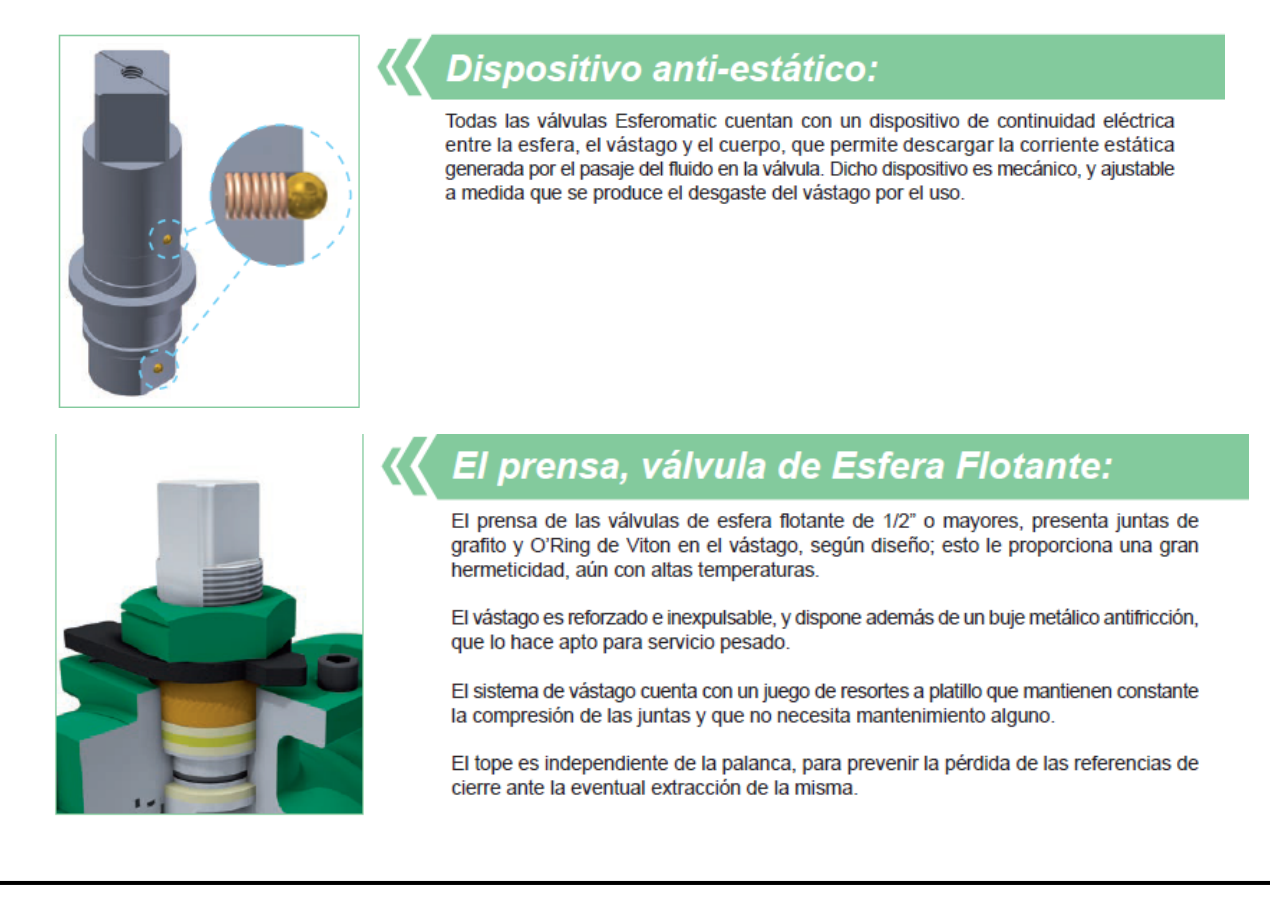

Integrantes: Francioni; Ortiz; Seifert – Ingeniería Mecánica

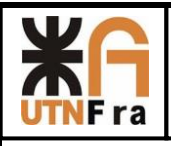

El diseño de la manivela de la válvula fue más convencional, pero hubo que adaptarlo para cada tamaño, con el objetivo de evitar el aprisionamiento entre válvula y la mano del operario. Adicionalmente a esto tuvimos en cuenta realizarla de manera fundida y no de chapa, ya que de esta manera la fuerza que se puede realizar es mayor, y debido a su forma es más fácil de obtener.

El modelado de los dos cuerpos de la válvula de pasaje total es por una cuestión de mantenimiento, es decir para hacerlo más sencillo. Este punto del trabajo se encuentra más detallado en el desarrollo de este trabajo en donde se explica los criterios utilizados.

Al contrario con la de pasaje reducido, en donde se tomó la decisión de utilizar un cuerpo enterizo, ya que por una cuestión de costos era más rentable (al poseer menor cantidad de material, y menos procesos de arranque de viruta), brindándonos una disminución del costo considerable.

Los paquetes de sellos se obtuvieron de catálogo, pero realizando algunos cambios, los cuales están detallados en el desarrollo.
# **4) Definición de válvulas esféricas**

Una **válvula de esfera o esférica**, es un mecanismo de [llave de paso](https://es.wikipedia.org/wiki/Llave_de_paso) que sirve para regular el flujo de un fluido canalizado y se caracteriza por poseer en su interior una [esfera](https://es.wikipedia.org/wiki/Esfera) perforada para restringir en más o menos el paso de este.

Se abre mediante el giro del eje unido a la esfera perforada, de tal forma que permite el paso del [fluido](https://es.wikipedia.org/wiki/Fluido) cuando está alineada la perforación con la entrada y la salida de la válvula. Cuando la válvula está cerrada, el agujero estará perpendicular a la entrada y a la salida. La posición de la manilla de actuación indica el estado de la válvula (abierta o cerrada).

Este tipo de válvulas no ofrecen una regulación precisa al ser de ¼ de vuelta. Su ventaja es que la bola perforada permite la circulación directa en la posición abierta con una pérdida de carga bastante más reducida que [las de asiento,](https://es.wikipedia.org/wiki/Llave_de_paso#Llave_de_asiento) y corta el paso cuando se gira la manivela a 90° y cerrando el conducto en su totalidad.

Las válvulas de bola manuales pueden cerrarse rápidamente, lo que puede producir un [golpe](https://es.wikipedia.org/wiki/Golpe_de_ariete)  [de ariete.](https://es.wikipedia.org/wiki/Golpe_de_ariete) Por ello y para evitar la acción humana pueden estar equipadas con un *servomotor* ya sea neumático, hidráulico o motorizado.

Atendiendo al número de conexiones que posee la válvula, puede ser de dos o tres vías. En este trabajo práctico nos abocaremos a las de dos vías.

Las válvulas con cuerpo de una sola pieza son siempre de pequeña dimensión y paso reducido. Este tipo de construcción hace que la válvula tenga un precio reducido.

Las válvulas con cuerpo de dos piezas suelen ser de paso estándar. Este tipo de construcción permite un recambio más veloz.

Las válvulas de tres piezas permiten desmontar fácilmente la *bola*, el *asiento* o el *vástago* ya que están situados en la pieza central. Esto facilita la limpieza de sedimentos y remplazo de partes deterioradas sin tener que desmontar los elementos que conectan con la válvula.

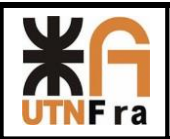

# **4.1) Pasaje total:**

# **Estás válvulas generalmente son utilizadas para:**

- Para servicio de conducción y corte, sin estrangulación.
- Cuando se requiere apertura rápida.
- Para temperaturas moderadas.
- Cuando se necesita resistencia mínima a la circulación.

## **Aplicaciones:**

Servicio general, altas temperaturas, pastas semilíquidas.

### **Ventajas:**

- Bajo costo.
- Alta capacidad.
- Corte bidireccional.
- Circulación en línea recta.
- Pocas fugas.
- Se limpia por sí sola.
- Poco [mantenimiento.](http://www.monografias.com/trabajos15/mantenimiento-industrial/mantenimiento-industrial.shtml)
- No requiere lubricación.
- Tamaño compacto.
- Cierre hermético con baja torsión (par).

# **Desventajas:**

- Características deficientes para estrangulación.
- Alta torsión para accionarla.
- Susceptible al desgaste de sellos o empaquetaduras.
- Propensa a la cavitación.
- El cierre brusco genera el conocido golpe de ariete.

# **Variaciones:**

 Este tipo de válvulas son pueden fabricar de distintas maneras de tres cuerpos, dos cuerpos, etc., en función de la necesidad de quien la solicite y para qué tipo de servicio.

# **Materiales**

- Cuerpo: hierro fundido, hierro dúctil, bronce, latón, [aluminio,](http://www.monografias.com/trabajos13/tramat/tramat.shtml#ALUMIN) aceros al carbono, aceros inoxidables, titanio, tántalo, zirconio; plásticos de polipropileno y PVC.
- Asiento: TFE, TFE con llenador, Nylon, Buna-N, neopreno.

### **Instrucciones especiales para instalación y mantenimiento**

- Dejar suficiente espacio para accionar una manija.
- Se deben tener en cuenta la distancia entre bridas al momento de su colocación.

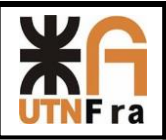

## **Especificaciones para el pedido**

- Temperatura de operación.
- Tipo de orificio en la bola.
- Material para el asiento.
- Material para el cuerpo.
- Presión de funcionamiento.
- Orificio completo o reducido.
- Entrada superior o entrada lateral.

Para el caso de la Serie de válvulas de pasaje total hemos realizando un estudio de mercado (revisando el producto de los competidores, costo de fabricación y maquinarias necesarias) tomando así la decisión de proyectar válvulas de dos cuerpo, debido a la facilidad que tiene para su montaje y mantenimiento.

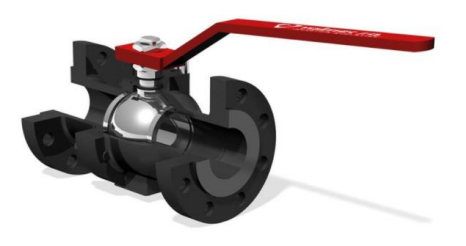

Imagen a modo ilustrativo

# **4.2) Pasaje reducido:**

### **Estás válvulas generalmente son utilizadas para:**

- Para servicio de conducción y corte, sin estrangulación.
- Cuando se requiere apertura rápida.
- Para temperaturas moderadas.
- Cuando se necesita resistencia mínima a la circulación.

### **Aplicaciones:**

Servicio general, altas temperaturas, pastas semilíquidas.

### **Ventajas:**

- Bajo costo contra las de pasaje total.
- Alta capacidad.
- Corte bidireccional.
- Circulación en línea recta.
- Pocas fugas.
- Se limpia por sí sola.
- Poco [mantenimiento.](http://www.monografias.com/trabajos15/mantenimiento-industrial/mantenimiento-industrial.shtml)
- No requiere lubricación.
- Tamaño compacto.

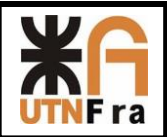

#### **Desventajas:**

- Características deficientes para estrangulación.
- Alta torsión para accionarla.
- Susceptible al desgaste de sellos o empaquetaduras.
- Propensa a la cavitación.
- El cierre brusco genera el conocido golpe de ariete.

#### **Variaciones:**

 Este tipo de válvulas son pueden fabricar de distintas maneras de tres cuerpos, dos cuerpos, etc., en función de la necesidad de quien la solicite y para qué tipo de servicio.

### **Materiales**

- Cuerpo: hierro fundido, hierro dúctil, bronce, latón, [aluminio,](http://www.monografias.com/trabajos13/tramat/tramat.shtml#ALUMIN) aceros al carbono, aceros inoxidables, titanio, tántalo, zirconio; plásticos de polipropileno y PVC.
- Asiento: TFE, TFE con llenador, Nylon, Buna-N, neopreno.

#### **Instrucciones especiales para instalación y mantenimiento**

Dejar suficiente espacio para accionar una manija.

#### **Especificaciones para el pedido**

- Temperatura de operación.
- Tipo de orificio en la bola.
- Material para el asiento.
- Material para el cuerpo.
- Presión de funcionamiento.
- Orificio completo o reducido.
- Entrada superior o entrada lateral.

Para el caso de la Serie de válvulas de pasaje reducido hemos realizando un estudio de mercado (revisando el producto de los competidores, costo de fabricación y maquinarias necesarias) tomando así la decisión de proyectar válvulas de un cuerpo, debido a la facilidad que tiene para su montaje y mantenimiento.

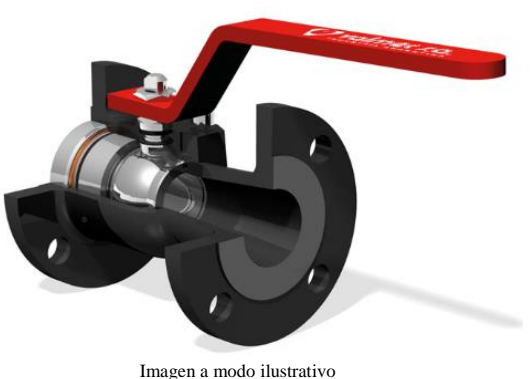

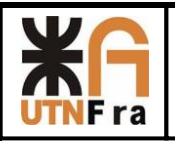

# UTN – Facultad Regional Avellaneda – Dto. De Ingeniería Mecánica Proyecto Final. Proyección de Serie de Válvulas Esféricas.

# **4.3) Válvula roscada:**

# **Estás válvulas generalmente son utilizadas para:**

- Para servicio de conducción y corte, sin estrangulación.
- Cuando se requiere apertura rápida.
- Para temperaturas moderadas.
- Cuando se necesita resistencia mínima a la circulación.

# **Aplicaciones:**

 Servicio general, altas temperaturas, pastas semilíquidas, utilizadas generalmente para servicios de gas

### **Ventajas:**

- Bajo costo.
- Alta capacidad.
- Corte bidireccional.
- Circulación en línea recta.
- Pocas fugas.
- Se limpia por sí sola.
- Poco [mantenimiento.](http://www.monografias.com/trabajos15/mantenimiento-industrial/mantenimiento-industrial.shtml)
- No requiere lubricación.
- Tamaño compacto.

### **Desventajas:**

- Características deficientes para estrangulación.
- Alta torsión para accionarla.
- Susceptible al desgaste de sellos o empaquetaduras.
- Propensa a la cavitación.
- El cierre brusco genera el conocido golpe de ariete.

### **Variaciones:**

 Este tipo de válvulas son pueden fabricar de distintas maneras de tres cuerpos, dos cuerpos, etc., en función de la necesidad de quien la solicite y para qué tipo de servicio.

### **Materiales**

- Cuerpo: hierro fundido, hierro dúctil, bronce, latón, [aluminio,](http://www.monografias.com/trabajos13/tramat/tramat.shtml#ALUMIN) aceros al carbono, aceros inoxidables, titanio, tántalo, zirconio; plásticos de polipropileno y PVC.
- Asiento: TFE, TFE con llenador, Nylon, Buna-N, neopreno.

### **Especificaciones para el pedido**

- Temperatura de operación.
- Tipo de orificio en la bola.
- Material para el asiento.
- Material para el cuerpo.
- Presión de funcionamiento.
- Orificio completo o reducido.
- Entrada superior o entrada lateral.

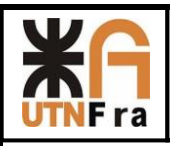

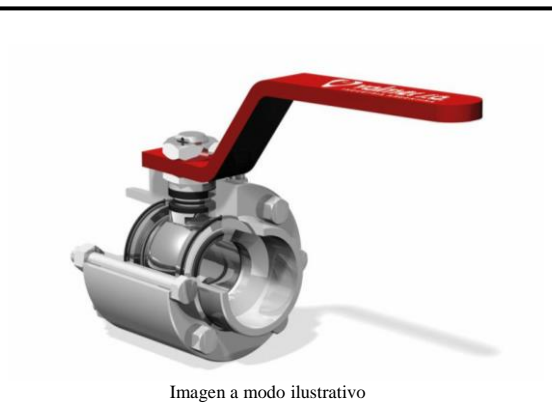

# **5) Norma BS 5351**

# **5.1) Alcances**

Esta norma específica la presión y temperatura del asiento y cuerpo de las válvulas y el diseño, incluyendo materiales, dimensiones, operación, performance, prueba y calificación. También da el espesor de pared, característica antiestática y prueba de fuego.

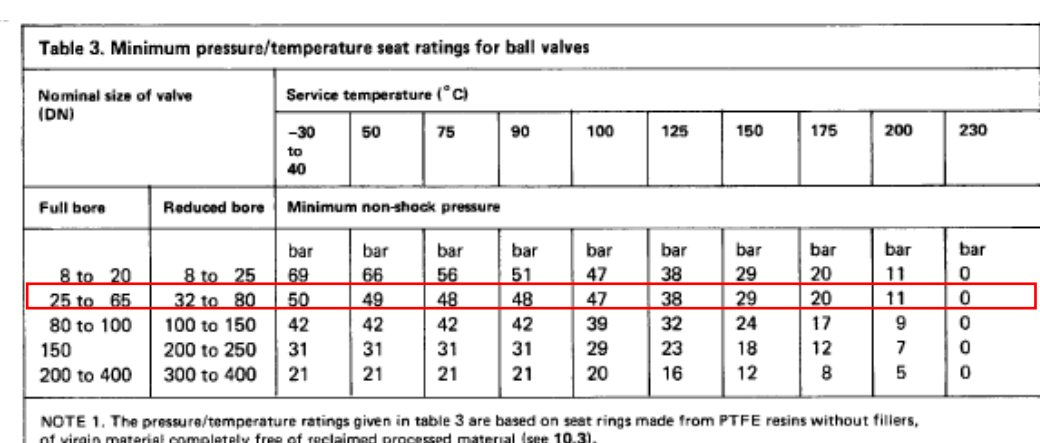

# **5.2) Mínima presión/temperatura de asientos para válvulas esféricas**

NOTE 2. See table 1 for equivalent nominal size (in).

NOTE 3. 1 bar = 100 kN/m<sup>2</sup> = 100 kPa.

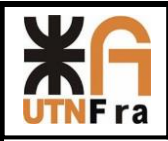

### **5.3) Mínimo diámetro de cuerpo y esfera**

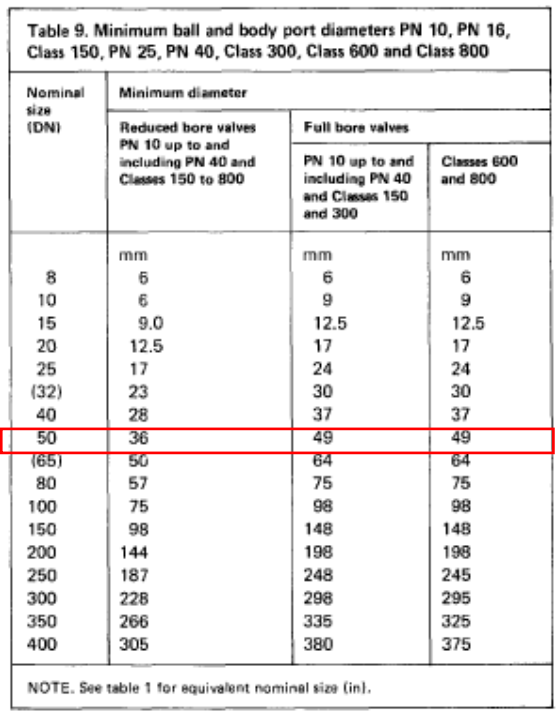

# **5.4) Espesor de pared**

El mínimo espesor de pared que contiene la presión la da la tabla 10 de la norma, a continuación:

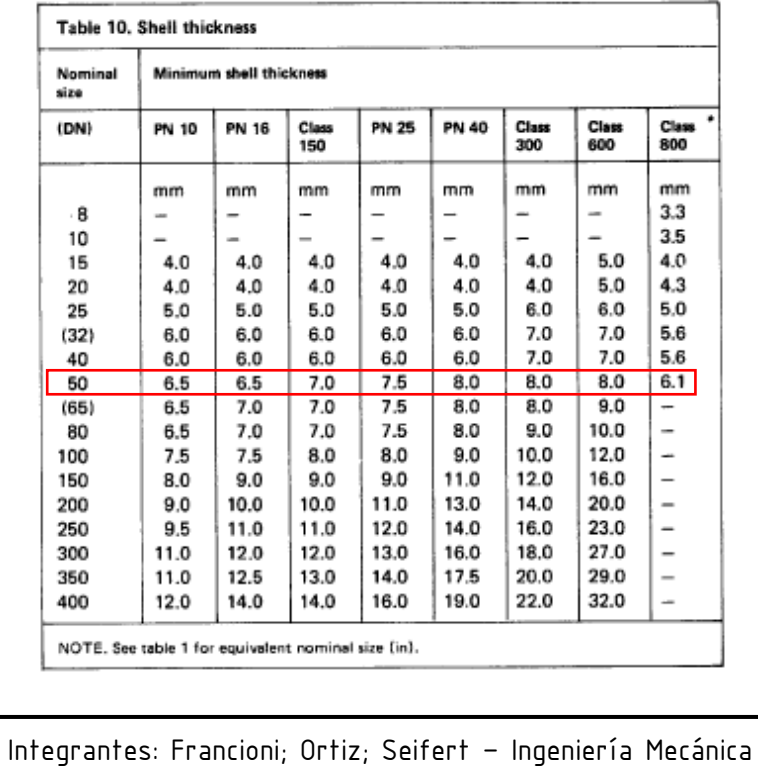

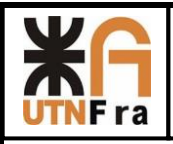

# **5.5) Fuerza en manivelas y volantes**

Cuando se utilizan manivelas o volantes, la fuerza que deban soportar está en la tabla 12 a continuación:

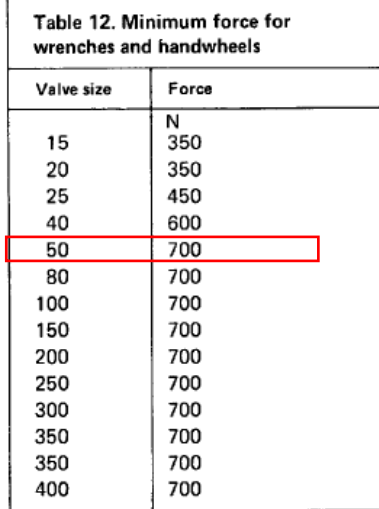

# **5.6) Diseño anti-estático**

Las válvulas incorporan una característica anti-estática que asegura la continuidad eléctrica entre el vástago y el cuerpo de la válvula y también entre el vástago y la esfera. Esto se logra realizando un pequeño orificio en el vástago para colocar en su interior una esfera con un resorte, este conjunto permite que las piezas se encuentren siempre en contacto evitando una posible descarga estática accidental.

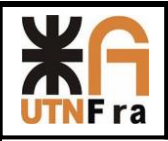

 $(13)$ 

 $(13)$ 

# **5.7) Tolerancias**

(Fig. II-13 of Mandatory Appendix II), and the height shall provide lengths as specified in Fig. 11 or 12 (Fig. II-11 or II-12 of Mandatory Appendix II).

6.12.6 Size. Unless otherwise specified, auxiliary connections shall be of the pipe sizes given below.

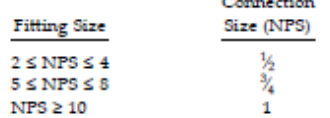

6.12.7 Designating Locations. The designation of locations for auxiliary connections for flanged fittings is shown in Fig. 15. A letter is used to designate each location.

#### 7 TOLERANCES

#### 7.1 General

For the purpose of determining conformance with this Standard, the convention for fixing significant digits where limits, maximum or minimum values, are specified shall be rounded as defined in ASTM Practice E 29. This requires that an observed or calculated value shall be rounded to the nearest unit in the last right-hand digit used for expressing the limit. The listing of decimal tolerances does not imply a particular method of measurement.

7.2 Center-to-Contact Surfaces and Center-to-End Tolerances

Required tolerances for various flanges and flanged fitting elements are as follows:

(a) Center-to-Contact Surfaces Other Than Ring Joint

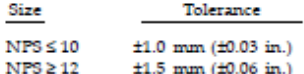

(b) Center-to-End (Ring Joint)

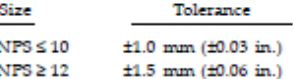

(c) Contact Surface-to-Contact Surface Other Than Ring **Joint** 

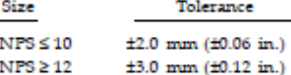

(d) End-to-End (Ring Joint)

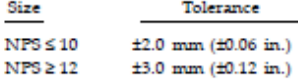

#### 7.3 Facings

Tolerances that apply to both flange and flanged fitting facings are as follows:

(a) Inside and outside diameter of large and small tongue and groove and female,  $\pm 0.5$  mm  $(\pm 0.02$  in.).

- $(b)$  Outside diameter, 2.0 mm  $(0.06$  in.) raised face,  $\pm 1.0$  mm ( $\pm 0.03$  in.).
- (c) Outside diameter, 7.0 mm (0.25 in.) raised face,  $±0.5$  mm ( $±0.02$  in.).

(d) Ring joint groove tolerances are shown in Table 5 (Table II-5 of Mandatory Appendix II).

Tolerances that apply to flanges are as follows:

(e) Perpendicularity of the face with the bore

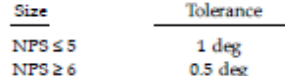

7.4 Flange Thickness

Required tolerances for flange thickness are as follows:

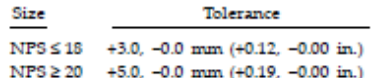

The plus tolerance is applicable to bolting bearing surfaces whether as-forged, as-cast, spot-faced, or backfaced (see para. 6.6).

#### 7.5 Welding End Flange Ends and Hubs

7.5.1 Outside Diameter. Required tolerances for the nominal outside diameter dimension A of Figs. 7 and 8 (Figs. II-7 and II-8 of Mandatory Appendix II) of welding ends of welding neck flanges are as follows:

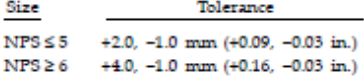

7.5.2 Inside Diameter. Required tolerances for the nominal inside diameter of welding ends of welding neck flanges and smaller bore of socket welding flanges (dimension  $B$  in the referenced figures) are as follows:

(a) For Figs. 7 and 8 (Figs. II-7 and II-8 of Mandatory Appendix II) and Fig. 4, the tolerances are

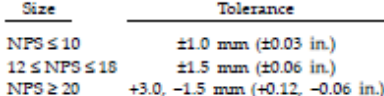

(b) For Fig. 9 (Fig. II-9 of Mandatory Appendix II), the tolerances are

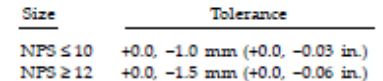

7.5.3 Backing Ring Contact Surface. Required tolerances for the bore of the backing ring contact surface of

13

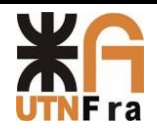

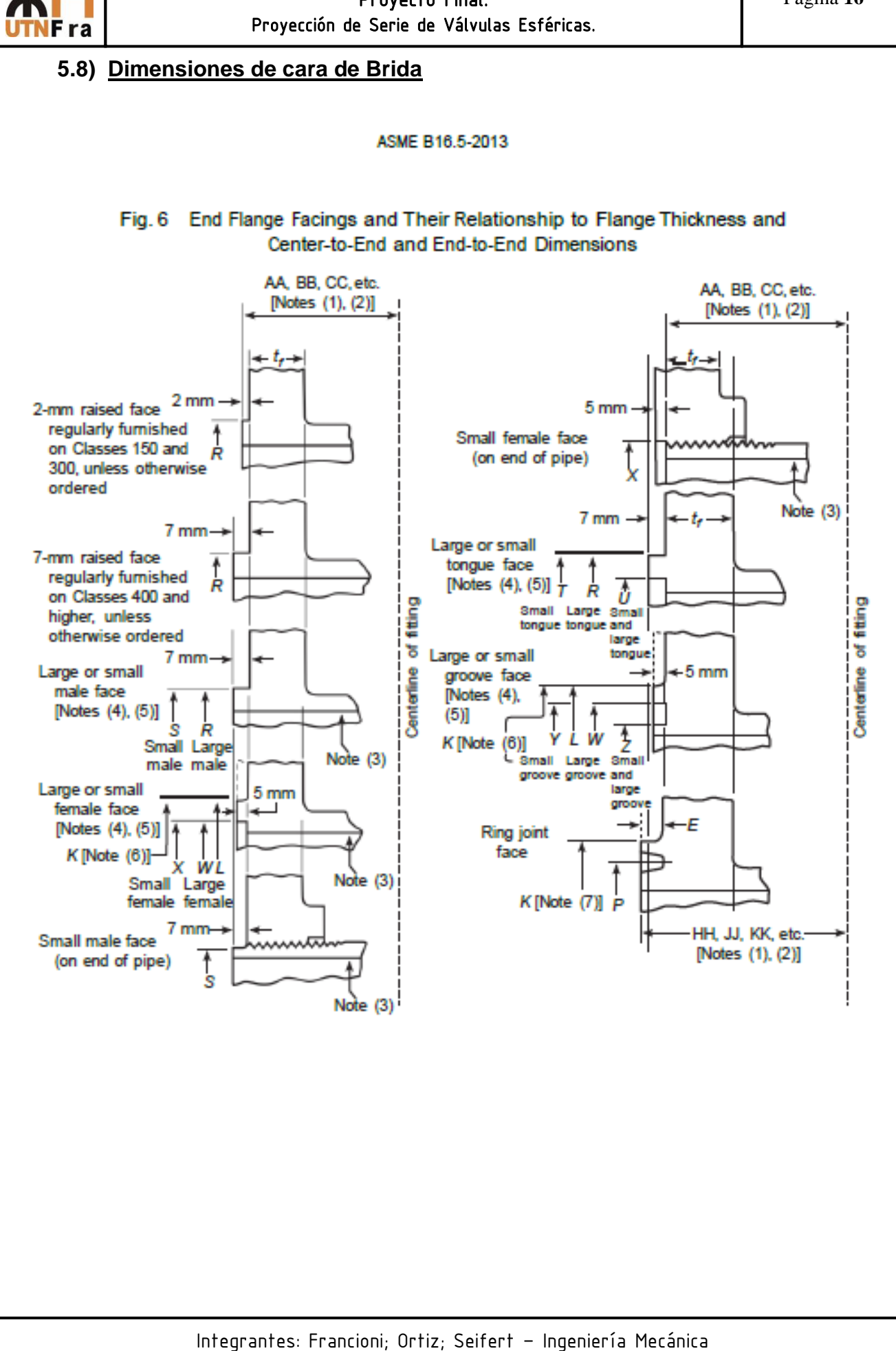

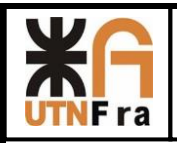

# **6) Norma ASME B16.10-2000**

# **6.1) Distancia entre bridas adoptada:**

Para la selección de la distancia entre bridas utilizamos la norma ASME B16.10-2000, la cual según la serie adoptada nos dalas medidas de las mismas:

# **Serie 150**

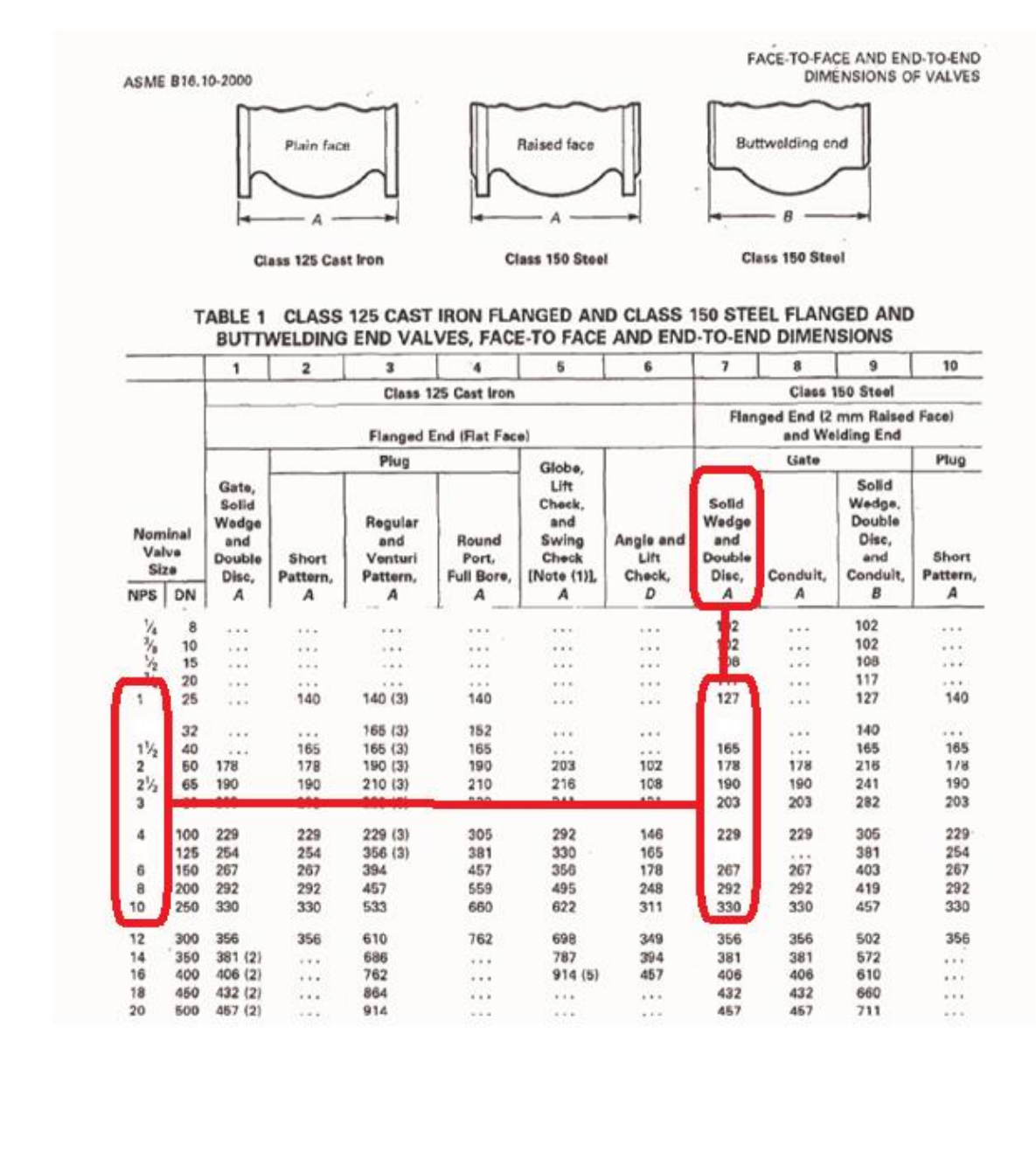

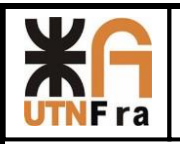

# **Serie 300**

FACE-TO-FACE AND END-TO-END DIMENSIONS OF VALVES

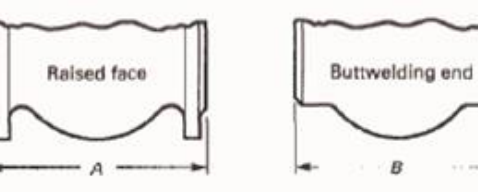

**Class 250 Cast Iron<br>and Class 300 Steel** 

Class 300 Steel

B

ASME B16.10-2000

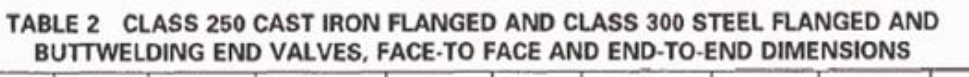

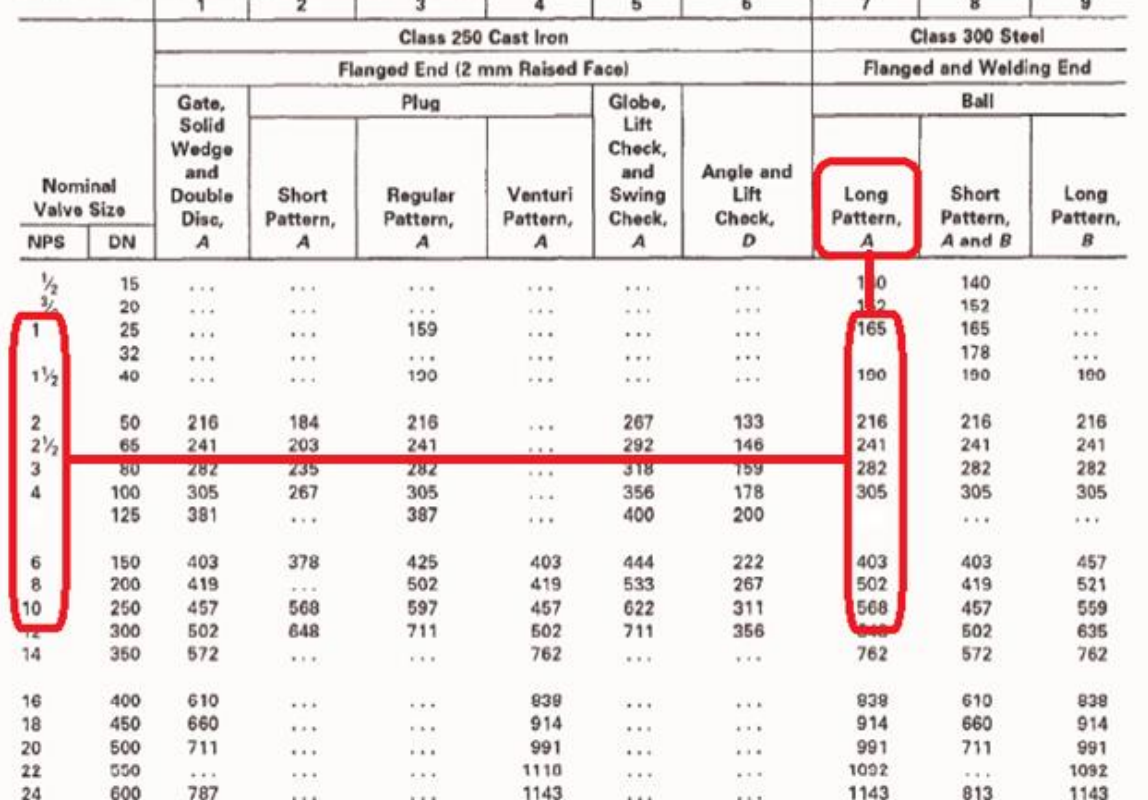

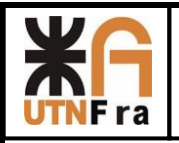

# **Serie 600**

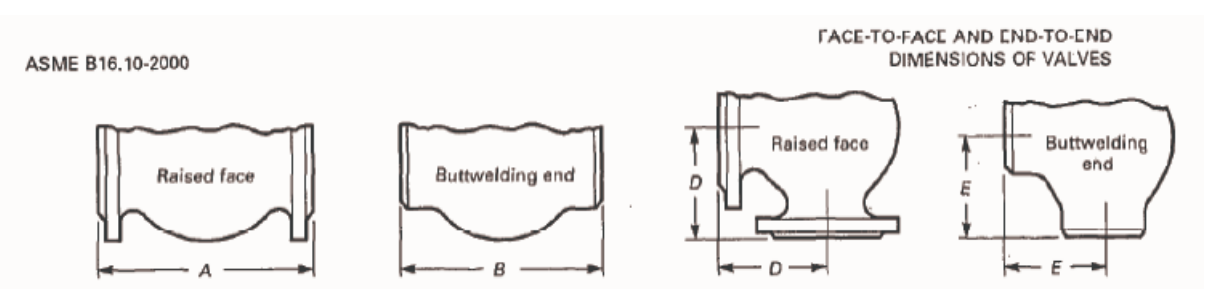

#### TABLE 3 CLASS 600 STEEL FLANGED AND BUTTWELDING END VALVES, FACE-TO FACE AND **END-TO-END DIMENSIONS**

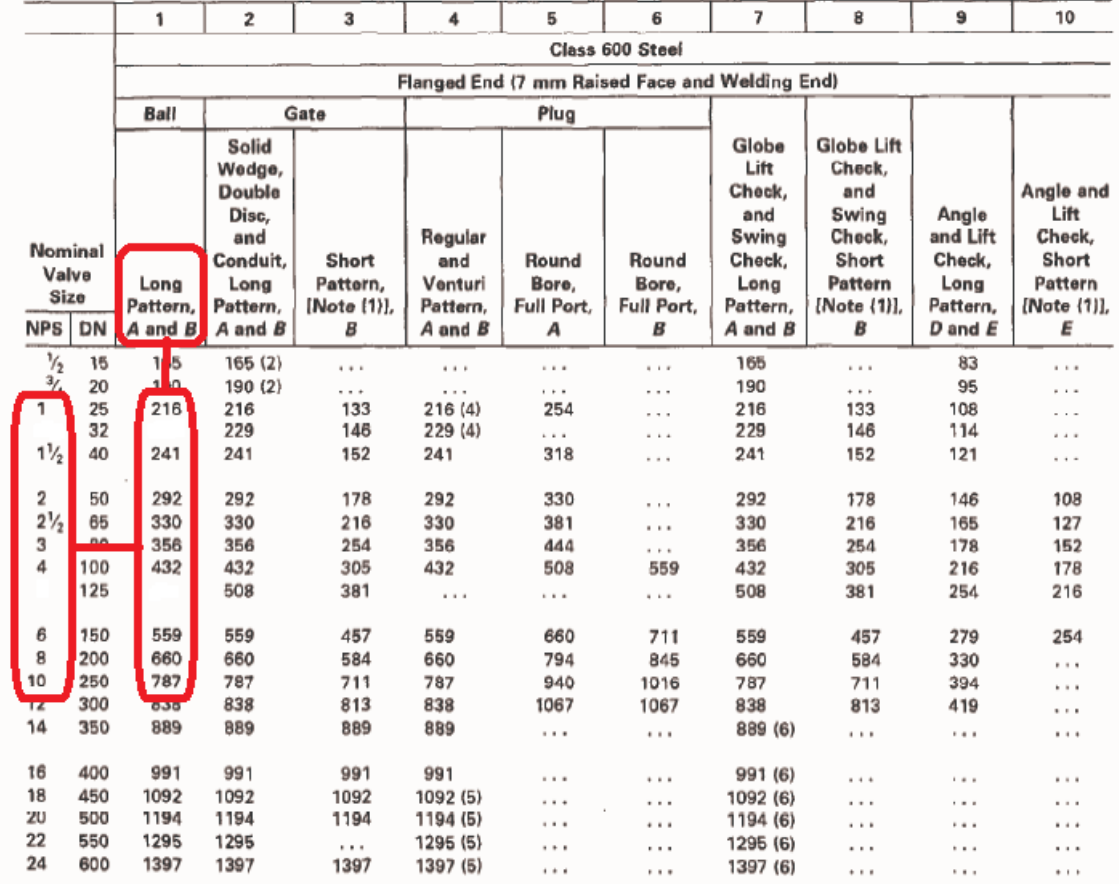

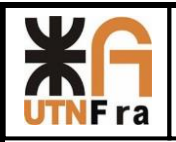

#### **6.2) Rangos de presión y temperatura**

Para los rangos de presión y temperatura que soportaran las válvulas, también se encuentra tabulado dentro de la norma ASME B16.5°-1998.

STD. ASME BLL. SA-ENGL 1998 3759670 0608509 430

PIPE FLANGES AND FLANGED FITTINGS

ASME B16.5a-1998

#### **TABLES 2** PRESSURE-TEMPERATURE RATINGS FOR **GROUPS 1.1 THROUGH 3.17 MATERIALS**

TABLE 2-1.1 RATINGS FOR GROUP 1.1 MATERIALS

 $(a)$ 

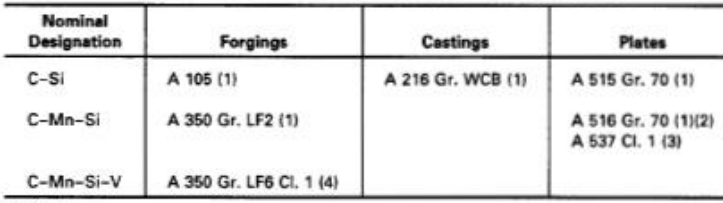

NOTES:

(1) Upon prolonged exposure to temperatures above 800°F, the carbide phase of steel may be converted to graphite. Permissible, but not recommended for prolonged use above 800°F.

(2) Not to be used over 850°F.

(3) Not to be used over 700°F.

(4) Not to be used over 500°F.

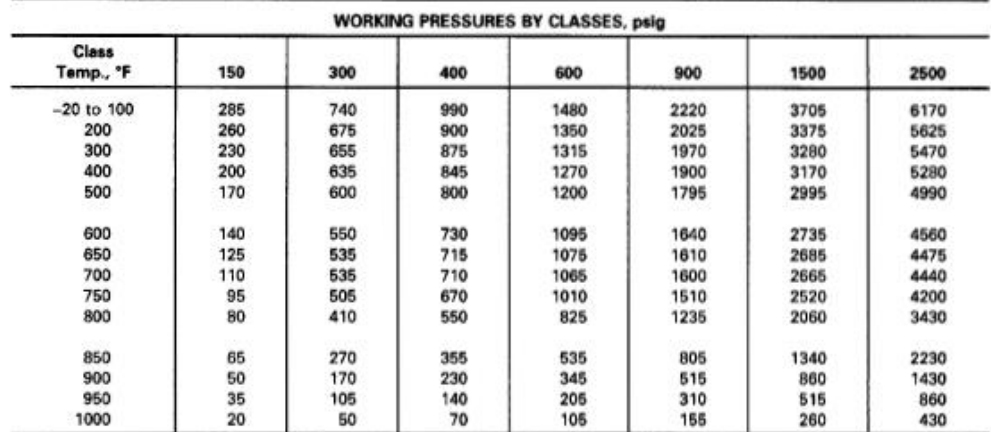

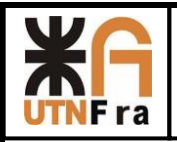

# **7) Ranura para O 'ring**

Buscamos un catálogo donde indique los huelgos necesarios para la colocación del O 'ring:

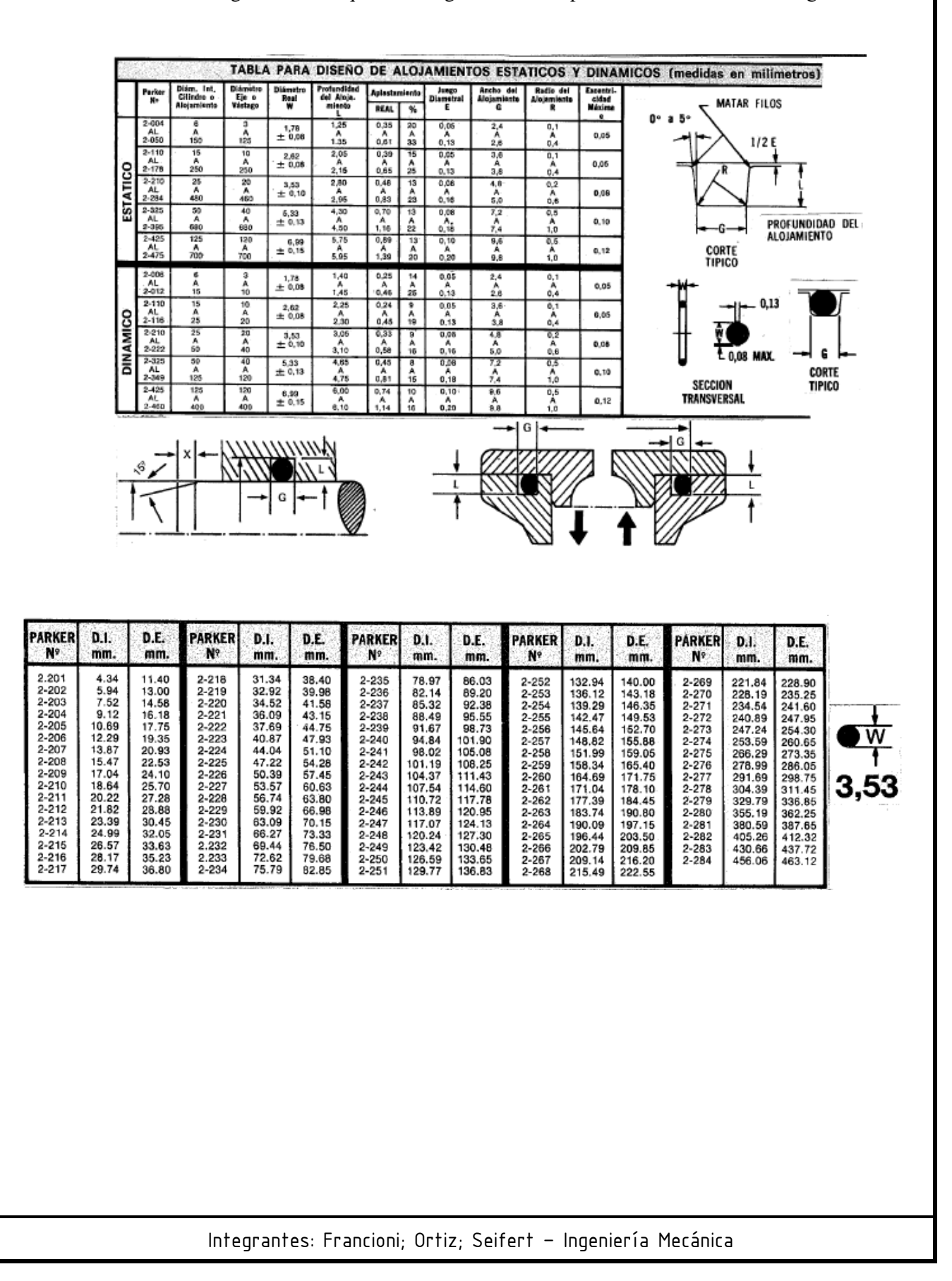

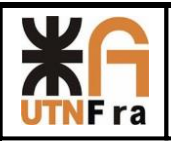

# **8) Desarrollo de Trabajo Práctico:**

Para está parte de proyecto desarrollaremos solamente la familia de válvulas de pasaje total y reducido bridada, la serie correspondiente a válvulas roscadas la realizara otro miembro del grupo en su respectiva carpeta.

Primero desarrollaremos los pasos para la construcción de la Válvula de Pasaje Total de 1"

Para comenzar el desarrollo del trabajo práctico se buscaron las normas que afectan la construcción de Válvulas esféricas y entre ellas encontramos la norma ASME B16.10- 2000 (especifica distancia entre bridas y rangos de presión y temperatura); BS5351 (dentro de la cual se detalla el diámetro mínimo de pasaje de la esfera, espesor de las paredes de la carcasa, etc.).

También se buscaron distintos catálogos para tomarlos como referencia y poder así definir algunos conceptos constructivos.

# **9) Pasaje Total**

# **9.1) Diseño de la esfera de Pasaje:**

El diseño se comenzó con el dibujo de la esfera. En este caso solo la medida del orificio se encontraba especificada en la norma, por lo tanto las demás medidas se tomaron del diseño de otros fabricantes. Para determinar el diámetro exterior se tomo como relación 1.6 veces del diámetro interior.

Para realizar la ranura donde se ubicara el vástago se tomaron las medidas que poseía la esfera de la competencia y determino su profundidad. Luego se buscó que radio poseía una freza de corte lateral de doble filo estándar y se determinó que se utilizaría una de Ø80.

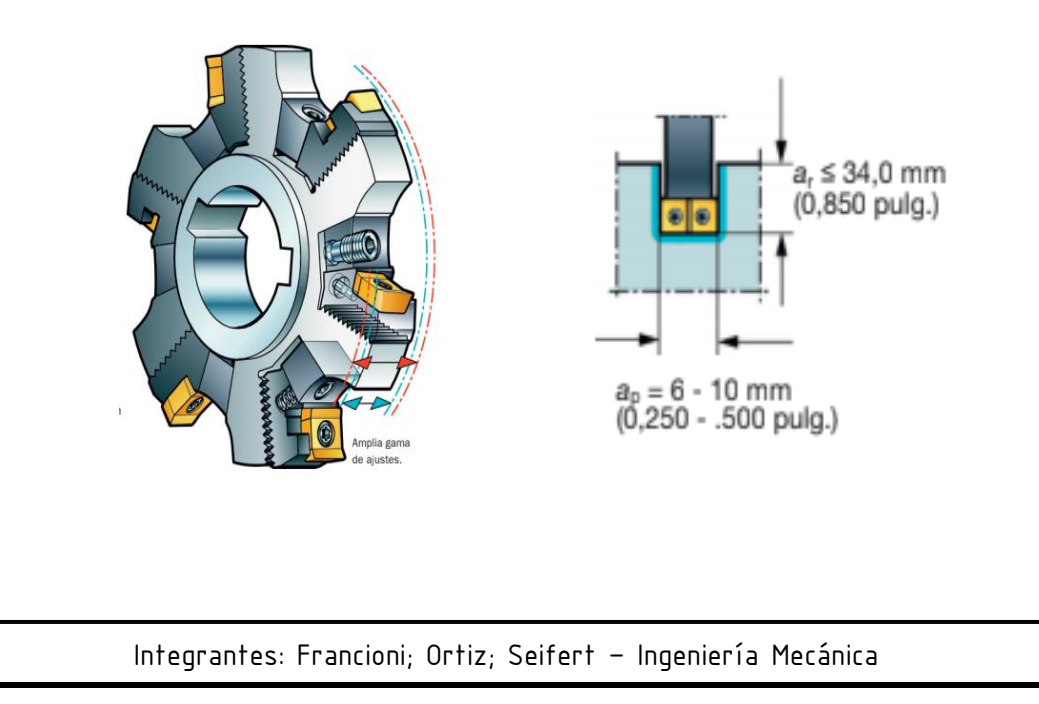

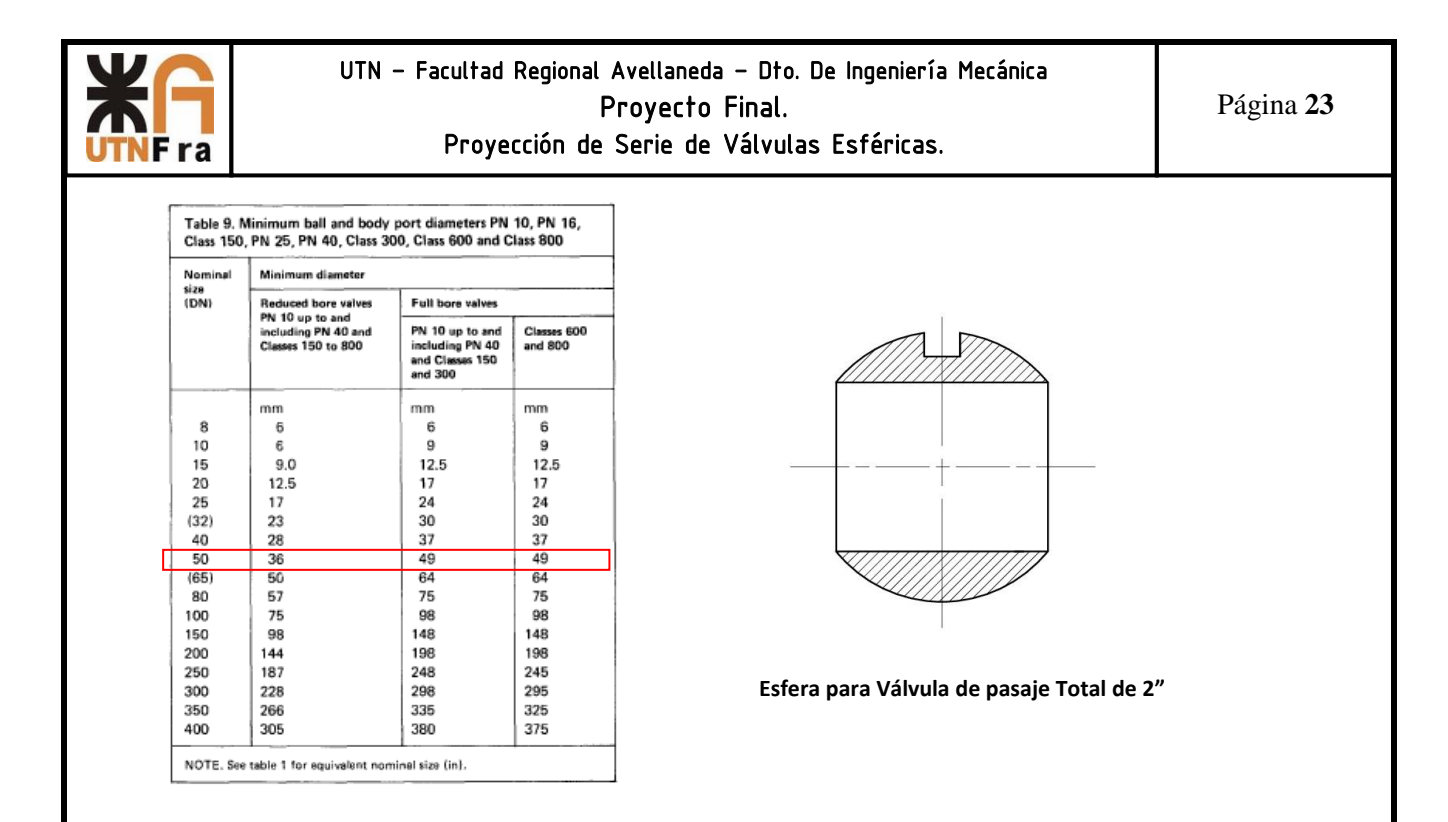

A continuación se pasó al diseño de los sello/asientos de la esfera. Estos se realizaron de 4mmx4mm con las esquinas redondeadas y la parte que se encuentra en contacto con la esfera no resulta ser tangente a la misma, sino que posee una inclinación hacia adentro para que la presión genere un mejor sello entre ambos con el objetivo de evitar posibles fugas o filtraciones.

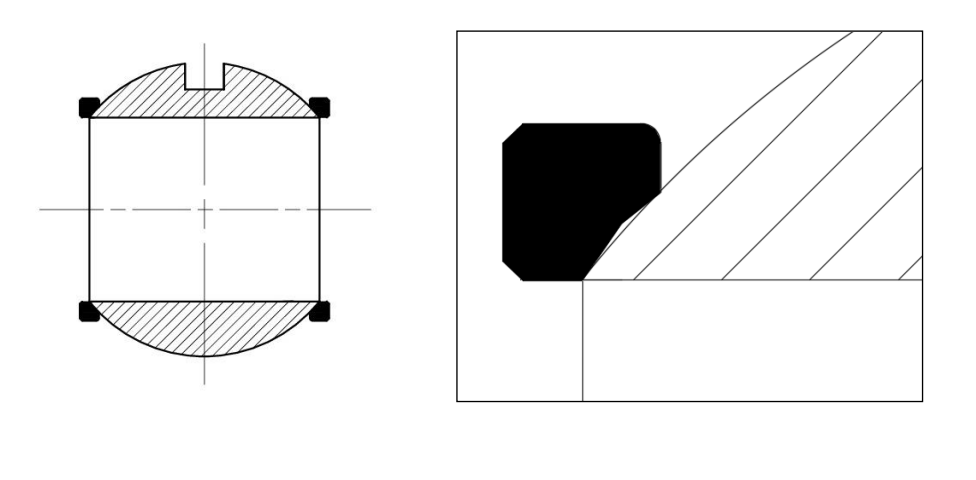

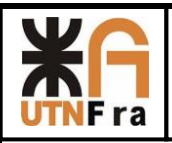

## **9.2) Diseño de Vástago e internos de sello**

Luego se prosiguió con la construcción del vástago calculando el diámetro mínimo para resistir la fuerza indicada por norma (Tabla 2.5), con esta se determinó el momento que se debería soportar el vástago.

Con estos datos fue posible obtener el diámetro mínimo de diseño, y luego para racionalizar se adoptó un diámetro tal que nos permita usarlo en más de una válvula. Con este criterio se utilizaron para un mismo diámetro de vástago para las válvulas de 1" y 1½", 2" y 3", 4" y 6", 8" y 10". Esto conlleva a que las demás piezas internas (Sello de teflón, arandela Sello, chapa de tope, arandela Belleville, manivela y tuerca) también se utilicen como se detalló anteriormente.

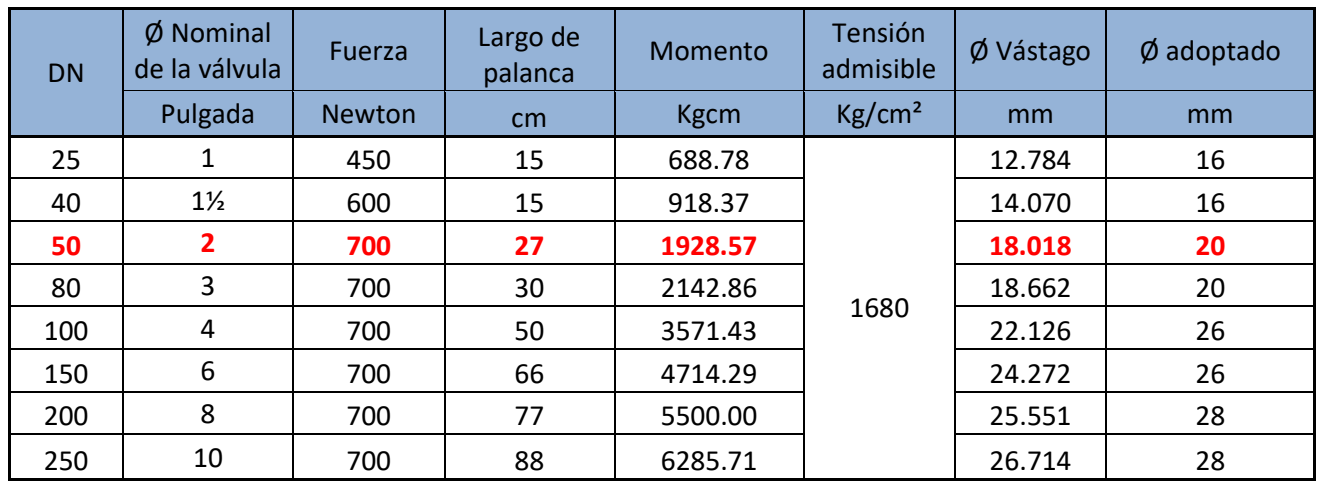

La construcción del vástago se realizó desde la parte inferior, donde se encastra en la esfera hasta la parte superior.

Las dimensiones se tomaron de un vástago que nos facilitó el Ing. Jorge Sznajderman y de allí se adecuaron proporcionalmente a las medidas que nos dieron por calculo.

La parte inferior consta de un rectángulo con los bordes redondeados, el cual se encastra en la ranura que posee la esfera. Posee un sombrero donde se apoyara el sello de teflón y continúa con una transición al diámetro adoptado. En la parte superior se realizó la rosca y un frezado en los extremos donde la chapa de tope y la manivela traban para que al girarla, también lo haga el vástago.

El largo final del vástago lo obtuvimos una vez diseñado todos los internos, que se pasaran a explicar a continuación:

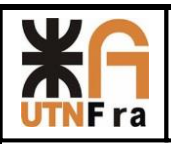

 Sello de teflón: este se encarga de que evitar fugas entre el cuerpo y el vástago y permite su giro para abrir y cerrar la válvula sin problemas. Nuestro diseño cuenta con dos sellos iguales realizados mediante el mecanizado de una pieza de teflón. La sección del sello es de 3x3 mm y para poder resistir la fuerza de compresión cuando el conjunto se encuentra con el torque final de ajuste. Entre los sellos se adoptó una distancia mínima de 1/3 del diámetro de vástago.

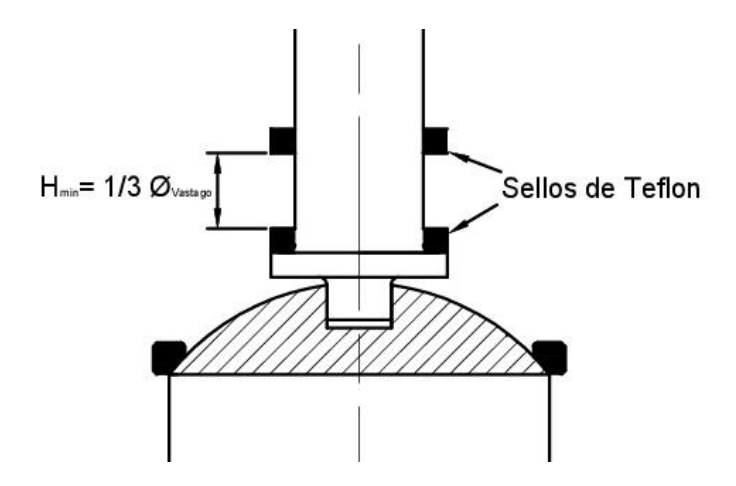

Arandela de sello: esta arandela se encarga de mantener presionado contra el cuerpo el sello de teflón y además sobre esta irán apoyados los demás componentes. Para su diseño se tomó en cuenta que habrá 3mm dentro del cuerpo y que sobresaldrán 2mm, dándonos una sección de 3mm de ancho por 5mm de alto.

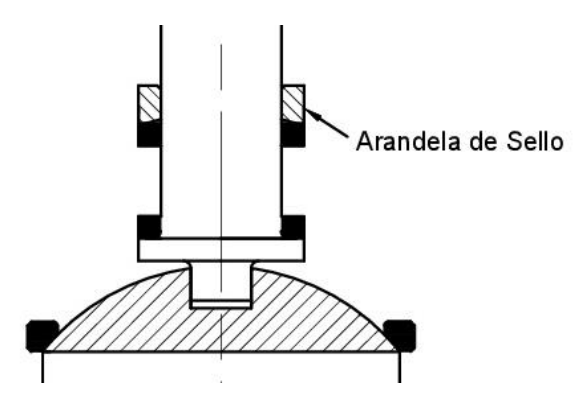

Esferas antiestáticas: estas son para que el cuerpo se encuentre en contacto permanente con la esfera y el vástago, con el objetivo de poseer una continuidad eléctrica en toda la válvula. Su diseño consiste en un agujero de 2mm de diámetro y 4 de profundidad, dentro del cual se coloca un resorte y una esferita ligeramente más pequeña, y luego se prensa el orificio para generar una pequeña deformación que impida la expulsión de la esferita.

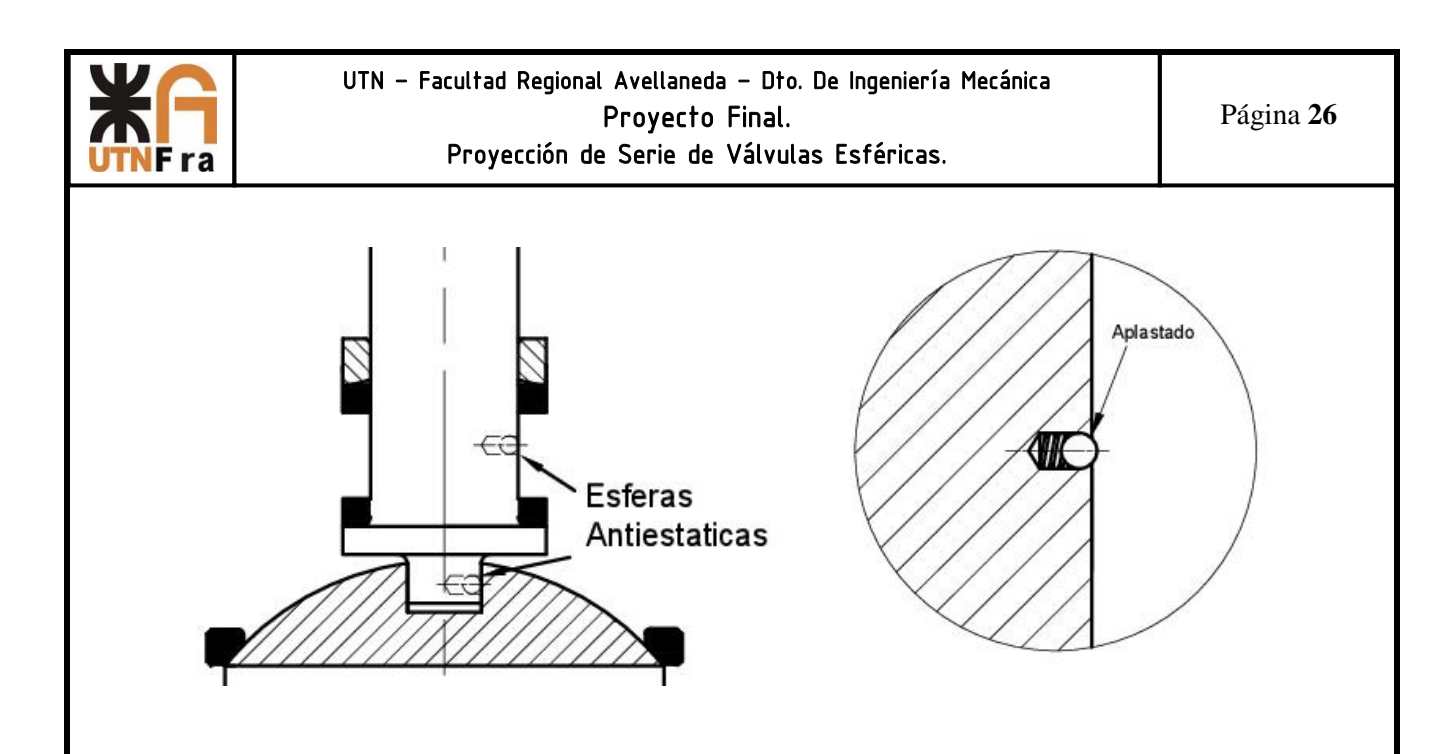

Chapa de tope: esta permite que la manivela se coloque en posición abierta y luego a 90° en posición cerrada. Posee una sección donde hará tope con una espina colocada en el cuerpo y el orificio redondo de la chapa donde se colocara el vástago posee una parte recta para que trabe, permitiendo que ambas partes queden unidas en una posición.

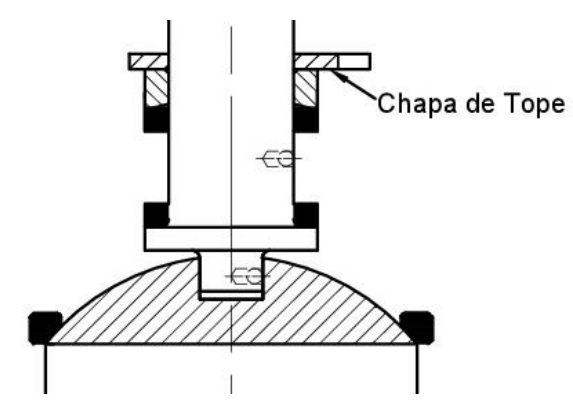

Arandelas Belleville: estas se encargan de mantener el conjunto de piezas con la presión necesaria para que no existan fugas. Su selección se realizó desde un catálogo, buscando una que posea su diámetro interior ligeramente más grande que el del vástago.

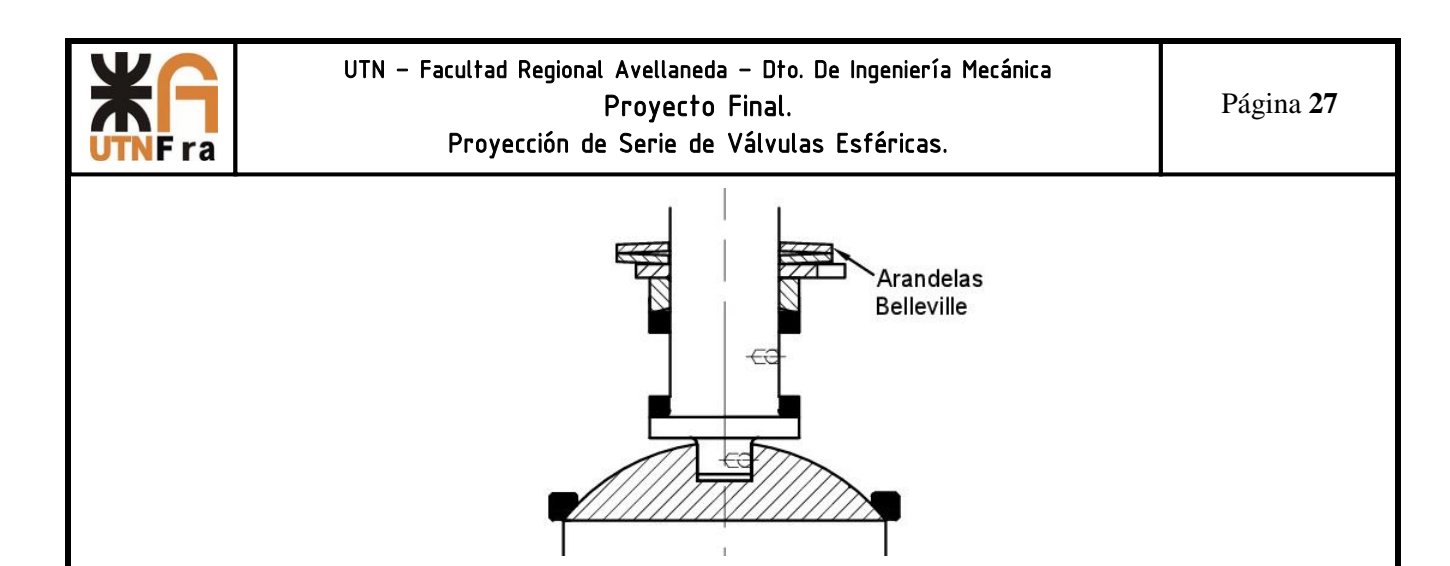

Manivela: permite transmitir el movimiento hasta la esfera, para abrir o cerrar la válvula. Su diseño cuenta con una cavidad inferior donde se alojan las arandelas y la chapa de tope y su parte superior es liza para colocar la tuerca de ajuste. Además cuenta en la parte delantera con una especie de aguja, la cual indica la posición de la misma. La altura es la suficiente como para que no golpee la brida y su largo es el adoptado para calcular el diámetro de diseño del vástago.

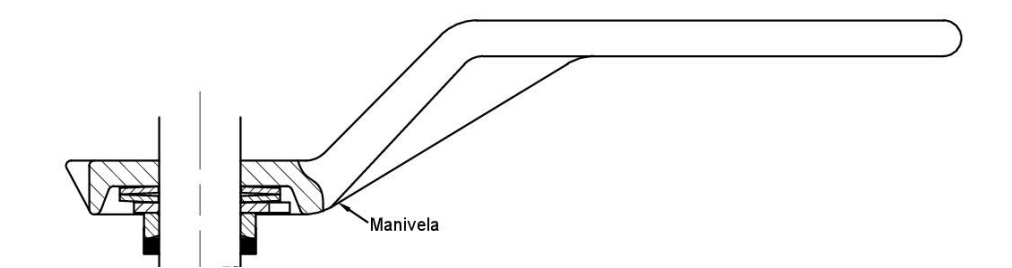

Tuerca: Tiene una altura de 0,45 del diámetro del vástago, su función es mantener el conjunto con la presión adecuada.

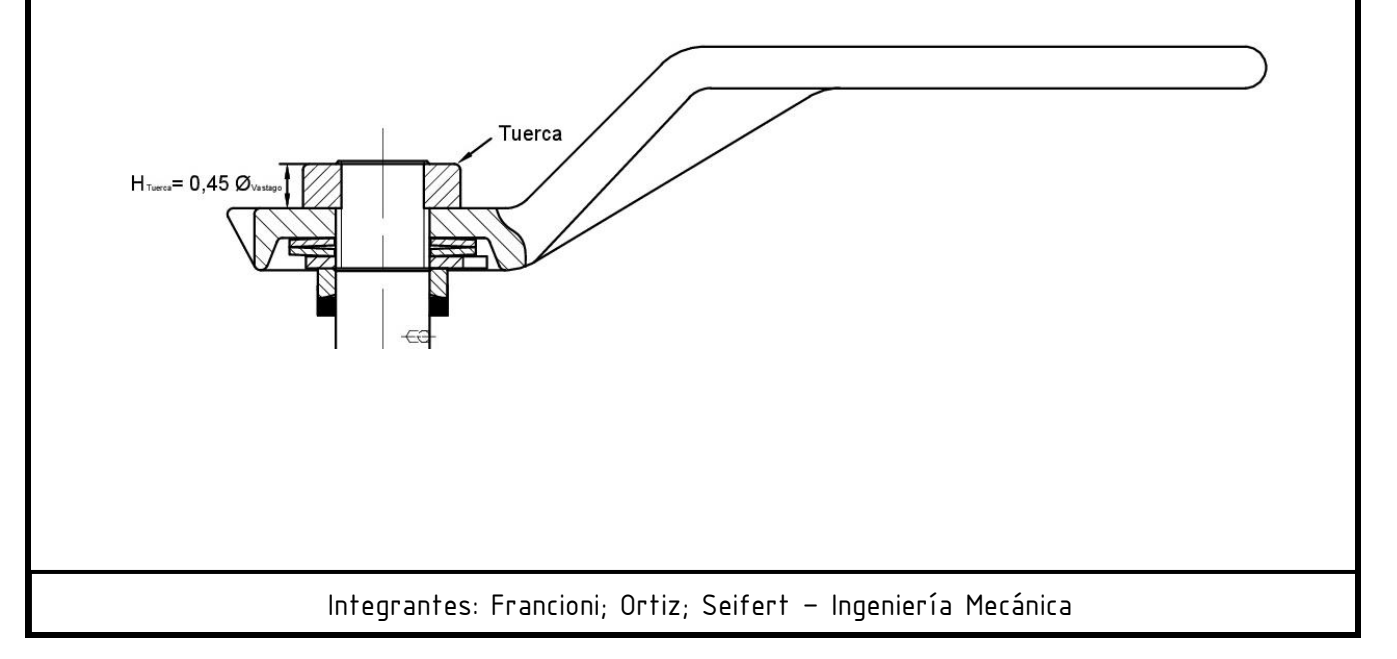

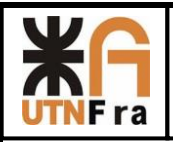

 Una vez que se determinaron las dimensiones de las piezas antes mencionadas, se tiene el largo total del vástago. Luego más adelante es necesario verificar si esta medida permite su correcta instalación, es decir que se puede colocar en el alojamiento del cuerpo sin que haya interferencias.

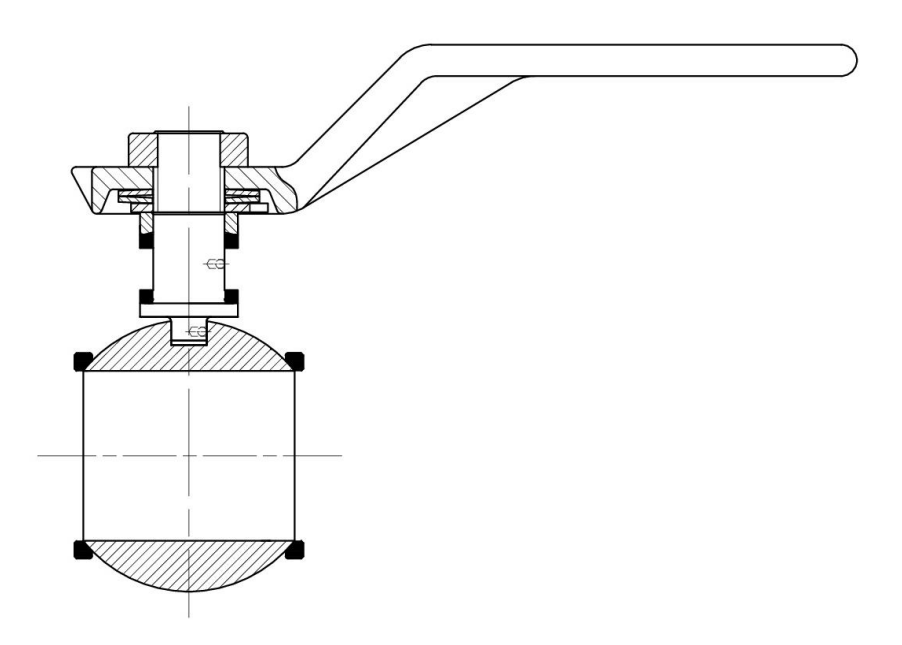

# **9.3) Diseño del cuerpo**

En primer lugar determinamos la distancia entre caras según la NORMA ASME B16.10, luego de esto se realizó el dibujo de las bridas, de la cual tomamos sus medidas según la NORMA ASME B16.5 y la visualización de las válvulas de la competencia.

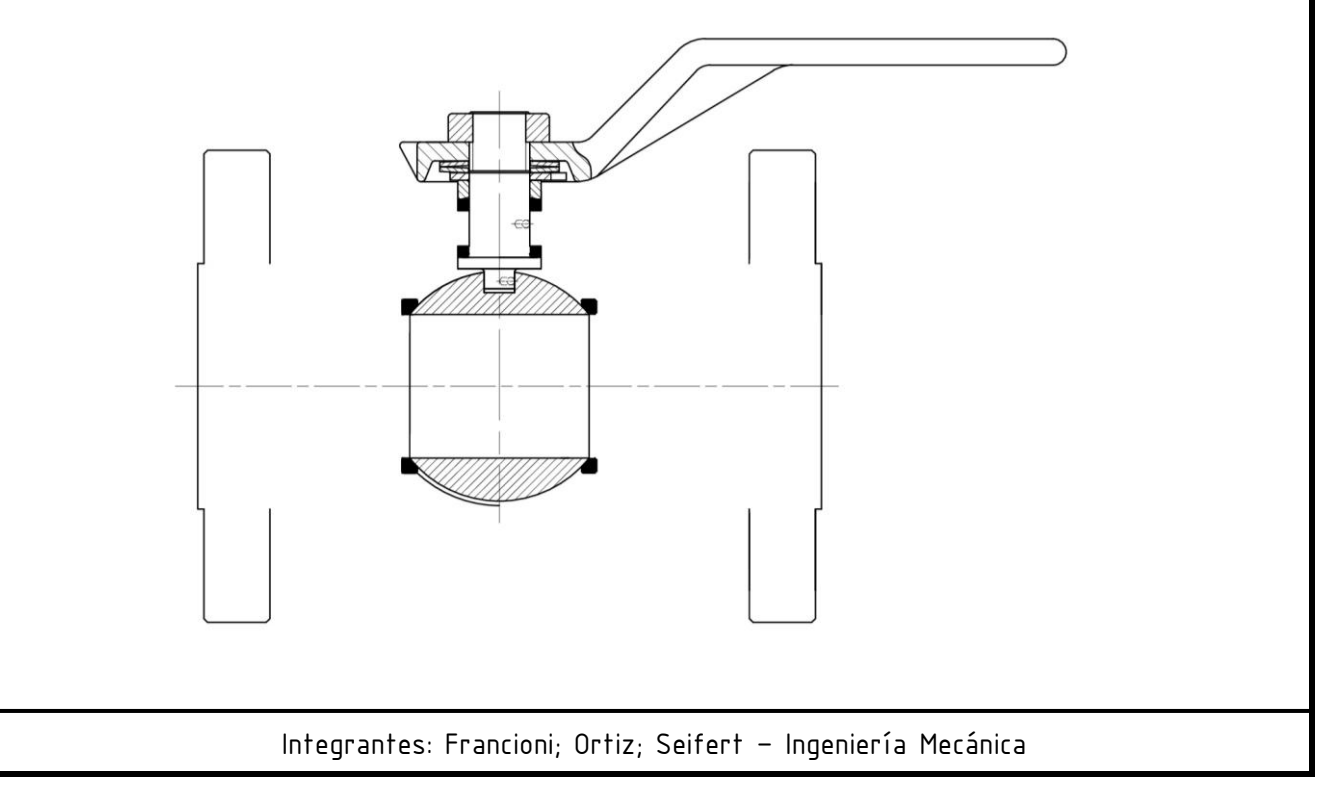

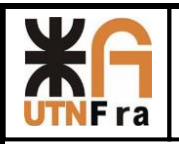

 A partir del conjunto de piezas diseñados en el paso anterior, proyectamos el pasaje de la válvula hasta chocar con las bridas, y desde ahí se pre-diseño el perfil exterior con el espesor mínimo necesario para nuestra serie (más un milímetro de tolerancia por si se corriera el noyo en la fundición). Las intersecciones de las esquinas se redondearon y se dio 3° de inclinación a las paredes en la dirección de desmolde.

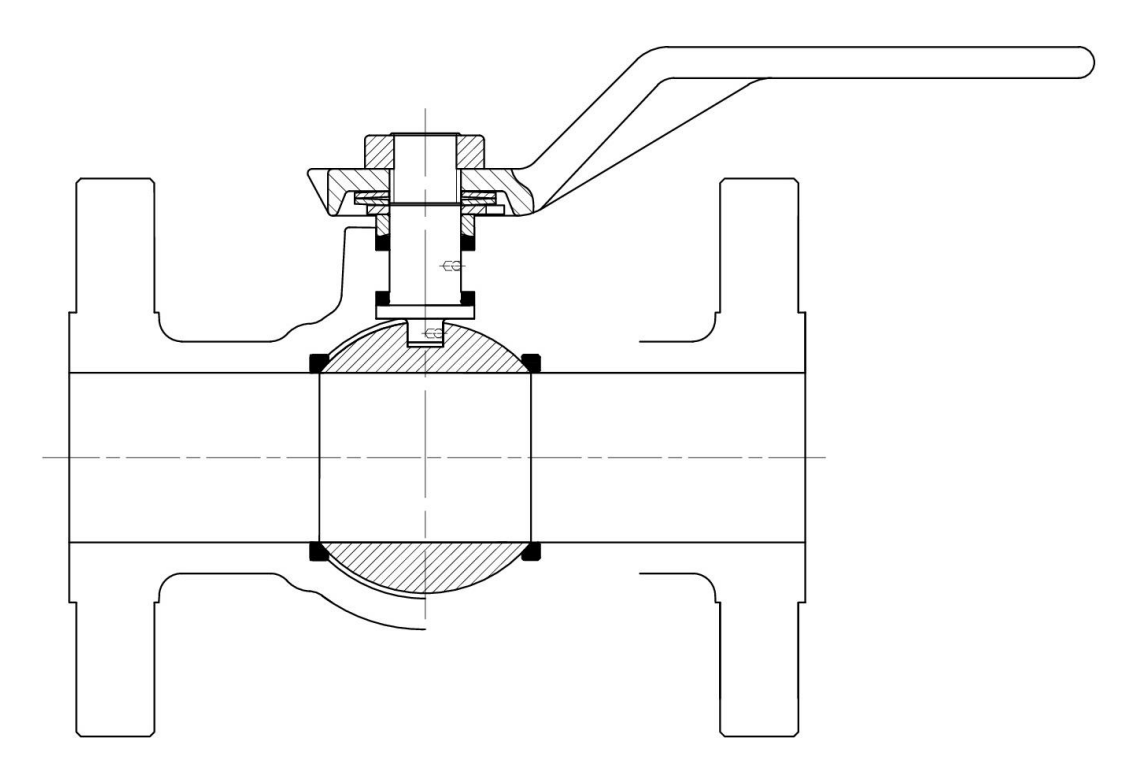

Como nuestro diseño consiste en una válvula de dos cuerpos es necesaria la utilización de bridas internas. En primer lugar se partió con la premisa de que ambas tienen el mismo espesor de bridas e igual a las bridas de conexión a la cañería. Pala la unión de los cuerpos se pensó colocar espárragos fijos en una de sus caras, debido a esto se tomaron las siguientes consideraciones:

A partir del diámetro donde se ubicara la esfera, se proyectó el espesor una circunferencia concéntrica hacia el exterior, equivalente al espesor mínimo para poder determinar la ubicación de los espárragos, una vez ubicadas las tuercas le damos 2mm de luz y así determinamos el diámetro exterior de la brida.

En la parte superior de la brida se realizó un corte, ya que de utilizar las medidas de la brida, el vástago sería mucho más largo, dificultando el armado.

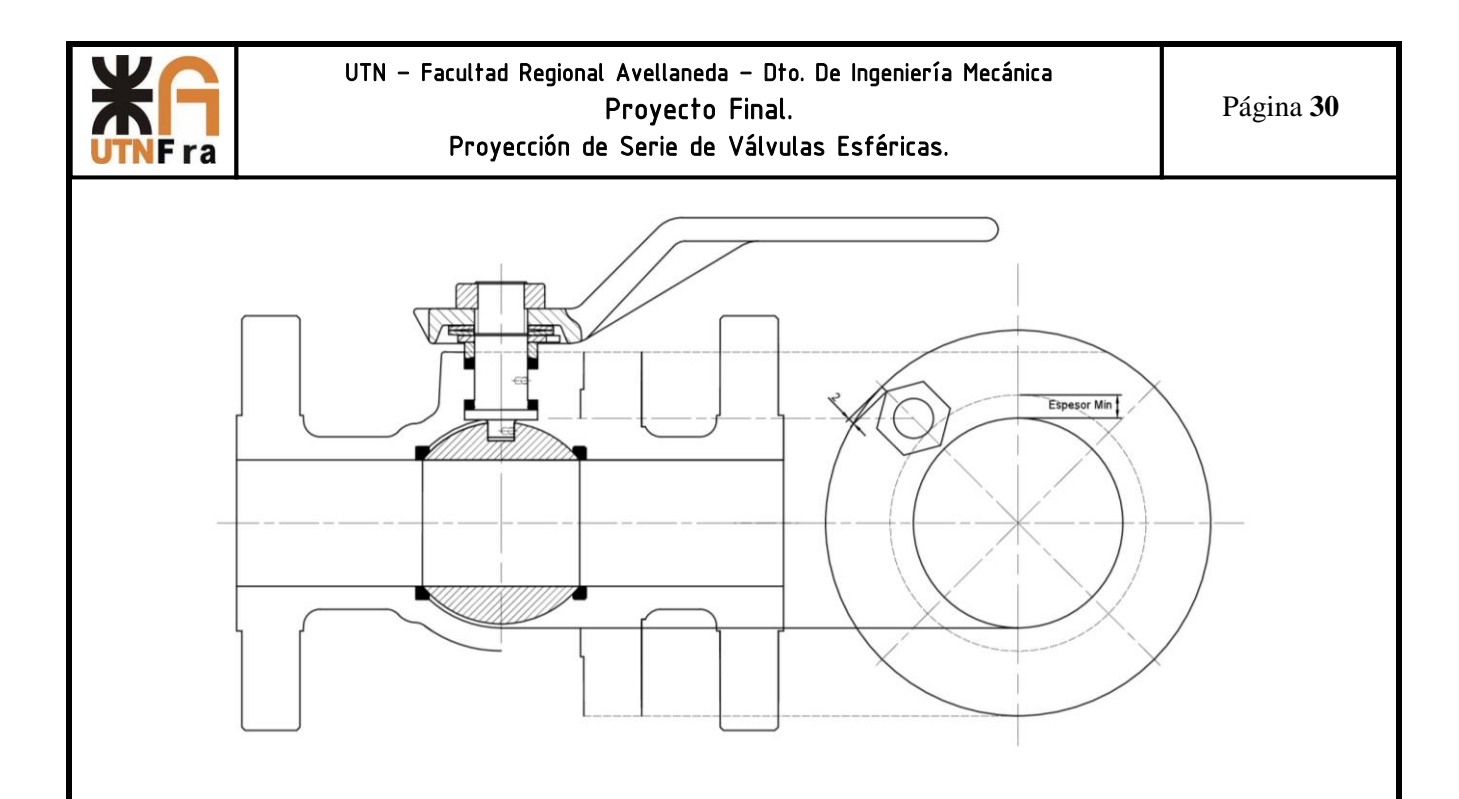

 $Espesor = 1.5x\emptyset_{esparrago} + 2mm + 2mm + 2mm$ 

Donde el primer término corresponde a la rosca útil, el segundo corresponde a una sobre medida de seguridad, el tercero es la punta cónica de la herramienta de corte, y finalmente el cuarto termino son de 1 a 2 mm para no dejar un agujero pasante.

Para sujetar el esparrago la altura de la tuerca debe ser 1 vez el diámetro, y el mismo debe sobresalir como mínimo 5mm, todo esto nos da el largo mínimo que debe tener el esparrago el cual debe ser múltiplo de 5.

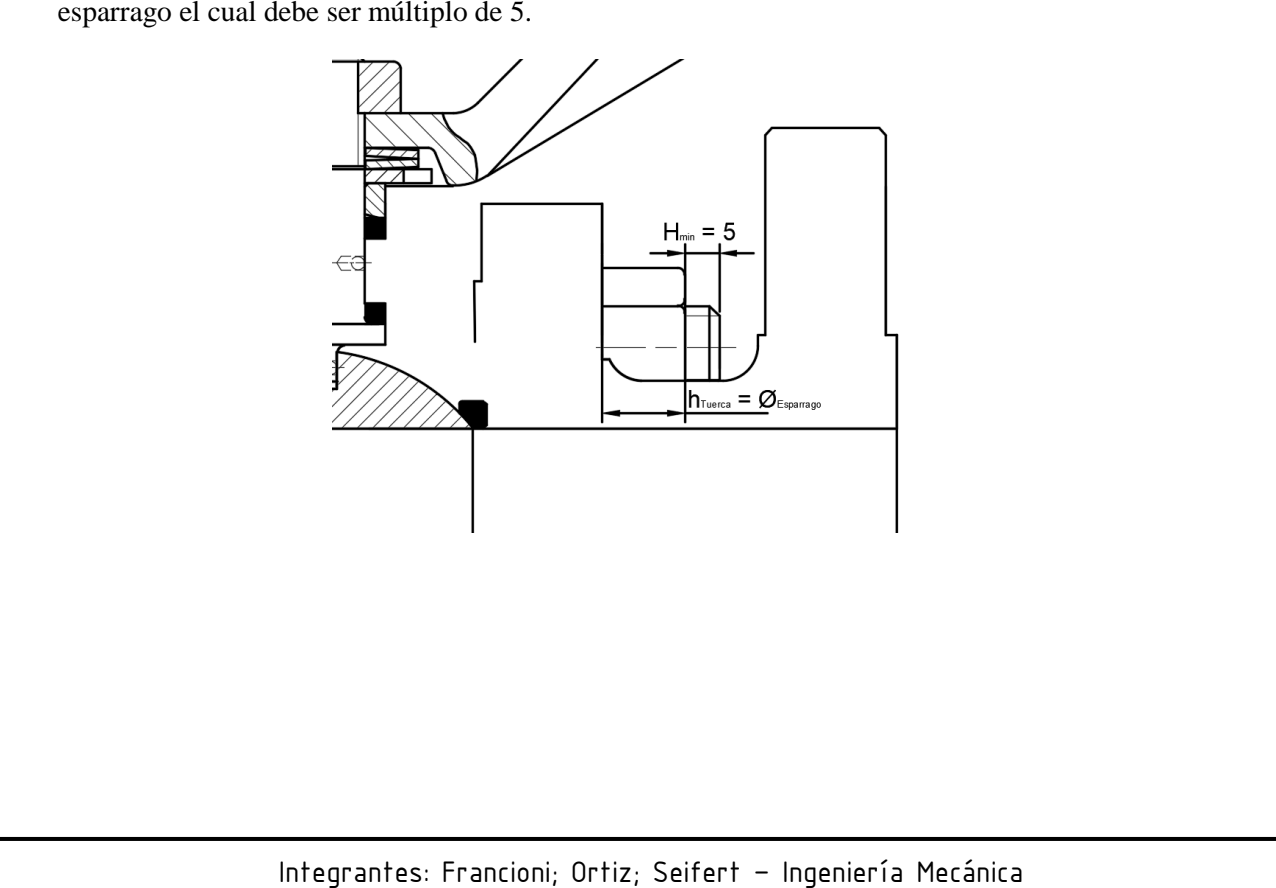

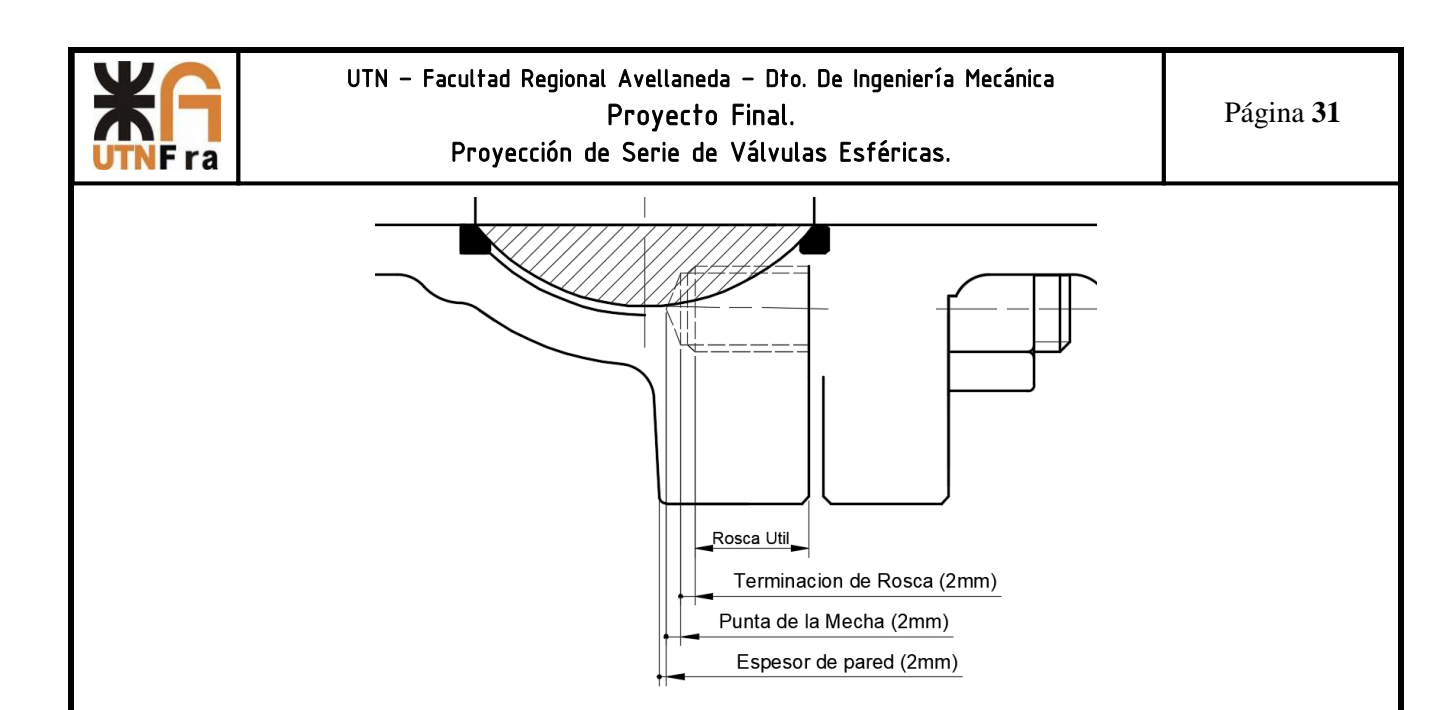

Para el cierre hermético entre los cuerpos se tuvo en cuenta la colocación de un O ´ring (adoptado de catálogo) y que las bridas hagan tope entre ellas en un anillo que sobresale de la misma. Además el cuerpo de la derecha posee un anillo que se encuentra muy próximo a la esfera (0,5 mm) pero sin hacer contacto, con el objetivo de brindar un sello mecánico si llegara a ocurrir un incendio y el O 'ring y el teflón se derritieran.

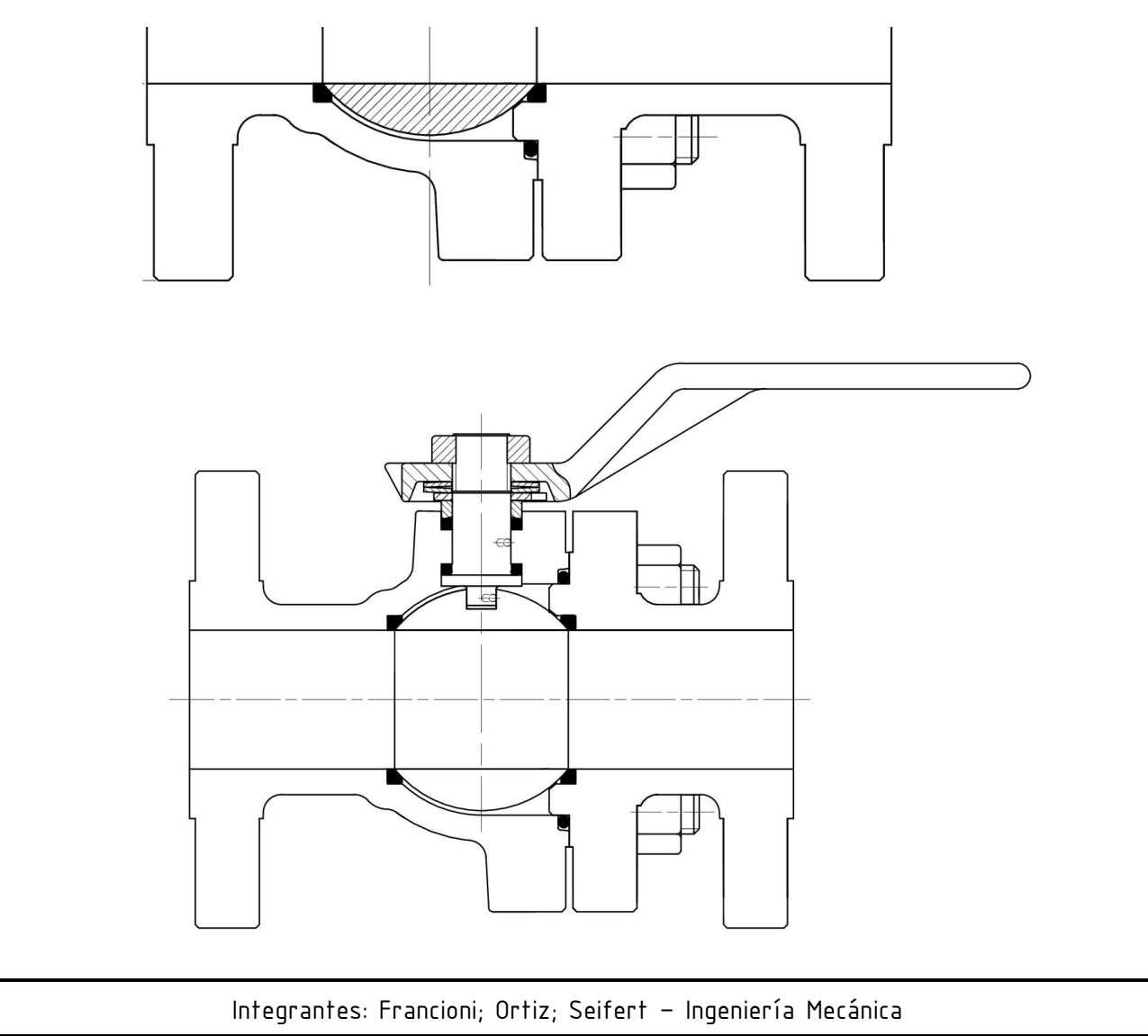

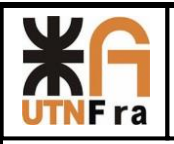

 Luego para que se pueda armar y desarmar cómodamente la válvula, se buscó la posición de la esfera con su conjuntos y las bridas donde la distancia entre los espárragos y la brida sea tal que permita colocar una herramienta para ajustar las tuercas, quedando el diseño final como se muestra a continuación:

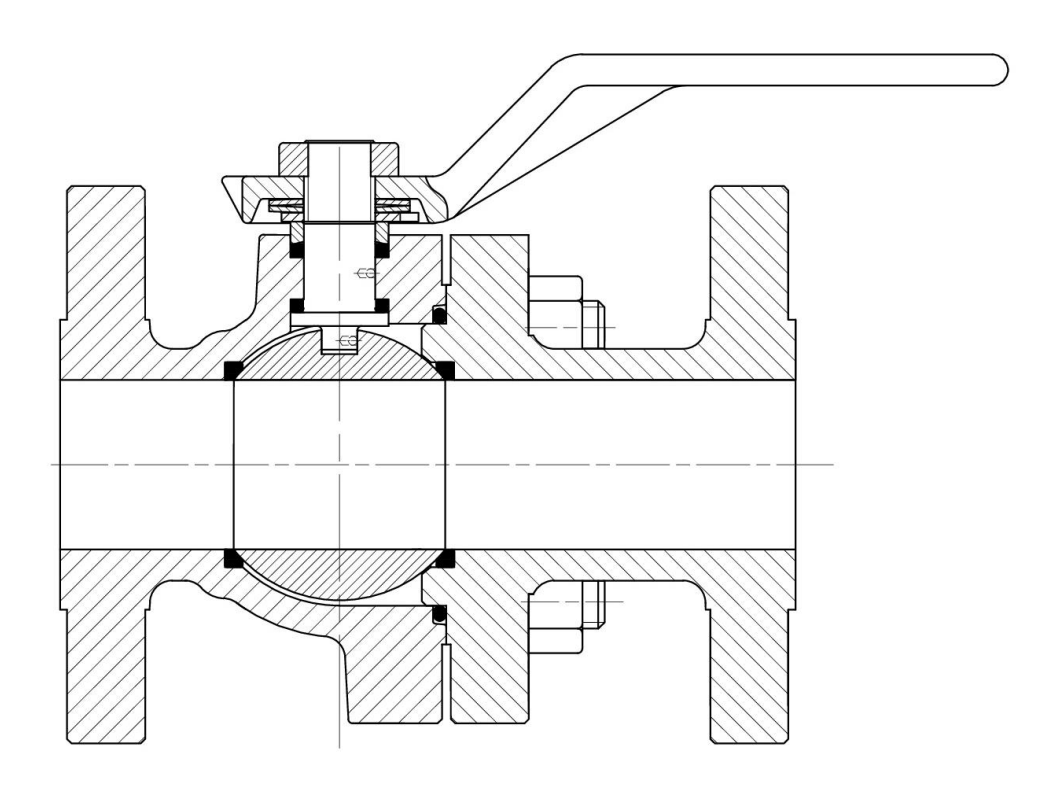

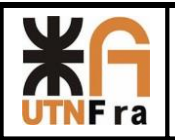

# **10) Pasaje Reducido**

En esta parte del trabajo hablaremos sobre las consideraciones que hay que tener a la hora de realizar el diseño de una válvula de pasaje reducido. Anteriormente dijimos que trataríamos de estandarizar los internos de todas las válvulas, para disminuir Stock en nuestro almacén y a su vez facilitar el diseño de nuestras válvulas.

# **10.1) Diseño del cuerpo**

El diseño del cuerpo de pasaje total es más sencillo que el anterior, ya que solamente consta de un cuerpo y un tapón, el cual mantendrá los internos con la presión necesaria para sellar y así evitar pérdidas en la válvula.

Para determinar las primeras dimensiones del cuerpo, tendremos que tener en cuenta el diseño de los internos. Como se mencionó anteriormente con el objetivo de racionalizar, adoptaremos el correspondiente conjunto interno de pasaje total anterior a la medida que tendremos nosotros, es decir, si tenemos una válvula de 1 ½" de pasaje reducido colocaremos el interno correspondiente a la medida de 1".

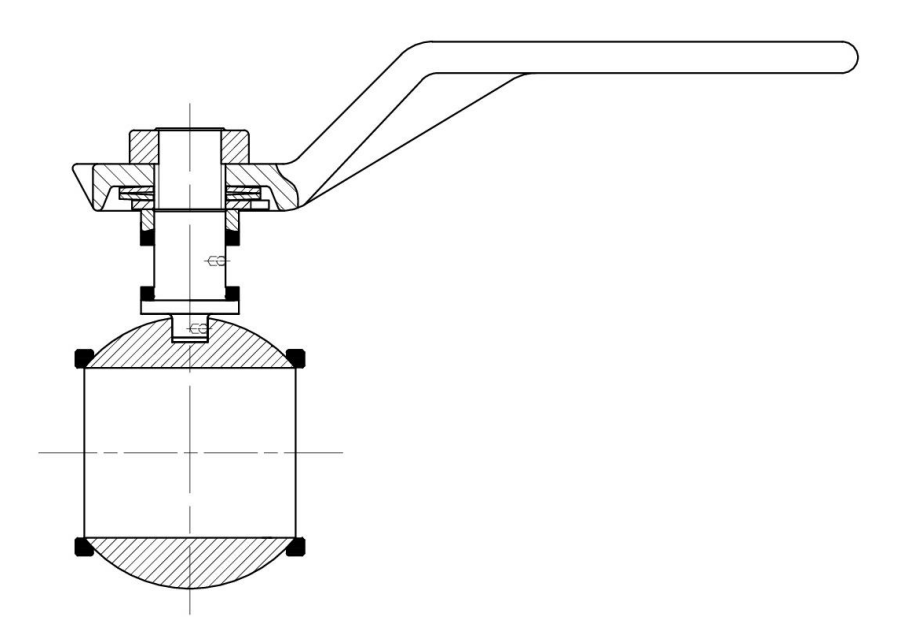

Luego de determinar cuáles son los internos que colocaremos en nuestra válvula, debemos tener en cuenta la distancia entre caras y las dimensiones de las bridas según la norma.

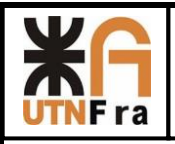

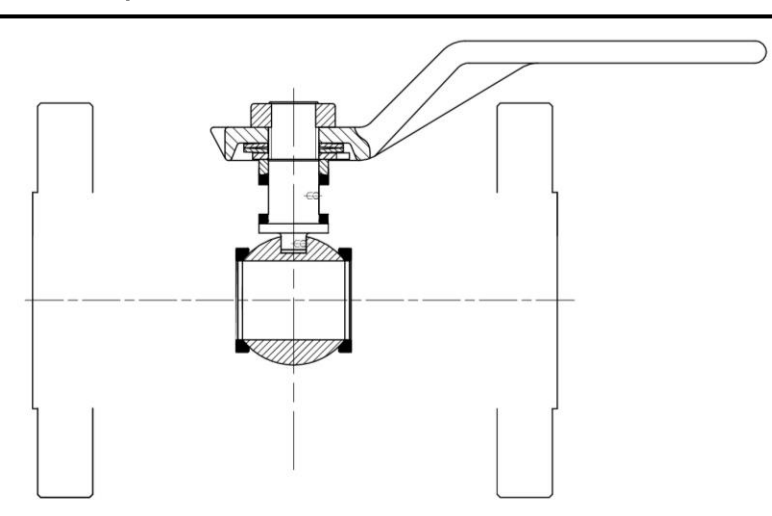

Con la medida correspondiente al pasaje de la válvula (en este caso 1 ½´´=38mm) se trazó una recta hasta chocar con la bridas.

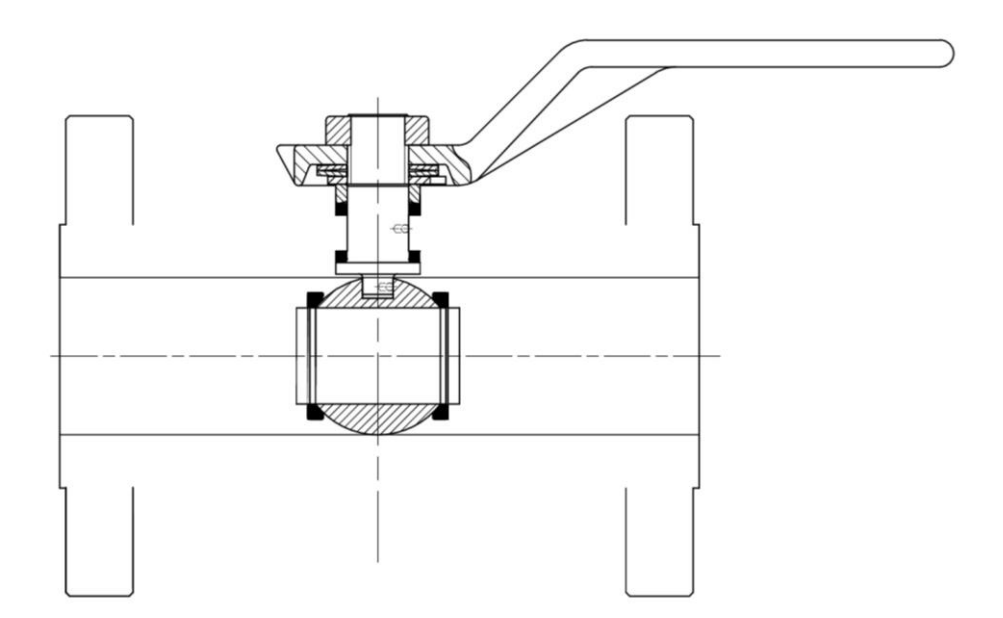

Tomando de referencia las medidas en catálogos y manteniendo una relación con las de pasaje total, se determinó la distancia entre la cara de la brida y la posición de la esfera y sus conjuntos.

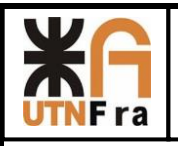

# UTN – Facultad Regional Avellaneda – Dto. De Ingeniería Mecánica Proyecto Final. Proyección de Serie de Válvulas Esféricas.

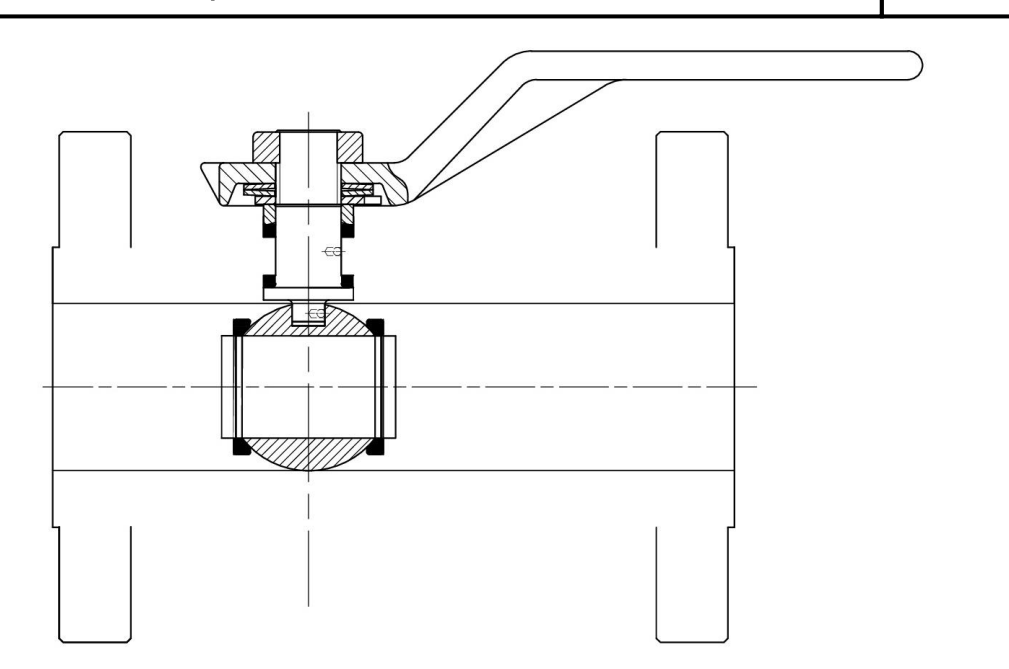

A continuación se hizo el pasaje interno de la válvula, desde el orificio de la esfera hasta el orifico de la brida.

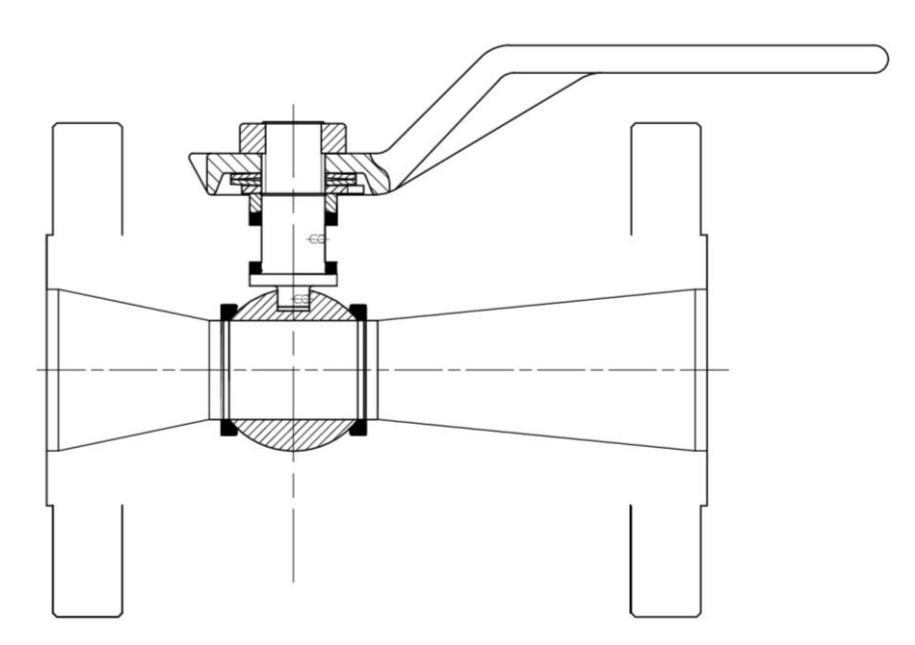

Al tener el pasaje interno de la válvula, ahora podemos darle el espesor al cuerpo, respetando la dimensión mínima necesaria más un mm de tolerancia y realizándole radios de redondeos en las esquinas.

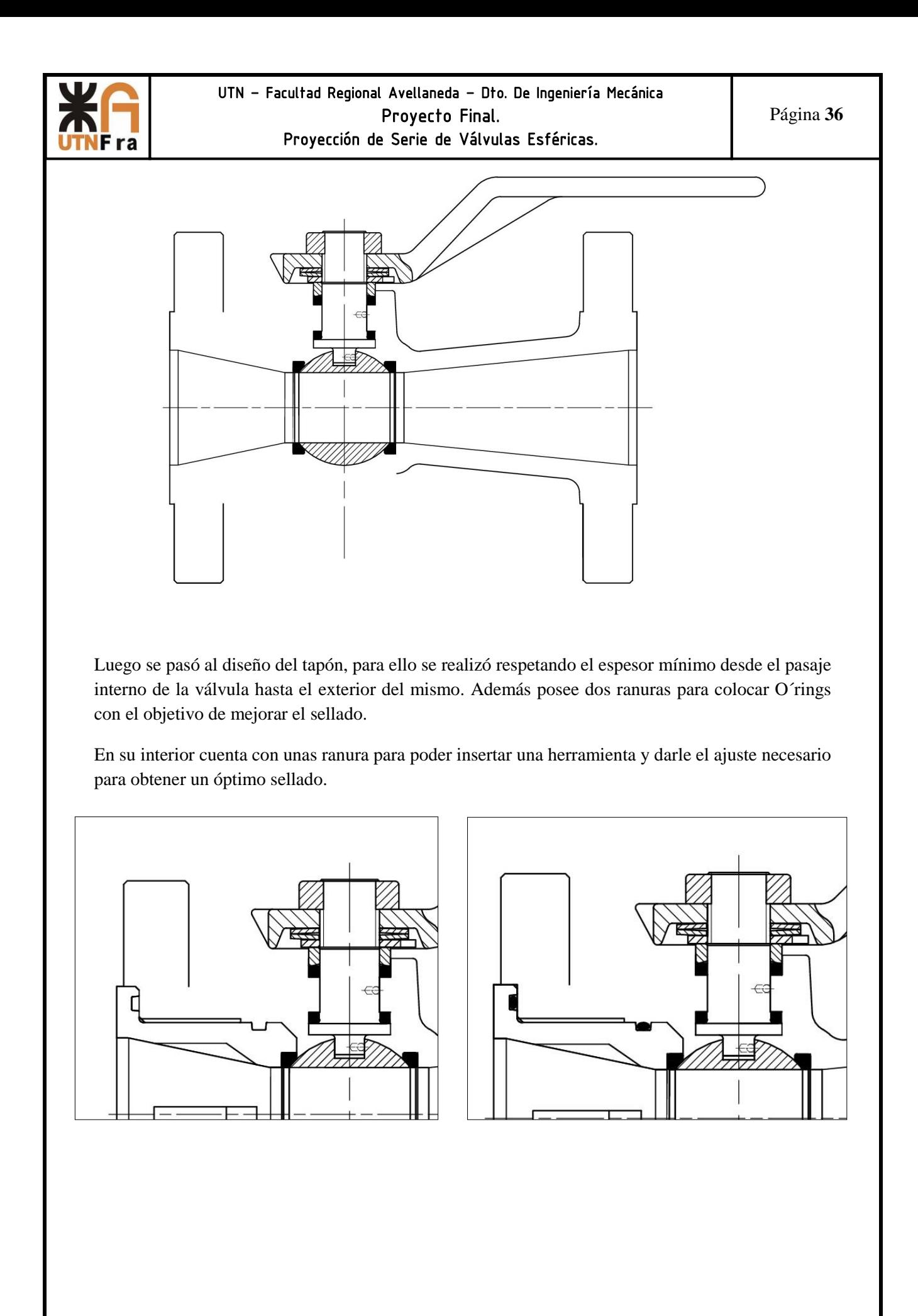

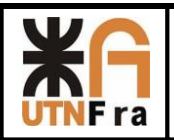

 Al concluir el diseño del tapón, se pasó a realizar el diseño interior, donde se alojaría la esfera y donde se enroscaría este.

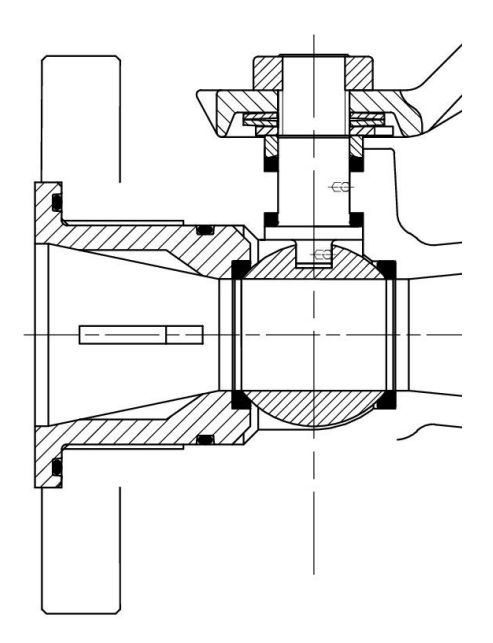

Por último se terminó con el diseño del cuerpo, dejando desde la cara exterior del tapón el espesor mínimo necesario de pared.

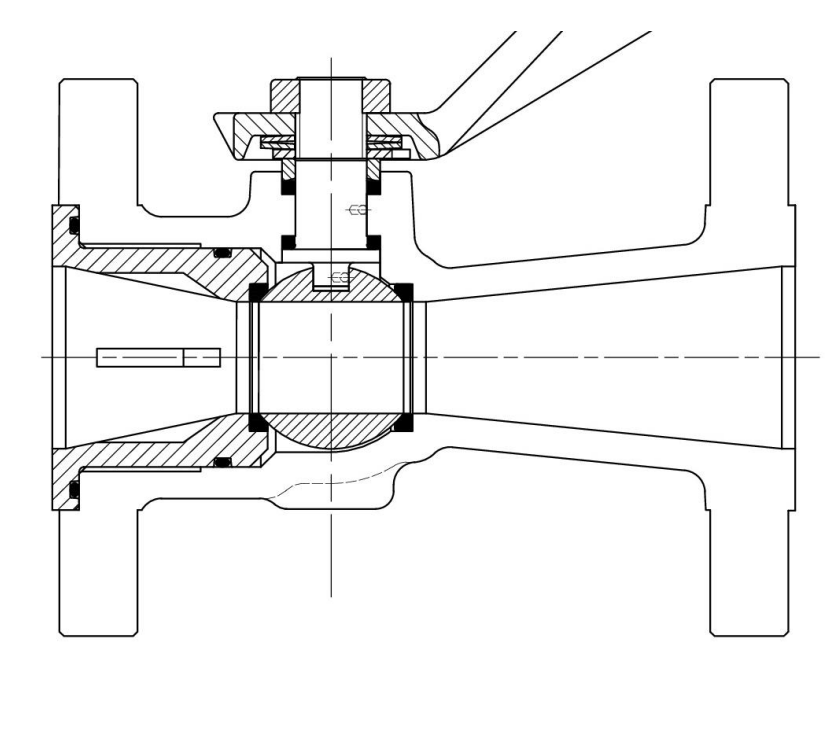

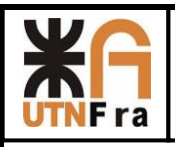

Al final la válvula de pasaje reducido queda de la siguiente manera:

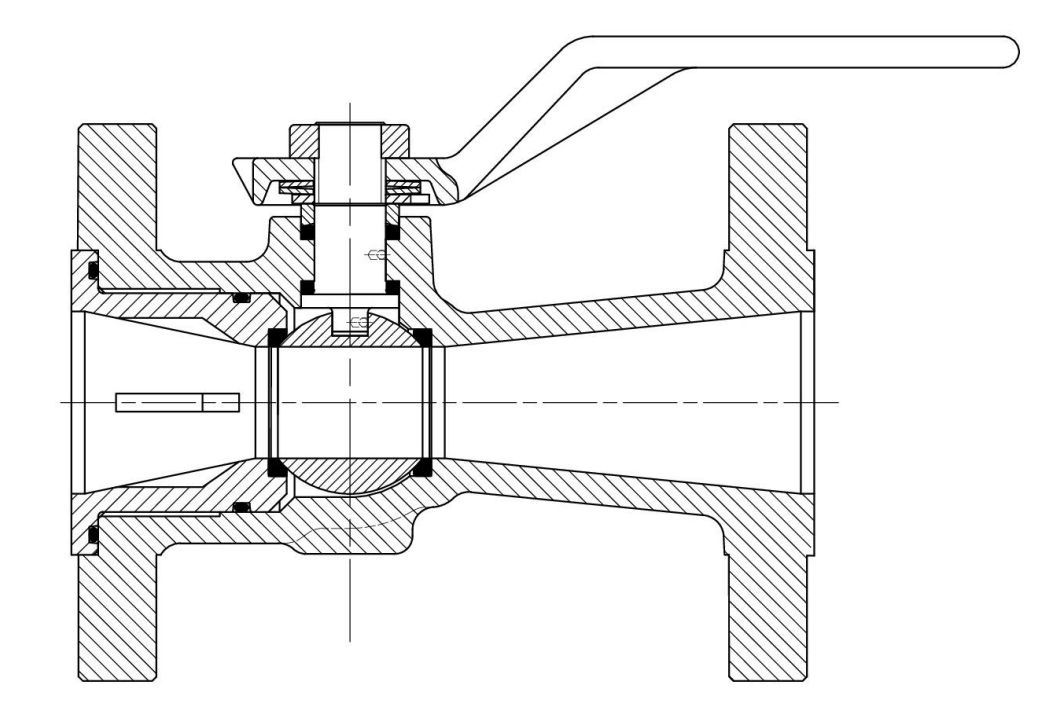

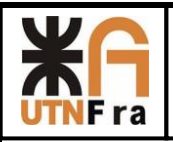

# **11) Proyección de Serie de Válvulas**

La proyección de la familia de esta serie de válvulas, se realizó de la misma manera que diseñamos las explicadas anteriormente. Para ello partimos del diseño del vástago con el diámetro calculado en la tabla de la pág. 19, luego realizamos lo mismo con el diseño de los internos y la esfera.

A partir de aquí utilizamos el criterio de construcción mencionado al principio del proyecto, adoptando la distancia entre caras, dimensiones y cantidad de agujeros de la brida, de acuerdo a la norma.

Los parámetros de diseños son los mismos, la única salvedad que tuvimos que tener en cuenta es que la distancia entre bridas no es escalable entre una medida y además varia su espesor mínimo requerido, ya que va en aumento en función de su tamaño.

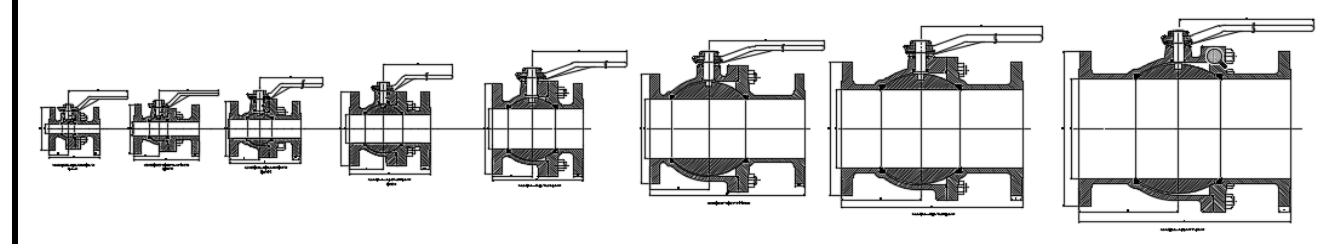

Imagen de la proyección de pasaje total

Observación: El diámetro de las esferas de las ultimas válvulas se tomó 1.5 (para la de 8") y 1.4 (para la de 10") veces respecto de su diámetro inferior.

Como podemos ver al ser una familia de válvulas respetan una simetría.

Para el diseño de válvulas de pasaje reducido, tuvimos en cuenta que los internos asociados a la de pasaje total se iban a compartir (1"- 34", 1 ½" – 1", 2"-1 ½", 3"-2", 4"-3", 6"-4", 8"-6", 10"-8"), y luego se adoptaron los criterios de diseño mencionados al principio.

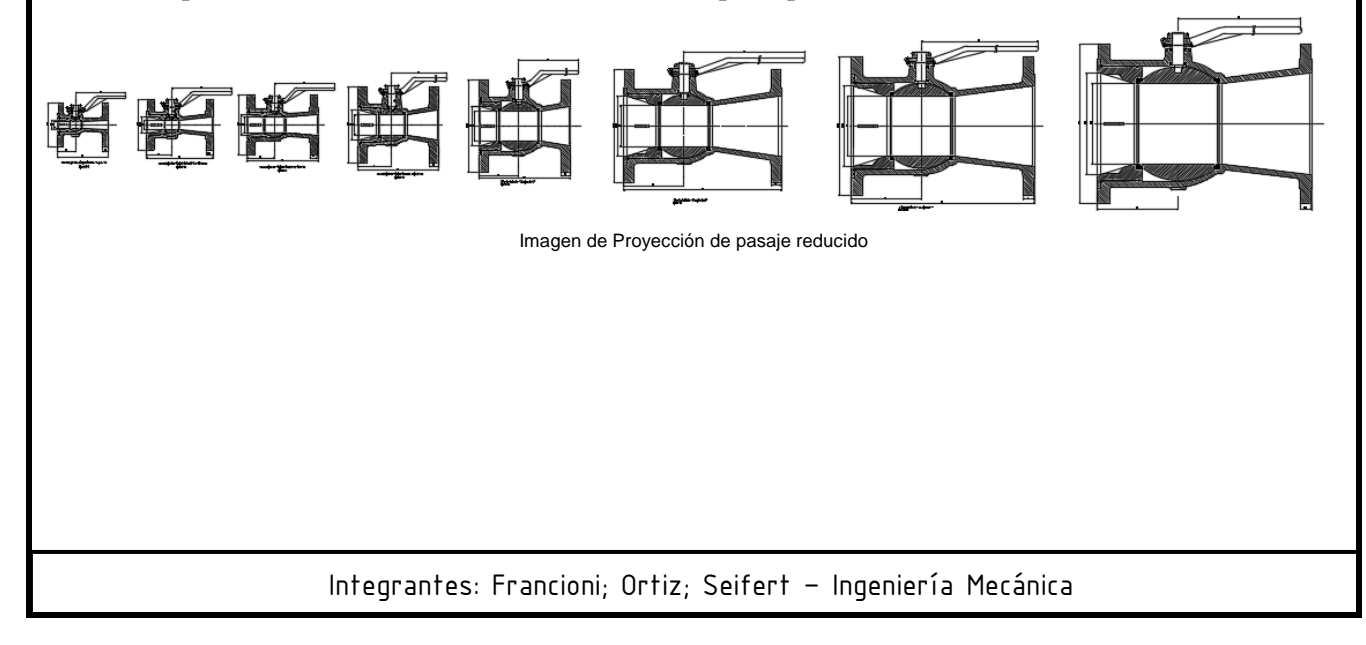

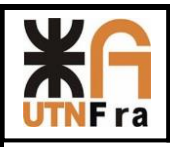

# **12) Medidas típicas**

Una vez concluido el diseño de toda la familia de nuestras válvulas, pudimos obtener las medidas principales detalladas a continuación:

# **12.1) Pasaje Total**

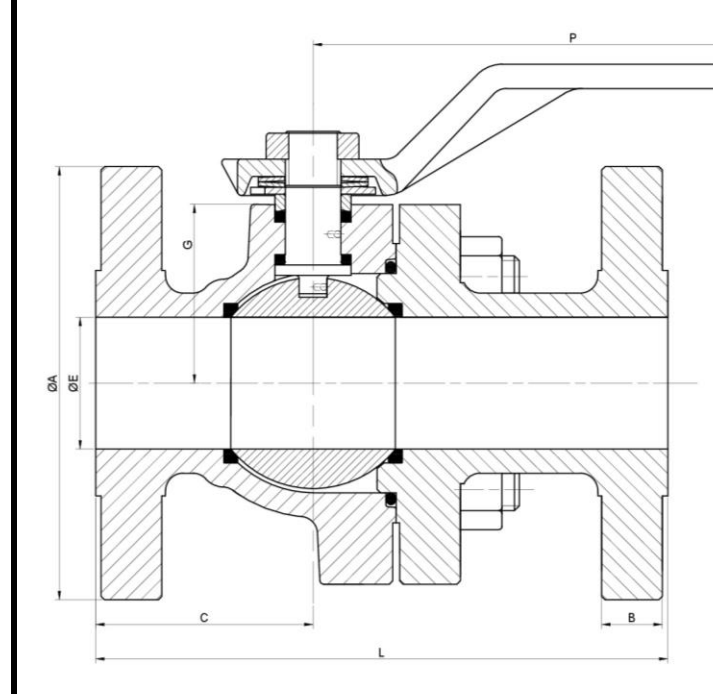

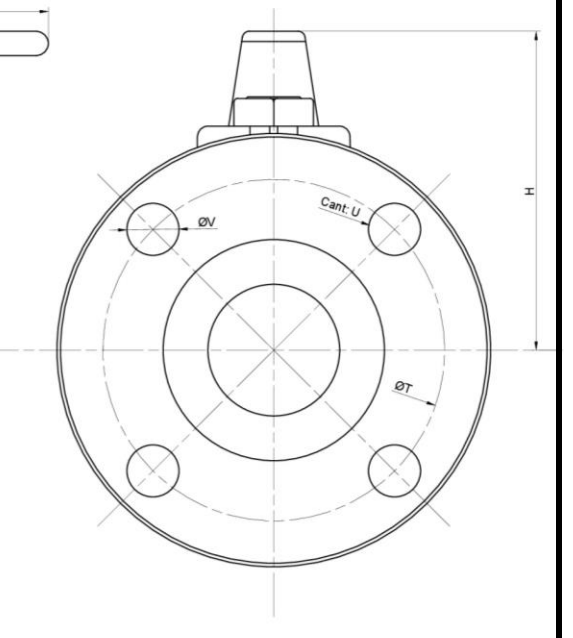

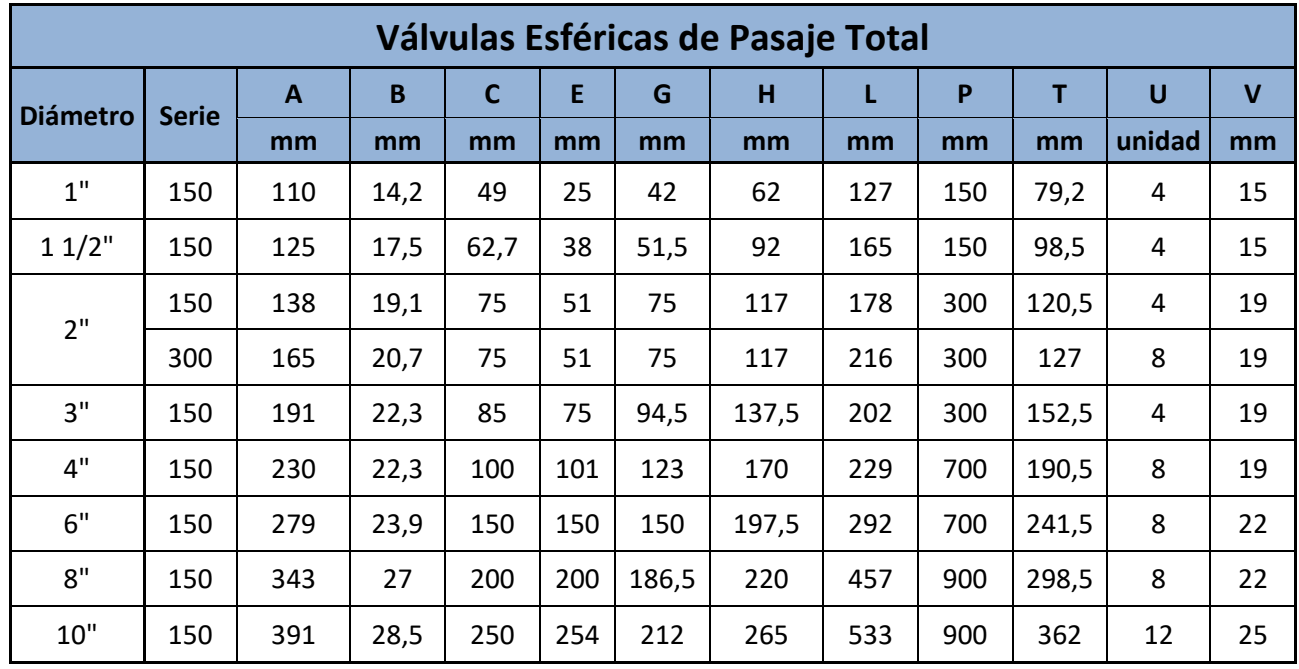

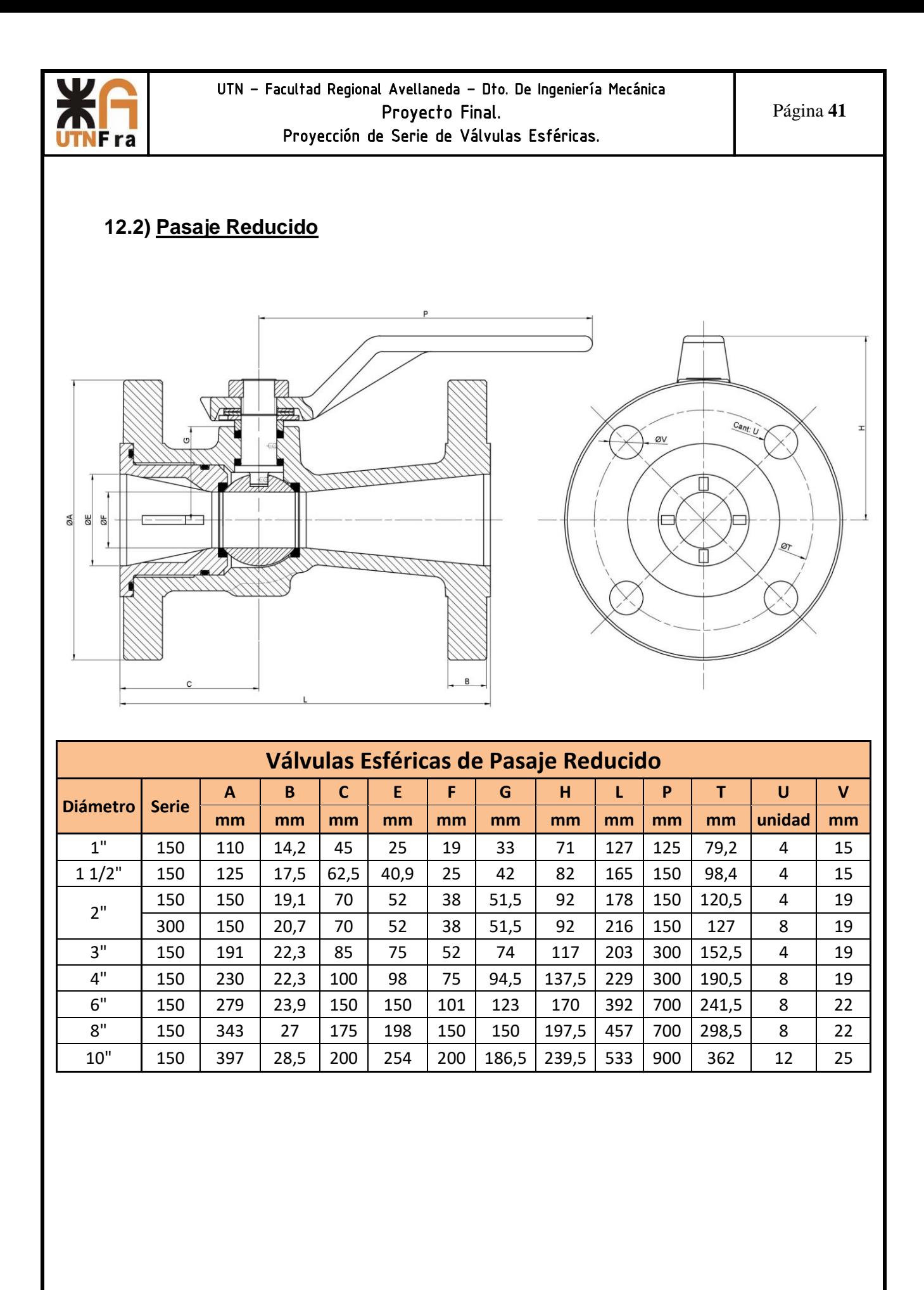

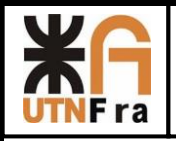

# **13) Planos:**

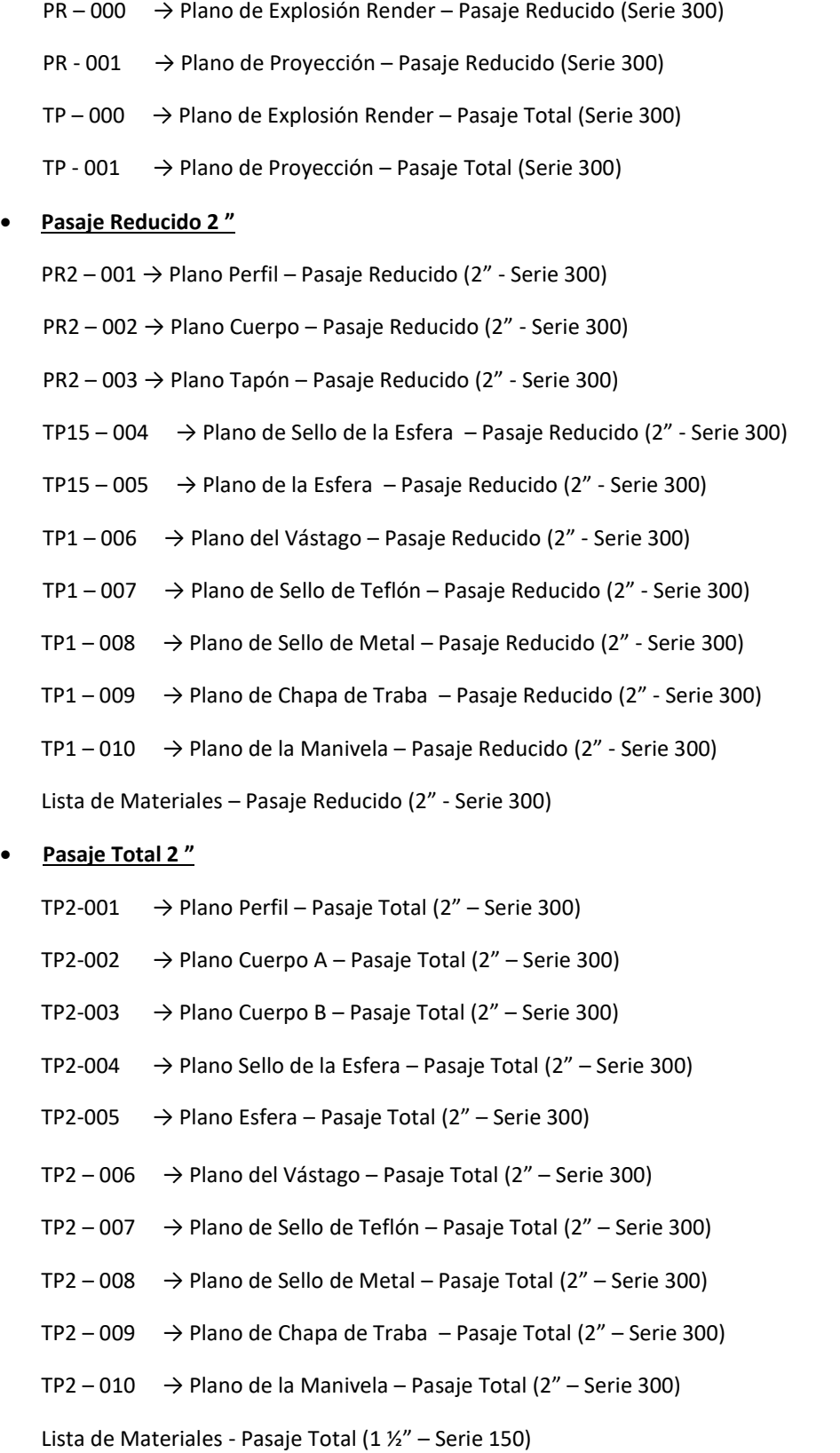
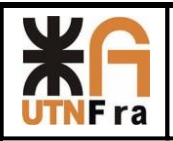

#### **14) Bibliografía**

Norma BS 5351

Norma ASME B16.10-2000

Norma ASME B16.5°-1998

Normas APA – Presentación de proyectos

SDM 009 – Vadecum de piezas

SPM 01 – MAQUINA: Definiciones- procedimientos generales para proyecto Series - Recomendaciones

Catalogo ESFEROMATIC – Válvulas Esféricas

Catalogo SPIRAX SARCO - Válvulas Esféricas

Catalogo VELAN - Válvulas Esféricas

Catalogo GENEBRE – Válvulas Esféricas

Catalogo TECNOCONTROL – Válvulas Esféricas

Richard W. Greene - "Válvulas selección, uso y mantenimiento" – ED. MAC GRAW HILL

Peter Smith & RW Zape – "Valve selection hand book" – fifth edition – ED ELSEVIER

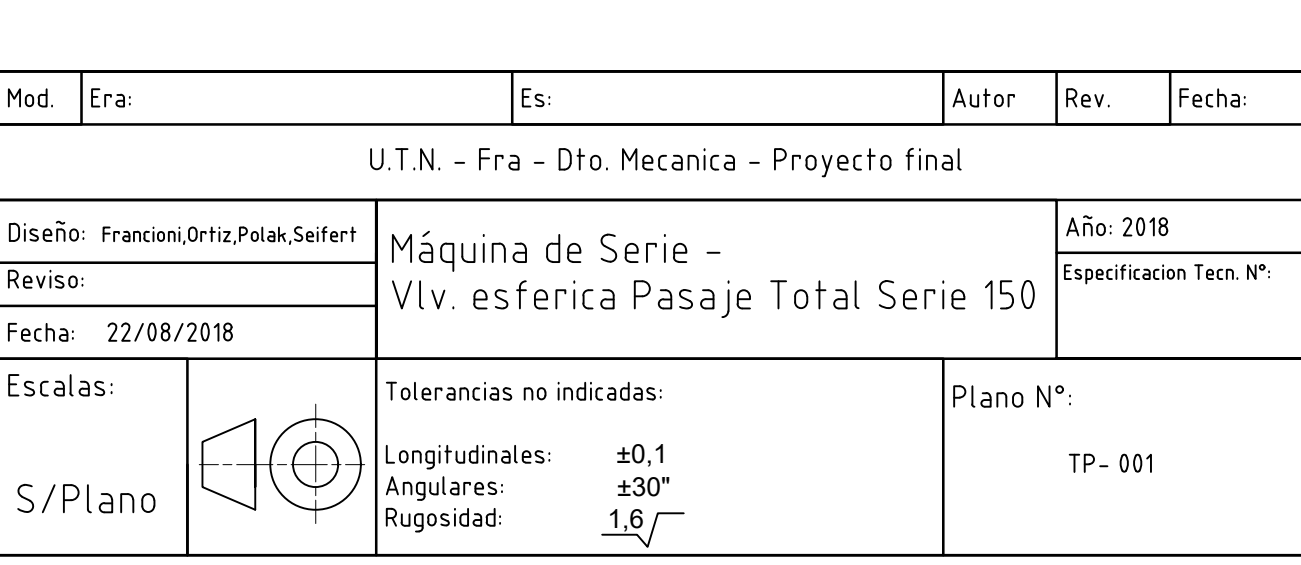

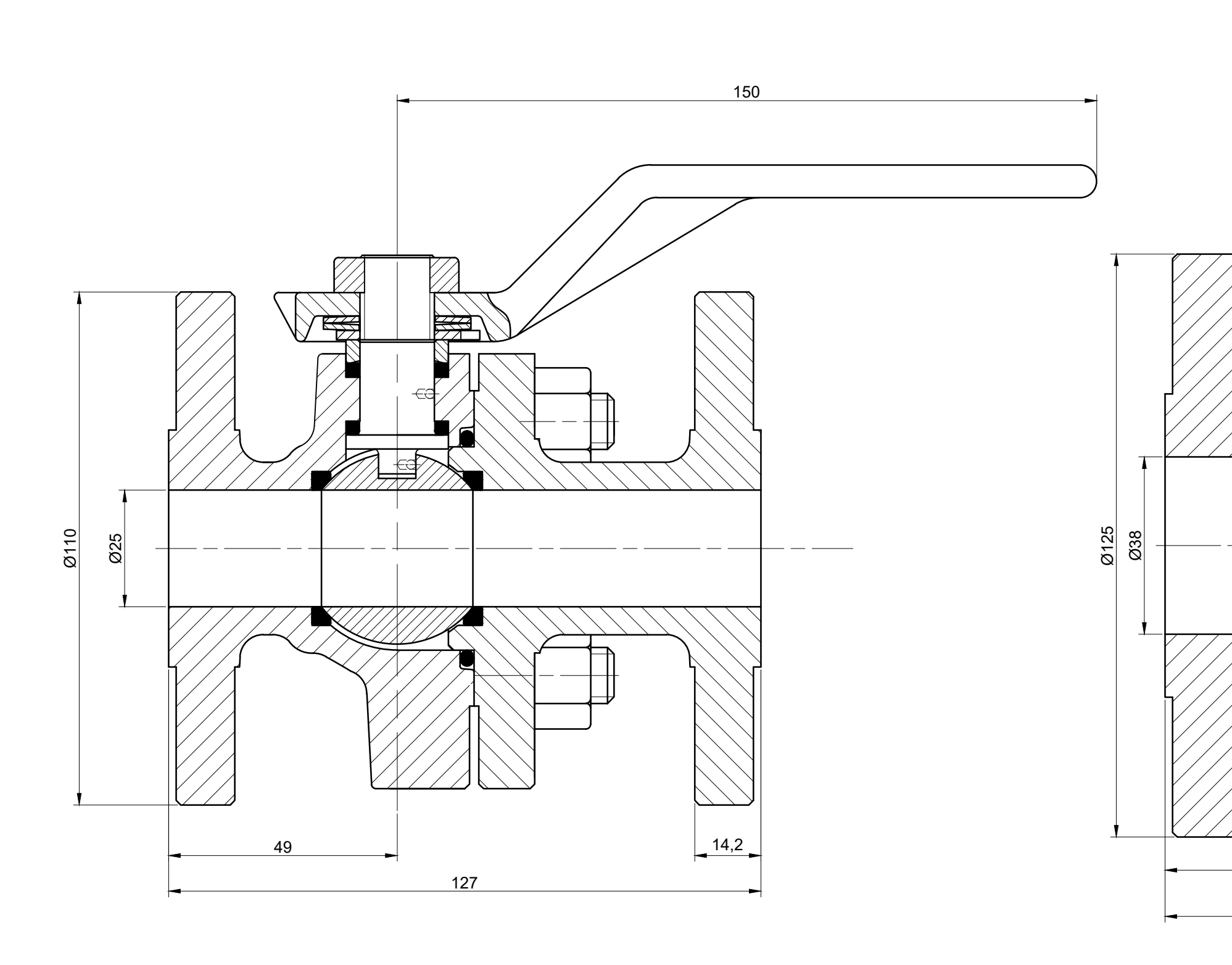

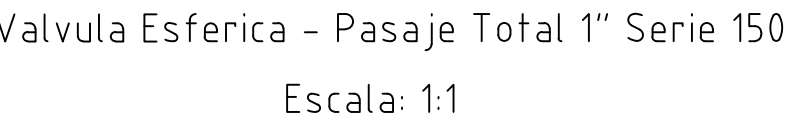

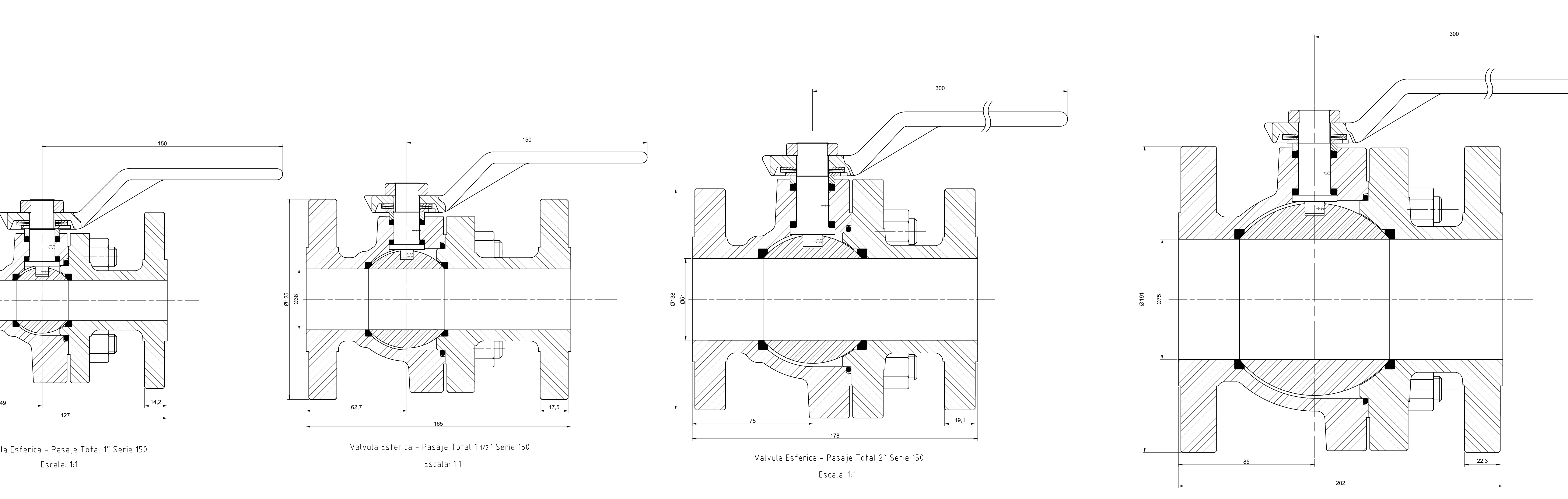

Valvula Esferica - Pasaje Total 3″ Serie 150 Escala: 1:1

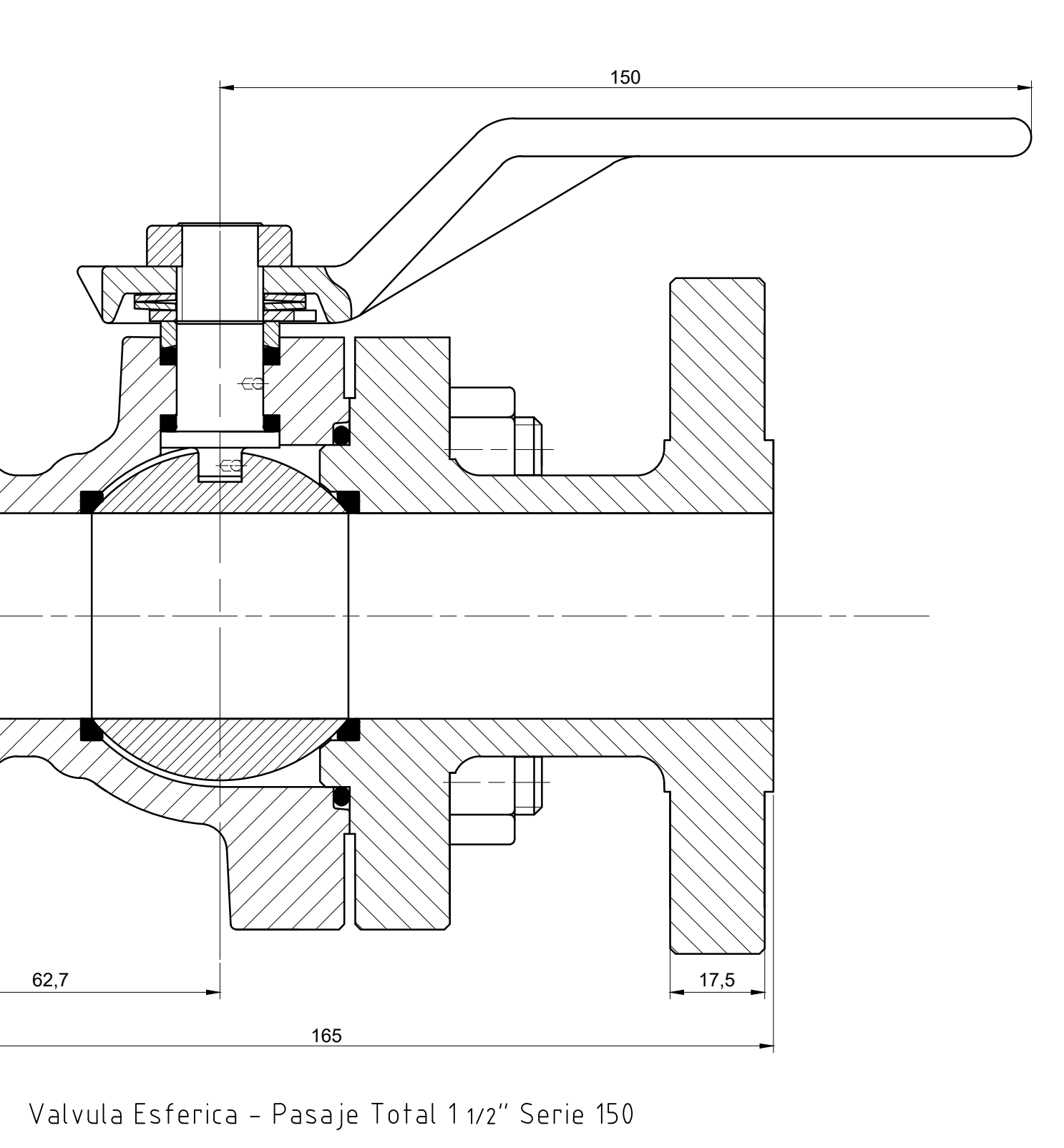

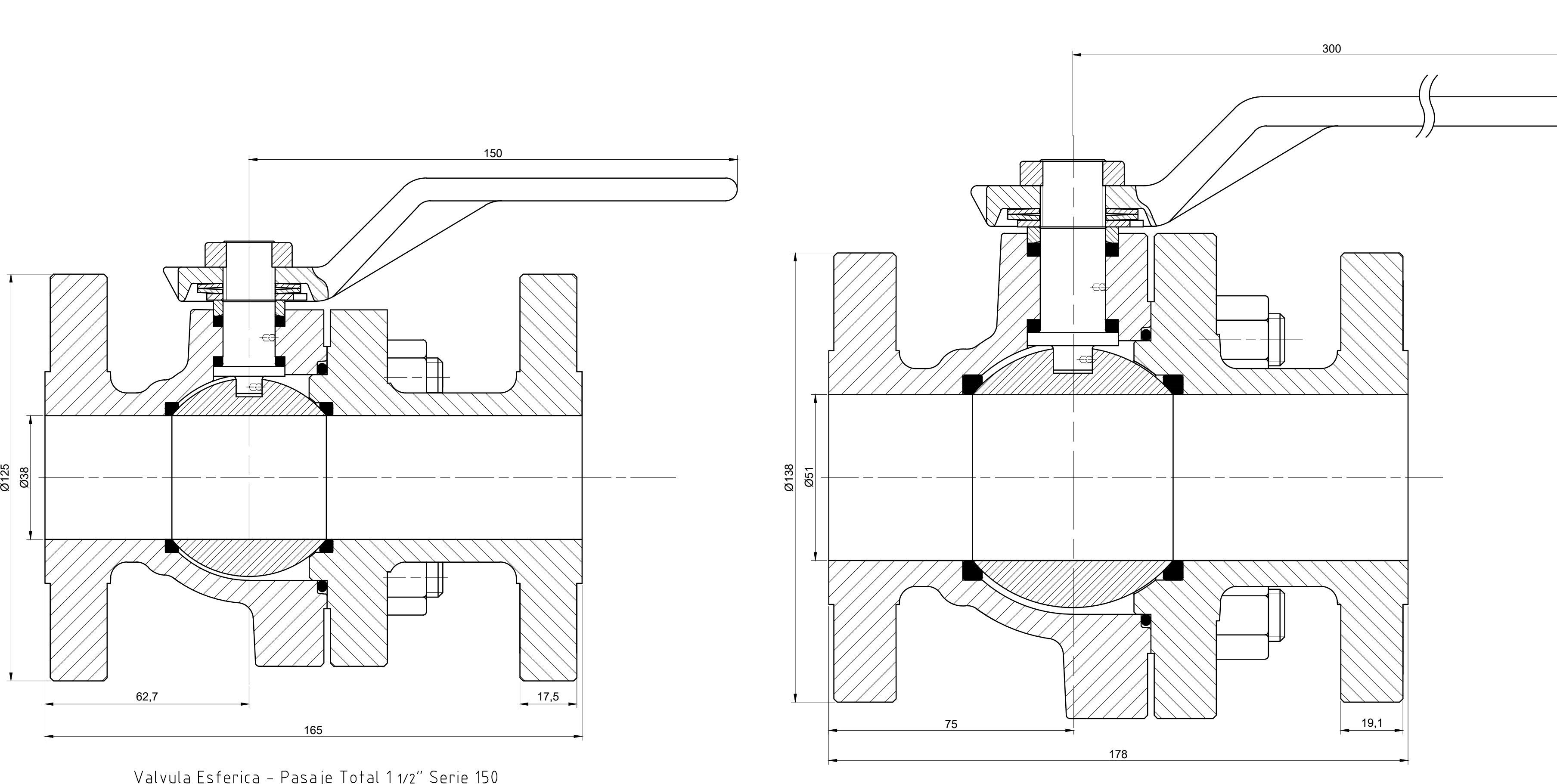

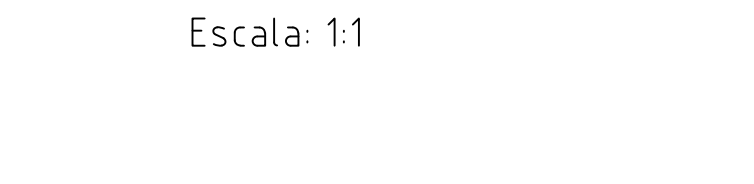

Valvula Esferica – Pasaje Total 6" Serie 150 Escala: 1:2

Escala: 1:2

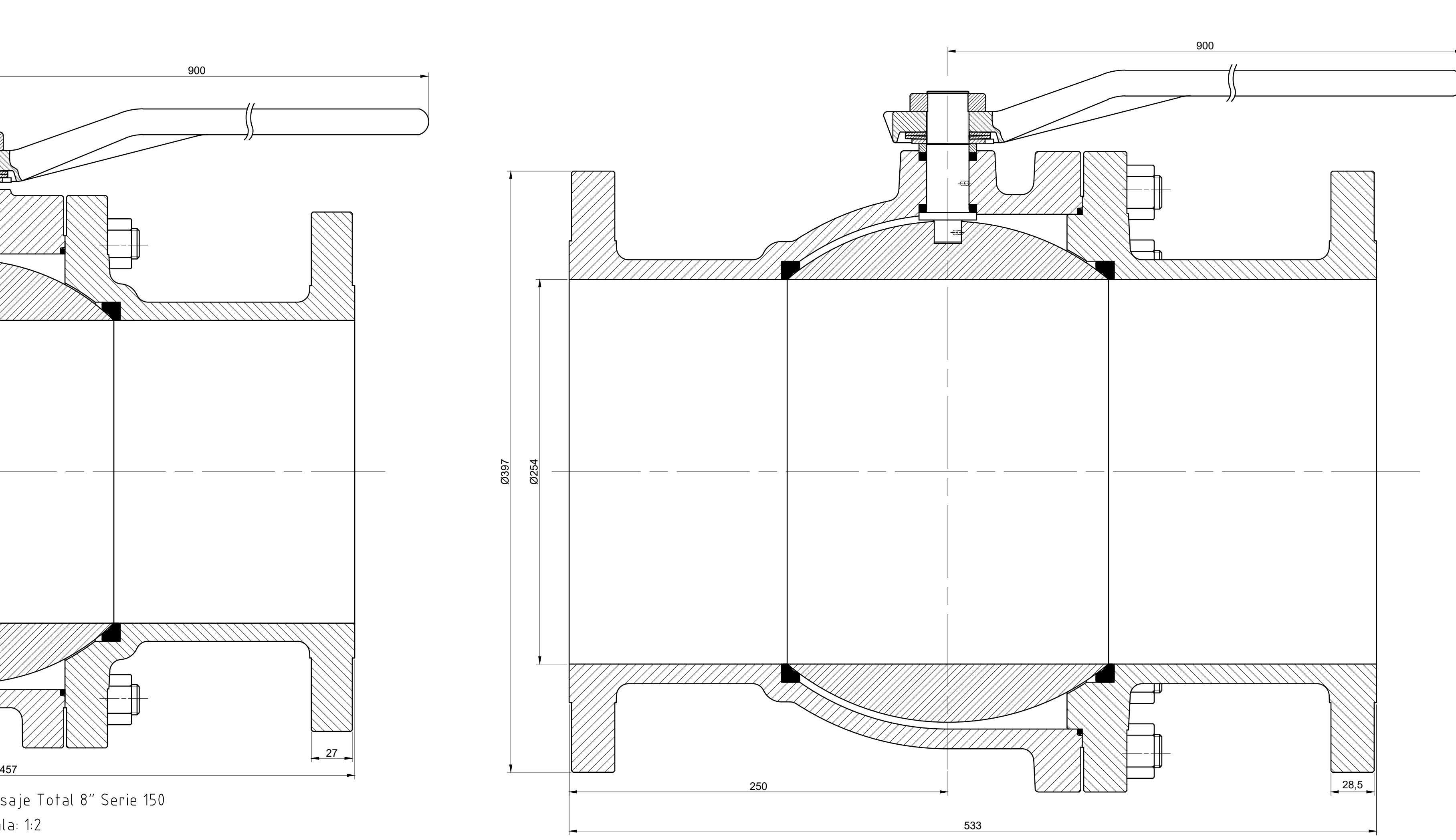

Valvula Esferica - Pasaje Total 10″ Serie 150 Escala: 1:2

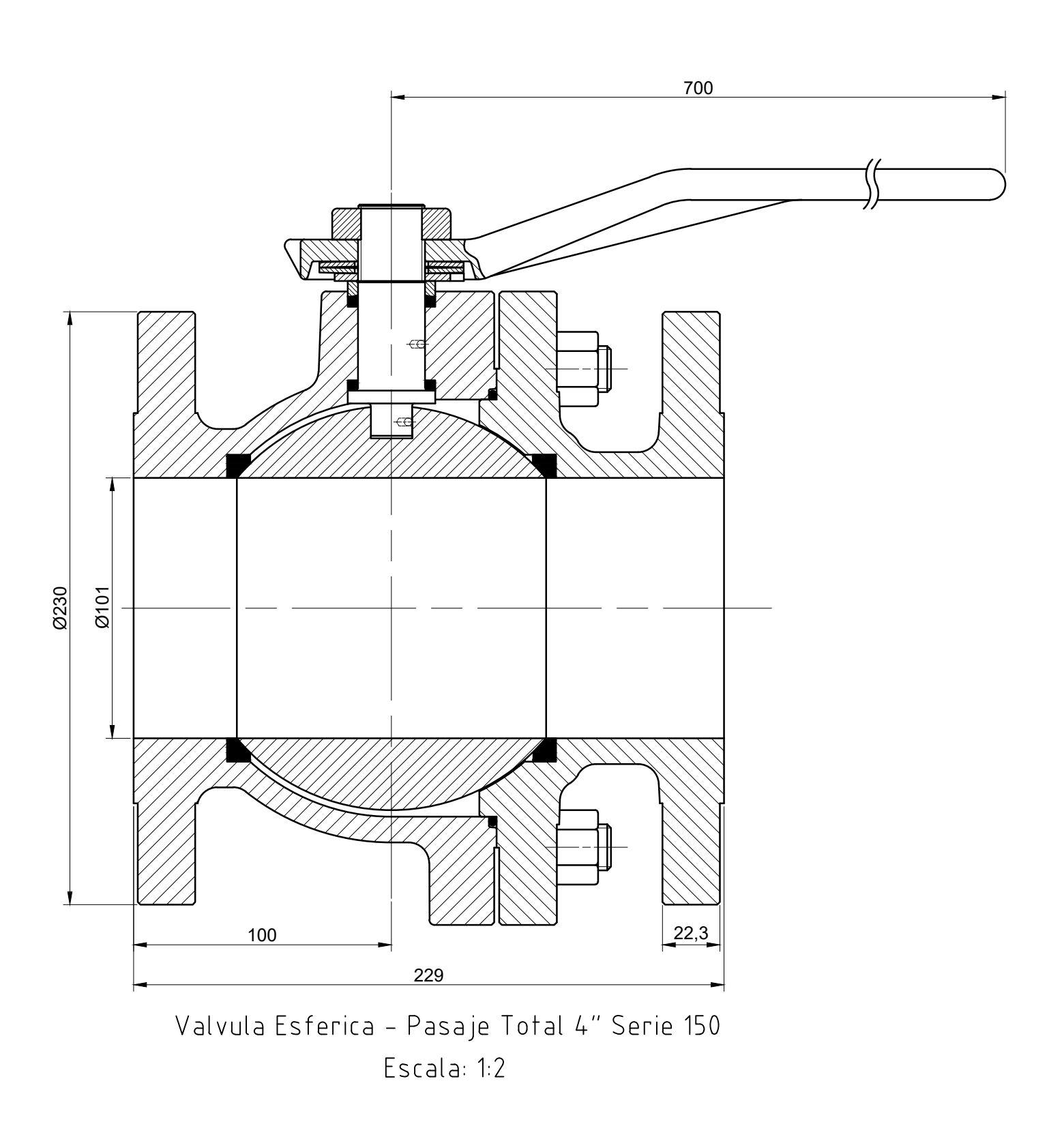

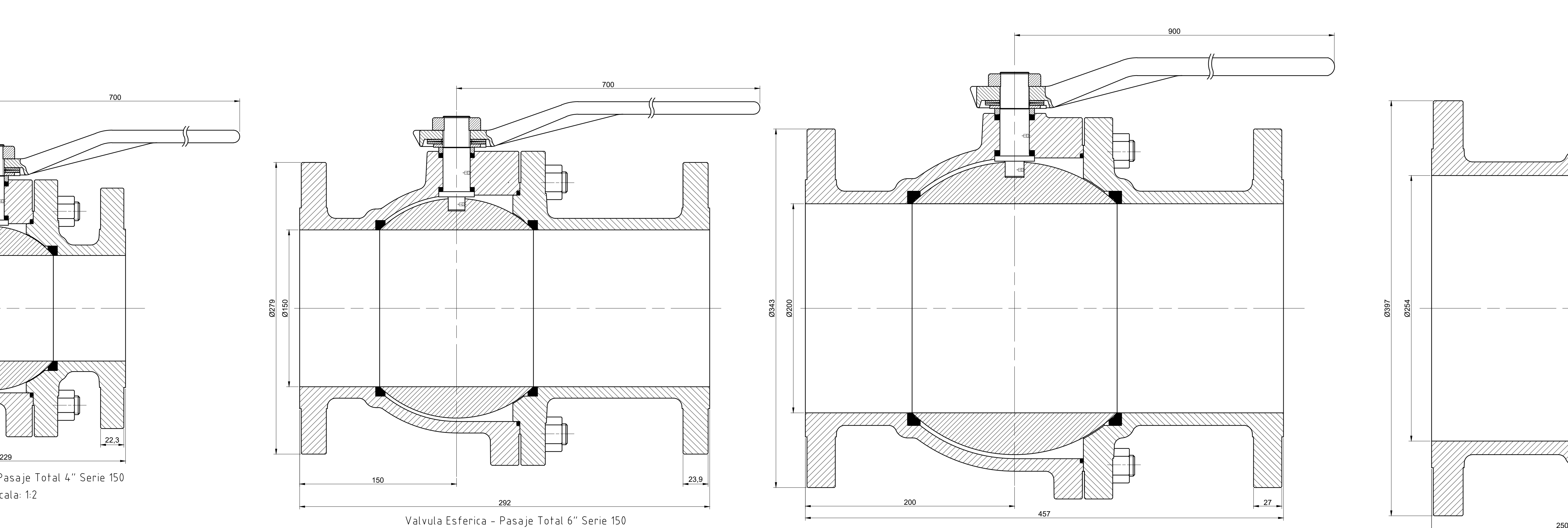

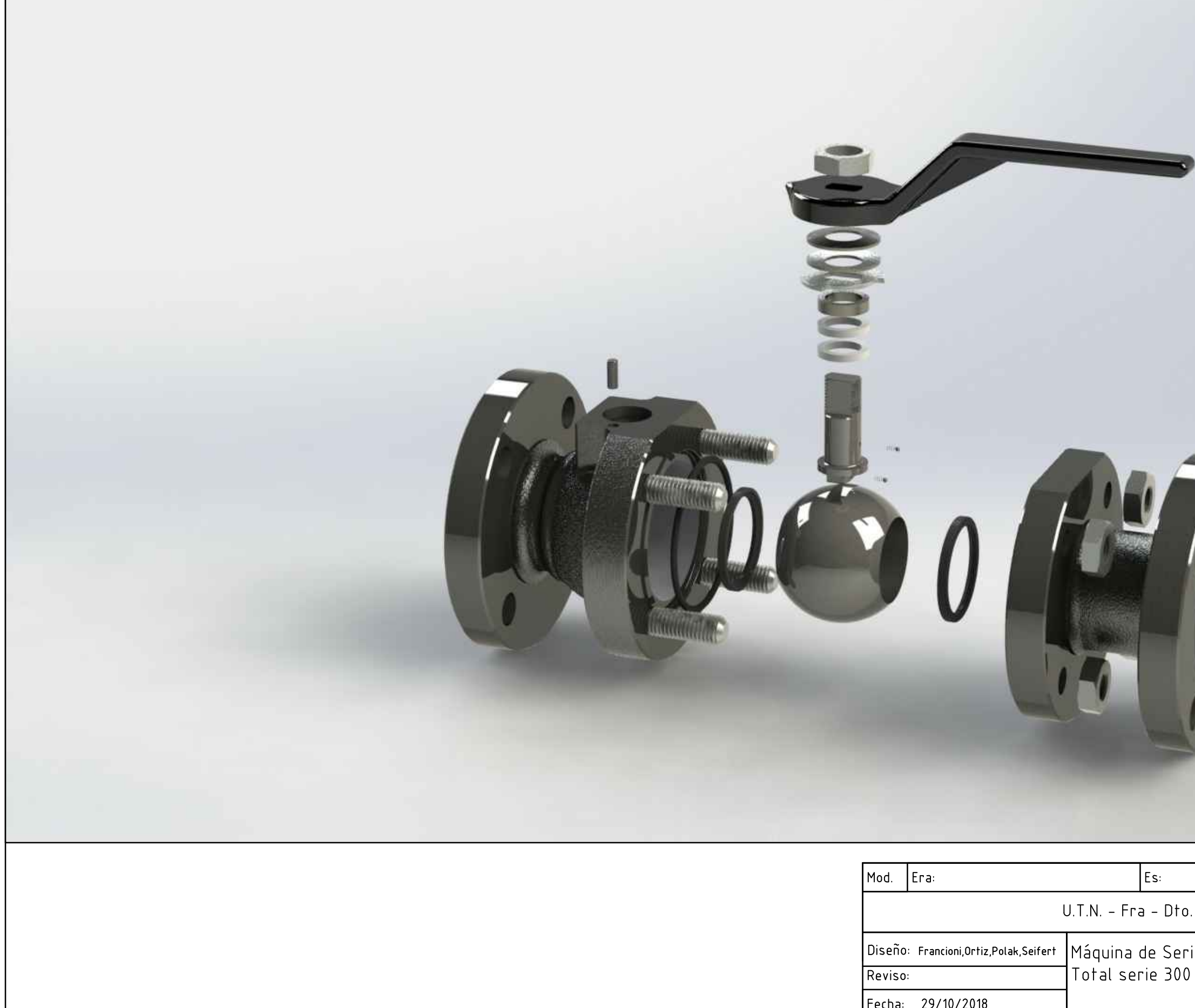

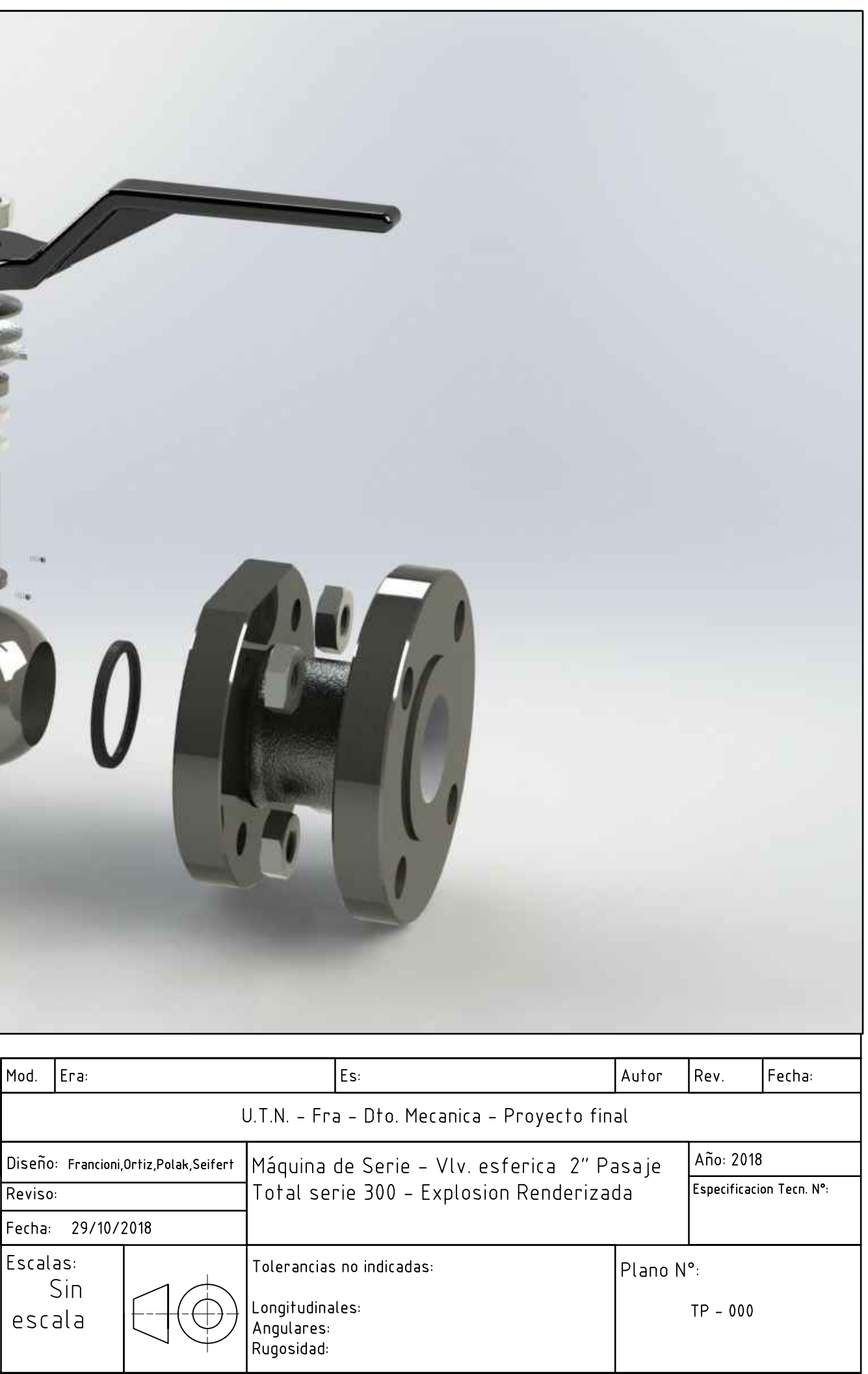

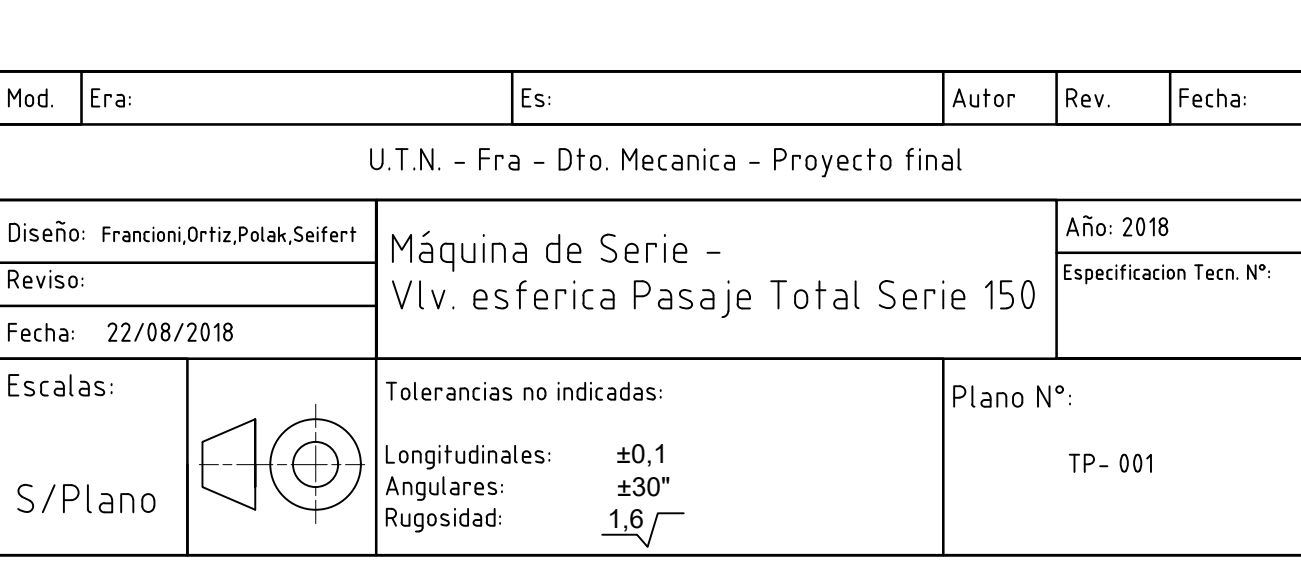

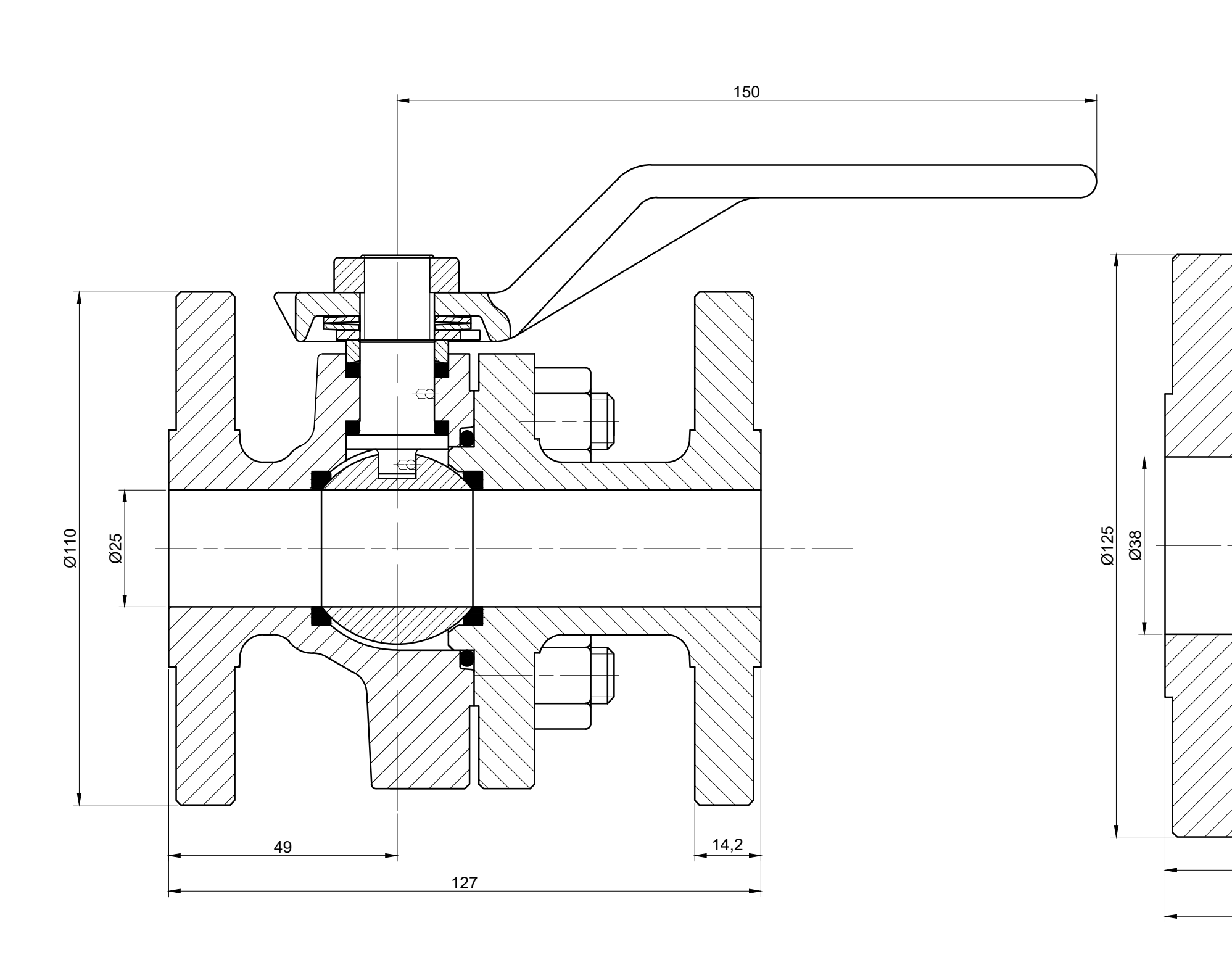

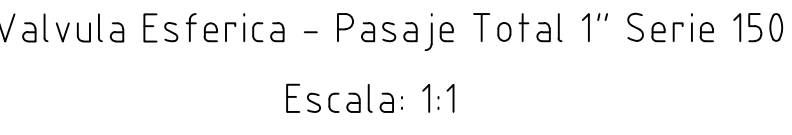

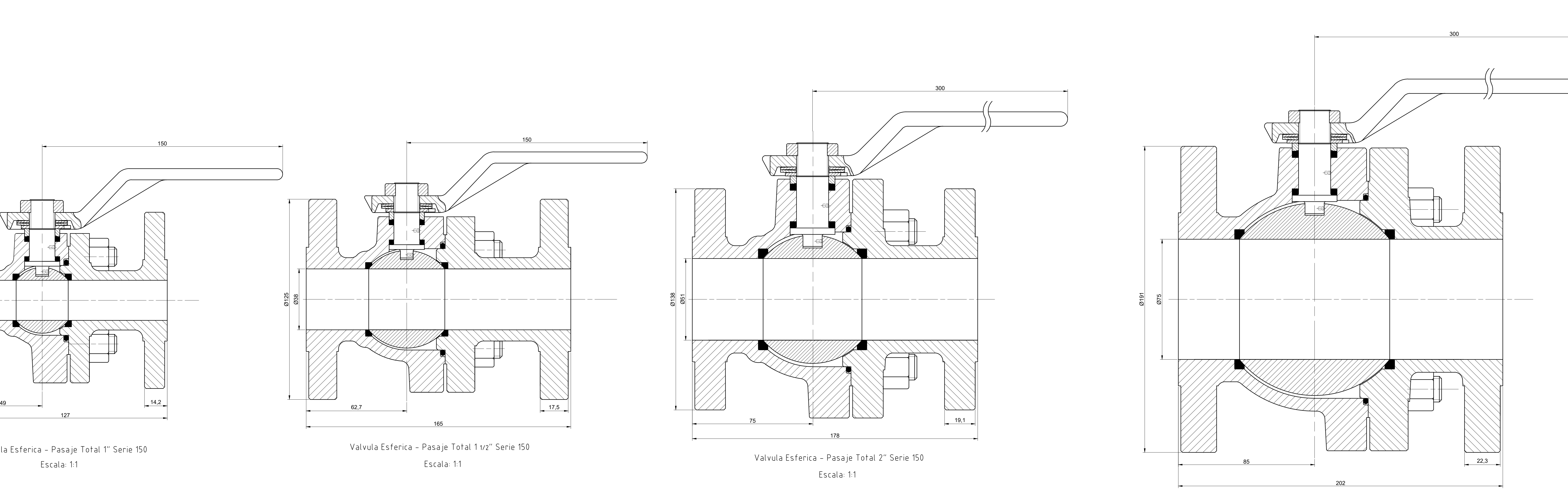

Valvula Esferica - Pasaje Total 3″ Serie 150 Escala: 1:1

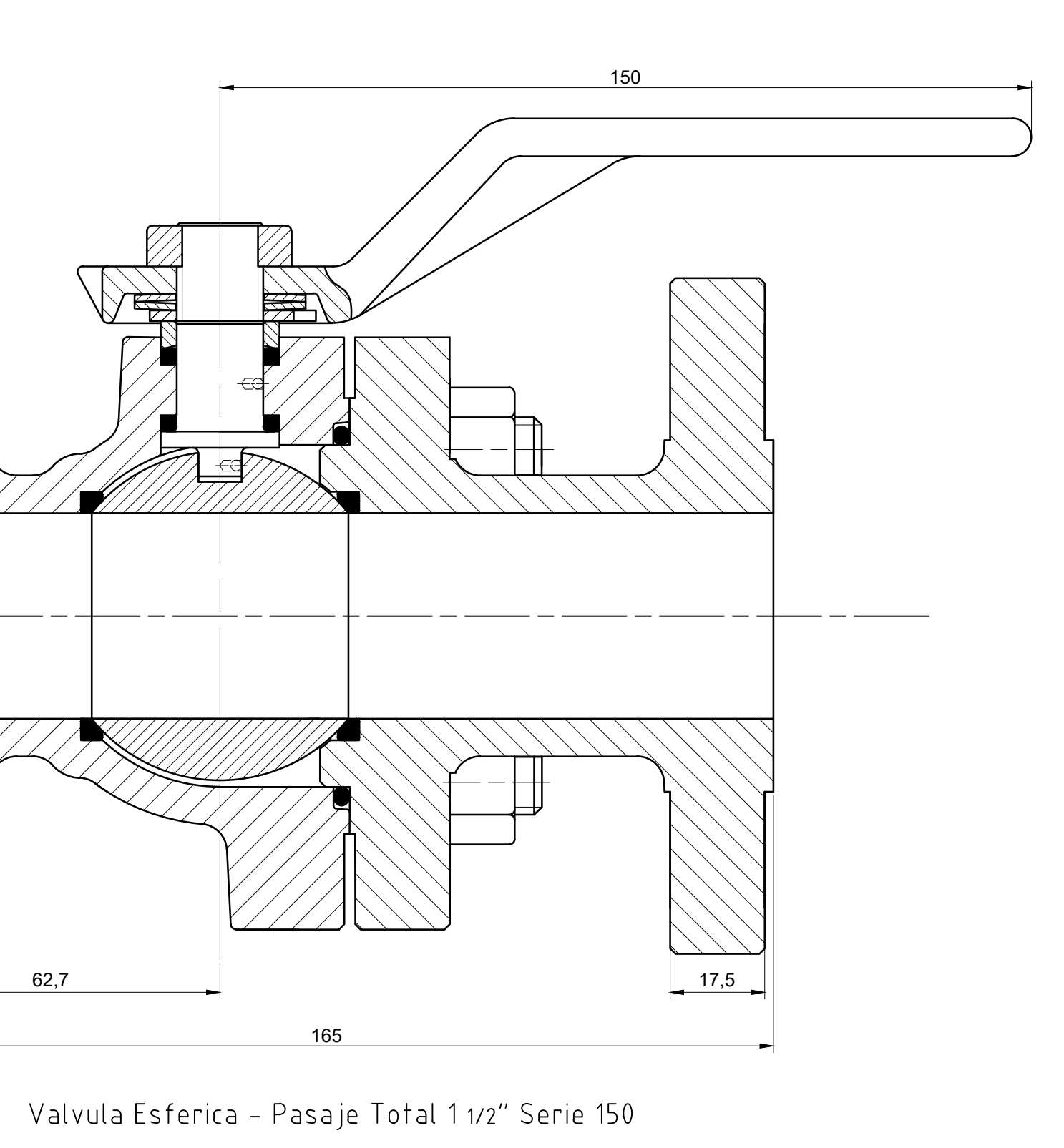

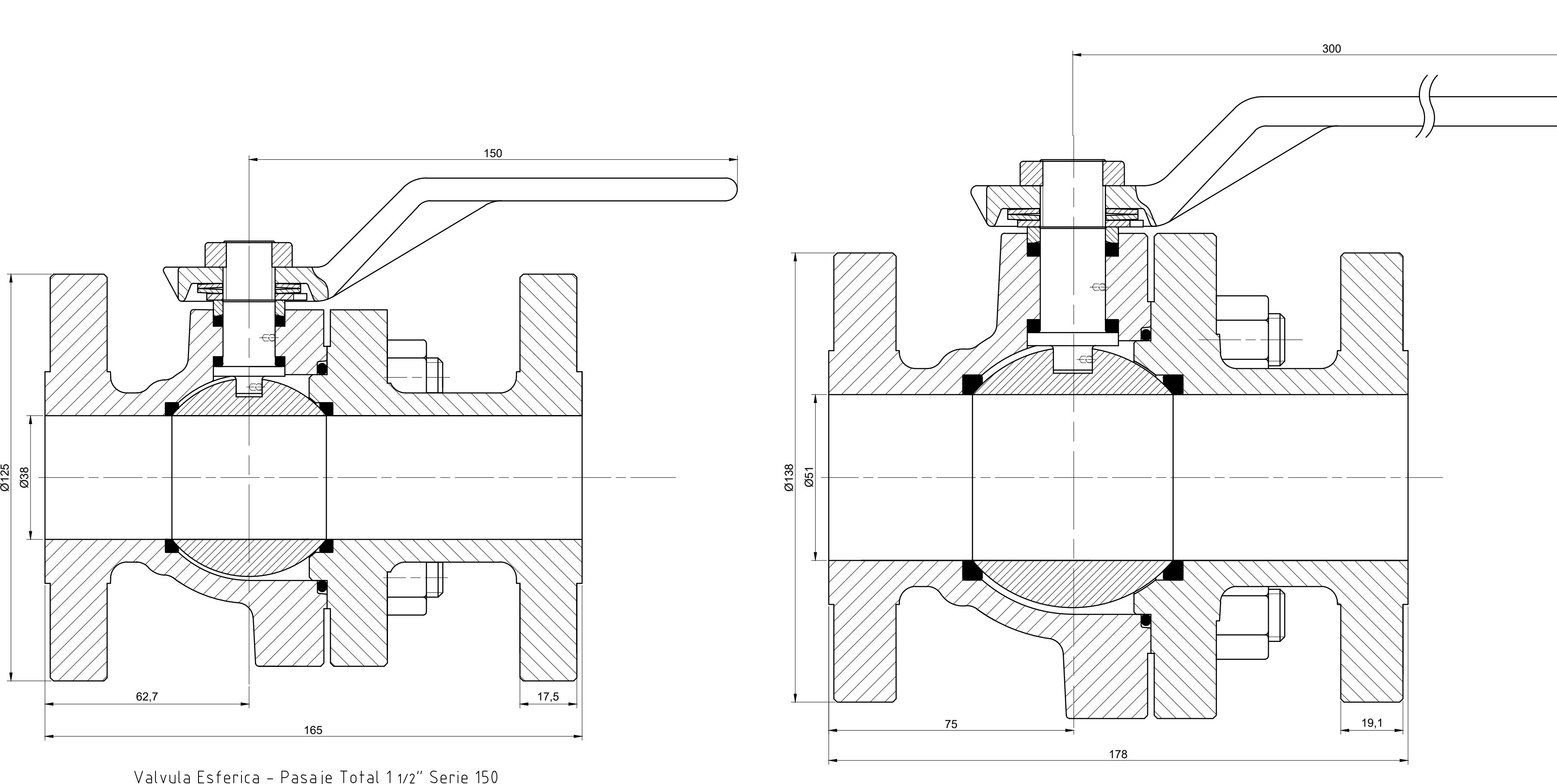

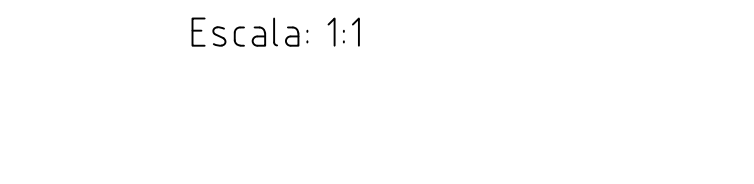

Valvula Esferica – Pasaje Total 6" Serie 150 Escala: 1:2

Escala: 1:2

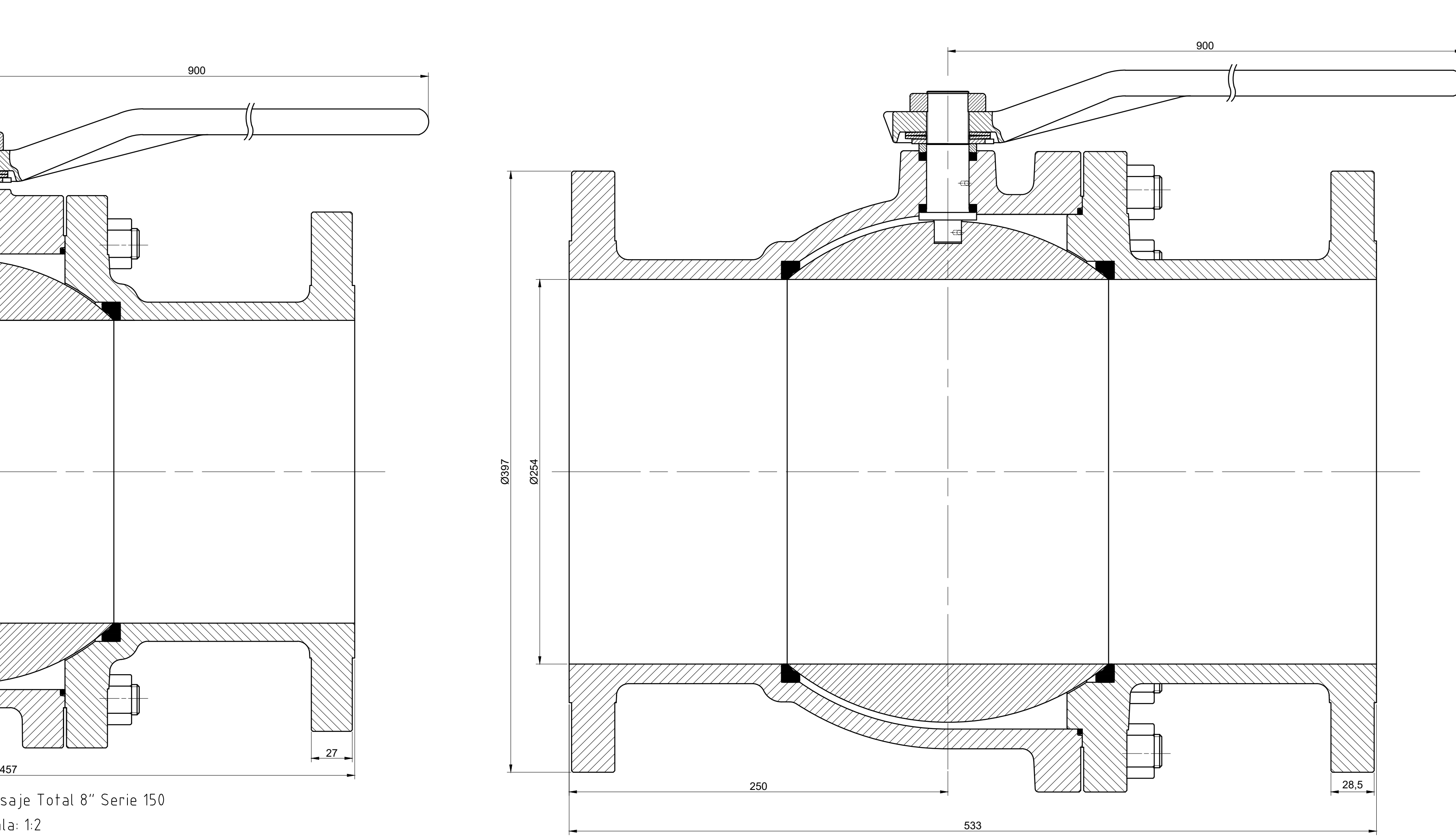

Valvula Esferica - Pasaje Total 10″ Serie 150 Escala: 1:2

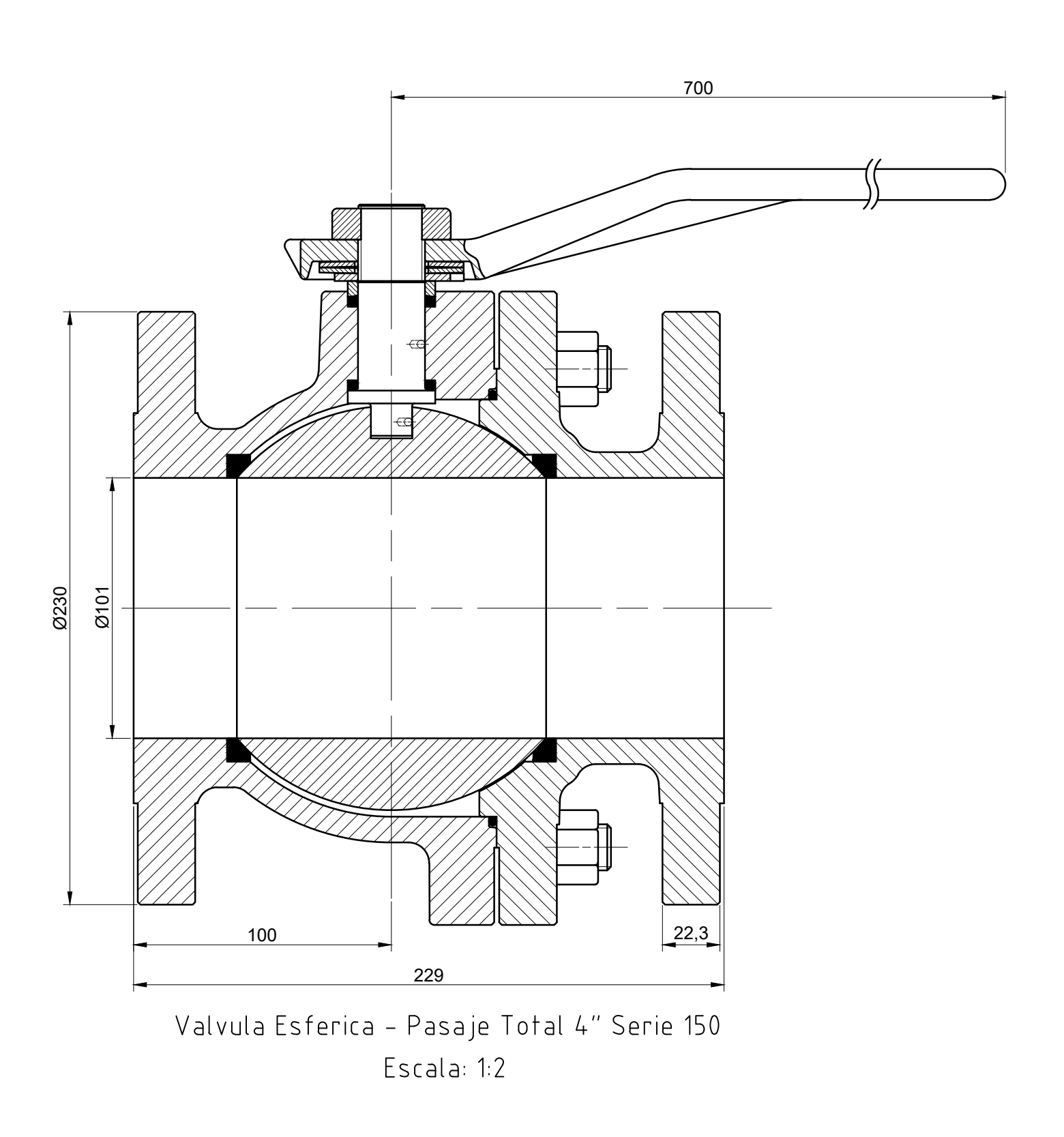

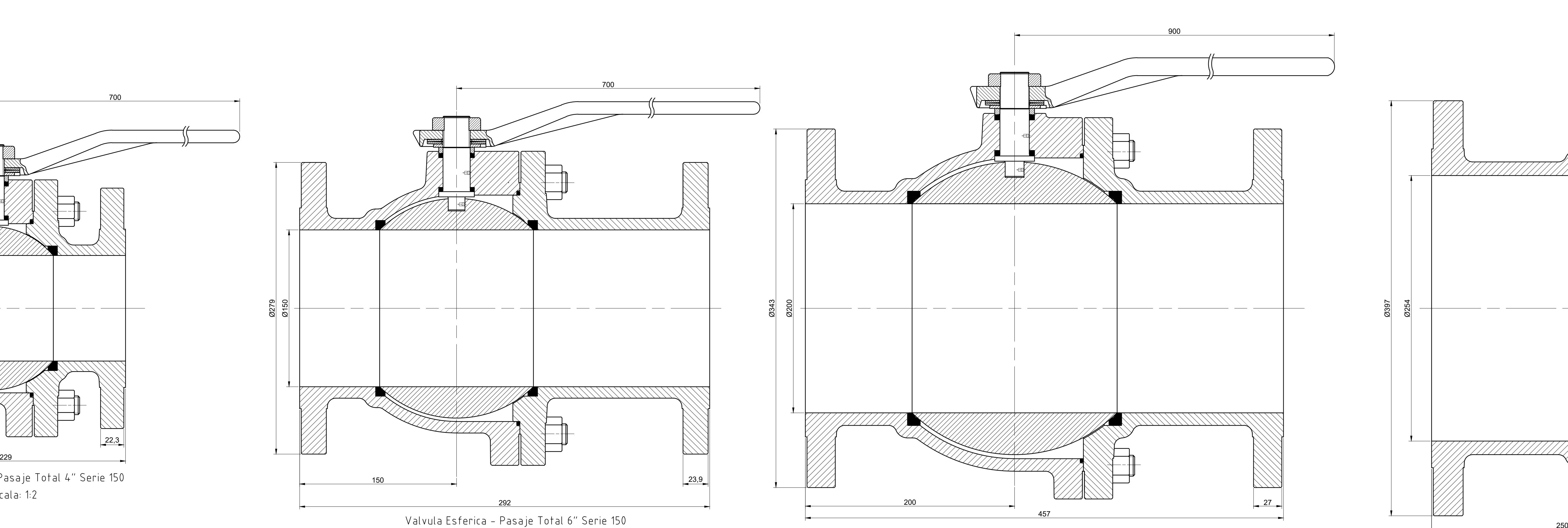

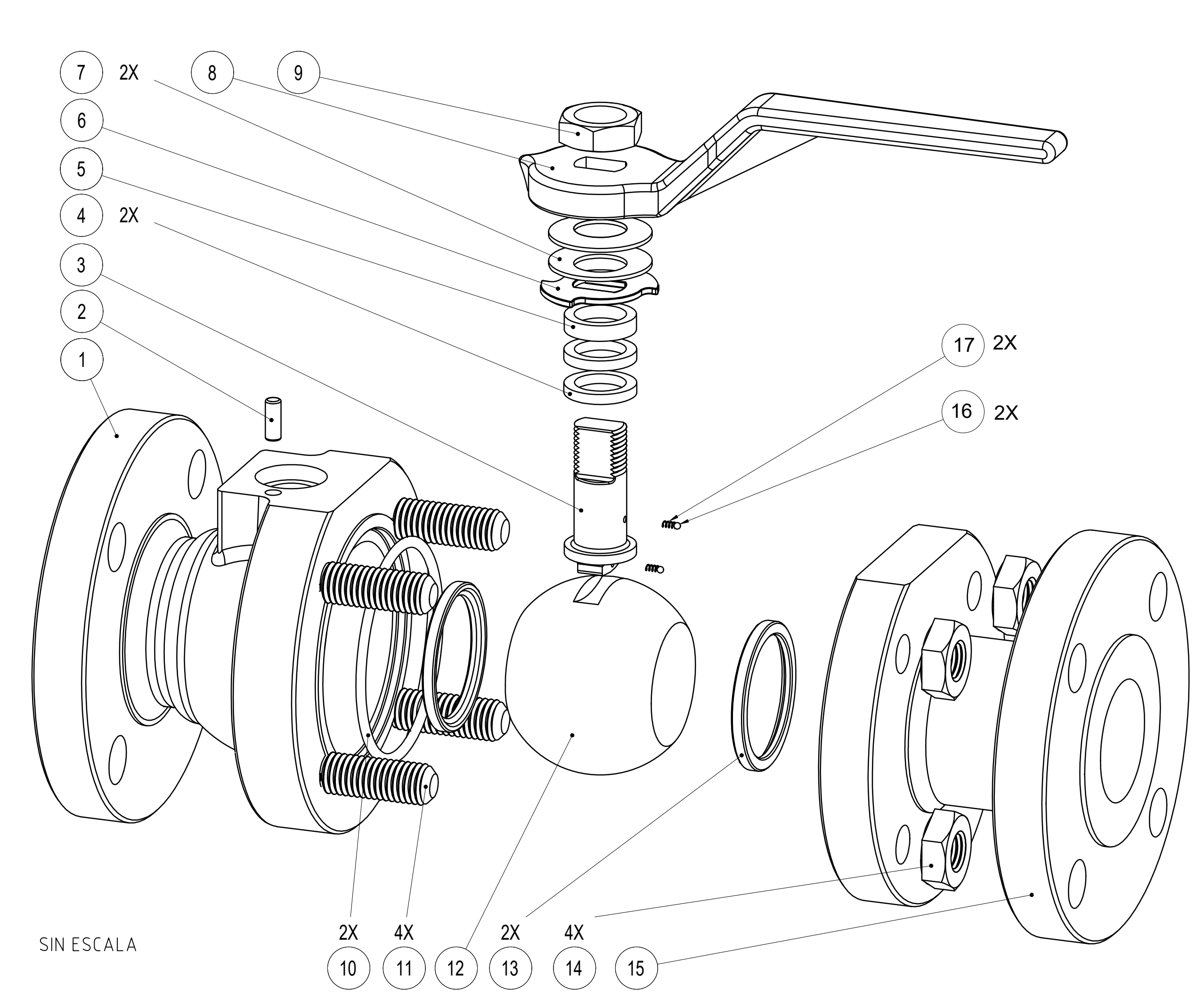

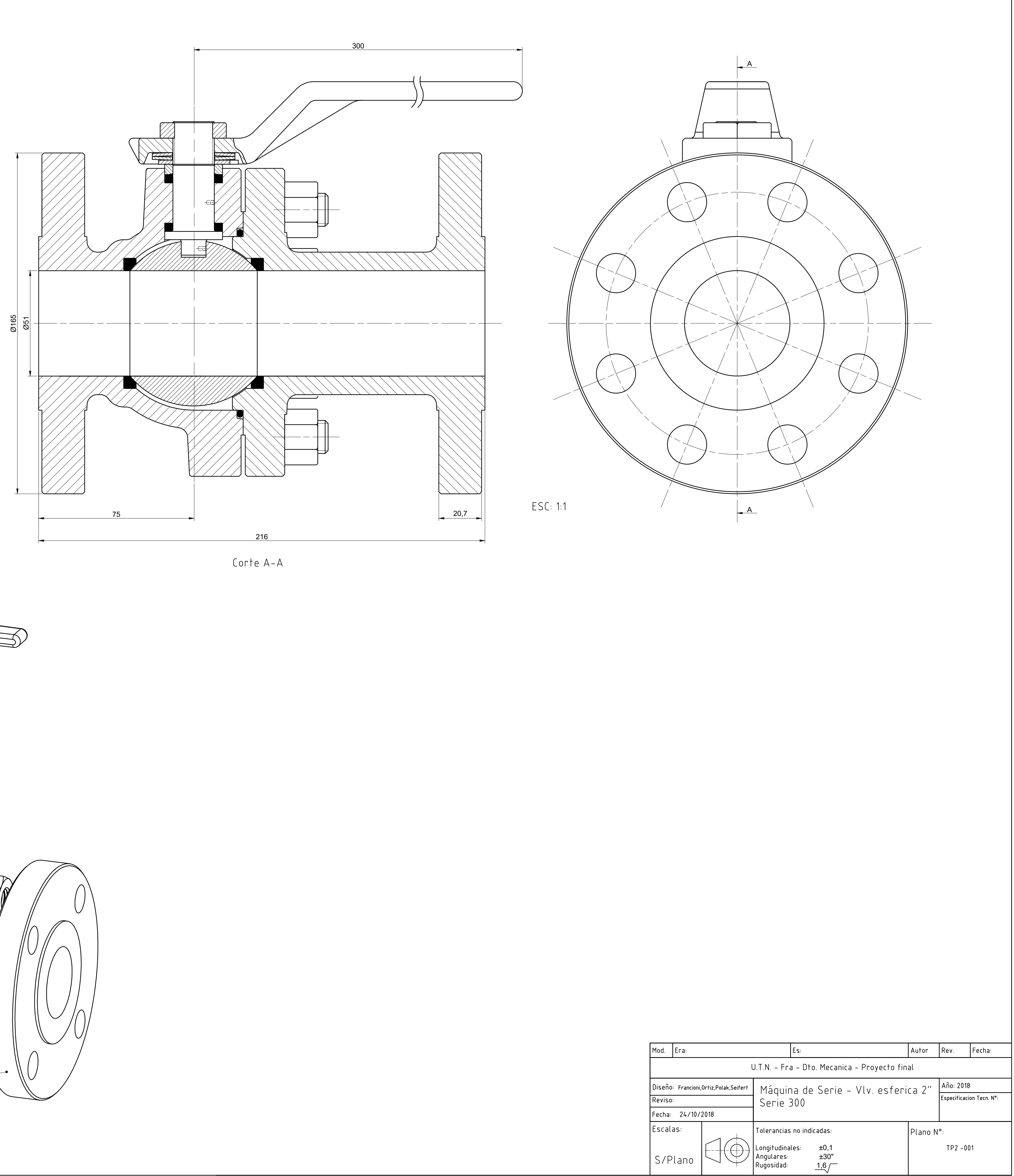

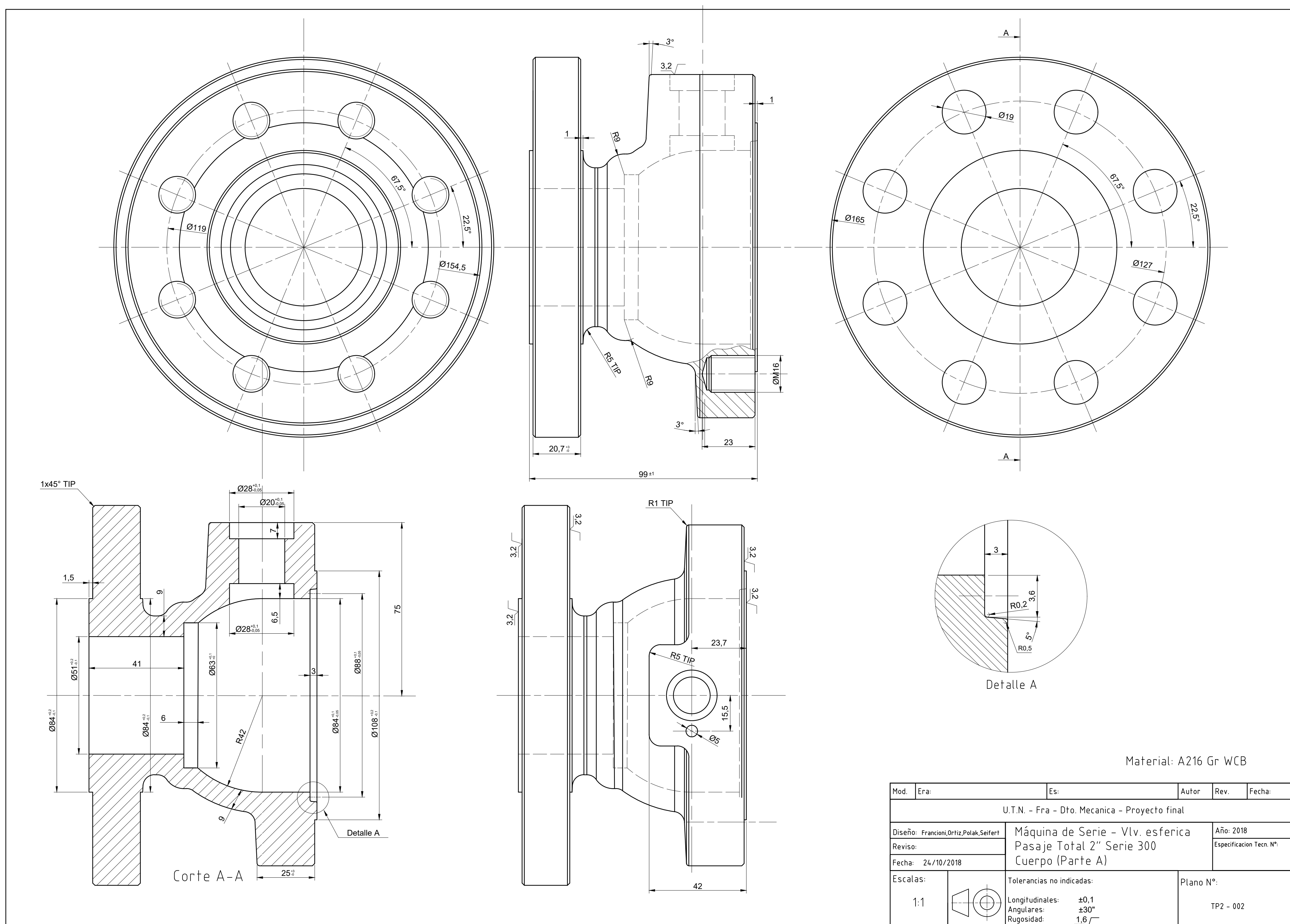

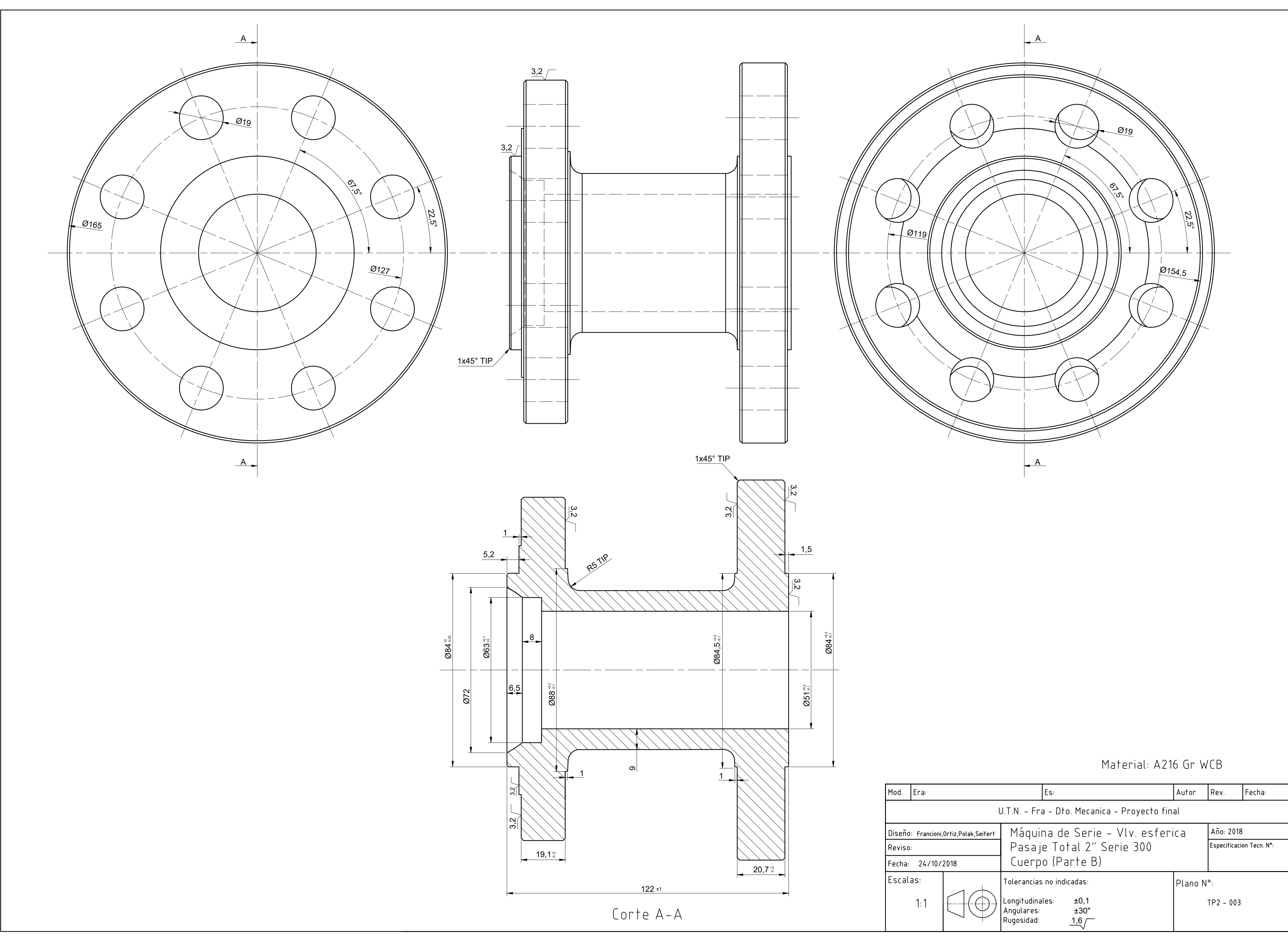

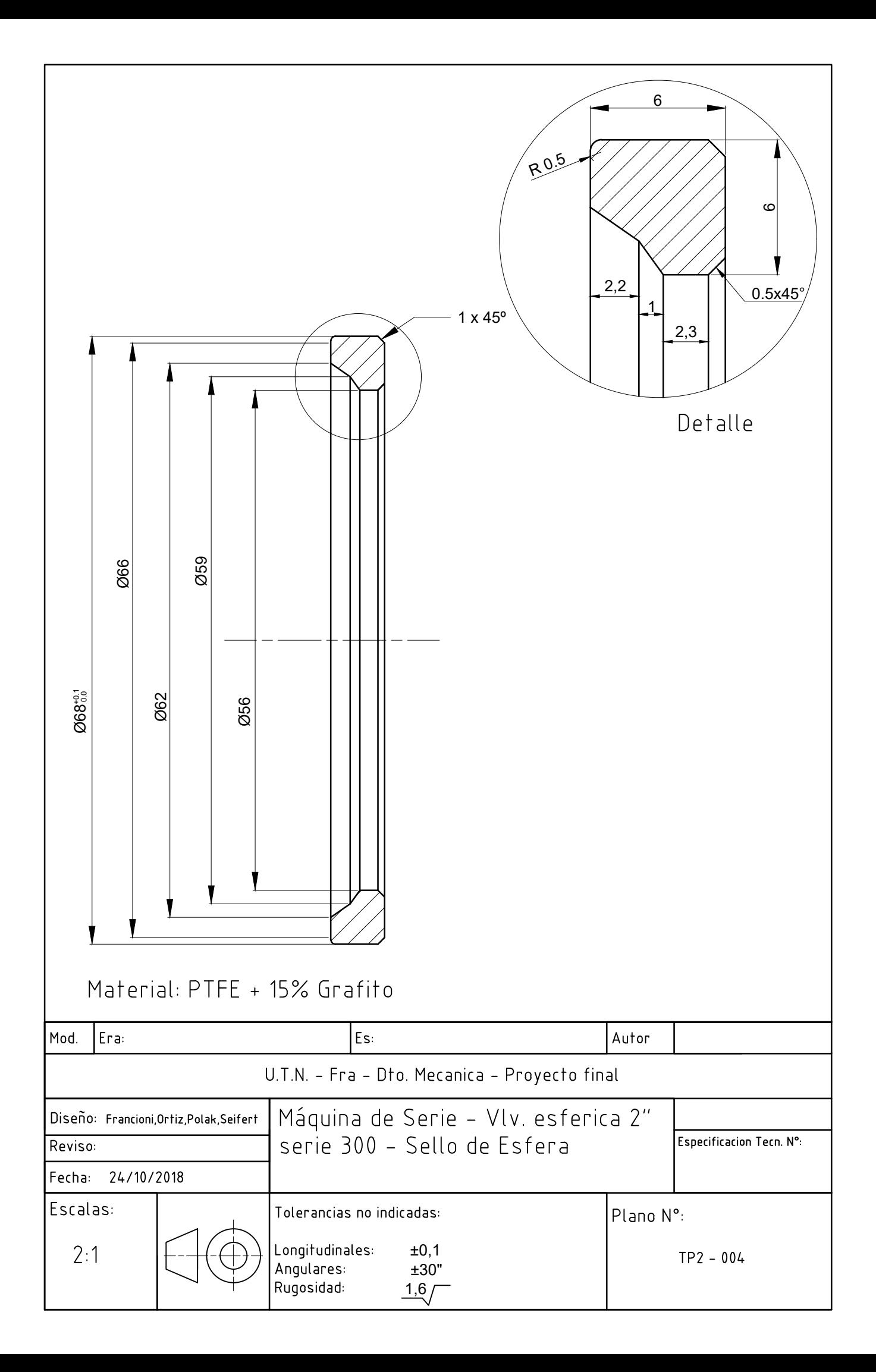

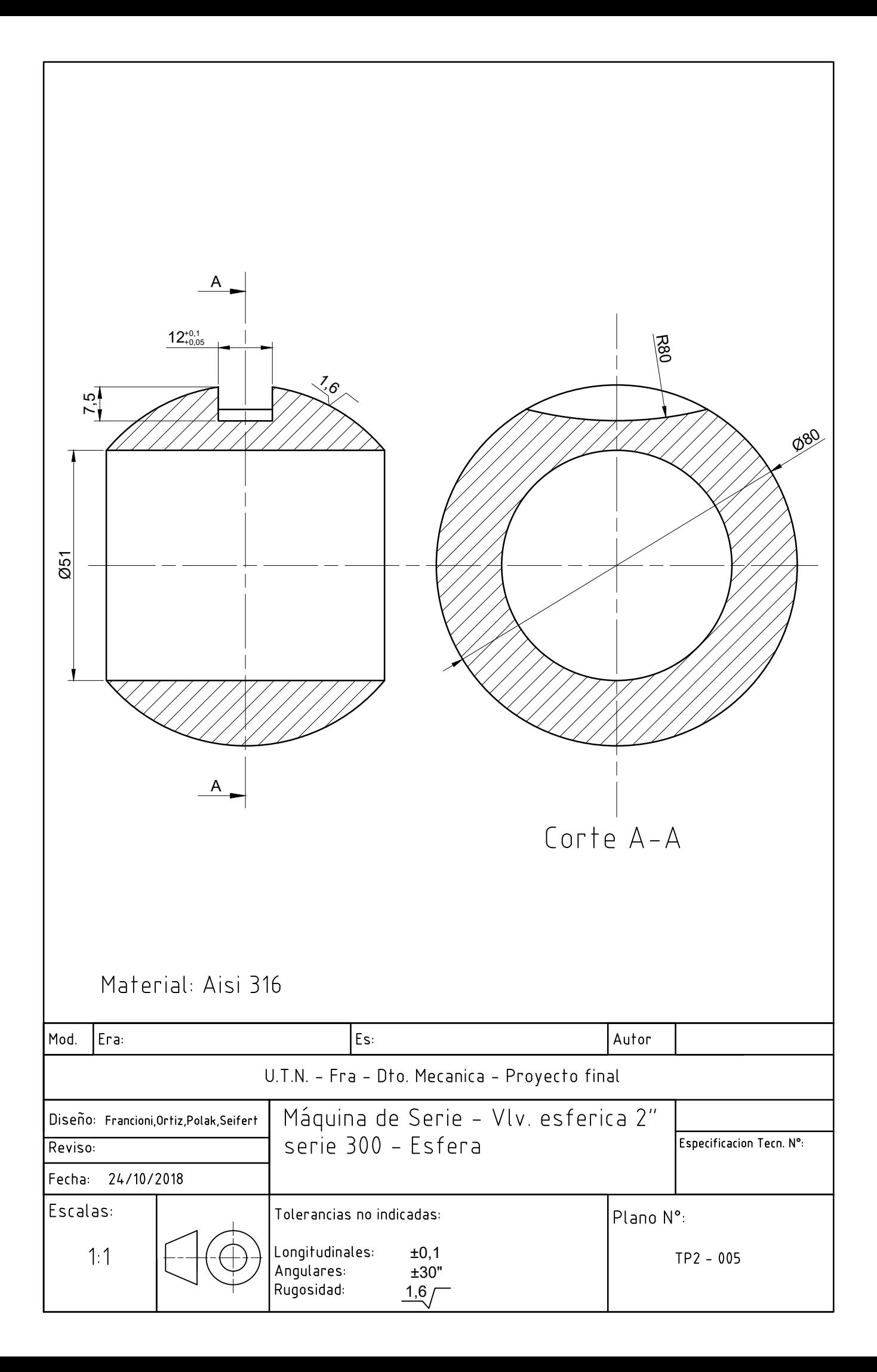

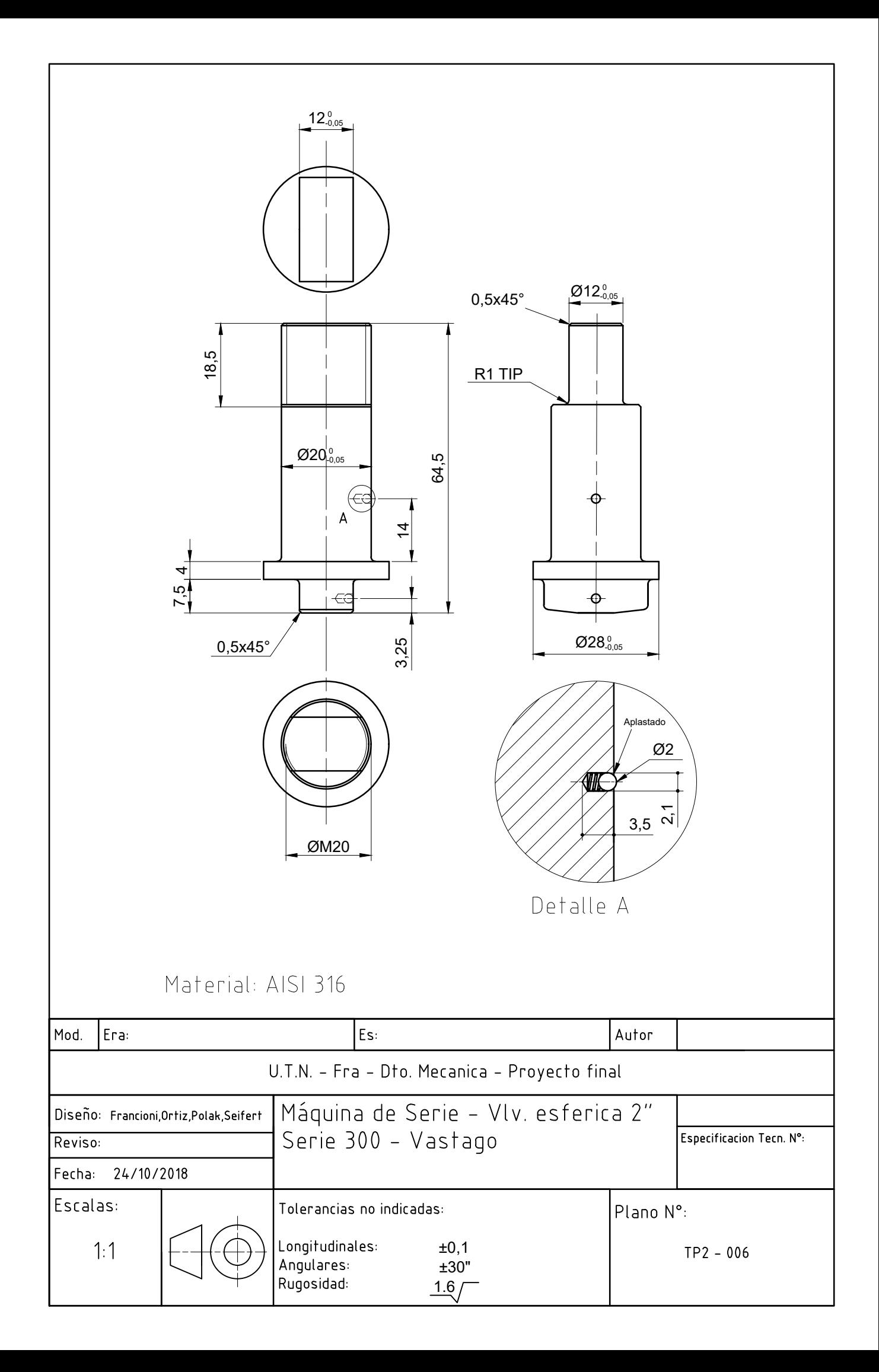

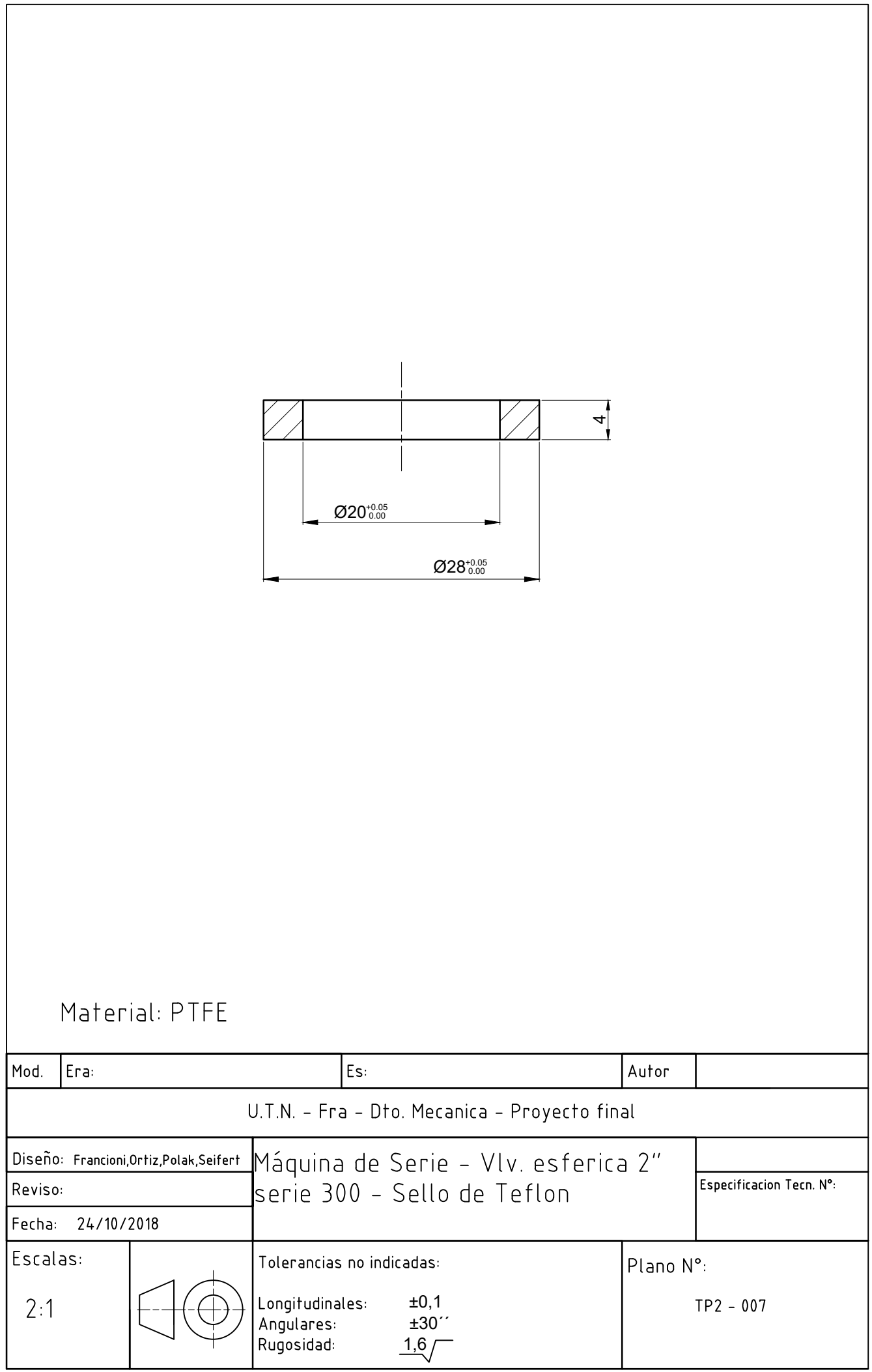

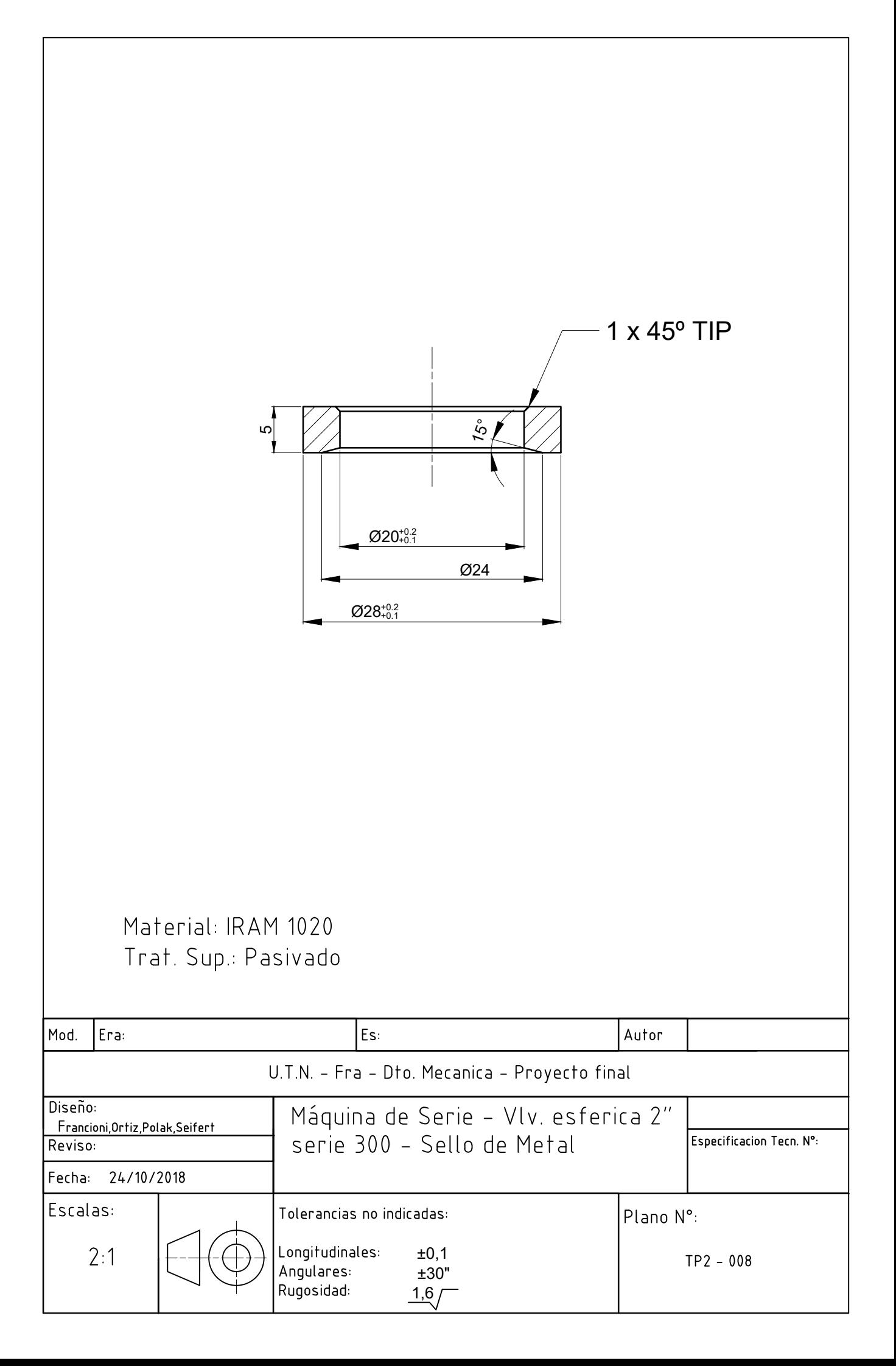

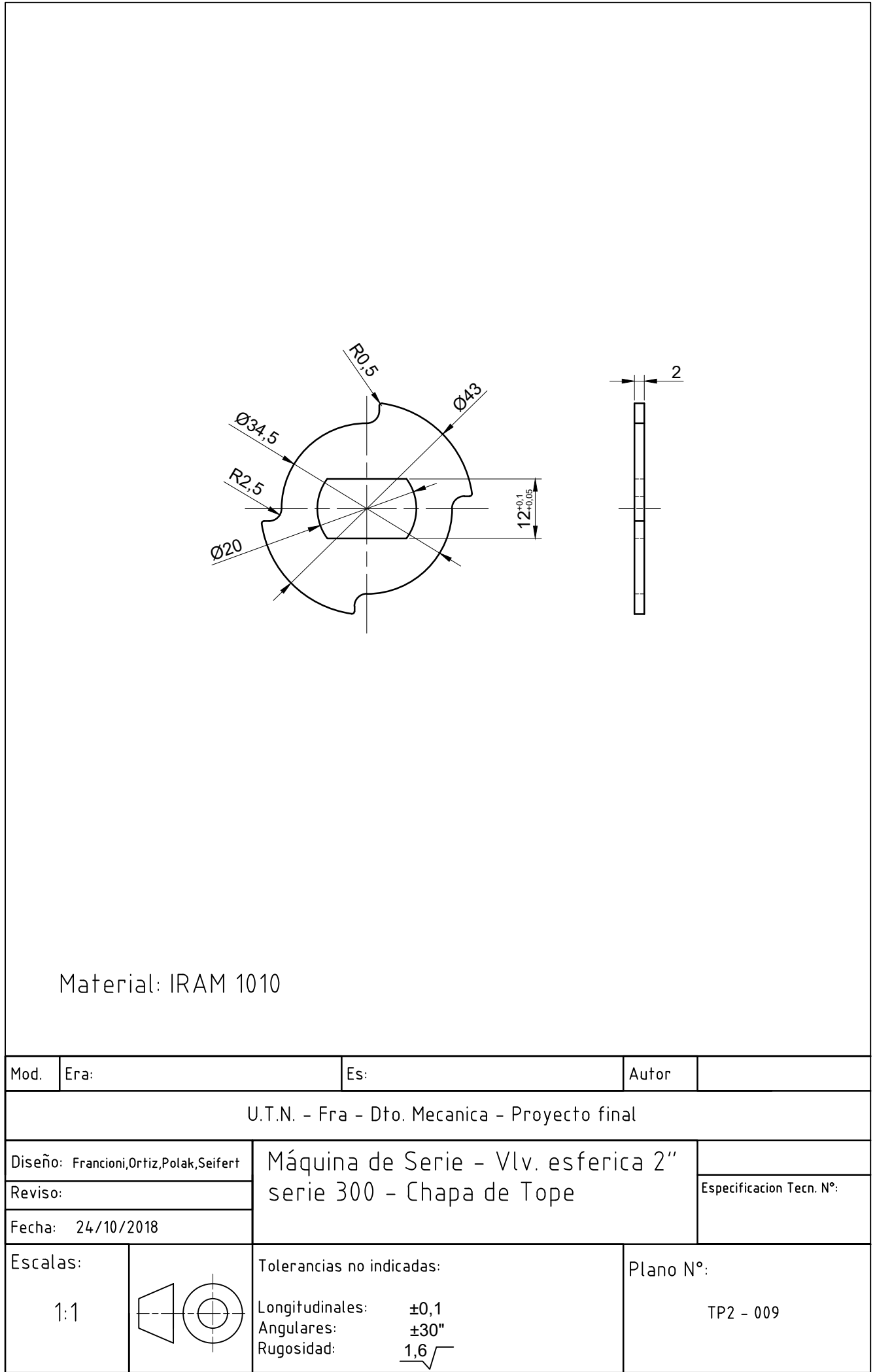

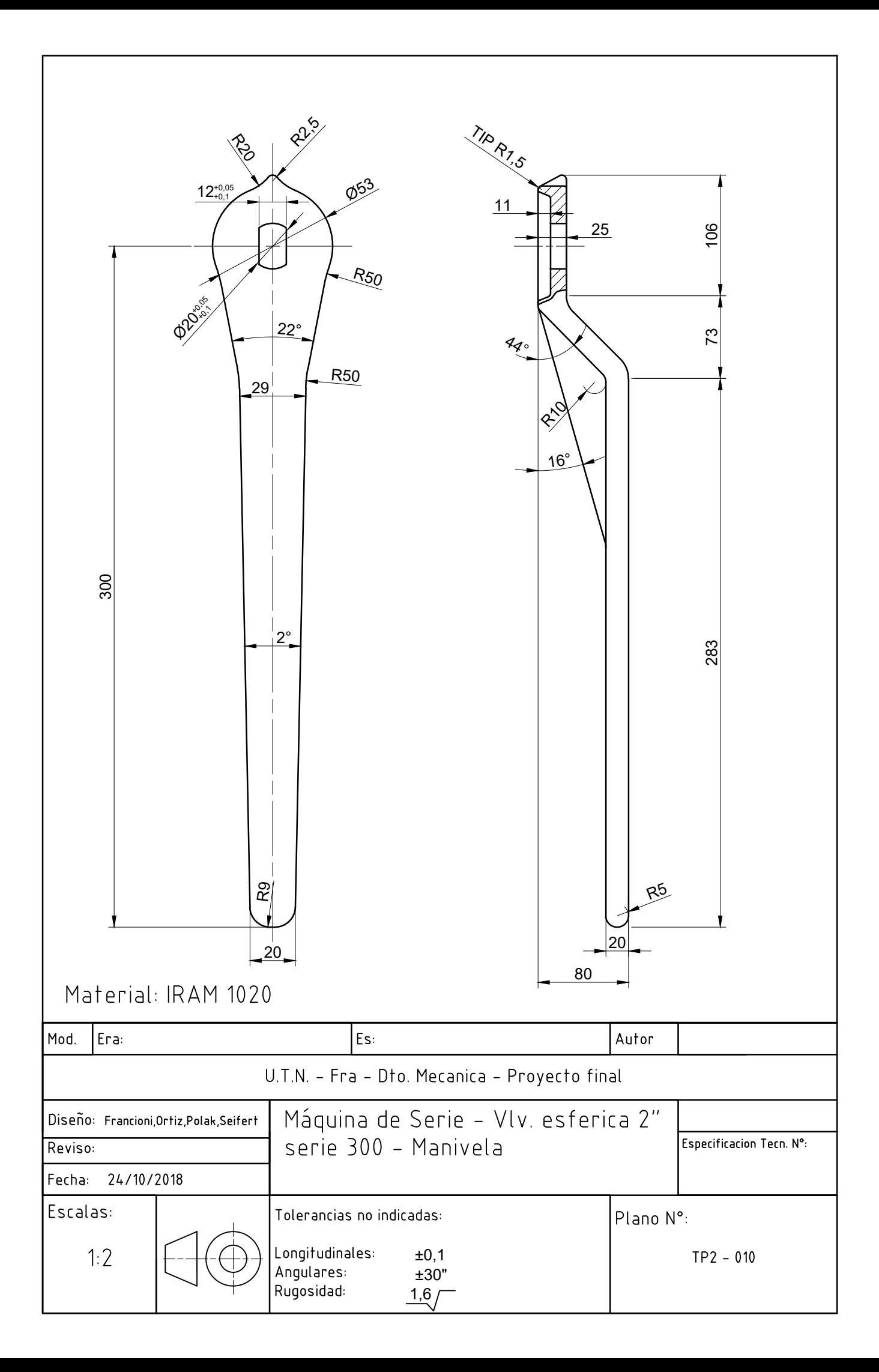

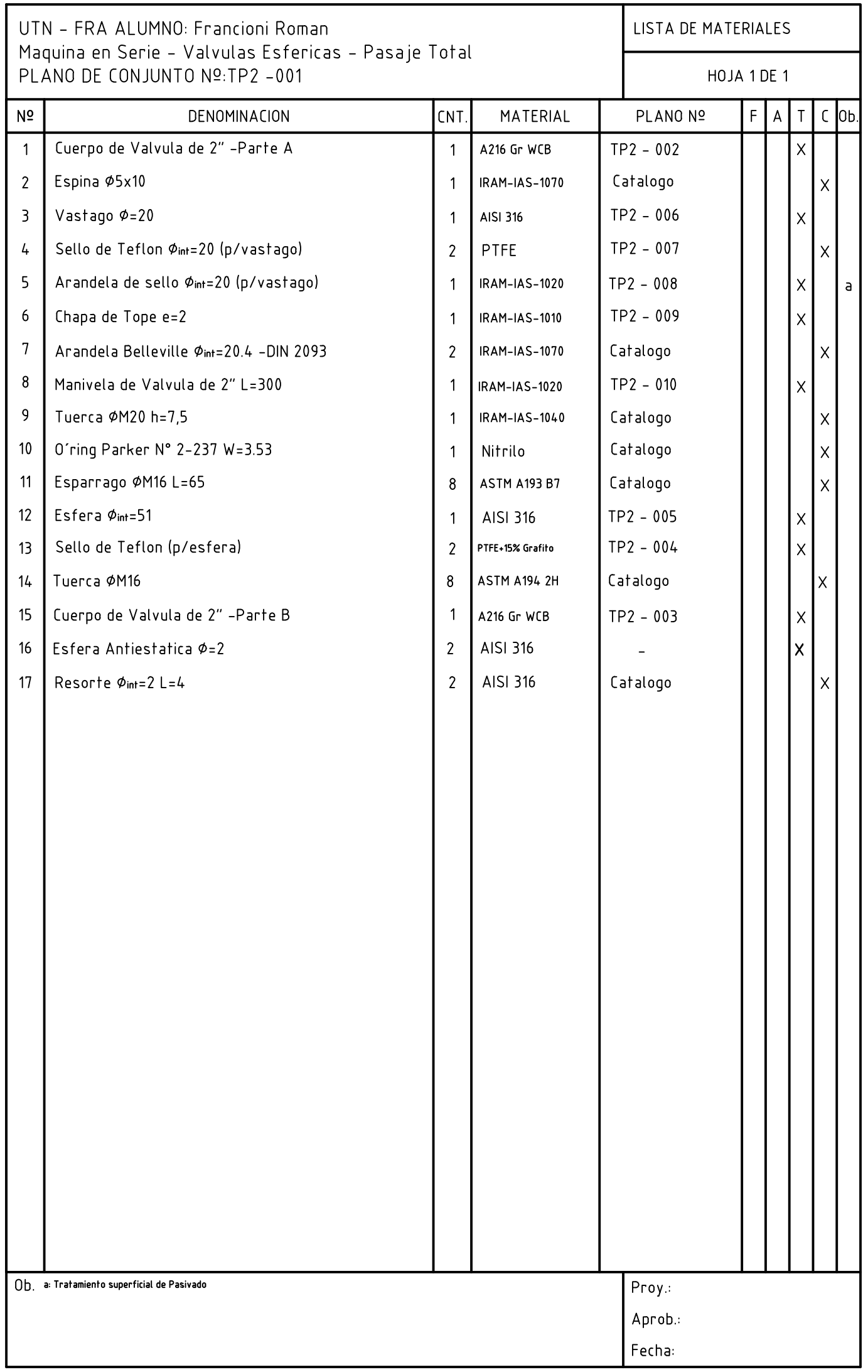

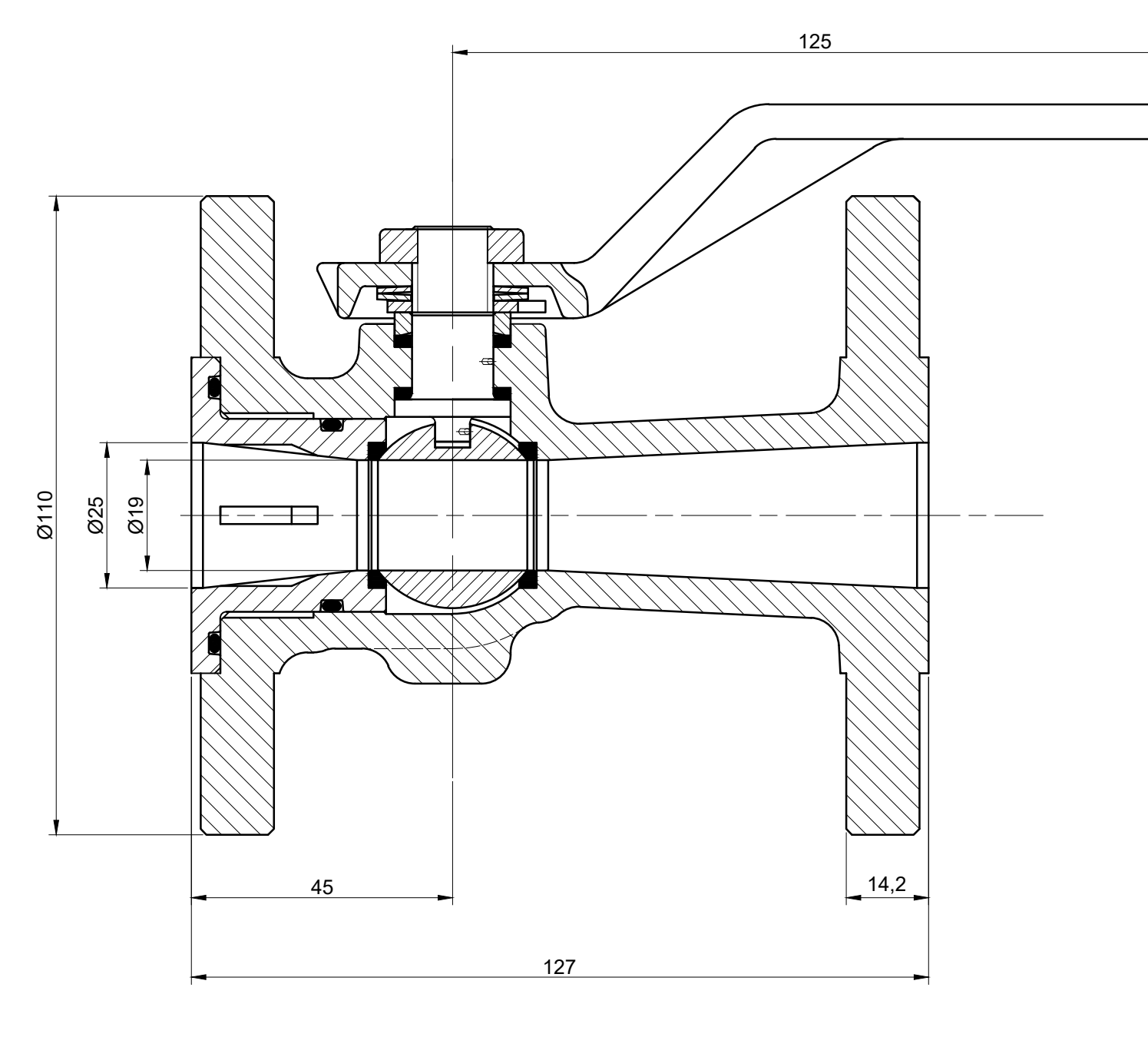

Valvula Esferica – Pasaje Reducido 1″ Serie 150 Escala: 1:1

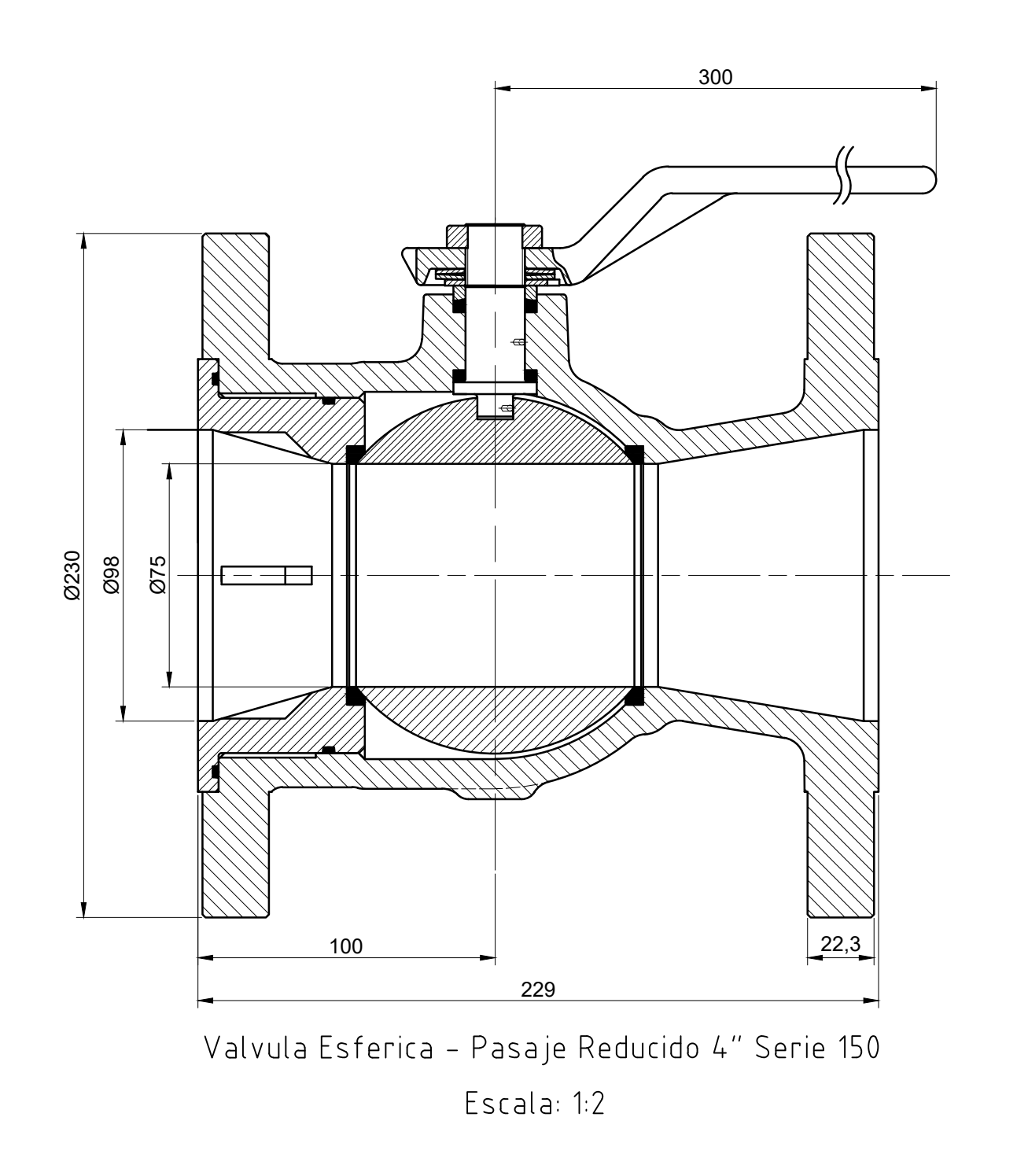

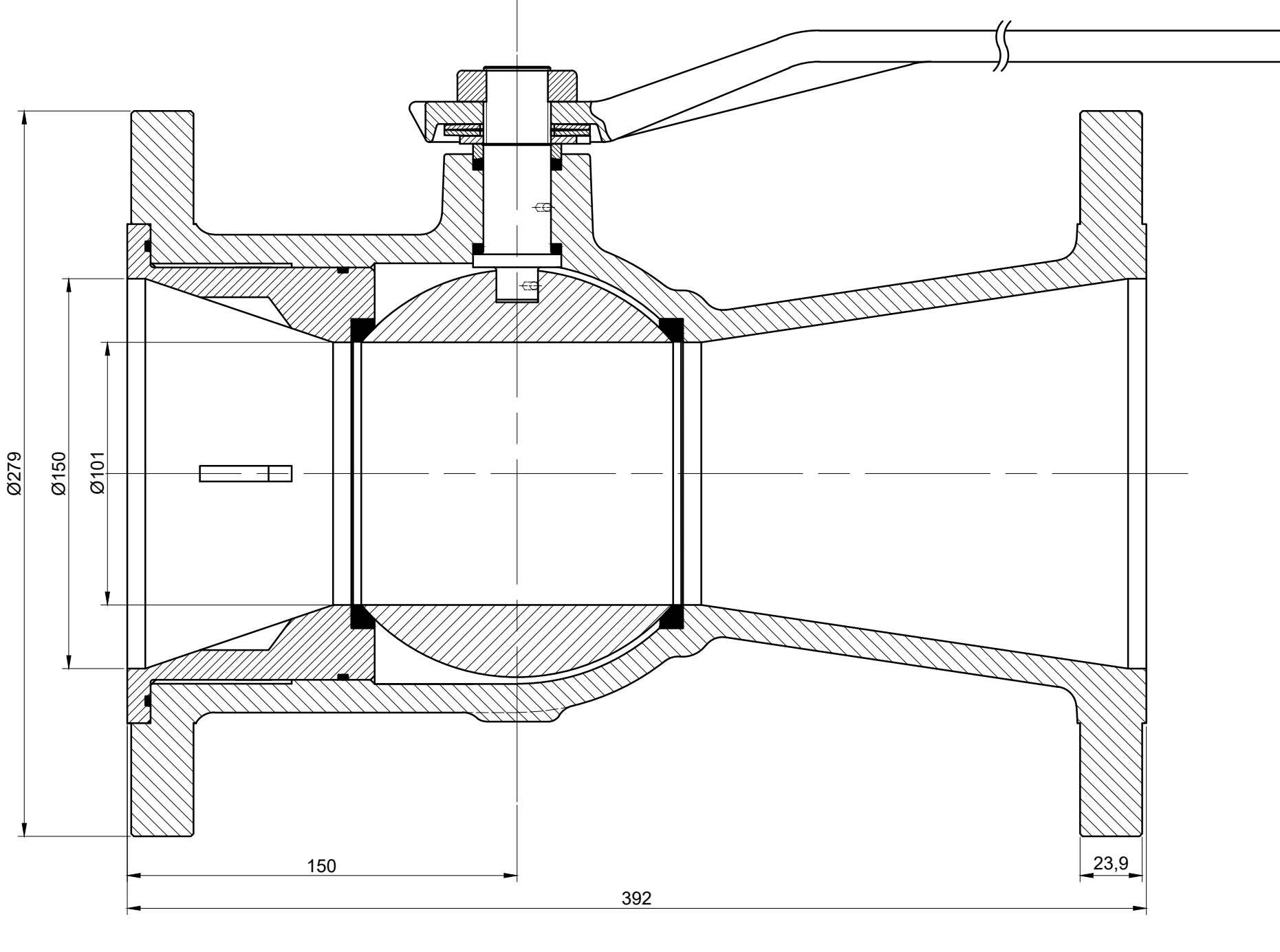

Valvula Esferica - Pasaje Reducido 6" Serie 150 Escala: 1:2

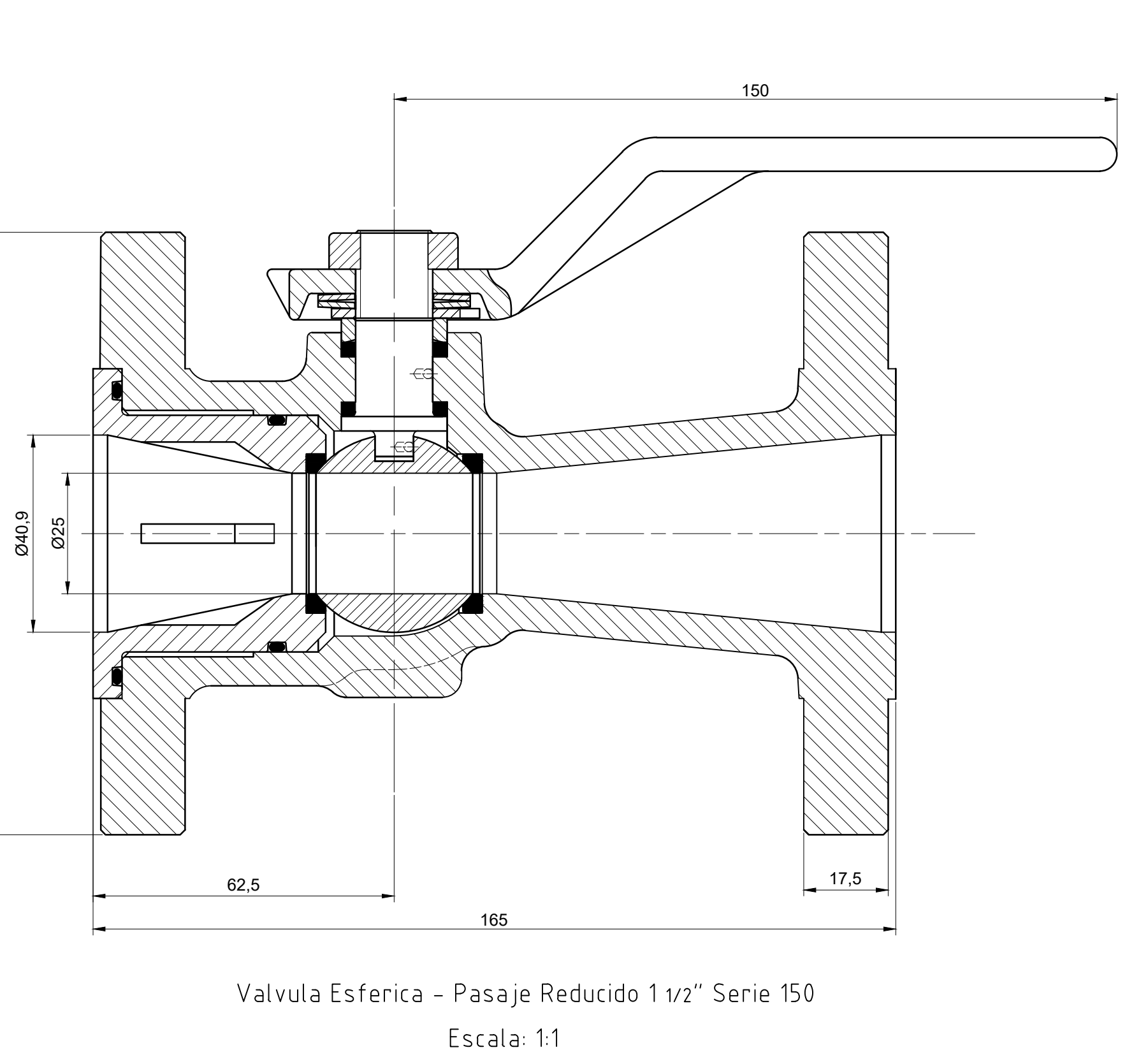

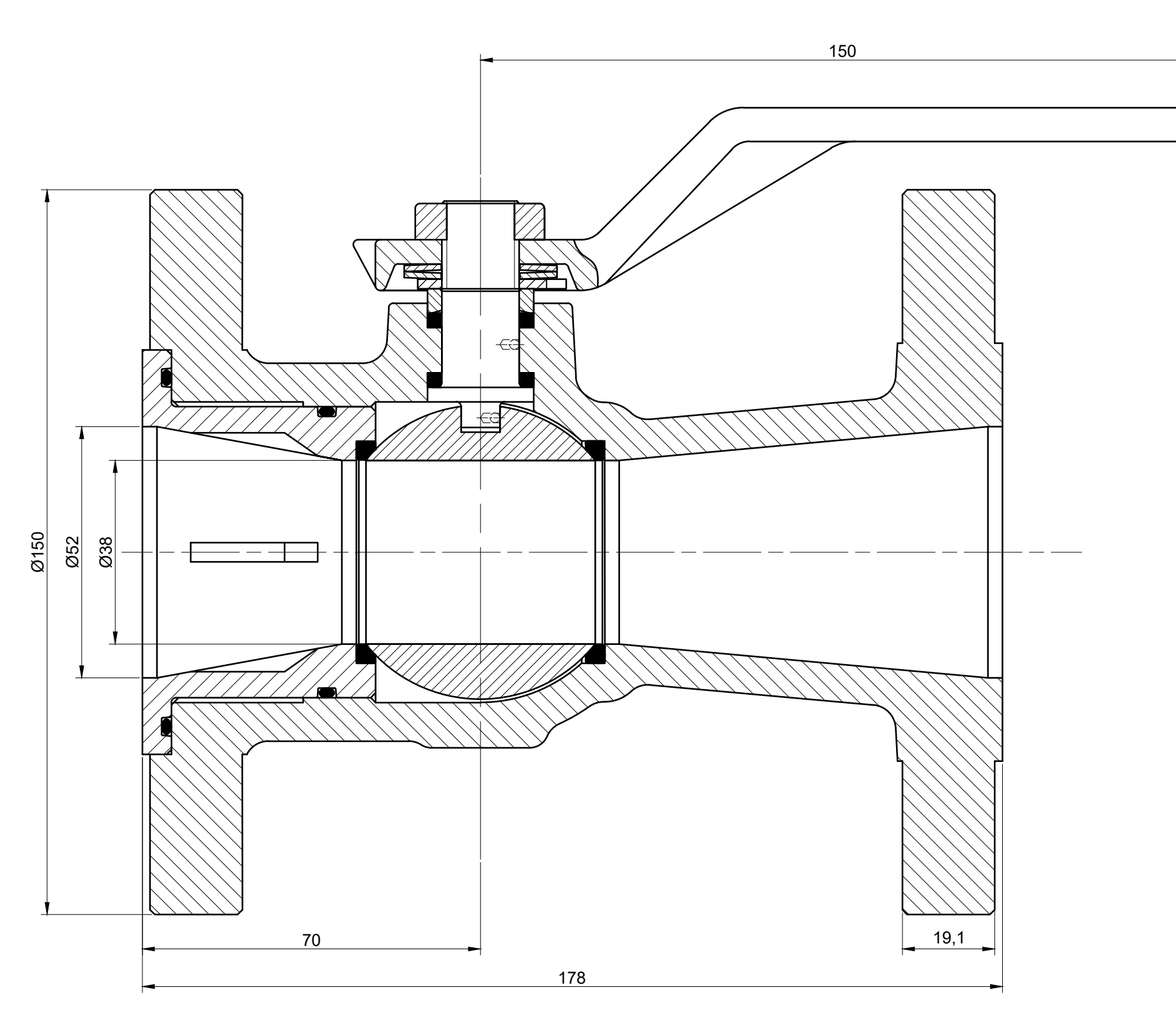

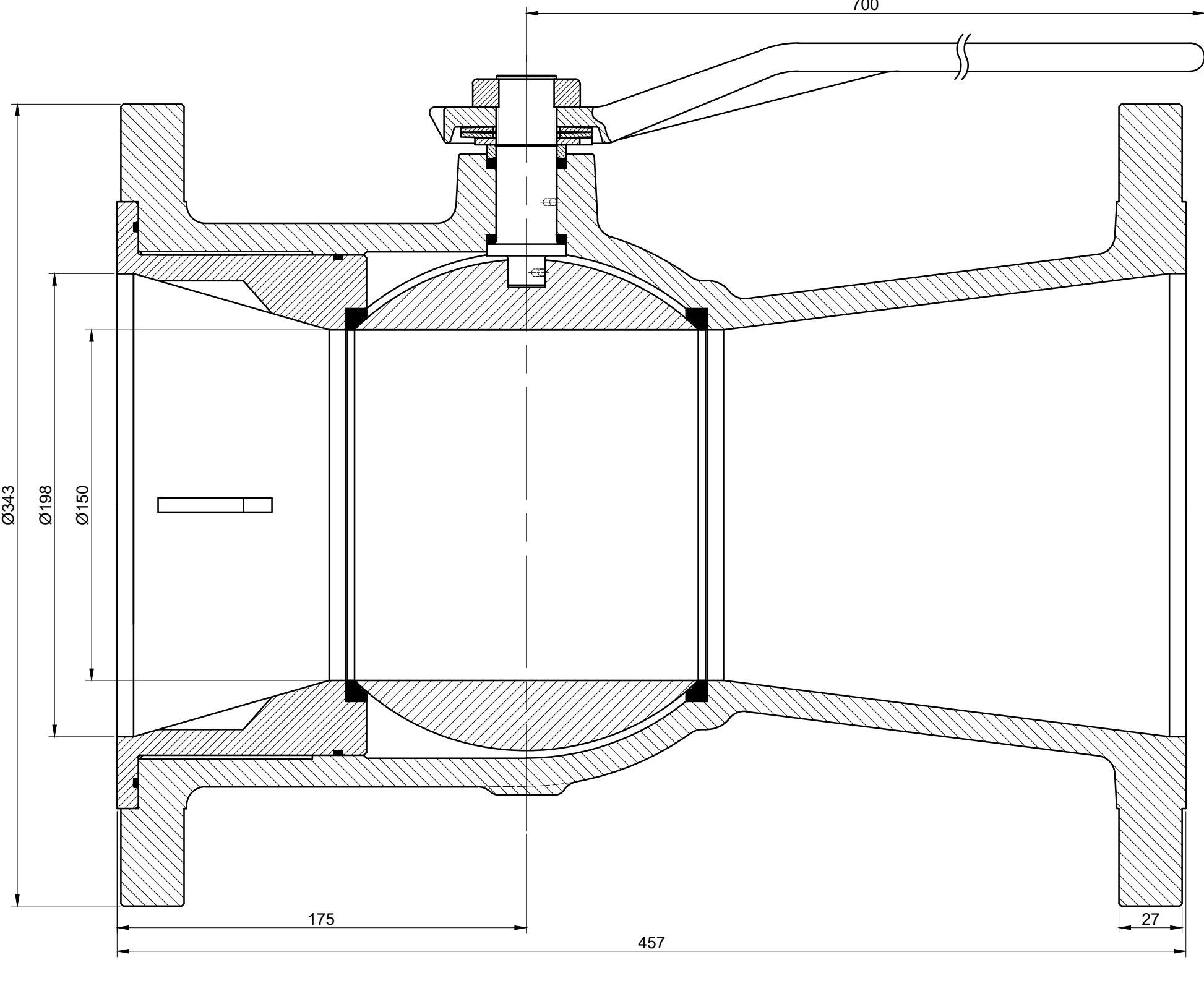

Valvula Esferica - Pasaje Reducido 8" Serie 150 Escala: 1:2

Valvula Esferica - Pasaje Reducido 2″ Serie 150 Escala: 1:1

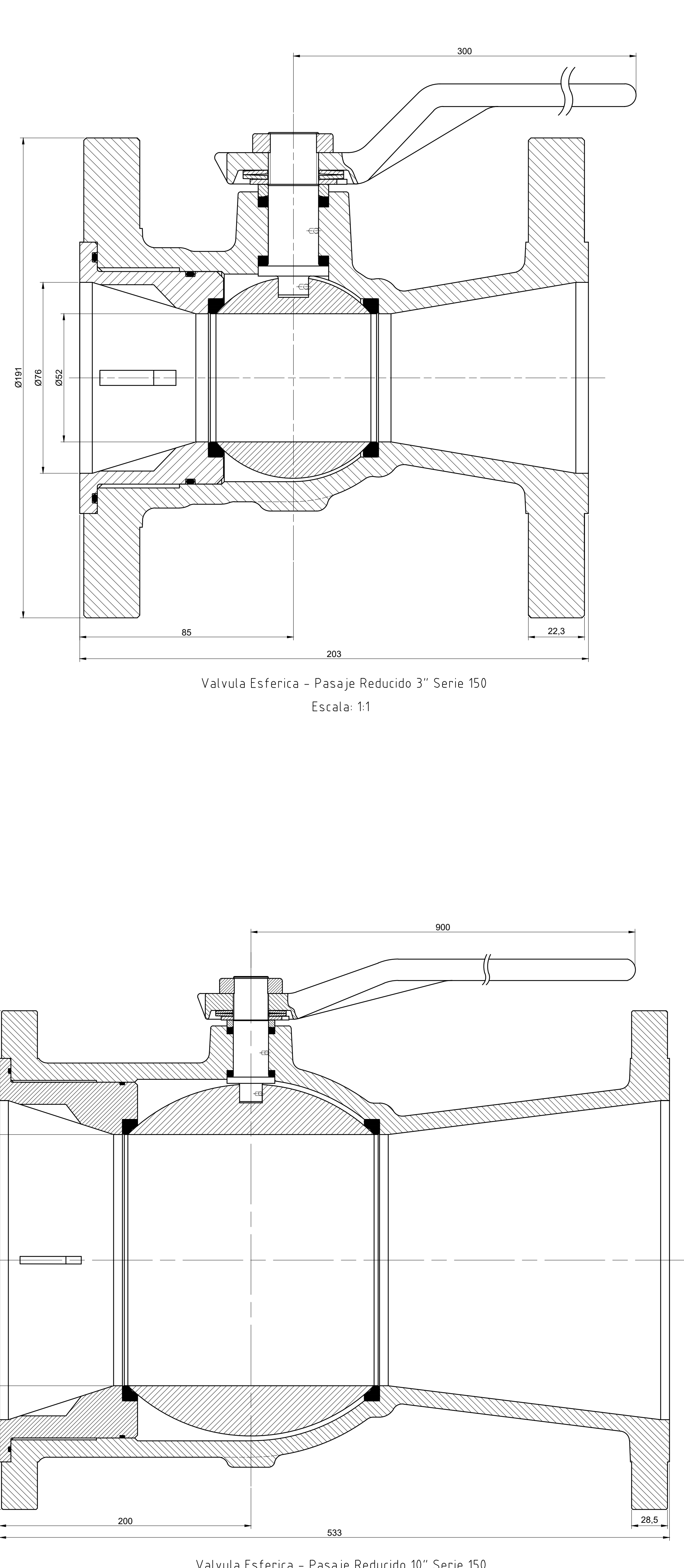

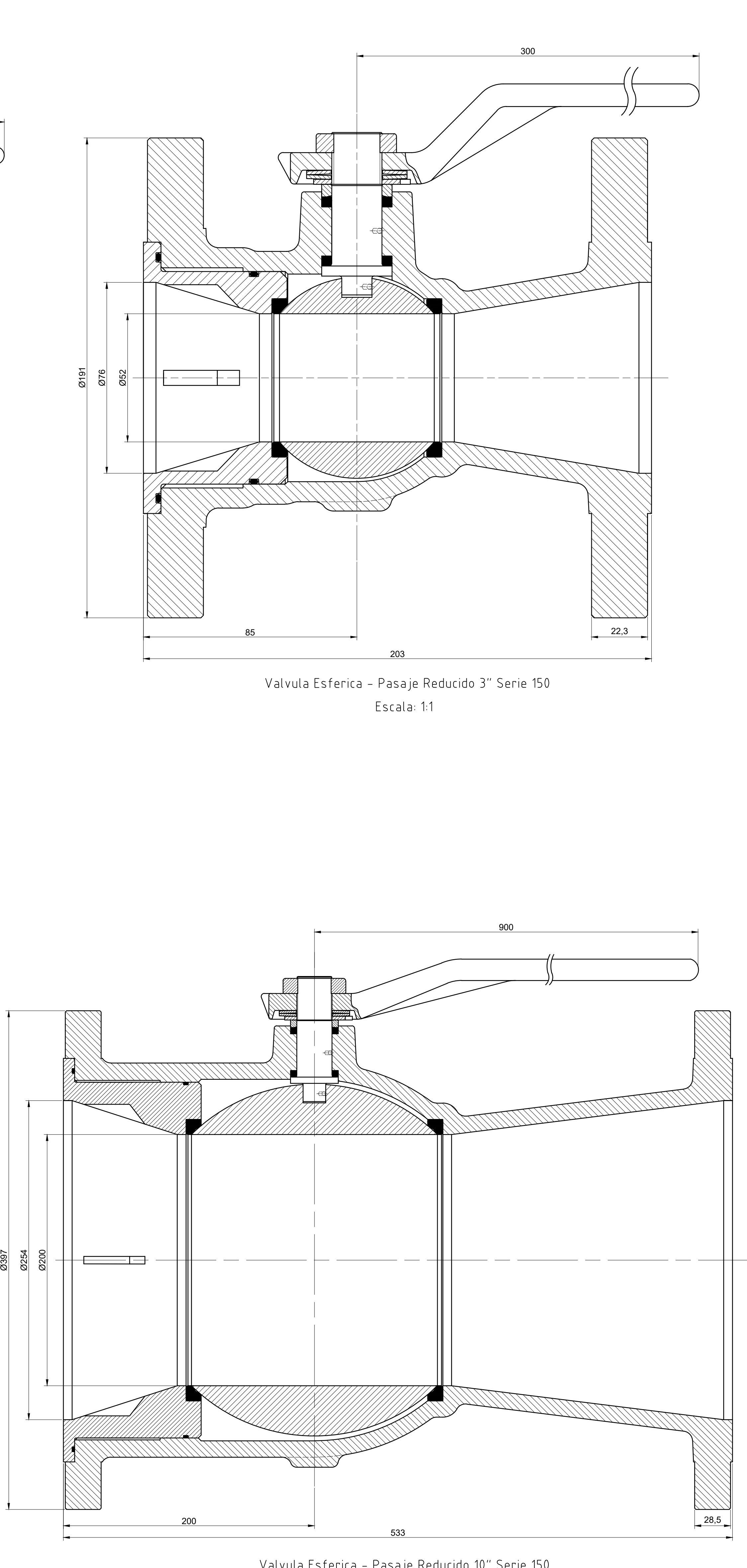

Valvula Esferica - Pasaje Reducido 10" Serie 150 Escala: 1:2

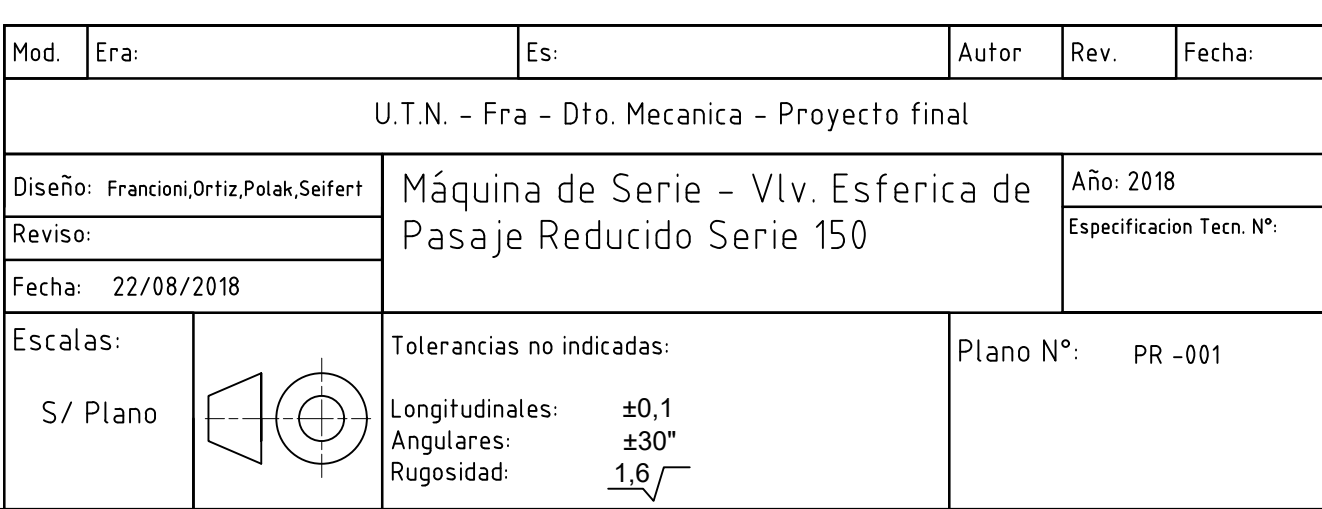

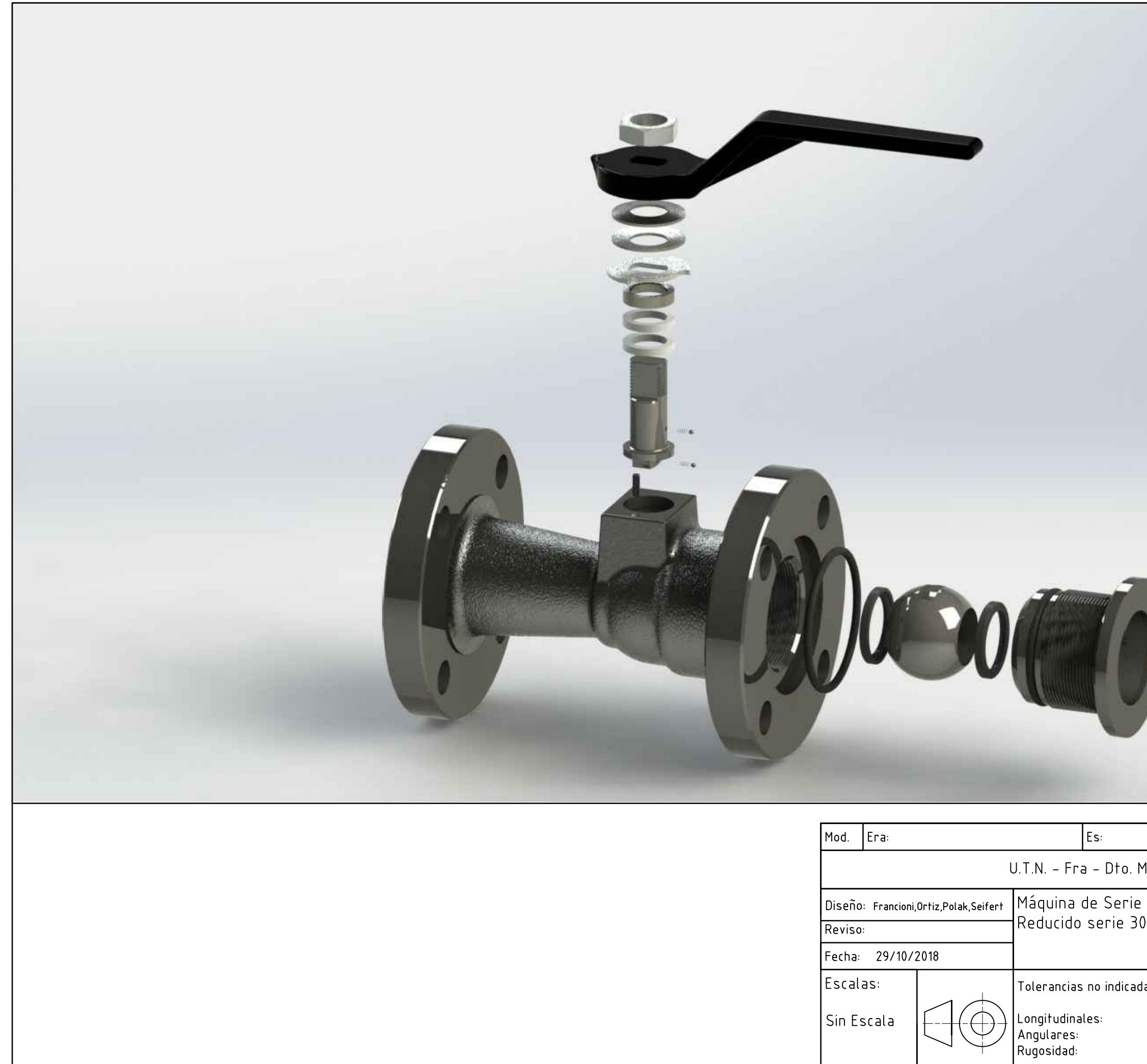

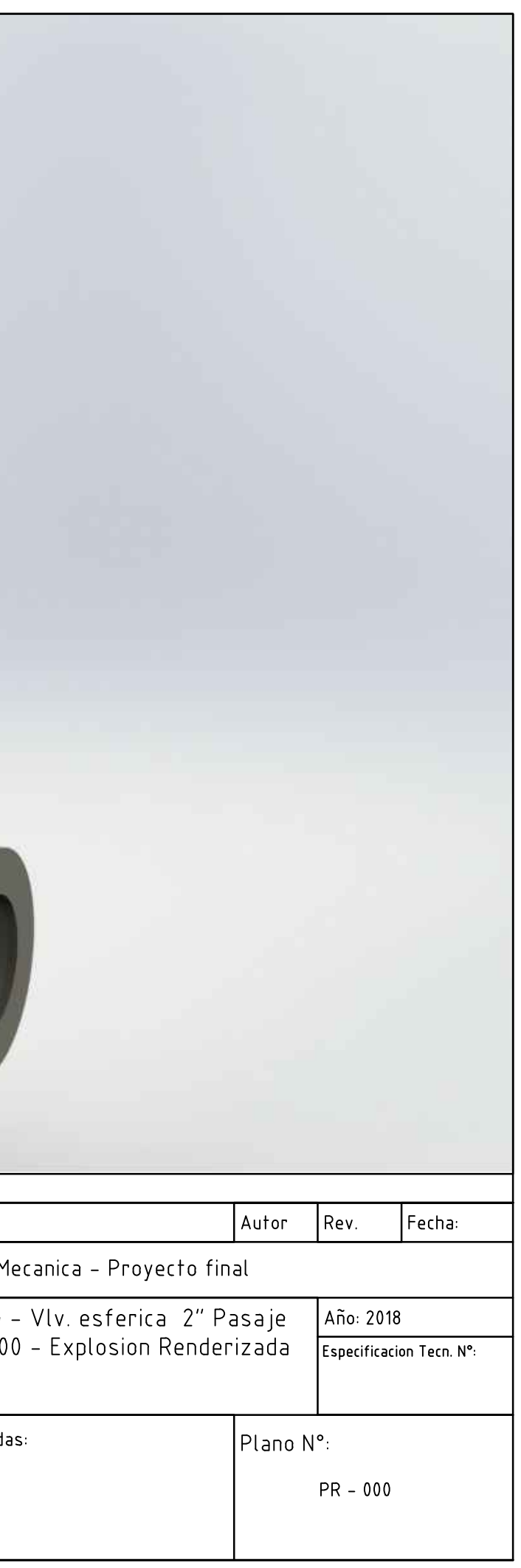

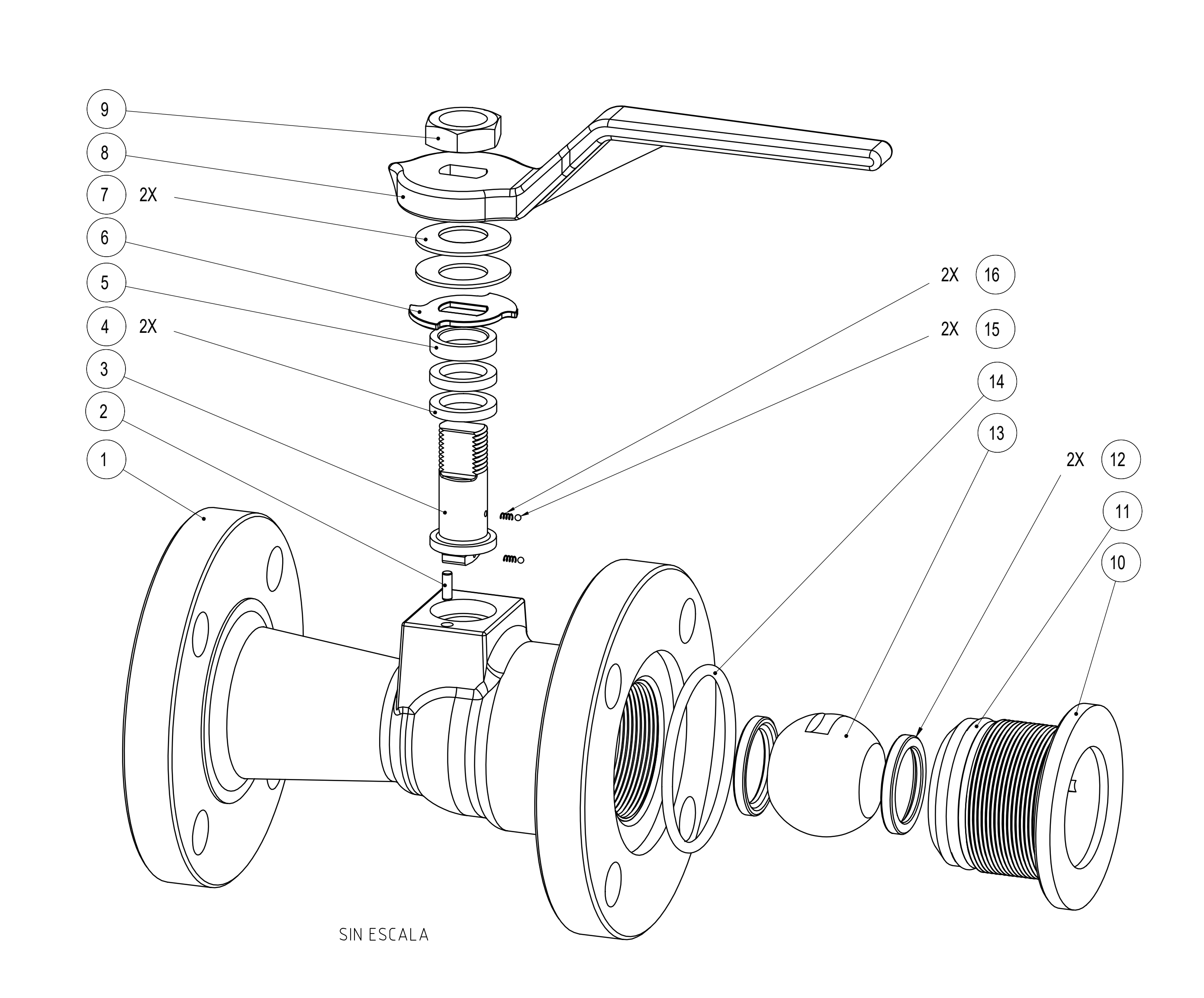

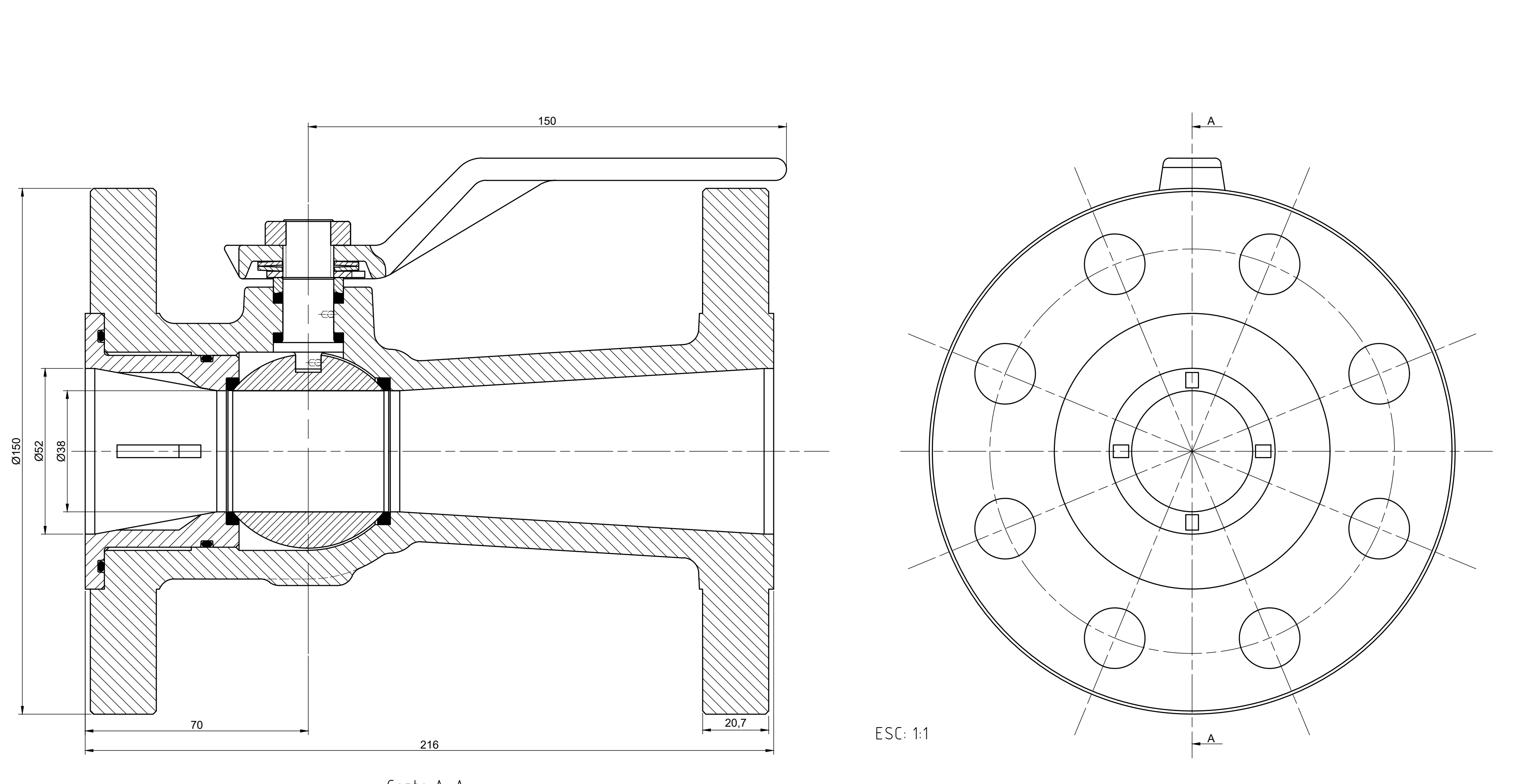

Corte A-A

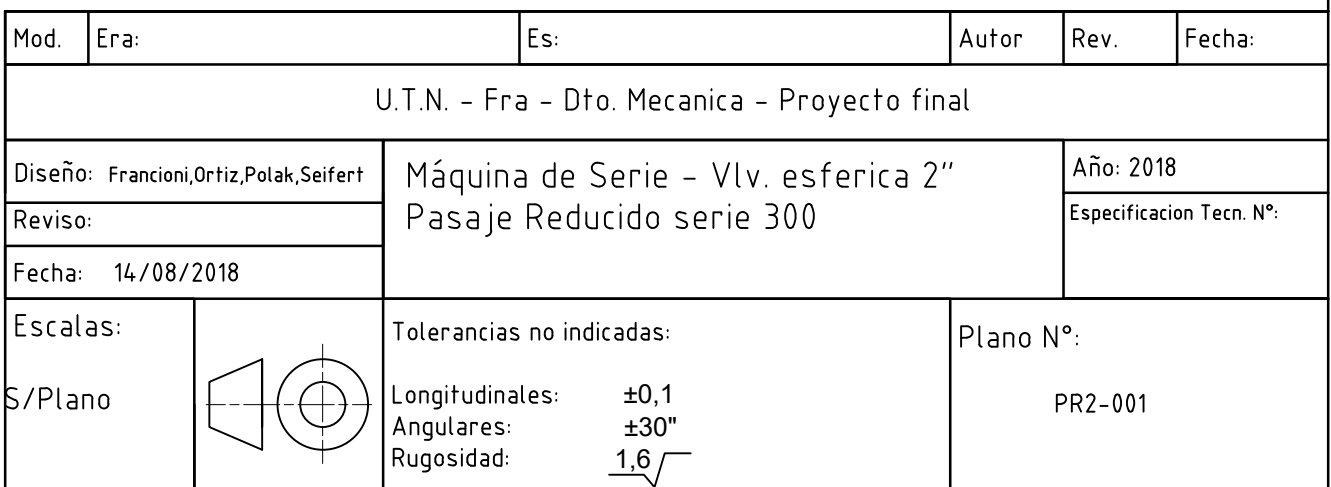

±0,1 ±30"

| Longitudinales:<br>| Angulares:<br>| Rugosidad:

 $\left(\bigoplus\right)$ 

 $\sqrt{\frac{P}{P}}$ Plano N°:

PR2-002

Material: A216 Gr WCB

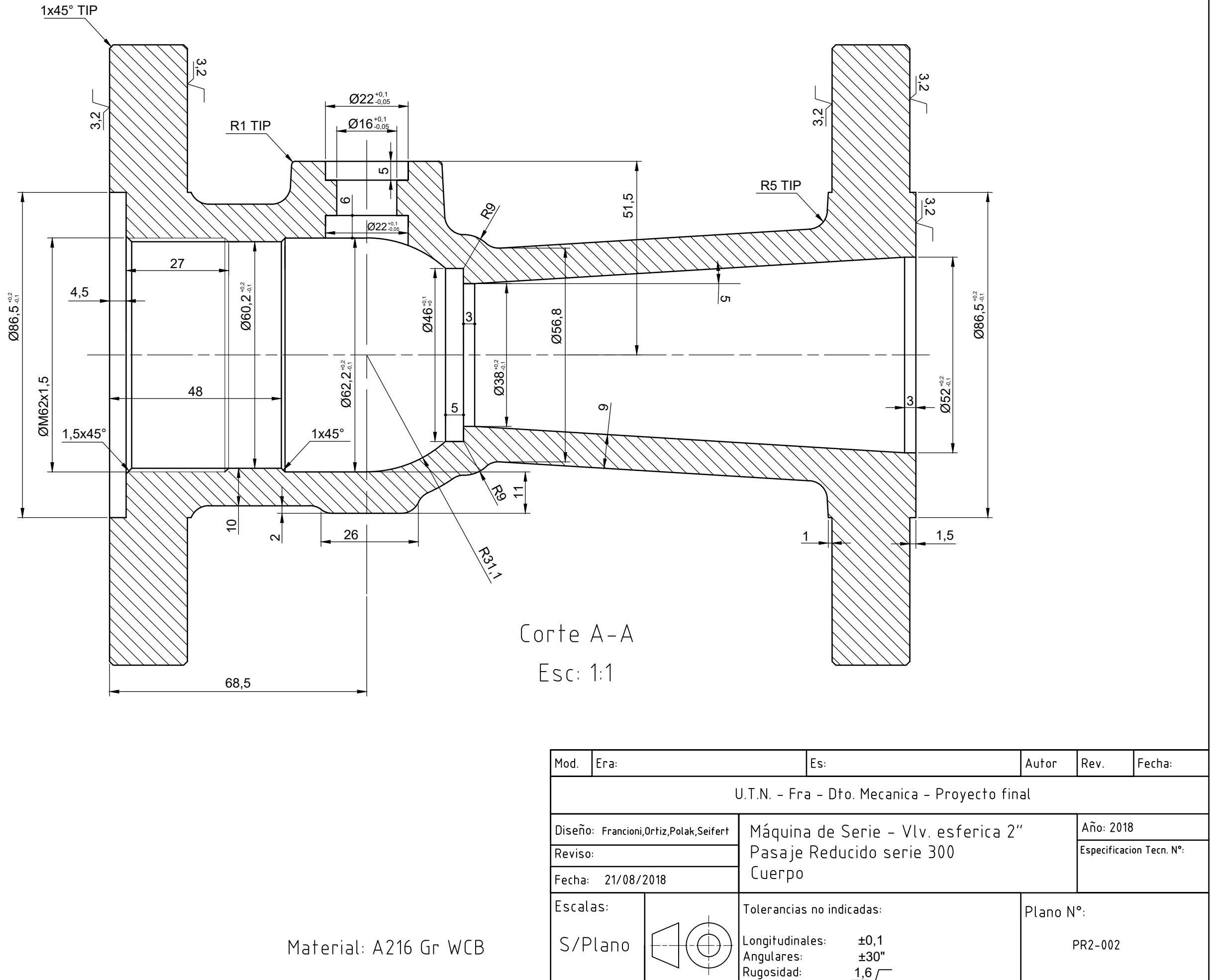

Fecha: 21/08/2018

 $\left|$  Escalas:

S/Plano

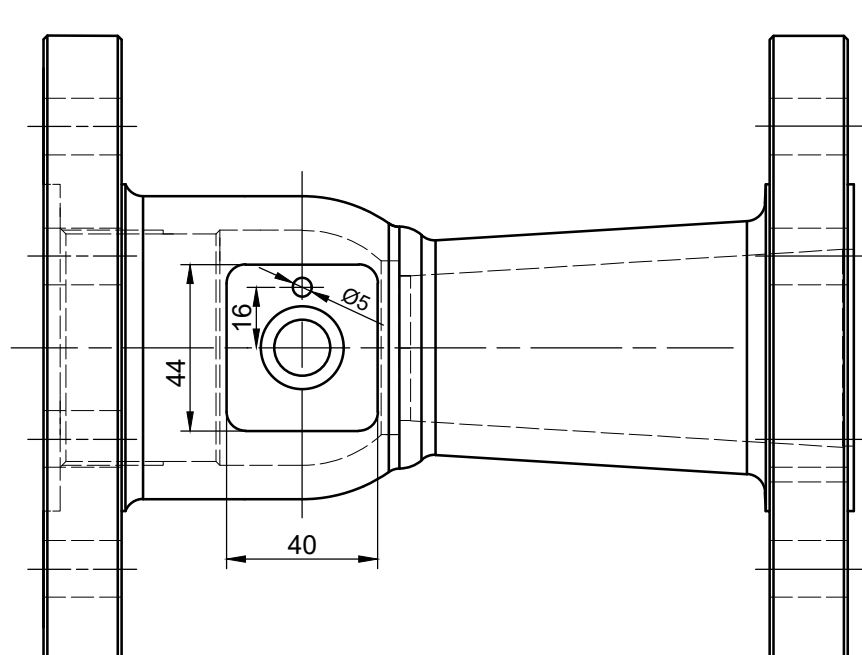

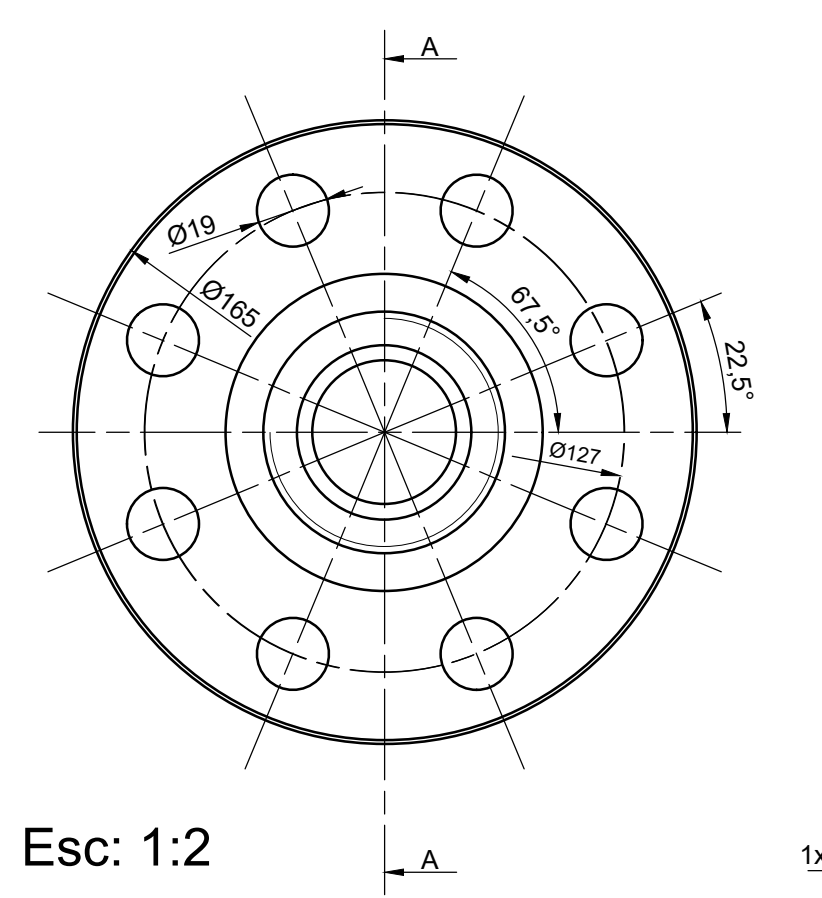

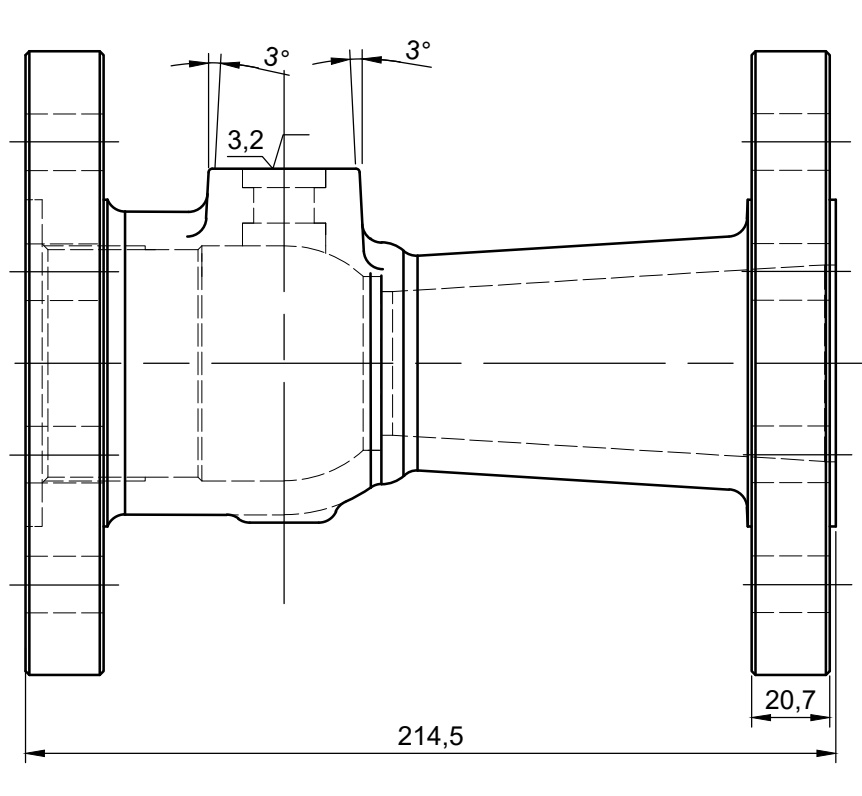

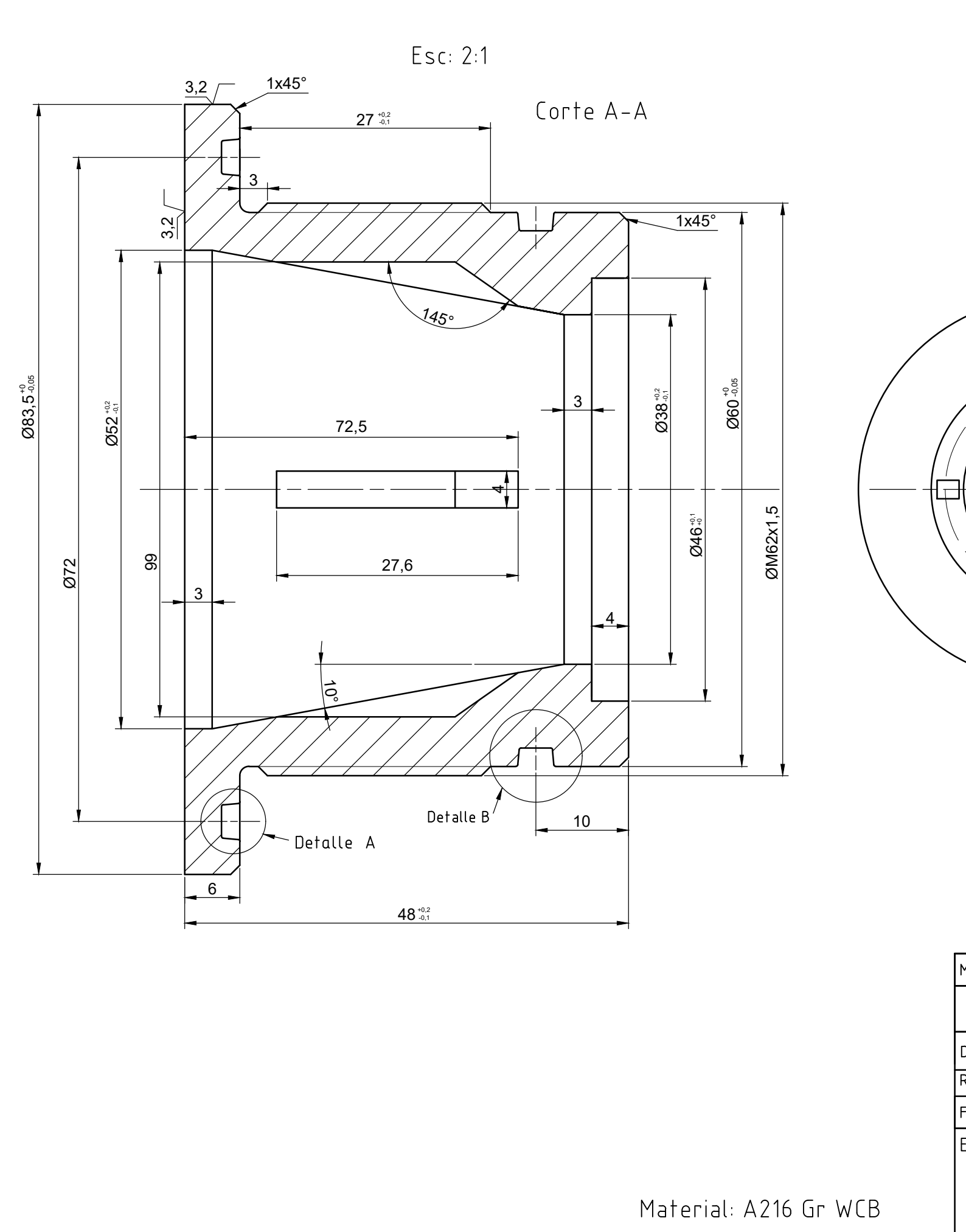

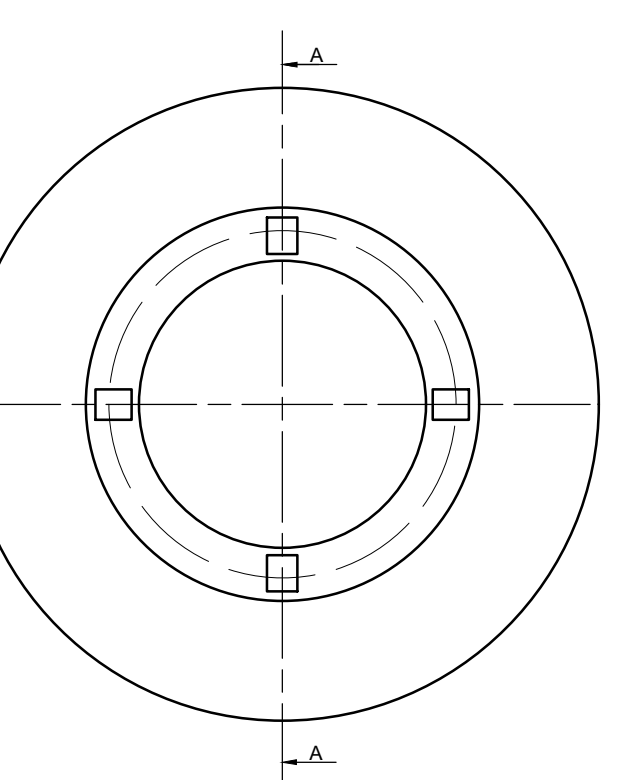

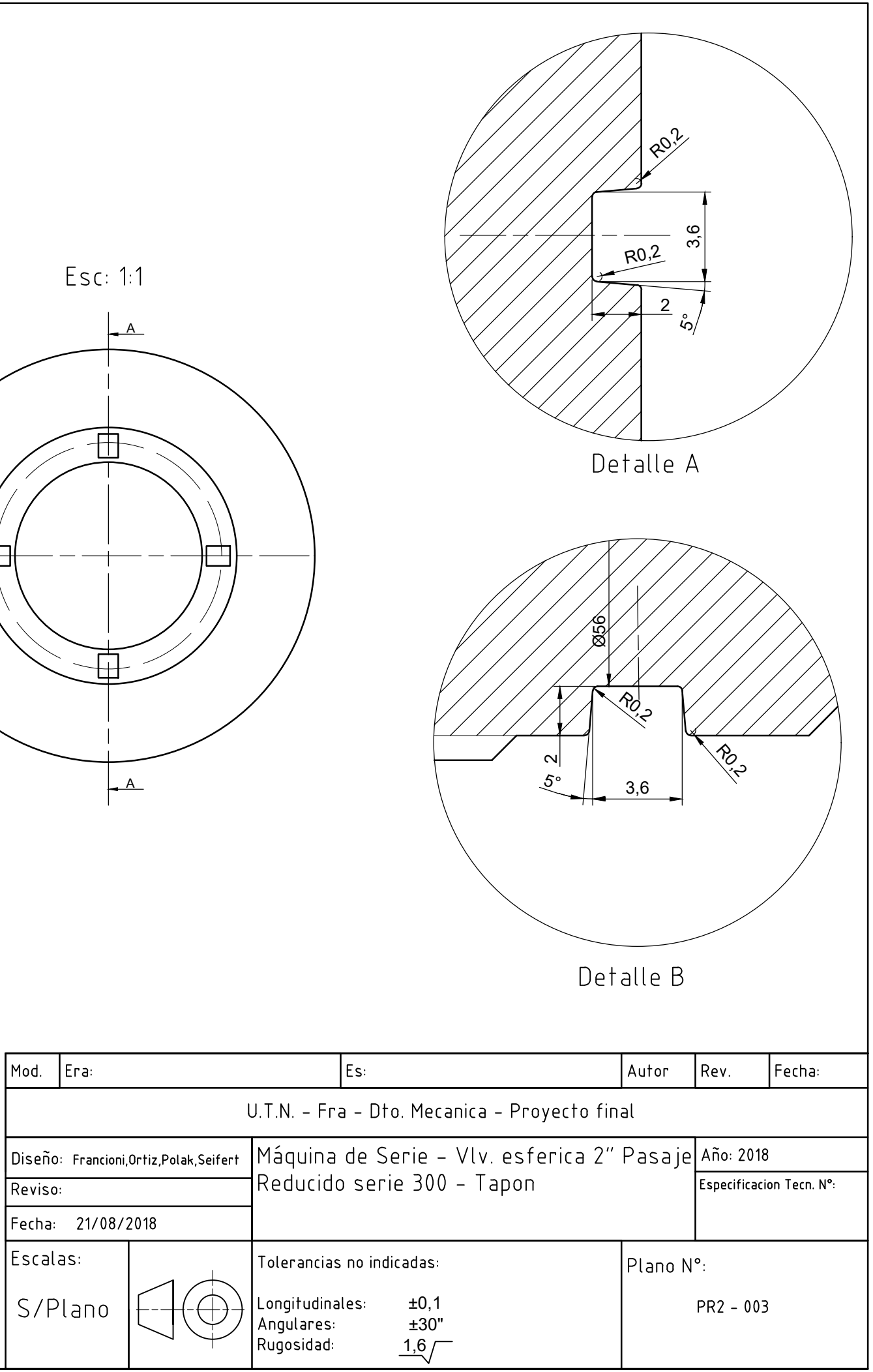

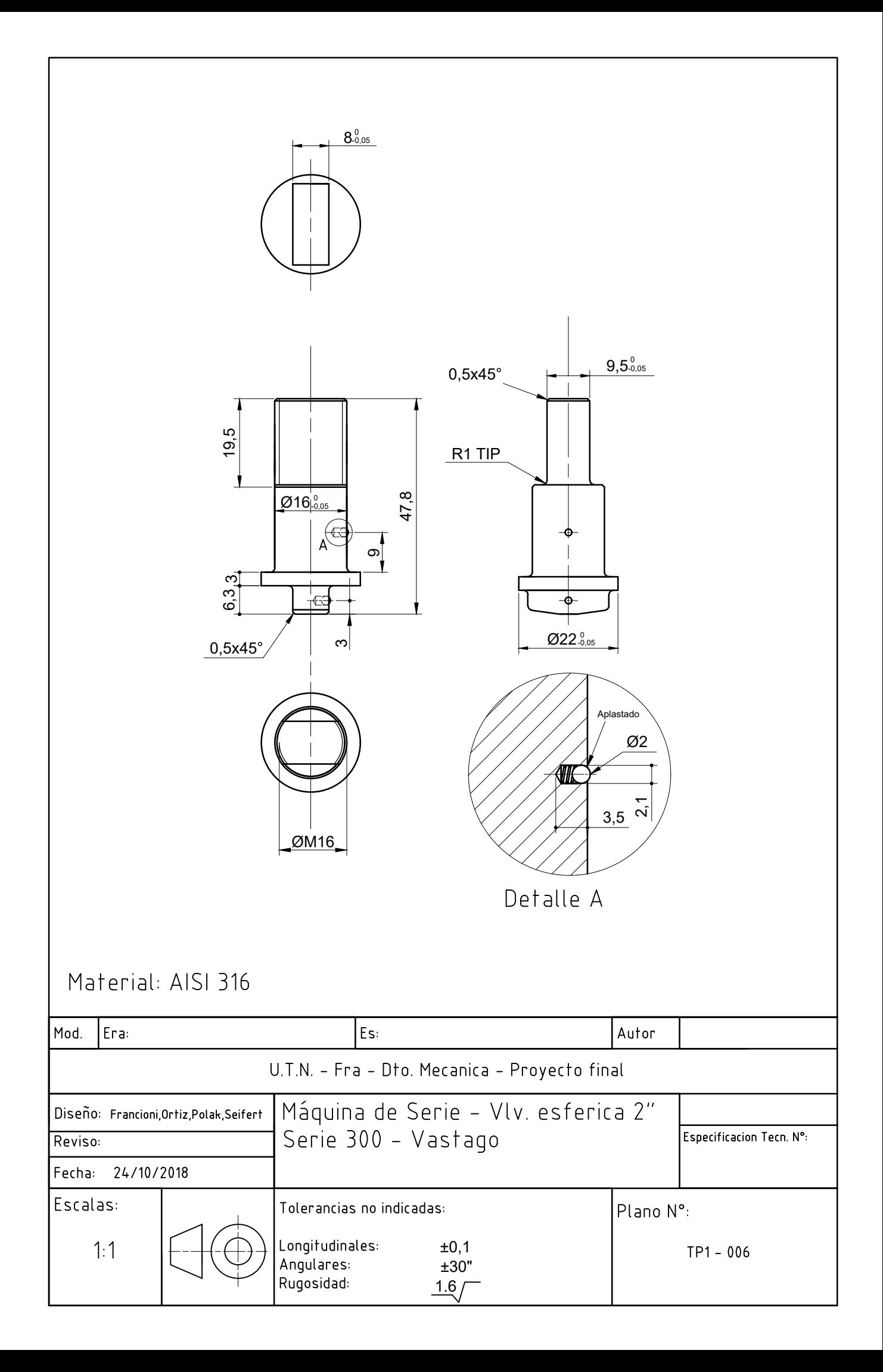

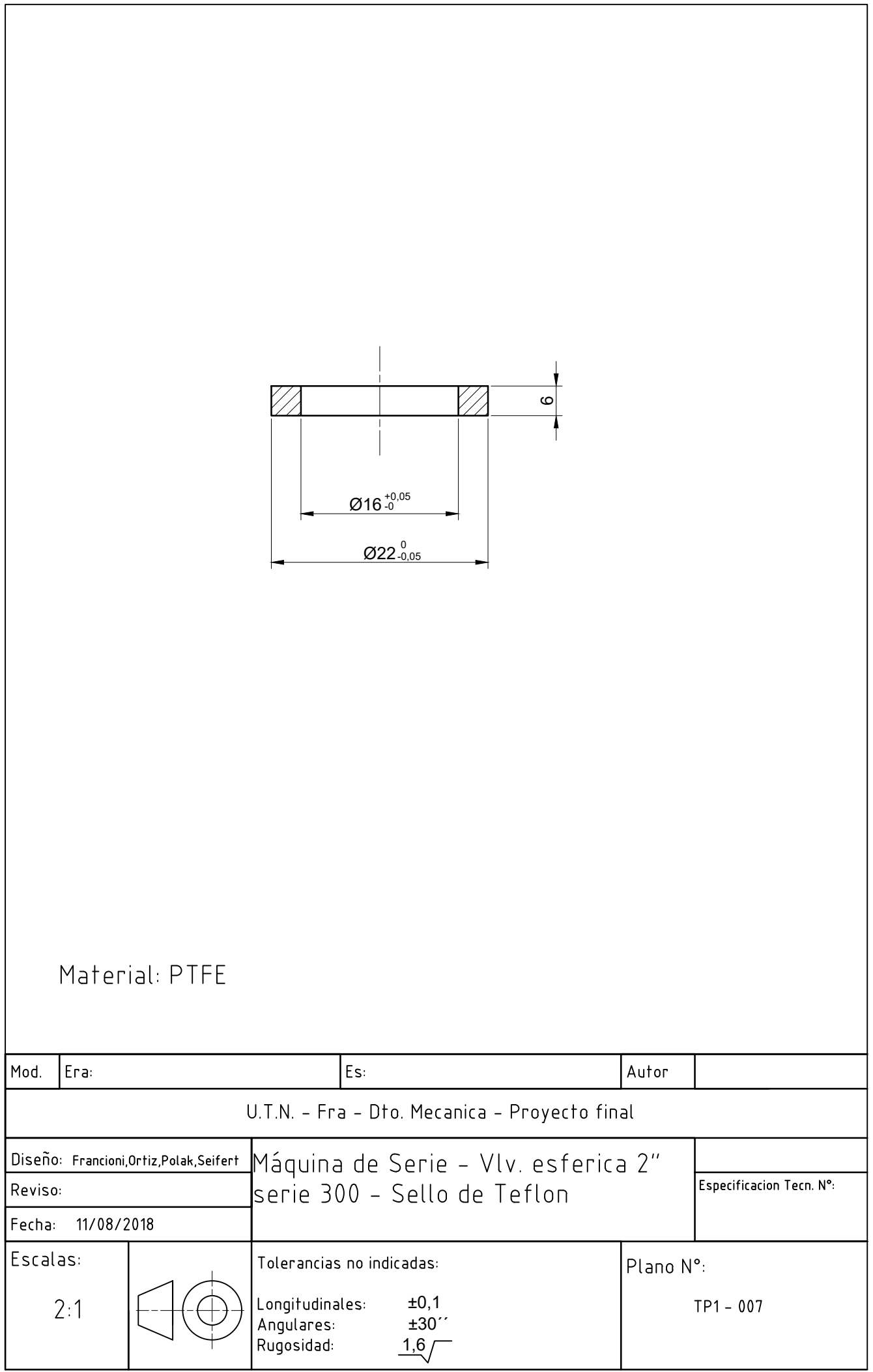

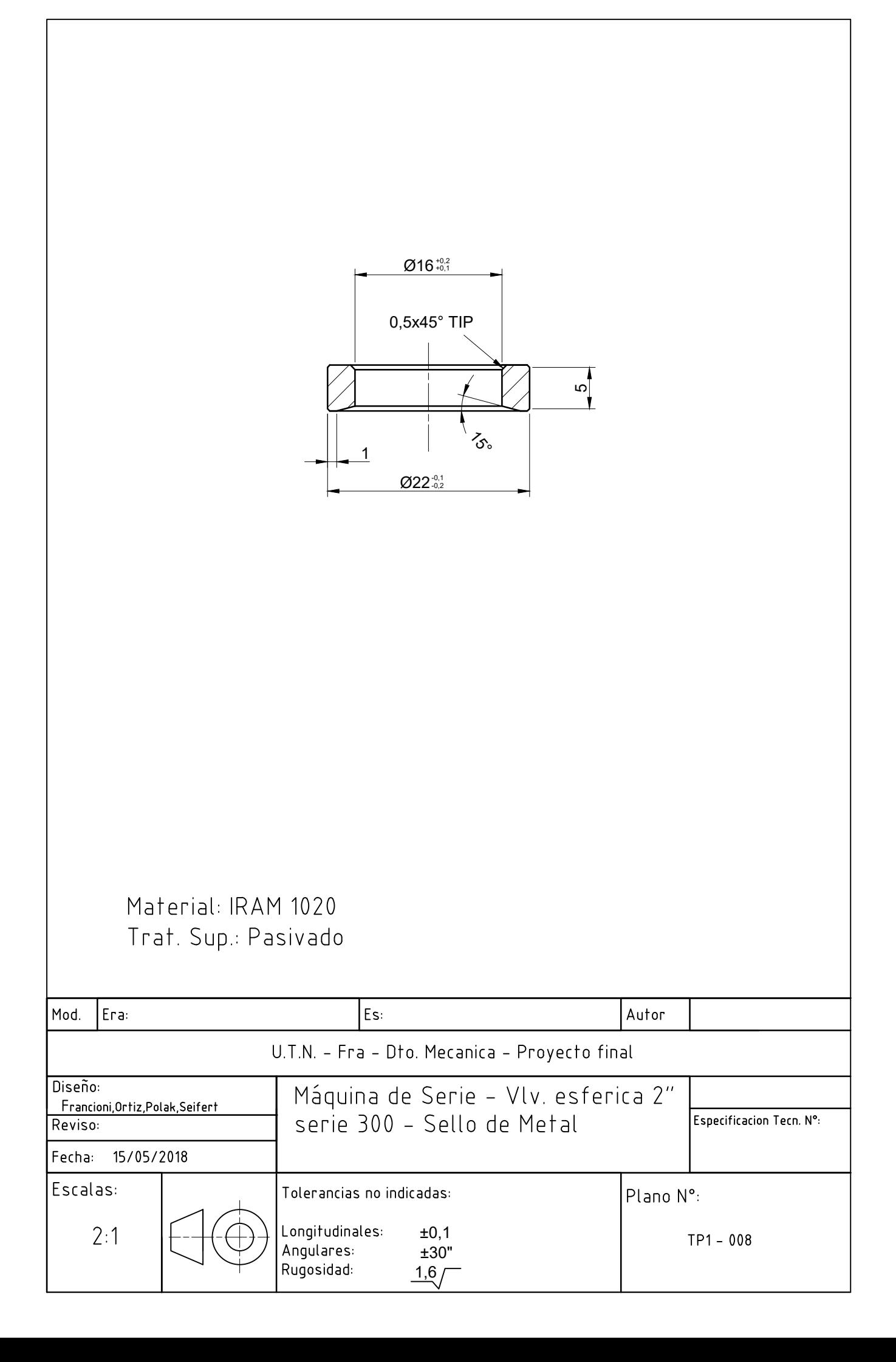

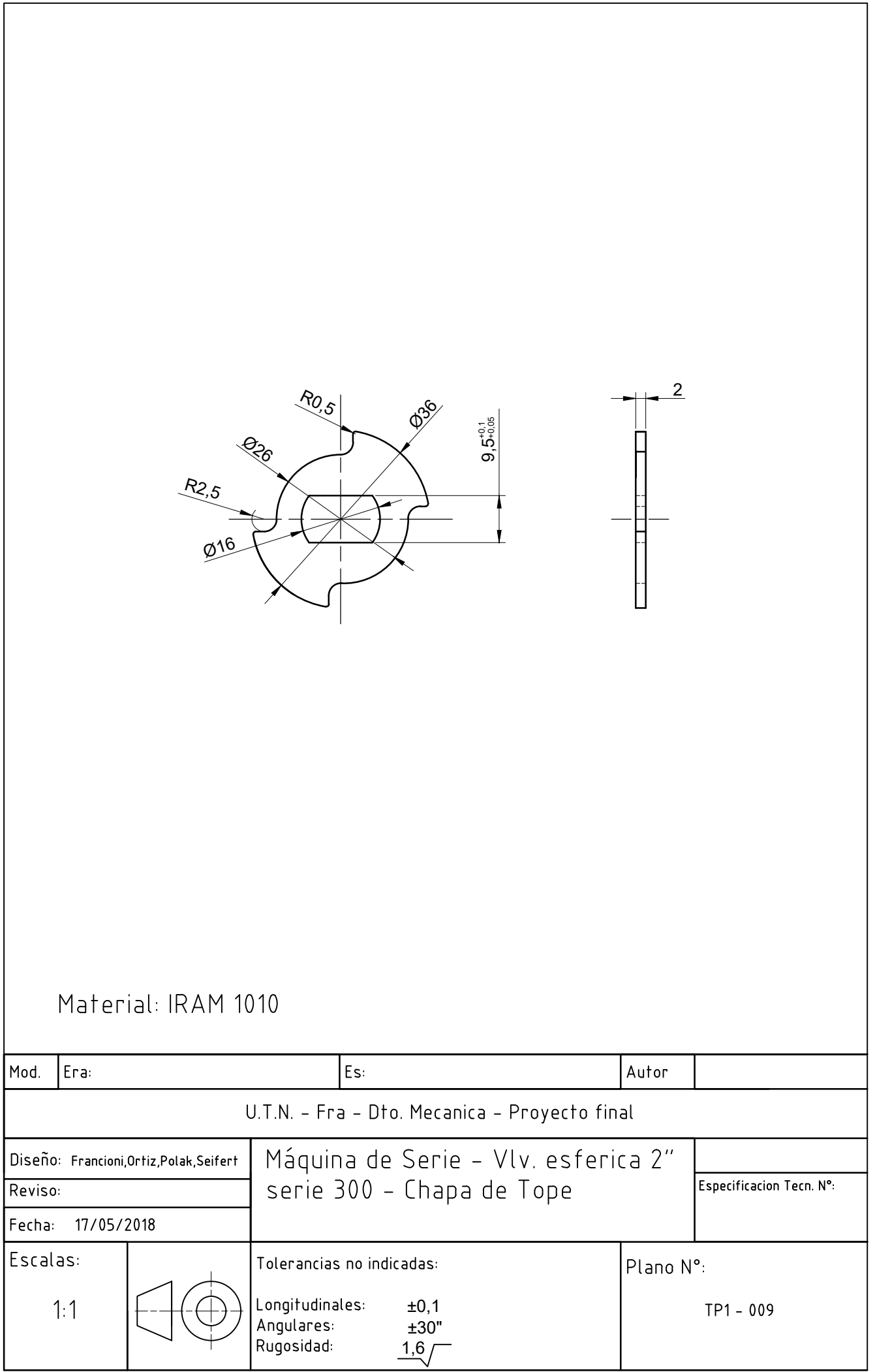

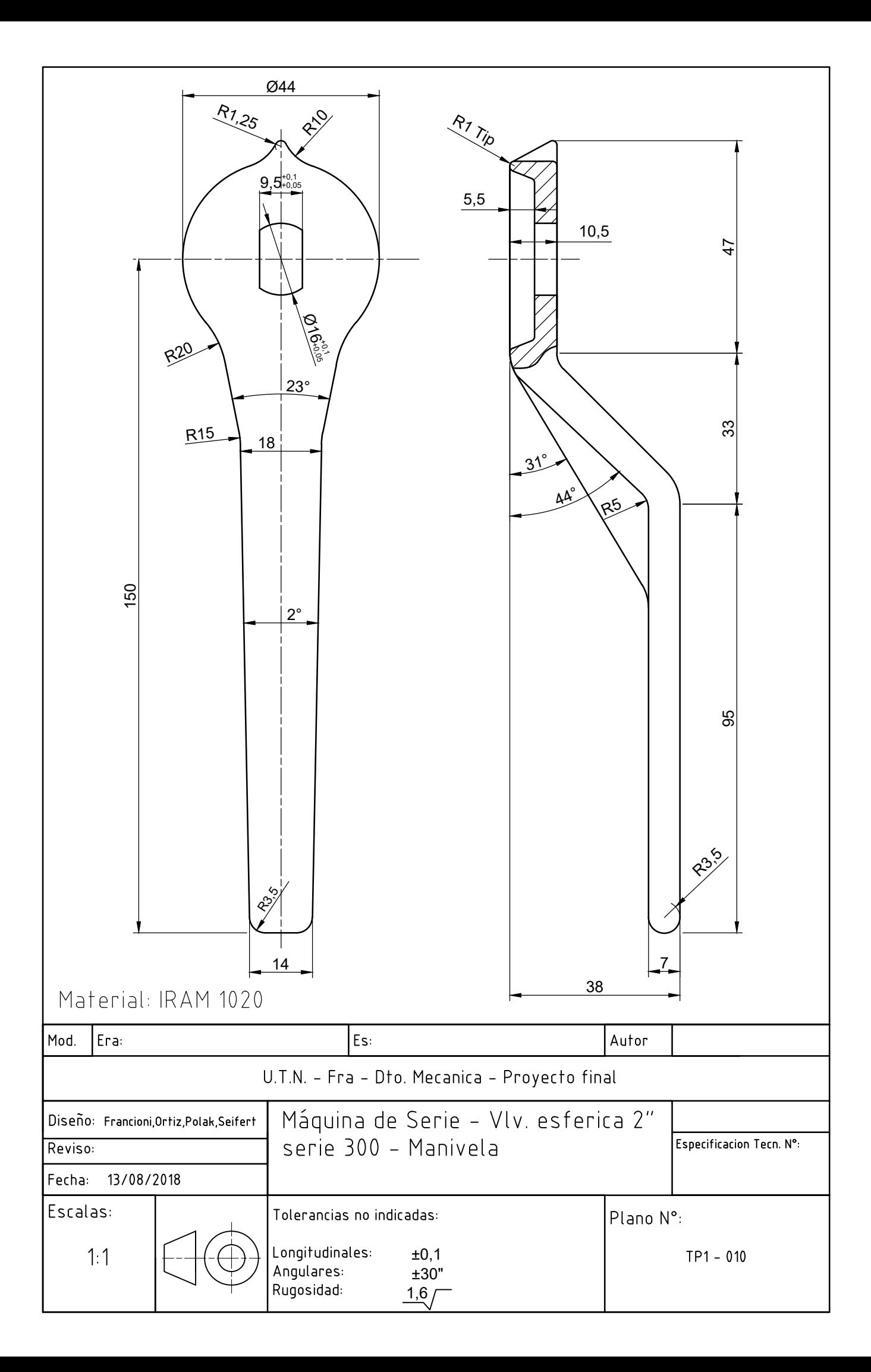

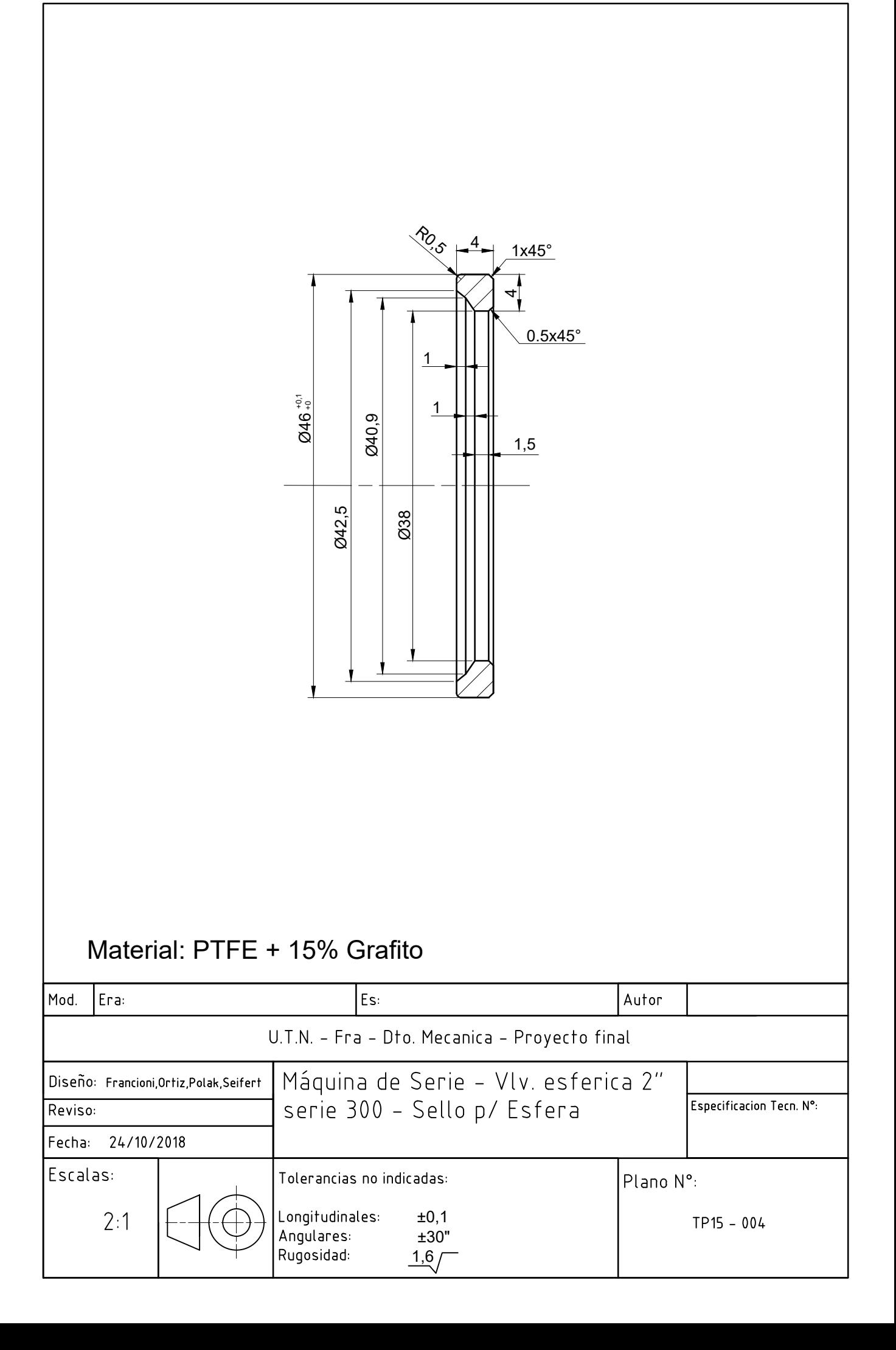

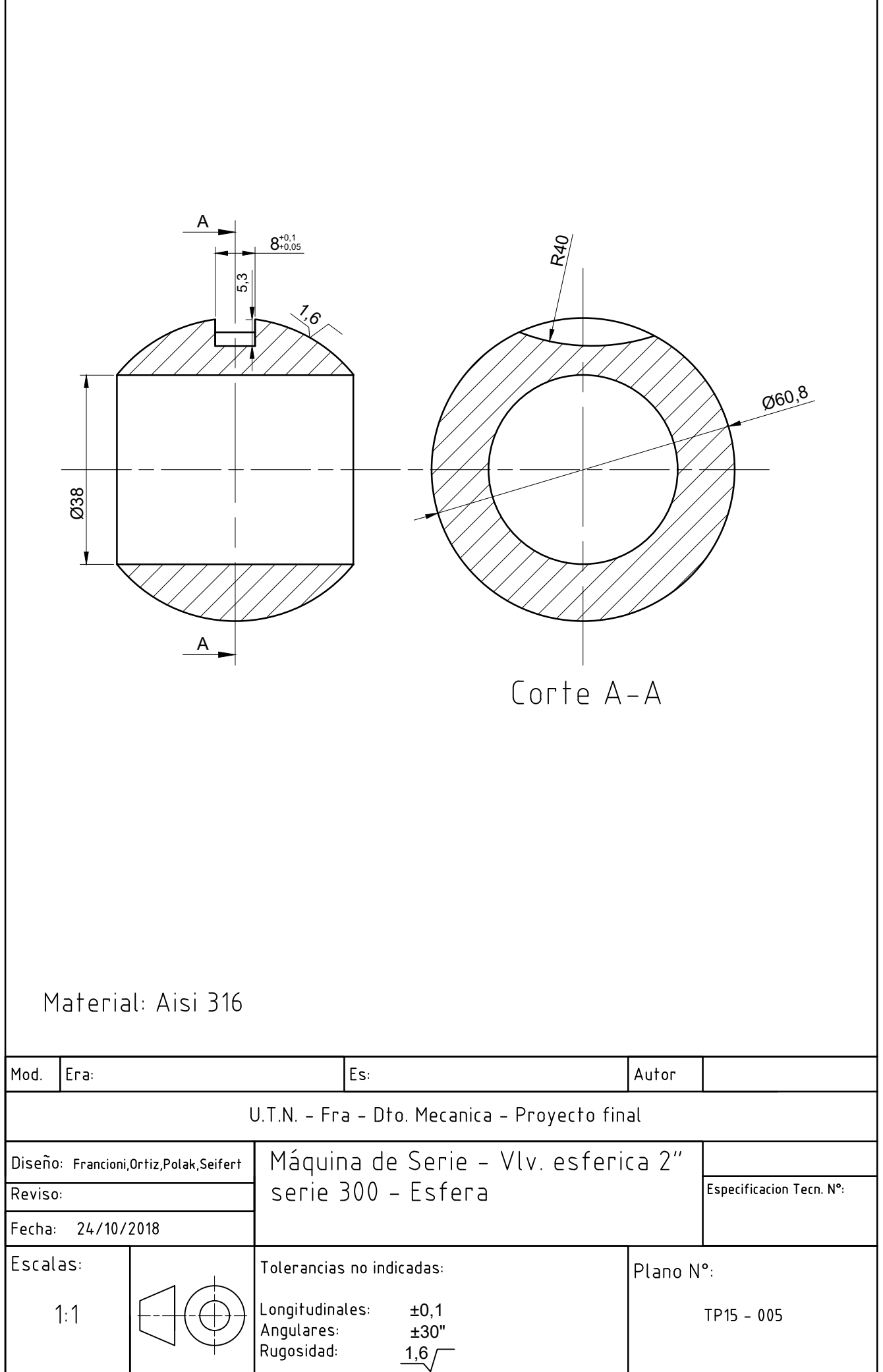

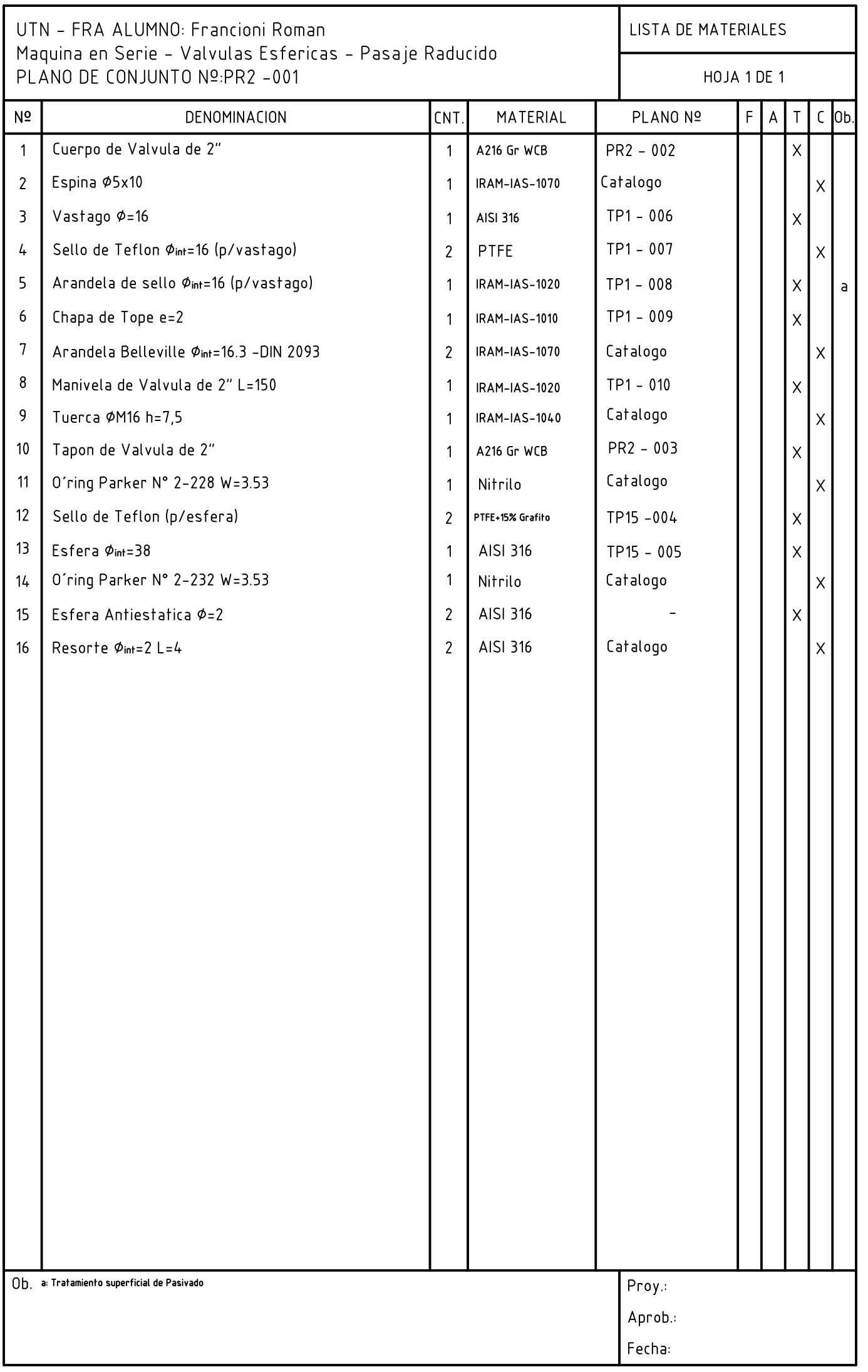

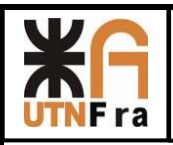

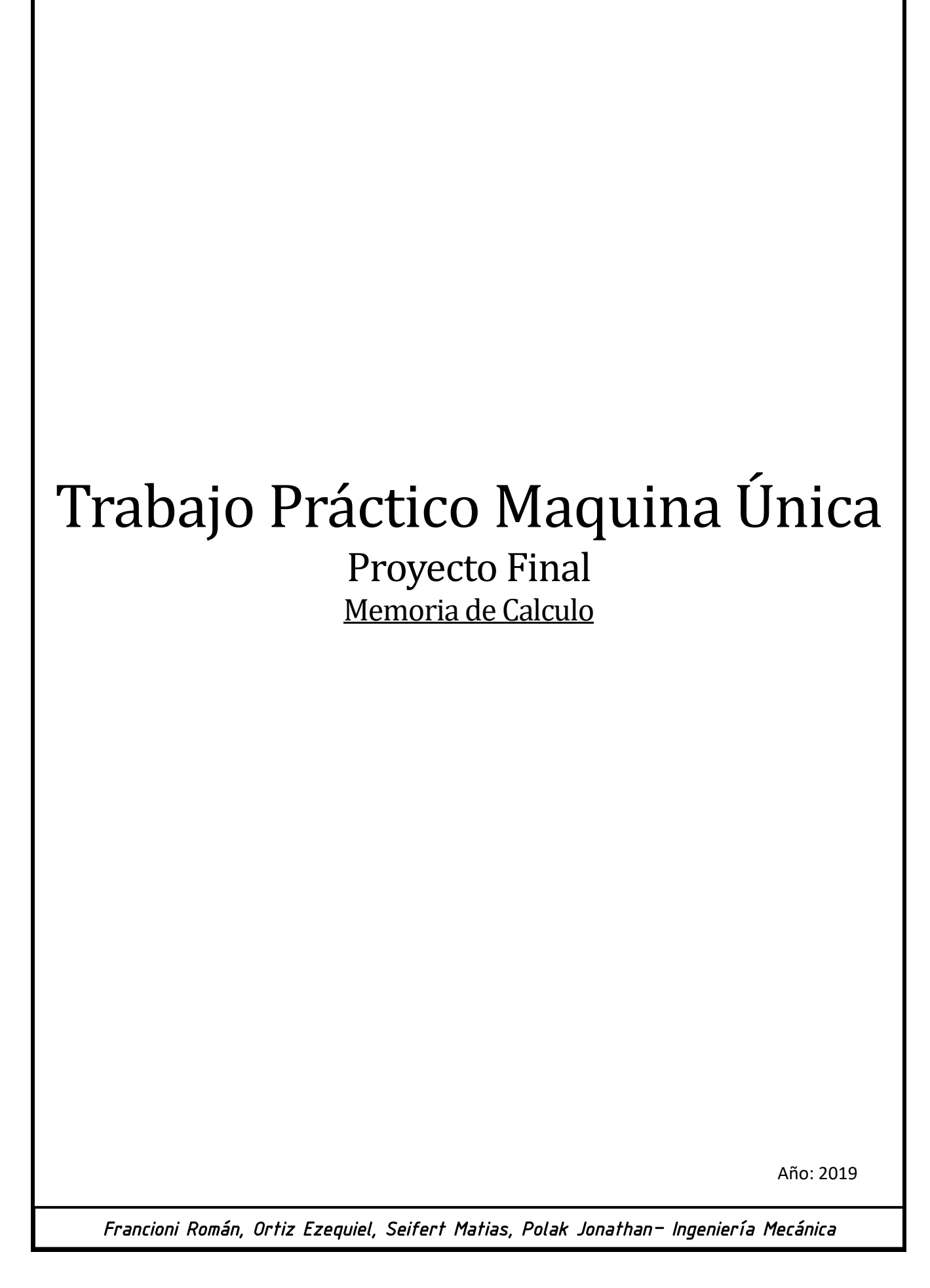

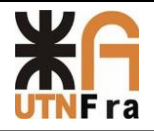

<span id="page-209-0"></span>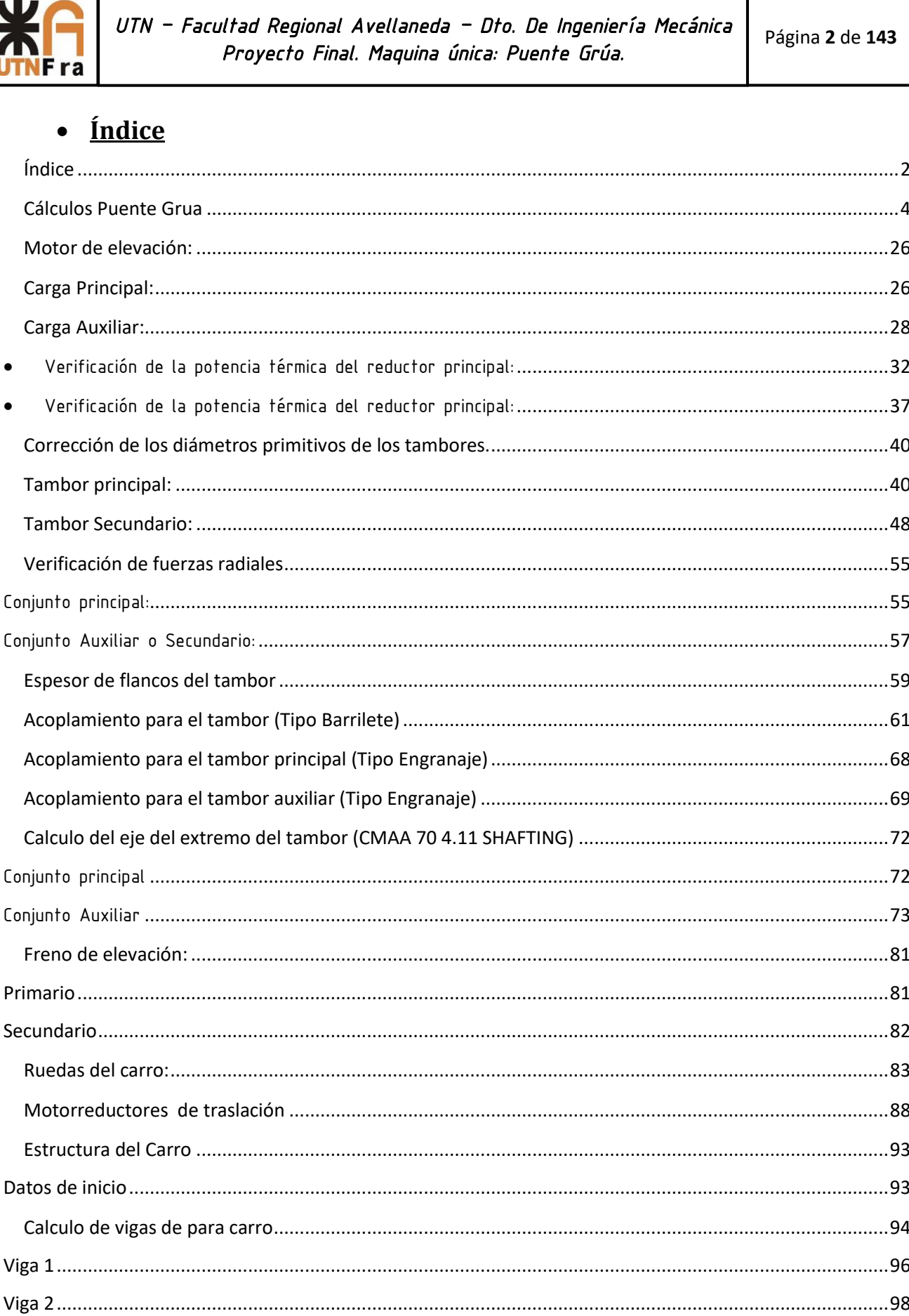

Francioni Román, Ortiz Ezequiel, Seifert Matias, Polak Jonathan- Ingeniería Mecánica

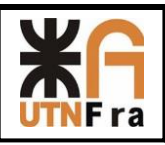

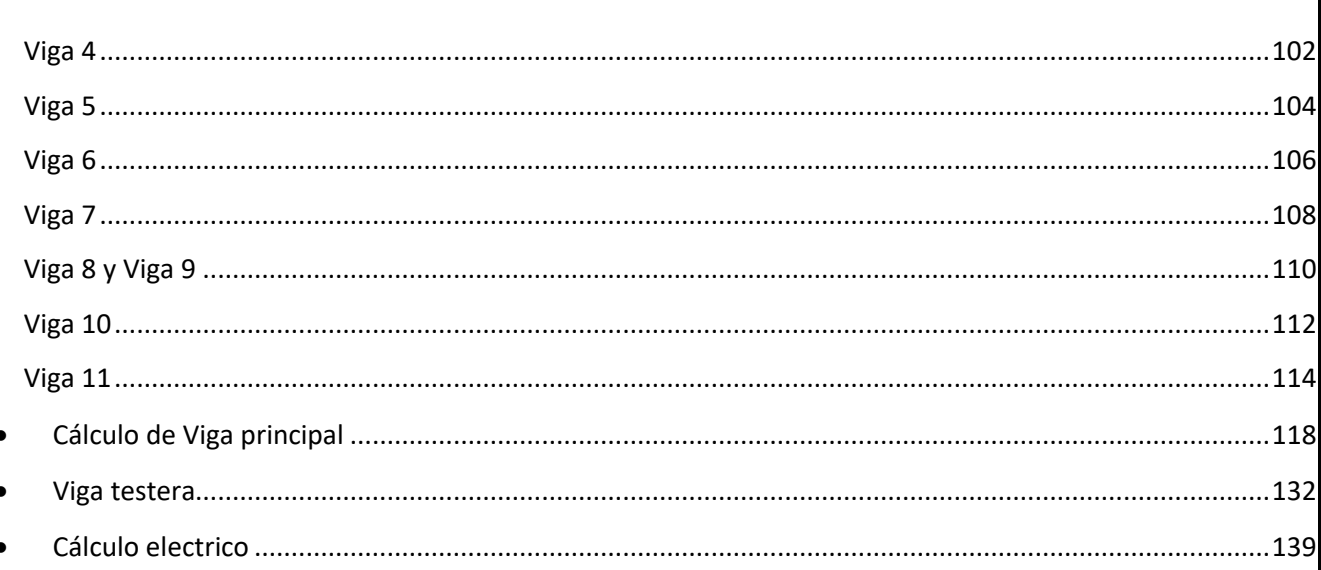

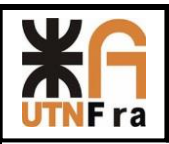

## **Cálculos Puente Grua**

<span id="page-211-0"></span>Datos iniciales para la realización del Puente grúa:

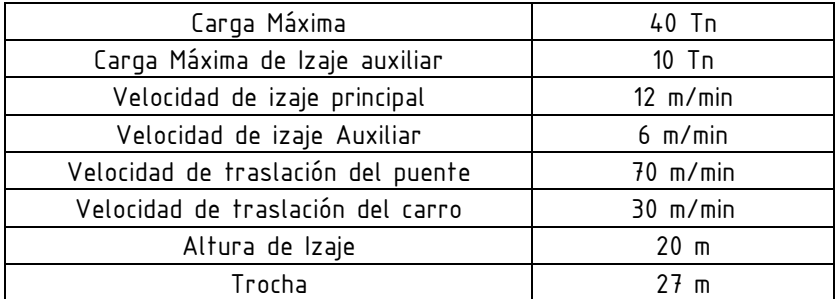

- Puente grúa para manejo de bobinas de acero laminado en frio.
- Servicio para exterior (lluvia y viento).
- Clase F.
- Utilización de un aparejo Standard.
- Mecanismo con traba para estacionamiento.
- Puente grúa de 8 ruedas para disminuir la carga puntual sobre la viga carrilera.
- Diseño de gancho C.
- Carro en cabina.
- Doble plataforma y luminarias.
- Izaje auxiliar independiente debajo de una de las vigas principales.

La aplicación de nuestro puente grúa será para la manipulación de bobinas de acero laminado en frio.

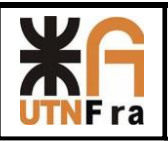

# Selección del aparejo:

Adoptaremos el tipo de aparejo de la siguiente manera: Debido a que nuestro puente grúa va a ser de clase F, en el cual este tipo de servicio va a requerir una grúa capaz de maniobrar cargas aproximadas a la nominal, en nuestro caso van a ser 40 Toneladas, a lo larga de su vida útil. Esta clase de grúas nos deben proporcionar la más alta confiabilidad con especial atención a la facilidad de las características de mantenimiento.

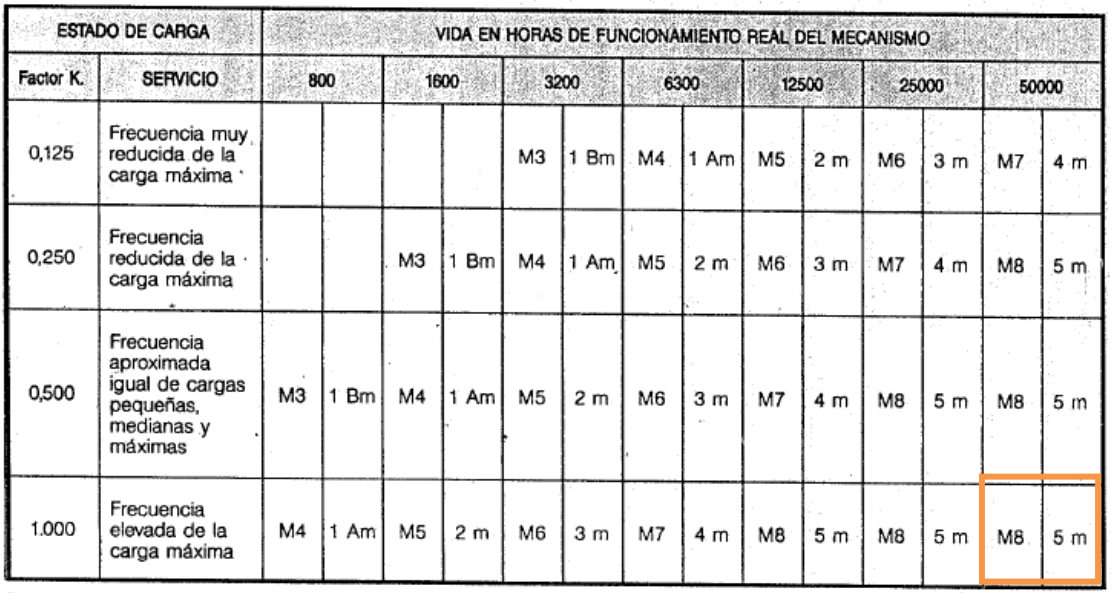

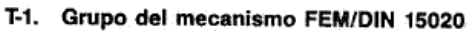

# Selección del tipo de aparejo (cantidad de poleas):

# Aparejo Principal:

Una recomendación del docente fue que en función de nuestra carga máxima que es de 40 T, partamos de la base de 4 poleas (8 tiros) en la que procederemos más adelante a la determinación del diámetro de los cables.

Para ello ingresaremos al apunte SPM-003 Página 29 y obtenemos la siguiente tabla.

A dicha tabla se ingresa con la carga nominal de 40 T y el grupo que obtuvimos de la tabla anterior, el cual es M8 y 5m.

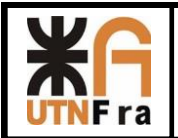

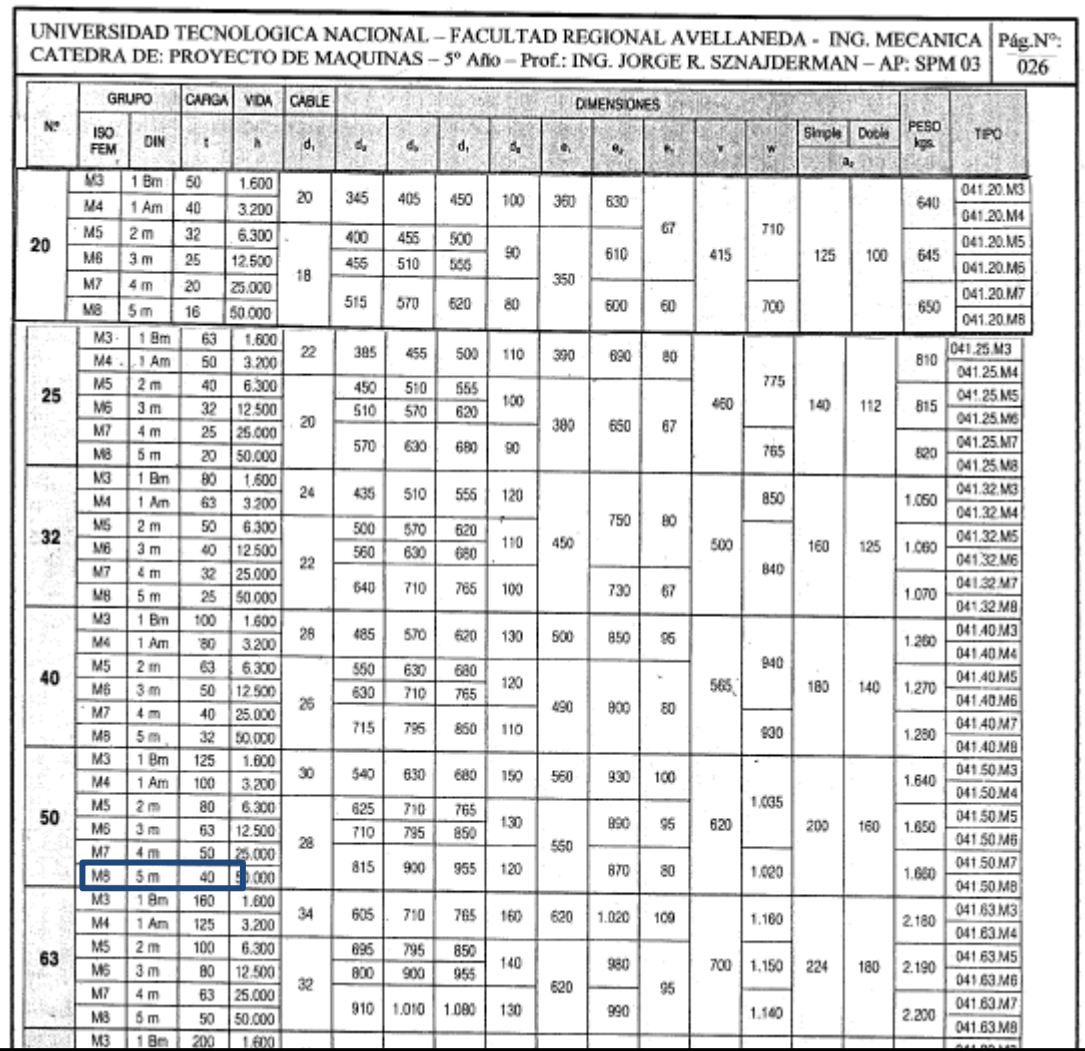

De esta tabla definimos nuestro aparejo que es de tipo: 040.50.M8. En la siguiente figura se puede visualizar las 4 poleas:

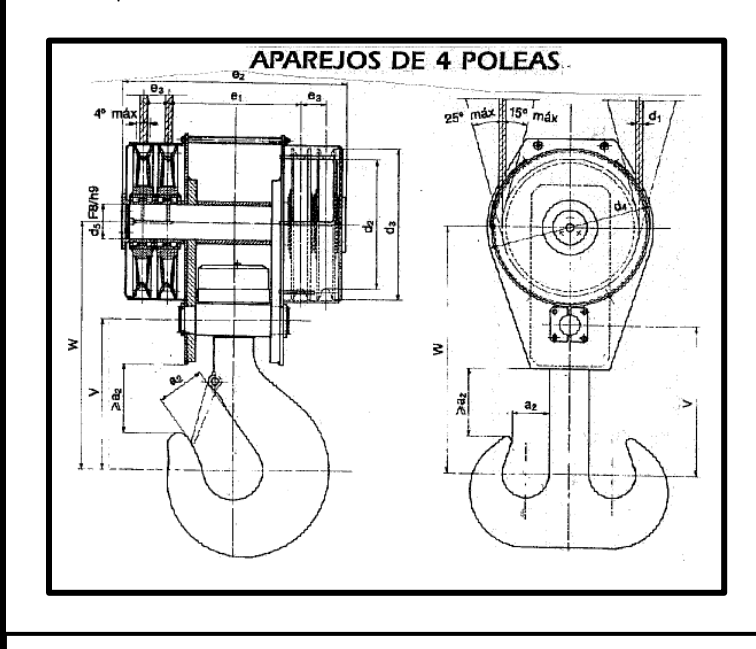

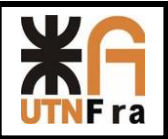

#### Selección de Aparejo Auxiliar:

El Procedimiento de selección del aparejo auxiliar es similar al anterior, pero en este caso la carga nominal va a ser de 10 T. A continuación, se adjunta la tabla del apunte SPM-003 de la que se seleccionó el aparejo de dos poleas N 12:

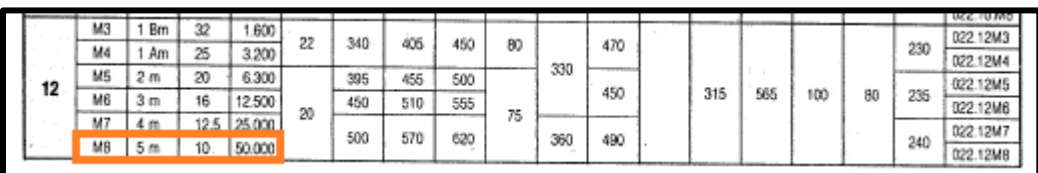

De esta tabla definimos nuestro aparejo que es de tipo: 020.12.M8.En la siguiente figura se puede visualizar las 2 poleas:

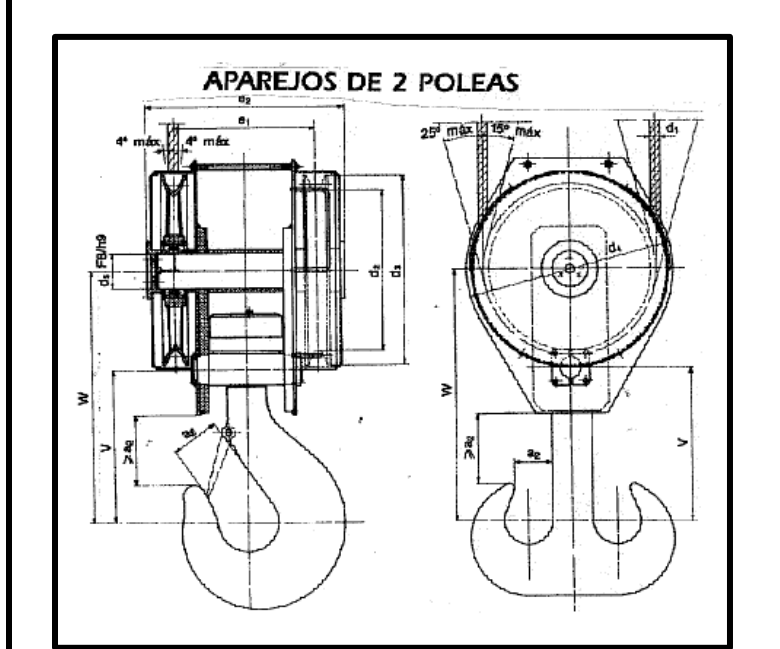

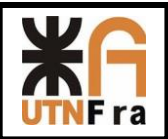

## Cálculo y selección del cable:

### Gancho Principal:

Para determinar esto, ingresaremos a la Página 17 del SPM-003 donde obtenemos la siguiente ecuación:

 $S=$ Carga + Peso aparejo Número de ramales x η aparejo

Para ello, tenemos que aclarar que el número de ramales, en nuestro caso, que tenemos un aparejo de 4 poleas, es igual a 8.

Vale aclarar que utilizaremos poleas con rodamiento, no con cojinetes. Utilizando el SPM-003, Página 18 obtenemos el siguiente cuadro:

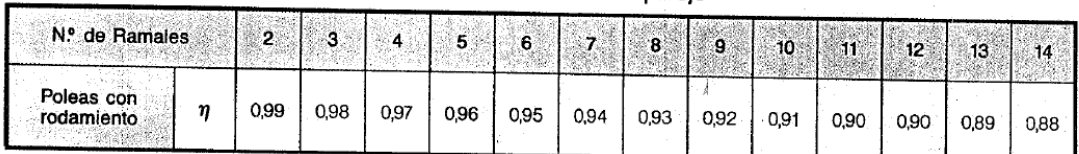

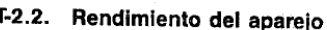

Del cuadro anterior de acuerdo a nuestro número de ramales que en nuestro caso a ser de 4 poleas vamos a ser 8, que va a corresponder con un rendimiento de 0,93.

Con este valor de rendimiento ya estamos en condiciones de calcular la tracción máxima de elevación que va a tener nuestro cable del gancho principal. Sabiendo también los siguientes valores:

 $Carga = 40.000$  Kg

Peso de aparejo (obtenido de un catálogo "CarlStahl") = 3.700 Kg

Numero de ramales = 8

Rendimiento de la polea = 0,93

 $S =$ Carga + Peso aparejo<br>Número de ramales x η aparejo  $\rightarrow S = \frac{40000 \text{ kg} + 3700 \text{ kg}}{8 \text{ x } 0.93}$  $S = \frac{188 + 3700 \text{ kg}}{8 \times 0.93}$   $S = 5873,65 \text{ kg}$ 

El paso siguiente va a ser la determinación del diámetro del cable.
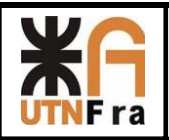

## Calculo de diámetro del cable:

Buscamos la tabla del apunte SPM-003 pagina 18, en la que ingresamos a la misma con el grupo que seleccionamos anteriormente que en nuestro caso es M8

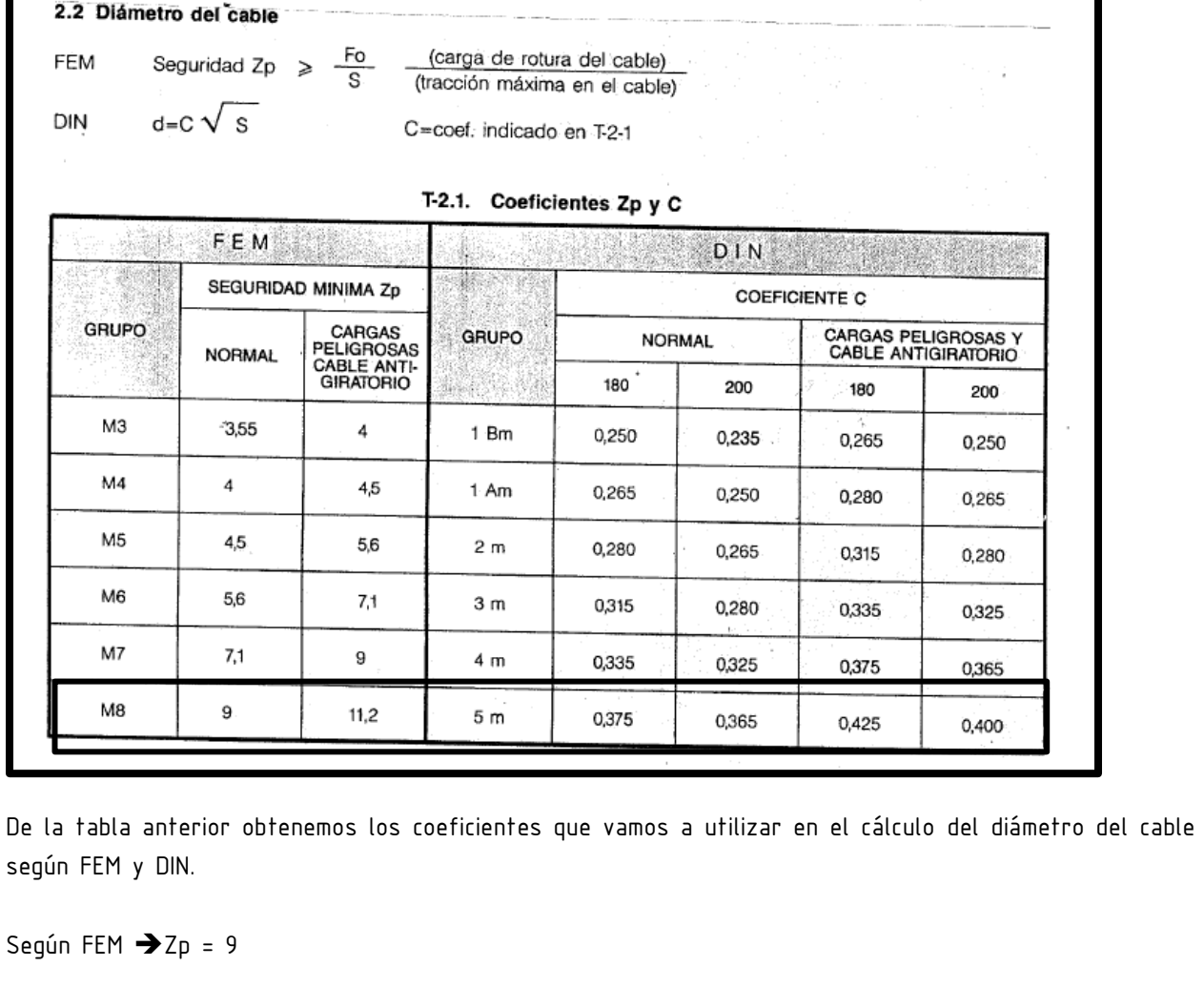

Según DIN  $\rightarrow$  C = 0,365

Verificación del diámetro según DIN:

$$
d = C x \sqrt{S}
$$

$$
d = 0.365 x \sqrt{5873.65}
$$

$$
d = 27.97 \text{ mm}
$$

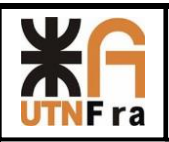

Luego de obtener el valor anterior del diámetro deberemos ingresar a una tabla, catálogo de fabricantes de cables de acero para izaje, usaremos un catálogo de la marca IPH, seleccionaremos un cable de 8 cordones (IPH GP8C). El cual posee las siguientes ventajas y características:

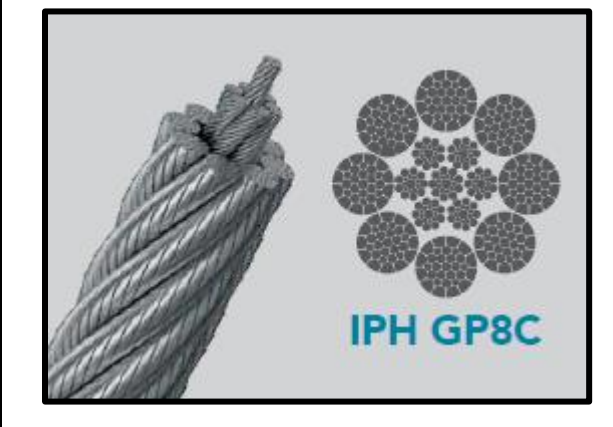

### Ventajas y características

- · Alta carga de rotura por el compactado de los cordones gracias al incremento de su sección metálica.
- · Mayor resistencia a la abrasión, reduciendo el desgaste del cable y de las poleas.
- · Mínima pérdida de diámetro bajo tensión.
- · Perfecta distribución de carga y excelente resistencia a la fatiga por flexión.
- . No utilizar este cable con destorcedor (Swivel).

A continuación se adjunta la tabla de dimensiones del cable adoptado:

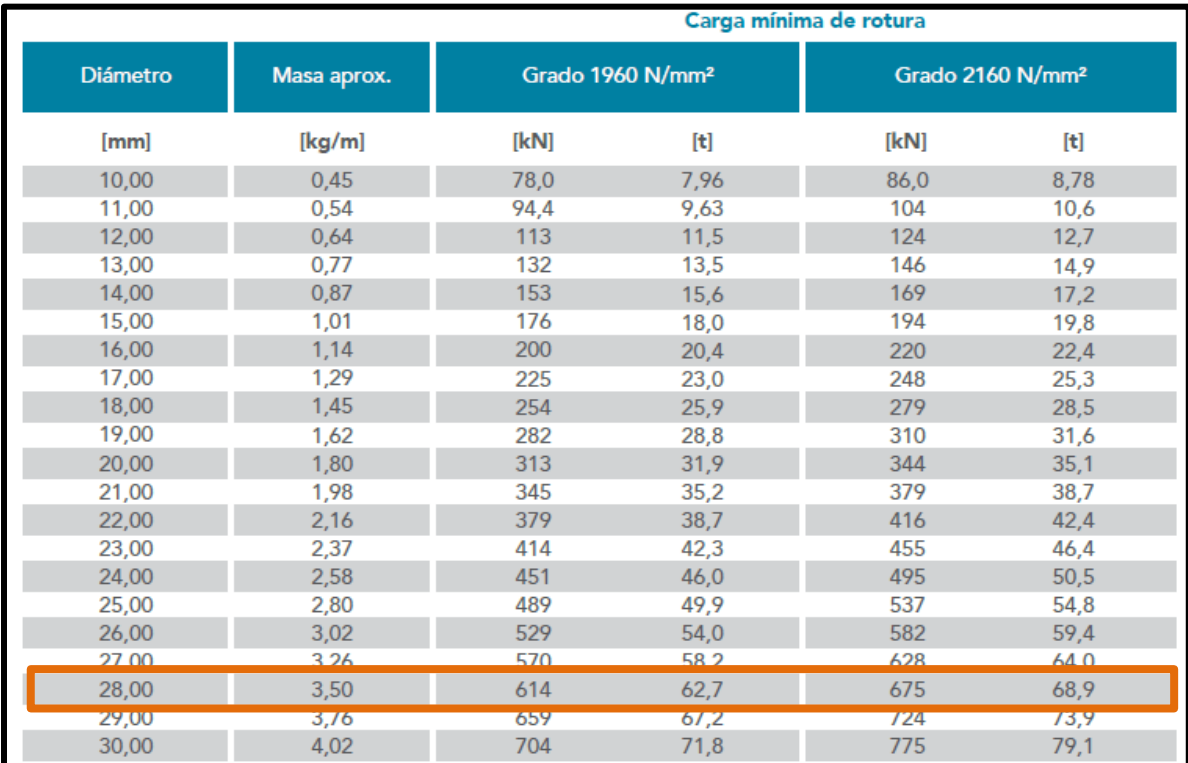

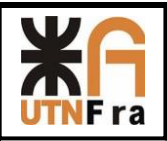

El paso siguiente va a consistir en la verificación del cable seleccionado verificación.

Primero buscaremos en la ley 19587 y decreto 351-79 de seguridad e higiene el coeficiente de seguridad a utilizar en la selección del cable de los aparejos de nuestro puente grúa. En el que vemos que en el artículo 118 item 5, encontramos que nuestro coeficiente de seguridad a adoptar va a ser 6.

Artículo 118°) Los elementos de las grúas se construirán y montarán con los coeficientes de seguridad siguientes, para su carga máxima admisible.

1) Tres, para ganchos empleados en los aparatos accionados a mano.

2) Cuatro, para ganchos en los accionados a fuerza motriz.

3) Cinco, para aquellos que se empleen en el izado o transporte de materiales peligrosos.

4) Cuatro, para las partes estructurales.

5) Seis, para los cables izadores.

Estarán provistos de lastres o contrapesos en proporción a la carga a izar.

Previamente se asegurará la solidez y firmeza del suelo.

Los armazones de los carros y los extremos del puente en las grúas móviles, estarán provistos de topes o ménsulas de seguridad para limitar la caída del carro o puente en el caso de rotura de una rueda o eje, como así también se dispondrá de ellos en los rieles.

Por lo tanto, realizando la verificación:

$$
\sigma = S \, x \, 6
$$

 $σ = 5873,65$  kg x 6

$$
\sigma=35241,9~kg
$$

Donde determinamos que VERIFICA, ya que nuestra carga, es de 35241,9 kg, lo cual es mucho menor que la carga mínima de rotura de nuestro cable, que como vemos en la anterior imagen es de: 62,7tn

35241, 9  $kg < 62.700 kg \rightarrow$  Verifica.

### Verificación del diámetro según FEM:

De la tabla T-2.1. Página 18 del apunte SPM-003 vimos que el coeficiente Zp para el grupo M8 es igual a 11,2.

$$
Zp \leq \frac{Fo}{S}
$$

Donde Fo es la carga de rotura del cable. Despejando nos queda de la siguiente manera:

$$
Fo \ge Zp \times S
$$

Donde "S" se calcula con la siguiente ecuación:

 $S =$ Carga + Peso Aparejo + Peso cable Número de ramales x η

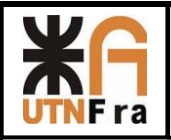

El peso del cable lo calculamos de la siguiente manera:

Peso cable = Peso unitario x Cantidad de Ramales x Altura de elevación.

Peso cable = 3,5 
$$
\frac{Kg}{m}
$$
 x 8 x 20 m

#### Peso cable =  $560$  kg

Por ende, nos queda lo siguiente:

$$
S = \frac{40.000 \, kg + 3700 \, kg + 560 \, kg}{8 \, x \, 0.93}
$$
\n
$$
S = 5948,92 \, Kg
$$

Planteando la inecuación:

$$
Fo \ge Zp \times S
$$
  

$$
Fo \ge 9 \times 5948,92 \, Kg
$$
  

$$
Fo \ge 53540,32 \, Kg
$$

Por lo tanto:

62.700 Kg > 53540, 32 Kg  $\rightarrow$  VERIFICA.

Una vez finalizada la selección del cable del gancho principal, volveremos a hacer lo mismo para la determinación del cable del gancho auxiliar.

## Gancho Auxiliar:

Carga de un ramal de un cable:

 $S=$ Carga + Peso aparejo Número de ramales x η aparejo

Carga de gancho auxiliar = 10 Tn

Peso de aparejo auxiliar = 215 Kg

Numero de ramales de gancho auxiliar = 4

η aparejo = 0,97

Utilizando la tabla del apunte SPM-003, Página 18 obtenemos el rendimiento del aparejo ingresando con el número de ramales que como se escribió anteriormente es igual a 4:

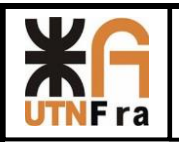

 $\mathbf{I}$ 

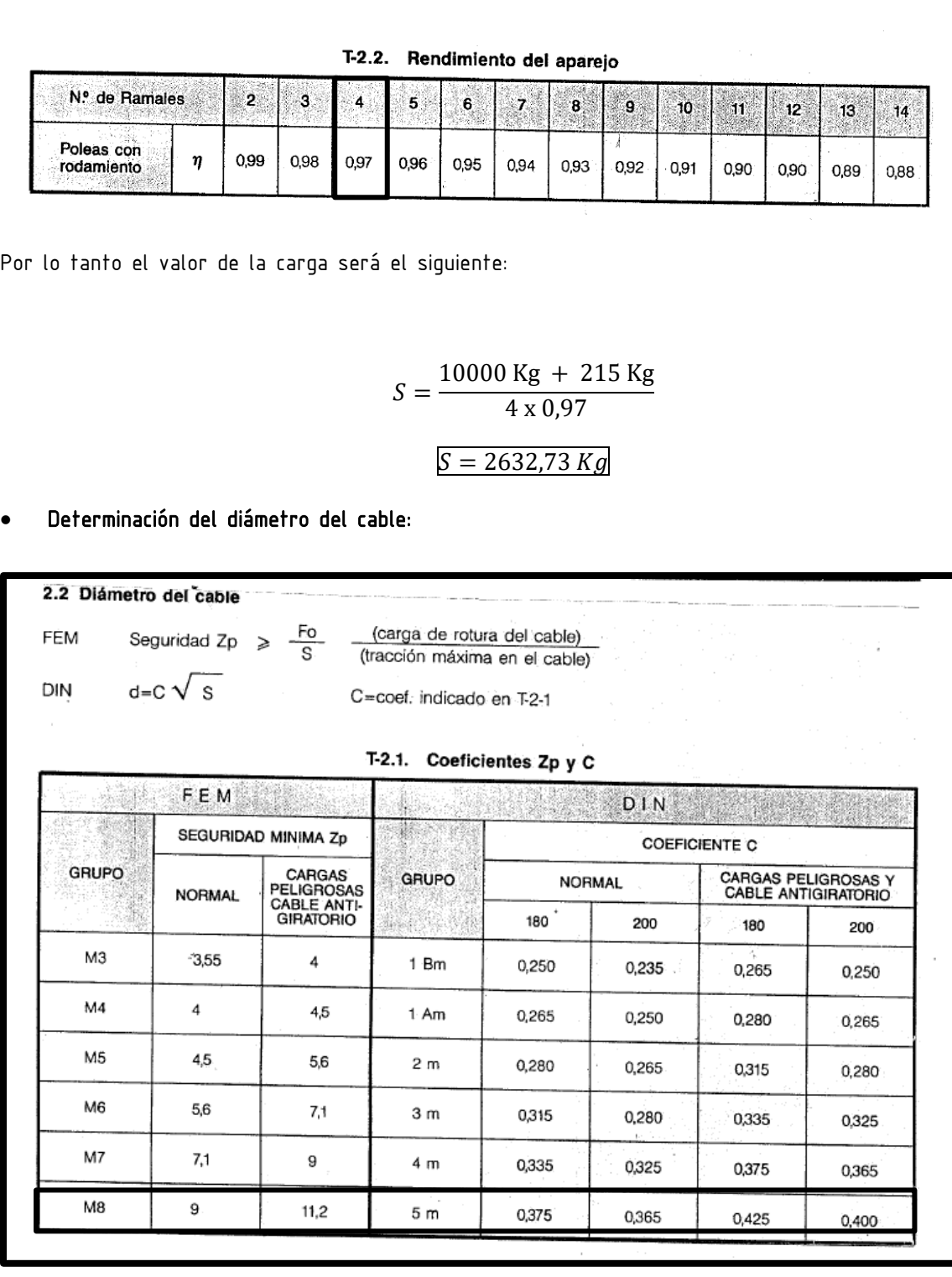

De la tabla anterior obtenemos los coeficientes que vamos a utilizar en el cálculo del diámetro del cable según FEM y DIN.

Según FEM  $\rightarrow$ Zp = 9

Según DIN  $\rightarrow$  C = 0,365

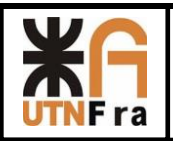

Verificación del diámetro según DIN:

$$
d = C x \sqrt{S}
$$

$$
d = 0.365 x \sqrt{2632.73}
$$

$$
d = 18.73 \text{ mm}
$$

Seleccionaremos un cable de 8 cordones (IPH GP8C). El cual posee las siguientes ventajas y características:

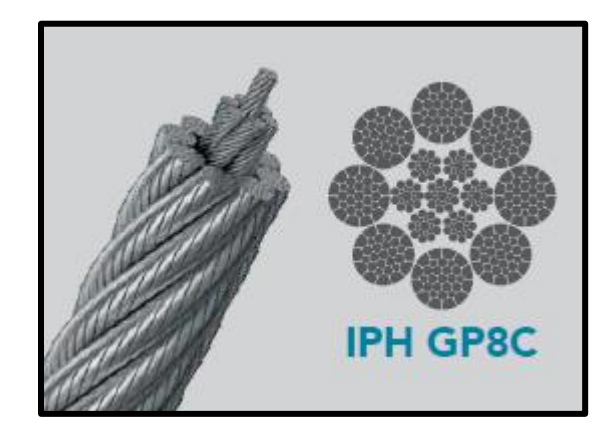

### Ventajas y características

- · Alta carga de rotura por el compactado de los cordones gracias al incremento de su sección metálica.
- · Mayor resistencia a la abrasión, reduciendo el desgaste del cable y de las poleas.<br>• Mínima pérdida de diámetro bajo tensión.
- 
- · Perfecta distribución de carga y excelente resistencia a la fatiga por flexión.
- . No utilizar este cable con destorcedor (Swivel).

A continuación se adjunta la tabla de dimensiones del cable adoptado:

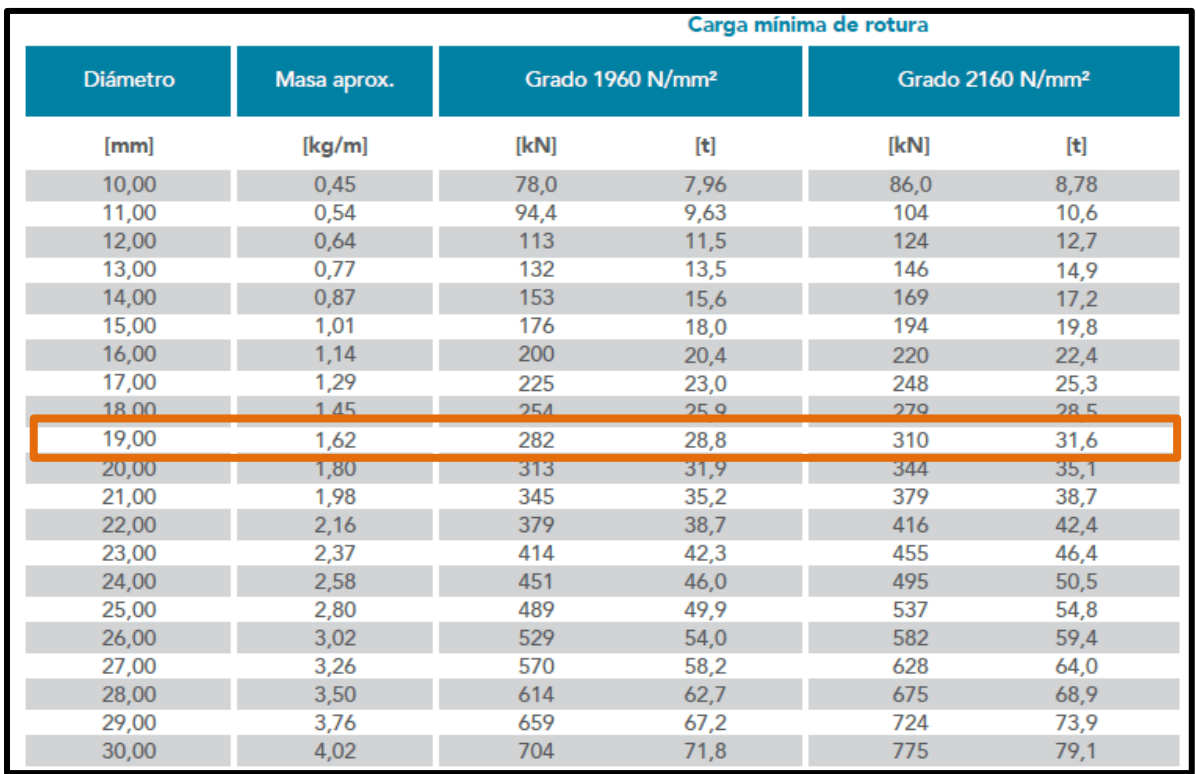

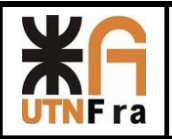

Como ya habíamos visto anteriormente el coeficiente de seguridad a utilizar en puentes grúa según las leyes de seguridad e higiene va a ser igual a 6.

Por lo tanto, realizando la verificación:

$$
\sigma = S x 6
$$

$$
\sigma = 2632,73 Kg x 6
$$

$$
\sigma = 15.796,4 kg
$$

Donde determinamos que VERIFICA, ya que nuestra carga, es de 15.796,4 kg, lo cual es mucho menor que la carga mínima de rotura de nuestro cable, que como vemos en la anterior imagen es de: 28,8tn

15. 796, 4 kg  $<$  28.800  $kg \rightarrow$  Verifica.

### Verificación del diámetro según FEM:

De la tabla T-2.1. página 18 del apunte SPM-003 vimos que el coeficiente Zppara el grupo M8 es igual a 9.

$$
Zp \leq \frac{Fo}{S}
$$

Donde Fo es la carga de rotura del cable. Despejando nos queda de la siguiente manera:

 $Fo \ge Zp \times S$ 

Donde "S" se calcula con la siguiente ecuación:

$$
S = \frac{\text{Carga} + \text{Peso Aparejo} + \text{Peso cable}}{\text{Número de ramales x }\eta}
$$

Carga = 10.000 Kg

Peso aparejo = 215 Kg

Peso del cable = 129,6 Kg

Numero de ramales = 4

Rendimiento de la polea = 0,97

El peso del cable lo calculamos de la siguiente manera:

Peso cable = Peso unitario x Cantidad de Ramales x Altura de elevación.

Peso cable = 1,62 
$$
\frac{Kg}{m}
$$
 x 4 x 20 m

Peso cable =  $129, 6$  kg

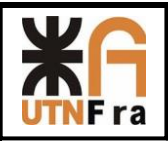

Por ende, nos queda lo siguiente:

$$
S = \frac{10.000 \, kg + 215 \, kg + 129.6 \, kg}{4 \, x \, 0.97}
$$
\n
$$
S = 2666, 13 \, kg
$$

Planteando la inecuación:

 $Fo \ge Zp \times S$ 

 $Fo \ge 9x2666,13 Kg$ 

 $Fo \ge 23995, 2 Kg$ 

Por lo tanto:

28.800 Kg > 23.995, 2  $Kg \rightarrow VERIFICA$ .

Como por ambos métodos el diámetro de cable adoptado para el aparejo principal y auxiliar nos verifico, seleccionamos entonces los siguientes diámetros:

Aparejo Principal: Cable IPH GP8C, Diámetro de 28mm.

Aparejo Secundario: Cable IPH GP8C, Diámetro de 19mm.

## $\triangleright$  Selección de poleas:

Poleas Principales

### Polea de reenvió

Hay que verificar la siguiente inecuación:

 $D \geq D$ cable x h1 x h2

Dónde:

h1 = coeficiente dependiente del grupo en el que está clasificado el sistema de elevación

h2 = coeficiente de mayorización de h1

Dichos coeficientes se determinan usando las siguientes tablas:

La primera determina h1:

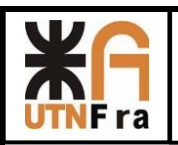

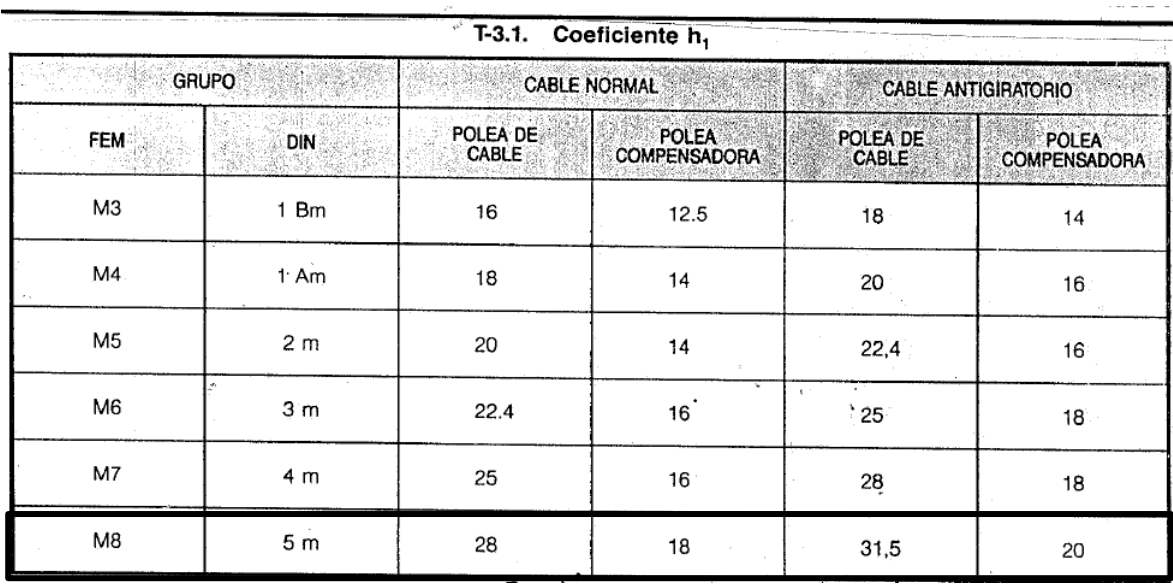

En donde vemos el valor del coeficiente h1  $\rightarrow$  h1 = 28.

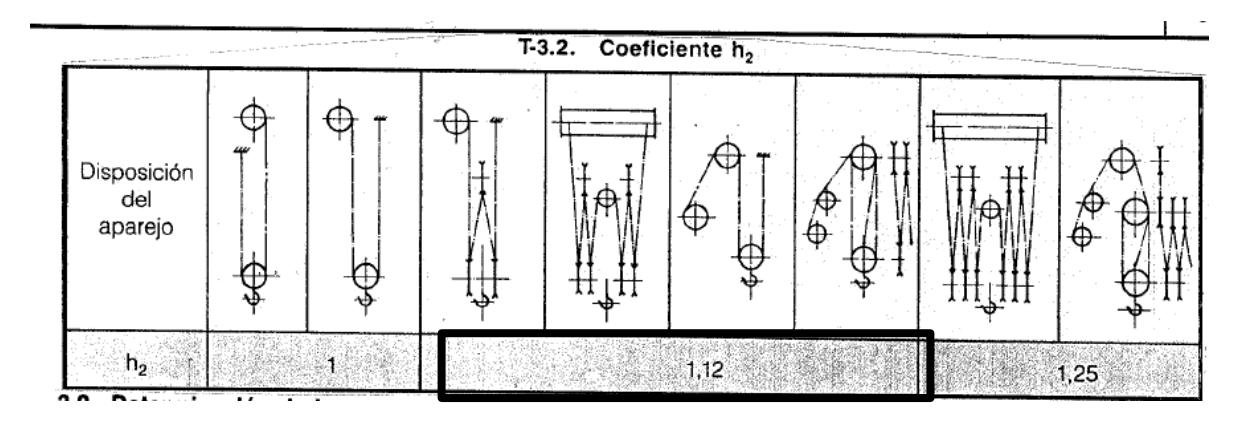

De la tabla anterior obtuvimos el valor del coeficiente h2  $\rightarrow$   $h_2$  = 1,12.

Una vez ya obtenidos los coeficientes estamos en condiciones de verificar la siguiente ecuación:

$$
D \geq Dcable \times h1 \times h2
$$
  

$$
D \geq 28 \, mm \times 28 \times 1,12
$$

 $D \geq 878,08$  mm

El diámetro adoptado para la polea de reenvió va a ser igual a 900 mm.

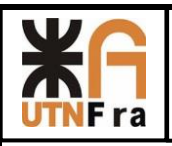

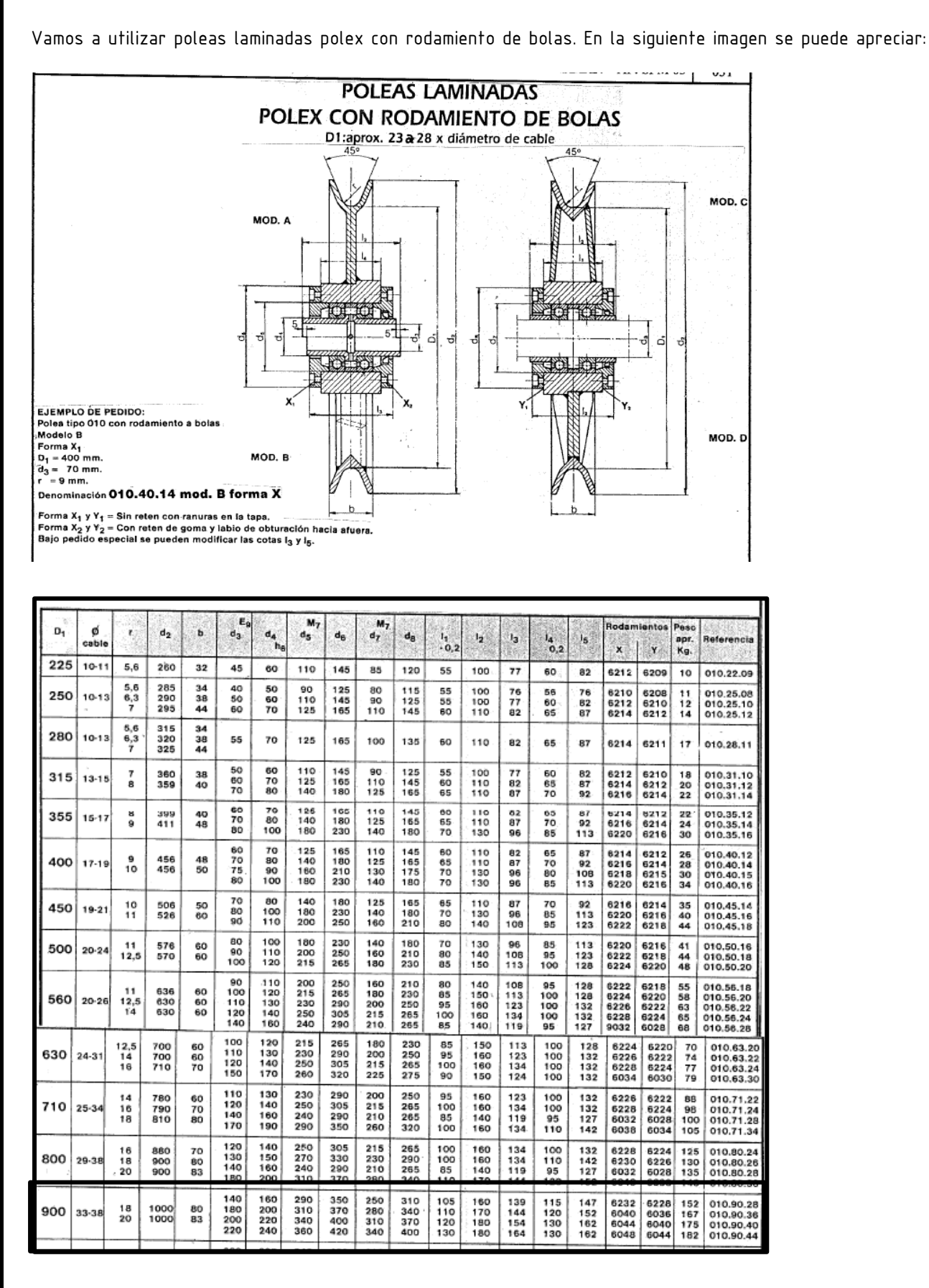

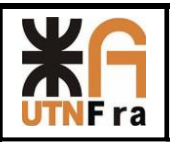

Luego verificamos la relación Dext/d.cable

$$
\frac{D}{d} = \frac{1000 \, mm}{28 \, mm}
$$

D  $\frac{B}{d}$  = **35, 7** $\rightarrow$  Según la norma CMAA se recomienda mayor a 30 por lo tanto verifica.

### Polea compensadora principal

Se debe realizar el mismo procedimiento que realizamos para la selección de la polea de reenvio, pero para este caso hay que utilizar los coeficientes correspondientes.

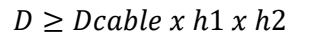

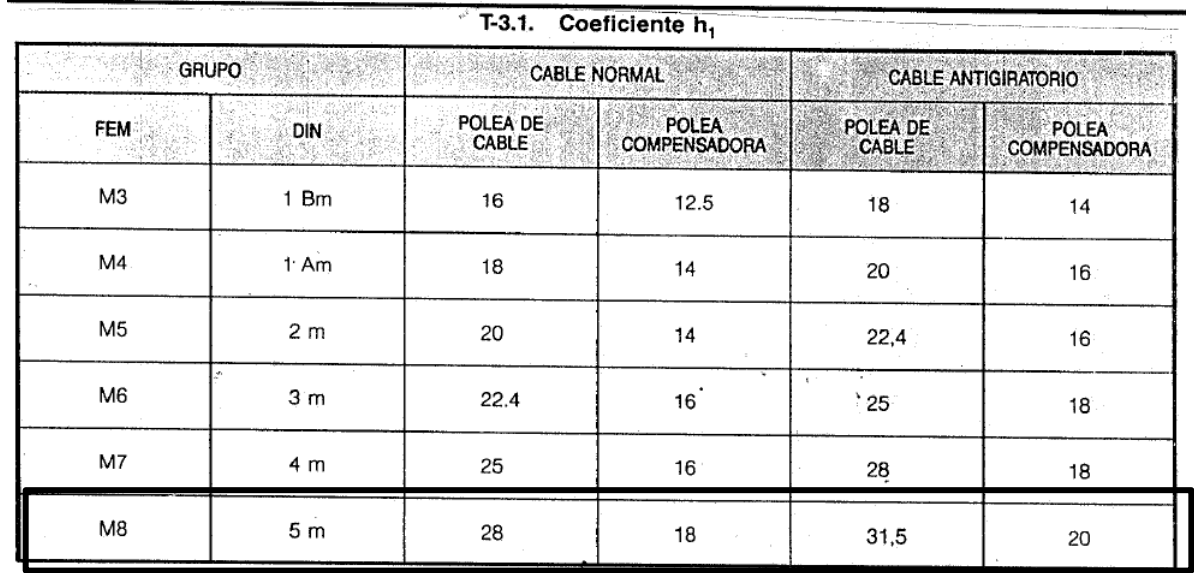

Según la tabla anterior el coeficiente h1 es el siguiente  $\rightarrow h_1 = 18$ .

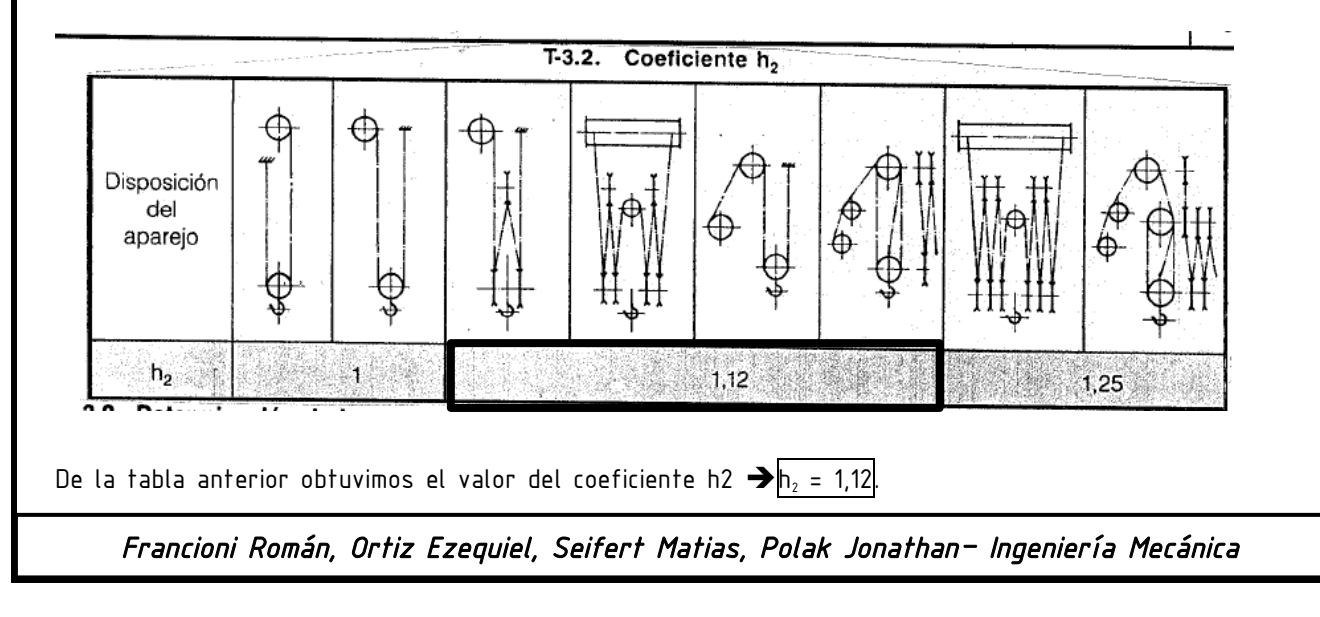

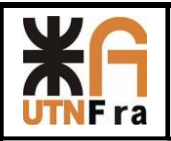

Una vez ya obtenidos los coeficientes estamos en condiciones de verificar la siguiente ecuación:

 $D \geq Dcable \times h1 \times h2$  $D \geq 28$  mm  $x$  18  $x$  1,12  $D \ge 564,48 \, mm$ 

Vamos a utilizar poleas laminadas polex con rodamiento de bolas.

Luego, según una recomendación de la norma CMAA, la polea compensadora, no debe tener un diámetro menor que la mitad del diámetro de las poleas de reenvío.

Por lo tanto:

Diémetro de la polea compensadora  $\geq$ Diámetro de Polea de reenvío 2

900 mm

2 Diémetro de la polea compensadora  $\geq 450$  mm

Por lo tanto, deberemos utilizar una polea que cumpla ambas condiciones, por lo tanto:

El diámetro de polea que verifica con ambas condiciones va a ser una polea de diámetro de 630 mm.

Diémetro de la polea compensadora  $\geq$ 

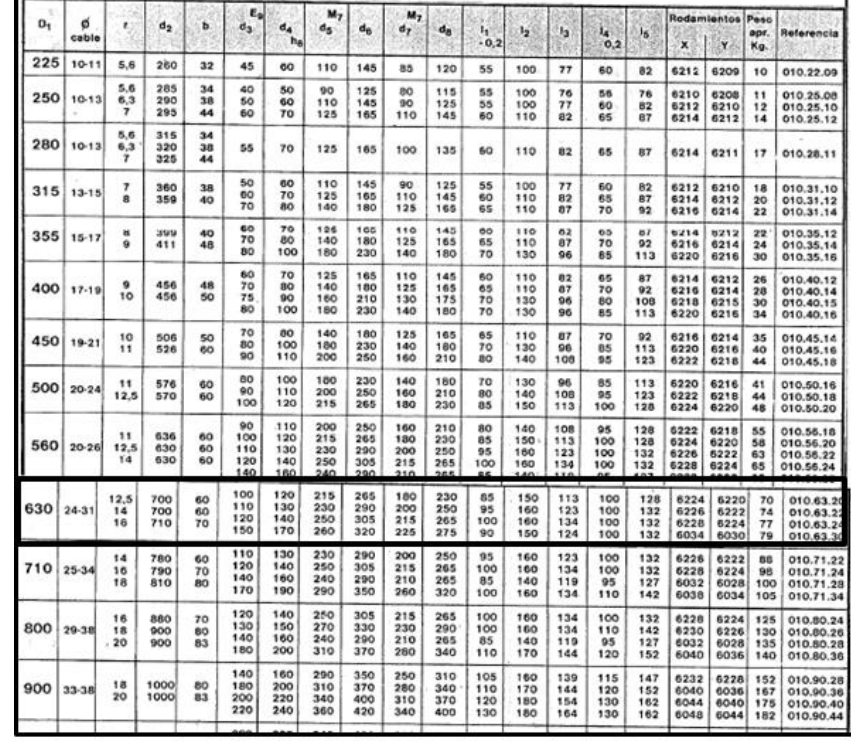

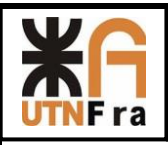

# Polea Auxiliar:

Debido a que nuestro aparejo es de solo 2 poleas, determinaremos una sola polea.

Polea compensadora auxiliar

Ídem a los casos anteriores. Hay que verificar la siguiente inecuación:

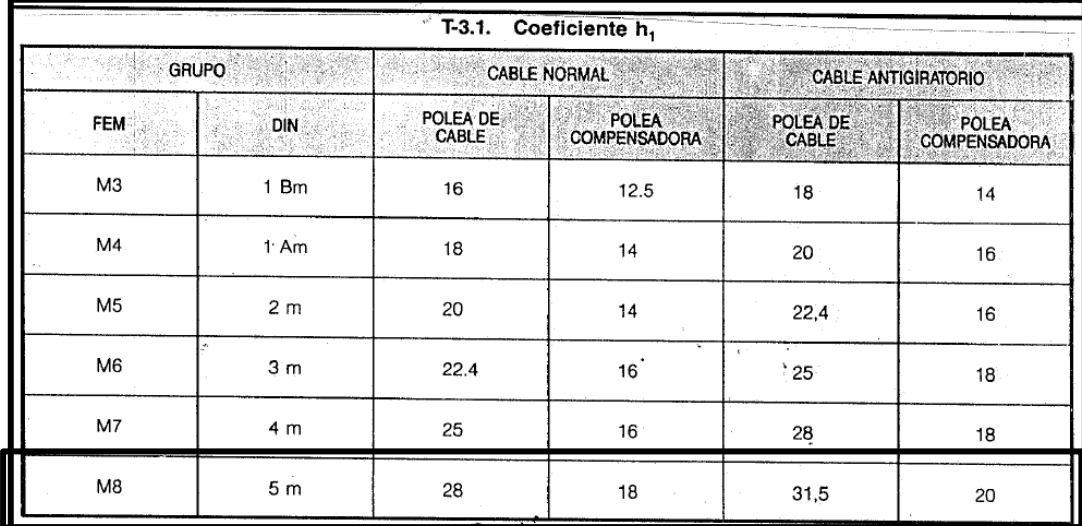

 $D \geq Dcable \times h1 \times h2$ 

De la tabla anterior obtenemos nuestro coeficiente  $\rightarrow h_1 = 18$ De la siguiente tabla determinaremos el valor del coeficiente  $\rightarrow h_2 = 1.12$ 

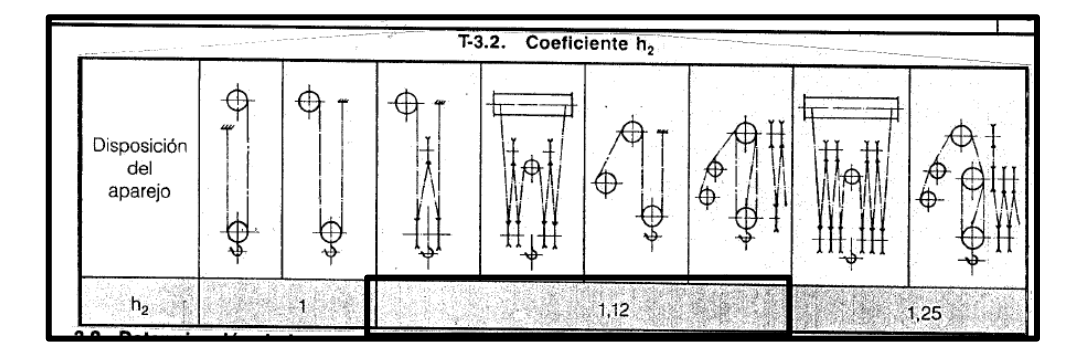

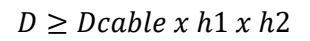

 $D \geq 19mm \times 18 \times 1,12$ 

 $D \geq 383,04 \, mm$ 

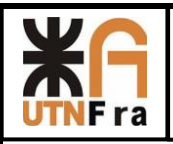

Seguiremos usando el mismo tipo de polea:

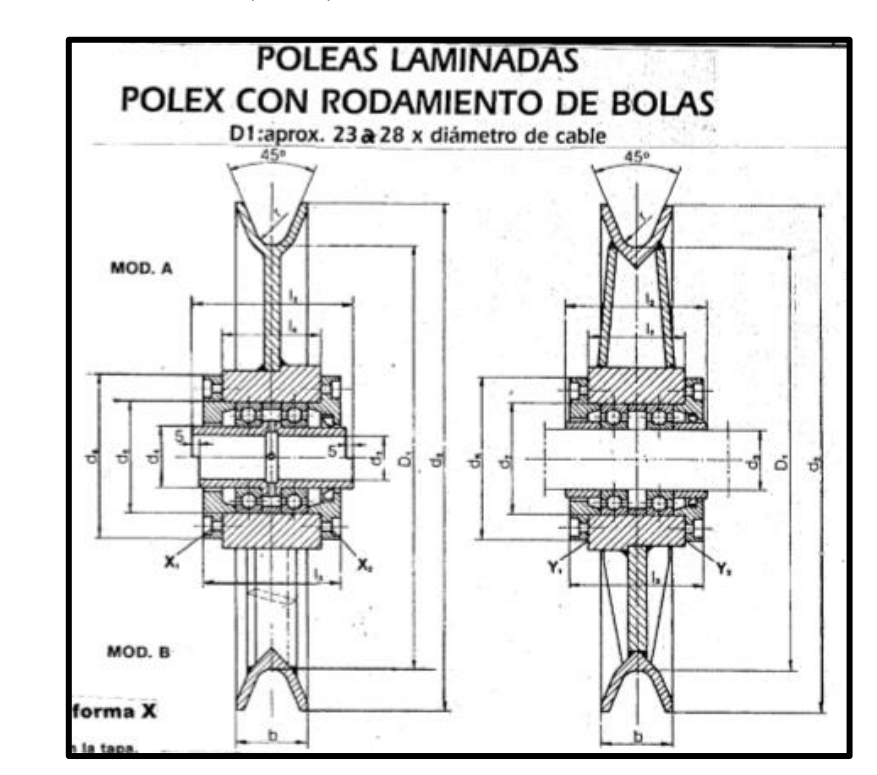

De la siguiente tabla se seleccionó una polea de  $D_1 = 400$  mm.

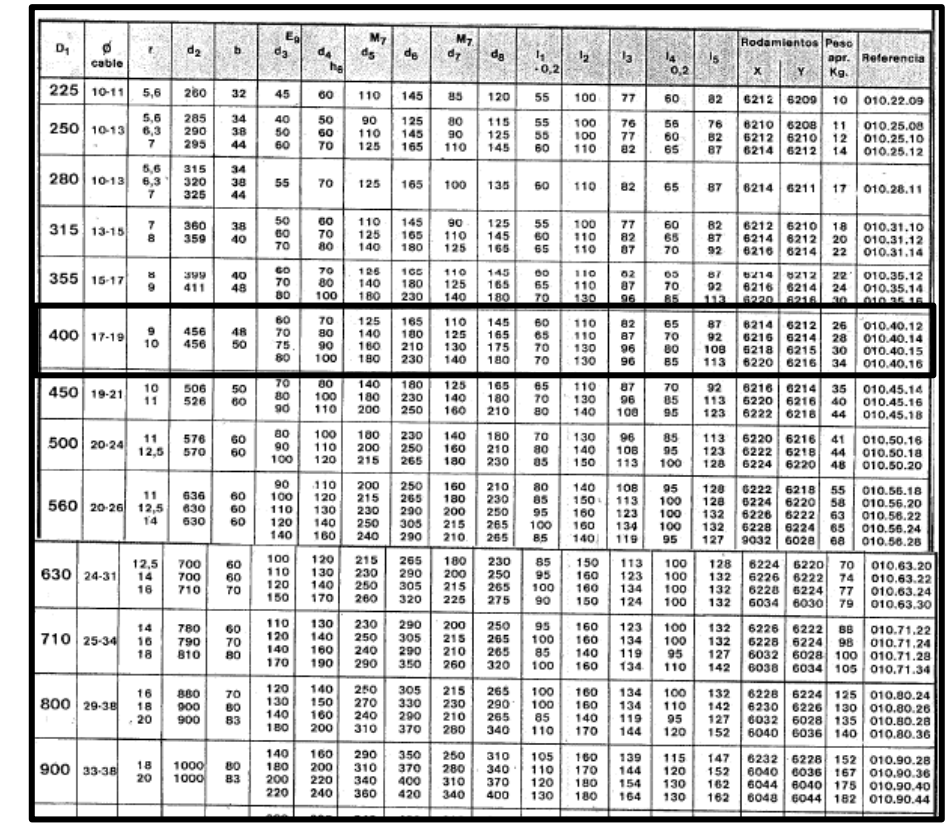

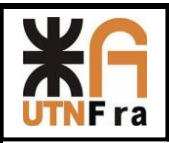

## Tambores de arrollamiento:

### $\triangleright$  Tambor Principal:

Por cuestiones de diseño, adoptaremos un reductor central y dos tambores opuestos, los cuales tendrán hélices de enrollamiento también en sentidos opuestos, una hélice derecha y otra izquierda. Según la Página 172 del SPM-003, utilizando la siguiente tabla, en función del tipo de cable adoptado (6

x 37- IPH) y en función del grado que estamos utilizando de la norma (CMAA sección C) determinaremos la recomendación para poder calcular el diámetro de nuestros tambores principales.

## TABLE 4.6.4-1

### GUIDE FOR MINIMUM PITCH DIAMETER OF DRUMS

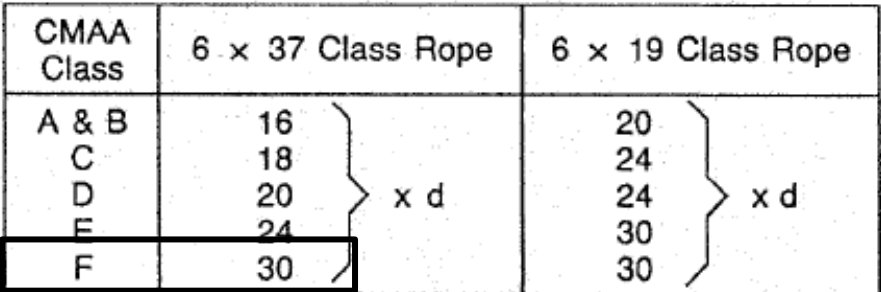

Según esta recomendación, el diámetro primitivo del tambor, debe ser como mínimo 30 veces el diámetro del cable:

Diámetro primitivo tambor =  $30x$  diámetro cable

Diámetro primitivo tambor =  $30x28$  mm

### $D$ iámetro primitivo tambor = 840 mm

Ingresando al apunte SPM-003, Página 8, en función al diámetro de cable (28 mm) obtenemos lo siguiente:

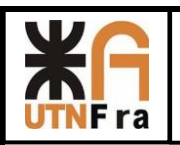

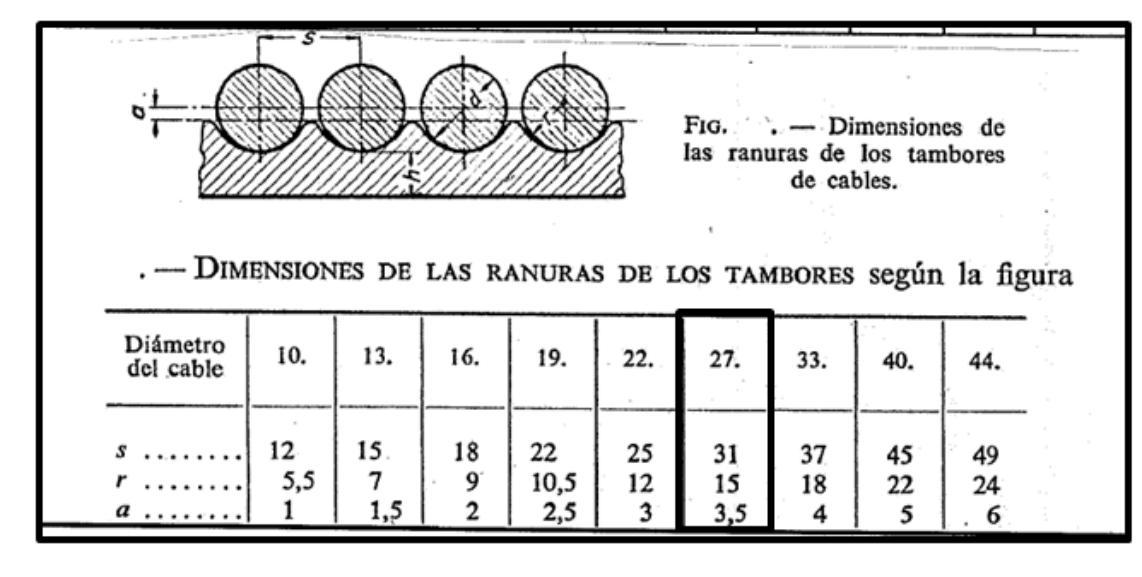

Cantidad de espiras en el tambor principal:

$$
N = \frac{Long.de\ elevación\ x\ cantidad\ de\ poles}{\pi\ x\ Dt} + 2\ espiras
$$

Cabe aclarar que las dos espiras extras (expiras muertas) se dejan por una cuestión de seguridad. Por lo tanto:

$$
N = \frac{20.000 \, mm \, x \, 4}{\pi \, x \, 840 \, mm} + 2 \, espiras
$$
\n
$$
N = 32,31 \, espiras
$$

Para el tambor principal adopto 33 espiras.

Velocidad tangencial del tambor:

Vel. Tang. del tambor = Vel de elevación x  $N^{\circ}$ poleas.

*Vel. Tang. del tambor* = 12 
$$
\frac{m}{min}x
$$
 4  
**Vel. Tang Tambor** = 48  $\frac{m}{min}$ 

RPM del tambor principal:

$$
RPM = \frac{Vel. \, cable}{Dtambor \, x \, \pi}
$$
\n
$$
RPM = \frac{48 \, \frac{\text{m}}{\text{min}}}{0.84 \, m \, x \, \pi}
$$

RPM tambor principal =  $18,2$  RPM

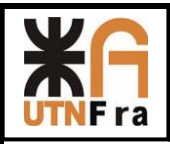

## Tambores de arrollamiento:

### $\triangleright$  Tambor Auxiliar:

Realizamos nuevamente el mismo procedimiento anterior que se hizo para el caso del tambor principal, pero ahora para el tambor auxiliar:

Diámetro tambor =  $30x$  diámetro cable

 $Diámetro tambor = 30 x 19 mm$ 

### $Di$ ámetro tambor = 570 mm

Ingresando al apunte SPM-003, Página 8, en función al diámetro de cable (18 mm) obtenemos lo siguiente:

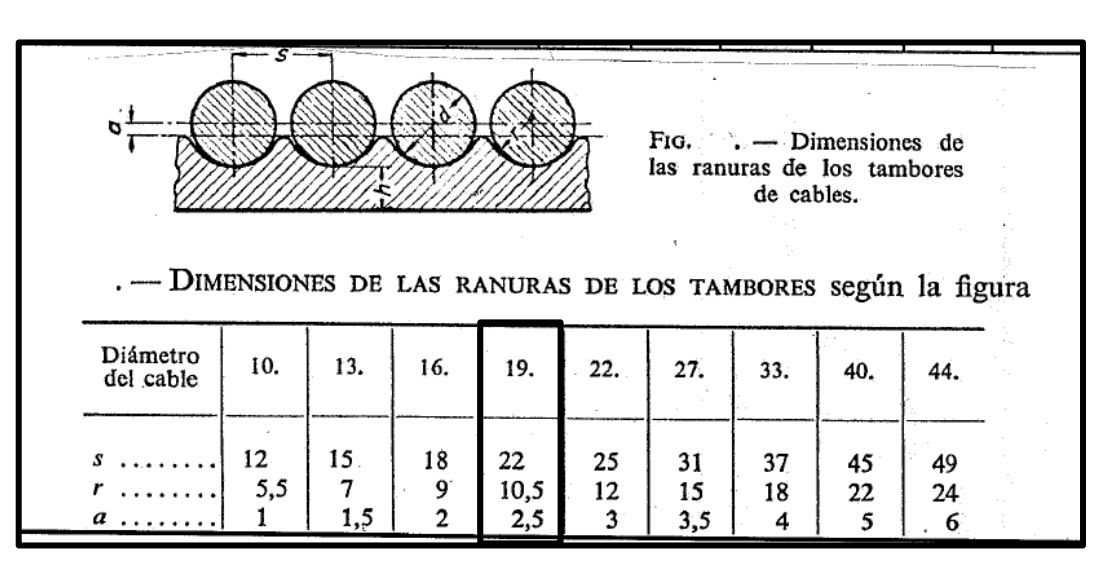

Cantidad de espiras en el tambor principal:

$$
N = \frac{Long.de\ elevación\ x\ cantidad\ de\ poles}{\pi\ x\ Dt} + 2\ espiras
$$

Cabe aclarar que las dos espiras extras (expiras muertas) se dejan por una cuestión de seguridad.

Por lo tanto:

$$
N = \frac{20.000 \, \text{mm} \, \text{x} \, \text{2}}{\pi \, \text{x} \, \text{570} \, \text{mm}} + 2 \, \text{espiras}
$$

$$
N=24.33 \; espiras
$$

Para el tambor principal adopto 25 espiras.

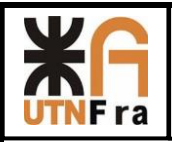

Velocidad tangencial del tambor:

 $VelT.$  tambor = Vel de elevación x  $N^{\circ}$ poleas.

$$
Vel.T. \t\t\t tambor = 6 \frac{m}{min} x 2
$$
\n
$$
Vol T \tanh ar
$$

$$
Vel. T. tambor = 12 \frac{m}{min}
$$

RPM del tambor principal:

$$
RPM = \frac{Vel. \, cable}{Dtambor \, x \, \pi}
$$
\n
$$
RPM = \frac{12 \, \frac{\text{m}}{\text{min}}}{0.57 \, m \, x \, \pi}
$$

### RPM tambor Auxiliar =  $6.7$  RPM

### **Motor de elevación:**

Para seleccionarlo, primero vamos a calcular cual será la potencia necesaria mínima que debe tener nuestro motor.

### **Carga Principal:**

La potencia del motor necesaria la calcularemos en función a una ecuación que hay en la CMAA 70

$$
N = \frac{(Q + P_{ap} + P_c) * V_e}{60 * 75 * \eta_{tot}}
$$

Dónde:

- Q es la carga a elevar  $\rightarrow$  Q = 40 Tn
- Pap es el peso del aparejo  $\rightarrow$  P<sub>AP</sub> = 3700 kg
- Pc es el peso del cable  $\rightarrow$  P<sub>c</sub> = 560 kg
- Ve es la velocidad de elevación Ve = 12
- ntotes el rendimiento total que se compone de la siguiente manera:

 $η<sub>tot</sub> = η$  reductor <sup>n</sup>. η tambor . η aparejo

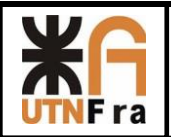

Donde vemos que depende de los rendimientos de cada uno de los componentes que se ven movidos por el motor.

- η reductor = 0,98 y n es el número de etapas de nuestro reductor. Elegiremos n=3
- η tambor= 0,98 (CMAA 70)
- η aparejo = 0,93

$$
\eta_{\text{tot}} = 0.98^3.0.98.0.93
$$

$$
\eta_{tot} = 0.858
$$

Por lo tanto:

$$
N = \frac{(Q + P_{ap} + P_c) * V_e}{60 * 75 * \eta_{tot}}
$$

$$
N = \frac{(40.000 \text{ kg} + 3700 \text{ kg} + 560 \text{ kg}) * 12 \frac{m}{min}}{60 * 75 * 0,858}
$$

$$
N=137,56\,\mathrm{Cv}=102,5\,\mathrm{Kw}
$$

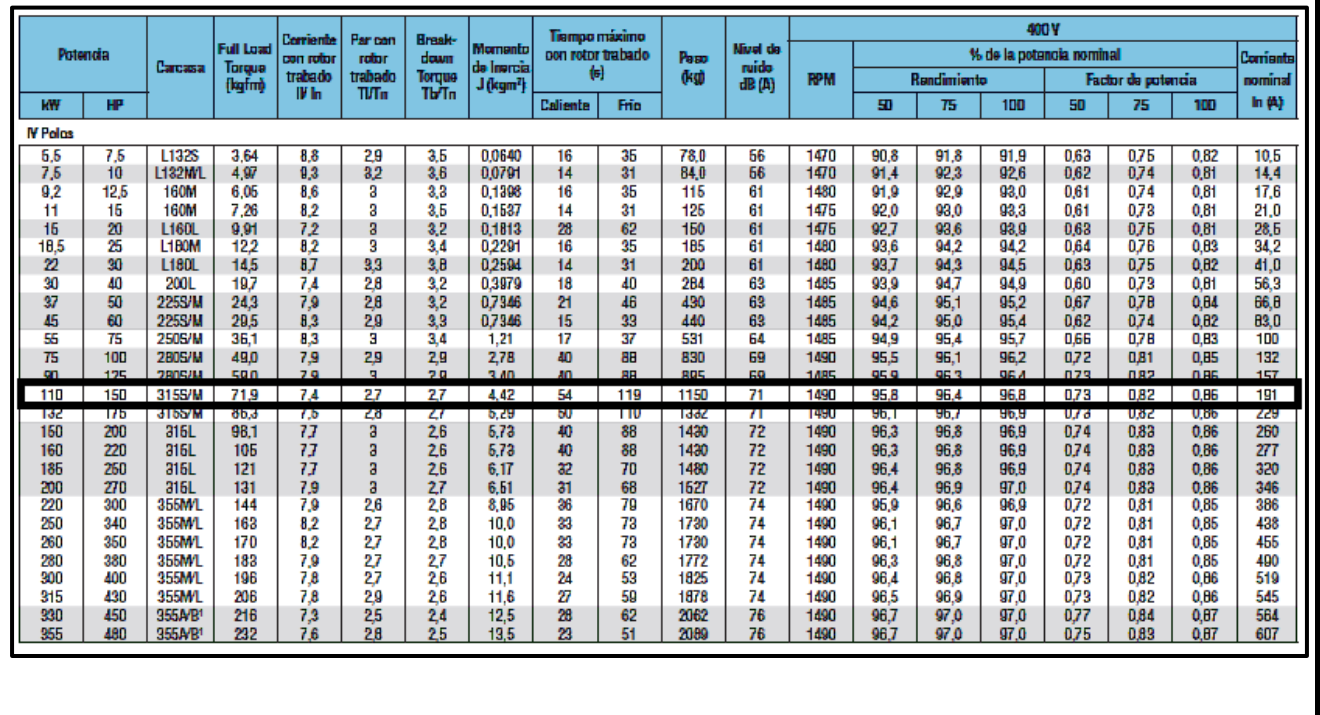

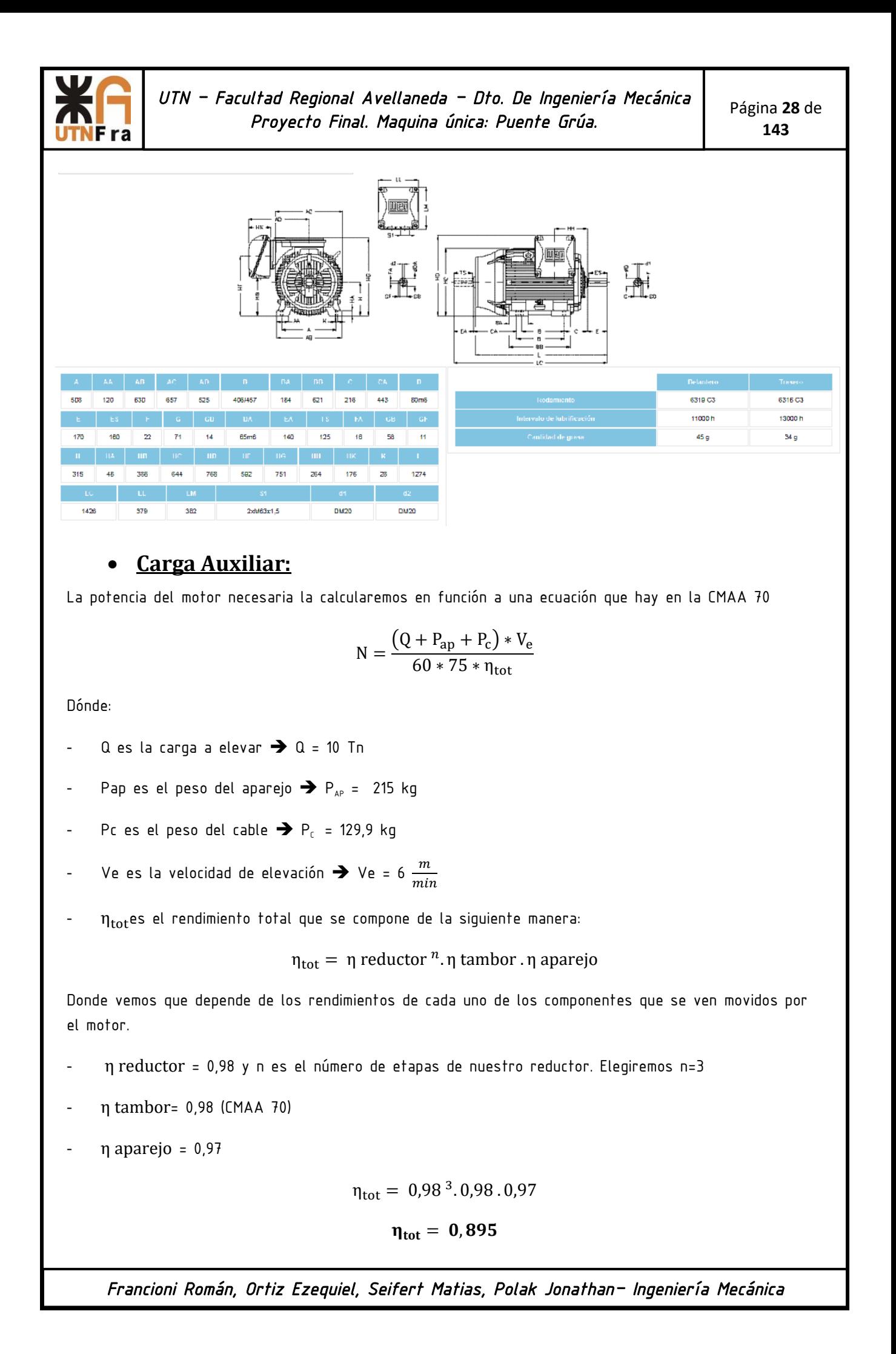

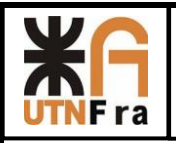

Por lo tanto:

$$
N = \frac{(Q + P_{ap} + P_c) * V_e}{60 * 75 * \eta_{tot}}
$$

$$
N = \frac{(10.000 \text{ kg} + 215 \text{ kg} + 129.9 \text{ kg}) * 6 \frac{m}{min}}{60 * 75 * 0.895}
$$

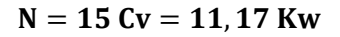

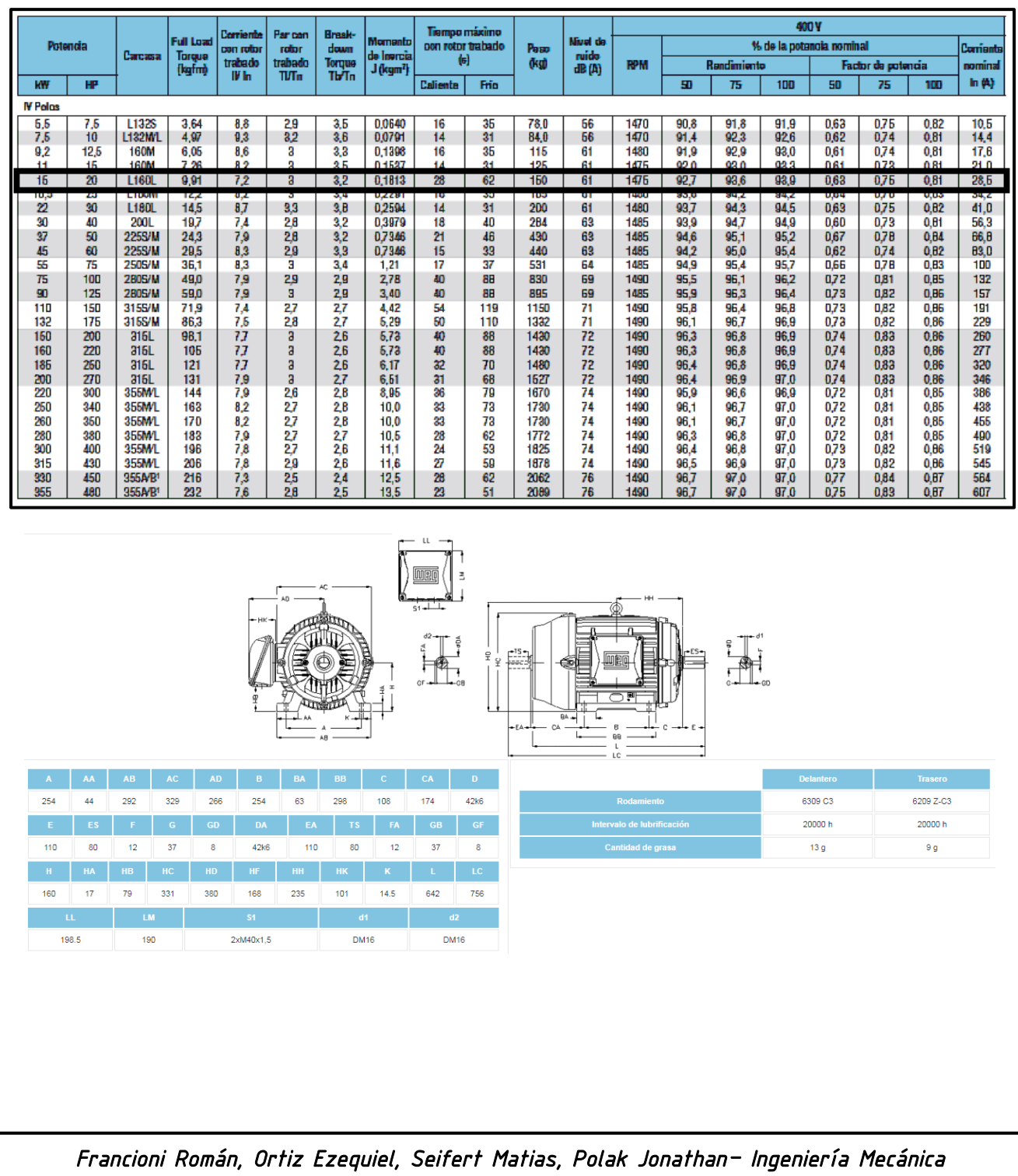

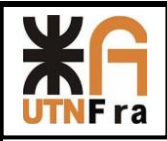

Página **30** de **143**

## Reductor de Elevación:

Reductor Principal:

Lo primero que deberemos hacer para la selección del reductor principal va a ser calcular la velocidad radial del tambor principal, mediante la implementación de la siguiente formula:

$$
Vrt = \frac{Ve\;x\;i}{2}
$$

 $i : Es$  el numero de ramales de nuestro sistema(al tener 4 poleas son 8 ramales).  $Ve: Velocidad de elevation (12 m/min).$ Vrt : Velocidad radial del tambor principal.

$$
Vrt = \frac{12 \times 8}{2} \blacktriangleright Vrt = 48 \frac{m}{min}
$$

Por cada vuelta que da el tambor se enrollará la siguiente magnitud de cable:

$$
Cpt = \pi x Dt
$$

$$
Cpt = \pi x 840 mm
$$

$$
Cpt = 2638, 9 \, mm = 2,639 \, m
$$

Ahora calcularemos la velocidad con la que gira el tambor:

$$
Vt = \frac{Vrt}{Cpt}
$$

$$
Vt = \frac{48 \, m/min}{2,639 \, m} \rightarrow Vt = 18,19 \, \text{RPM}
$$

Por lo tanto, teniendo en cuanta las RPM del motor eléctrico que hemos seleccionado, y dichas RPM recién calculadas, podemos determinar la relación de reducción REAL, la cual será:

$$
i_{real} = \frac{n \text{ motor}}{n \text{ tambor}}
$$

Donde las RPM del motor lo sacamos de las revoluciones nominales del catálogo Weg, que en nuestro caso es 1490 Rpm

$$
i_{real} = \frac{1490 \, RPM}{18,19 \, RPM}
$$

$$
i_{real} = 81,91
$$

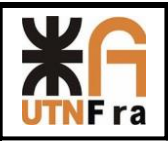

La potencia de selección de nuestro reductor será:

 $Ns = N$  motor x Fs

Donde Fs es un factor de servicio, el cual lo determinamos del catálogo de Sumitomo.

Según la norma DIN vieja, nuestro puente (M8) corresponde al grupo 4. Con dicho valor, y el tipo de movimiento que vamos a realizar con dicho reductor (elevación de carga), ingresamos al catálogo de Sumitomo, Página 8 del mismo, y obtenemos el siguiente valor:

#### **GRÚAS**

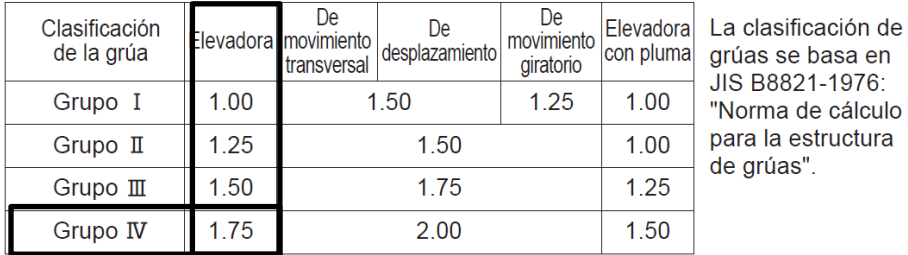

Donde el Fs= 1,75

$$
Ns = 102.5 \,\mathrm{Kw} \,\mathrm{x} \, 1.75
$$

Entonces, la potencia necesaria para la selección de nuestro reductor será:

 $Ns = 179, 37$  Kw

Para la selección entramos al catálogo Sumitomo, Página C-127 y obtenemos lo siguiente:

- Ingresamos con la relación de reducción real: 81,91
- Luego, con las RPM del motor (eje rápido): 1490 rpm
- Luego buscamos los Kw acordes: 179,37 Kw
- Por último determinamos el tamaño del reductor: 9095
- Ejes paralelos- Triple Reducción.

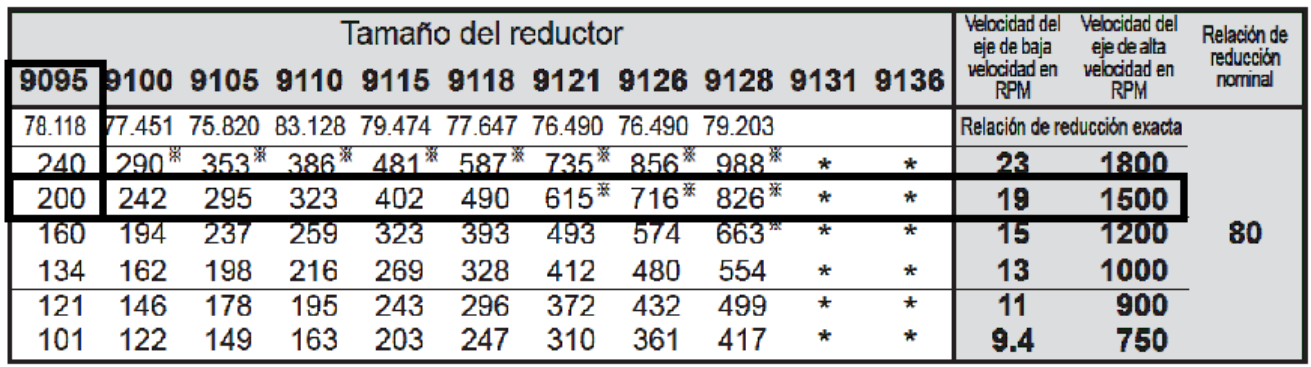

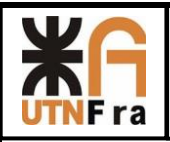

Una vez seleccionado el reductor, haremos la verificación de la potencia térmica.

### Verificación de la potencia térmica del reductor principal:

Para ello, usaremos la tabla que se encuentra en la página C-121 del catálogo Sumitomo.

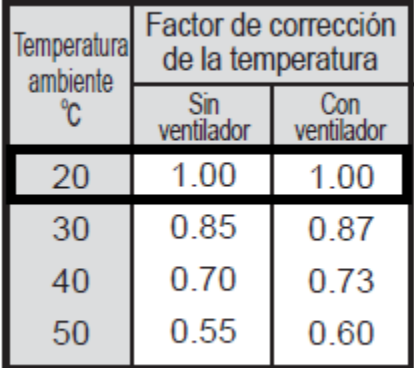

Tal como lo vemos, nuestro motor y reductor estarán sometidos a una temperatura ambiente de 20°C aproximadamente, los cuales no tendrán un ventilador para su refrigeración.

De la misma página del catálogo Sumitomo determinamos la potencia térmica nominal.

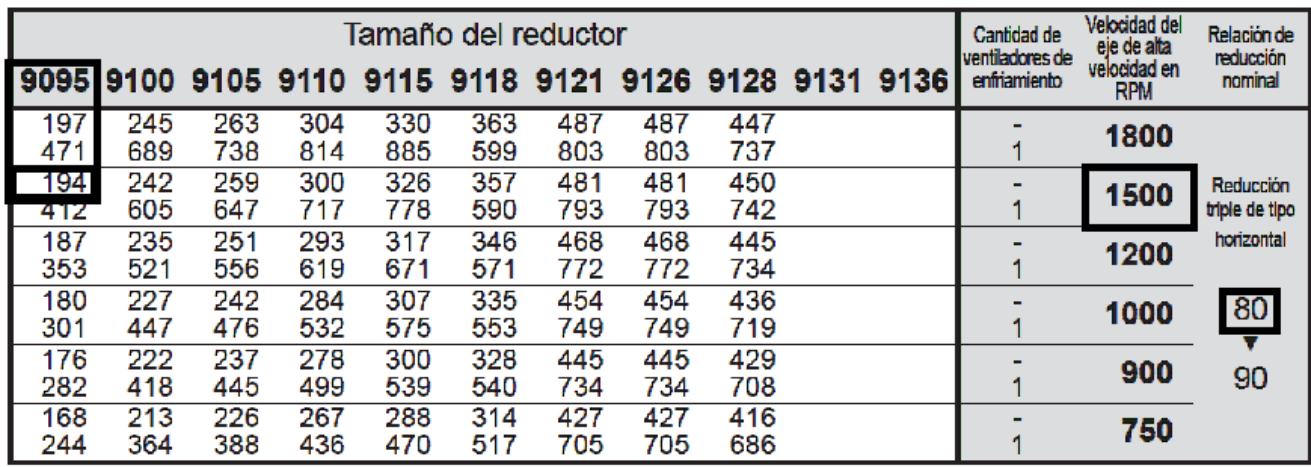

 $N$  térmica nominal =  $N$  motor . factor de corrección

Tal como vimos, el factor de corrección (en función de la temperatura de trabajo) vale 1, entonces:

 $N$  térmica nominal =  $N$  motor . factor de corrección

 $N$  térmica nominal = 102,5 Kw. 1

N térmica nominal = 102,5 Kw < 194 Kw (obtenido de tabla) $\rightarrow$ VERIFICA

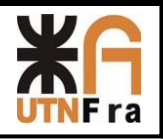

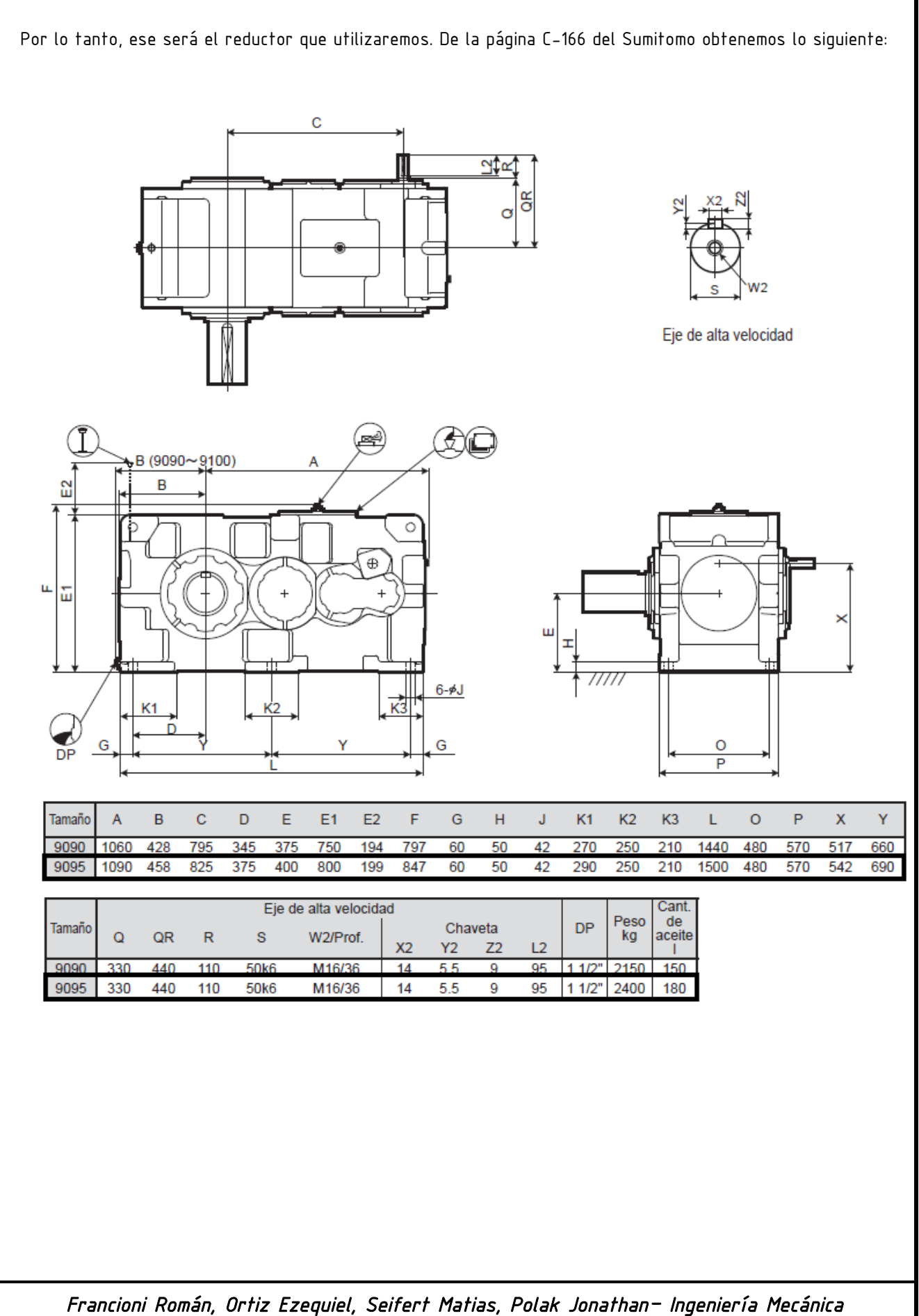

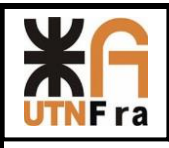

## Eje de baja velocidad

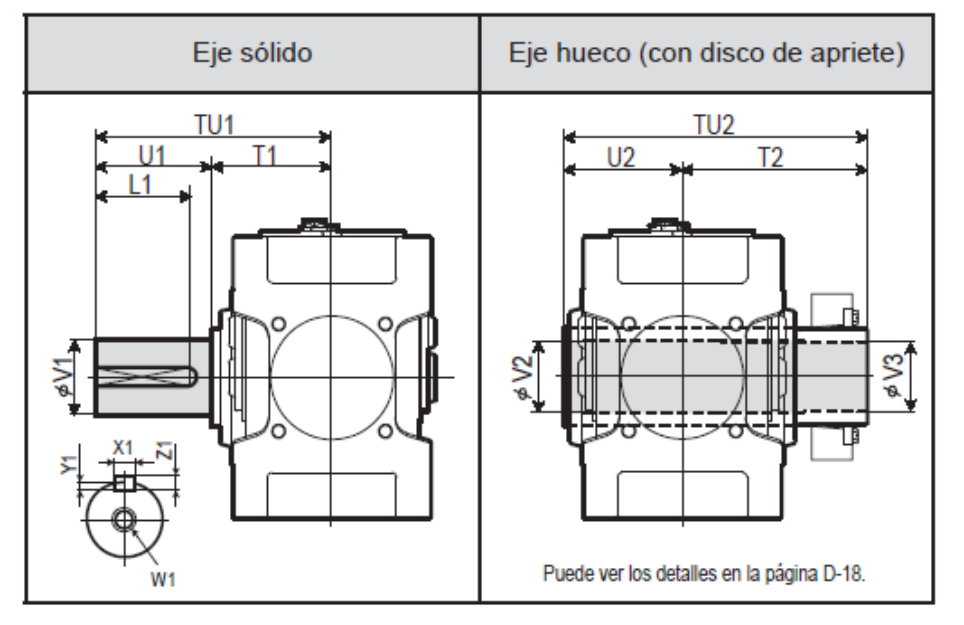

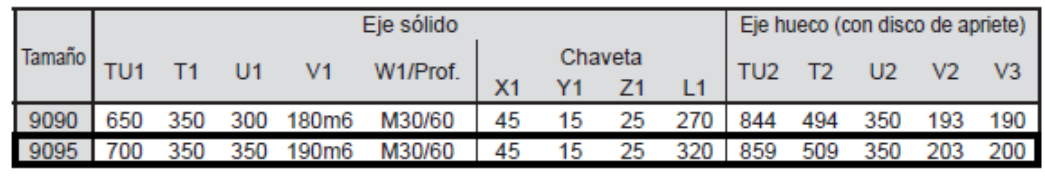

Unidad: mm

### Configuración estándar de disposición de eje

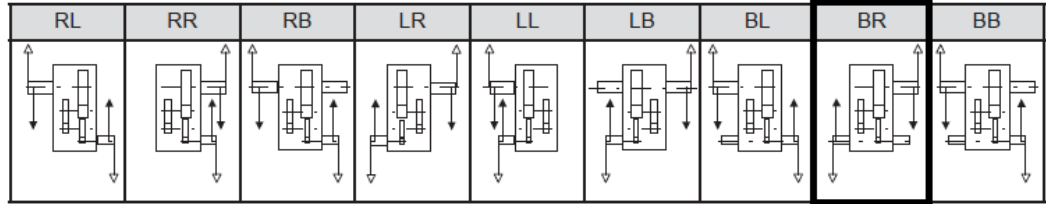

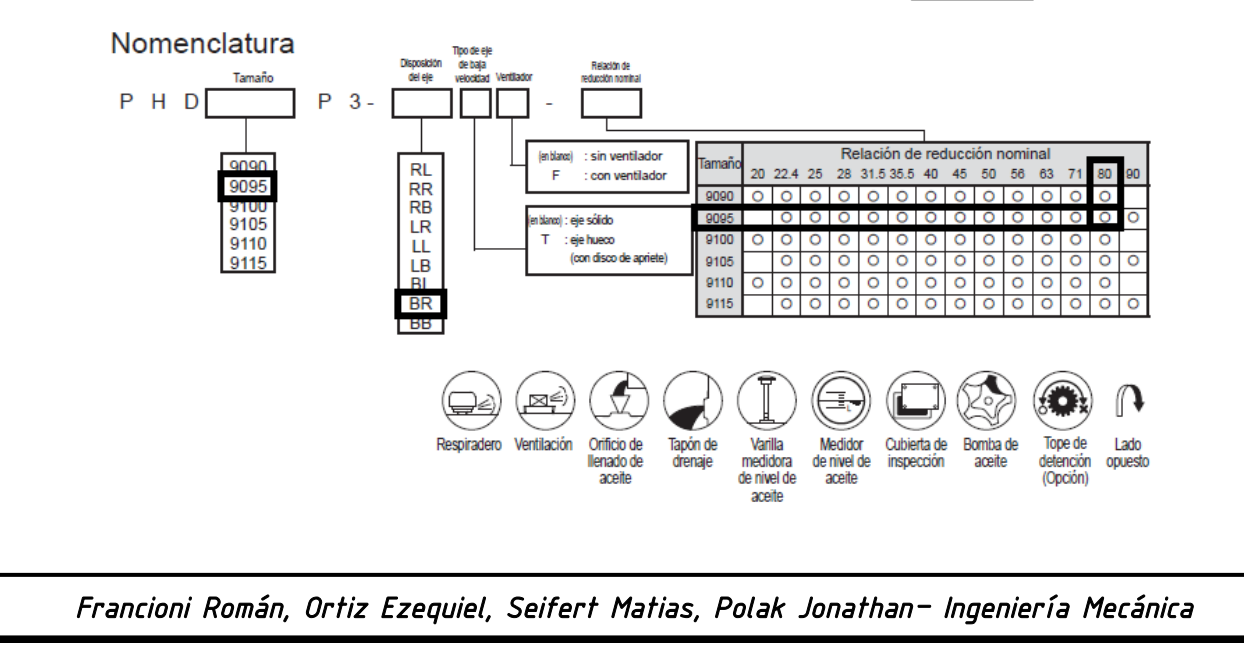

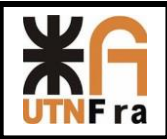

### **Reductor Principal: PHD 9095 P3 – BR (Eje Solido) - 80**

Reductor Auxiliar:

Lo primero que deberemos hacer para la selección del reductor Auxiliar va a ser calcular la velocidad radial del tambor principal, mediante la implementación de la siguiente formula:

$$
Vrt = \frac{Ve\ x\ i}{2}
$$

 $i : E s$  el numero de ramales de nuestro sistema(al tener 2 poleas son 4 ramales).  $Ve: Velocidad de elevation (6 m/min).$ Vrt : Velocidad radial del tambor principal.

$$
Vrt = \frac{6 \times 4}{2} \blacktriangleright Vrt = 12 \frac{m}{min}
$$

Por cada vuelta que da el tambor se enrollará la siguiente magnitud de cable:

$$
Cpt = \pi x Dt
$$

 $Cpt = \pi x 570$  mm

$$
Cpt = 1790, 7 \, mm = 1, 791 \, m
$$

Ahora calcularemos la velocidad con la que gira el tambor:

$$
Vt = \frac{Vrt}{Cpt}
$$

$$
Vt = \frac{12 \, m/min}{1.791 \, m} \rightarrow Vt = 6.7 \, \text{RPM}
$$

Por lo tanto, teniendo en cuanta las RPM del motor eléctrico que hemos seleccionado, y dichas RPM recién calculadas, podemos determinar la relación de reducción REAL, la cual será:

$$
i_{real} = \frac{n \text{ motor}}{n \text{ tambor}}
$$

Donde las RPM del motor lo sacamos de las revoluciones nominales del catálogo Weg, que en nuestro caso es 1490 Rpm

$$
i_{real} = \frac{1476 \text{ RPM}}{6,7 \text{ RPM}}
$$

$$
i_{real} = 220,3
$$

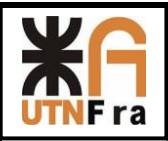

La potencia de selección de nuestro reductor, será:

```
Ns = N motor x Fs
```
Donde Fs es un factor de servicio, el cual lo determinamos del catálogo de Sumitomo.

Según la norma DIN vieja, nuestro puente (M8) corresponde al grupo 4. Con dicho valor, y el tipo de movimiento que vamos a realizar con dicho reductor (elevación de carga), ingresamos al catálogo de Sumitomo, Página 8 del mismo, y obtenemos el siguiente valor:

#### **GRÚAS**

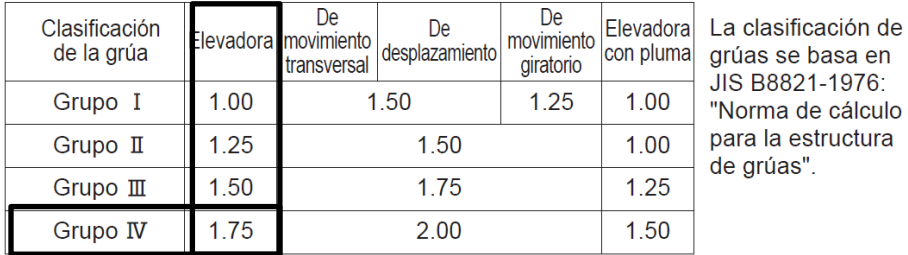

Donde el Fs= 1,75

$$
Ns = 11{,}17 Kw x 1{,}75
$$

Entonces, la potencia necesaria para la selección de nuestro reductor será:

 $Ns = 19, 55$  Kw

Para la selección entramos al catálogo Sumitomo, Página C-127 y obtenemos lo siguiente:

- Ingresamos con la relación de reducción real: 220,3
- Luego, con las RPM del motor (eje rápido): 1476 rpm
- Luego buscamos los Kw acordes: 19.55Kw
- Por último determinamos el tamaño del reductor: 9065
- Ejes paralelos- Reducción cuádruple.

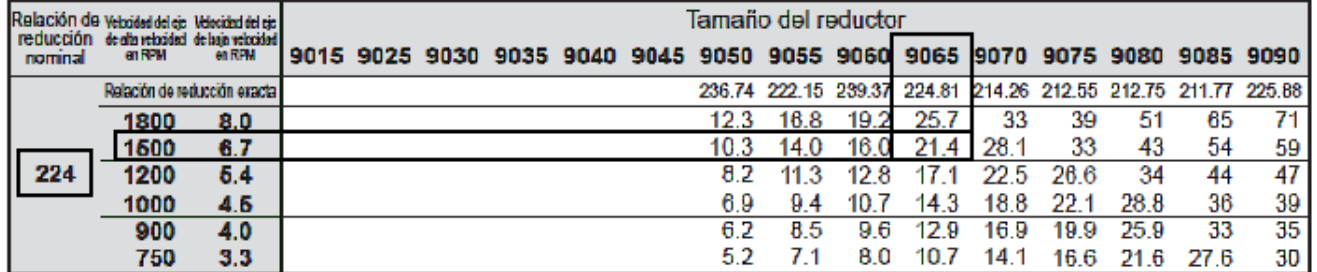

Una vez seleccionado el reductor, haremos la verificación de la potencia térmica.

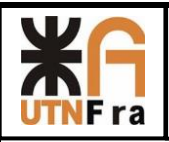

### Verificación de la potencia térmica del reductor principal:

Para ello, usaremos la tabla que se encuentra en la página C-121 del catálogo Sumitomo.

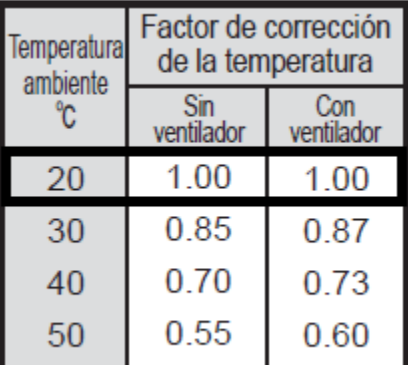

Tal como lo vemos, nuestro motor y reductor estarán sometidos a una temperatura ambiente de 20°C aproximadamente, los cuales no tendrán un ventilador para su refrigeración.

De la misma página del catálogo Sumitomo determinamos la potencia térmica nominal.

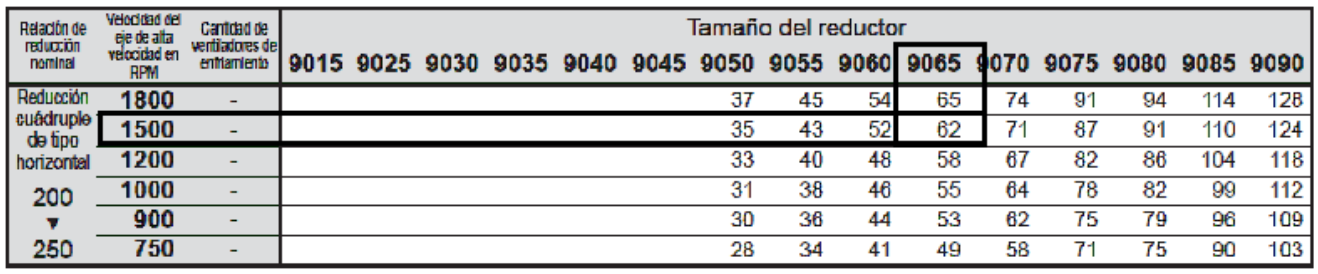

 $N$  térmica nominal =  $N$  motor . factor de corrección

Tal como vimos, el factor de corrección (en función de la temperatura de trabajo) vale 1, entonces:

 $N$  térmica nominal =  $N$  motor . factor de corrección

 $N$  térmica nominal = 11,17 Kw. 1

N térmica nominal = 11,17  $Kw < 62 Kw$  (obtenido de tabla)  $\rightarrow$  VERIFICA

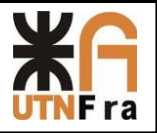

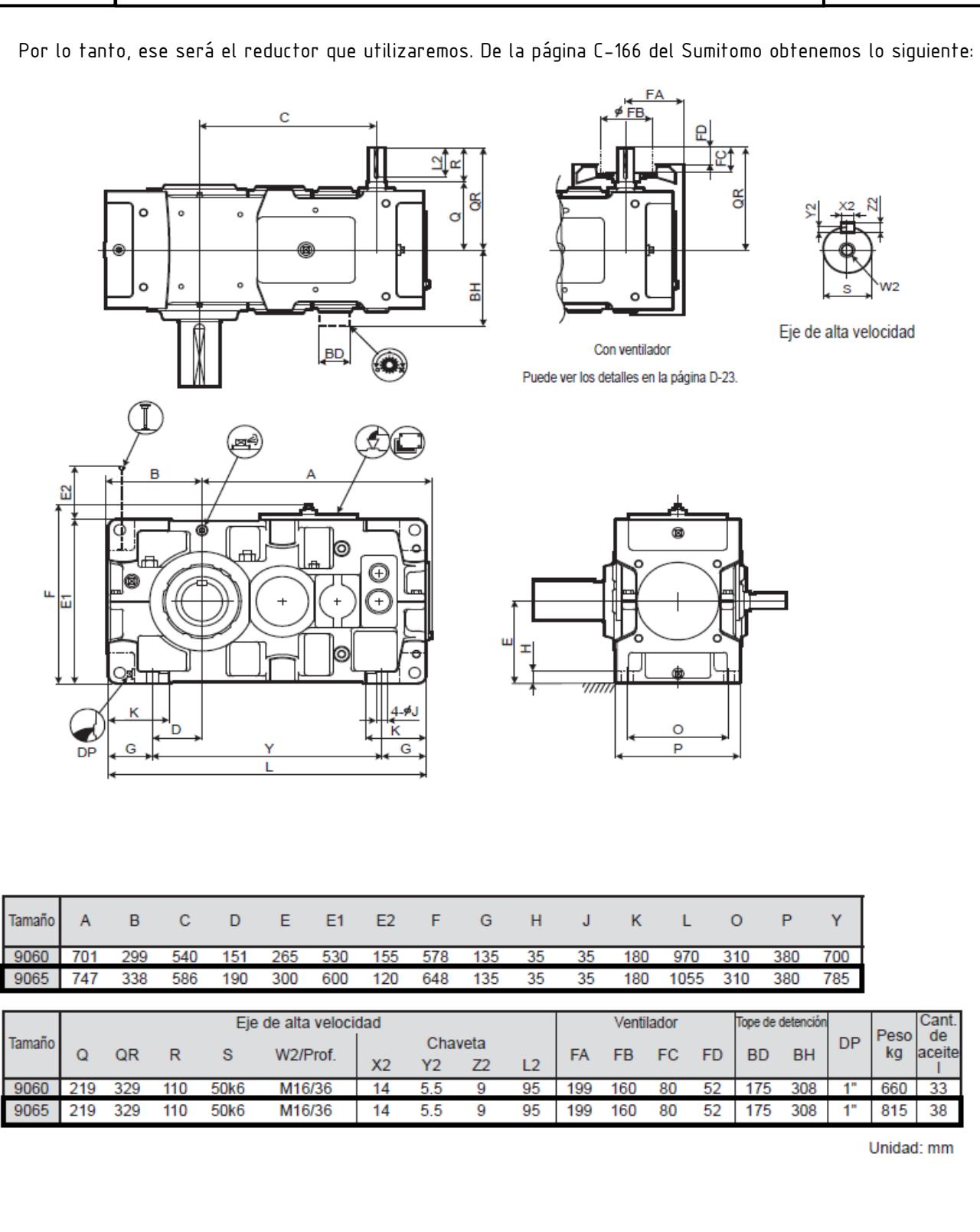

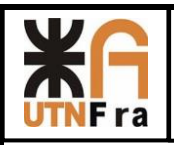

### Eje de baja velocidad

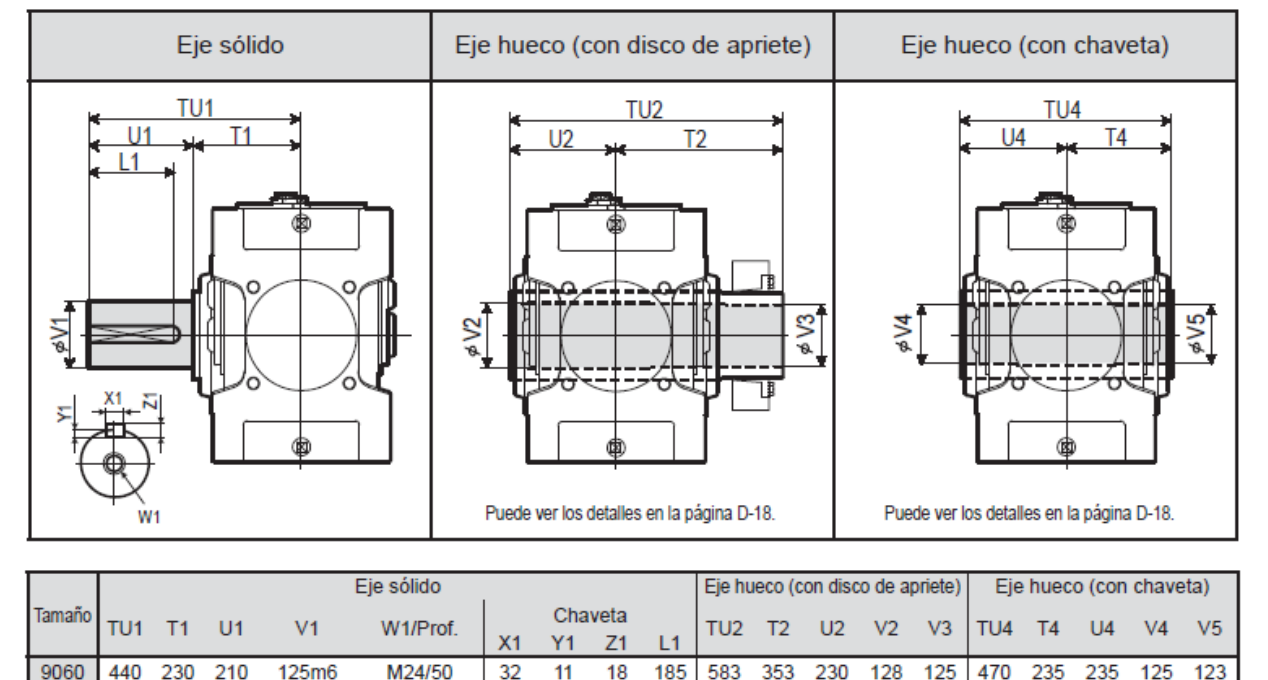

 Unidad: mm

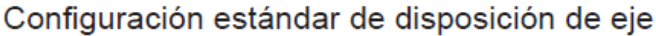

140m6

M30/60

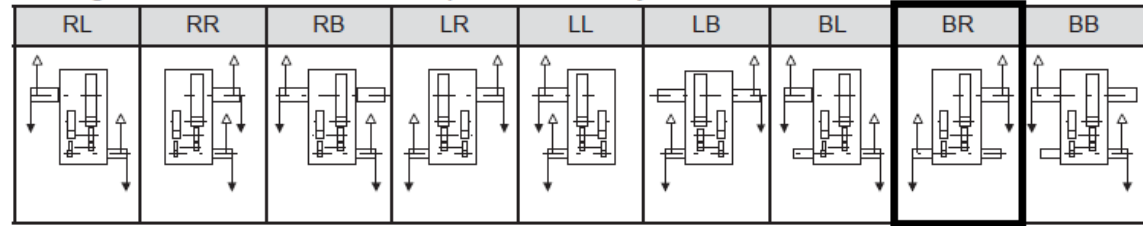

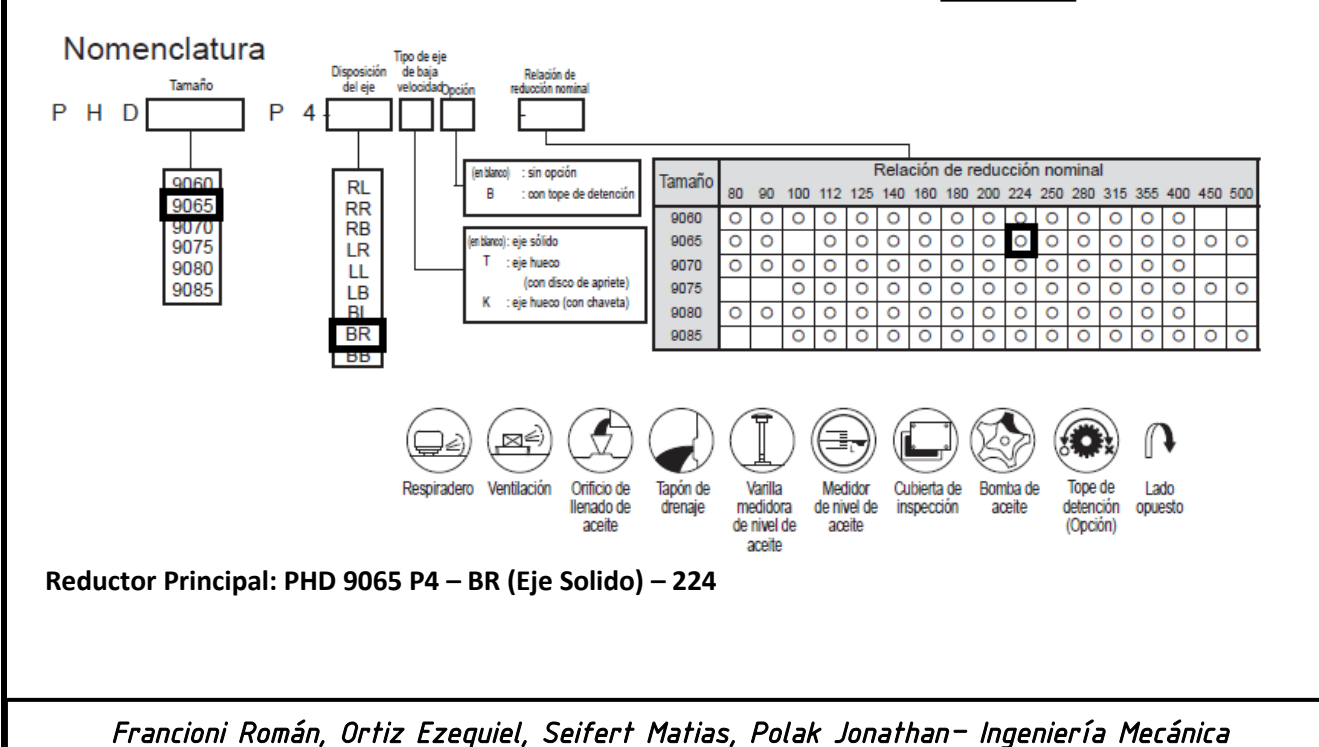

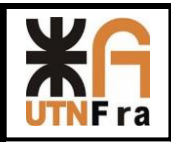

- **Corrección de los diámetros primitivos de los tambores.**
- **Tambor principal:**

Número Real de RPM del tambor:

$$
n \text{ reales} = \frac{n \text{ motor}}{i(exacta)}
$$
\n
$$
n \text{ reales} = \frac{1490 \text{ RPM}}{78,118}
$$

 $n \text{ } reaches = 19,07 \text{ } RPM$ 

- Enrollamiento por cada vuelta del tambor:

$$
c = \frac{Vrt}{n \text{ reales}}
$$

$$
c = \frac{48 \frac{m}{min}}{19,07 \text{ RPM}}
$$

$$
c = 2,51 m = 2516,55 mm
$$

Diámetro primitivo del tambor:

$$
Dt = \frac{c}{\pi}
$$

$$
Dt = \frac{2516,55 \, mm}{\pi}
$$

Dt = 801,04 mm - → redondeando  $Dt = 800$  mm

- Cantidad de espiras del tambor de arrollamiento:

 $N^{\circ}$  espiras  $=$ Altura izaje . N° poleas  $\frac{1}{\pi}$ . Dt + 2 espiras de seguridad

$$
N^{\circ} \, espiras = \frac{20.000 \, \text{mm} \cdot 4}{\pi \cdot 800 \, \text{mm}} + 2
$$

 $N^{\circ}$  espiras = 33,83  $\rightarrow$  Adopto 34 espiras por lado

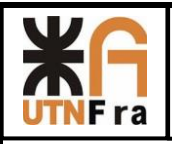

#### Largo de enrollamiento del tambor:

Usaremos la tabla adjuntada anteriormente

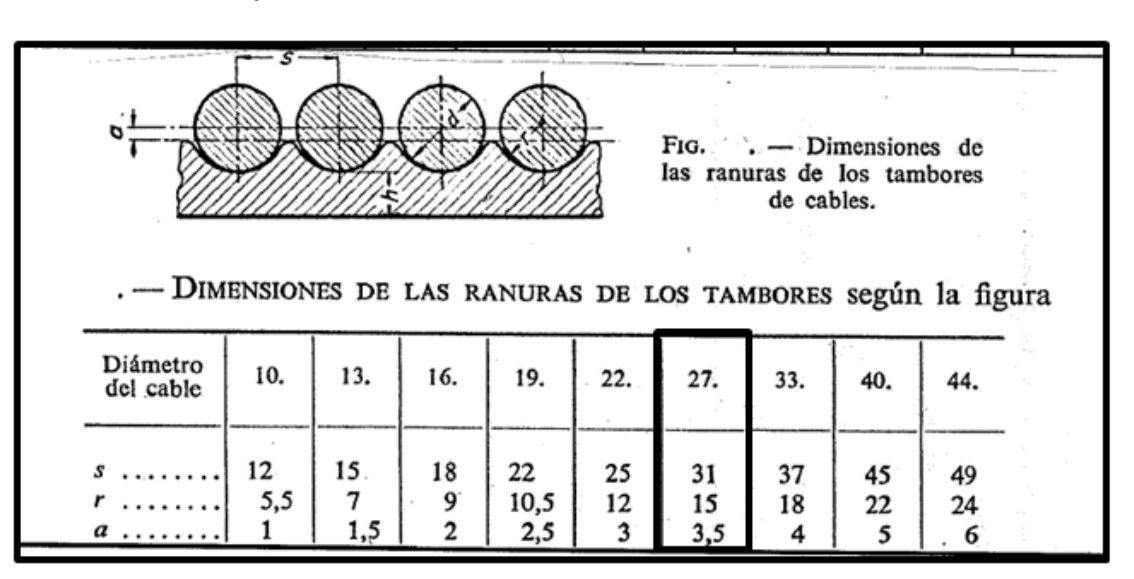

Podemos verificar dicho valor de S de la siguiente manera (recomendación dada por el docente):

 $S = 1,14 x Dc$ 

 $S = 1,14 x 28 mm$ 

 $S = 31,92 \rightarrow$  redondeando, adoptamos  $S = 32$ 

Por lo tanto:

 $Lt = N^{\circ}$ espiras x S

 $Lt = 34 x 32 mm$ 

#### $Lt = 1088$  mm = 1,088 m por lado

- Cálculo del espesor del tambor:

Para ello, ingresaremos en la CMAA que se encuentra en la página 173 del apunte SPM-003, en donde nos dice lo siguiente:

The drum shaft shall be designed per the applicable Section 4.11.4 of this specification.  $4.6.1.1$ 

Por lo tanto, veremos que debemos usar la sección 4.11.4 que se encuentra en la página 178 del mismo apunte, donde encontramos lo siguiente:

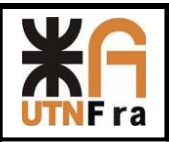

#### 4.11.4 **Stress Calculations**

All shafting shall be designed to meet the stresses encountered in actual operation. For the purposes of this specification, the strength shall be based on the torque required to lift the rated load for hoist machinery and the motor nameplate rating for drive machinery. Due consideration shall<br>be given to the maximum brake torque which may be applied to the shaft. When significant stresses<br>are produced by other forces are produced by other forces, these forces shall be positioned to provide the maximum stresses at<br>the section under consideration. Impact shall be positioned to provide the maximum stresses at the section under consideration. Impact shall not be included.

### 4.11.4.1 Static Stress Check for Operating Conditions

A. For shafting subjected to axial loads, the stress shall be calculated as follows - (for shafting not limited by buckling)

$$
P =
$$
total axial load

 $\sigma$  = P/A A = cross sectional area of shaft

This axial stress shall not exceedOu/5.

Por lo tanto, vemos que la tensión admisible, no debe ser mayor a la quinta parte de la tensión de rotura del material elegido.

#### Para su construcción utilizaremos un acero ASTM A-36, que es lo mismo que IRAM-IAS-F24

Tal como vemos en la siguiente tabla, determinamos la Fu del acero elegido:

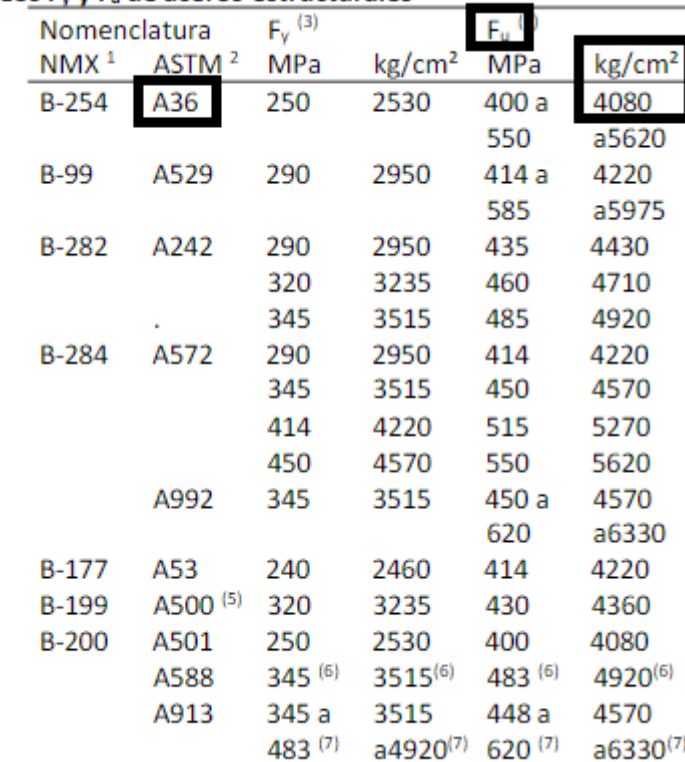

#### Tabla 1.1 Esfuerzos F<sub>v</sub> y F<sub>u</sub> de aceros estructurales

Donde obtenemos que:

$$
\sigma u = 4080 \; \frac{Kg}{cm^2}
$$

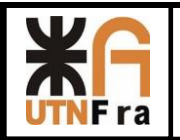

Entonces:

$$
\sigma \text{ adm} = \frac{\sigma u}{5}
$$

$$
\sigma \text{ adm} = \frac{4080 \frac{kg}{cm^2}}{5}
$$

$$
\sigma \text{ adm} = 816 \frac{\text{Kg}}{\text{cm}^2}
$$

Si entramos en la norma, veremos algunas recomendaciones de qué hay que tener en cuenta para el cálculo del espesor del tambor de enrollamiento. La siguiente imagen adjunta la hemos sacado del apunte SPM-003- Pág. 9

### 2. Espesor de los tambores

La solicitación del tambor se compone: 1.º de una torsión; 2.º, de una flexión por la tracción del cable y 3.<sup>o</sup>, de una compresión causada por el apriete del cable. Los esfuerzos de torsión son pequeños y por ello despreciables. Normalmente también los esfuerzos de flexión son despreciables. excepto para los tambores de longitud excesiva. Resulta, por lo tanto, que el espesor de un tambor debe elegirse de acuerdo con la solicitación del arrollamiento

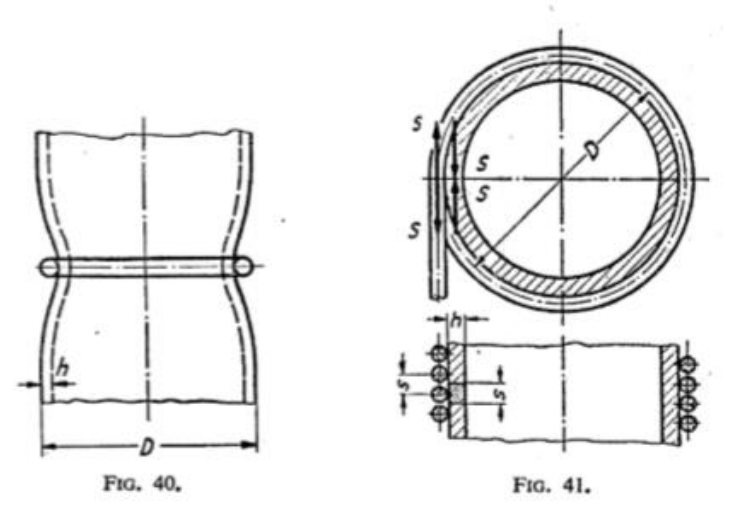

FIG. 40. - Deformación de un tambor bajo la influencia de una espira de cable única. FIG. 41. - Solicitación a compresión del tambor en el caso de un arrollamiento completo.

Tal como vemos, se generan 3 tipos de esfuerzos:

- Torsión (de muy poco valor, motivo por el cual no lo consideraremos para los cálculos).

- Flexión.
- Compresión.

A continuación haremos los cálculos de ambos esfuerzos, para determinar cuáles son los espesores que debemos adoptar para verificar ambos esfuerzos.

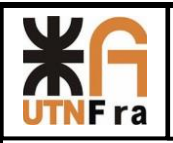

Tensión de compresión:

$$
\sigma c = \frac{Sr}{h \times s}
$$
  
1 > 
$$
\frac{Sr}{m}
$$

Despejando el espesor del tambor, nos queda

$$
h \ge \frac{Sr}{\sigma_{adm} \times S}
$$

Dónde:

- h es el espesor

- s es la distancia entre el centro de las espiras (tabulado en función del diámetro del cable)

- Sr es la carga del cable que hemos calculado anteriormente.

Reemplazando los valores obtenemos que:

$$
h \ge \frac{5948.92 \text{ Kg}}{816 \frac{Kg}{cm^2} \text{ x } 3.2 \text{ cm}}
$$

$$
h\geq 2,27\ cm
$$

- Tensión de flexión:

$$
\sigma_f = 0.96 * Sr * \sqrt[4]{\frac{1}{D^2 * h^6}}
$$

Despejando h:

$$
h = \sqrt[6]{\left(\frac{0.96^4 * Sr^4}{\sigma_{adm}^4} * \frac{1}{D^2}\right)}
$$

$$
h = \sqrt[6]{\left(\frac{0.96^4 \times (5948.92 \text{ K}g)^4}{(816 \frac{\text{K}g}{\text{cm}^2})^4} \times \frac{1}{(80 \text{ cm})^2}\right)}
$$

### $h > 0.849$  cm

Por lo tanto, debemos adoptar el mayor espesor "h" de los dos calculados.

Por ende, adoptaremos  $\rightarrow$ h= 2,27 cm

Luego, debemos adoptar un espesor de chapa comercial, pero previamente, debemos considerar un sobre espesor por deformaciones en el cilindrado de la chapa.

Adoptaremos un sobre espesor de 4 mm.
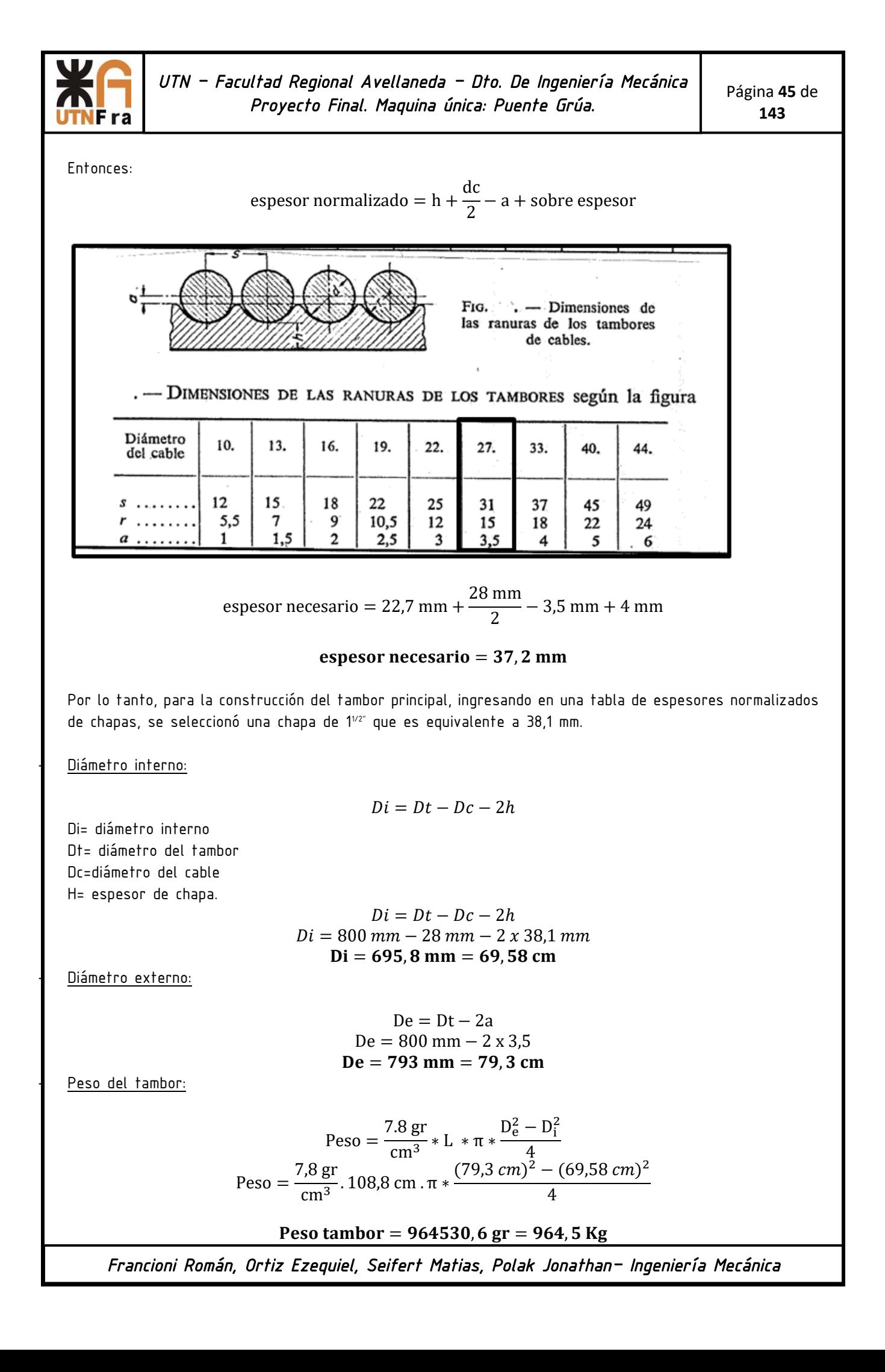

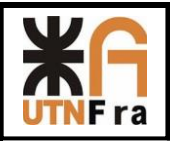

Inclinación de la hélice del cable:

Despejando β:

$$
Tg \text{ s} = \frac{1}{\pi * Dt}
$$

$$
\beta = Arc \text{ Tg } \frac{s}{\pi * Dt}
$$

$$
\beta = Arc \text{ Tg } \frac{3,2 \text{ cm}}{\pi * 80 \text{ cm}}
$$

s

 $\beta = 0,729^{\circ} = 0^{\circ} 43' 46''$ 

Ingresando en la página 12 del apunte SPM-003, obtenemos la siguiente imagen:

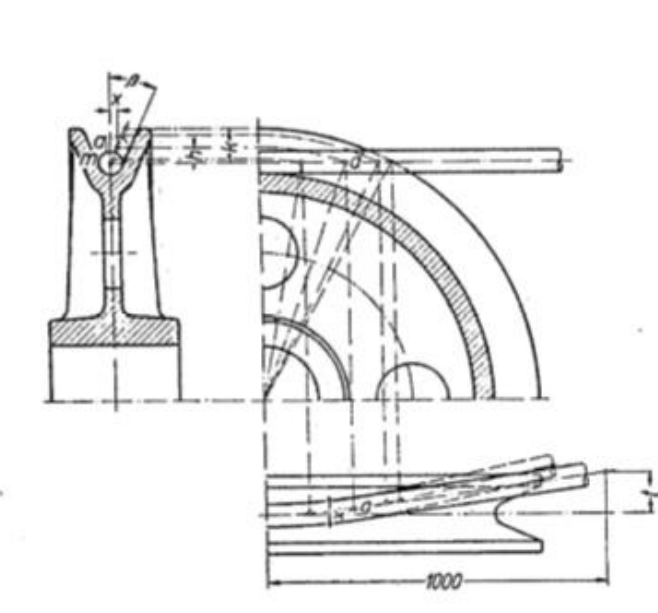

FIG. 62. -- Estudio de la inclinación del cable sobre una polea. Trazos llenos: el cable sale de la polea por el punto a. Trazos de punto: el cable sale de la polea al borde de la llanta, lo que constituye la mayor inclinación admisible.

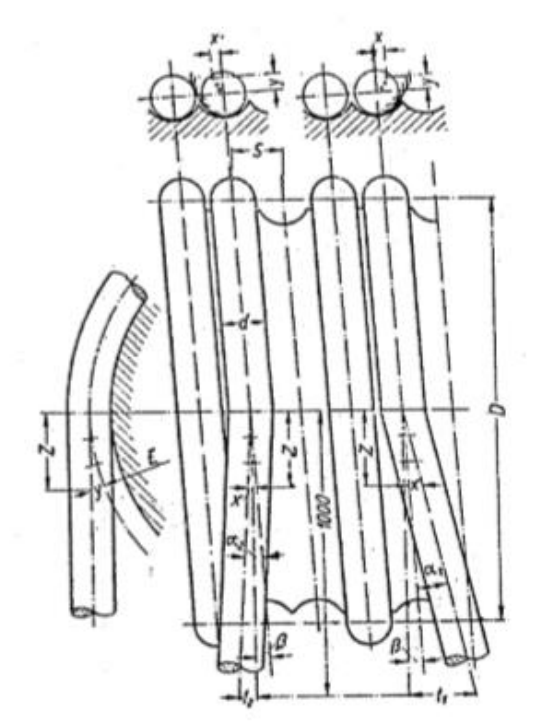

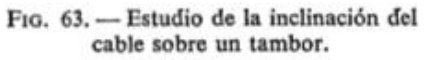

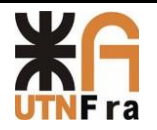

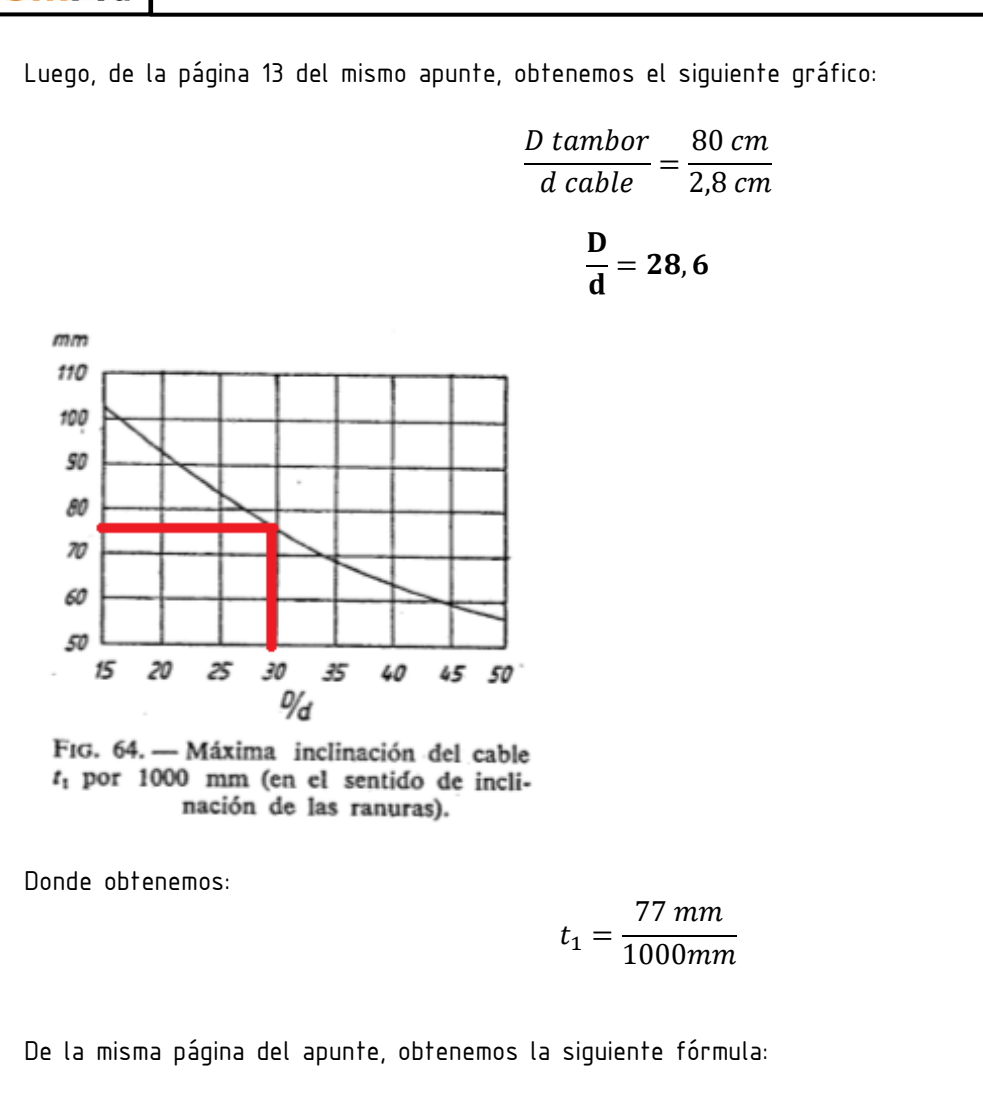

$$
t_1 = 1000 \,tg\,(\alpha_1 + \beta) =
$$

Despejando  $\alpha_1$ , obtenemos:

$$
\alpha_1 = \arctg\left(\frac{t_1}{1.000}\right) - \beta
$$

$$
\alpha_1 = \arctg\left(\frac{77}{1000}\right) - 0.729^\circ
$$

$$
\alpha_1 = 3^\circ 40' 26''
$$

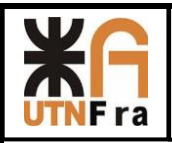

### **Tambor Secundario:**

Número Real de RPM del tambor:

$$
n \text{ reales} = \frac{n \text{ motor}}{i(exacto)}
$$
\n
$$
n \text{ reales} = \frac{1476 \text{ RPM}}{224,81}
$$

 $n \text{ } reaches = 6,56 \text{ } RPM$ 

- Enrollamiento por cada vuelta del tambor:

$$
c = \frac{Vrt}{n \text{ reales}}
$$

$$
c = \frac{12 \frac{m}{min}}{6,56 \text{ RPM}}
$$

 $c = 1,83 m = 1827 mm$ 

Diámetro primitivo del tambor:

$$
Dt = \frac{c}{\pi}
$$

$$
Dt = \frac{1827 \, \text{mm}}{\pi}
$$

Dt = 581,55 mm – → redondeando  $Dt = 580$  mm

Cantidad de espiras del tambor de arrollamiento:

 $N^{\circ}$  espiras  $=$ Altura izaje . N° poleas  $\frac{1}{\pi D}$ . Dt + 2 espiras de seguridad  $N^{\circ}$  espiras  $=$  $20.000$   $mm.2$  $\frac{n}{\pi}.580$  mm + 2

 $N^{\circ}$  espiras = 23,95  $\rightarrow$  Adopto 24 espiras por lado

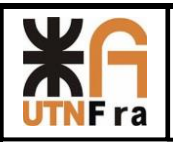

### Largo de enrollamiento del tambor:

Usaremos la siguiente tabla:

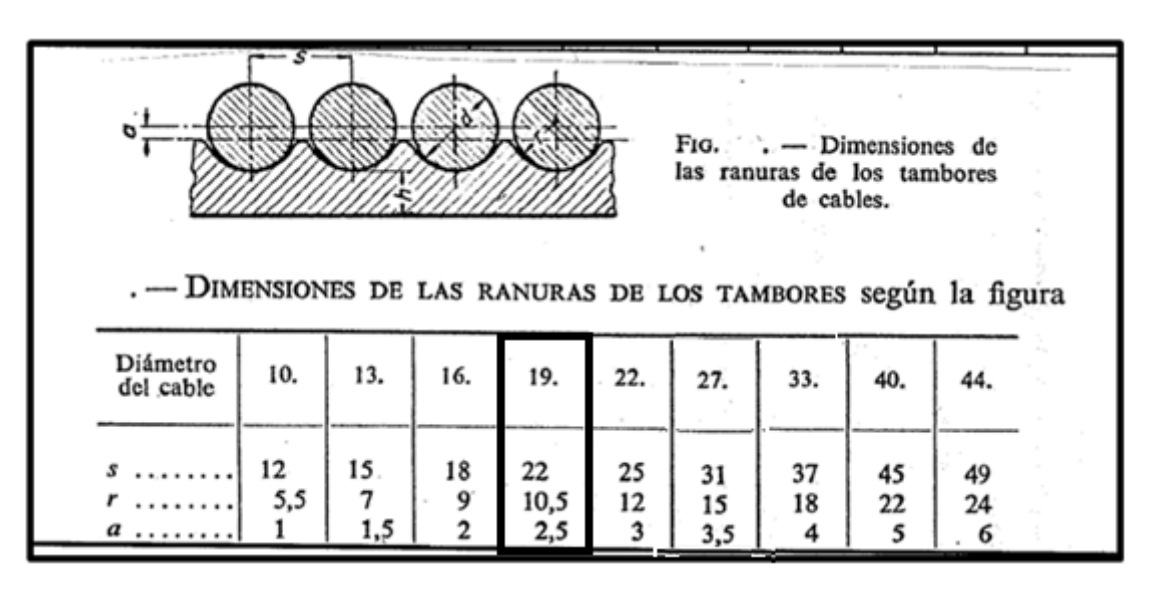

Podemos verificar dicho valor de S de la siguiente manera (recomendación dada por el docente):

 $S = 1,14 x Dc$ 

 $S = 1,14 x 19 mm$ 

 $S = 21,66 \rightarrow$  redondeando, adoptamos  $S = 22$  mm

Por lo tanto:

 $Lt = N^{\circ}$ espiras . S

 $Lt = 24.22 \, mm$ 

### $Lt = 528$  mm = 0.528 m

- Cálculo del espesor del tambor:
- Para ello, ingresaremos en la CMAA que se encuentra en la página 173 del apunte SPM-003, en donde nos dice lo siguiente:

The drum shaft shall be designed per the applicable Section 4.11.4 of this specification.  $4.6.1.1$ 

Por lo tanto, veremos que debemos usar la sección 4.11.4 que se encuentra en la página 178 del mismo apunte, donde encontramos lo siguiente:

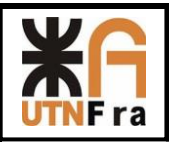

#### 4.11.4 **Stress Calculations**

All shafting shall be designed to meet the stresses encountered in actual operation. For the purposes of this specification, the strength shall be based on the torque required to lift the rated load for hoist machinery and the motor nameplate rating for drive machinery. Due consideration shall<br>be given to the maximum brake torque which may be applied to the shaft. When significant stresses<br>are produced by other forces are produced by other forces, these forces shall be positioned to provide the maximum stresses at<br>the section under consideration the section under consideration. Impact shall not be included.

### 4.11.4.1 Static Stress Check for Operating Conditions

A. For shafting subjected to axial loads, the stress shall be calculated as follows - (for shafting not limited by buckling)

$$
P = total
$$
 axial load

 $\sigma$  = P/A A=cross sectional area of shaft

This axial stress shall not exceed  $\sigma$ u/5.

Por lo tanto, vemos que la tensión admisible, no debe ser mayor a la quinta parte de la tensión de rotura del material elegido.

#### Para su construcción utilizaremos un acero ASTM A-36, que es lo mismo que IRAM-IAS-F24

Tal como vemos en la siguiente tabla, determinamos la Fu del acero elegido:

#### $F_y$ <sup>(3)</sup>  $F<sub>u</sub>$ Nomenclatura  $N$ M $X<sup>1</sup>$ ASTM<sup>2</sup> kg/cm<sup>2</sup>  $kg/cm<sup>2</sup>$ MPa **MPa** B-254 250 2530 4080 A36 400 a 550 a5620 **B-99** A529 290 2950  $414a$ 4220 585 a5975 **B-282** A242 290 2950 435 4430 320 3235 460 4710 345 3515 485 4920 290 2950 **B-284** A572 414 4220 345 4570 3515 450 414 4220 515 5270 450 4570 550 5620 A992 3515 450 a 345 4570 620 a6330  $B-177$ A53 240 2460 4220 414 A500<sup>(5)</sup> B-199 320 3235 430 4360 **B-200** A501 250 2530 400 4080 483 (6)  $345^{(6)}$  3515<sup>(6)</sup> A588 4920(6) A913 345 a 3515 448 a 4570 483 (7) a4920(7)  $620^{(7)}$  $a6330^{(7)}$

### Tabla 1.1 Esfuerzos F<sub>y</sub> y F<sub>u</sub> de aceros estructurales

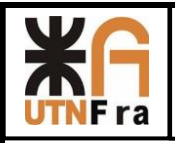

Donde obtenemos que:

Entonces:

 $\sigma u = 4080$ K g  $cm<sup>2</sup>$ 

$$
\sigma \text{ adm} = \frac{\sigma u}{5}
$$

$$
\sigma \text{ adm} = \frac{4080 \frac{\kappa g}{cm^2}}{5}
$$

$$
\text{Kg}
$$

$$
\sigma \text{ adm} = 816 \frac{\text{Kg}}{\text{cm}^2}
$$

Si entramos en la norma, veremos algunas recomendaciones de qué hay que tener en cuenta para el cálculo del espesor del tambor de enrollamiento. La siguiente imagen adjunta la hemos sacado del apunte SPM-003- Pág. 9

#### 2. Espesor de los tambores

La solicitación del tambor se compone: 1.º de una torsión; 2.º, de una flexión por la tracción del cable y 3.º, de una compresión causada por el apriete del cable. Los esfuerzos de torsión son pequeños y por ello despreciables. Normalmente también los esfuerzos de flexión son despreciables. excepto para los tambores de longitud excesiva. Resulta, por lo tanto, que el espesor de un tambor debe elegirse de acuerdo con la solicitación del arrollamiento

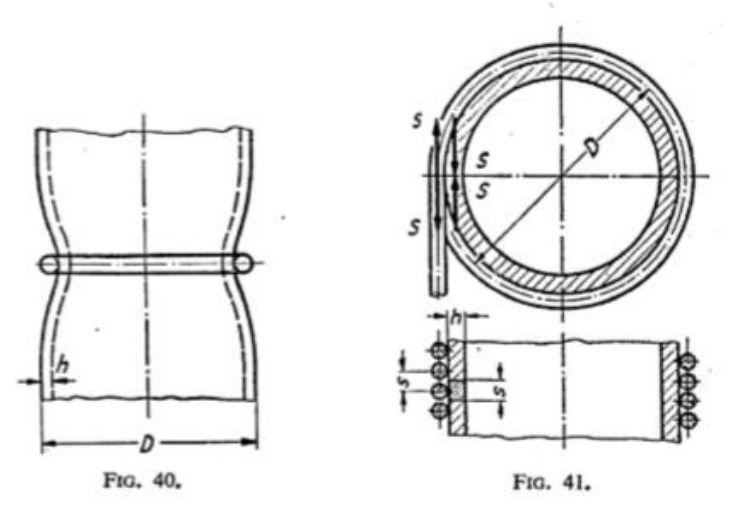

FIG. 40. - Deformación de un tambor bajo la influencia de una espira de cable única. FIG. 41. - Solicitación a compresión del tambor en el caso de un arrollamiento completo.

Tal como vemos, se generan 3 tipos de esfuerzos:

- Torsión (de muy poco valor, motivo por el cual no lo consideraremos para los cálculos).

- Flexión.
- Compresión.

A continuación, haremos los cálculos de ambos esfuerzos, para determinar cuáles son los espesores que debemos adoptar para verificar ambos esfuerzos.

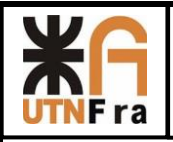

- Tensión de compresión:

$$
\sigma c = \frac{Sr}{h \times s}
$$
\n
$$
R > \frac{Sr}{h \times s}
$$

Despejando el espesor del tambor, nos queda

$$
h \ge \frac{Sr}{\sigma_{\text{adm}} \times S}
$$

Dónde:

- h es el espesor

- s es la distancia entre el centro de las espiras (tabulado en función del diámetro del cable)

- Sr es la carga del cable que hemos calculado anteriormente.

Reemplazando los valores obtenemos que:

$$
h \ge \frac{2666, 6 \text{ Kg}}{816 \frac{Kg}{cm^2} \text{ x } 2, 2 \text{ cm}}
$$

 $h \geq 1,44$  cm

- Tensión de flexión:

$$
\sigma_f = 0.96 * Sr * \sqrt[4]{\frac{1}{D^2 * h^6}}
$$

Despejando h:

$$
h = \sqrt[6]{\left(\frac{0.96^4 * Sr^4}{\sigma_{adm}^4} * \frac{1}{D^2}\right)}
$$

$$
h = \sqrt[6]{\left(\frac{0.96^4 * (2666.6 \text{ K}g)^4}{(816 \frac{\text{K}g}{\text{cm}^2})^4} * \frac{1}{(58 \text{ cm})^2}\right)}
$$

 $h > 0,55$  cm

Por lo tanto, debemos adoptar el mayor espesor "h" de los dos calculados.

Por ende, adoptaremos  $\rightarrow$ h= 1,44 cm

Luego, debemos adoptar un espesor de chapa comercial, pero previamente, debemos considerar un sobre espesor por deformaciones en el cilindrado de la chapa y mecanizado.

Adoptaremos un sobre espesor de 4 mm.

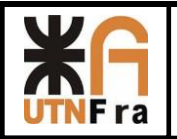

Entonces:

espesor normalizado  $= h +$ dc  $\frac{2}{2}$  – a + sobre espesor

espesor necesario =  $14,4$  mm + 19 mm  $\frac{2^{20}-2}{2}$  – 2,5 mm + 4 mm

#### espesor necesario  $= 25, 4$  mm

Por lo tanto, para la construcción del tambor principal, ingresando en una tabla de espesores normalizados de chapas, se seleccionó una chapa de 1¨´ que es equivalente a 25,4mm.

Diámetro interno:

$$
Di = Dt - Dc - 2h
$$

Di= diámetro interno Dt= diámetro del tambor Dc=diámetro del cable H= espesor de chapa.

> $Di = Dt - Dc - 2h$  $Di = 580$  mm  $- 19$  mm  $- 2 x 25,4$  mm  $Di = 510, 2 \text{ mm} = 51, 02 \text{ cm}$

Diámetro externo:

$$
De = Dt - 2a
$$
  
De = 580 mm - 2 x 2,5  
**De** = **575 mm** = **57, 5 cm**

Peso del tambor:

Despejando β:

 $\overline{a}$ 

$$
Peso = \frac{7.8 \text{ gr}}{\text{cm}^3} * \text{L} * \pi * \frac{\text{D}^2 \text{E}}{4}
$$
  
\n
$$
Peso = \frac{7.8 \text{ gr}}{\text{cm}^3} \cdot 52.8 \text{ cm} \cdot \pi * \frac{(57.5 \text{ cm})^2 - (51.02 \text{ cm})^2}{4}
$$

$$
Peso \t\t\t tambor = 227459,04 gr = 227,46Kg
$$

Inclinación de la hélice del cable:

$$
Tg \text{ s} = \frac{s}{\pi * Dt}
$$

$$
\beta = Arc \text{ Tg } \frac{s}{\pi * Dt}
$$

$$
\beta = Arc \text{ Tg } \frac{2,2 \text{ cm}}{\pi * 58 \text{ cm}}
$$

$$
\beta = 0,692^\circ = 0^\circ 41' 30''
$$

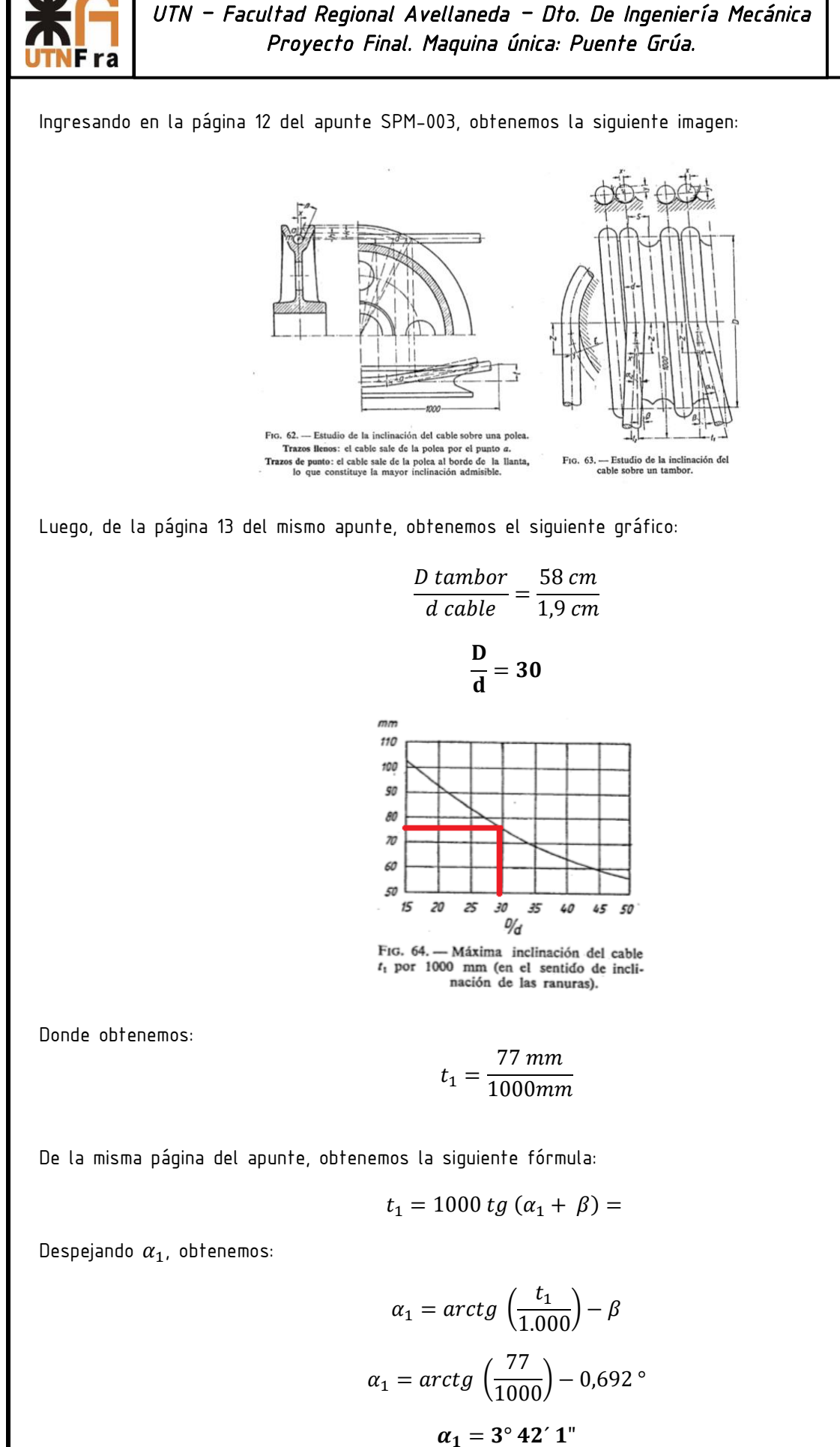

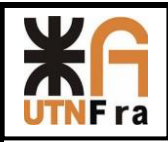

### **Verificación de fuerzas radiales**

### Conjunto principal:

### Determinación de la carga radial F.

La máxima carga radial será obtenida cuando el cable este más próximo al acoplamiento (La Pasteca estará en la posición más alta, el cable se encuentra enrollado en el tambor, la tensión no considera el peso)

$$
F = Sr + \frac{W1 + W2}{2}
$$

Dónde:

- Sr= es la tensión que hemos calculado del cable, según la verificación FEM que hemos hecho anteriormente.

Donde W1 es el peso del tambor y el W2 es el peso del cable dividido 2 ya que consideramos medio tambor.

$$
F = 5948,92Kg + \frac{964,5 Kg + \frac{560 Kg}{2}}{2}
$$

$$
F = 6571,17 Kg
$$

Por lo tanto, dicho valor debemos compararlo con el que obtenemos de la tabla de reductores (Sumitomo).

Dicho valor lo comparamos con el que aparece en la tabla de la página C-137 del Sumitomo donde se registran las cargas radiales admisibles.

Ingresando con el tipo de reductor, considerando que usaremos rodamientos estándares, y teniendo en cuenta las RPM de baja velocidad (aprox 20 RPM) obtenemos lo siguiente:

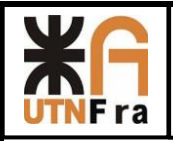

Carga radial admisible (kgf)

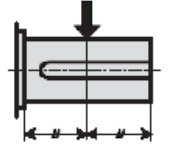

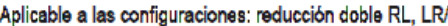

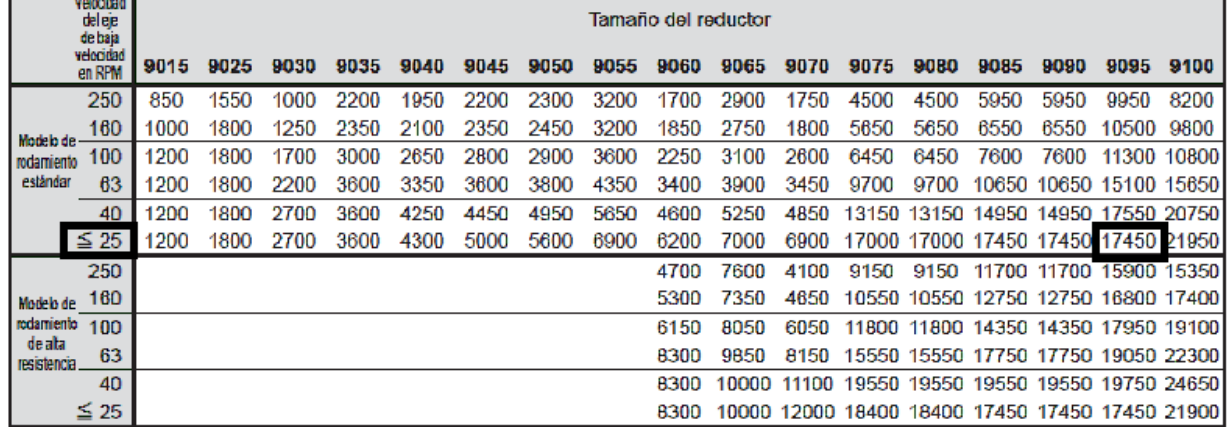

Donde obtenemos un valor de: 17450 Kgf

El valor de la tabla esta dado para la condición de conexión de entrada al árbol rápido y árbol lento conectados del mismo lado. Para conexión con doble salida, multiplicar el valor obtenido de la tabla por 0,5.

Por lo tanto, debemos compararlo con el valor:

$$
Fs = \frac{17450 \text{ Kg}}{2} = 8725 \text{ Kg}
$$

Luego, teniendo en cuenta el factor de corrección en voladizo=1 (Cf), obtenemos lo siguiente:

$$
Fr = F. Cf
$$
  
Fr = 6571,17 Kg. 1  
Fr = 6571,17 Kg

Comparando, obtenemos lo siguiente:

 $Fr < Fs$ 

### 6571, 17 Kg  $< 8725$  Kg  $\rightarrow$  VERIFICA

Es importante aclarar que la fuerza axial, es absorbida por el extremo del tambor opuesto.

Por lo tanto, Fa= 0 Kg

Lo mismo haremos con el conjunto secundario o auxiliar de nuestro puente.

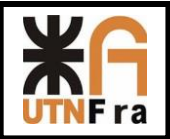

Página **57** de **143**

## Conjunto Auxiliar o Secundario:

### Determinación de la carga radial F.

La máxima carga radial será obtenida cuando el cable este más próximo al acoplamiento (La Pasteca estará en la posición más alta, el cable se encuentra enrollado en el tambor, la tensión no considera el peso)

$$
F = Sr + \frac{W1 + W2}{2}
$$

Dónde:

- Sr= es la tensión que hemos calculado del cable, según la verificación FEM que hemos hecho anteriormente.

Donde W1 es el peso del tambor y el W2 es el peso del cable dividido 2 ya que consideramos medio tambor.

$$
F = 2666,13 \text{ Kg} + \frac{227,46 \text{ Kg} + \frac{129,6 \text{ Kg}}{2}}{2}
$$

$$
F = 2812,26 \text{ Kg}
$$

Por lo tanto, dicho valor debemos compararlo con el que obtenemos de la tabla de reductores (Sumitomo).

Dicho valor lo comparamos con el que aparece en la tabla de la página C-137 del Sumitomo donde se registran las cargas radiales admisibles.

Ingresando con el tipo de reductor, considerando que usaremos rodamientos estándares, y teniendo en cuenta las RPM de baja velocidad (aprox 20 RPM) obtenemos lo siguiente:

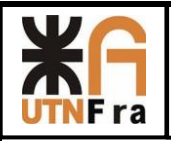

Aplicable a las configuraciones: reducción doble RL, LR/

Carga radial admisible (kgf)

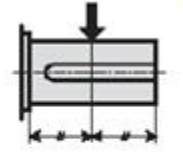

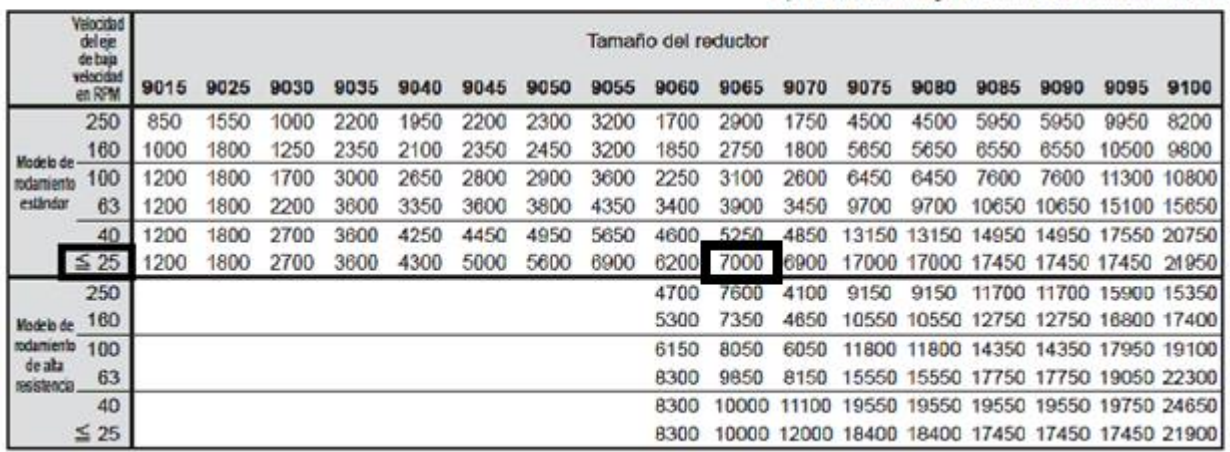

Donde obtenemos un valor de: 17450 Kgf

El valor de la tabla esta dado para la condición de conexión de entrada al árbol rápido y árbol lento conectados del mismo lado. Para conexión con doble salida, multiplicar el valor obtenido de la tabla por 0,5.

Por lo tanto, debemos compararlo con el valor:

$$
Fs = \frac{7000 \text{ Kg}}{2} = 3500 \text{ Kg}
$$

Luego, teniendo en cuenta el factor de corrección en voladizo=1 (Cf), obtenemos lo siguiente:

 $Fr = F$ . Cf  $Fr = 2812,26$  Kg. 1  $Fr = 2812,26$  Kg

Comparando, obtenemos lo siguiente:

 $Fr < Fs$ 

### 2812, 26 Kg  $<$  3500 Kg $\rightarrow$  VERIFICA

Es importante aclarar que la fuerza axial, es absorbida por el extremo del tambor opuesto.

Por lo tanto, Fa= 0 Kg

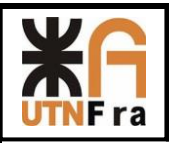

Página **59** de **143**

# **Espesor de flancos del tambor**

Estimación del espesor de flanco del tambor secundario:

Las placas laterales del tambor están solicitadas a flexión por la componente que resulta de la inclinación de los cables. Esta componente puede ser estimada en un 10% de la tracción del cable. El esfuerzo a la flexión de los costados se calcula:

$$
\sigma_f = 1{,}44*\left(1-\frac{2}{3}*\frac{Dm}{D}\right)*\frac{H}{W^2} =
$$

Donde:

 $\sigma_f$  = esfuerzo de flexión

W= espesor del costado

D= diámetro del tambor

Dm= diámetro del cubo

H = carga estimada (10 % Sr)

$$
H=0.1\,x\,Sr
$$

$$
H = 0.1 \times 5948,92Kg
$$

 $H = 594, 8$  Kg

= /^ ( según apunte SPM − 003)

Despejando W de la ecuación anterior, obtenemos lo siguiente:

$$
W = \sqrt[2]{1.44 * \left(1 - \frac{2}{3} * \frac{Dm}{D}\right) * \frac{H}{\sigma_f}}
$$

Antes de continuar, debemos adoptar una relación tentativa de Dm/D.

Adoptaremos el siguiente valor:

$$
\frac{Dm}{D} = 0.2
$$

Entonces:

$$
W = \sqrt[2]{1.44 * \left(1 - \frac{2}{3} * \frac{Dm}{D}\right) * \frac{H}{\sigma_f}}
$$

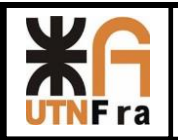

$$
W = \sqrt[2]{1,44 * \left(1 - \frac{2}{3} * 0.2\right) * \frac{594,8 \text{ Kg}}{800 \frac{\text{kg}}{\text{cm}^2}}}
$$

 $W = 0, 96$  cm = 9,6 mm

Como vemos, este es el espesor necesario para que soporte la inclinación del cable, utilizaremos una chapa de 1/2 "

Estimación del espesor de flanco del tambor principal:

Las placas laterales del tambor están solicitadas a flexión por la componente que resulta de la inclinación de los cables. Esta componente puede ser estimada en un 10% de la tracción del cable. El esfuerzo a la flexión de los costados se calcula:

$$
\sigma_f=1.44*\Big(1-\frac{2}{3}*\frac{Dm}{D}\Big)*\frac{H}{W^2}
$$

Dónde:

 $\sigma_f$  = esfuerzo de flexión

W= espesor del costado

D= diámetro del tambor

Dm= diámetro del cubo

H = carga estimada (10 % Sr)

$$
H=0.1\,x\,Sr
$$

 $H = 0.1 x 2666,13Kg$ 

### $H = 266, 6$  Kg

$$
\sigma f \text{ max} = 800 \text{ Kg/cm}^2 \text{ (según apunte SPM} - 003)
$$

Despejando W de la ecuación anterior, obtenemos lo siguiente:

$$
W = \sqrt[2]{1.44 * \left(1 - \frac{2}{3} * \frac{Dm}{D}\right) * \frac{H}{\sigma_f}}
$$

Antes de continuar, debemos adoptar una relación tentativa de Dm/D.

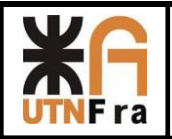

Adoptaremos el siguiente valor:

$$
\frac{Dm}{D} = 0.2
$$

Entonces:

$$
W = \sqrt[2]{1.44 * \left(1 - \frac{2}{3} * \frac{Dm}{D}\right) * \frac{H}{\sigma_f}}
$$

$$
W = \sqrt[2]{1,44 * \left(1 - \frac{2}{3} * 0.2\right) * \frac{266.6 \text{ Kg}}{800 \frac{kg}{cm^2}}}
$$

 $W = 0, 64$  cm = 6,4 mm

Como vemos, este es el espesor necesario para que soporte la inclinación del cable, pero por cuestiones de diseño, adoptaremos el espesor de flanco del tambor principal calculado anteriormente, utilizaremos una chapa de 1/2 ".

### **Acoplamiento para el tambor (Tipo Barrilete)**

Tambor principal:

Para ello, debemos tener en cuenta algunos factores que luego utilizaremos para calcular los momentos máximos de giro en el acoplamiento.

Uno de dichos factores es el factor K1 que se encuentra tabulado en la tabla del apunte SPM-003, página 38.

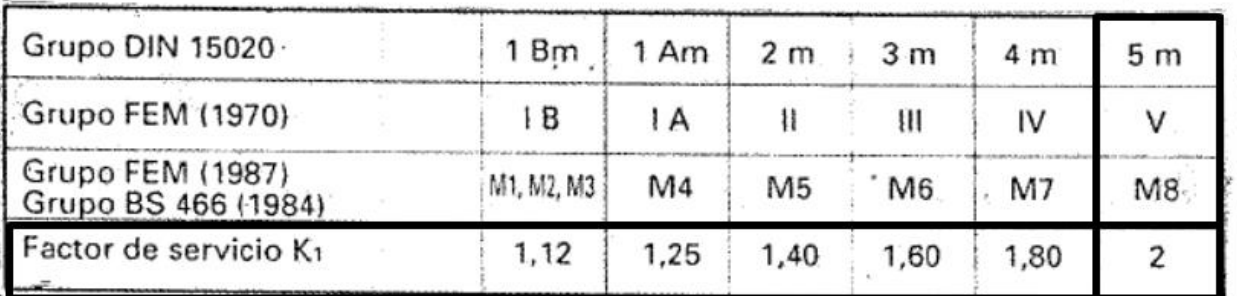

Donde vemos K1=2

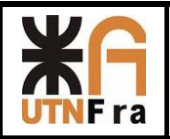

En la misma página del apunte, encontramos la siguiente ecuación que nos permite calcular el momento máximo de giro.

$$
M_{max}=S_r*\frac{D_p}{2}*K_1
$$

Mmax = Momento de giro máximo en el acoplamiento en DaNm

Sr = tiro estático en el tambor (calculado anteriormente)

N = rpm del tambor Dp = Diámetro primitivo del tambor

K1 = Factor de servicio

$$
M_{\rm max}=2*S_{\rm r}*{D_{\rm p}\over 2}*K_1
$$

Por lo tanto, reemplazando los valores:

$$
M_{\text{max}} = 2 * 5948,92 \text{ Kg} * \frac{0.8 \text{ m}}{2} * 2
$$

$$
M_{\text{max}} = 9518,3 \text{ DaNm}
$$

Finalmente, para la selección del acoplamiento barrilete, tendremos en cuenta lo siguiente:

Momento de giro máximo.

Carga radial calculada anteriormente.

Diámetro del eje de salida del reductor. (según plano del reductor)= 190 mm

Con dichos calores ingresamos en la página 40 del apunte SPM-003 y determinamos el tipo de acoplamiento barrilete a utilizar.

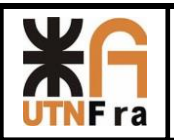

*UTN – Facultad Regional Avellaneda – Dto. De Ingeniería Mecánica Proyecto Final. Maquina única: Puente Grúa.* 

Página **63** de **143**

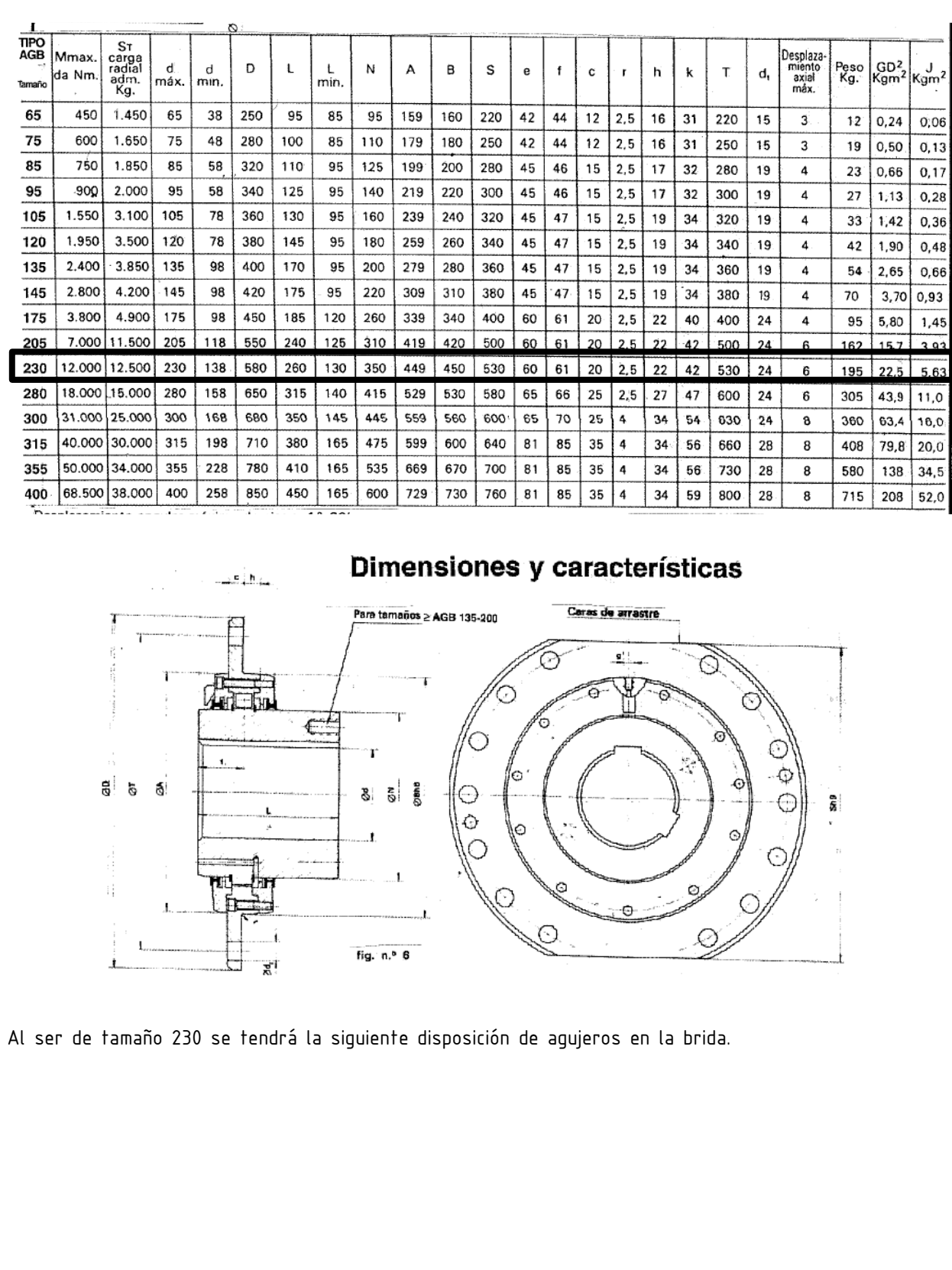

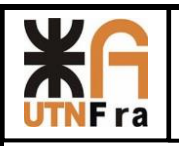

Ã

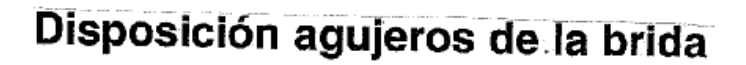

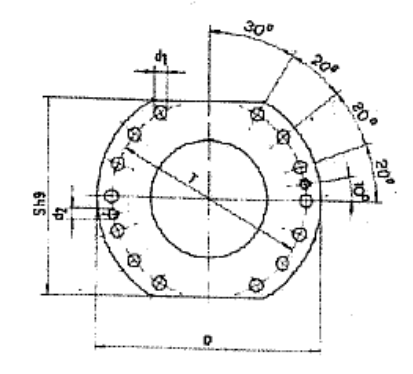

Tipos 230...280

Fig. n.º 8. Disposición agujeros.

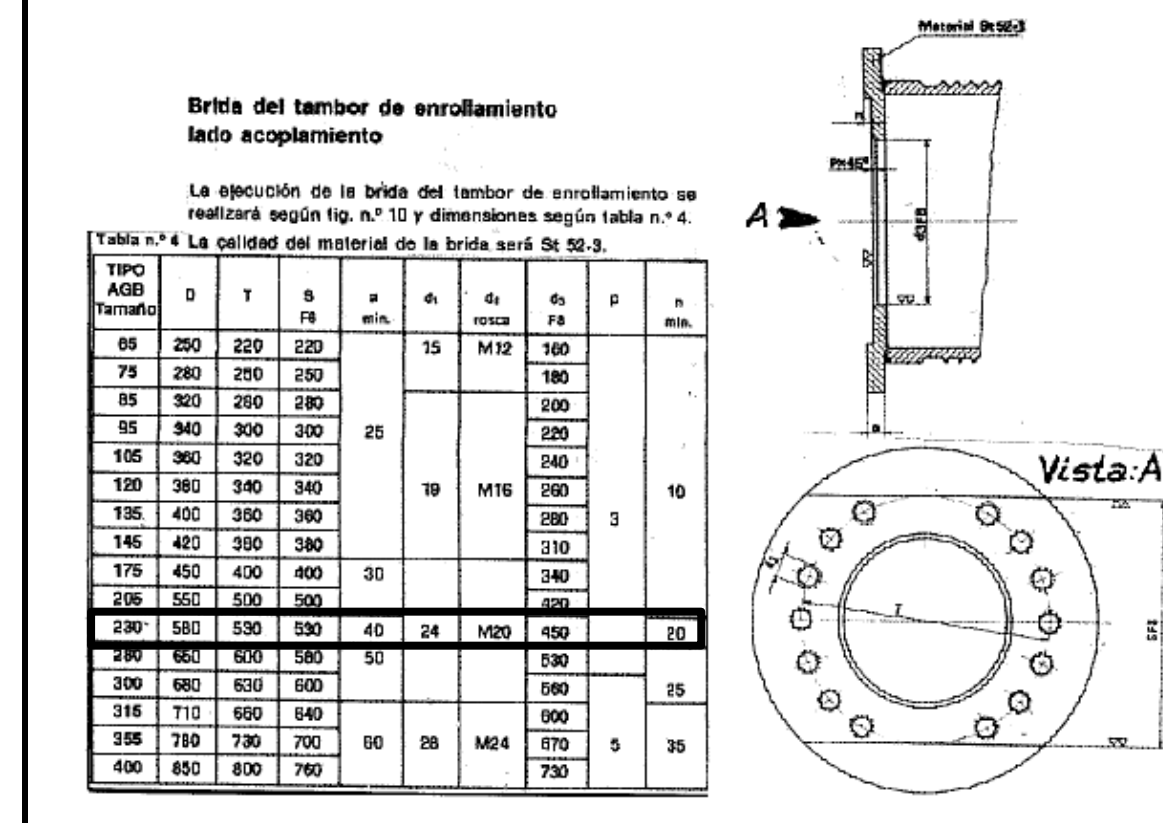

Nota: Adoptamos como espesor mínimo para las tapas laterales del tambor 40 mm, y la planchuela más próxima es de 45 mm.

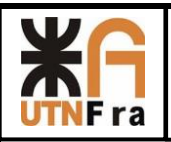

### Tambor Auxiliar:

Para ello, debemos tener en cuenta algunos factores que luego utilizaremos para calcular los momentos máximos de giro en el acoplamiento.

Uno de dichos factores es el factor K1 que se encuentra tabulado en la tabla del apunte SPM-003, página 38.

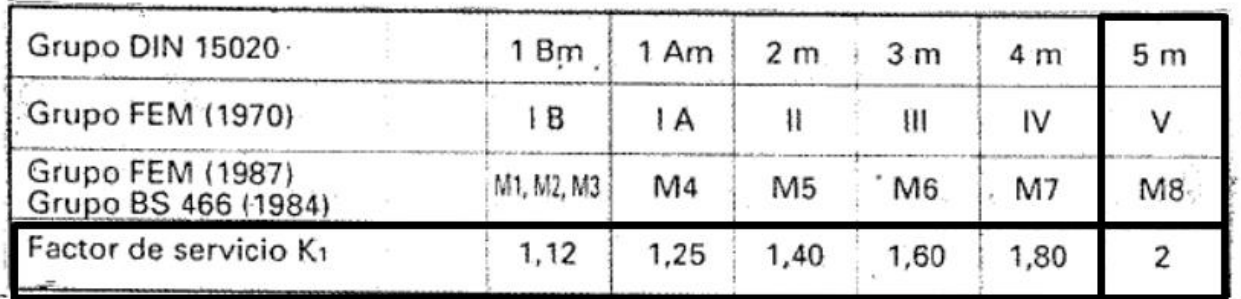

### Donde vemos K1=2

En la misma página del apunte, encontramos la siguiente ecuación que nos permite calcular el momento máximo de giro.

$$
M_{\rm max}=S_r*\frac{D_p}{2}*K_1
$$

Mmax = Momento de giro máximo en el acoplamiento en DaNm

Sr = tiro estático en el tambor (calculado anteriormente)

N = rpm del tambor

Dp = Diámetro primitivo del tambor

K1 = Factor de servicio

$$
M_{\rm max}=2*S_{\rm r}*{D_{\rm p}\over 2}*K_1
$$

Por lo tanto, reemplazando los valores:

$$
M_{\text{max}} = 2 * 2632.7 \text{ Kg} * \frac{0.58 \text{ m}}{2} * 2
$$

$$
M_{\text{max}} = 3053.9 \text{ DaNm}
$$

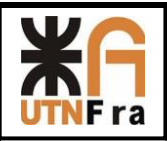

Finalmente, para la selección del acoplamiento barrilete, tendremos en cuenta lo siguiente:

Momento de giro máximo.

Carga radial calculada anteriormente.

Diámetro del eje de salida del reductor. (según plano del reductor)= 140 mm

Con dichos calores ingresamos en la página 40 del apunte SPM-003 y determinamos el tipo de acoplamiento barrilete a utilizar.

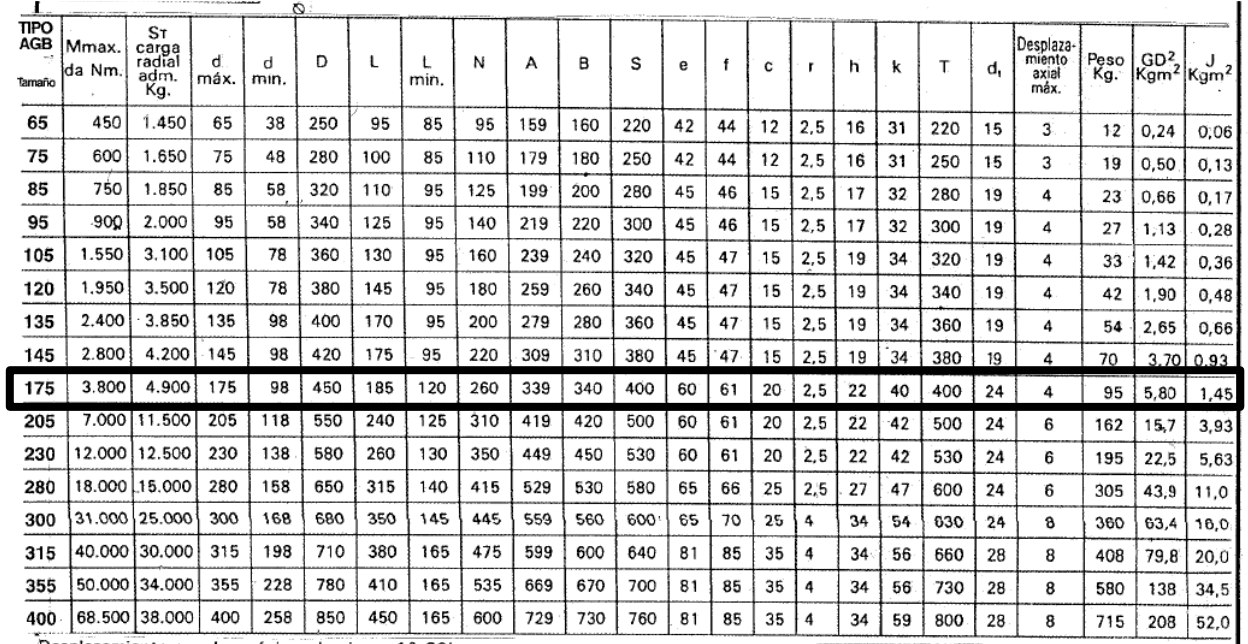

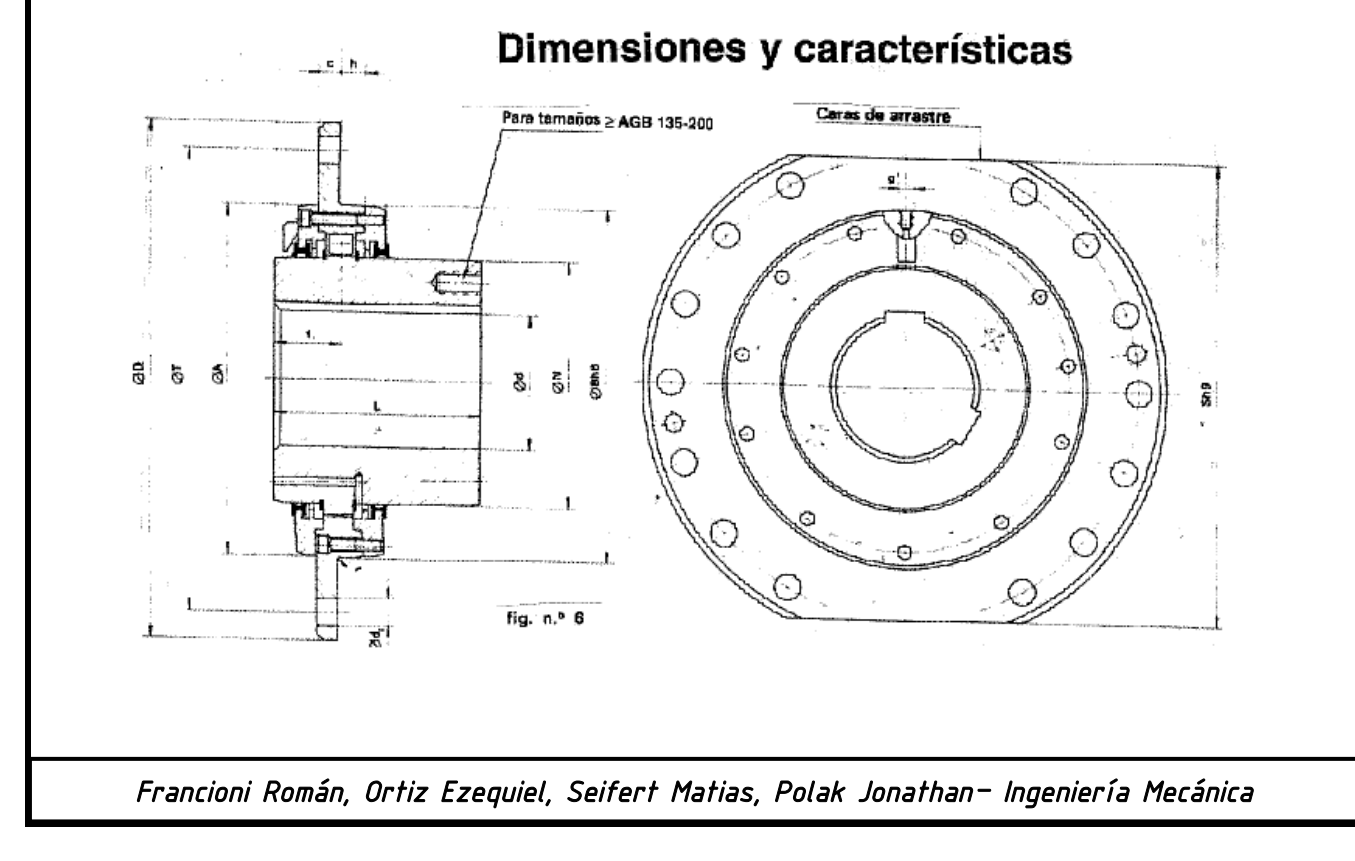

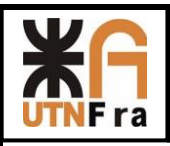

Al ser de tamaño 175 se tendrá la siguiente disposición de agujeros en la brida.

# Disposición agujeros de la brida

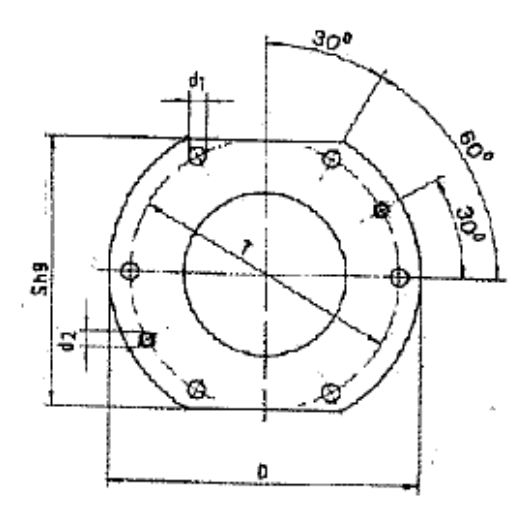

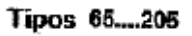

Fig. n.º 7. Disposición agujeros,

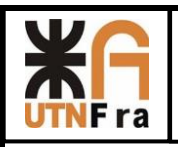

껇

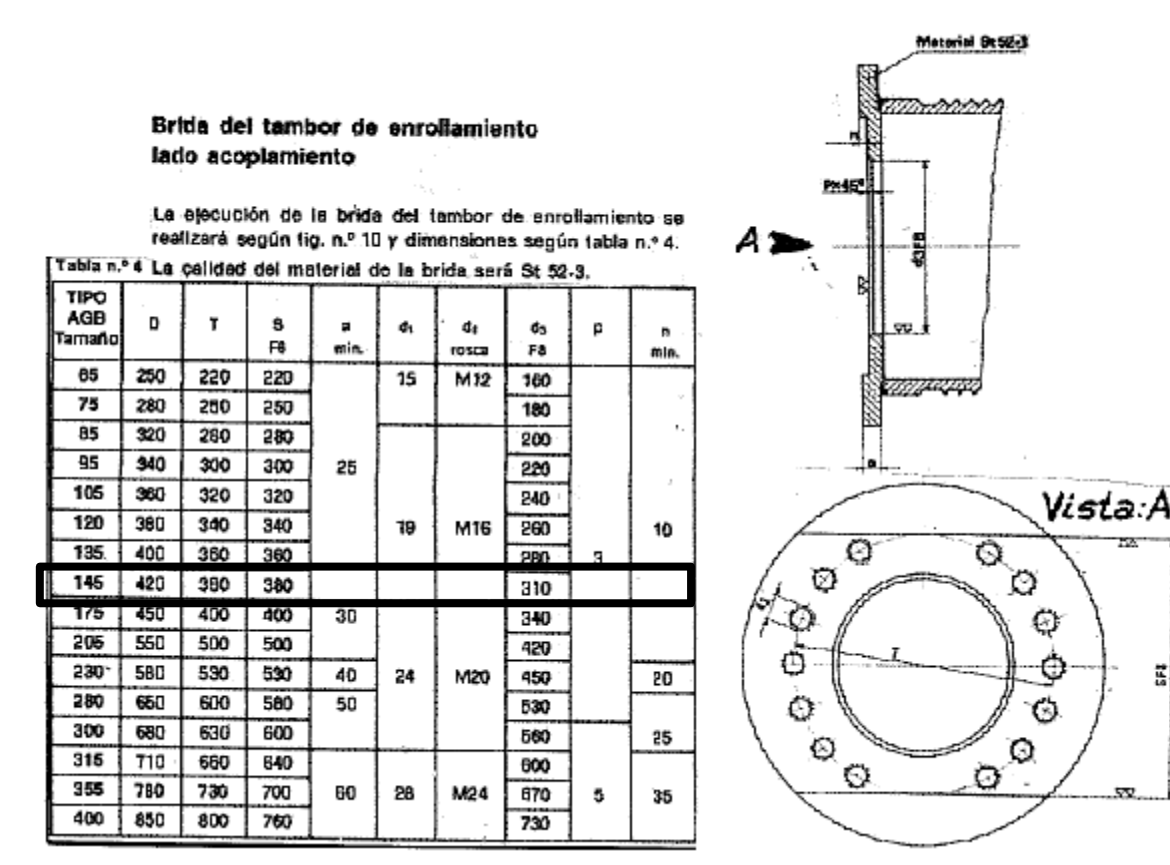

Nota: Adoptamos como espesor mínimo para las tapas laterales del tambor 40 mm, y la planchuela más próxima es de 45 mm.

### **Acoplamiento para el tambor principal (Tipo Engranaje)**

Tambor principal:

El acoplamiento que se utilizara para vincular el motor con el reductor va a ser de engranajes.

Con los siguientes datos procederemos a realizar la selección del mismo

Rpm= 1490

Potencia= 147,81 HP

Mt = 71620 x 
$$
\frac{N}{n}
$$
 → Mt = 71620 x  $\frac{147,51 HP}{1490 rpm}$  = 7090,83Kgcm →  $M_1$  = 694, 8 Nm

Seleccionando el acoplamiento para el momento torsor calculado, vemos que en la tabla del catálogo el no diámetro máximo permitido para este, no coincide con el eje del reductor

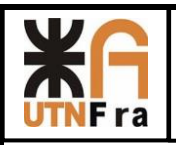

Página **69** de **143**

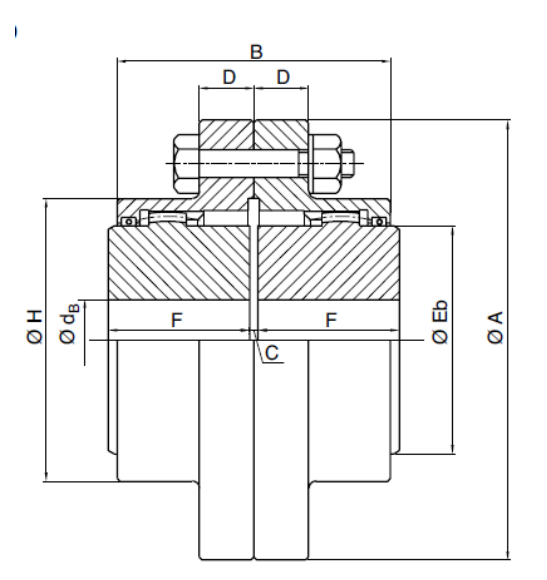

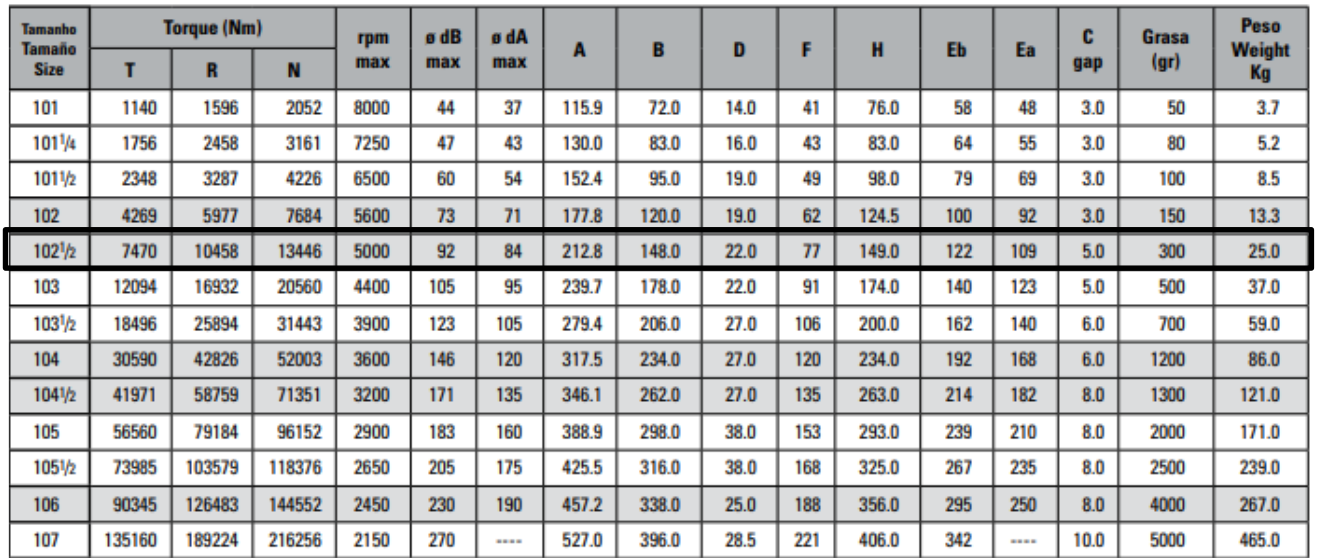

Se seleccióno el tamañoTADF/B102 ½ del catálogo de Tecnon

### **Acoplamiento para el tambor auxiliar (Tipo Engranaje)**

Tambor principal:

El acoplamiento que se utilizara para vincular el motor con el reductor va a ser de engranajes.

Con los siguientes datos procederemos a realizar la selección del mismo

Rpm= 1476

Potencia= 21,5 HP

Mt = 71620 x  $\frac{N}{n}$  Mt = 71620 x  $\frac{21.5 \text{ HP}}{1475 \text{ rp}}$  $\frac{21.5 \text{ hr}}{1475 \text{ rpm}} = 1043.9 \text{ Kgcm}$   $\rightarrow$   $M_t = 102, 31 \text{ Nm}$ 

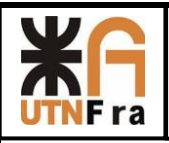

Seleccionando el acoplamiento para el momento torsor calculado, vemos que en la tabla del catálogo el no diámetro máximo permitido para este, no coincide con el eje del reductor.

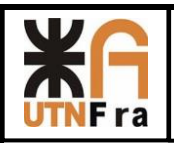

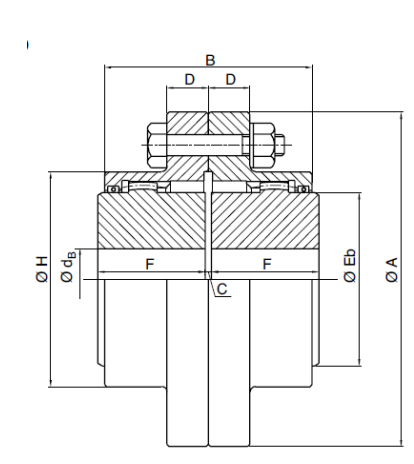

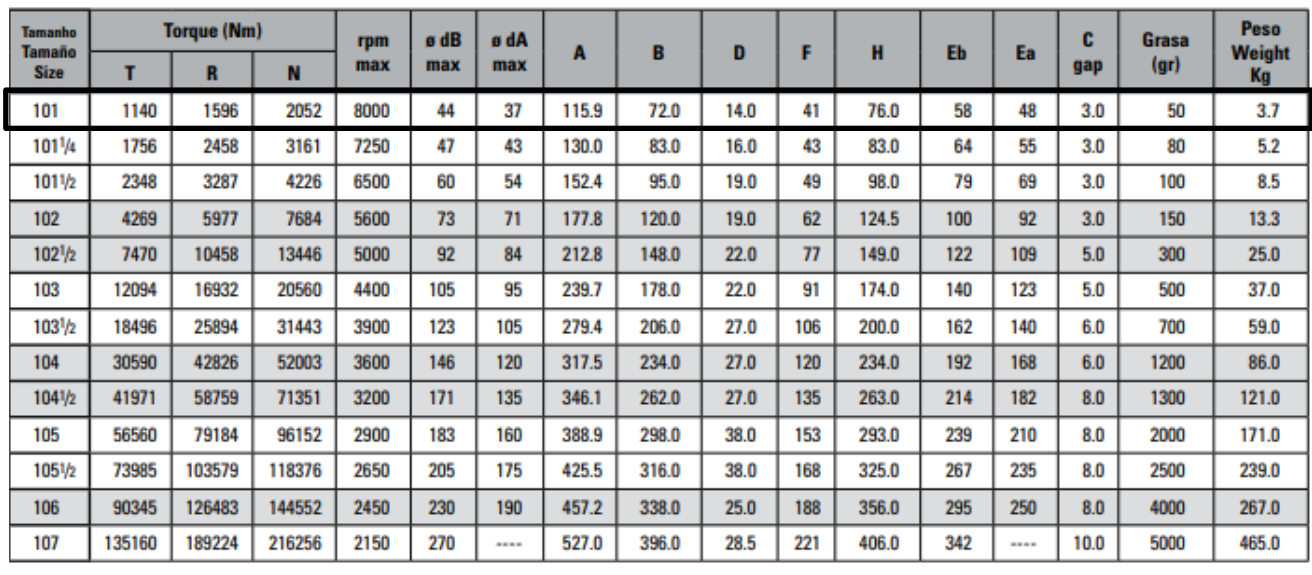

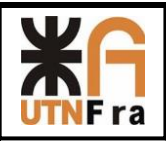

**Calculo del eje del extremo del tambor (CMAA 70 4.11 SHAFTING)**

### Conjunto principal

Realizamos la verificación del eje adoptado de acuerdo a esfuerzos de corte y flexión. No consideramos cargas combinadas porque actúan en distintas fibras.

Adoptamos un acero SAE 1045, considerando una tensión máxima de  $\sigma_{\rm U} = 6500 \frac{\rm kg}{{\rm cm}^2}$  . Consideramos que la carga radial máxima la tendremos aplicada, para el más desfavorable de los casos, en el extremo del tambor, del lado del eje (para el esfuerzo de corte), y la carga aplicada en voladizo, sobre el extremo del eje, para el esfuerzo de flexión.

Adoptando un diámetro "d" de 110 mm = 11 cm, (menor que el árbol del reductor por no transmitir par torsor) a) Verificación al corte, CMAA 70 4.11.4.1

$$
Ixx = \frac{\pi \cdot d^4}{64} = \frac{\pi \cdot (11 \text{ cm})^4}{64} = 718,7 \text{ cm}^4
$$

$$
Sx = \frac{2x(r^2)^{3/2}}{3} = \frac{(2 \cdot (5.5 \text{ cm})^2)^{\frac{3}{2}}}{3} = 156,9 \text{ cm}^3
$$

$$
\tau = \text{e} \text{f} \text{u} \text{er} \text{z} \text{d} \text{e} \text{c} \text{or} \text{t} \text{e} = \frac{F \cdot S_x}{I_{xx} \cdot d} = \frac{(Sr + Pt) \cdot S_x}{I_{xx} \cdot d} = \frac{(5873,65 + 3315) \text{ kg} \cdot 159,9 \text{cm}^3}{718,7 \text{ cm}^4 \cdot 11 \text{ cm}} = 185,84 \frac{\text{Kg}}{\text{cm}^2}
$$

Según CMAA 4.11.4, el esfuerzo de corte no debe superar  $\frac{\sigma u}{5 \times \sqrt{3}}$ 

$$
\frac{\sigma u}{5 x \sqrt{3}} = \frac{6500}{5 * \sqrt{3}} = 750,55 \frac{\text{Kg}}{\text{cm}^2} > 185,84 \frac{\text{kg}}{\text{cm}^2}
$$

For solid shaft:  $\tau_v = 1.33 \text{ V/A } \leq \sigma_u / (5\sqrt{3})$ F 9188,65 Kg kg τ = 1,33 x  $\frac{1}{A}$  = 1,33 x π x (5,5 cm) <sup>2</sup> = 531,8 cm<sup>2</sup>

Por lo tanto el eje adoptado verifica al corte

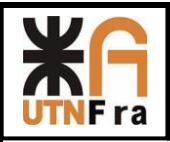

a) Verificación a la flexión CMAA 70 4.11.4.1

Le = Es el largo del eje del apoyo del tambor. Supongo un largo de eje de 150 mm. Consideramos la carga aplicada en voladizo en el extremo del eje. Lt = largo del tambor.

 $\sigma_{\rm B}$  = Mr/l  $\leq \sigma_{\rm u}/5$ 

 $Me = Momento$  flector

$$
\text{Me} = \left[ \text{Sr x } \frac{\text{Lt} + \text{Le}}{\text{Lt} + 2 \text{ x Le}} \right] \text{x Le} = 5873,65 \text{ Kg x } \frac{300 \text{ cm} + 15 \text{ cm}}{300 \text{ cm} + 2 \text{ x } 15 \text{ cm}} \times 15 \text{ cm} = 84100 \text{ Kgcm}
$$
\n
$$
\sigma \text{b} = \frac{\text{Me x r}}{\text{Ixx}} = \frac{84100 \text{ Kgcm} \times 5,5 \text{ cm}}{718,7 \text{ cm}^4} = 643,59 \text{ Kg/cm}^2
$$
\n
$$
\frac{\sigma \text{u}}{5 \text{ x } \sqrt{3}} = 1.300 \frac{\text{Kg}}{\text{cm}^2} > 643,59 \frac{\text{kg}}{\text{cm}^2}
$$

Por lo tanto el eje adoptado verifica a la flexión

Conjunto Auxiliar

Realizamos la verificación del eje adoptado de acuerdo a esfuerzos de corte y flexión. No consideramos cargas combinadas porque actúan en distintas fibras.

Adoptamos un acero SAE 1045, considerando una tensión máxima de  $\sigma_{\rm U}=6500\frac{\rm kg}{\rm cm^2}$  . Consideramos que la carga radial máxima la tendremos aplicada, para el más desfavorable de los casos, en el extremo del tambor, del lado del eje (para el esfuerzo de corte), y la carga aplicada en voladizo, sobre el extremo del eje, para el esfuerzo de flexión.

Adoptando un diámetro "d" de 90 mm =9 cm, (menor que el árbol del reductor por no transmitir par torsor) b) Verificación al corte, CMAA 70 4.11.4.1

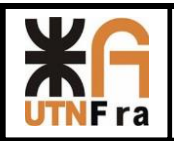

$$
Ixx = \frac{\pi * d^4}{64} = \frac{\pi x (9 \text{ cm})^4}{64} = 322,06 \text{ cm}^4
$$

$$
Sx = \frac{2x(r^2)^{3/2}}{3} = \frac{(2 * (4.5 \text{ cm})^2)^{\frac{3}{2}}}{3} = 85,9 \text{ cm}^3
$$

$$
\tau = \text{esfuerzo de corte} = \frac{F * S_x}{I_{xx} * d} = \frac{(Sr + Pt) * S_x}{I_{xx} * d} = \frac{(2632,73 + 680) \text{ kg} * 85,9 \text{ cm}^3}{322,06 \text{ cm}^4 * 9 \text{ cm}} = 98,17 \frac{\text{Kg}}{\text{cm}^2}
$$

Según CMAA 4.11.4, el esfuerzo de corte no debe superar  $\frac{\sigma u}{5 x \sqrt{3}}$ 

$$
\frac{\sigma u}{5 x \sqrt{3}} = \frac{6500}{5 * \sqrt{3}} = 750,55 \frac{\text{Kg}}{\text{cm}^2} > 98,17 \frac{\text{kg}}{\text{cm}^2}
$$

For solid shaft: 
$$
\tau_v = 1.33 \text{ V/A } \leq \sigma_u / (5\sqrt{3})
$$

$$
\tau = 1.33 \text{ x} \frac{\text{F}}{\text{A}} = 1.33 \text{ x} \frac{2632.73 \text{ Kg}}{\pi \text{ x } (4.5 \text{ cm})^2} = 55 \text{ } \frac{\text{kg}}{\text{cm}^2}
$$

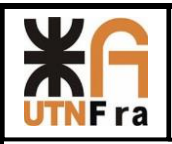

Por lo tanto el eje adoptado verifica al corte

b) Verificación a la flexión CMAA 70 4.11.4.1

Le = Es el largo del eje del apoyo del tambor. Supongo un largo de eje de 125mm.

Consideramos la carga aplicada en voladizo en el extremo del eje. Lt = largo del tambor.

 $\sigma_{\rm B}$  = Mr/l  $\leq \sigma_{\rm u}/5$ 

Me = Momento flector

$$
\text{Me} = \left[ \text{Sr x } \frac{\text{Lt} + \text{Le}}{\text{Lt} + 2 \text{ x Le}} \right] \text{x Le} = 5873,65 \text{ Kg x } \frac{150 \text{ cm} + 12,5 \text{ cm}}{150 \text{ cm} + 2 \text{ x } 12,5 \text{ cm}} \times 12,5 \text{ cm} = 68176,3 \text{ Kg cm}
$$

$$
\sigma b = \frac{\text{Me} \times \text{r}}{\text{Ixx}} = \frac{68176.3 \text{ Kgcm} \times 4.5 \text{ cm}}{322.06 \text{ cm}^4} = 952.6 \text{Kg/cm}^2
$$

$$
\frac{\sigma u}{5 x \sqrt{3}} = 1.300 \frac{\text{Kg}}{\text{cm}^2} > 952.6 \frac{\text{kg}}{\text{cm}^2}
$$

Por lo tanto el eje adoptado verifica a la flexión

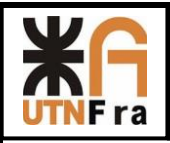

### Rodamientos del Tambor:

Tambor Principal:

De acuerdo al catálogo general de SKF, seleccionamos el tamaño del rodamiento utilizando la capacidad de carga estática C0, porque se producen las siguientes condiciones:

Cargas estáticas (Página 52 del catálogo general de SKF)

La capacidad de carga estática C0 se usa en los cálculos cuando los rodamientos:

Permanecen estacionarios bajo carga durante largos periodos de tiempo.

- realizan movimientos oscilantes muy lentos
- giran a velocidades muy bajas (n < 10 rpm)

Carga radial Fr = $6571,17$ kg =  $64,4$  KN Carga Axial Adoptamos un 15% de la carga radial = 9,6 KN

$$
P_0 = F_r + Y_0 * F_a = 64,4KN + 3,2 * 9,6 KN = 95,12 KN
$$

### ▶ 23022-2RS/VT143

Producto popular **SKF** Explorer

#### **Dimensiones**

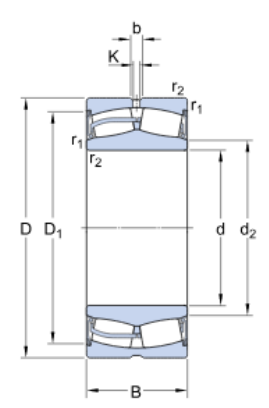

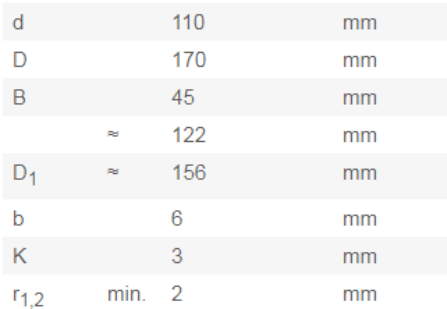

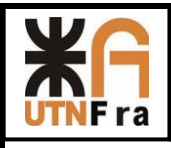

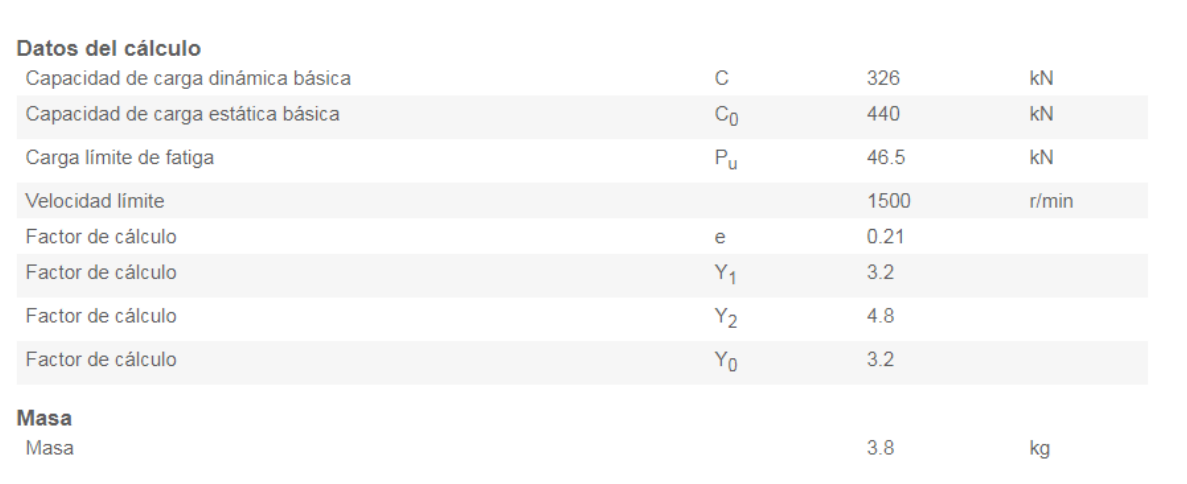

$$
S_0 = \frac{C_0}{P_0}
$$

Con este valor calculamos el factor de seguridad estático. SKF aconseja en el caso de rodamientos de rodillo a rótula un valor de S0 en funcionamiento normal: (pág. 77)

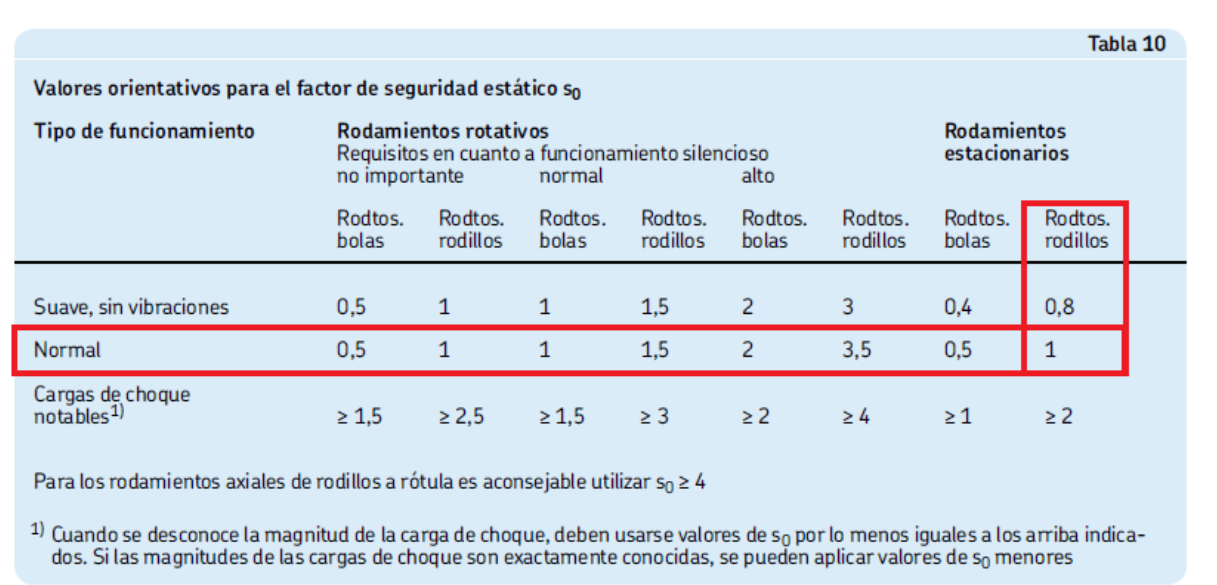

$$
S_0 = \frac{C_0}{P_0} = \frac{440 \text{ KN}}{95,12 \text{ KN}} = 4,62 > 1
$$
 *Verifica*

Calculo de la vida útil expresada en horas de funcionamiento: (página 52)

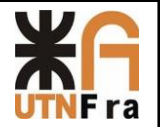

L<sub>10h</sub> = 
$$
\left(\frac{10^6}{60 \text{ x n}}\right) * L_{10} = \left(\frac{10^6}{60 \text{ x n}}\right) * \left(\frac{C_0}{P_0}\right)^p = \left(\frac{10^6}{60 * 18,19 \text{ rpm}}\right) * \left(\frac{440 \text{ KN}}{95,12 \text{ KN}}\right)^{\frac{10}{3}} = 151107,32 \text{ hs}
$$
  
\n151107,32 hs > 5000 hs (expectancia de vida mínima para CMAA clase C) ~ VERIFICA  
\nC-Capacidad de carga dinámica  
\nn = número de revoluciones  
\nn = número de revoluciones  
\np = 3 para rodamiento de vida  
\np = 3 para rodamiento de volas  
\np = 3 para rodamiento de volas  
\nL10h=Vida normalen nhras de functionamiento  
\nL10=Vida normalen milones de revoluciones  
\nL10h=Vida normalen milones de revoluciones  
\nL10h=Vida normalen milones de revoluciones  
\ndie arga esifática C0, porque se produciones  
\nCargas esifáticas (Página 52 del catálogo general de SKF)  
\nLa capacidad de carga estática C0 se usa en los cátculos cuando los rodaminenos:  
\nPermanecen estacionarios bajo carga durante largos periods de tiempo.  
\n– realizan movimientos oscillates muy lents  
\n– girana velocidades muy lapis (n ~ 10 rpm)  
\nCarga radial Fr = 2812,26kg = 27,56 KN  
\n– girga Axial Adoptamos un 15% de la carga radial = 4,13 KN  
\n– P<sub>0</sub> = F<sub>r</sub> + Y<sub>0</sub> \* F<sub>a</sub> = 27,56KN + 2,8 \* 4,13 KN = 39,12 KN  
\n– P<sub>0</sub> = F<sub>r</sub> + Y<sub>0</sub> \* F<sub>a</sub> = 27,56KN + 2,8 \* 4,13 KN = 39,12 KN

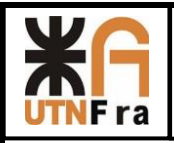

### ▶ BS2-2218-2RSK/VT143

Producto popular<br>SKF Explorer

#### **Dimensiones**

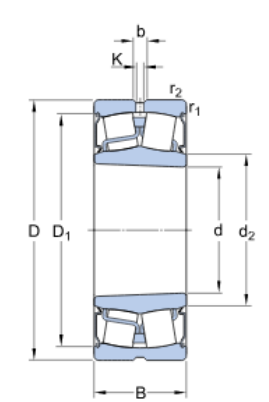

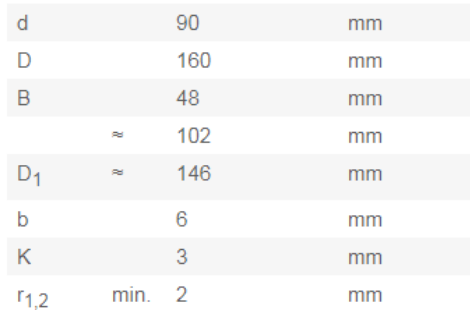

Agujero cónico, conicidad de 1:12

 $3.7$ 

kg

#### Datos del cálculo

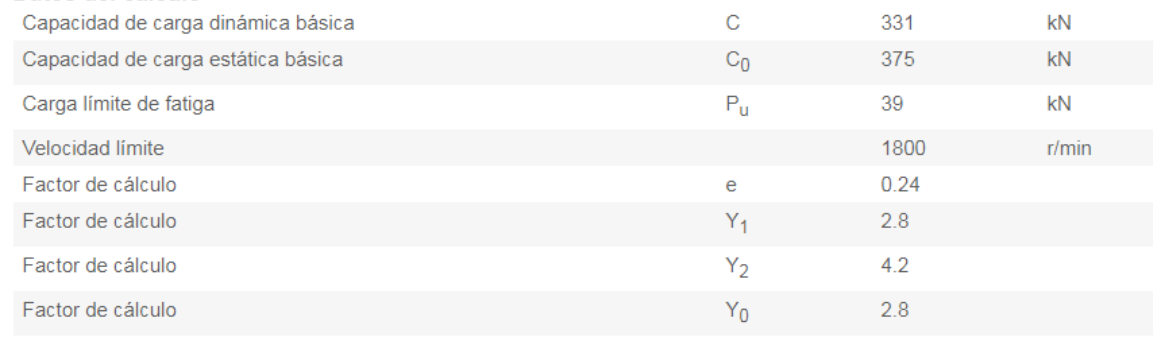

**Masa** 

Masa

 $S_0 =$  $C_0$  $P_0$ 

Con este valor calculamos el factor de seguridad estático. SKF aconseja en el caso de rodamientos de rodillo a rótula un valor de S0 en funcionamiento normal: (pág. 77).

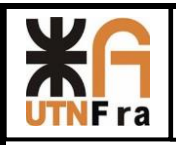

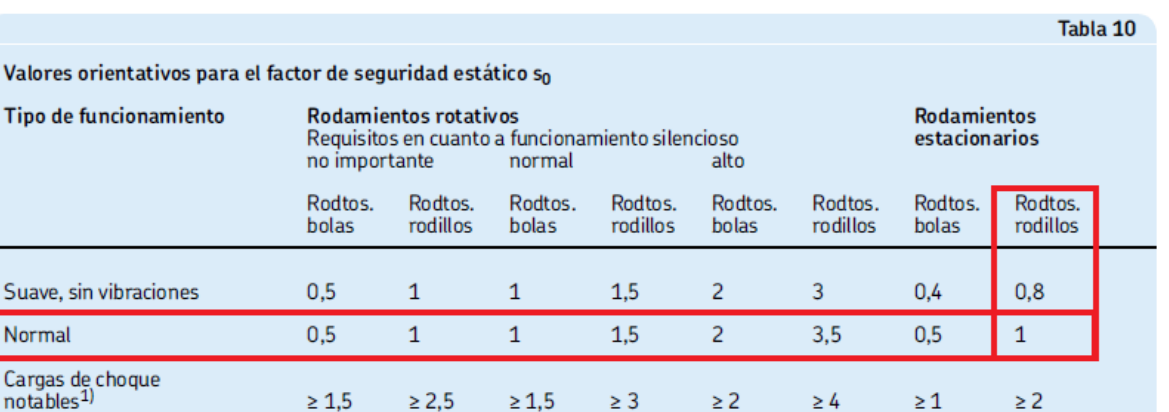

Para los rodamientos axiales de rodillos a rótula es aconsejable utilizar so  $\geq 4$ 

<sup>1)</sup> Cuando se desconoce la magnitud de la carga de choque, deben usarse valores de s<sub>0</sub> por lo menos iguales a los arriba indica-<br>dos. Si las magnitudes de las cargas de choque son exactamente conocidas, se pueden aplica

$$
S_0 = \frac{C_0}{P_0} = \frac{375 \text{ KN}}{39,12 \text{ KN}} = 9,6 > 1
$$
 *Verifica*

Calculo de la vida útil expresada en horas de funcionamiento: (página 52)

$$
L_{10h} = \left(\frac{10^6}{60 \text{ x n}}\right) * L_{10} = \left(\frac{10^6}{60 \text{ x n}}\right) * \left(\frac{C_0}{P_0}\right)^p = \left(\frac{10^6}{60 * 6,7 \text{ rpm}}\right) * \left(\frac{375 \text{ KN}}{39,12 \text{ KN}}\right)^{\frac{10}{3}} = 465459,6 \text{ hs}
$$

465459,6 hs > 5000 hs (expectancia de vida mínima para CMAA clase C) ∴ VERIFICA

C=Capacidad de carga dinámica

P=Carga dinámica equivalente del rodamiento

n= número de revoluciones

p=Exponente de la ecuación de vida

p = 3 para rodamientos de bolas

p = 10/3 para rodamientos de rodillos

L10h=Vida nominal en horas de funcionamiento

L10=Vida nominal en millones de revoluciones
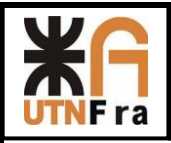

## **Freno de elevación:**

#### **Primario**

Siendo el par motor máximo el del motor:

 $Mt = 694,8 Nm$ 

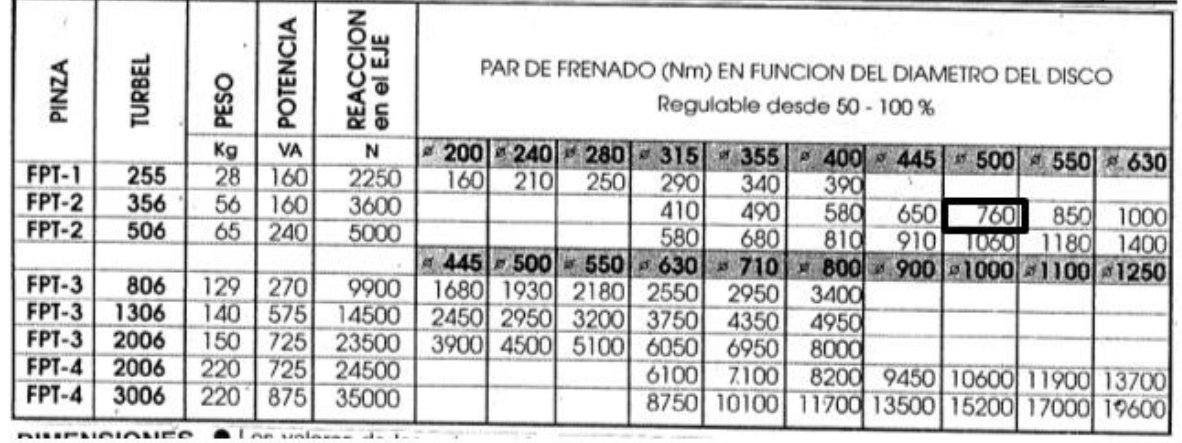

Adoptamos el siguiente freno de disco (pág. 077 SPM 03)

Pinza: FPT-2 Turbel: 356 Potencia: 160 VA Reacción en el eje:3600N

Diámetro del disco: 500 mm Par de Frenado: 760 Nm Peso sistema de frenado = Peso pinzas + Peso turbel =56 Kg+ 15Kg=71Kg

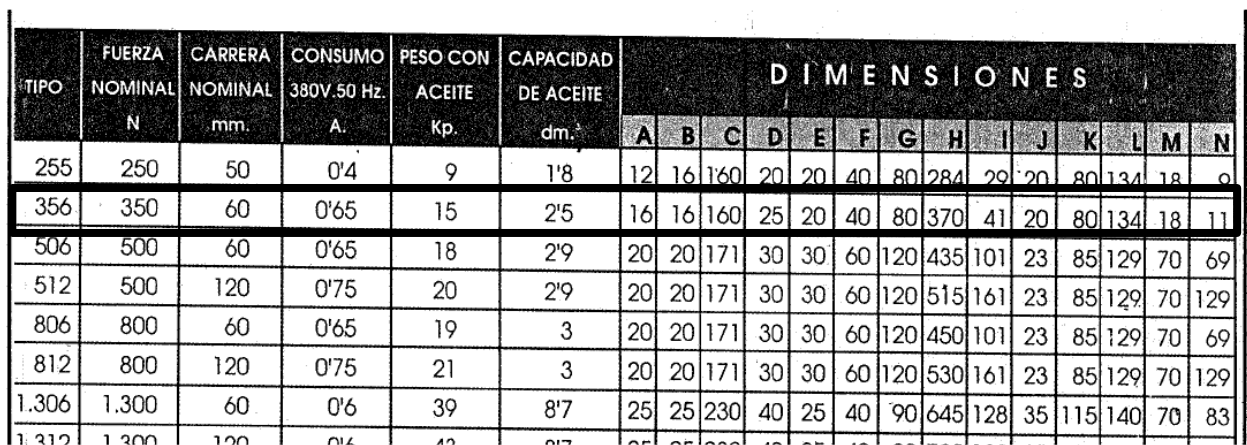

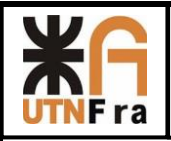

#### **Secundario**

Siendo el par motor máximo el del motor:

 $Mt = 102,31 Nm$ 

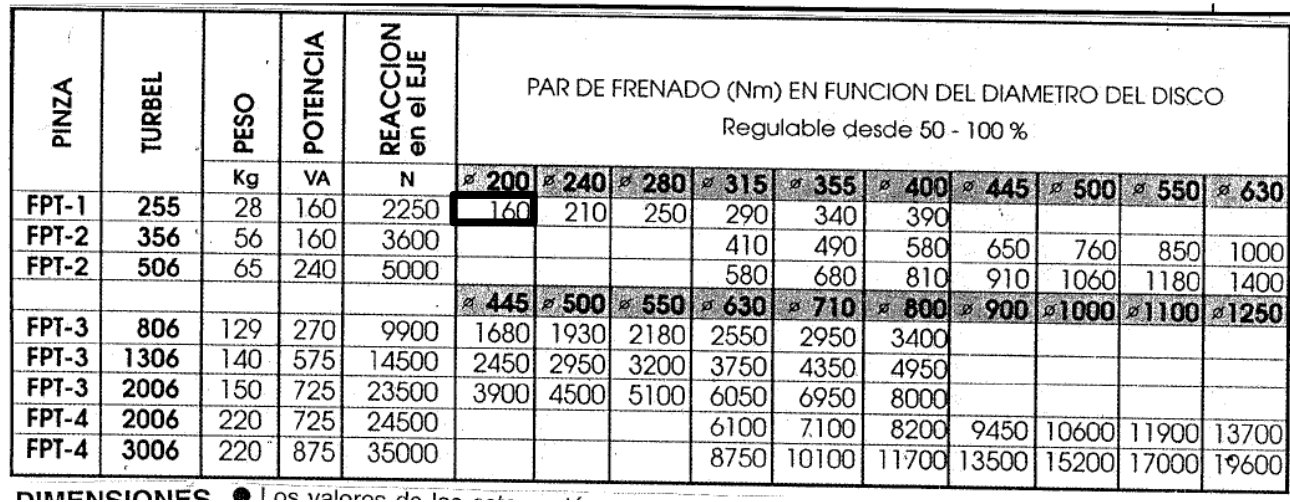

Adoptamos el siguiente freno de disco (pág. 077 SPM 03)

Pinza: FPT-1 Turbel: 255 Potencia: 160 VA Reacción en el eje: 2250N

Diámetro del disco: 200 mm Par de Frenado: 160 Nm Peso sistema de frenado = Peso pinzas + Peso turbel =28 Kg+ 9 Kg=37 Kg

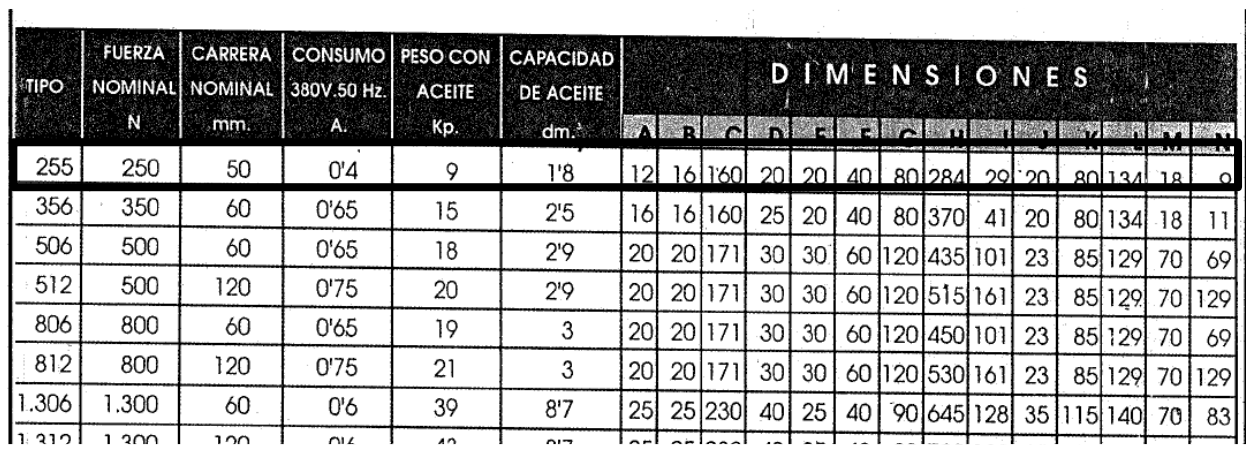

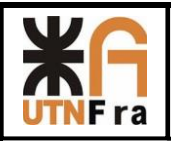

#### **Ruedas del carro:**

Las Normas DIN establecen las siguientes fórmulas para determinar el diámetro de rodadura Dn.

$$
Dn = \frac{Rm}{Plim x b x C1 x C2}
$$

Dónde:

Dn = diámetro de la rueda en banda de rodadura (mm)

Plím = tensión límite del material utilizado ( $N/mm<sup>2</sup>$ )

b = ancho efectivo del riel (mm)

C1 = coeficiente que depende de la clase de mecanismo

C2 = coeficiente en función de la velocidad de rotación de la rueda

Rm= reacción media sobre la rueda (N)

La máxima reacción de la viga del lado del reductor sobre la rueda de la carga nominal será:

$$
2 \times \text{Rmax} = P1 + P2
$$

$$
P1 = \frac{C_{carga} + P_{tambor} + P_{cable} + P_{poleas} + P_{aparejo} + P_{estructura(adopt.)}}{2} + P_{reductor} + P_{acople} + P_{motor}
$$
  
+ 
$$
P_{freno}
$$
  

$$
P1 = \frac{40000 + 3315 + 680 + 460 + 3700 + 10000}{2} + 2400 + 228 + 1150 + 71
$$
  

$$
P1 = 32926,5 \text{ Kg} \qquad \text{(principal)}
$$
  

$$
P2 = \frac{C_{carga} + P_{tambor} + P_{cable} + P_{poleas} + P_{aparejo}}{2} + P_{reductor} + P_{acople} + P_{motor} + P_{freno}
$$
  

$$
P2 = \frac{10000 + 610 + 155 + 44 + 215}{2} + 815 + 73 + 150 + 37
$$

$$
P2 = 2087Kg
$$
 (secundaria)

En cada rueda la carga será:

$$
Rmax = \frac{P1 + P2}{2} = \frac{32926.5 \text{ Kg} + 2087 \text{ Kg}}{2} = 17506.75 \text{ Kg}
$$

$$
Rmax = 17506, 75
$$
  $kg$ 

La reacción de la rueda de la viga del lado del reductor sin carga será:

Rmin = Rmax –  $\left(\frac{C_{\text{cargat}}}{4}\right)$  $\left(\frac{4}{4}\right)$  = 17506,75 –  $\left($ 40000  $\left(\frac{1}{4}\right)$  = 7506,8 Kg

**Rmin = 7506,8 Kg**

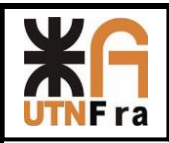

La reacción media será:

Rm = 
$$
\frac{2 \times Rmax + Rmin}{3}
$$
  
Rm =  $\frac{2 \times 17506,75 \text{ Kg} + 7506,8 \text{ Kg}}{3}$ 

 $Rm = 14173, 43$  Kg

Adoptamos de la tabla Nº 1 la presión límite:

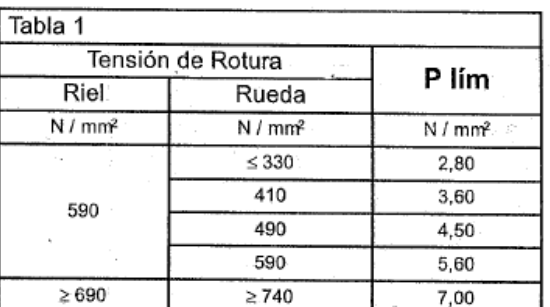

#### **Plim = 7 N/mm<sup>2</sup>**

Adoptamos valor del ancho efectivo del riel, de tabla 2, para riel tipo BURBACH A100 según DIN 536

#### **b = 80 mm**

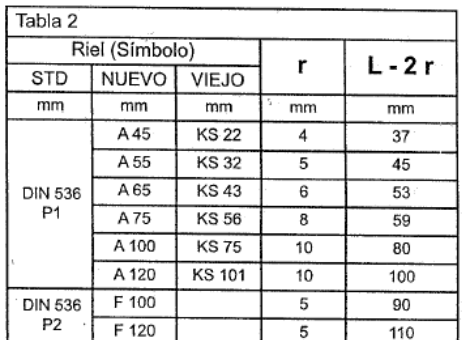

Adoptamos de la tala Nº 3 el valor del coeficiente C1, que depende del grupo de mecanismo

**C1 = 0,7**

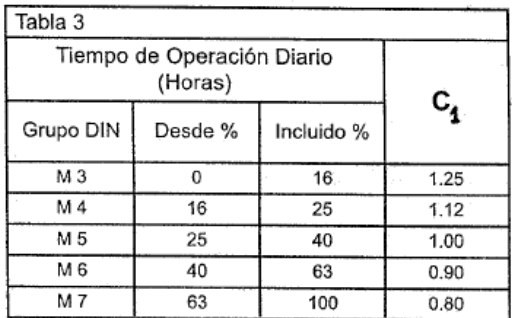

Rm = 14173,43 Kg = 130895, 4 N

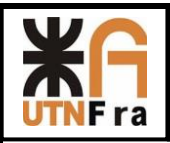

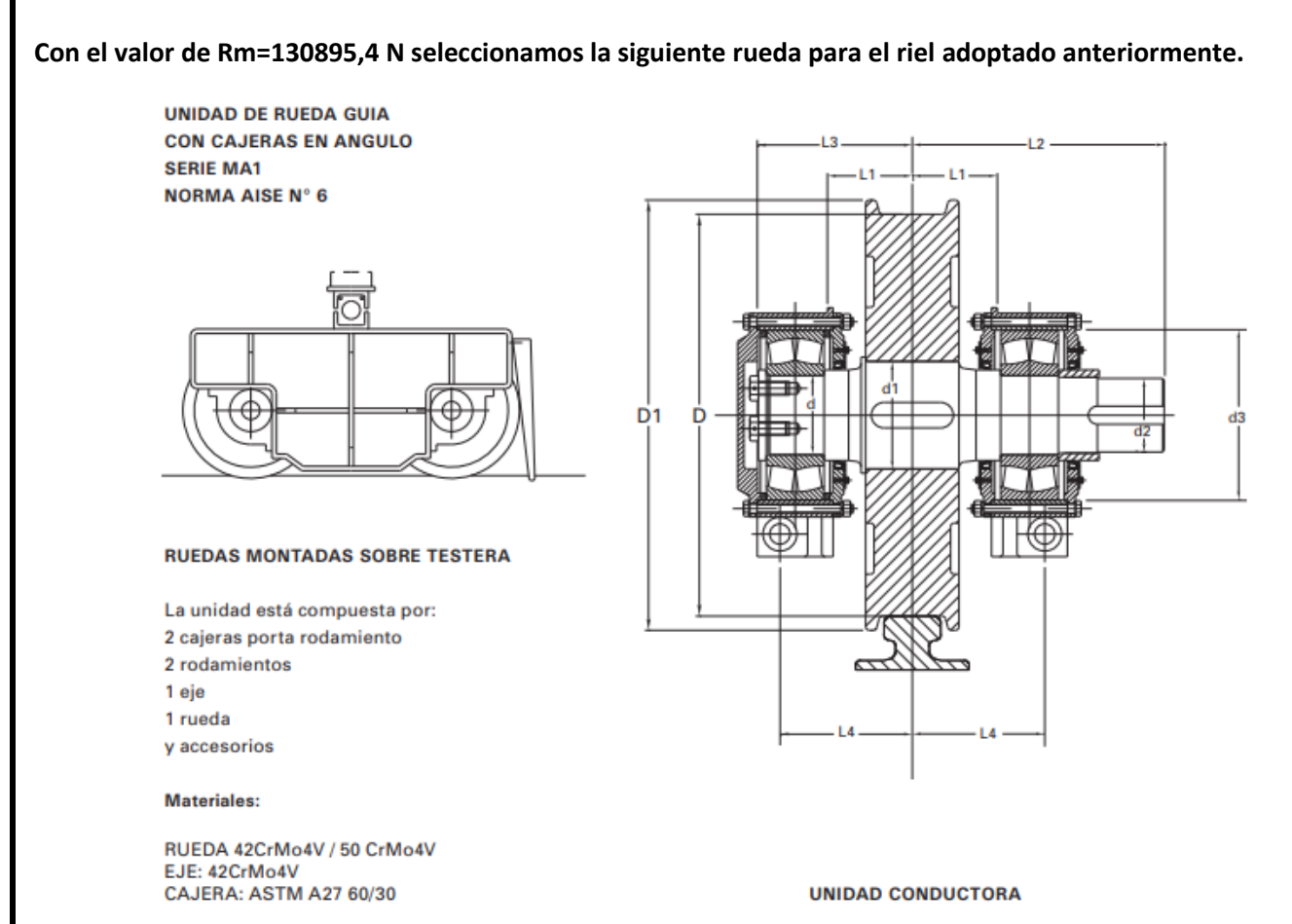

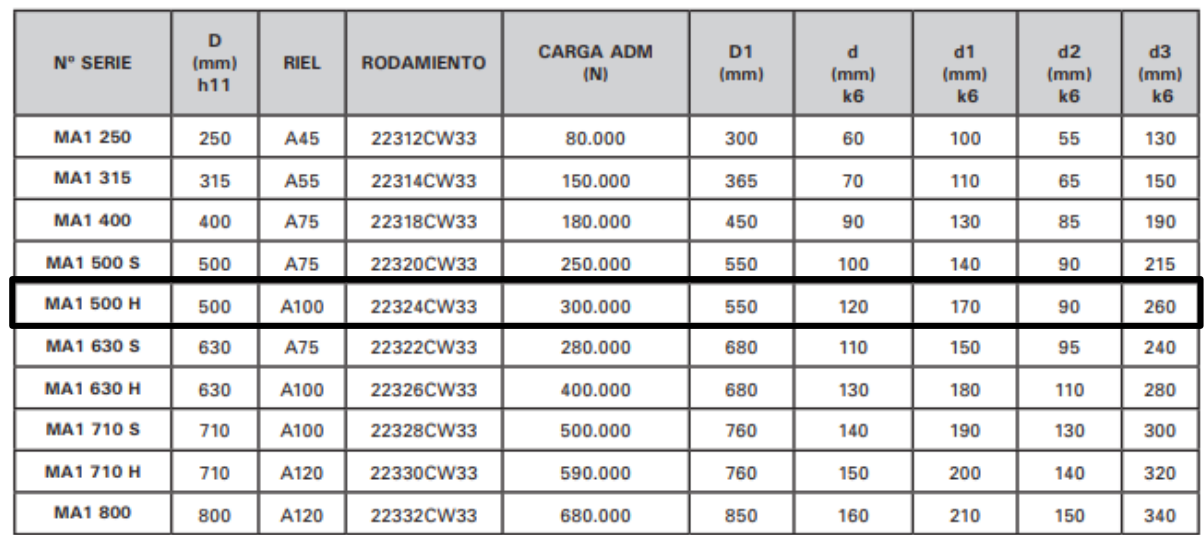

Rueda MA2 500 H.

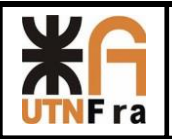

Se debe verificar el siguiente desarrollo empírico:

Para la velocidad de desplazamiento del carro de Vc: 30 m/min y el D1obtenido de la tabla anteror, calculamos la velocidad de rotación:

$$
\omega = \frac{V_{carro}}{\pi \times Dr} = \frac{30 \text{ m/min}}{\pi \times 0.55 \text{ m}}
$$

 $ω = 11,57$  rpm

Con este valor, de la tabla 4 del catálogo de Miguel Abad, obtenemos C2

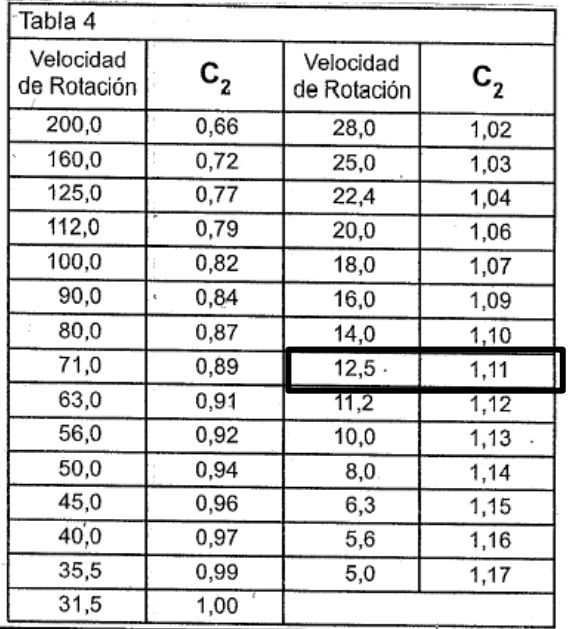

#### **C2 = 1,11**

Verificación de Dn

 $Dn =$  $Rm$  $\frac{1}{P}$ lim  $\times b \times C1 \times C2$ 130895,4 N  $\frac{1}{7 \times 80 \times 0.7 \times 1.11}$  = 300.82 mm

*Verifica la rueda adoptada*

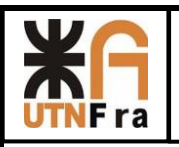

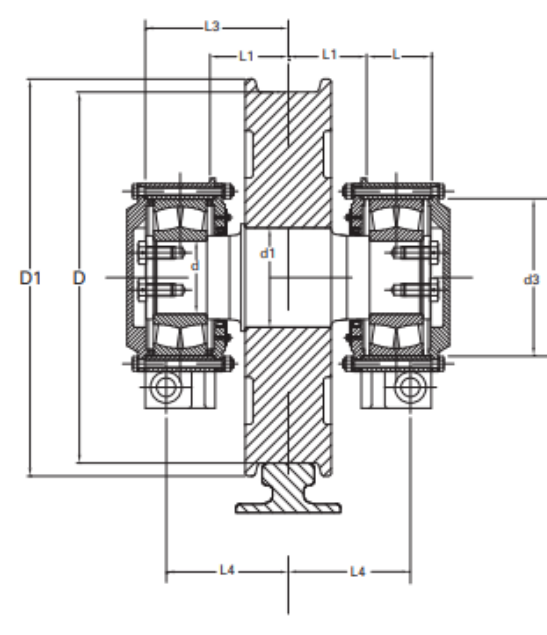

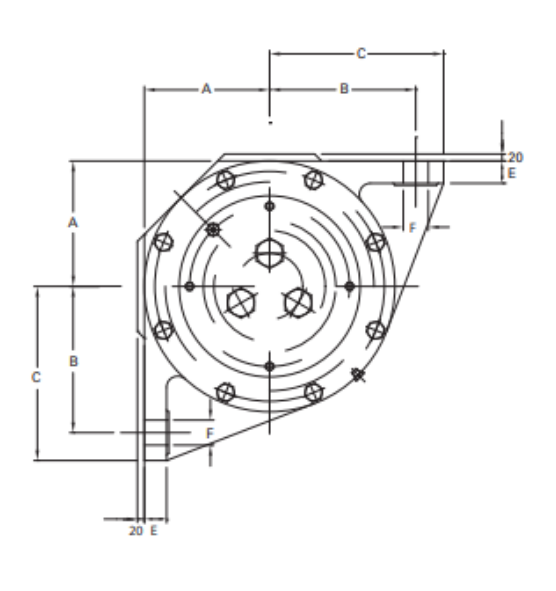

**UNIDAD CONDUCIDA** 

**CAJERA** 

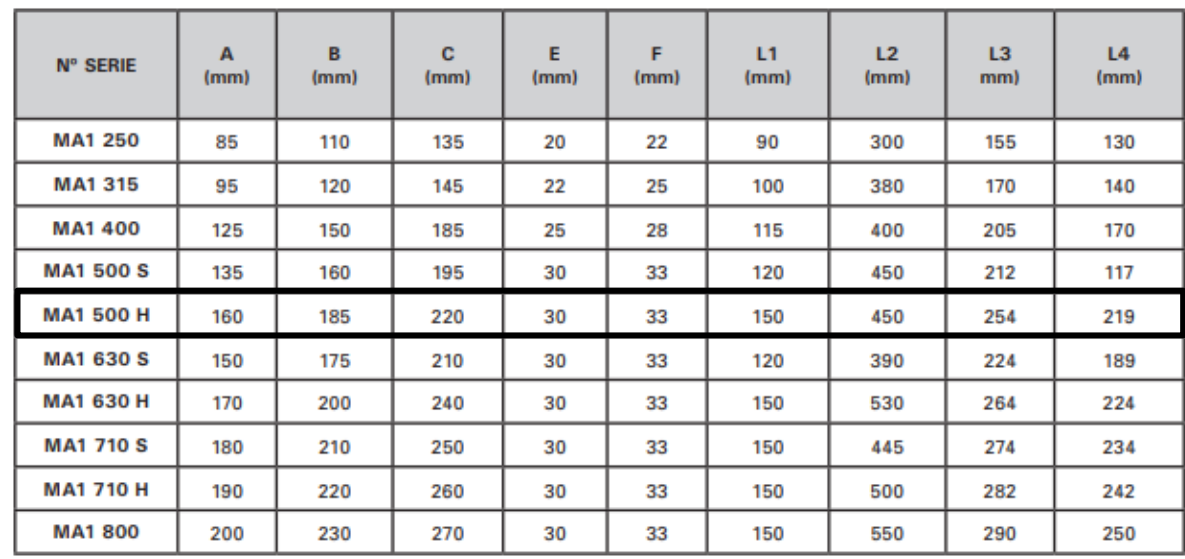

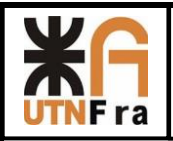

### **Motorreductores de traslación**

Potencia de régimen

$$
Nr = \frac{(Q + Pc) x wx Vc}{75 x \eta}
$$

Según tabla 41, pág. 041 SPM-03:

TABLA 41. - RESISTENCIA A LA RODADURA W Y  $w_{\text{tot}}$  (kg por tonelada de reacción)

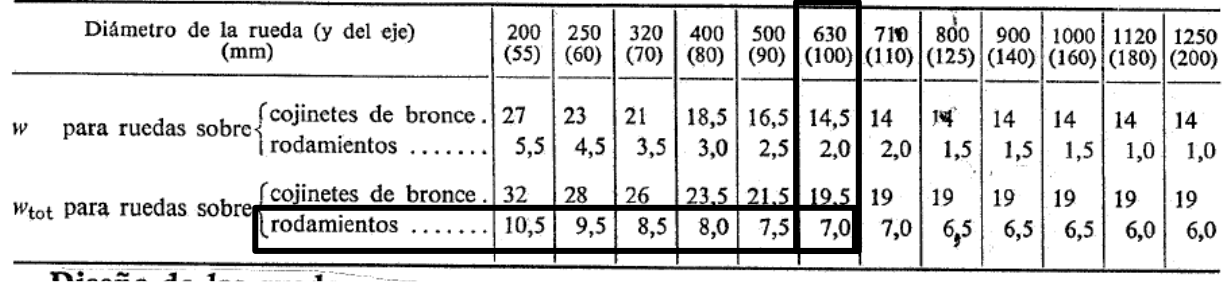

w = resistencia a la rodadura para ruedas montadas sobre rodamientos =7,0Kg/Tn

Vc = velocidad del carro = 30 m/min = 0,5 m/seg

η = rendimiento mecánico = 0,9

Pc = Peso del carro = sumando todos los componentes y peso de la estructura = 35013,5 Kg

 $Nr =$  $(40.000 + 35013.5$  Kg) x 7 x 0.5  $\frac{1000 \times 75 \times 0.9}{1000 \times 75 \times 0.9} = 3,88 \text{ CV}$ 

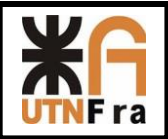

Potencia necesaria de aceleración:

 $Na =$  $(Q + Pc)$  x  $Vc<sup>2</sup>$  $\frac{1}{\sqrt{3}}$  x ta x 75 x η

Na: potencia necesaria de aceleración

g: aceleración de la gravedad

ta = tiempo de arranque (s/ tabla Nº 69, pág. 059 SPM-03) = (Aproximado) 5seg

β = coeficiente que tiene en cuenta las masas en rotación, según SPM-03, pág. 059 = 1,45

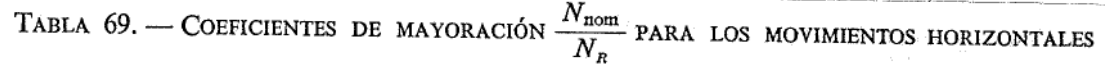

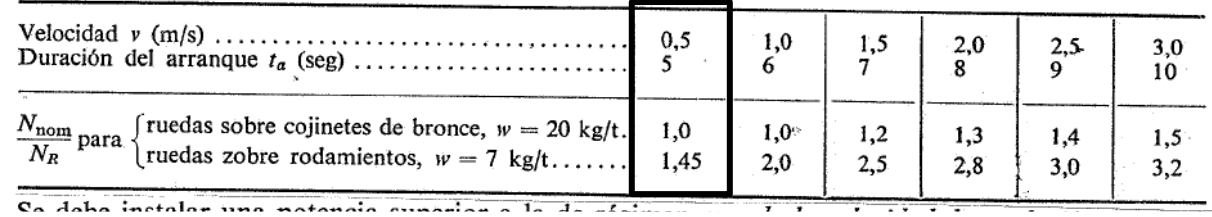

$$
Na = \frac{(40.000 + 35013.5) \times 0.5^2}{9.81 \times 5 \times 75 \times 0.9} \times 1.45 = 8.22 \text{ CV}
$$

La potencia nominal necesaria será:

$$
Nnom = \frac{Nr + Na}{1.7} = \frac{3,88 + 8,22}{1.7} = 7,11 CV = 5,3 kW
$$

El Nº de vueltas que deberá girar la rueda será:

$$
n_{\text{rueda}} = \frac{Vc}{\pi \cdot Dr} = \frac{30}{\pi \times 0.550} = 17,36 \text{ rpm}
$$

 $n_{motor} = 1470$  rpm

Puesto que utilizaremos dos ruedas motrices, con un reductor acoplado a cada una de ellas, la energía requerida para la translación estará repartida entre dos unidades separadas.

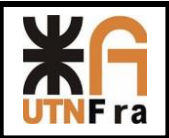

Selección de motorreductores:

i teórica = relación de transmisión requerida = 
$$
\frac{n \text{ entrada}}{n \text{ salida}} = \frac{1470}{17,36} = 84,67
$$

Determinamos el factor de servicio para esta aplicación (grupo IV) SF = 1,75

La potencia equivalente de la transmisión será:

Nnm=potencia nominal del motor

$$
Ne = N_{nm} * S_f = \frac{5.3}{2} \text{ Kw x } 1.75 = 4.63 \text{ Kw}
$$

Calculo del momento torsor:

$$
M = 71.620 \frac{Ne}{n \, solida} = 71.620 \, x \frac{4,63 \, KW}{17,36 \, rpm} = 19101,4 \, Kgcm = 1949,12 \, Nm
$$

Buscamos un motoreductor con las siguientes características:

 $n$  motor  $= 1470$  rpm

 $n$  salida reductor = 17,36 rpm

N motor  $= 4,63$  KW

Momento torsor = 1949,12 Nm

Relación de trasmisión (i) = 84,67

Buscamos un motorreductor de características similares a través del configurador on-line de SEW

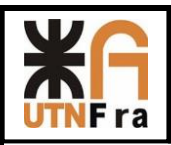

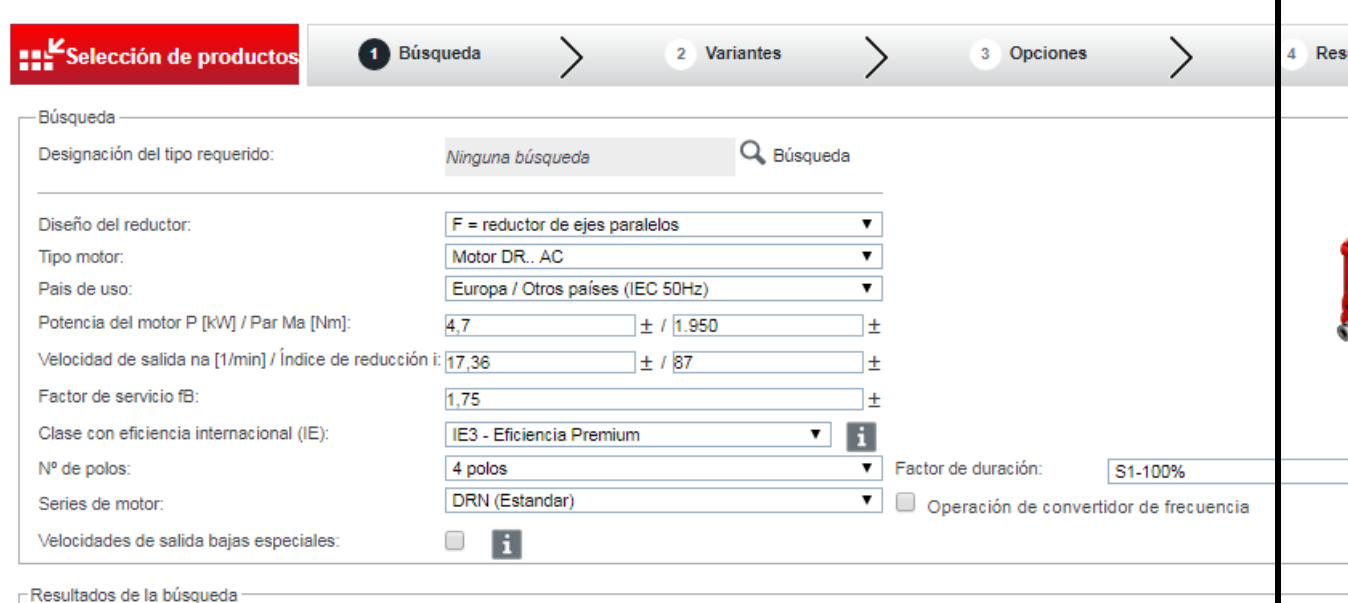

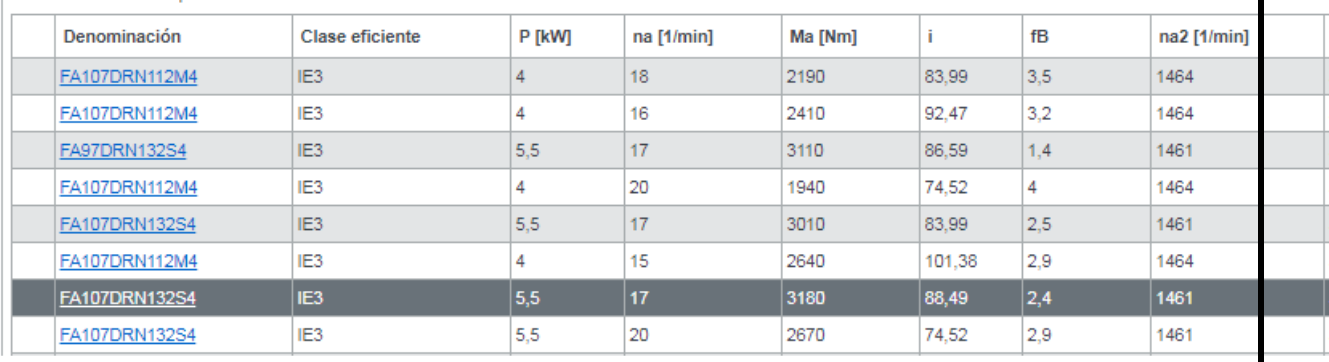

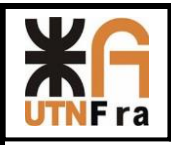

 $24,5$ Litro

5,5 kW

Si 220/380 V **R13** 50 Hz

 $19/11$  $|A|$ 

240,75

325  $Kg$ 

 $0,84$  $155(F)$ IP<sub>55</sub> IEC  $\%$ 

S1-100% IE3

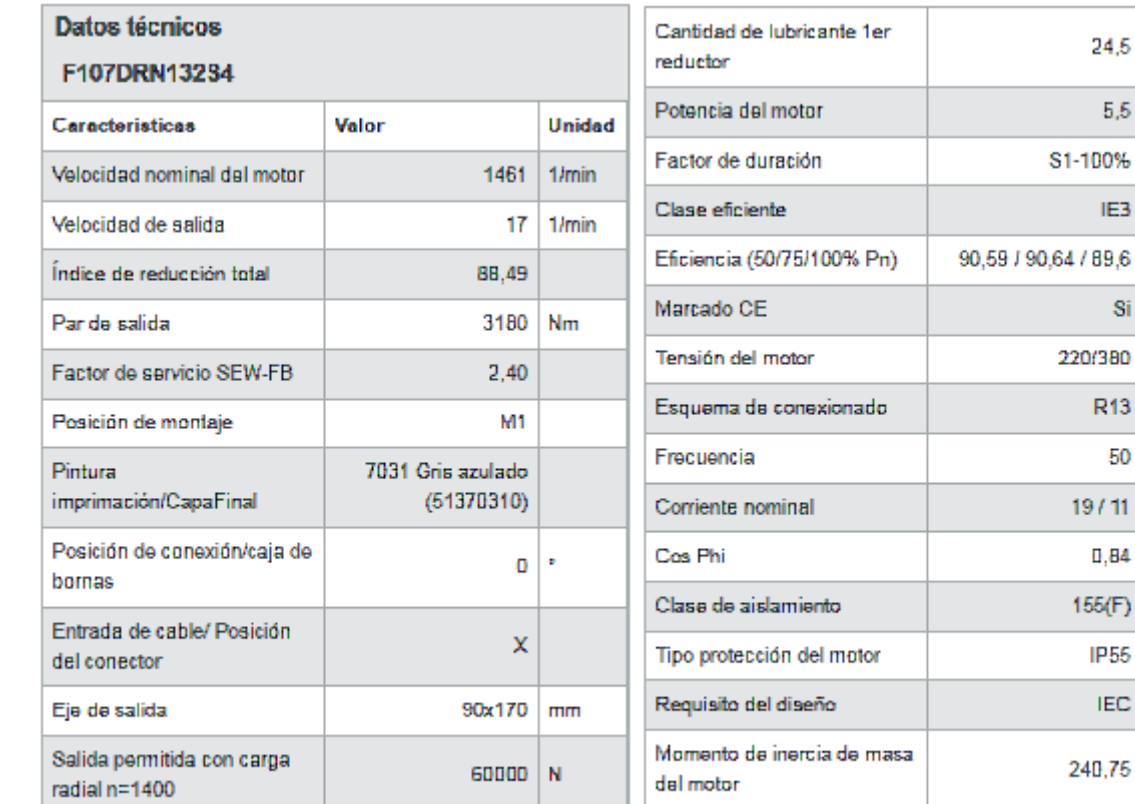

42 059 00 14

 $10<sup>-4</sup>$ 

 $kgm<sup>2</sup>$ 

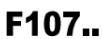

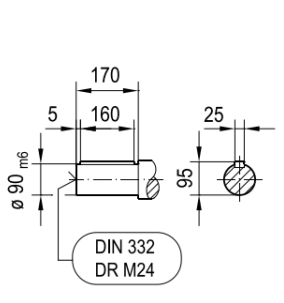

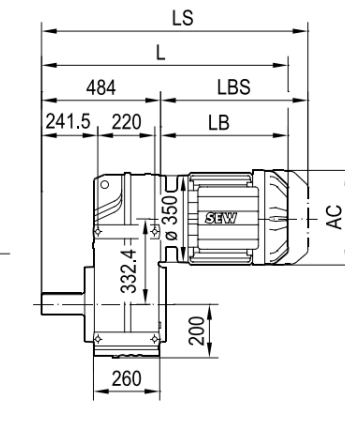

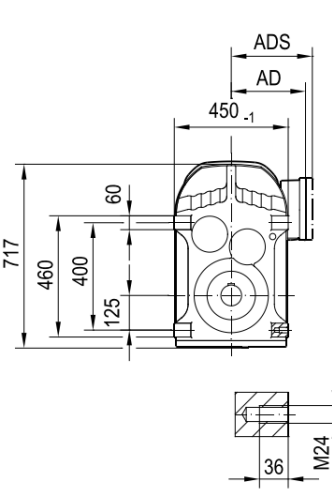

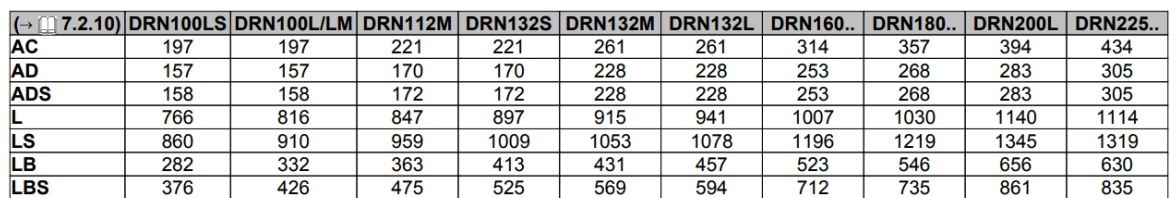

Peso neto

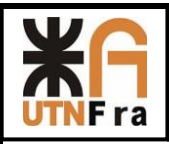

### **Estructura del Carro**

#### **Datos de inicio**

- Q (Tn) Carga: 40Tn.
- Vc (m/min) Velocidad del carro: 30 m/min.
- Vp (m/min) Velocidad del puente: 70 m/min
- Ve (m/min) Velocidad de elevación: 12 m/min
- $\bullet$  Trocha (m) : 27 m.
- H (m) Altura de elevación: 20 m.
- Q' (Tn) Carga secundario: 10Tn.
- Ve' (m/min) Velocidad de elevación: 6 m/min.
- Grupo: V / según CMAA 70 clase F.
- Aplicación: Manejo de bobinas de acero.

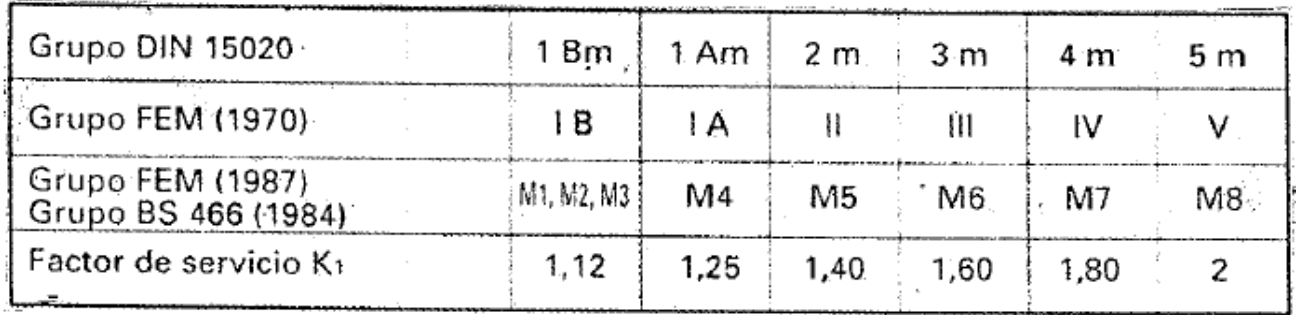

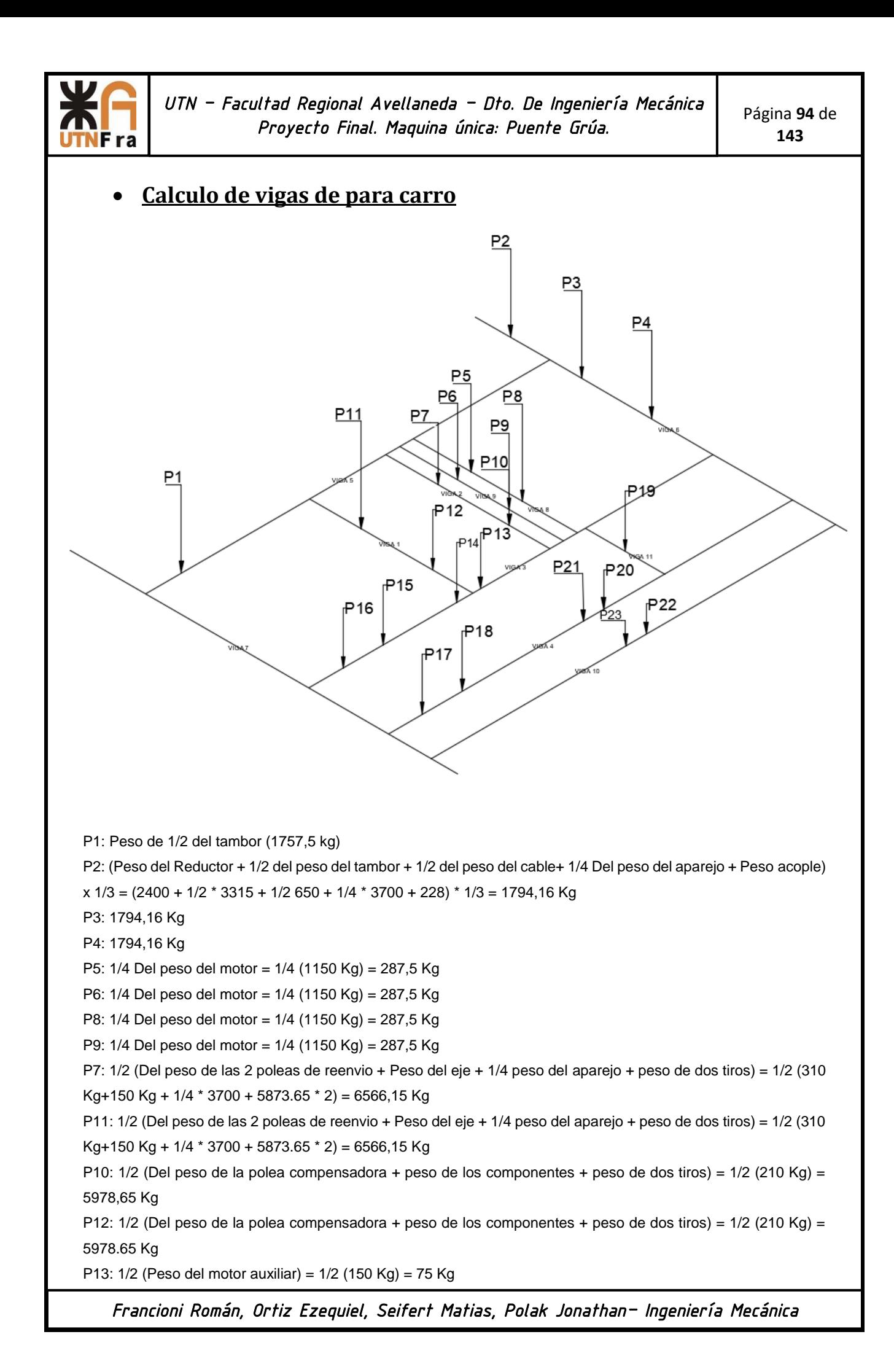

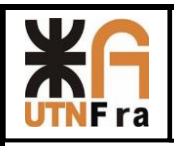

P14: 1/2 (Peso del motor auxiliar) = 1/2 (150 Kg) = 75 Kg P15: (1/4 Del peso del reductor auxiliar + 1/8 Del conjunto del tambor+ 1/4 Peso un Tiro) = 1/4 815 Kg + 1/8 5808 Kg + 1/4 2666.66 Kg= 1596.415 kg P16: (1/4 Del peso del reductor auxiliar + 1/8 Del conjunto del tambor + 1/4 Peso un Tiro) = 1/4 815 Kg + 1/8 5808 Kg + 1/4 2666.66 Kg= 1596.415 kg P17: (1/4 Del peso del reductor auxiliar + 1/8 Del conjunto del tambor +1/4 Peso un Tiro) = 1/4 815 Kg + 1/8 5808 Kg + 1/4 2666.66 Kg= 1596.415 kg P18: (1/4 Del peso del reductor auxiliar + 1/8 Del conjunto del tambor1/4 Peso un Tiro) = 1/4 815 Kg + 1/8 5808 Kg + 1/4 2666.66 Kg= 1596.415 kg P19: (1/2 Del peso del conjunto del tambor) + (Peso un Tiro) = (½\*5808 Kg) + 2666.66kg = 5570.66 Kg P20:  $\frac{1}{2}$  \*(Peso un tiro) =  $\frac{1}{2}$  x 2666.66 = 1333.33 Kg P21:  $\frac{1}{2}$  \*(Peso un tiro) =  $\frac{1}{2}$  x 2666.66 = 1333.33 Kg P22:  $\frac{1}{2}$  \*(Peso un tiro) =  $\frac{1}{2}$  x 2666.66 = 1333.33 Kg P23:  $\frac{1}{2}$  \*(Peso un tiro) =  $\frac{1}{2}$  x 2666.66 = 1333.33 Kg

Para las chapa del carro utilizáramos según la norma ASTM A36 o su equivalente que se pueda encontrar en la industria nacional (F-24).

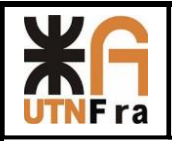

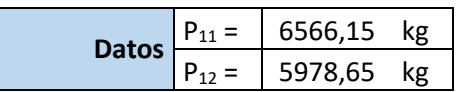

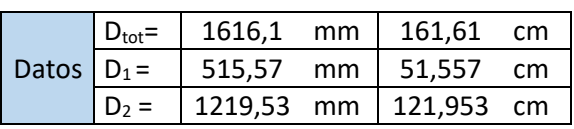

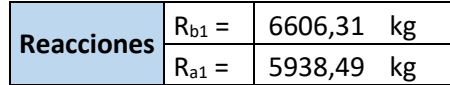

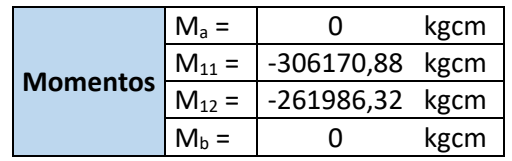

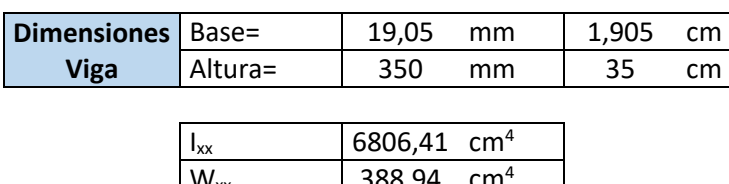

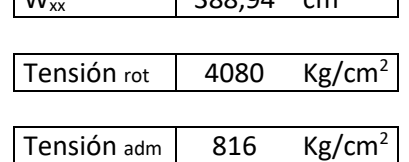

Altura

**Base** 

Verificación de sección de apoyo de eje de polea compensadora.

Tensión Act | 787,20 Kg/cm<sup>2</sup> Verifica

La tensión actuante debe ser menor o igual al 20 % a la tensión de fluencia del material para que verifique.

Se utilizarán cojinetes de bronce: σ<sub>Fluencia</sub>= 1200 Kg/cm<sup>2</sup>

d: Diámetro del eje  $\rightarrow$  d = 140 mm

L: Espesor de chapa  $\rightarrow$  L = 19.05 mm

P: Carga radial  $\rightarrow$  P = 6000 Kg

**σ** Actuante =  $\frac{P}{d}$  $\frac{P}{d x L}$  → σ <sub>Actuante</sub> =  $\frac{6000 kg}{14 cm x 1,905 cm}$  → σ <sub>Actuante</sub> = 224  $\frac{Kg}{cm2}$  . (18,66 % de la tensión de fluencia)

El espesor de chapa adoptado VERIFICA.

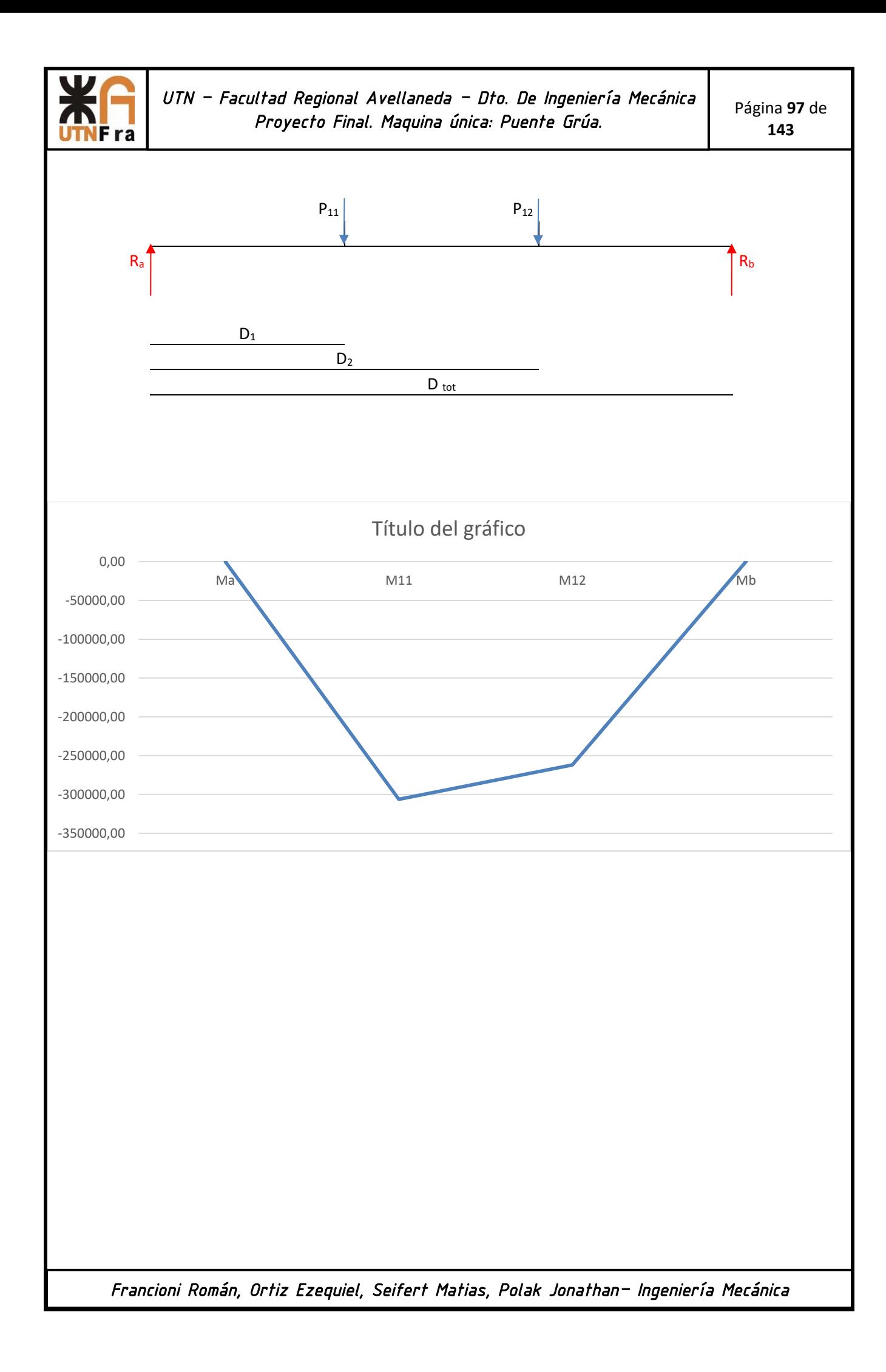

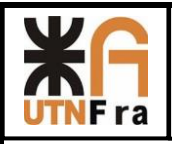

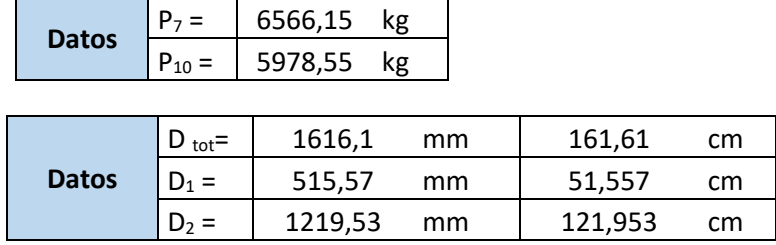

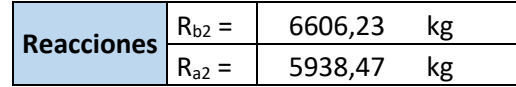

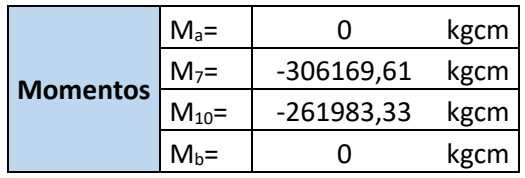

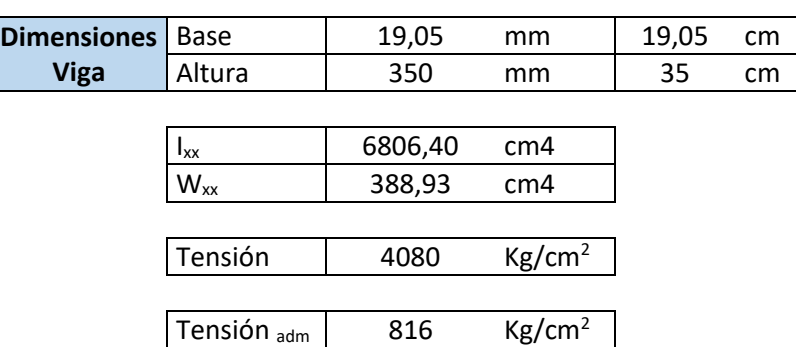

Tensión <sub>Act</sub> | 787,19 Kg/cm<sup>2</sup> Verifica

**Base** 

Altura

Verificación de sección de apoyo de eje de polea compensadora.

La tensión actuante debe ser menor o igual al 20 % a la tensión de fluencia del material para que verifique.

Se utilizarán cojinetes de bronce: σ<sub>Fluencia</sub>= 1200 Kg/cm<sup>2</sup>

d: Diámetro del eje  $\rightarrow$  d = 140 mm

L: Espesor de chapa  $\rightarrow$  L = 19.05 mm

P: Carga radial  $\rightarrow$  P = 6000 Kg

$$
\sigma_{\text{Actualite}} = \frac{P}{d \times L} \rightarrow \sigma_{\text{Actualite}} = \frac{6000 \text{ Kg}}{14 \text{ cm} \times 1,905 \text{ cm}} \rightarrow \sigma_{\text{Actualite}} = 224 \frac{\text{ Kg}}{\text{cm}^2} \cdot (18,66 \text{ % de la tensión de fluencia})
$$

El espesor de chapa adoptado VERIFICA.

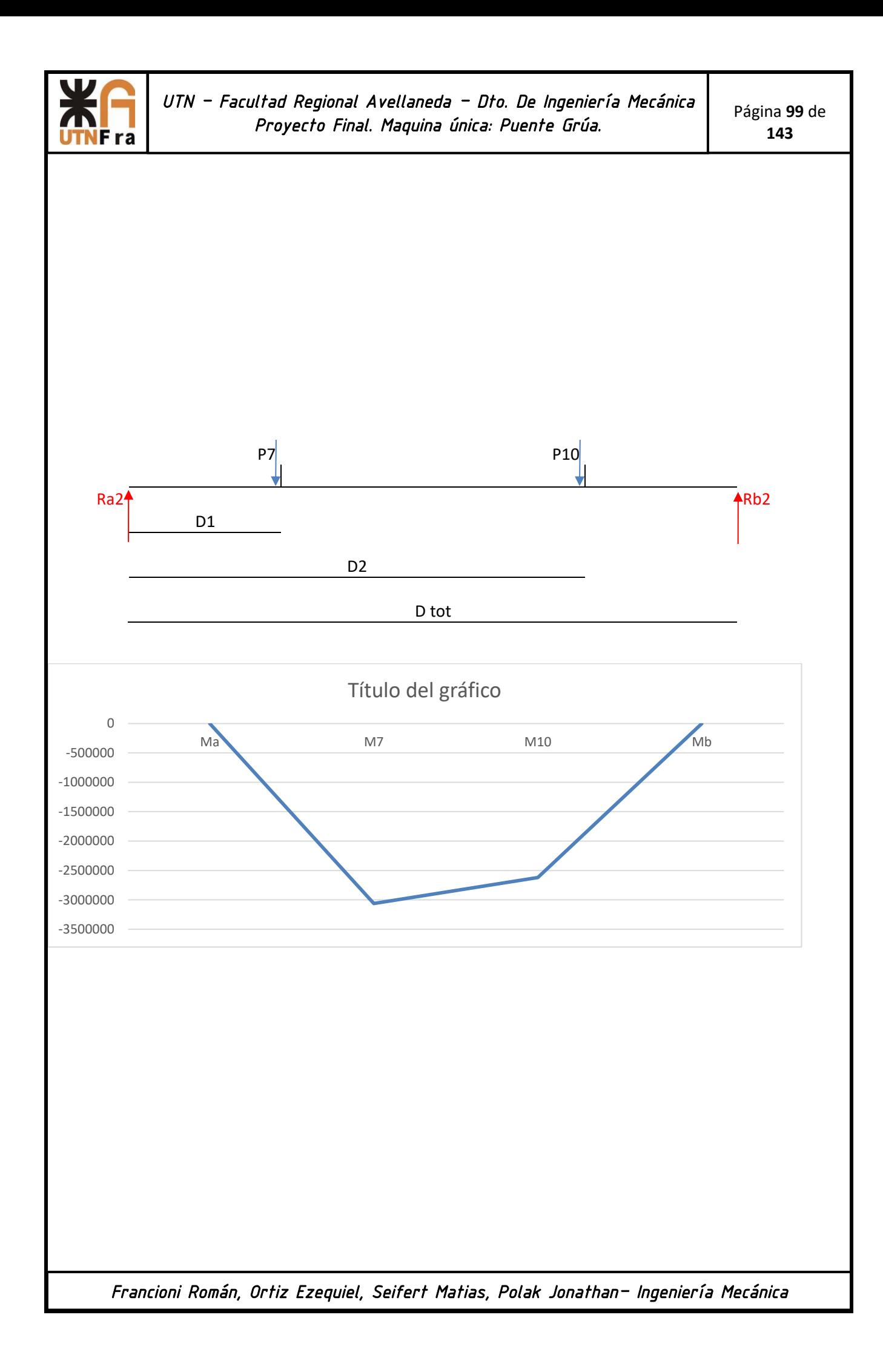

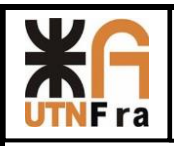

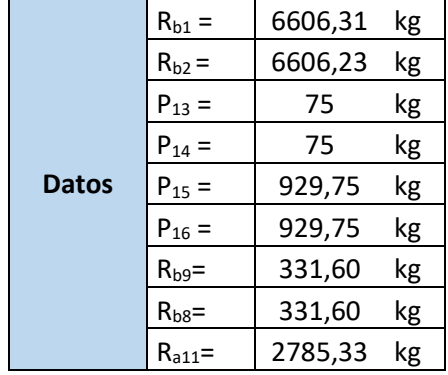

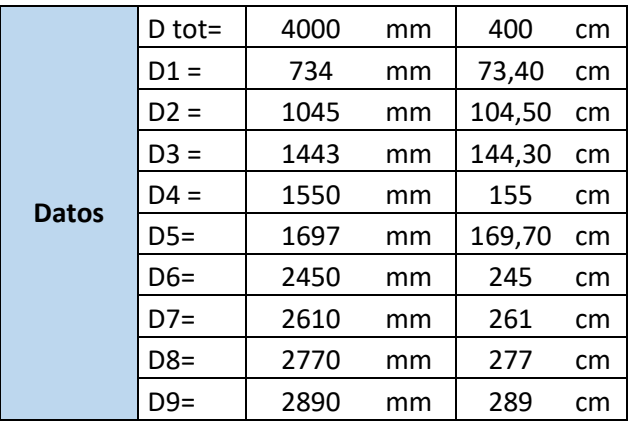

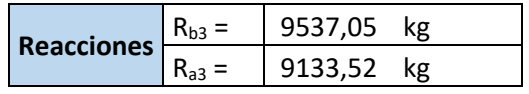

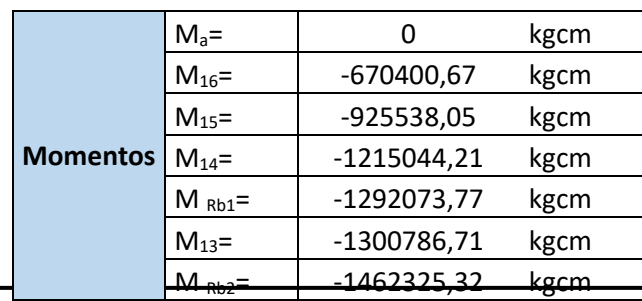

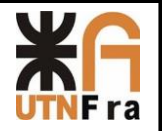

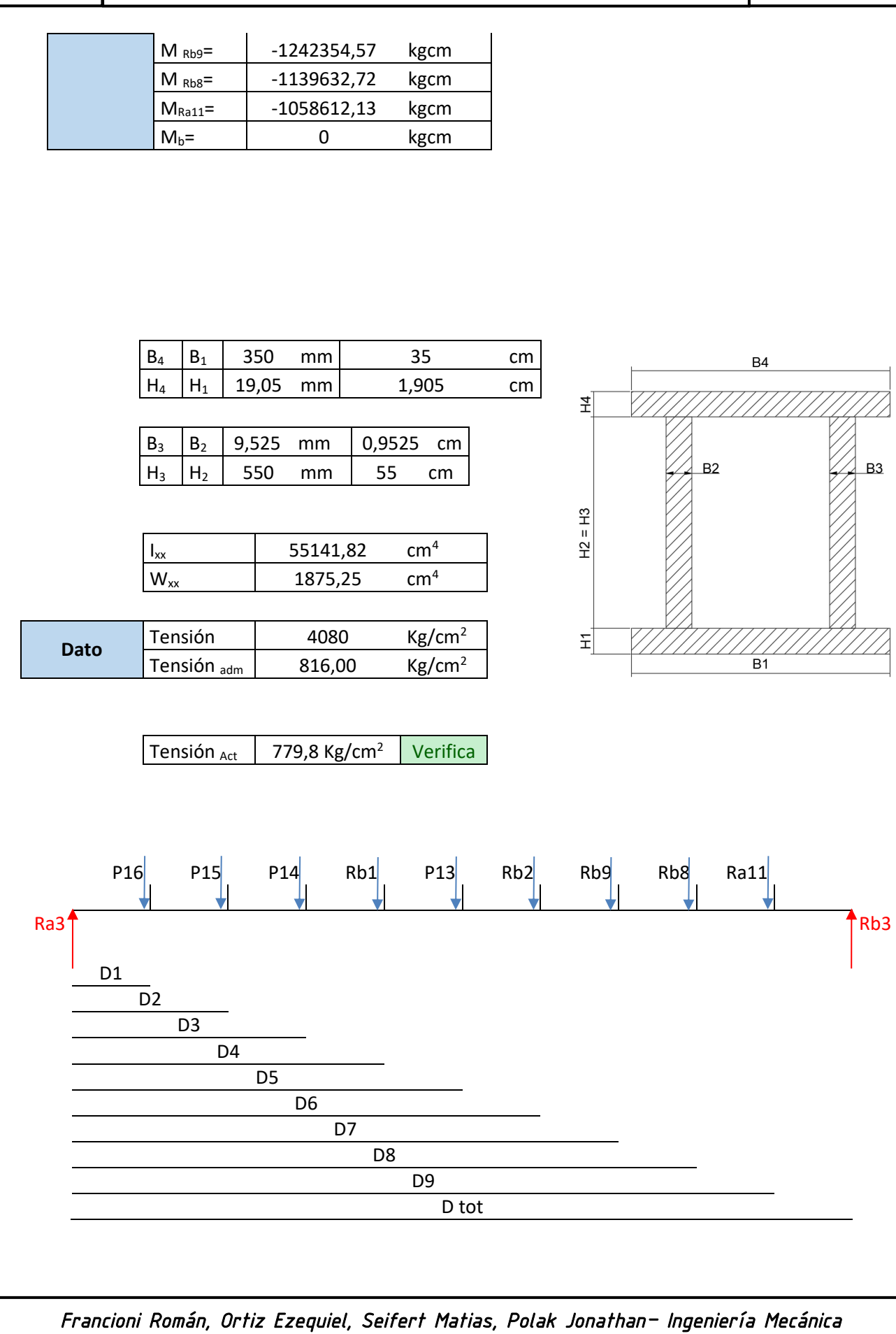

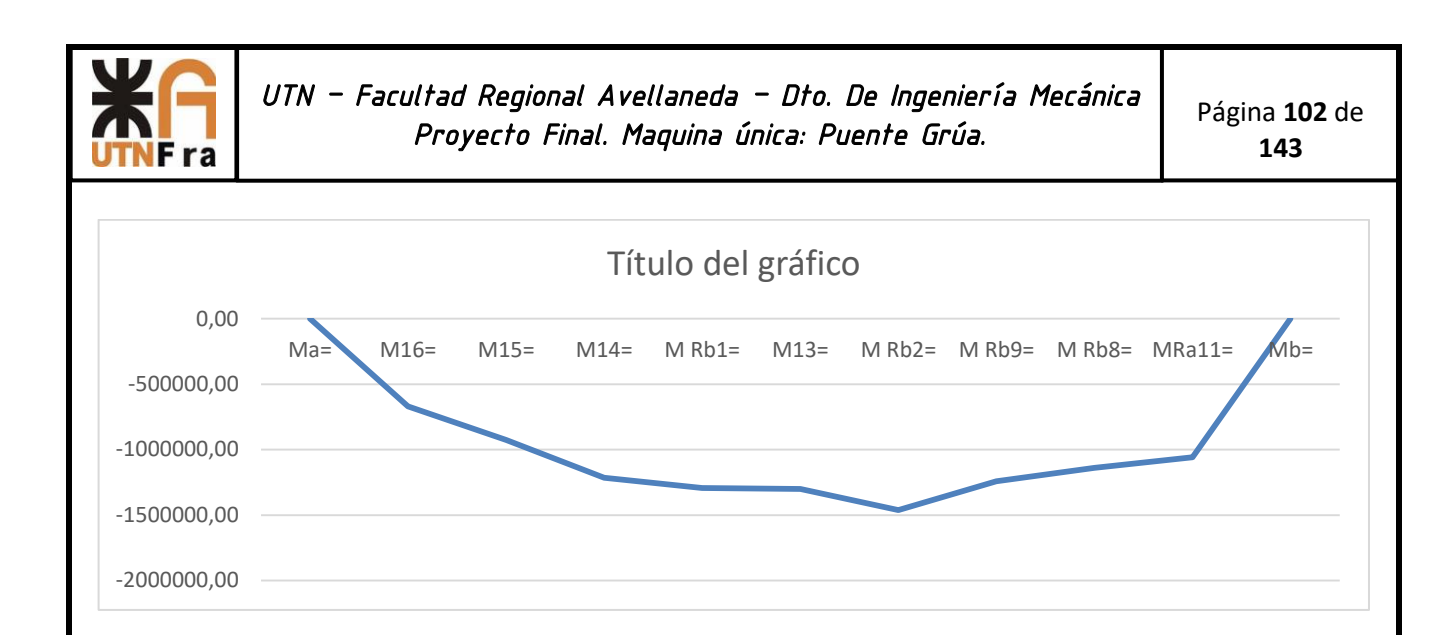

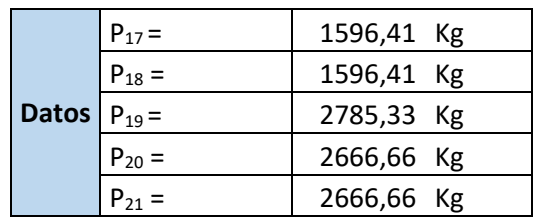

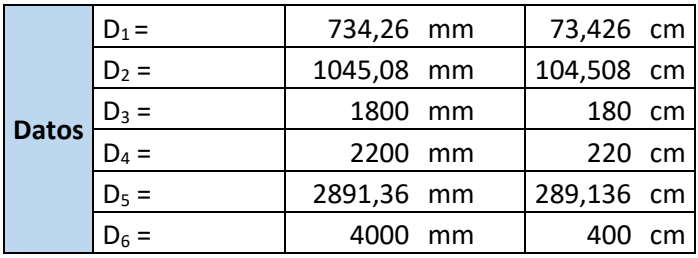

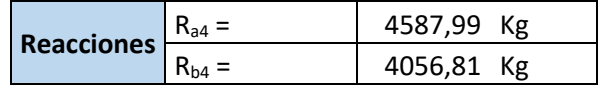

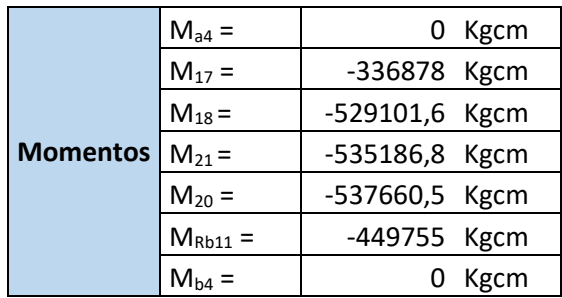

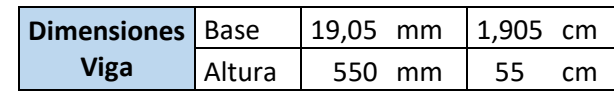

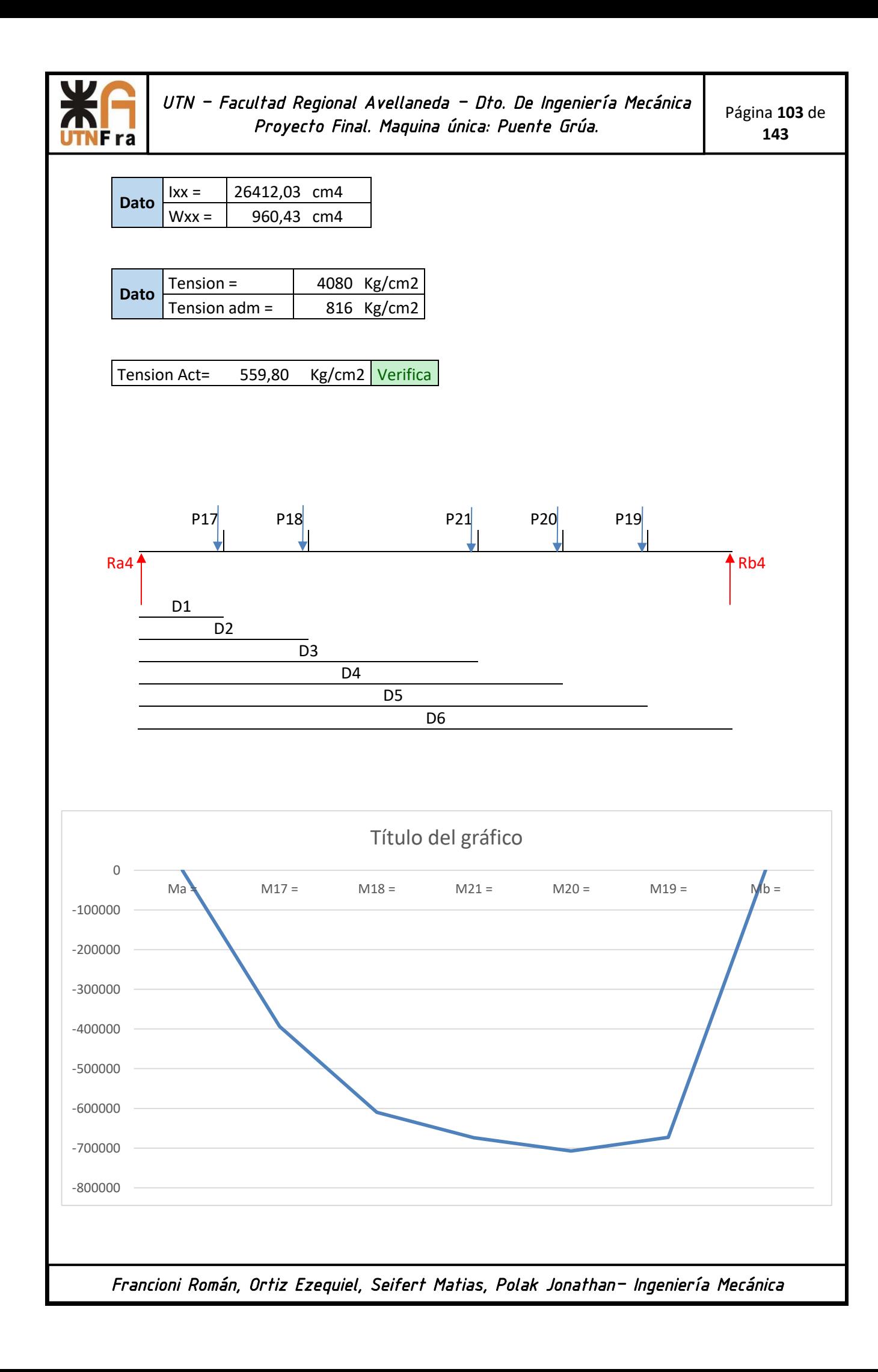

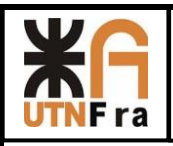

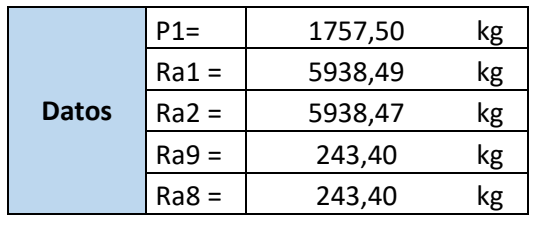

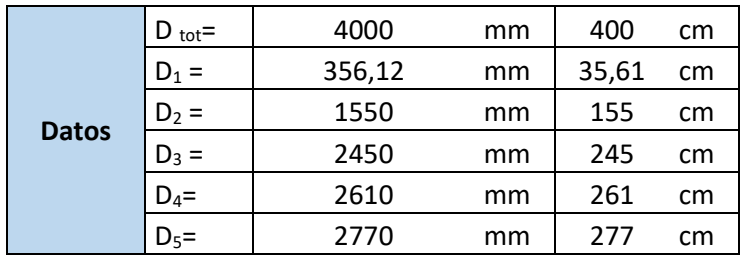

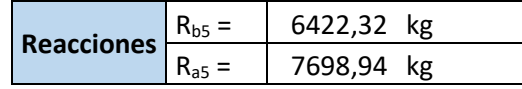

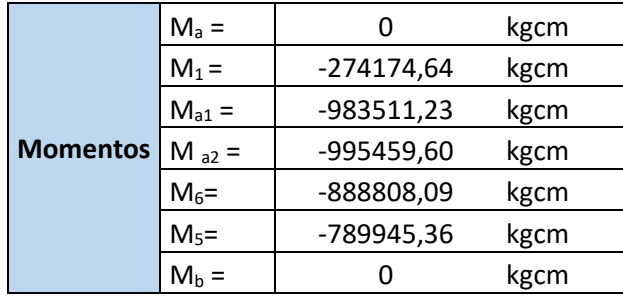

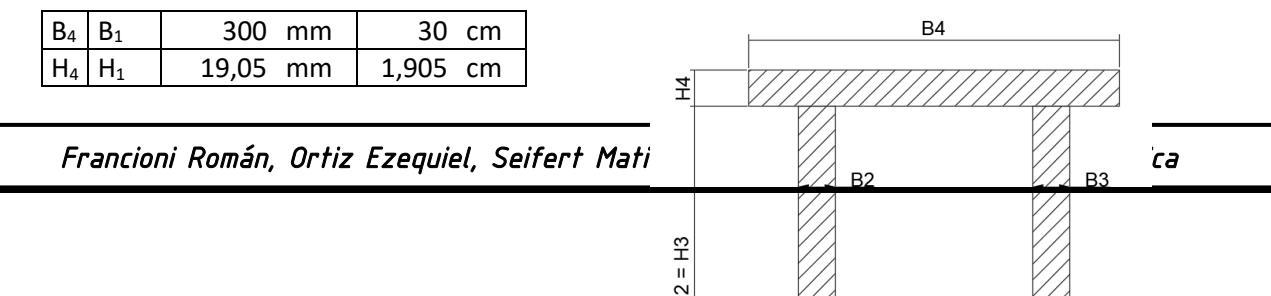

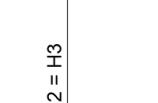

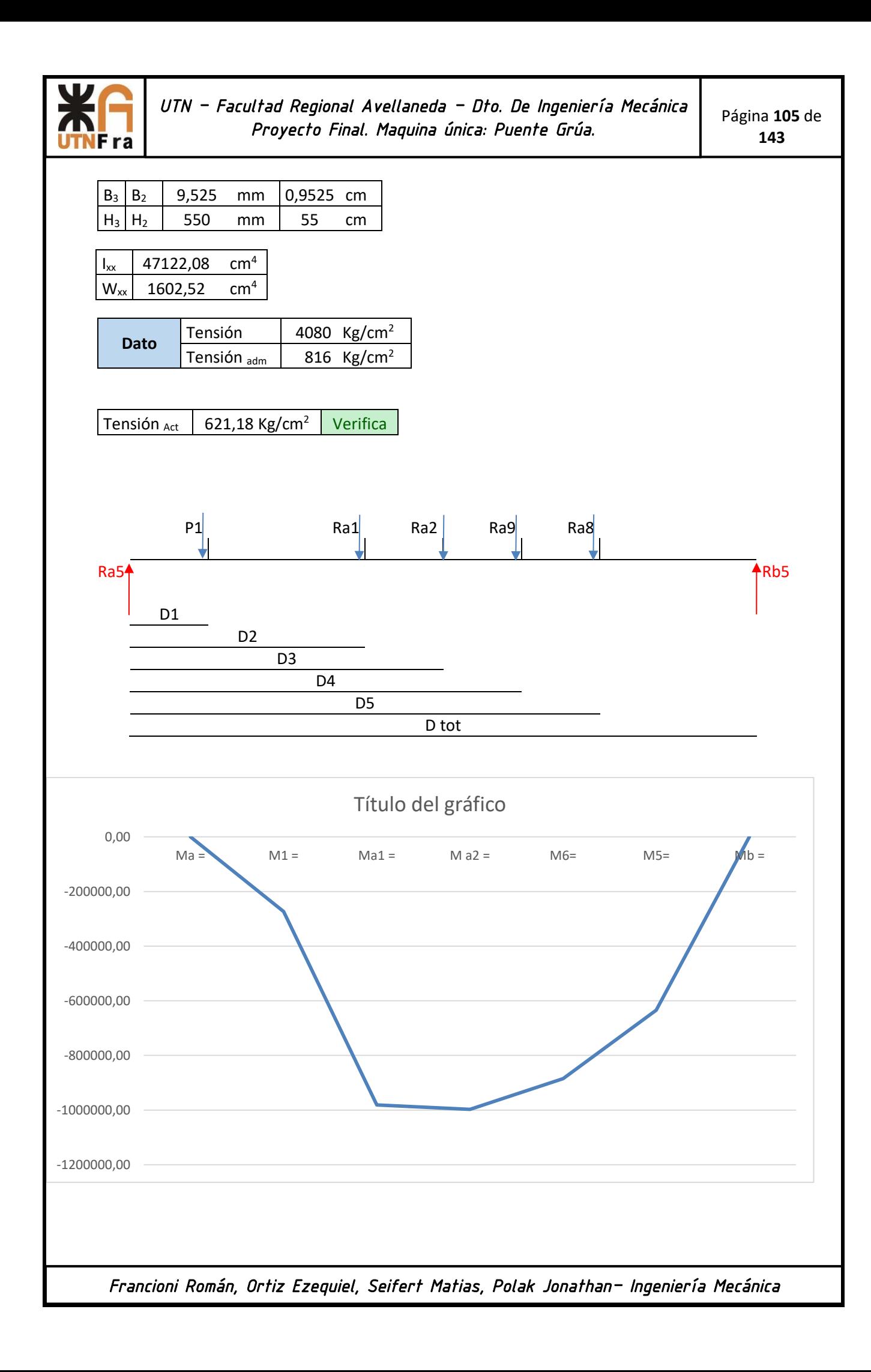

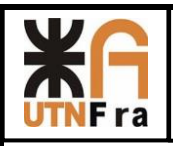

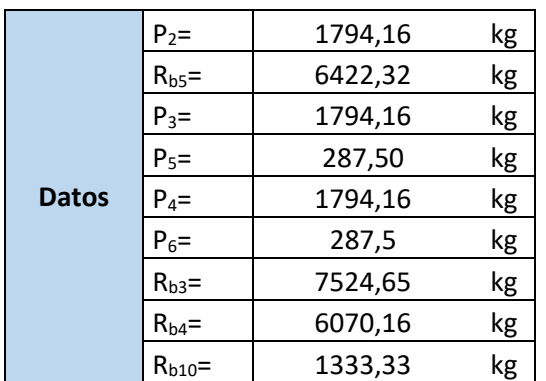

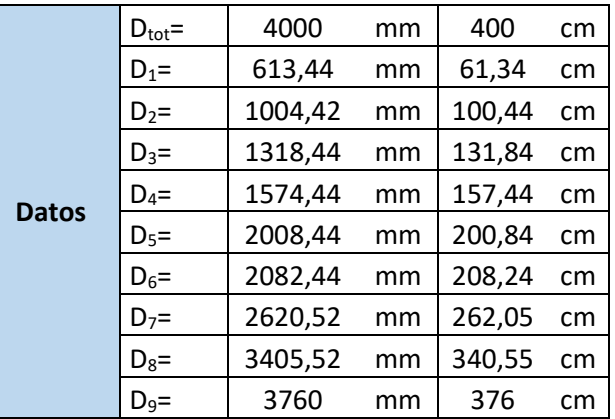

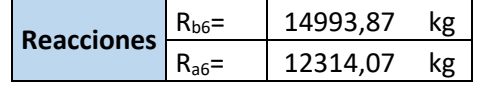

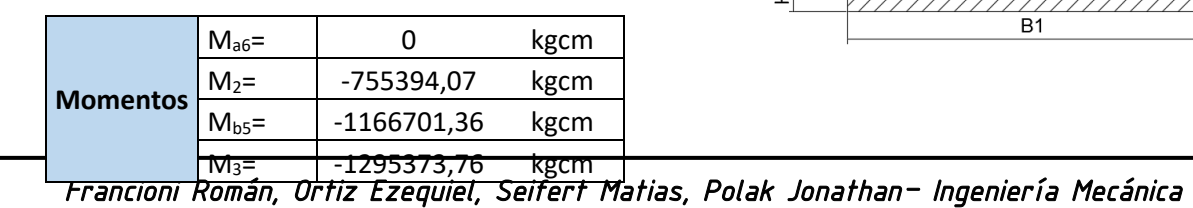

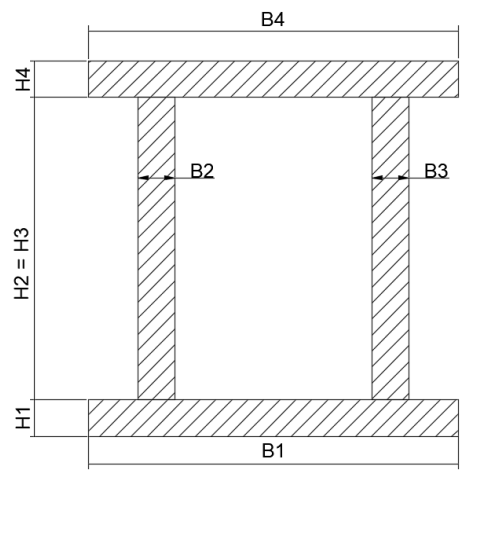

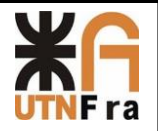

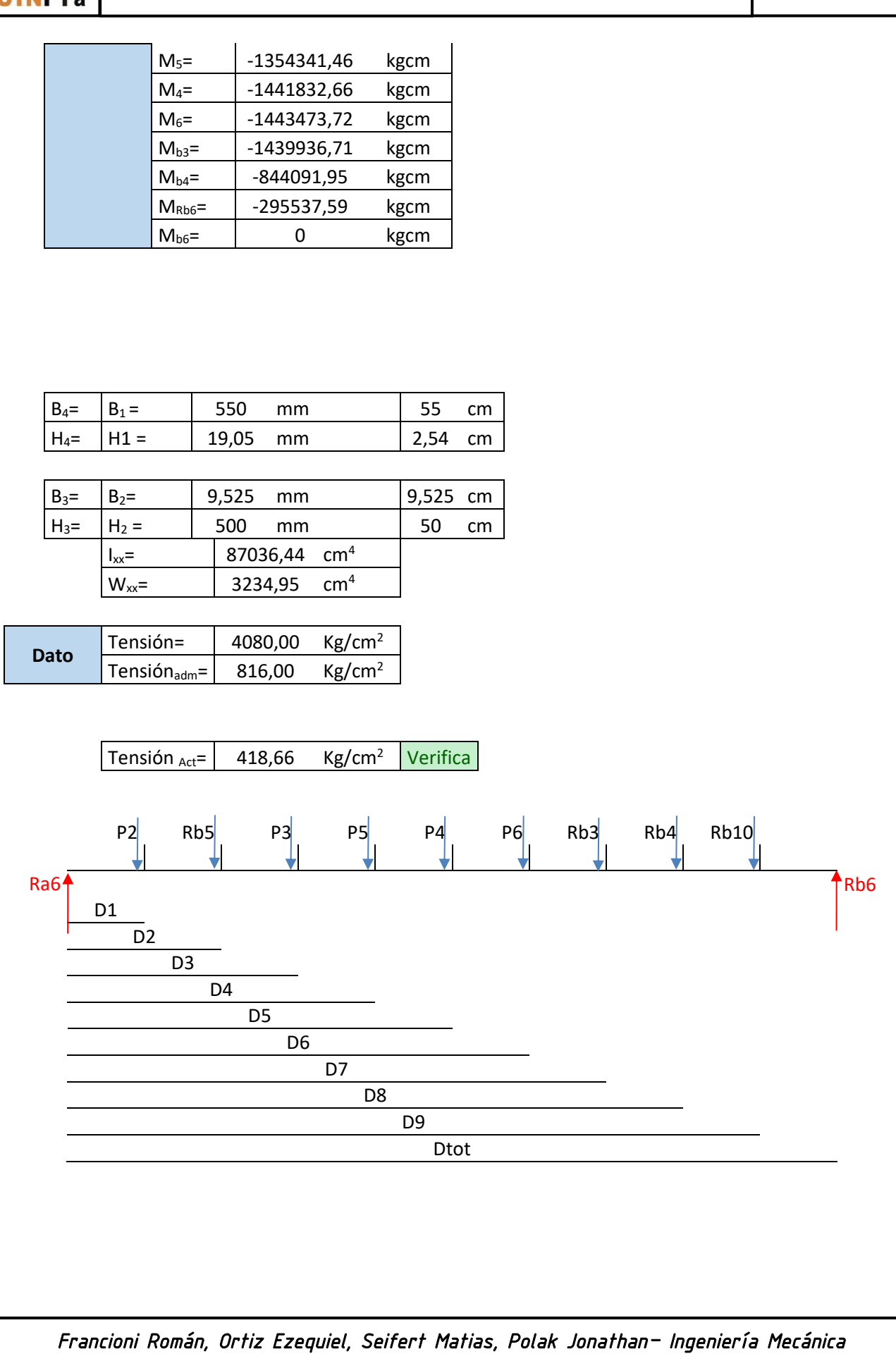

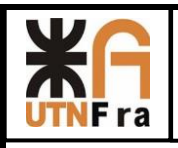

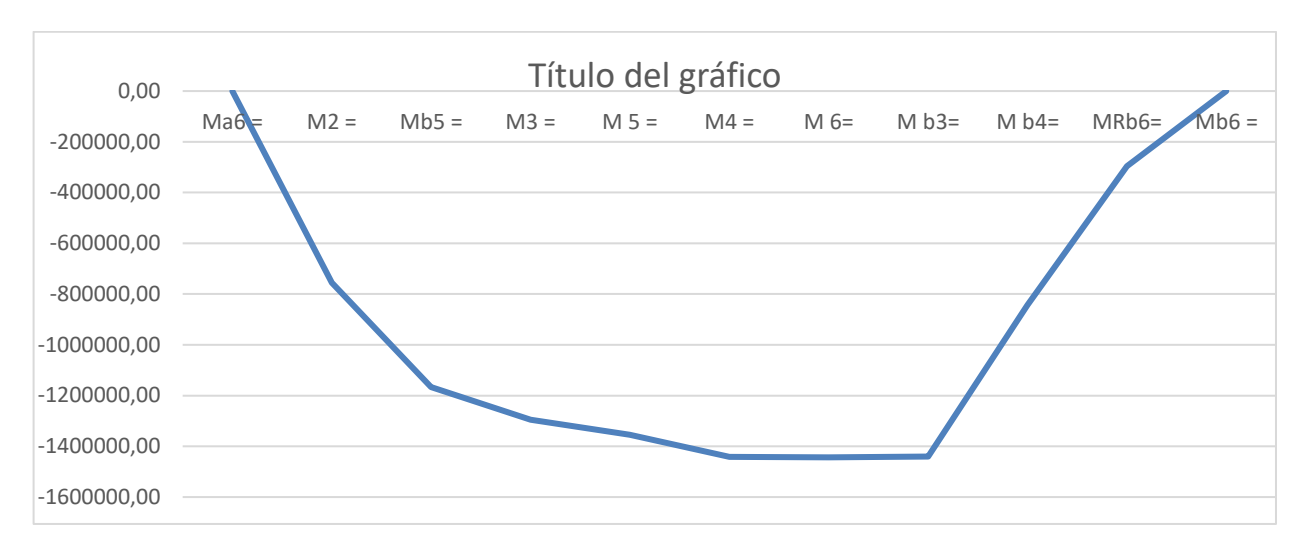

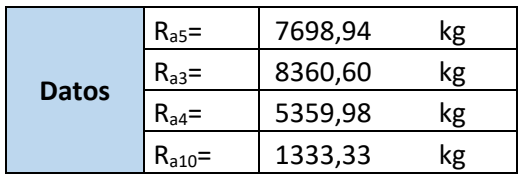

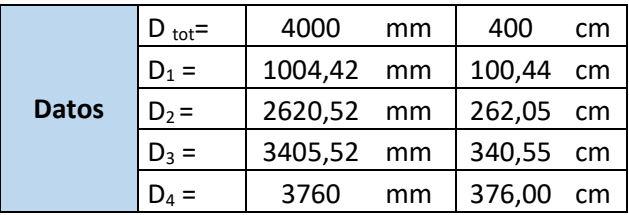

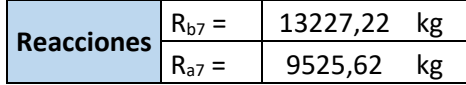

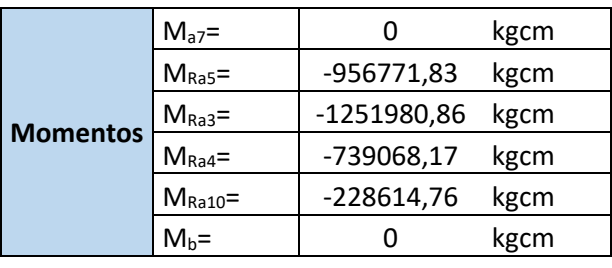

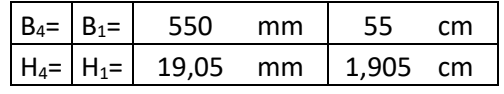

*Francioni Román, Ortiz Ezequiel, Seifert Matias, Polak Jonathan– Ingeniería Mecánica*   $B_3 = |B_2|$  9,525 mm 0,9525 cm

**B4** 

 $B2$ 

**B3** 

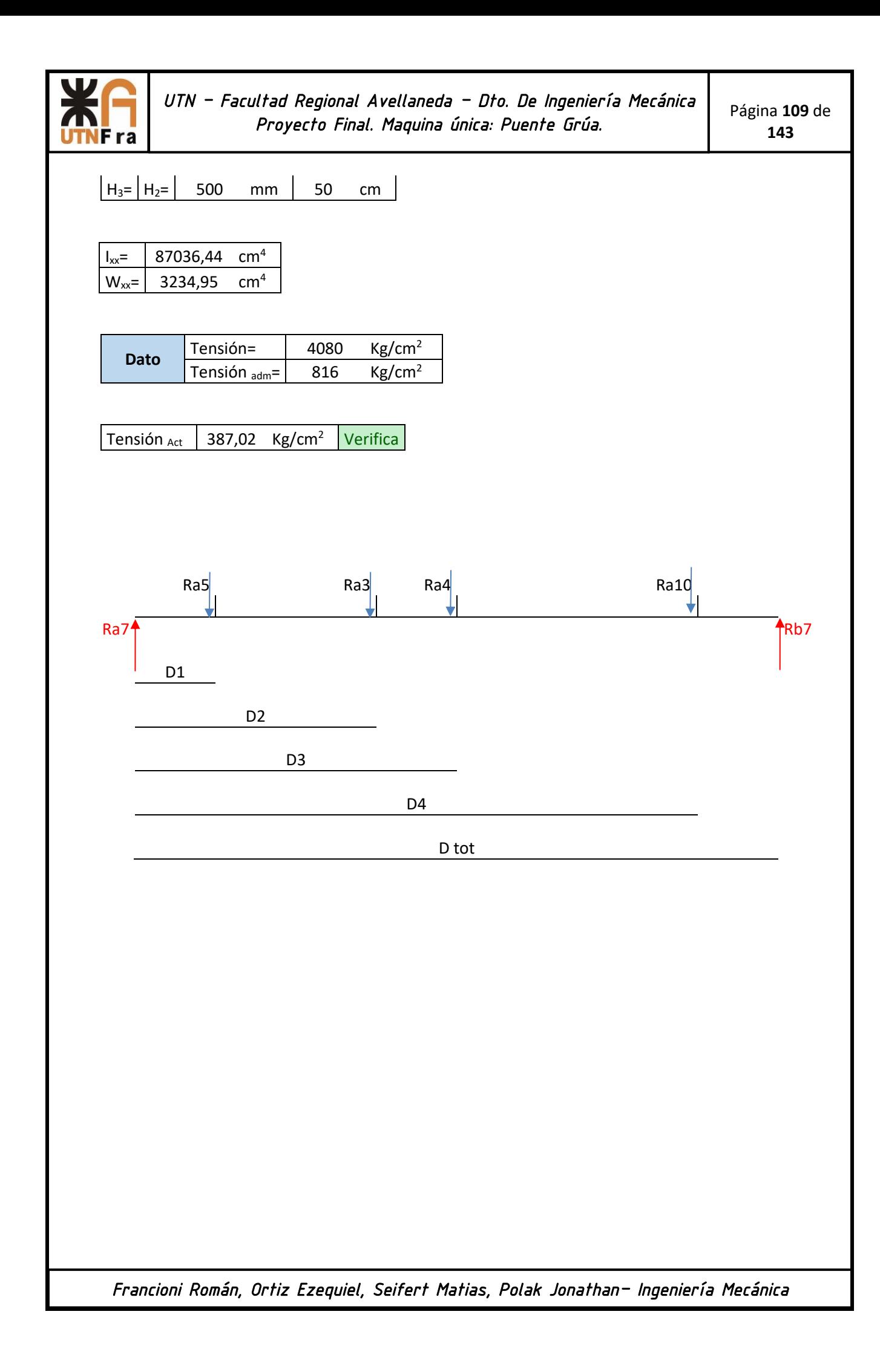

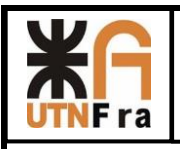

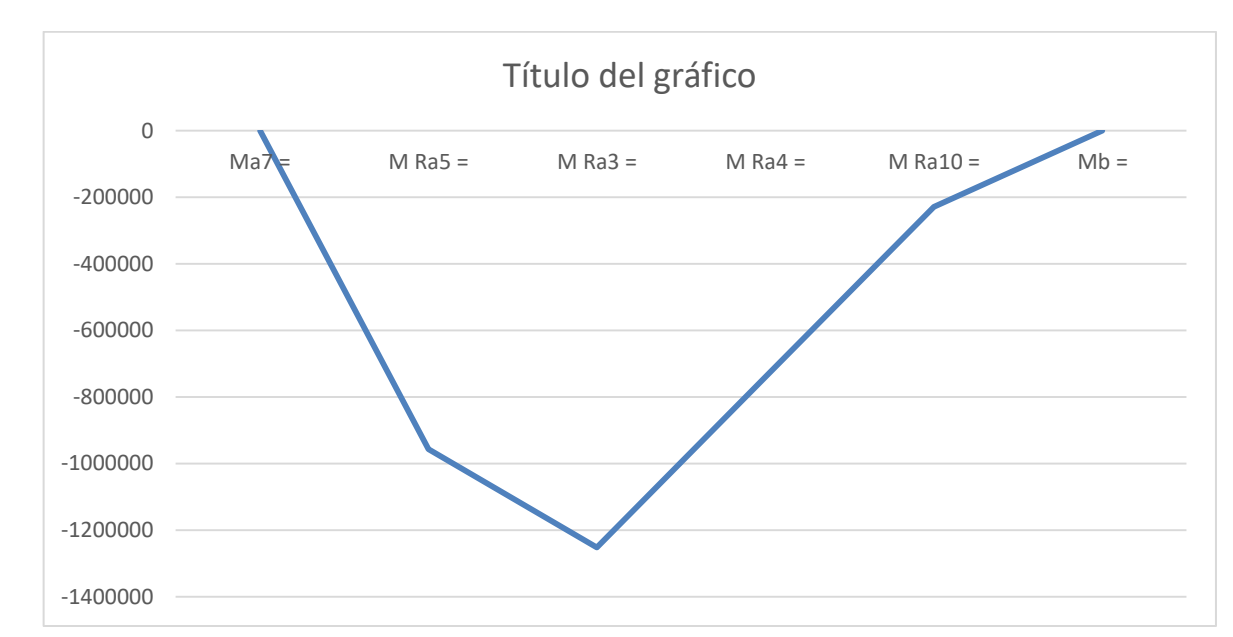

### **Viga 8 y Viga 9**

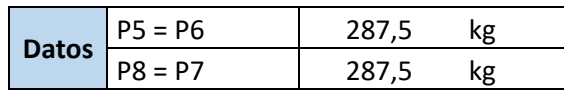

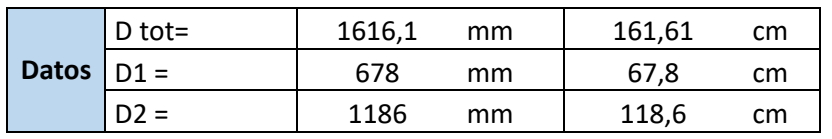

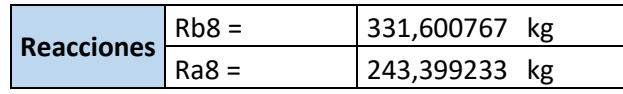

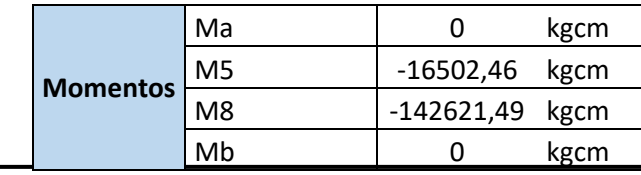

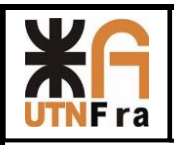

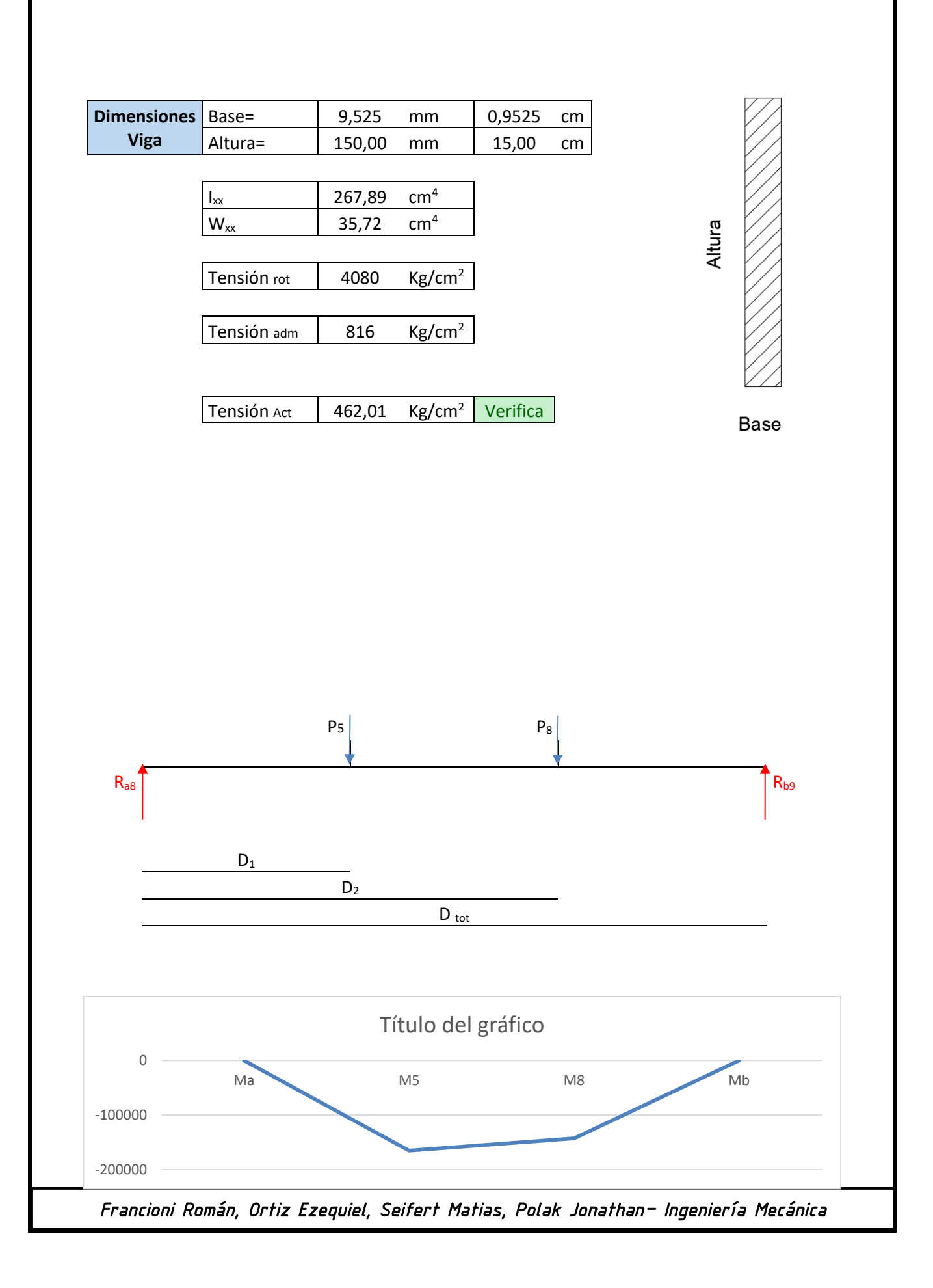

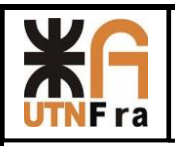

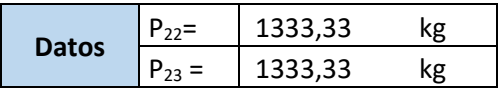

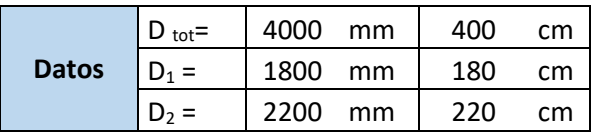

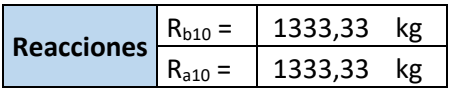

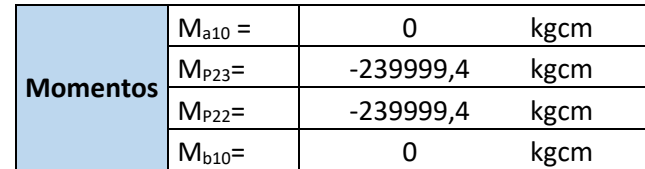

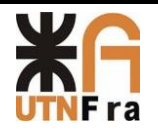

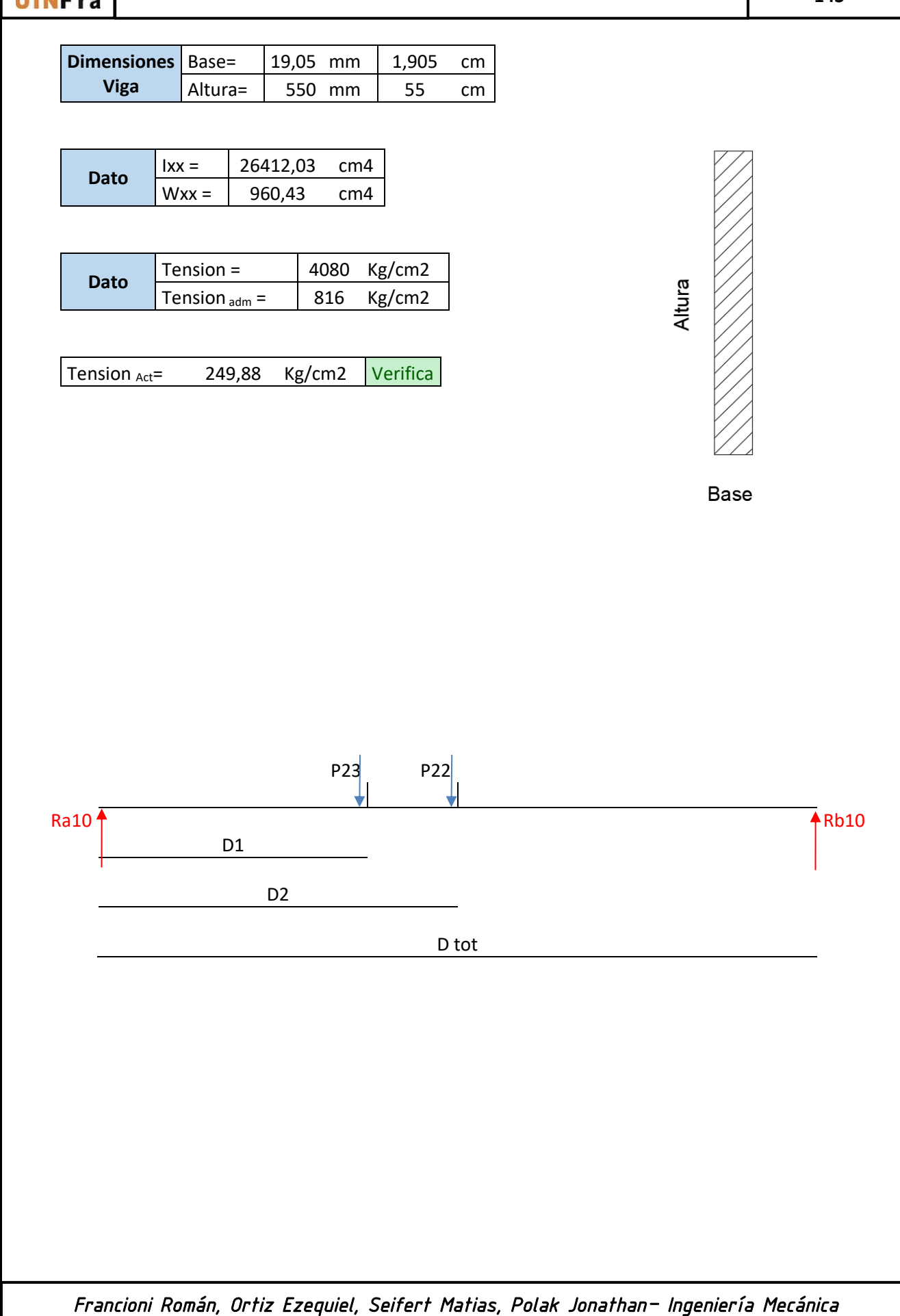

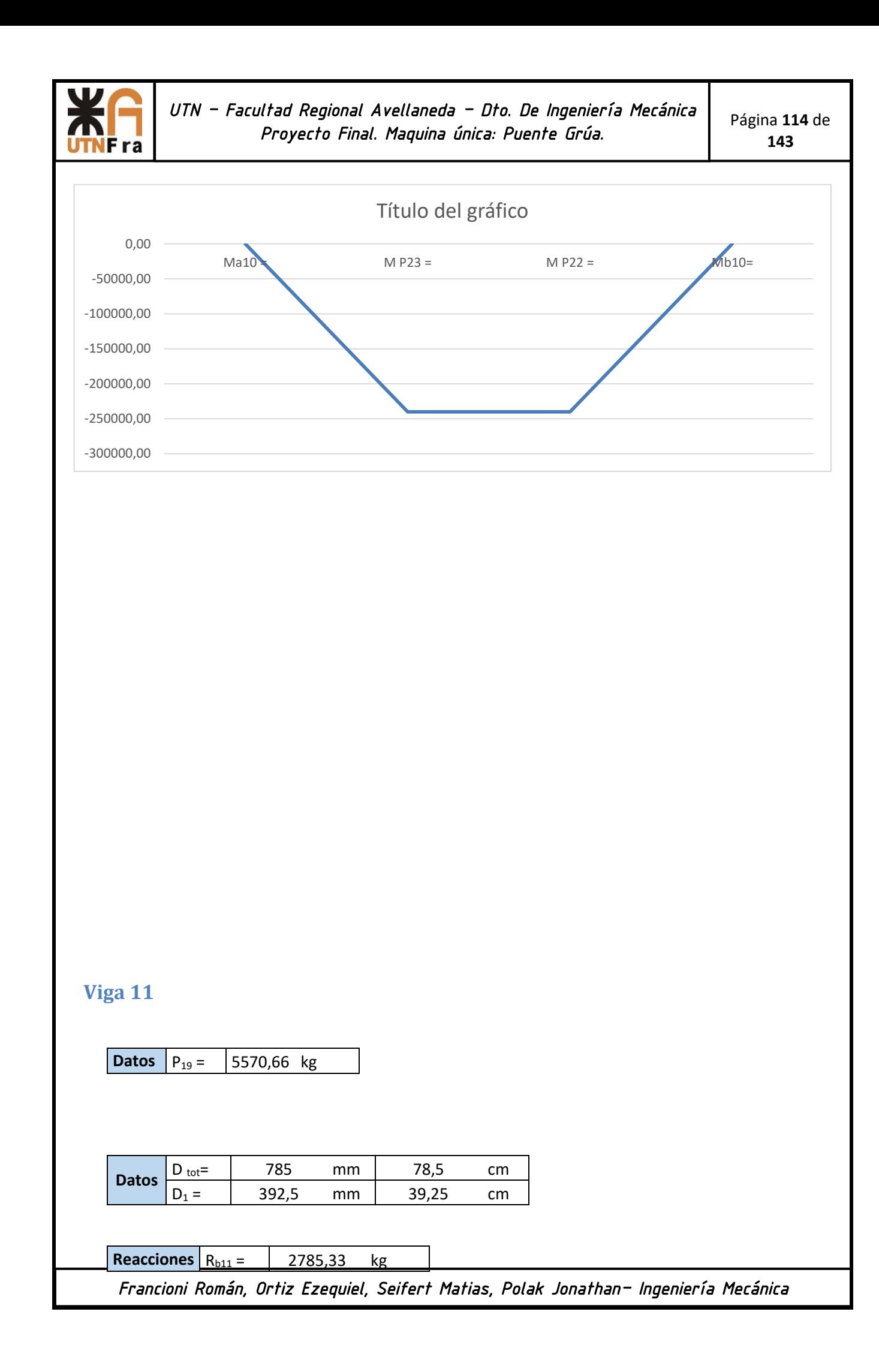

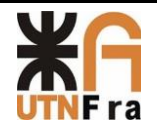

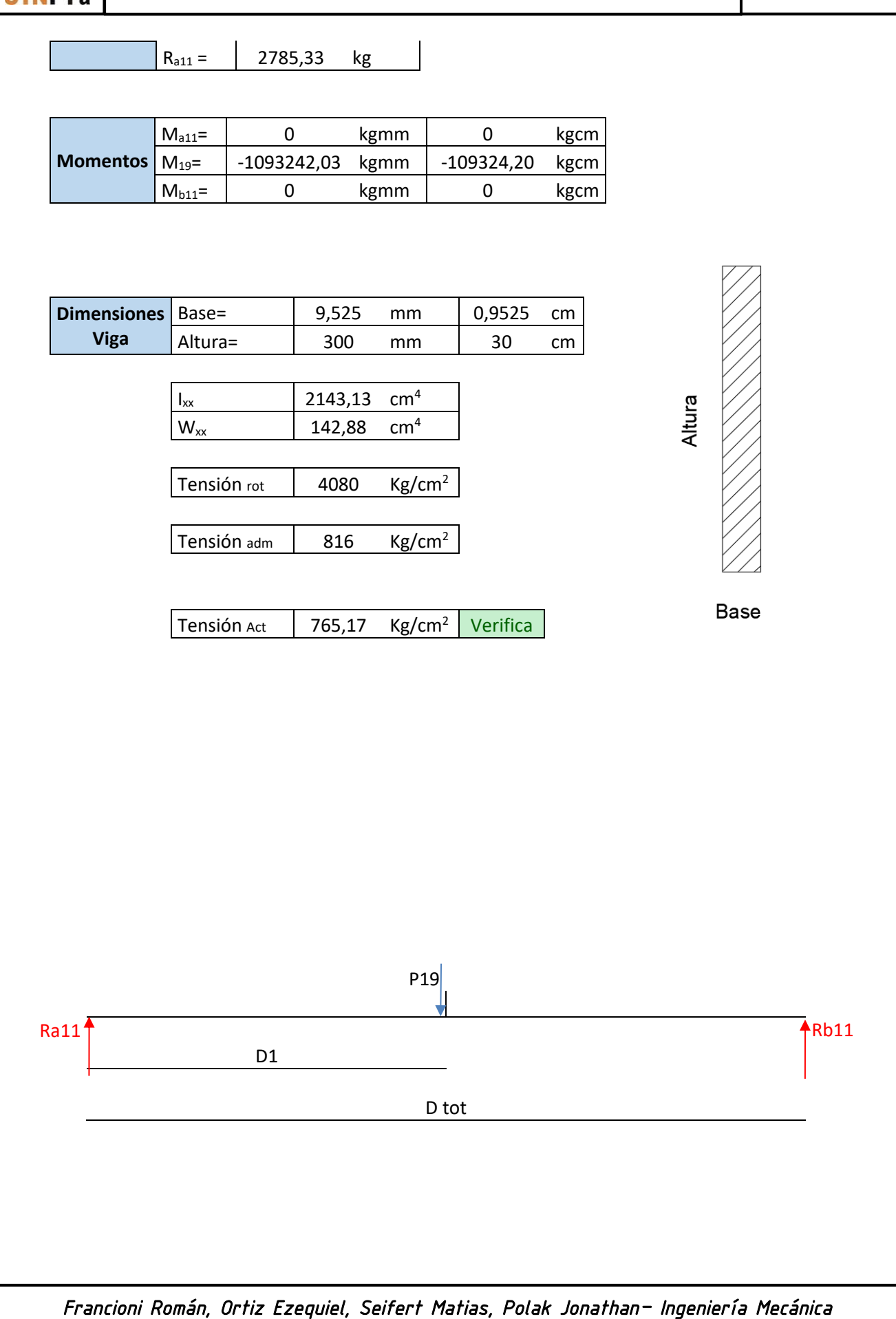

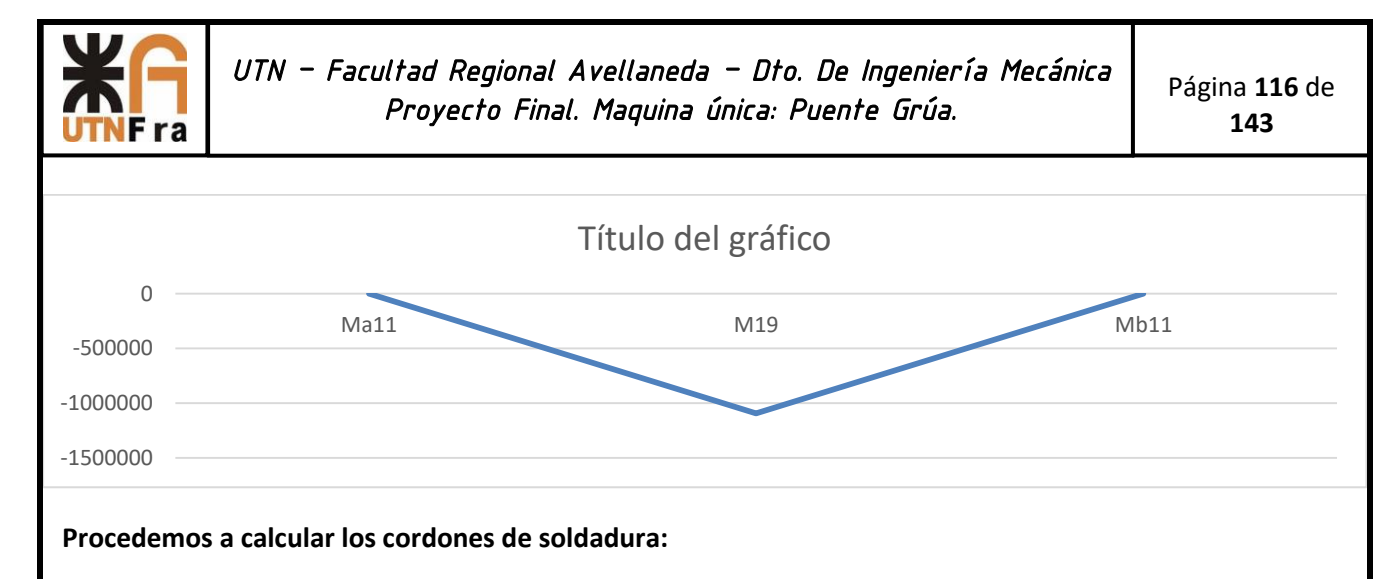

Del libro Diseño de ingeniería del Shigley, extraemos la siguiente tabla:

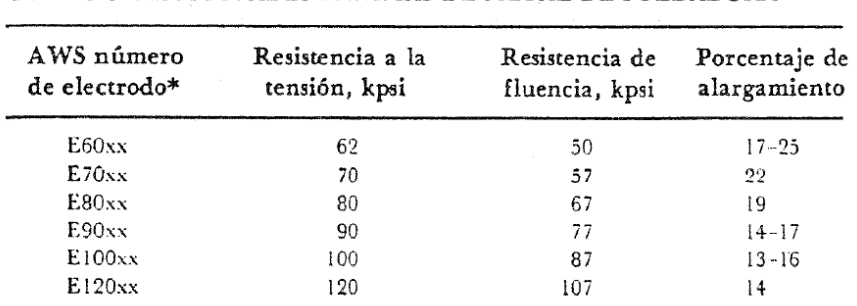

Tabla 9-3 PROPIEDADES MÍNIMAS DE METAL DE SOLDADURA

Adoptamos electrodos consumibles **E-7018**

Tensión de rotura de 70 Kpsi = 4.921 Kg/cm2

Tensión de fluencia = 57 Kpsi = 4.007 Kg/cm2

$$
\sigma_{eqadm} = 0.6 \times \sigma_y = 0.6 \times 4.007 \frac{Kg}{cm^2} = 2.404 \frac{Kg}{cm^2}
$$
  

$$
\tau_{adm} = 0.35 \times \sigma_y = 0.35 \times 4.007 \frac{Kg}{cm^2} = 1.403 \frac{Kg}{cm^2}
$$
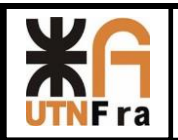

*UTN – Facultad Regional Avellaneda – Dto. De Ingeniería Mecánica Proyecto Final. Maquina única: Puente Grúa.* 

$$
\tau_{adm\, sold} = \frac{R_a \, x \, S_{x2}}{I_{xx} \, x \, (2 \, x \, a)}
$$

$$
a = \frac{R_a x S_{x2}}{I_{xx} x (2 x \tau_{adm \, sold})} = \frac{11033,92 \, Kg \, x \, 7910,32 \, cm^3}{87.036,44 \, cm^4 \, x (2 * 1.403 \, \frac{Kg}{cm^2})} = 0.278 \, cm = 2.78 \, mm
$$

 $a_{max} = 0.7 x e_{alma} = 0.7 x 19.05 mm = 13.34 mm$ 

Tabla J.2.4. Tamaño Mínimo de Soldaduras de Filete (b)

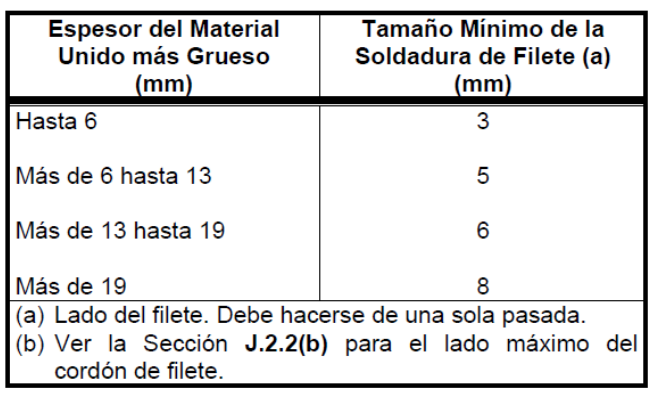

Adopto **8 mm** de garganta de cordón de soldadura de cada lado. (5/16")

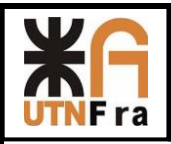

# **Cálculo de Viga principal**

En esta parte del proyecto vamos a realizar el cálculo y diseño de la viga principal.

Lo primero que debemos identificar las cargas principales:

# **Cargas principales (CMAA 3.3.2.1.1)**

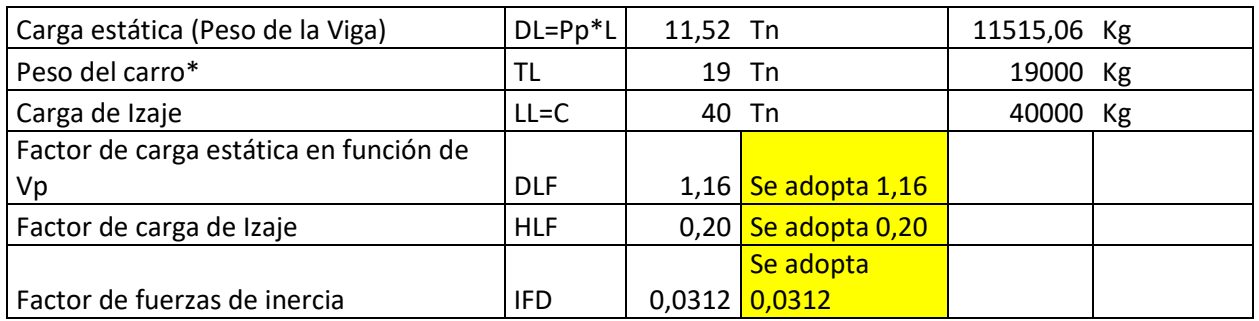

(\*) El peso total del carro se obtuvo de programas de diseño 3D

# **Cargas Secundarias (CMAA 3.3.2.1.2)**

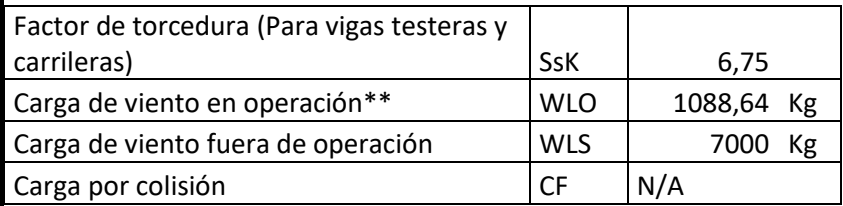

(\*\*) Corresponde de multiplicar 5 Lb/pie2 por el area proyectada del puente

- **Casos de combinación de carga (CMAA 3.3.2.4)**
	- o Caso 1 Uso regular bajo cargas principales (CMAA 3.3.2.4.1) DL(DLFb)+TL(DLFt)+LL(1+HLF)+IFD
	- o Caso 2 Uso regular bajo carga principales y cargas adicionales (CMAA 3.3.2.4.2) DL(DLFb)+TL(DLFt)+LL(1+HLF)+IFD+WLO+SK
	- o Caso 3 Cargas extraordinarias (Se aplican cuando hay cargas de viento según CMAA 3.3.2.4.3) DL +TL + WLS

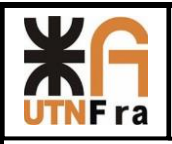

# **Tensiones admisibles (CMAA 3.4)**

Utilizamos chapa estructural de material Tensión de Fluencia σflu = **250** Mpa ASTM A36

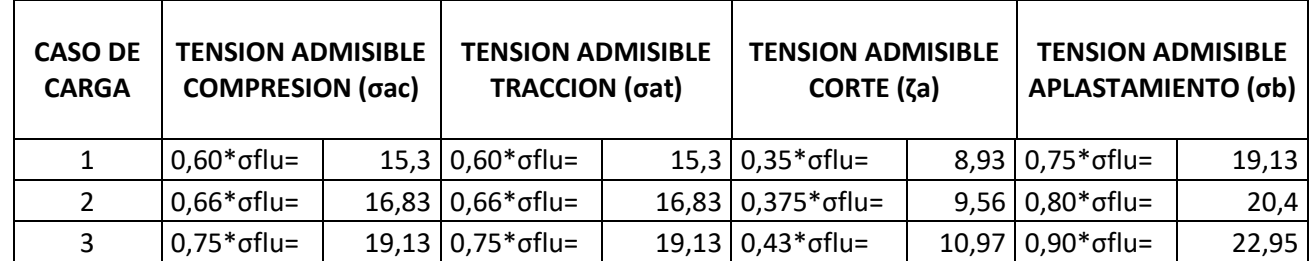

Nota: Los valores de las tensiones en la tabla anterior están indicados en kg/mm²

# **Dimensiones**

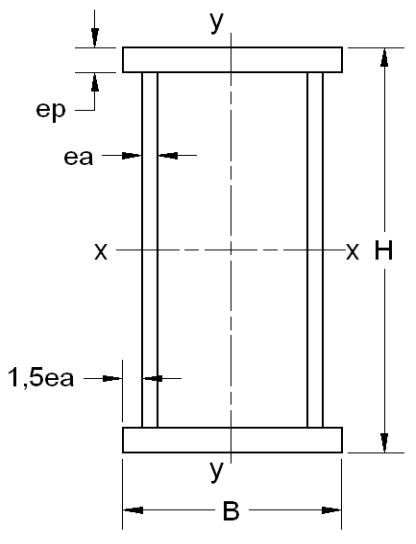

Dimensionado Aproximado de la VIga

*Limitaciones de diseño según CMAA 3.5.1*

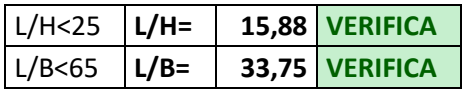

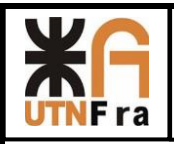

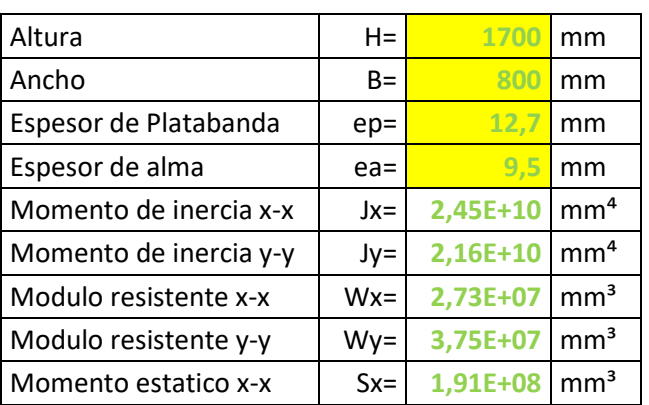

Peso de la viga  $\vert$  Pv =  $\vert$  426,5 Kg/m

# **Tensiones Normales**

o **CASO 1:**

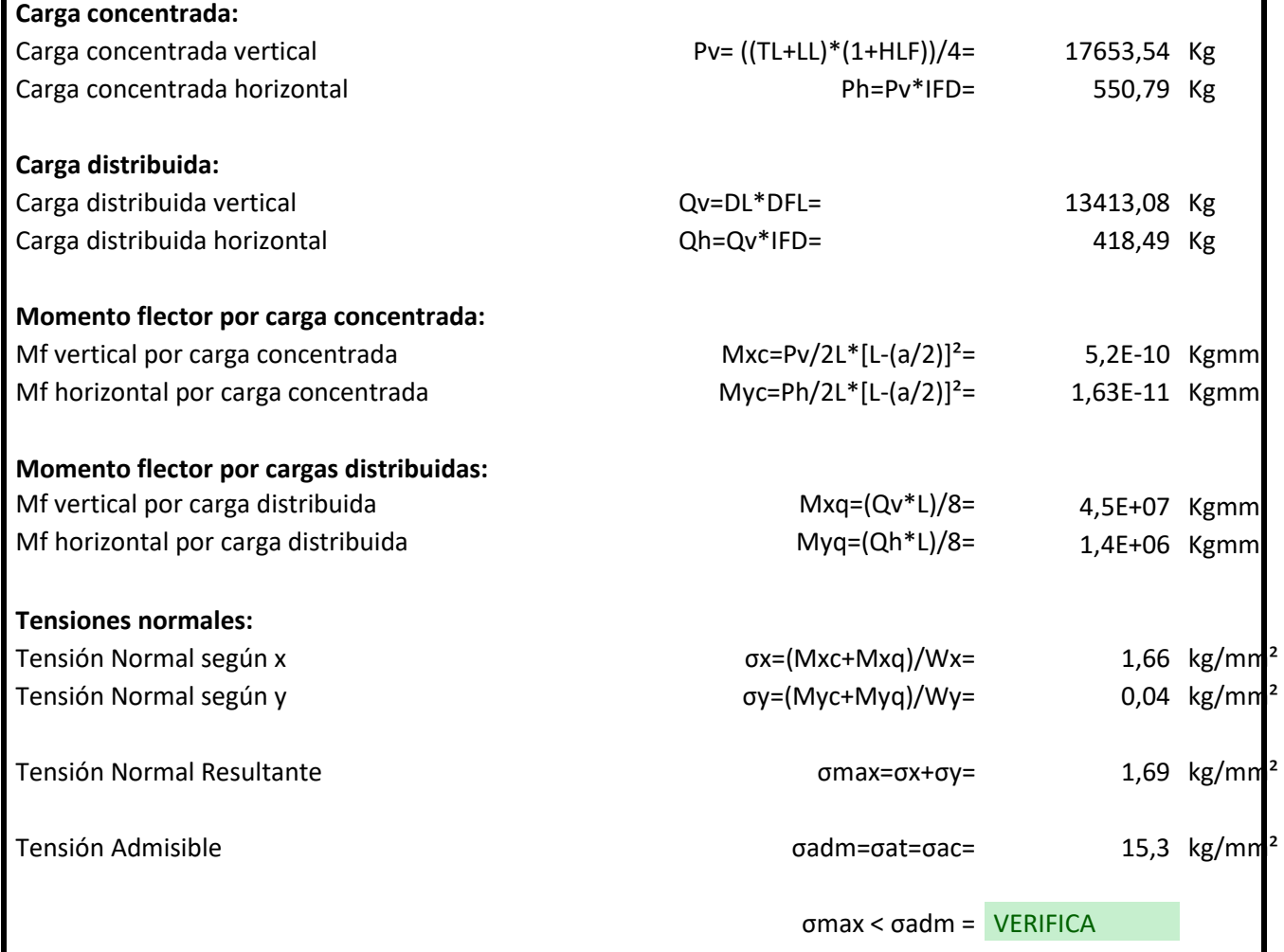

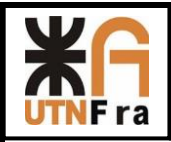

*UTN – Facultad Regional Avellaneda – Dto. De Ingeniería Mecánica Proyecto Final. Maquina única: Puente Grúa.* 

Página **121** de **143**

### o **CASO 2**

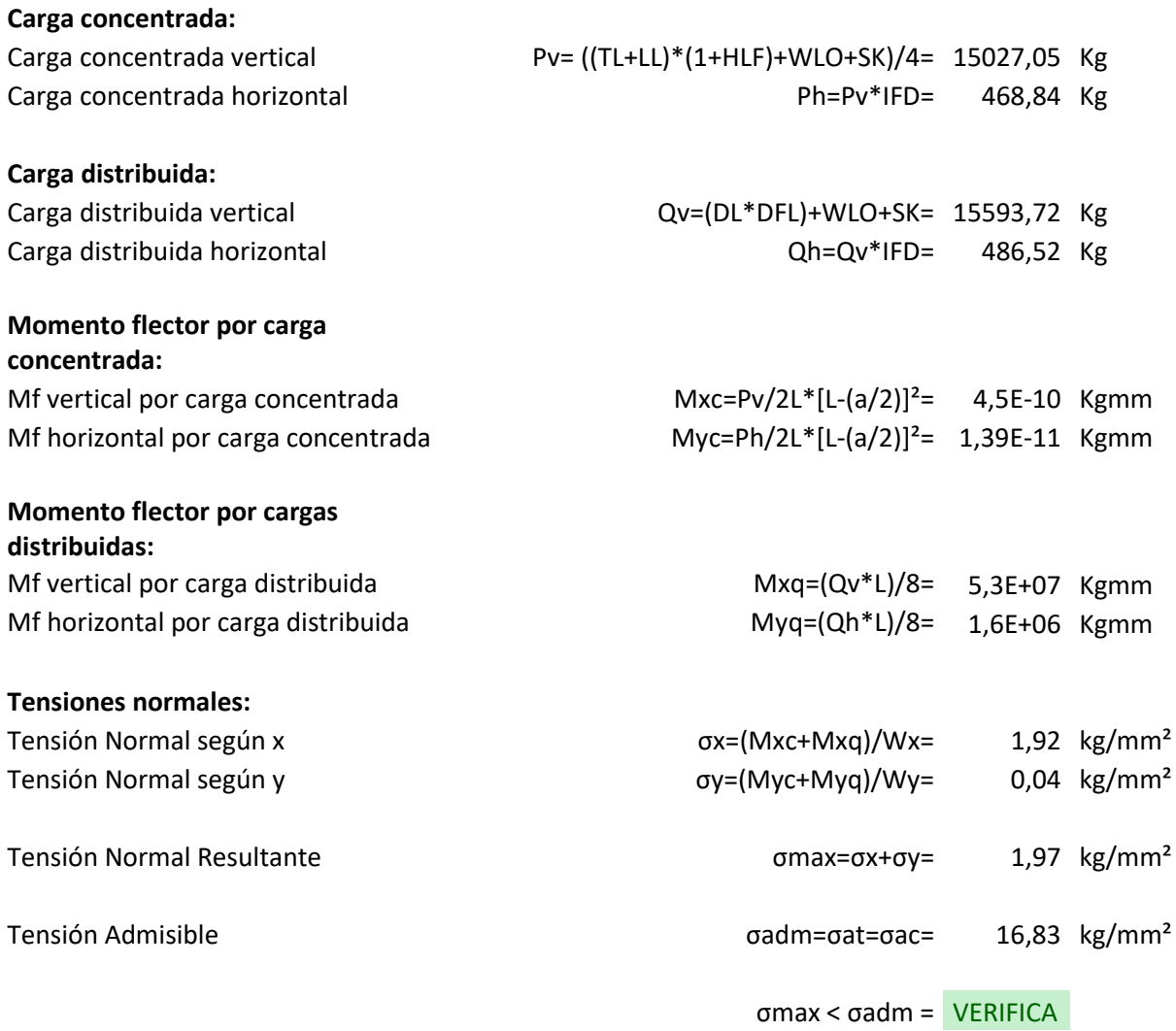

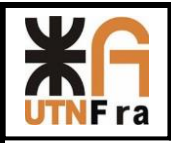

*UTN – Facultad Regional Avellaneda – Dto. De Ingeniería Mecánica Proyecto Final. Maquina única: Puente Grúa.* 

Página **122** de **143**

### o **CASO 3**

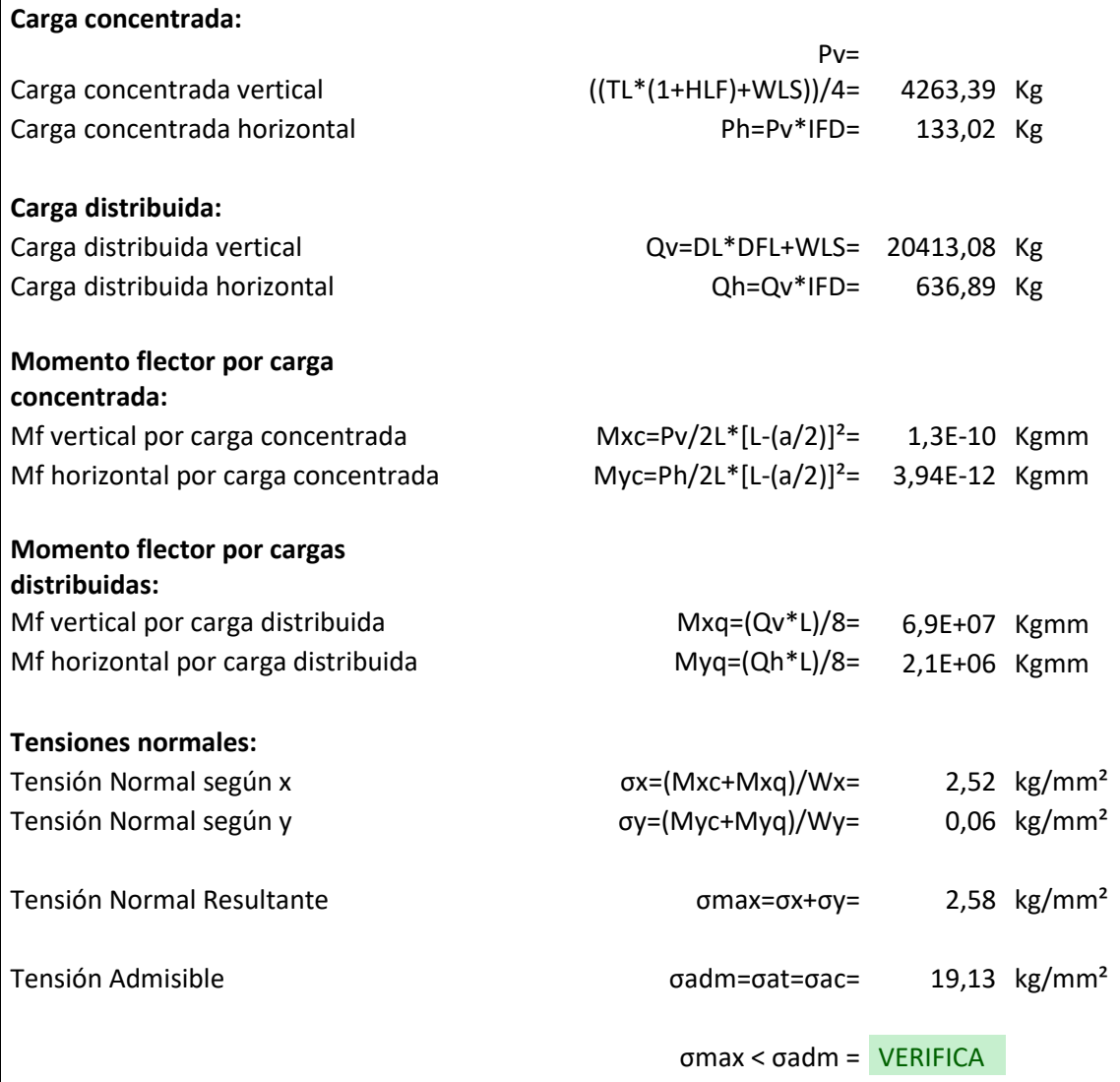

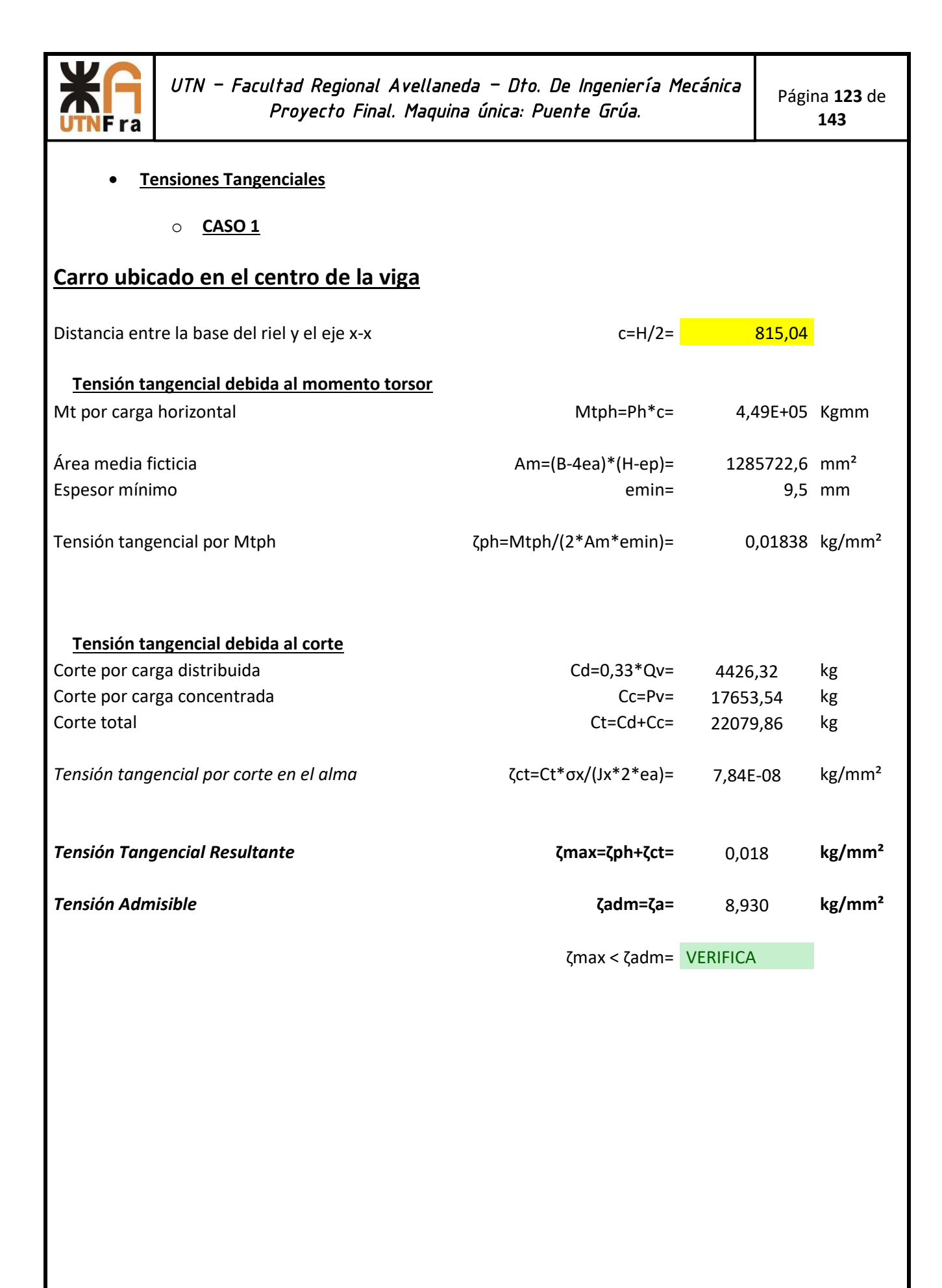

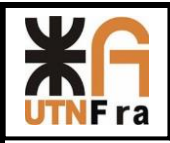

# o **CASO 2**

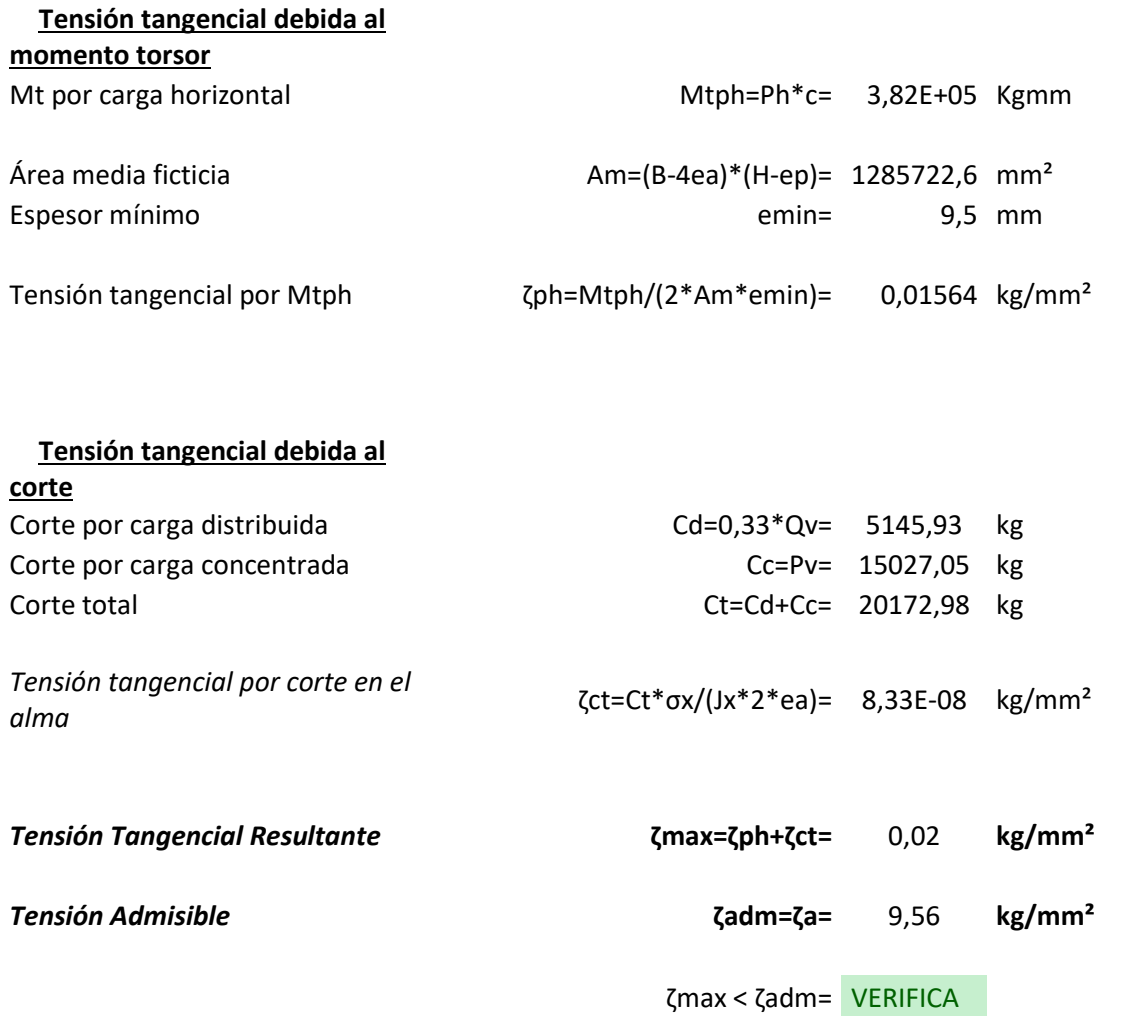

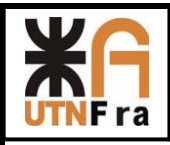

o **CASO 3**

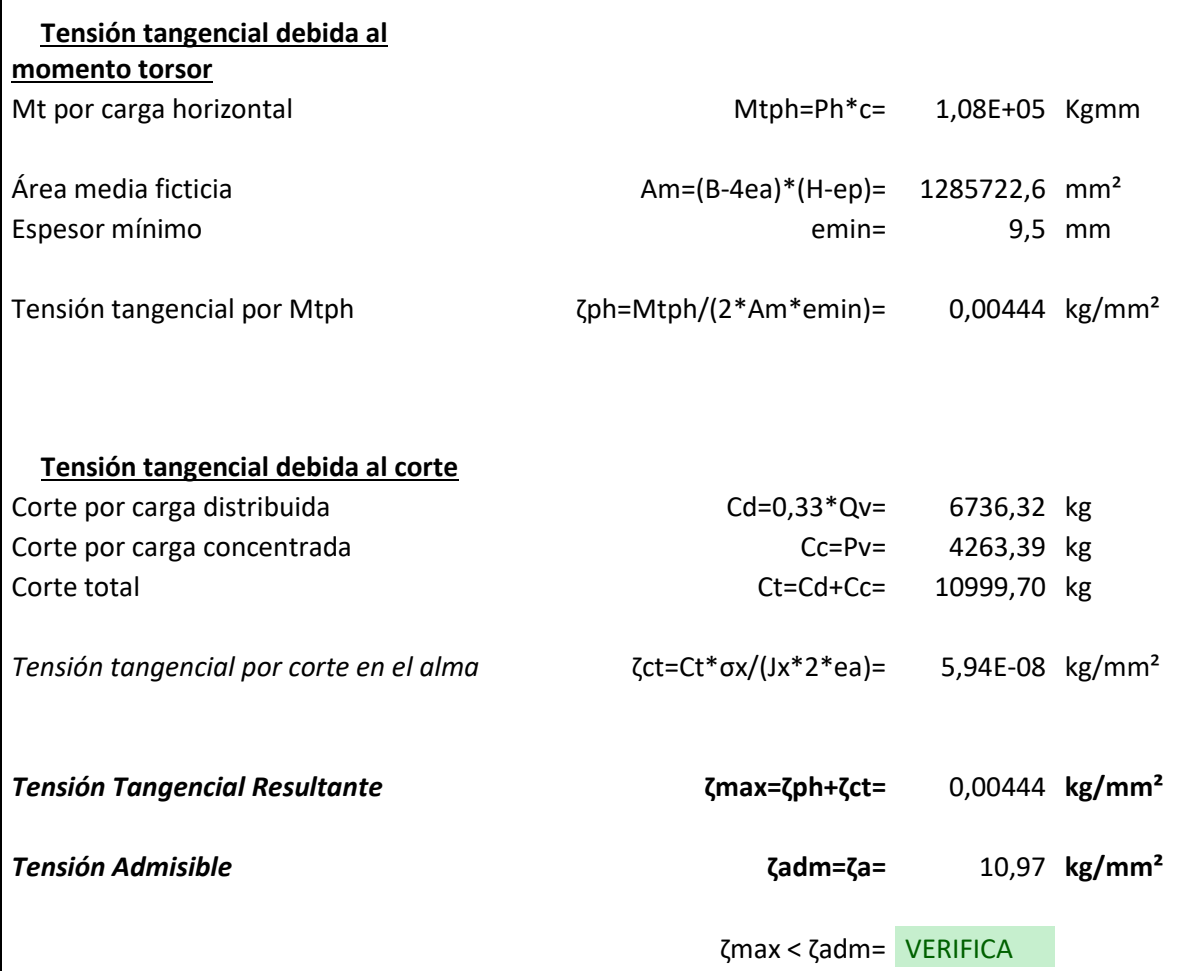

# **Carro ubicado en el extremo de la viga**

# Sección de la viga en la punta

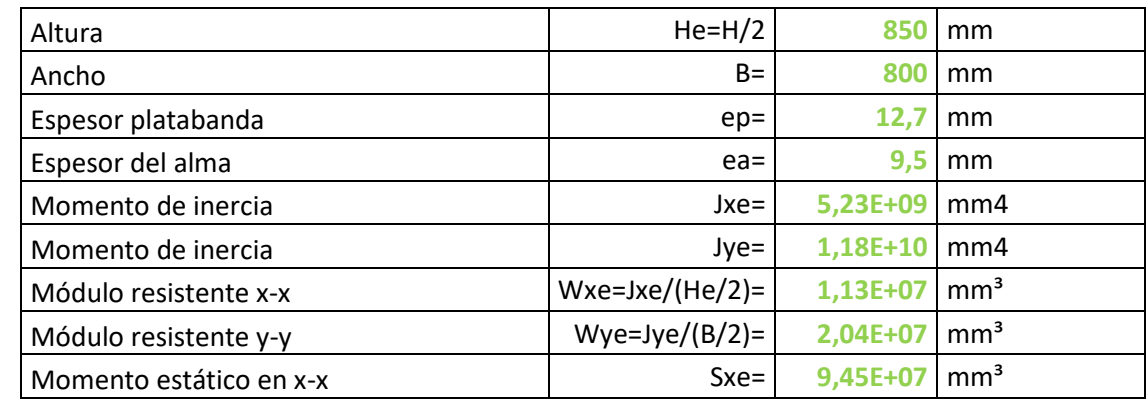

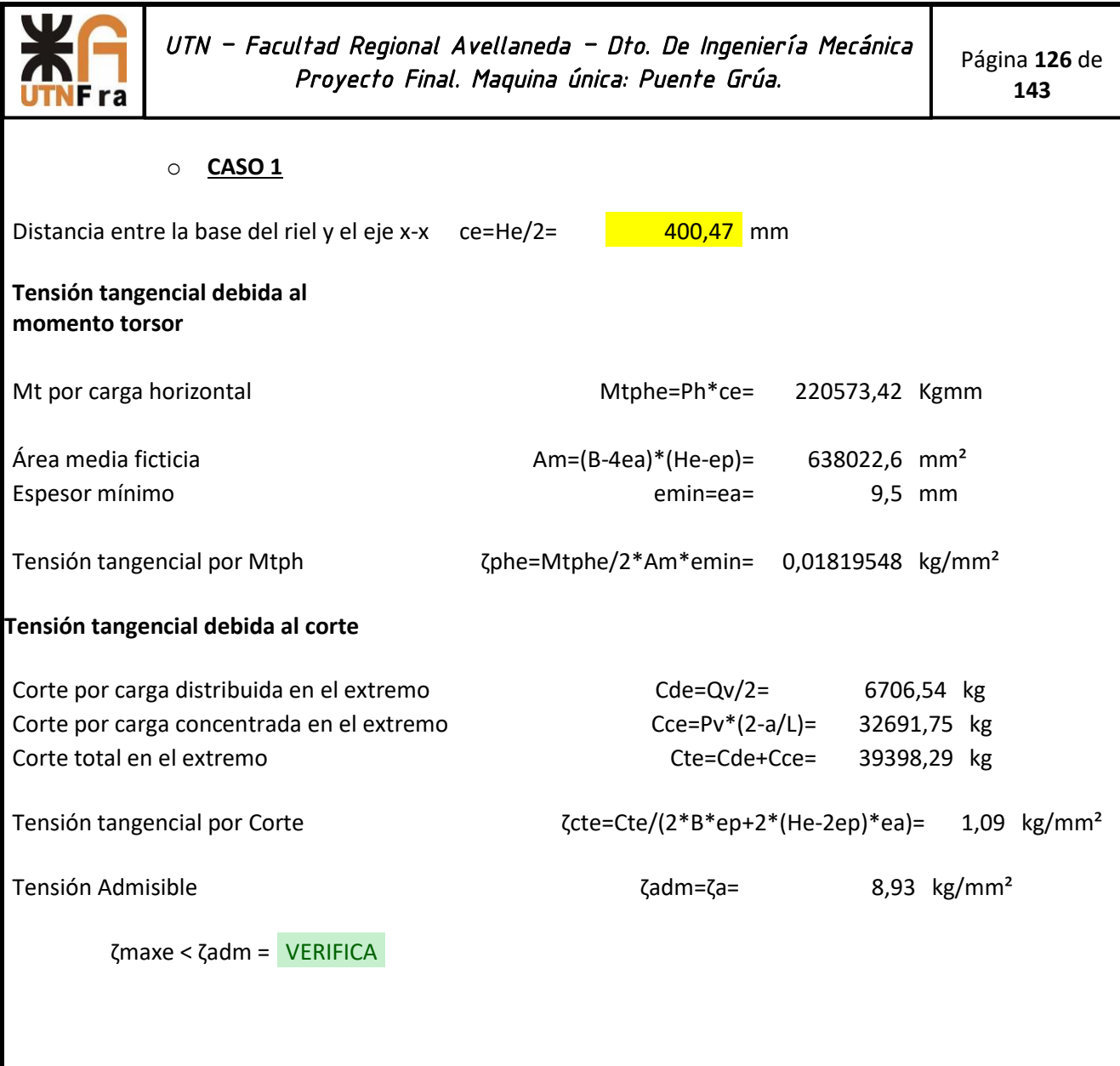

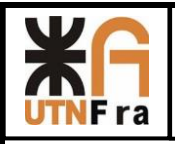

# o **CASO 2**

# **Tensión tangencial debida al momento torsor** Mt por carga horizontal and Mtphe=Ph\*ce= 187756,51 Kgmm Área media ficticia Am=(B-4ea)\*(He-ep)= 638022,6 mm² Espesor mínimo emin=ea= 9,5 mm Tensión tangencial por Mtph  $\zeta$ phe=Mtphe/2\*Am\*emin= 0,015 kg/mm<sup>2</sup> **Tensión tangencial debida al corte** Corte por carga distribuida en el extremo Corte e Cde=Qv/2= 7796,86 kg Corte por carga concentrada en el extremo Cce=Pv\*(2-a/L)= 27827,87 kg Corte total en el extremo Cte=Cde+Cce= 35624,73 kg

Tensión tangencial por Corte ζcte=Cte/(2\*B\*ep+2\*(He-2ep)\*ea)= 0,99 kg/mm²

Tensión Tangencial Resultante (7) and τη στηρία της ζmaxe=ζphe+ζcte= 1,01 kg/mm<sup>2</sup>

Tensión Admisible ζadm=ζa= 9,56 kg/mm²

Tmaxe < Tadm = VERIFICA

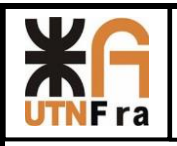

# o **CASO 3**

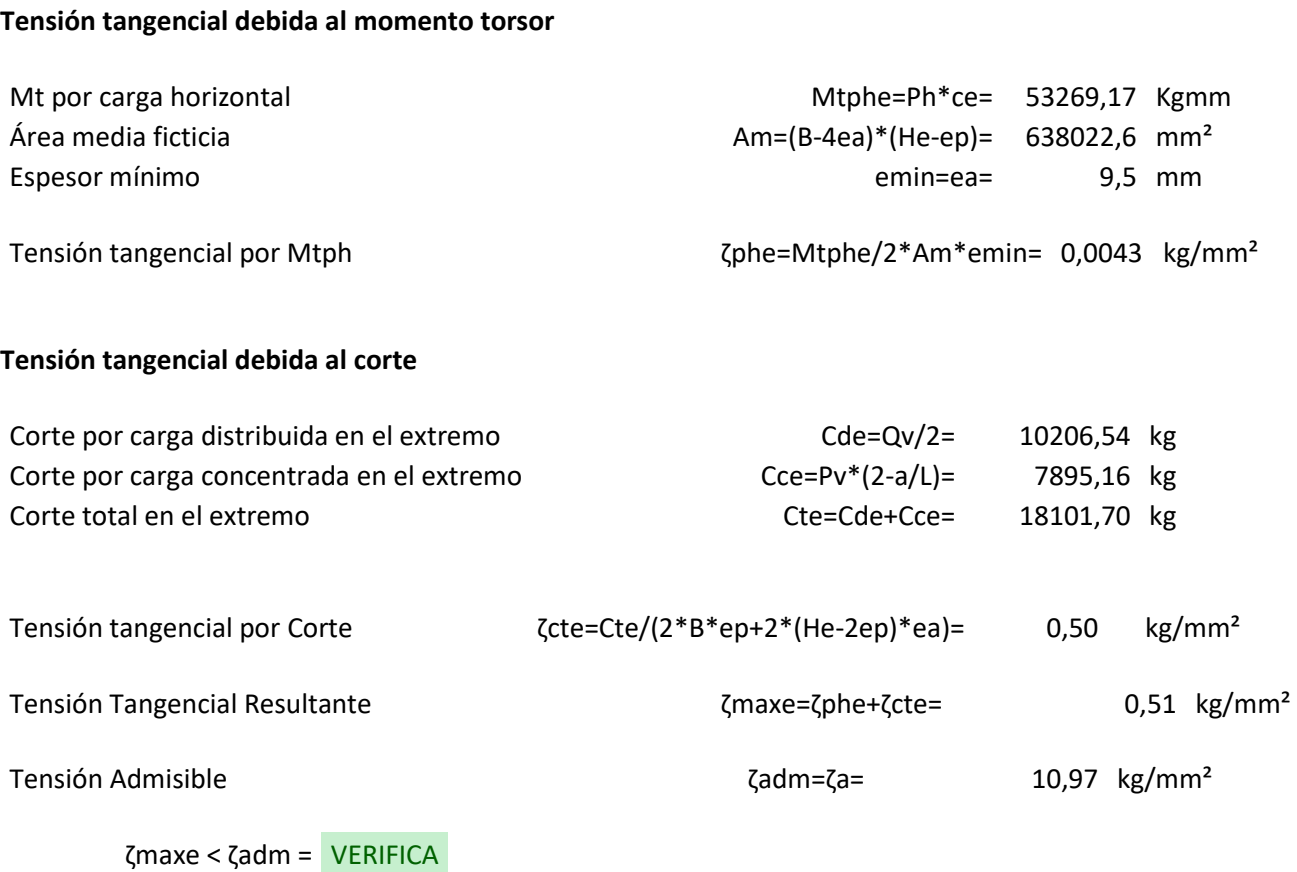

### **Tensiónes Combinadas**

Se considera el carro en el centro del puente y la sección central. **CASO 1** Se calculan en el extremo superior debajo del riel, donde actúan las máximas tensiones normales y la tensiones tangenciales por momento torsor (el corte es despreciable)

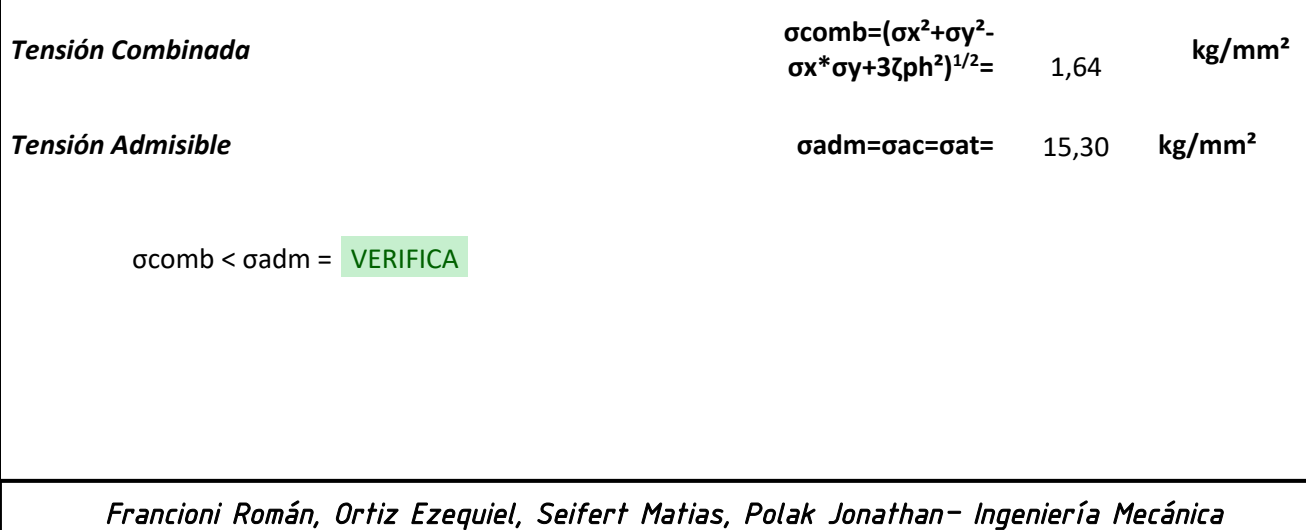

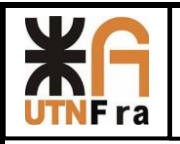

# **Cálculo de Flecha**

Según CMAA 3.5.5.1 se considera el peso del carro y la carga de izaje, sin considerar cargas de inercia.

*Flecha*

**f=[(TL+LL)/4]\*(L-a)\*[3L²-(L-a)²]/48\*E\*Jx=** 22,74 mm

*Flecha admisible (máx.)*

**fadm=L/888=** 30,41 **mm**

f < fadm = VERIFICA

Según CMAA 3.5.5.1 las vigas cajón deben ser curvadas con una contraflecha "-f "calculada como sigue:

Flecha por peso propio

fp=5/384\*DL\*L³/E\*Jx= 5,72 **mm**

Flecha por carga de izaje:

fi=(LL/4)\*(L-a)\*[3L²-(L-a)²]/48\*E\*Jx= 15,41 **mm**

**Contraflecha**

**-f= fp+0,5\*fi=** 13,43 **mm**

**Verificación al pandeo**

Según CMAA 3.5.4.1 se calcula la máxima distancia entre las placas rigidizadoras transversales

Espesor del alma

ea= 0,37 pulg.

Tensión tangencial alma (sección central)

ζmax= 0,03 Ksi (Kpsi)

Distancia máxima

k=350\*ea / (ζmax)1/2= 809,70 pulg. 20566,4145 mm

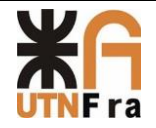

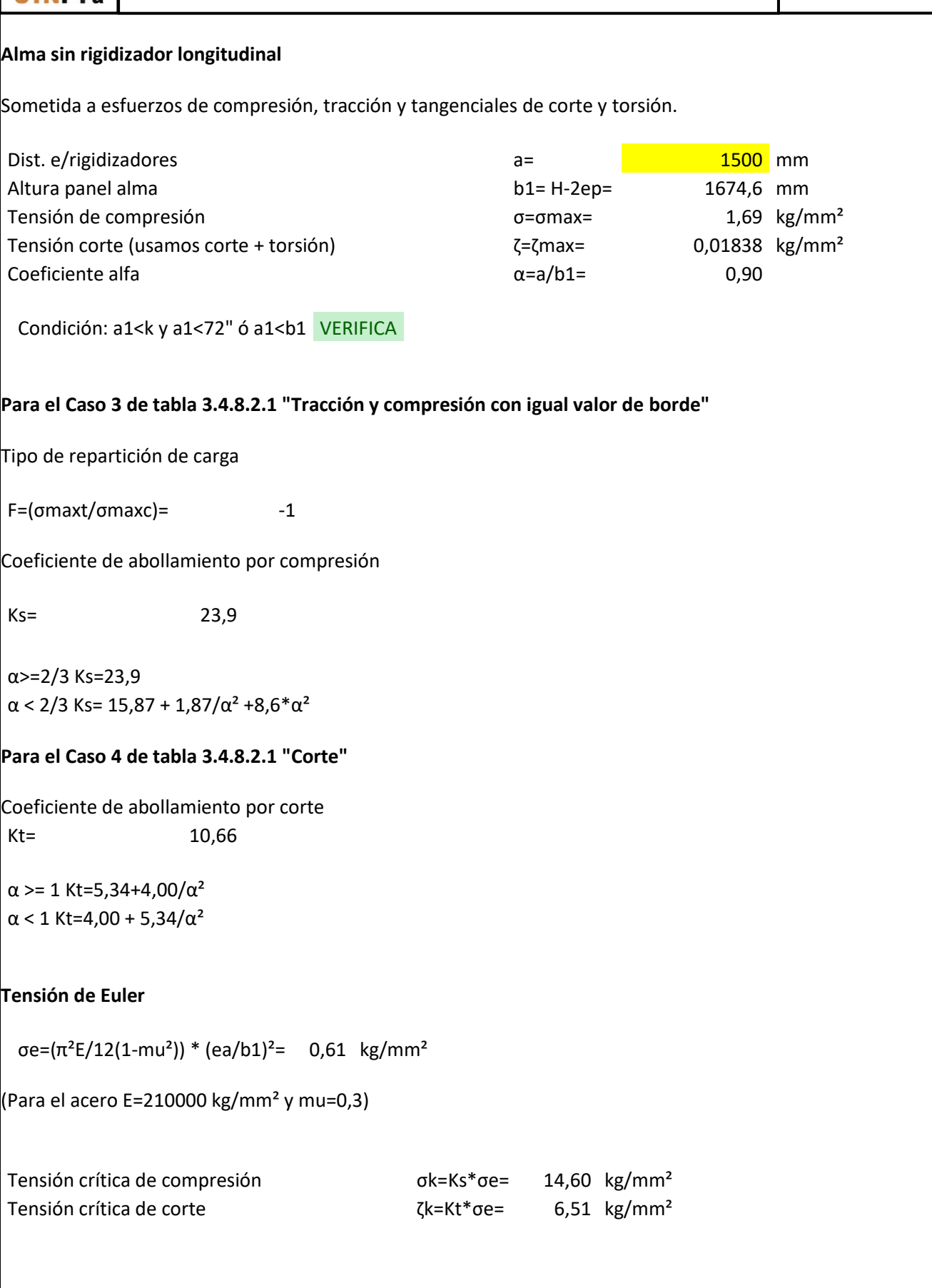

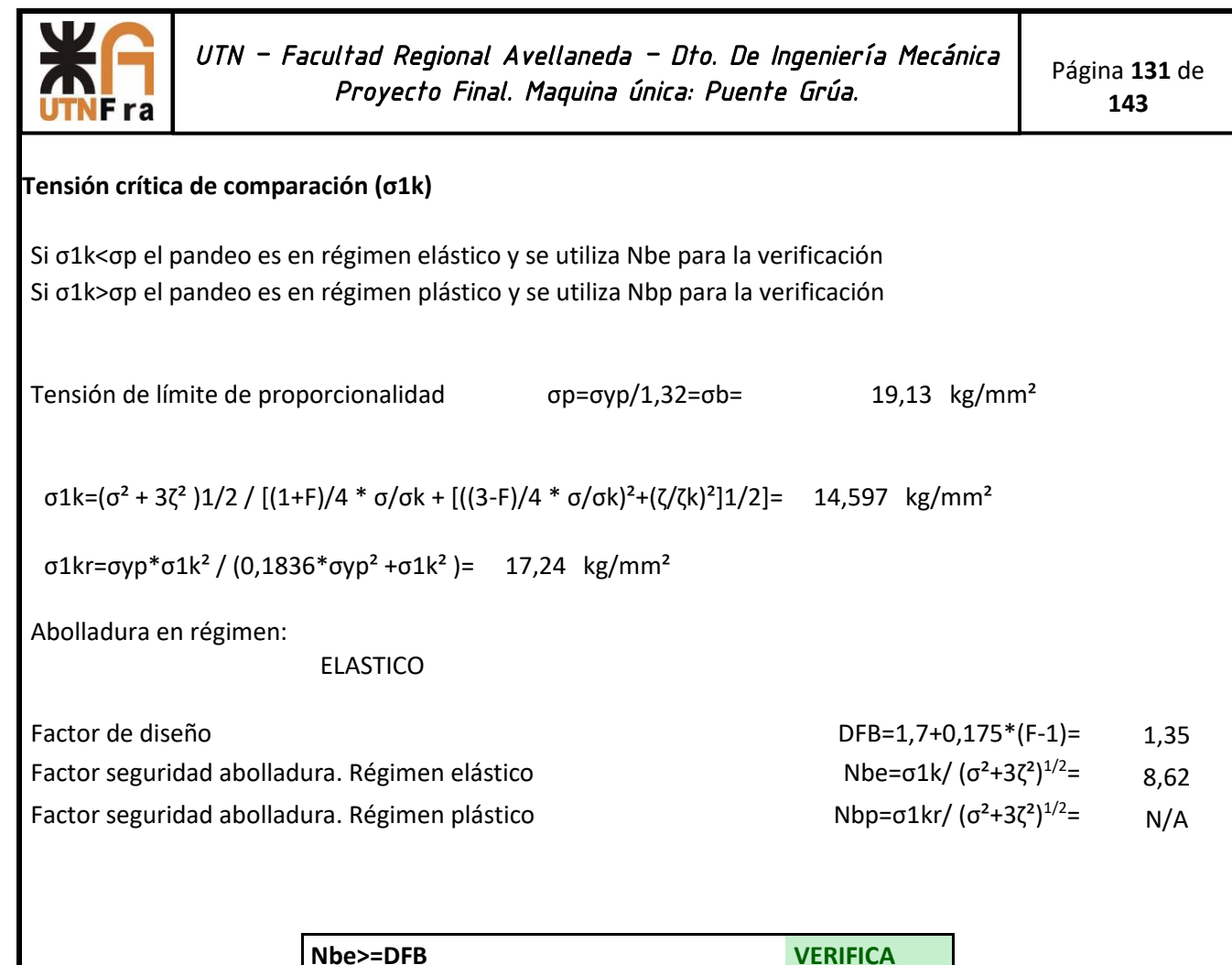

**Nbp>=DFB N/A**

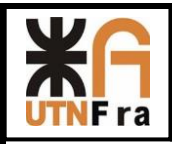

# **Viga testera**

# **Dimensionamiento de la viga testera**

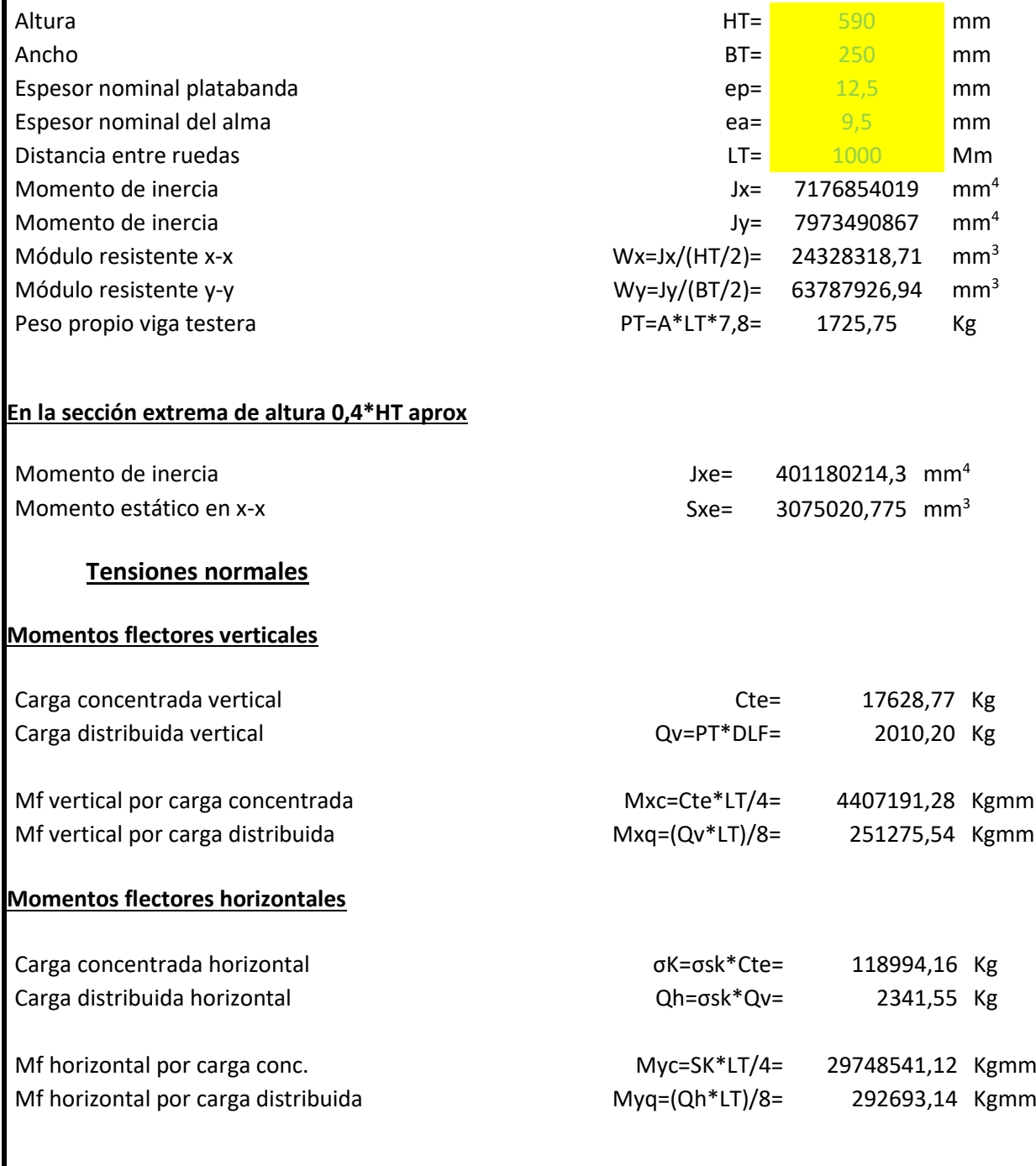

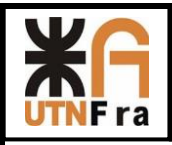

# **Verificación de tensiones normales**

CASO 2

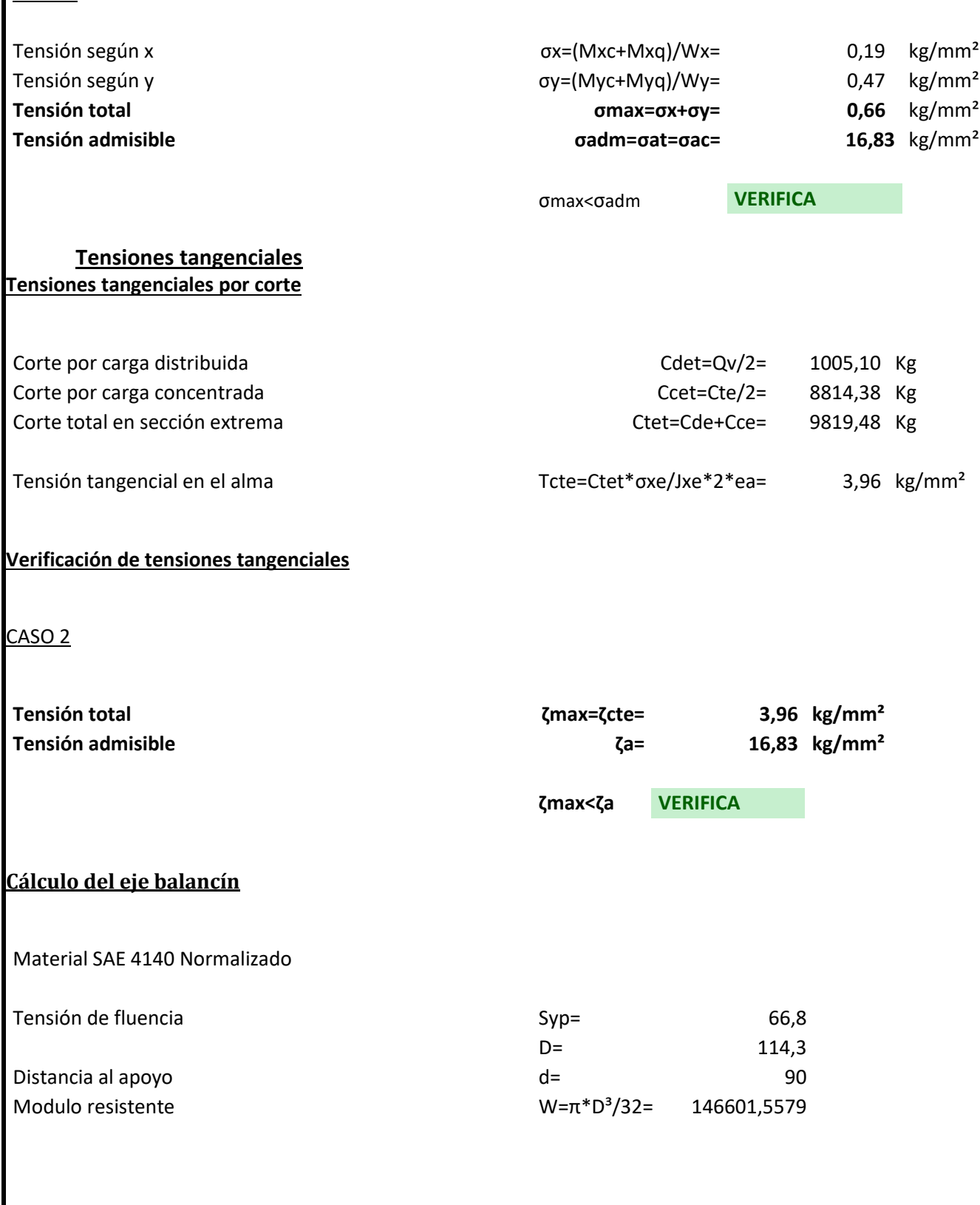

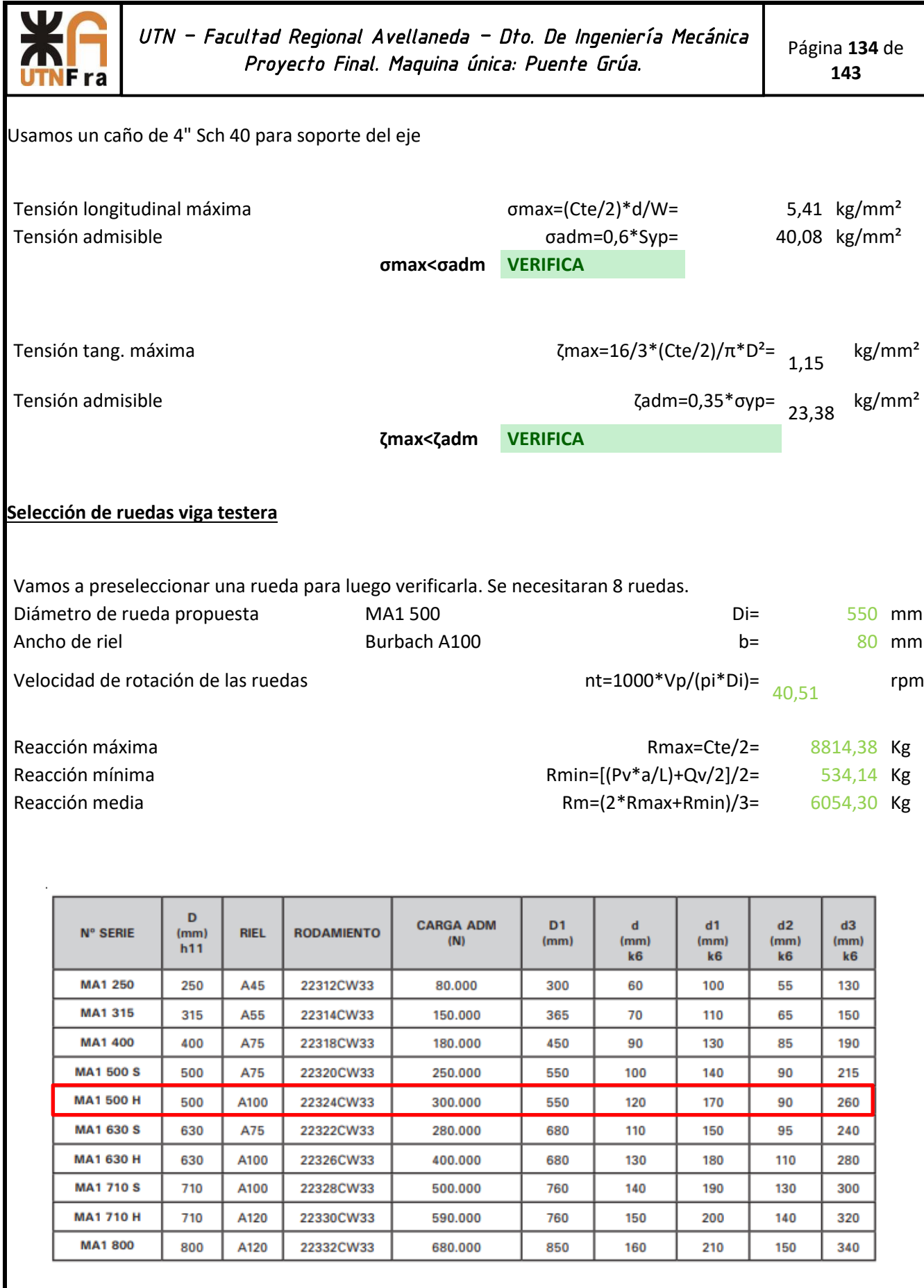

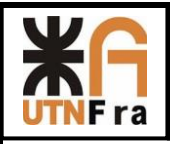

# **Adoptamos de tabla 1 la presión límite.**

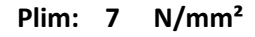

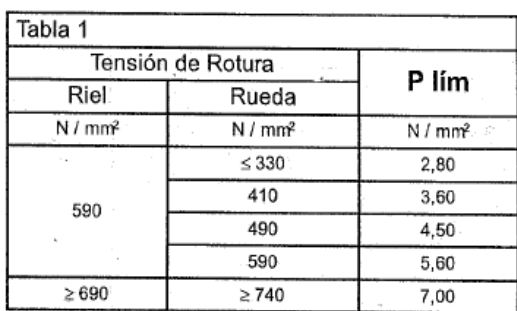

Adoptamos el valor del ancho efectivo del riel, de la tabla 2, para riel tipo Burbach A100 según DIN 536.

# **Para riel tipo Burbach b = L - 2 r**

# **b : 80 mm**

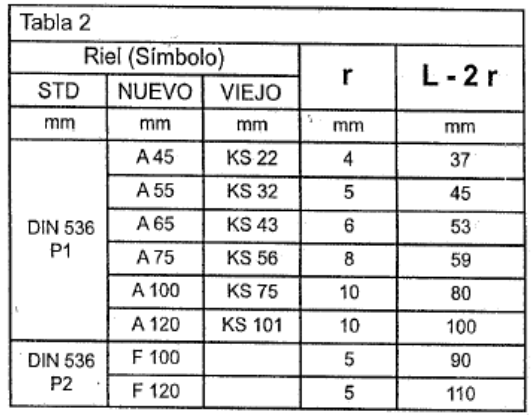

Adoptamos de la tabla 3 el valor del coeficiente C1, que depende del grupo de mecanismo DIN.

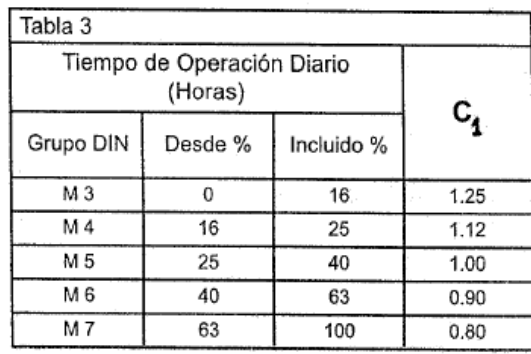

Con el número de vueltas calculado, de la tabla 4 obtenemos el coeficiente C2 N=32,77 rpm

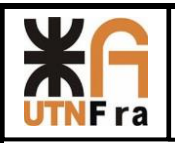

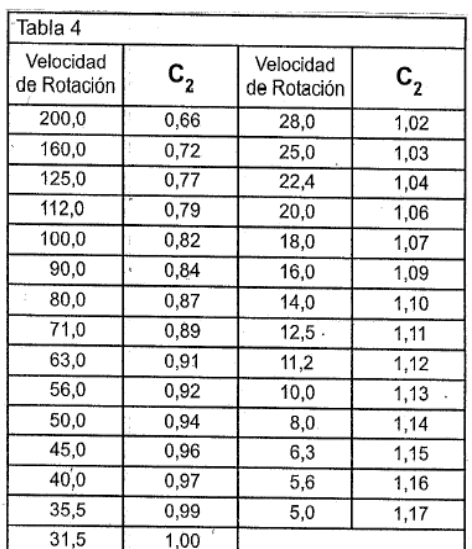

# $C2 = 0,99$

Por último, calculamos Dn y verificamos si la rueda adoptada es apta:

76,44 **VERIFICA**

Como el Dn nos da menor que el seleccionado, podemos utilizar la rueda seleccionada según catalogo.

### **Motorreductores de traslación**

Potencia de régimen

$$
Nr = \frac{(Q + Pc) x wx Vc}{75 x \eta}
$$

Según tabla 41, pág. 041 SPM-03:

TABLA 41. --- RESISTENCIA A LA RODADURA W. Y  $w_{tot}$  (kg por tonelada de reacción)

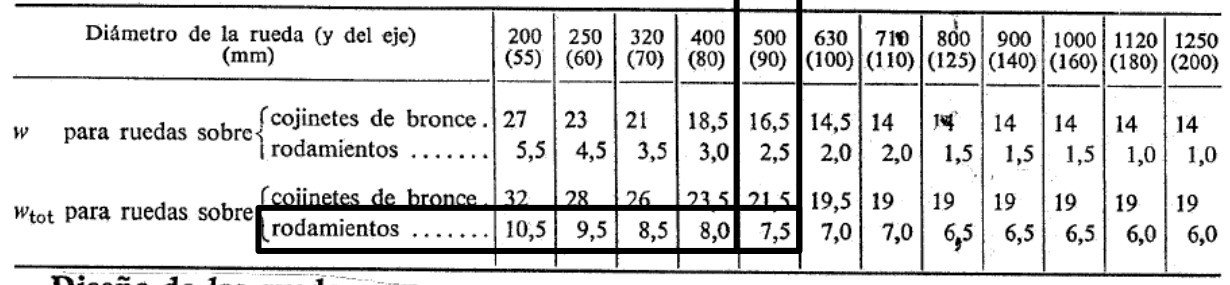

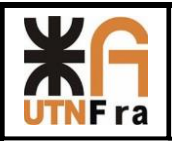

w = resistencia a la rodadura para ruedas montadas sobre rodamientos =7,5Kg/Tn

Vc = velocidad del carro = 70 m/min = 1,16 m/seg

η = rendimiento mecánico = 0,9

Pc = Peso del Puente = sumando todos los componentes y peso de la estructura = 59013,5 Kg

$$
Nr = \frac{(40.000 + 59013.5 \text{ Kg}) \times 7.5 \times 1.16}{1000 \times 75 \times 0.9} = 12,76 \text{ CV}
$$

Potencia necesaria de aceleración:

$$
Na = \frac{(Q + Pc) \times Vc^2}{g \times ta \times 75 \times \eta} \times \beta
$$

Na: potencia necesaria de aceleración

g: aceleración de la gravedad

ta = tiempo de arranque (s/ tabla Nº 69, pág. 059 SPM-03) = (Aproximado) 8seg

β = coeficiente que tiene en cuenta las masas en rotación, según SPM-03, pág. 059 = 1,45

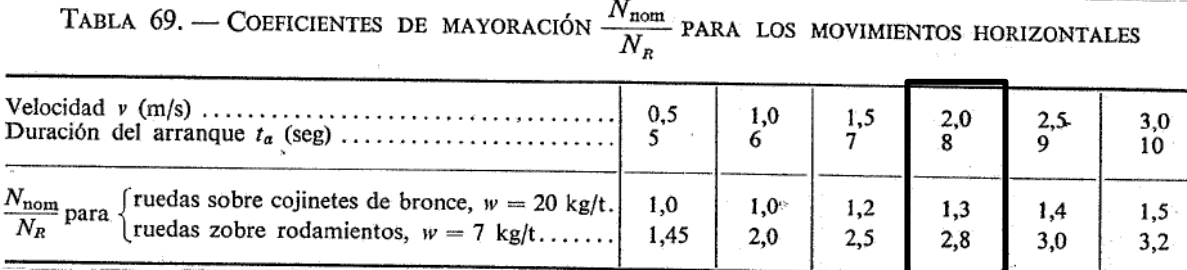

Ca daha inctolor una natangia gunarian a la de etatura

$$
Na = \frac{(40.000 + 59013.5) \times 1.6^2}{9.81 \times 8 \times 75 \times 0.9} \times 2.8 = 134 \text{ CV}
$$

La potencia nominal necesaria será:

$$
Nnom = \frac{Nr + Na}{1.7} = \frac{12,76 + 134}{1,7} = 87,2 CV = 64,5 kW
$$

El Nº de vueltas que deberá girar la rueda será:

$$
n_{\text{rueda}} = \frac{Vc}{\pi \cdot Dr} = \frac{70}{\pi \times 0.450} = 49.5 \text{ rpm}
$$

 $n_{motor} = 1470$  rpm

Puesto que utilizaremos dos ruedas motrices, con un reductor acoplado a cada una de ellas, la energía requerida para la translación estará repartida entre dos unidades separadas.

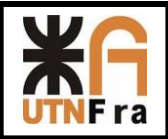

Selección de motorreductores:

i teórica = relación de transmisión requerida = 
$$
\frac{n \text{ entrada}}{n \text{ salida}} = \frac{1470}{49,5} = 29,69
$$

Determinamos el factor de servicio para esta aplicación (grupo IV) SF = 1,75

La potencia equivalente de la transmisión será:

Nnm=potencia nominal del motor

$$
Ne = N_{nm} * S_f = \frac{64.5}{2} \text{ Kw x } 1.75 = 56.43 \text{ Kw}
$$

Cálculo del momento torsor:

$$
M = 71.620 \frac{Ne}{n \, solida} = 71.620 \, x \frac{56,43 \, KW}{49,5 \, rpm} = 81646,8Kgcm = 8331,30Nm
$$

Buscamos un motorreductor con las siguientes características:

 $n$  motor  $= 1470$  rpm

 $n$  salida reductor = 49,5 rpm

 $N$  motor  $= 56,43$  KW

Momento torsor  $= 8331,30Nm$ 

Relación de trasmisión (i) = 29,69

Buscamos un motorreductor de características similares a través del configurador on-line de SEW

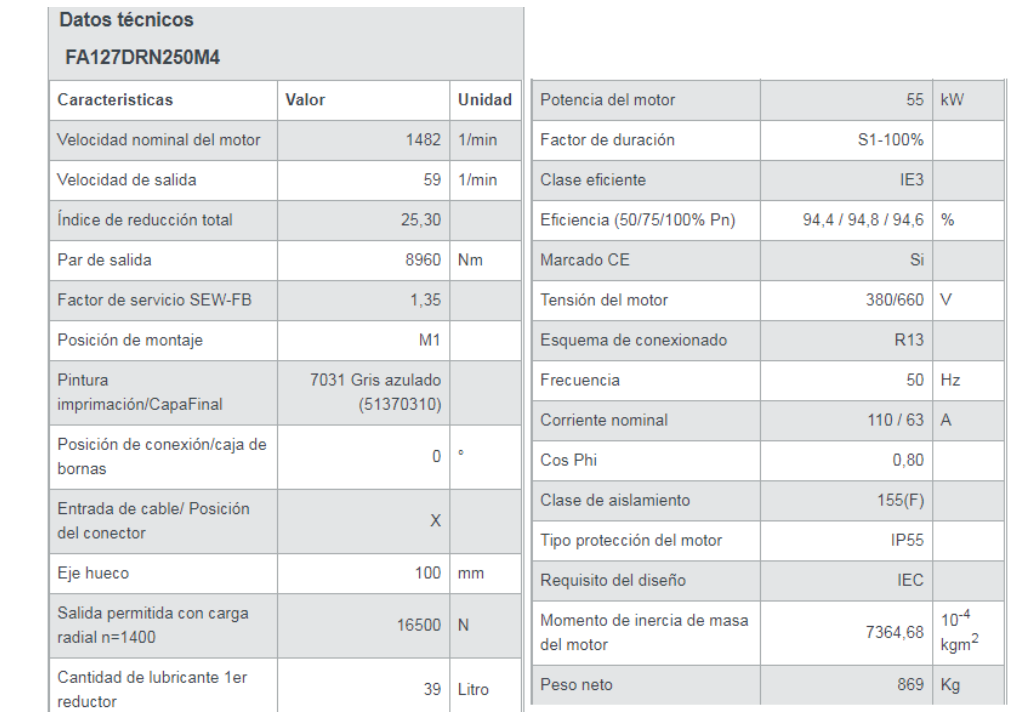

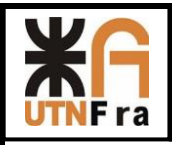

# **Cálculo eléctrico**

# **Llave principal**

Para la selección de la llave principal debemos sumar todas las corrientes y seleccionar la que cumpla las condiciones necesarias:

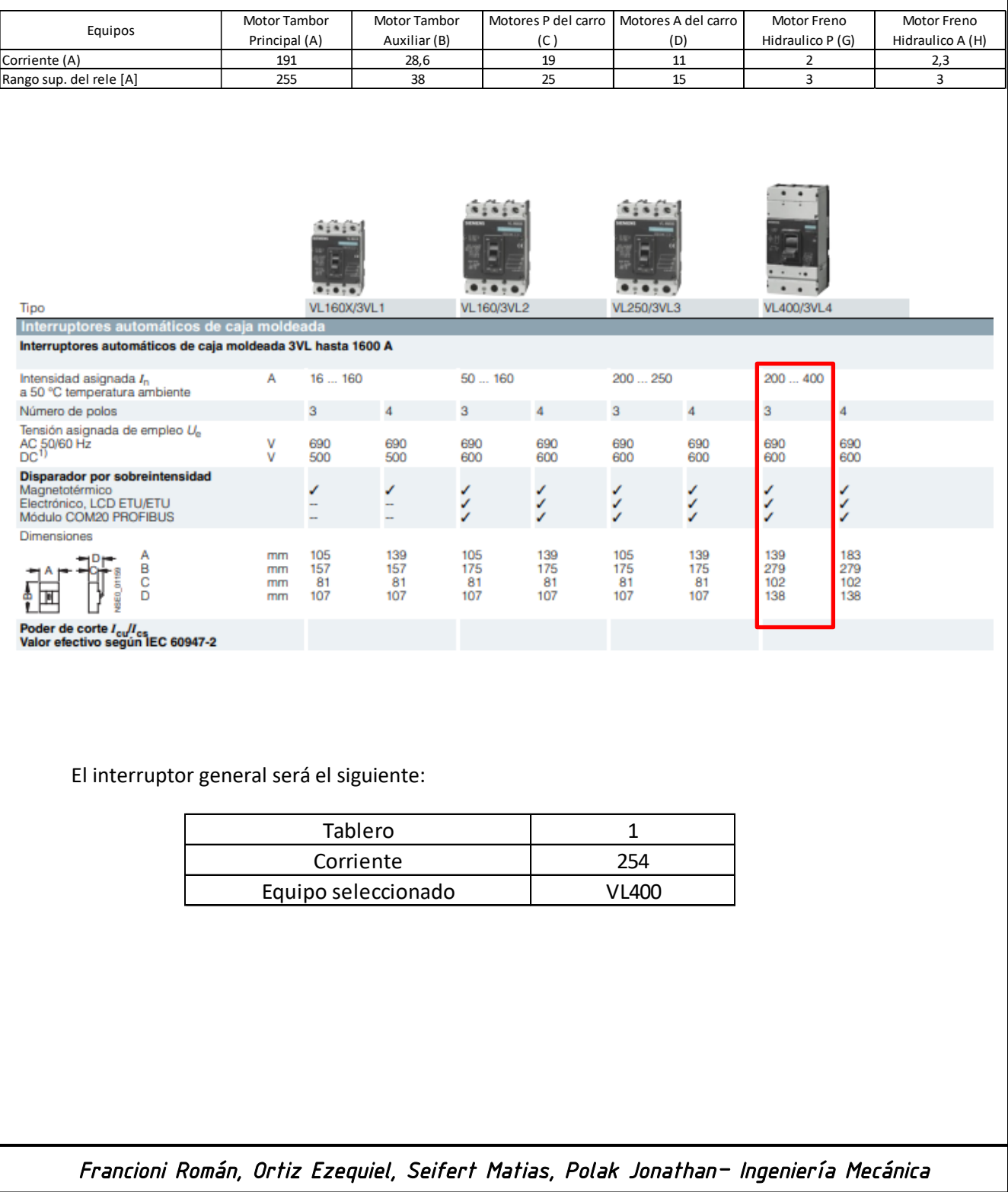

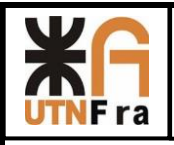

# **Relés térmicos (Guardamotores)**

Cada motor llevara un relé térmico. Para seleccionarlo se recomienda que la corriente nominal del motor esté en las inmediaciones del 50 al 75% de la escala de regulación del relé térmico. De esta manera buscamos con la siguiente tabla, en el catálogo de Siemens.

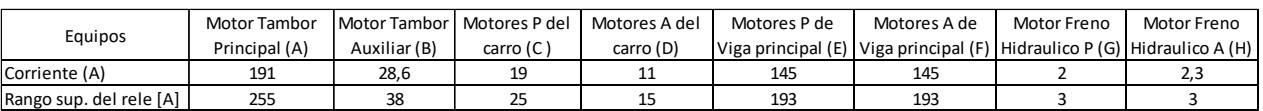

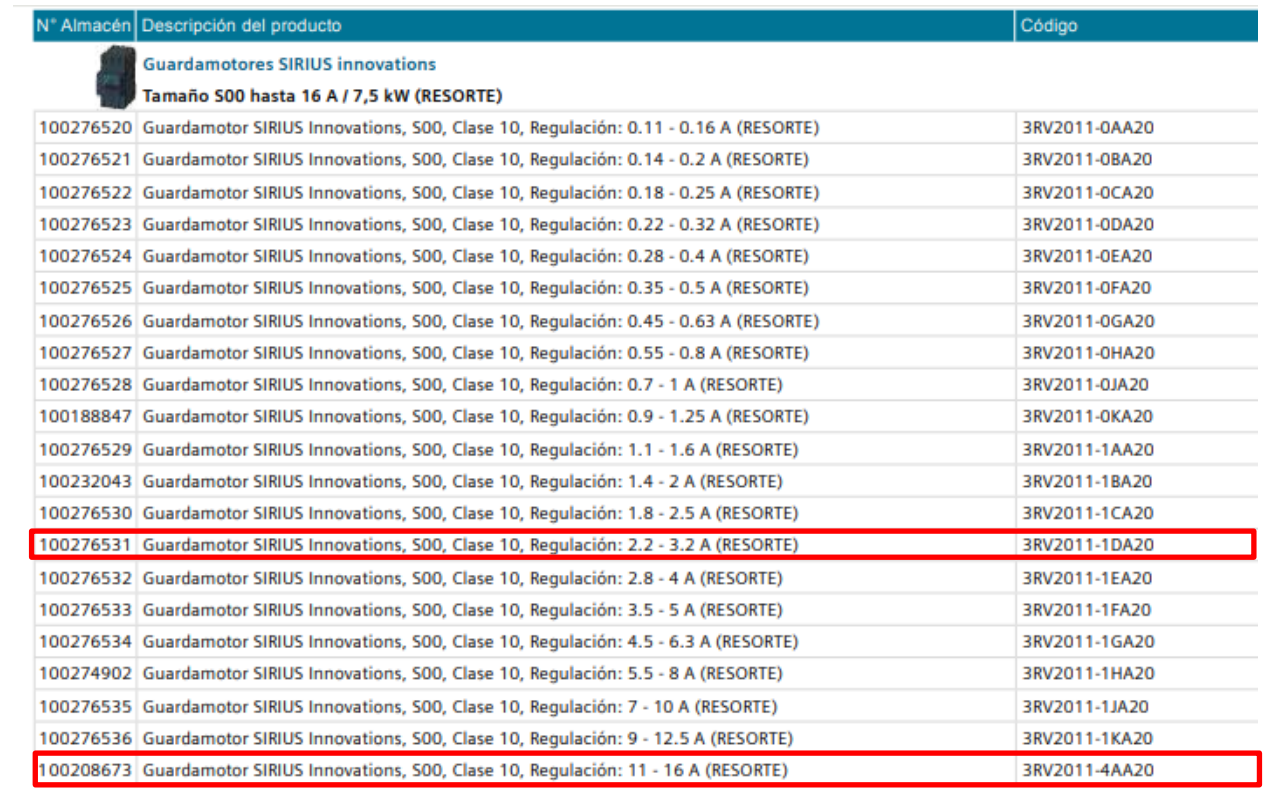

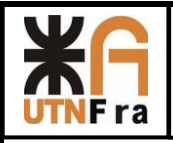

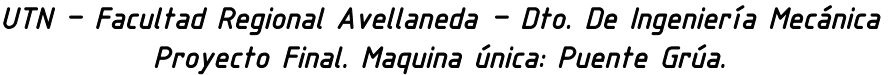

3RB2283-4AA0-Z4

3RB2283-4AA0-Z5

3RB2283-4AA0-Z6

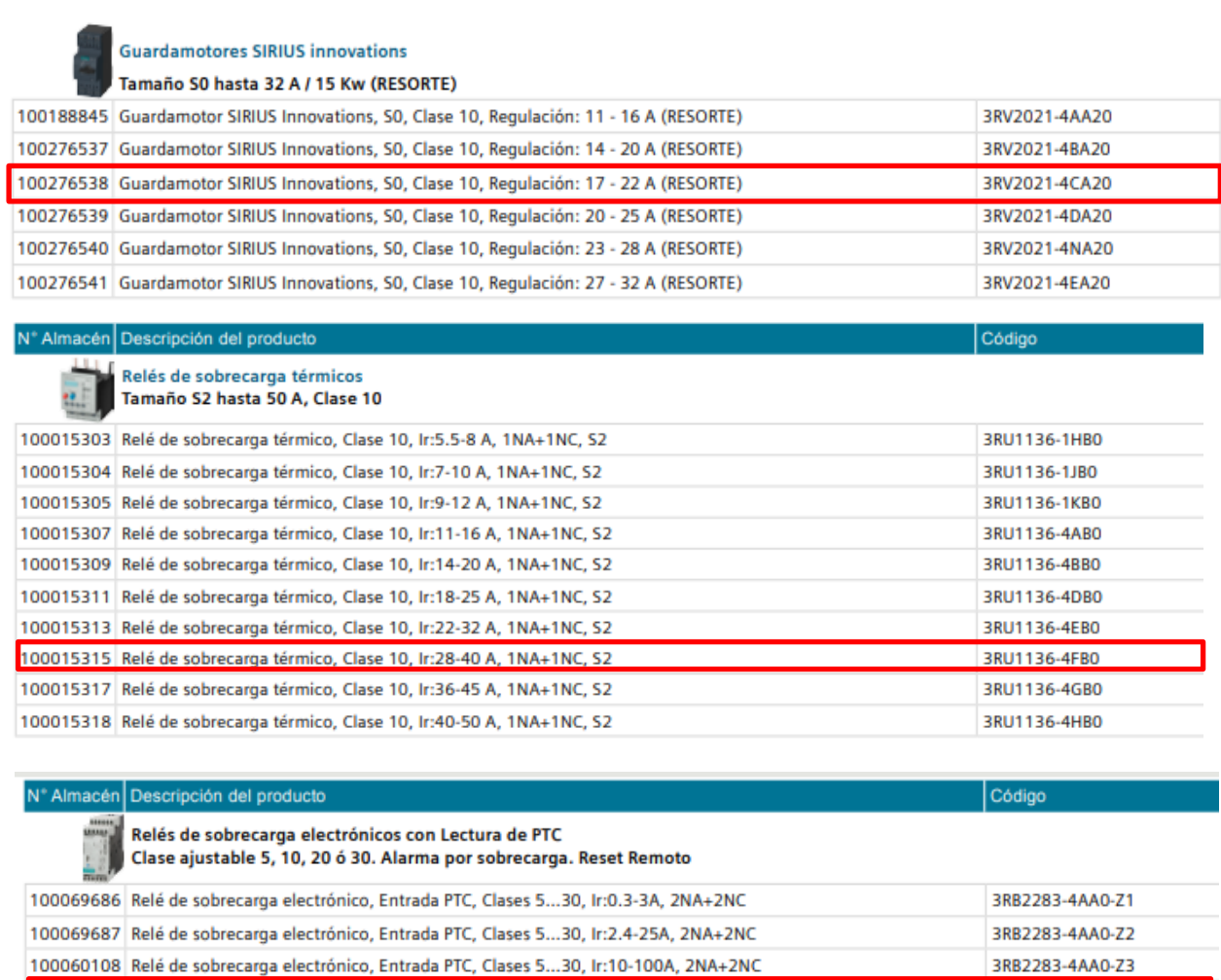

100069689 Relé de sobrecarga electrónico, Entrada PTC, Clases 5...30, Ir:63-630A, 2NA+2NC 100069690 Relé de sobrecarga electrónico, Entrada PTC, Clases 5...30, Ir:205-820A, 2NA+2NC

100069688 Relé de sobrecarga electrónico, Entrada PTC, Clases 5...30, Ir:20-200A, 2NA+2NC

Los relés seleccionados son los siguientes:

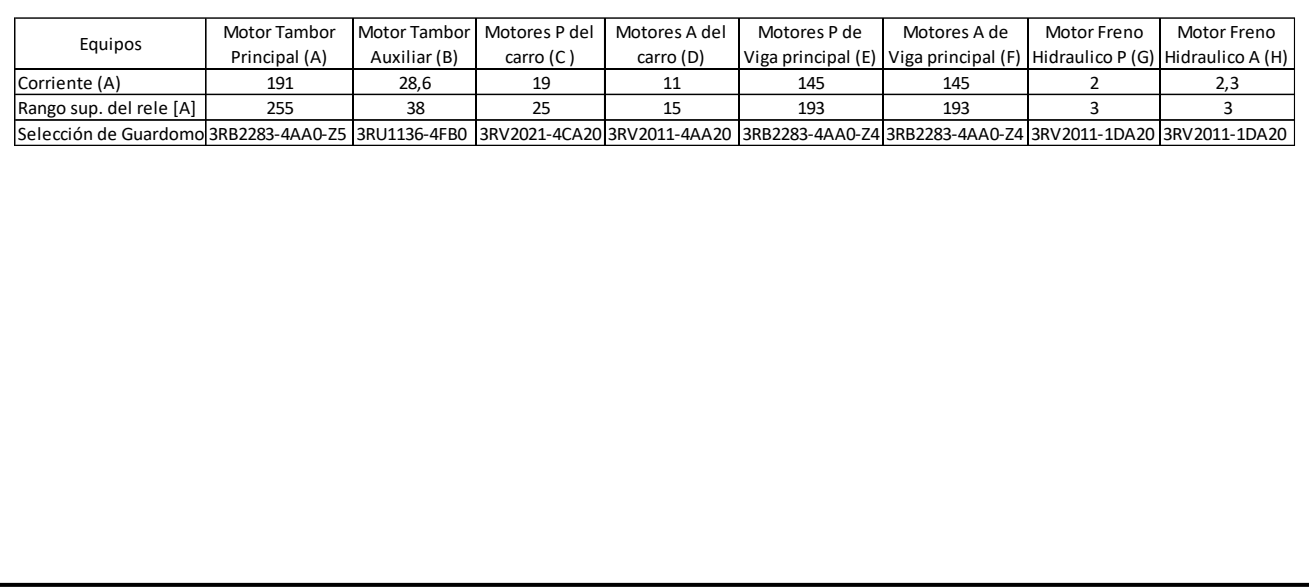

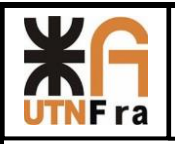

# **Termomagnéticas**

Las llaves termomagneticas las dispondremos de manera tal que los motores de translación del puente tengan uno cada uno, y los demás equipos que estarán conectados al tablero tengan una llave distintas a estas.

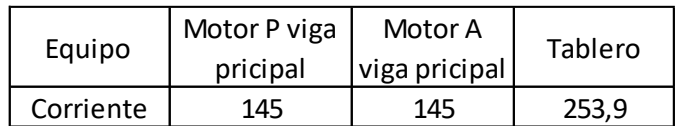

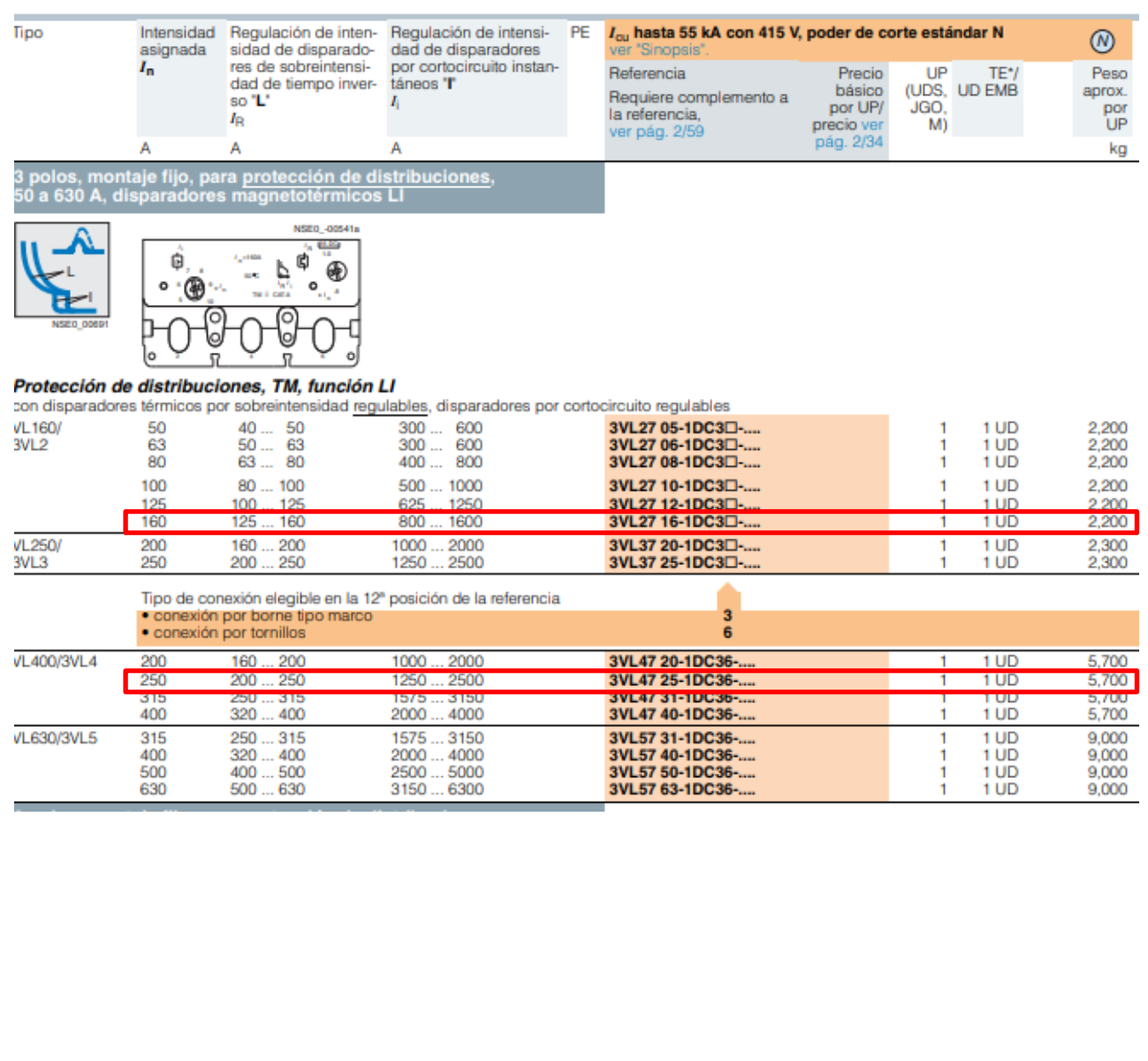

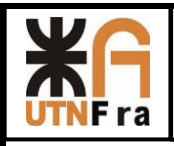

Las Termomagneticas seleccionadas son las siguientes:

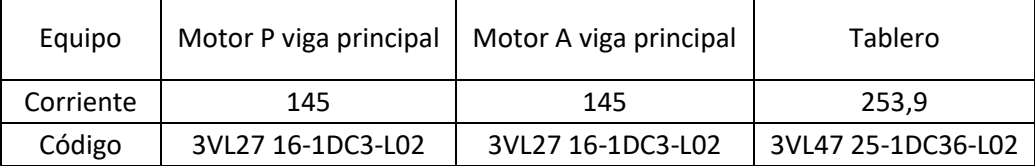

# **Variadores de velocidad**

Estos equipos los seleccionamos con la corriente asociada a la potencia asignada, dependerá el fabricante de los mismos:

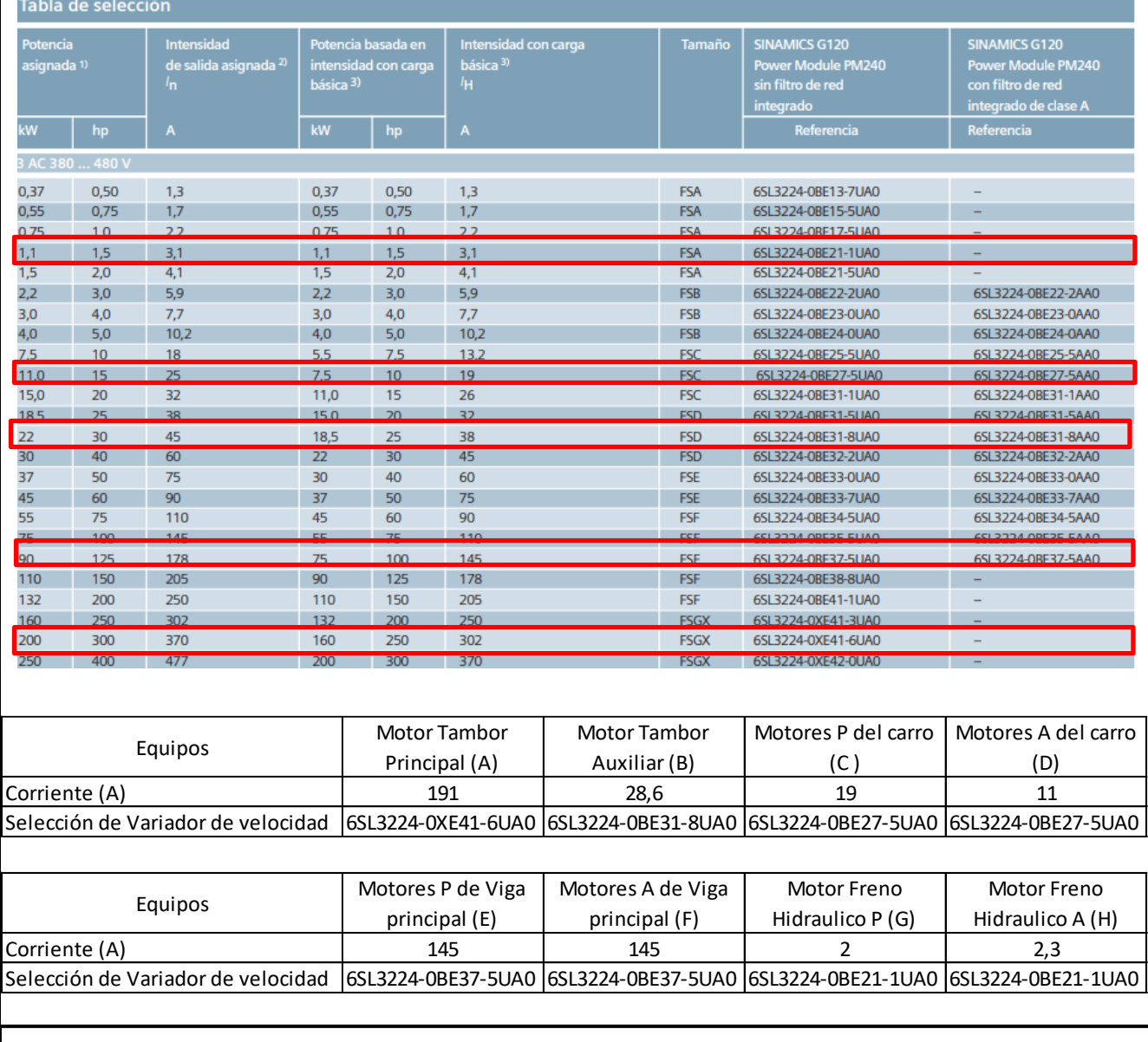

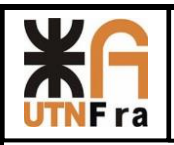

# Trabajo Práctico Maquina Única Proyecto Final Memoria de Calculo "Gancho C" Año: 2019

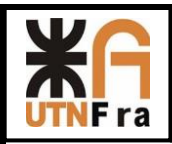

# **Gancho C**

Para el diseño del gancho que sujetará las bobinas de nuestro proceso, utilizamos como referencia las Normas ASME BTH1.09 Rev. 2015 (Para el diseño) y la ASME B30.20 Below-the-hook Lifting Devices.

A su vez utilizamos el criterio de eje curvo para el cálculo de los esfuerzos resistentes dentro del gancho, ya que el mismo se trata de uno tipo C.

Para comenzar el diseño del gancho debemos determinar en principio cuales son nuestras condiciones de Arranque:

Datos:

- Material: SAE 1020;
- Sección: Rectangular;
- Espesor de Chapa: 3" (76.2 mm)
- Fuerzo a Soportar: 40 Tn.

Con estos parámetros determinados, realizamos el primer diseño del elemento:

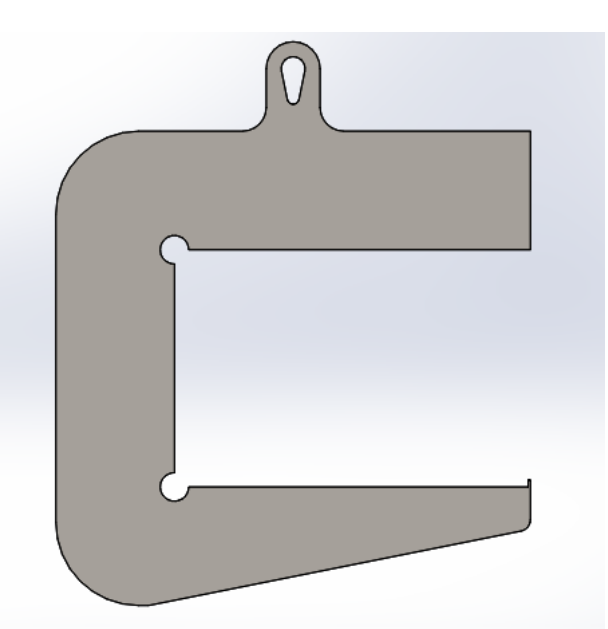

Como primera medida identificamos cual es la sección que está más comprometida estructuralmente

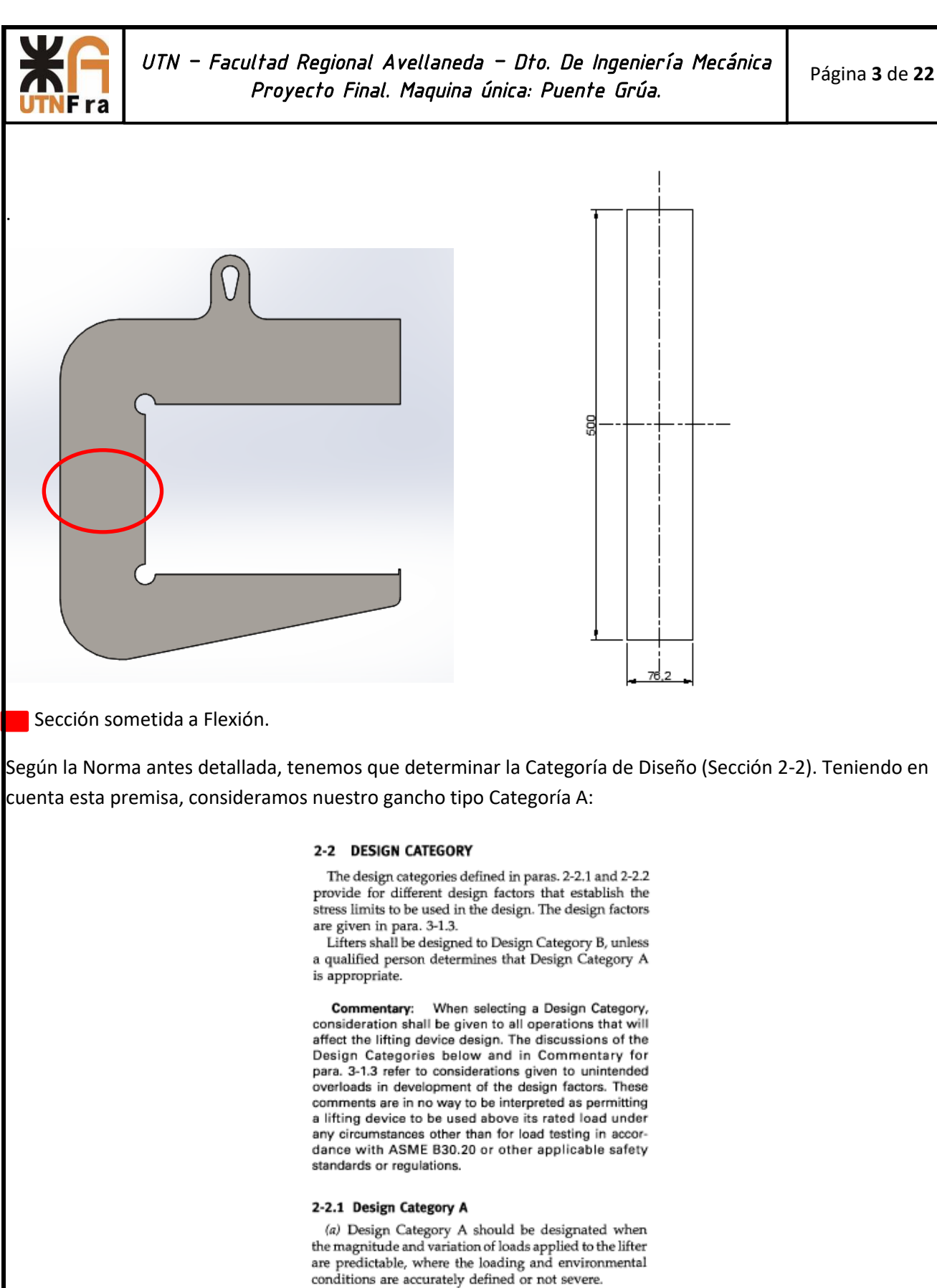

(b) Design Category A lifting devices shall be limited to Service Class 0.

(c) The nominal design factor for Design Category A shall be in accordance with para. 3-1.3.

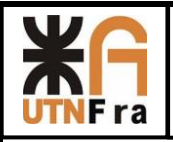

Para considerarlo del tipo categoría A tuvimos que tener en cuenta lo siguiente:

- a) Debe ser diseñado donde la magnitud y vibración de las cargas aplicadas en el elevador son predecibles, donde las cargas y las condiciones ambientales están bien definidas y no son severas.
- b) El dispositivo debe estar limitado para servicio Clase 0.
- c) El factor de diseño de categoría A debe estar en concordancia con el punto 3-1.3 de esta norma.

1 traducción del punto 2-2.1 de la norma ASME BHT-1-2008.

Para el diseño estructural, iremos al capítulo 3 de la Norma.

En la sección 3-1.3 (Base de diseño estático)

### 3-1.3 Static Design Basis

The static strength design of a below-the-hook lifting device shall be based on the allowable stresses defined in sections 3-2 and 3-3. The minimum values of the nominal design factor  $N_d$  in the allowable stress equations shall be as follows:

 $N_d$  = 2.00 for Design Category A lifters = 3.00 for Design Category B lifters

 $N_d$ : Factor de diseño = 2 (Según norma)

Allowable stresses for design conditions not addressed herein shall be based on the following design factors:

(a) Design factors for Design Category A lifting devices shall be not less than 2.00 for limit states of yielding or buckling and 2.40 for limit states of fracture and for connection design.

(b) Design factors for Design Category B lifting devices shall be not less than 3.00 for limit states of yielding or buckling and 3.60 for limit states of fracture and for connection design.

Para determinar cuanto es la flexión que debe soportar según norma debemos ir al punto 3-2.3.3

Teniendo en cuenta este valor vamos a determinar la tensión admisible a Tracción y compresión según norma:

Esfuerzos de tracción:

### 3-2.1 Tension Members

The allowable tensile stress  $F_t$  shall not exceed the value given by eq. (3-1) on the gross area nor the value given by eq. (3-2) on the effective net tensile area.

$$
F_t = \frac{F_y}{N_d} \tag{3-1}
$$

$$
F_t = \frac{F_u}{1.20N_d} \tag{3-2}
$$

where

 $F_u$  = specified minimum ultimate tensile strength  $F_{\nu}$  = specified minimum yield stress

Refer to para. 3-3.3 for pinned connection design requirements.

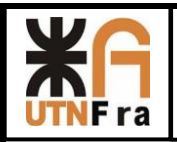

*UTN – Facultad Regional Avellaneda – Dto. De Ingeniería Mecánica Proyecto Final. Maquina única: Puente Grúa.* 

$$
F_t = \frac{2498 \frac{Kg}{cm^2}}{2} = 1249 \frac{Kg}{cm^2}
$$
  
4320  $\frac{Kg}{cm^2}$ 

$$
F_t = \frac{4320 \frac{m^2}{cm^2}}{1.2 \times 2} = 1800 \frac{Kg}{cm^2}
$$

Esfuerzo de Compresión:

En primer lugar debemos determinar para que sección estamos determinando el esfuerzo de compresión, en nuestro caso corresponde a un sólido de sección rectangular.

> 3-2.3.3 Strong Axis Bending of Solid Rectangular Bars. The allowable bending stress for a rectangular section of depth  $d$  and thickness  $t$  is given as follows:

When

$$
\frac{L_b d}{t^2} \le \frac{0.08E}{F_y} \tag{3-19}
$$

$$
F_b = \frac{1.25F_y}{N_d} \tag{3-20}
$$

When

$$
\frac{0.08E}{F_y} < \frac{L_b d}{t^2} \le \frac{1.9E}{F_y} \tag{3-21}
$$

$$
F_b = C_b \left[ 1.52 - 0.274 \left( \frac{L_b d}{t^2} \right) \frac{F_y}{E} \right] \frac{F_y}{N_d} \le \frac{1.25 F_y}{N_d} \qquad (3-22)
$$

When

$$
\frac{L_b d}{t^2} > \frac{1.9E}{F_y} \tag{3-23}
$$

$$
F_b = \frac{1.9EC_b}{N_d(L_b d / t^2)}
$$
(3-24)

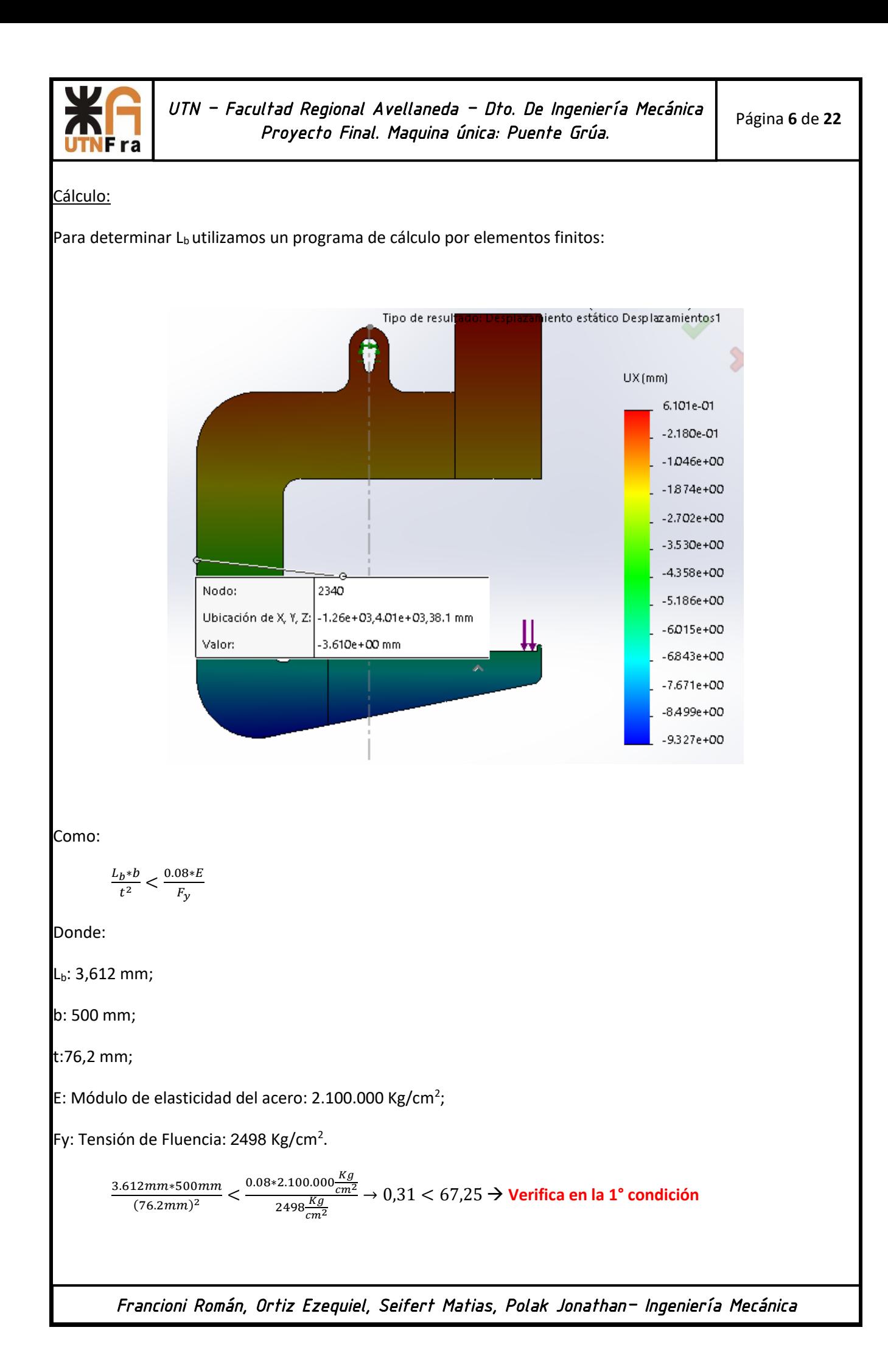

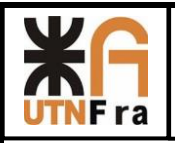

3-2.3.3 Strong Axis Bending of Solid Rectangular Bars. The allowable bending stress for a rectangular section of depth  $d$  and thickness  $t$  is given as follows:

| When    |                                                                                                    |
|---------|----------------------------------------------------------------------------------------------------|
|         | $\frac{L_b d}{t^2} \leq \frac{0.08E}{F_y}$<br>$(3-19)$                                                                                                    |
| $F_b =$ | $1.25F_y$<br>$(3-20)$<br>$\begin{array}{cccccccccc} \multicolumn{3}{c}{} & \multicolumn{3}{c}{} & \mult$<br>$\overline{N_d}$ |

When

$$
\frac{0.08E}{F_y} < \frac{L_b d}{t^2} \le \frac{1.9E}{F_y} \tag{3-21}
$$

$$
F_b = C_b \left[ 1.52 - 0.274 \left( \frac{L_b d}{t^2} \right) \frac{F_y}{E} \right] \frac{F_y}{N_d} \le \frac{1.25 F_y}{N_d} \qquad (3-22)
$$

When

$$
\frac{L_b d}{t^2} > \frac{1.9E}{F_y} \tag{3-23}
$$

$$
F_b = \frac{1.9EC_b}{N_d(L_b d / t^2)}
$$
(3-24)

Utilizaremos la siguiente expresión para determinar la tensión admisible:

$$
F_b = \frac{1.25 * F_y}{N_d} = \frac{1.25 * 2498 \frac{Kg}{cm^2}}{2} = 1561.25 \frac{Kg}{cm^2}
$$

Determinación de la tensión en las vigas de eje de curvatura grande

Para determinar las tensiones utilizamos el libro de Pisarenko:

Para poder determinar las tensiones, primero debemos determinar si la curvatura es grande o pequeña con la siguiente formula:

$$
\frac{h}{R} \le \frac{1}{5}
$$

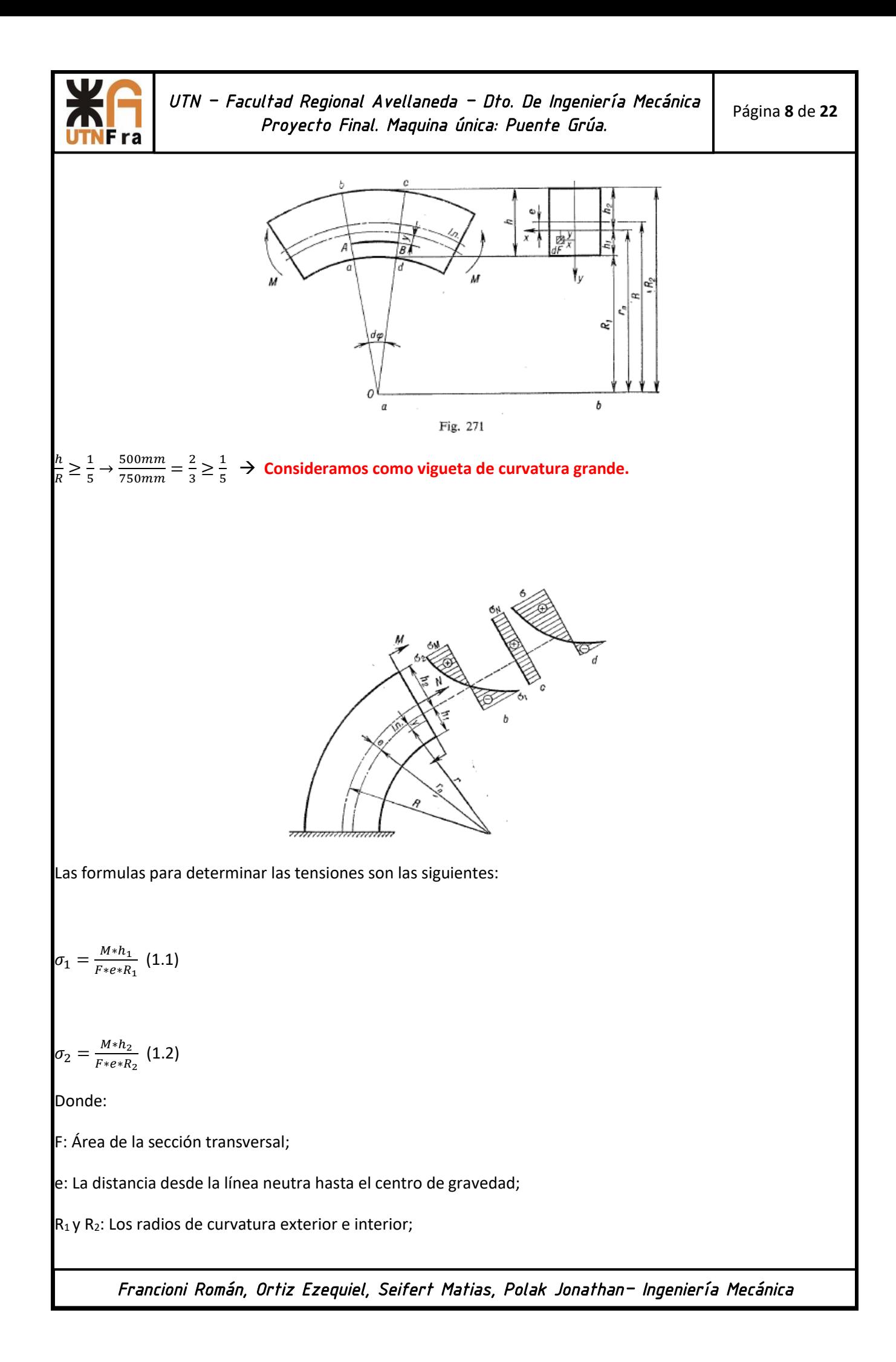

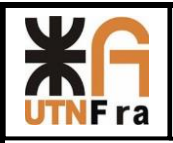

 $h_1$ y h<sub>2</sub>: Las distancias desde la línea neutra hasta dichas fibras;

$$
F = b * h = 76.2 \, \text{mm} * 500 \, \text{mm} = 38100 \, \text{mm}^2 = 381 \, \text{cm}^2
$$

Determinación de Rn:

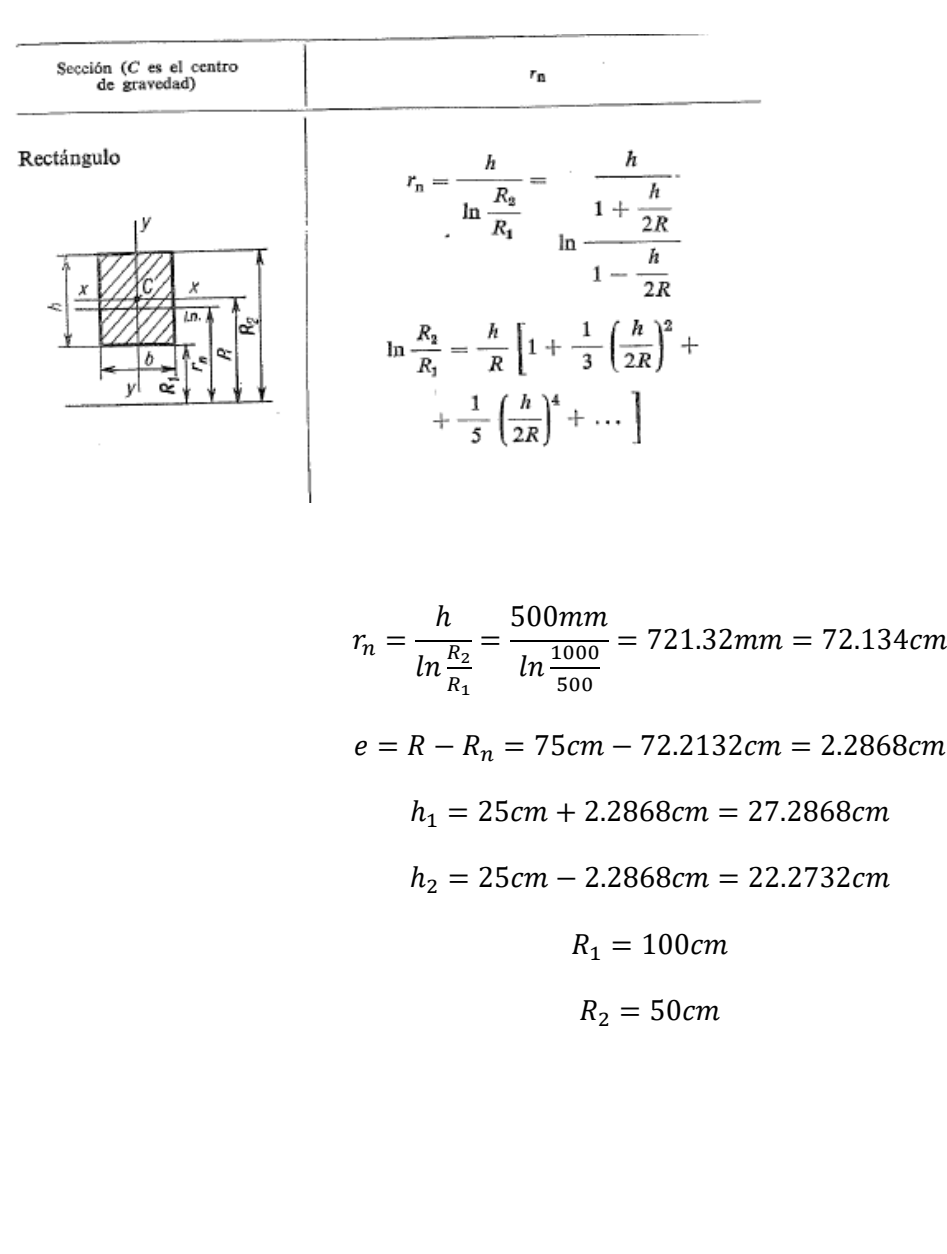
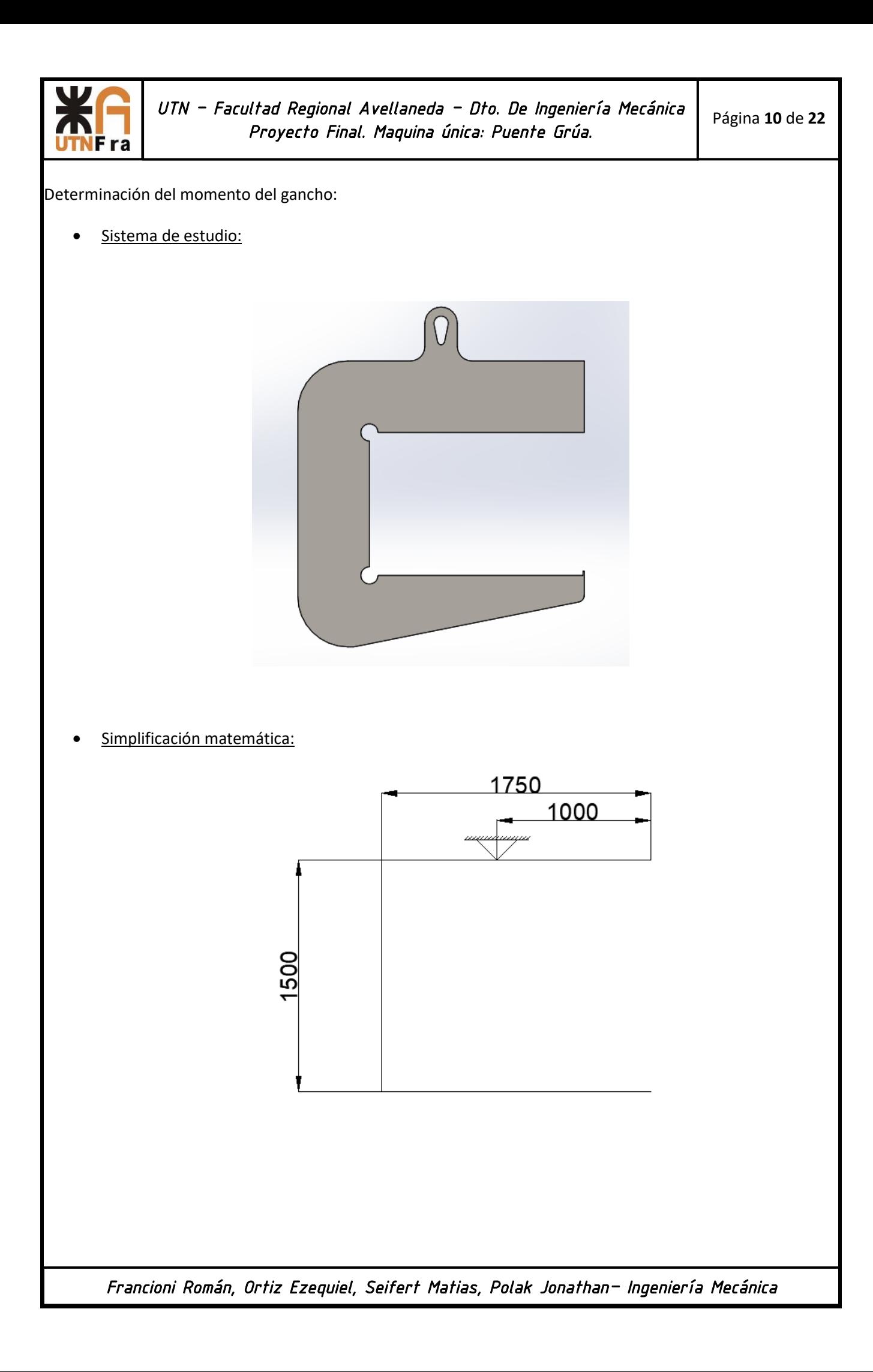

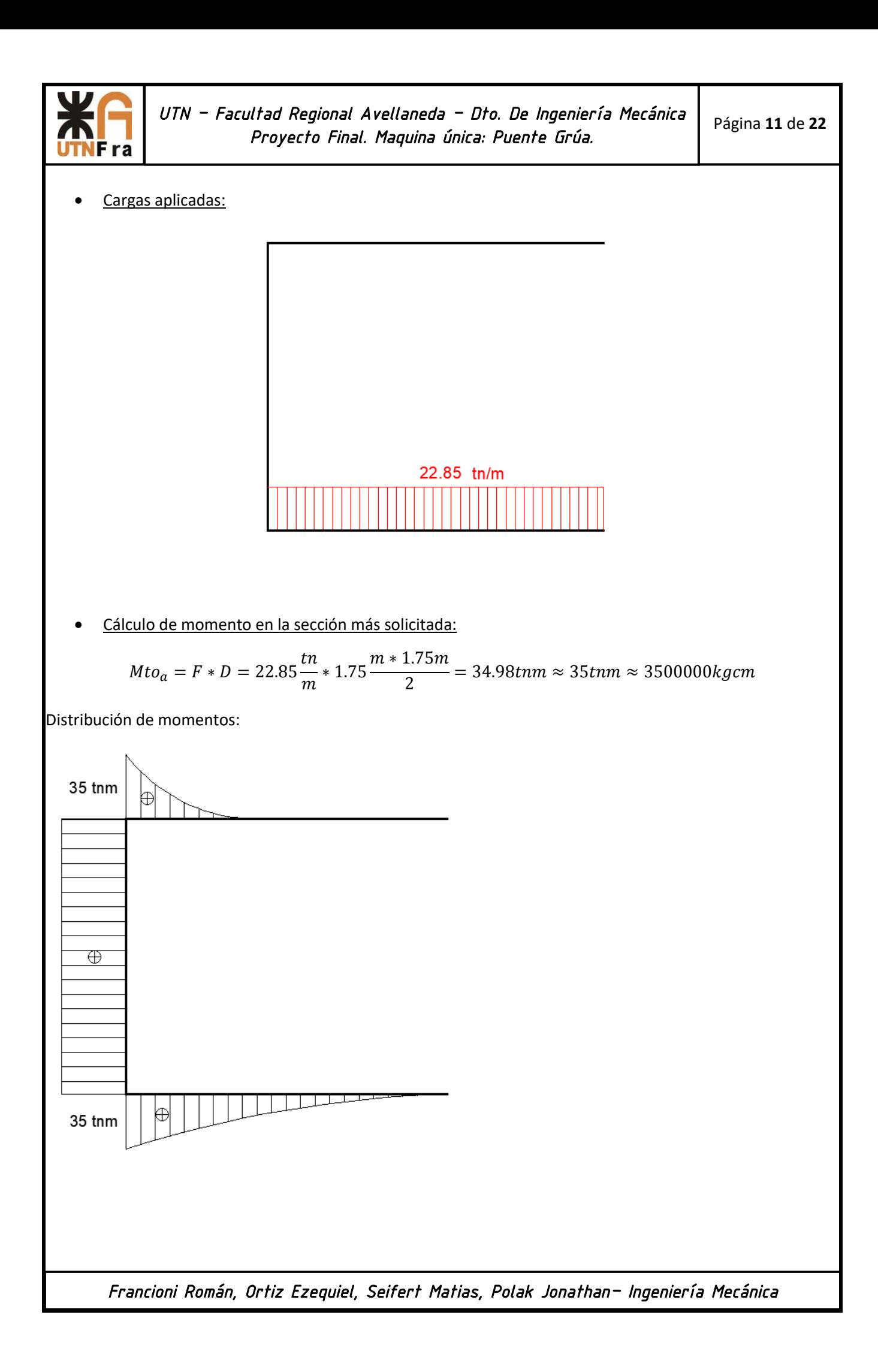

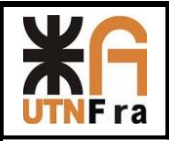

Utilizamos las formulas 1.1 y 1.2 para determinar las tensiones en la sección más solicitada:

$$
\sigma_1 = \frac{M * h_1}{F * e * R_1} = \frac{3500000Kgcm * 27.2868cm}{381cm^2 * 2.2868cm * 100cm} = 1096.14 \frac{Kg}{cm^2}
$$

$$
\sigma_2 = \frac{M * h_2}{F * e * R_2} = \frac{3500000Kgcm * 22.2732cmcm}{381cm^2 * 2.2868cm * 50cm} = 1789.48 \frac{Kg}{cm^2}
$$

$$
\sigma_1 = 1096.14 \frac{Kg}{cm^2} \le 1561.25 \frac{Kg}{cm^2} \to \text{Verifica a la compression.}
$$
\n
$$
\sigma_2 = 1789.48 \frac{Kg}{cm^2} \ge 1249 \frac{Kg}{cm^2} \to \text{No vertical. Comprobamos si verifica por la tensión de rotura.}
$$
\n
$$
\sigma_2 = 1789.48 \frac{Kg}{cm^2} \le 1800 \frac{Kg}{cm^2} \to \text{Verifica a la tracción.}
$$

#### Calculo del Ojal:

El ojal inicial se debió cambiar ya que el mismo no entraba dentro dl gancho de la pasteca , lo verificamos según norma:

 $\mathfrak{c}$ 

Fig. C3-3 Pin-Connected Plate Notation

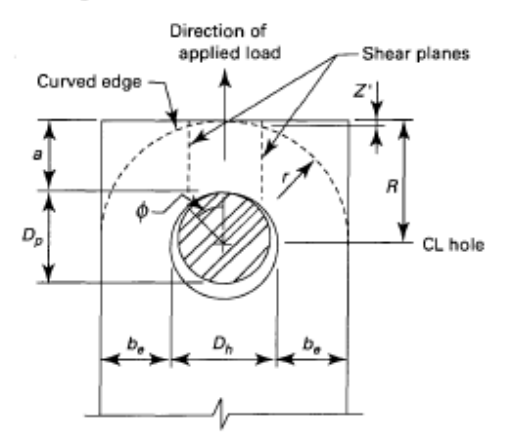

The ultimate shear strength of steel is often given in textbooks as 67% to 75% of the ultimate tensile strength. Tests have shown values commonly in the range of 80% to 95% for mild steels (Lyse and Godfrey, 1933; Tolbert, 1970) and about 70% for T-1 steel (Bibber, et al, 1952). The ultimate shear strength is taken as 70% of the ultimate tensile strength in eq. (3-50).

The shear plane area defined by eq. (3-51) is based on the geometry of a plate with a straight edge beyond the hole that is perpendicular to the line of action of the applied load. Note that the term in brackets in eq. (3-51) is the length of one shear plane. If the edge of the plate is curved, as illustrated in Fig. C3-3, the loss of shear area due to the curvature must be accounted for. If the curved edge is circular and symmetrical about an axis defined by the line of action of the applied load, then the loss of length of one shear plane Z' is given by eq. (C3-2), where r is the radius of curvature of the edge of the plate.

$$
Z' = r - \sqrt{r^2 - \left(\frac{D_p}{2}\sin\phi\right)^2} \tag{C3-2}
$$

shared among the individual plates in proportion to their thicknesses (i.e., uniform bearing between the pin and the plates is assumed). The method to be used for design of any particular connection shall be determined by a qualified person based on a rational evaluation of the detail.

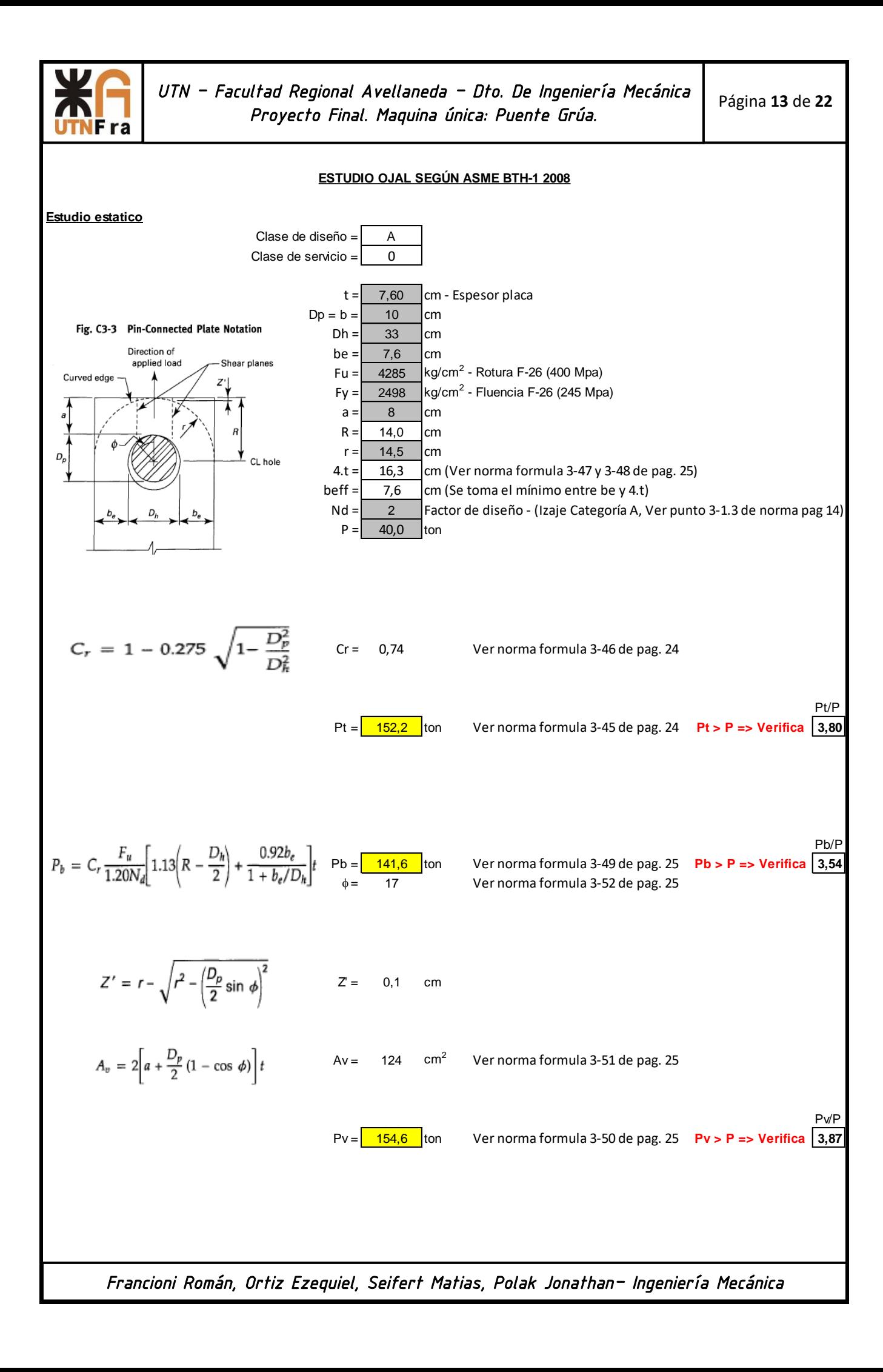

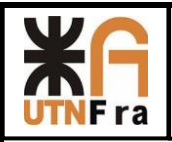

#### **ESTUDIO OJAL SEGÚN LEY ARGENTINA**

Se ha dado interpretación al coeficiente de seguridad especificado en la Ley Nacional de Seguridad e Higiene en el Trabajo (nº 19587 decreto 911/96), como 4 respecto de la tensión de rotura del material.

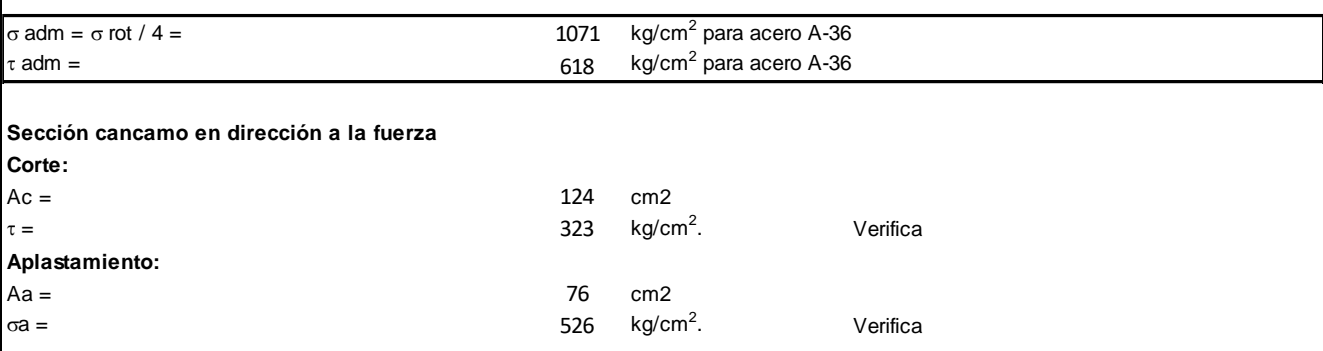

Conclusión: el ojal cumple satisfactoriamente las condiciones solicitadas por la norma y la ley antes mencionada.

#### Diseño final del gancho:

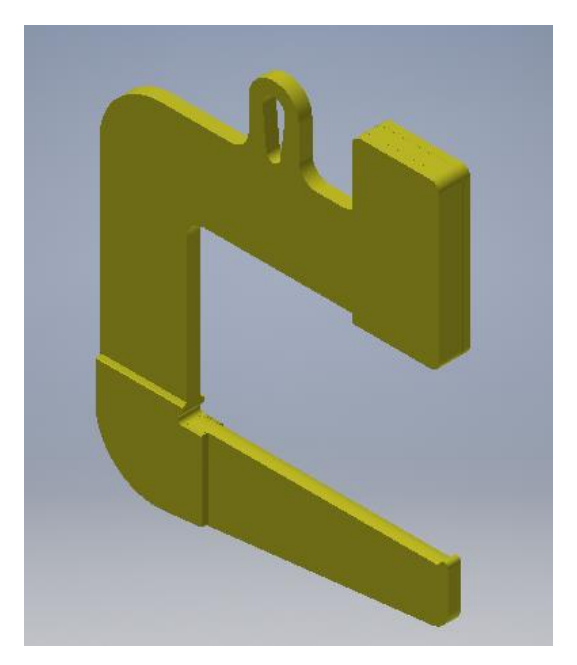

Para finalizar realizamos un redondeado sobre la cara donde iría apoyada la bobina, para así evitar marcar en interior.

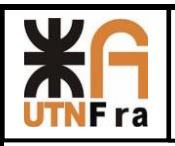

*UTN – Facultad Regional Avellaneda – Dto. De Ingeniería Mecánica Proyecto Final. Maquina única: Puente Grúa.* 

Página **15** de **22**

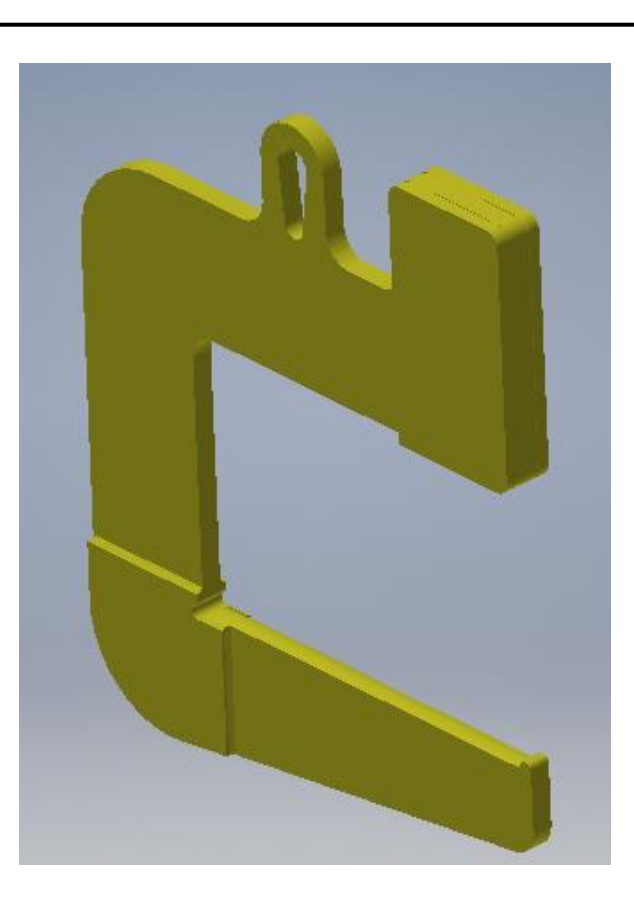

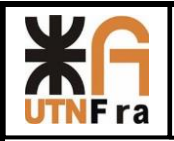

# Estudio del diseño

Realizamos un cálculo por medio de elementos finitos (solidWork) para el cálculo de la resistencia, deformación:

Elemento de Estudio

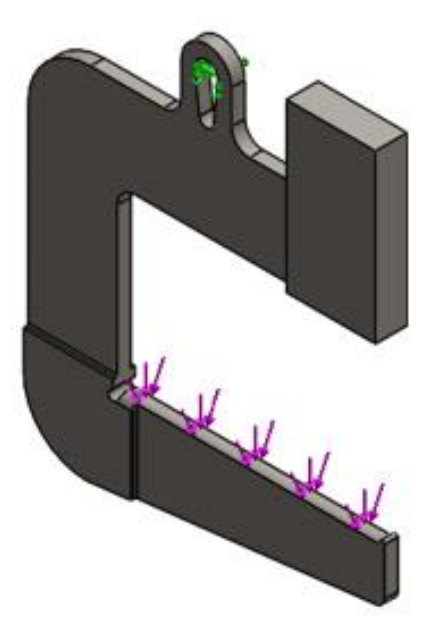

Propiedades de estudio

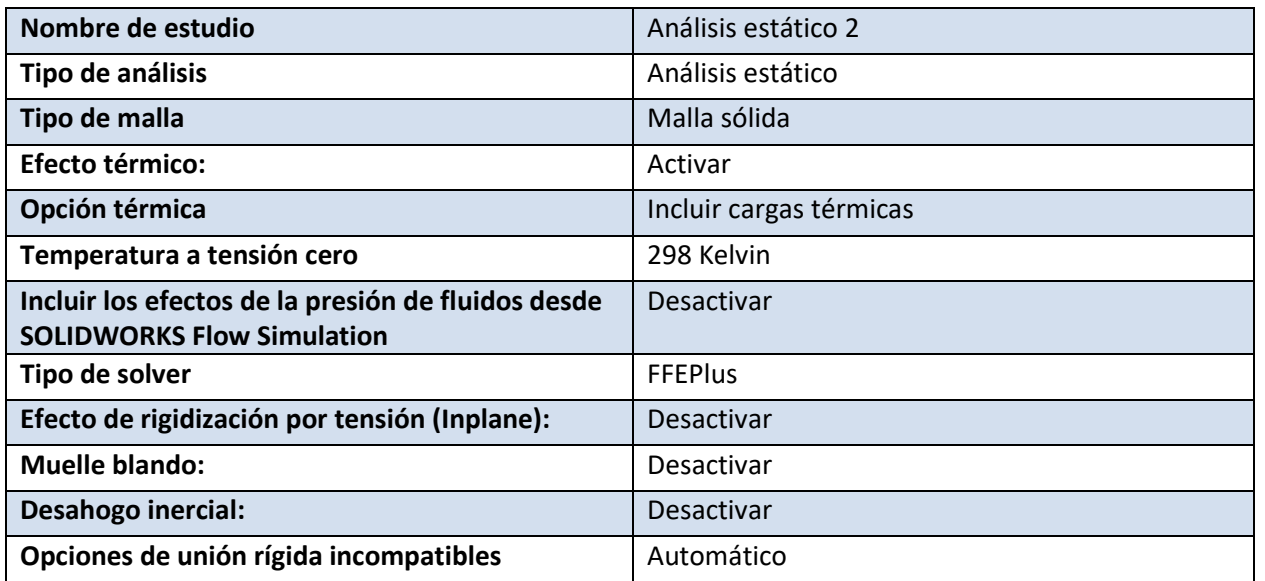

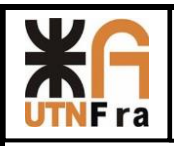

Unidades

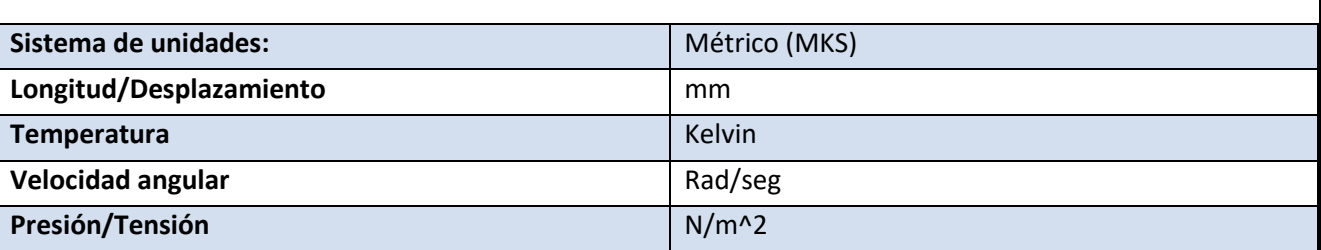

# • Propiedades de material

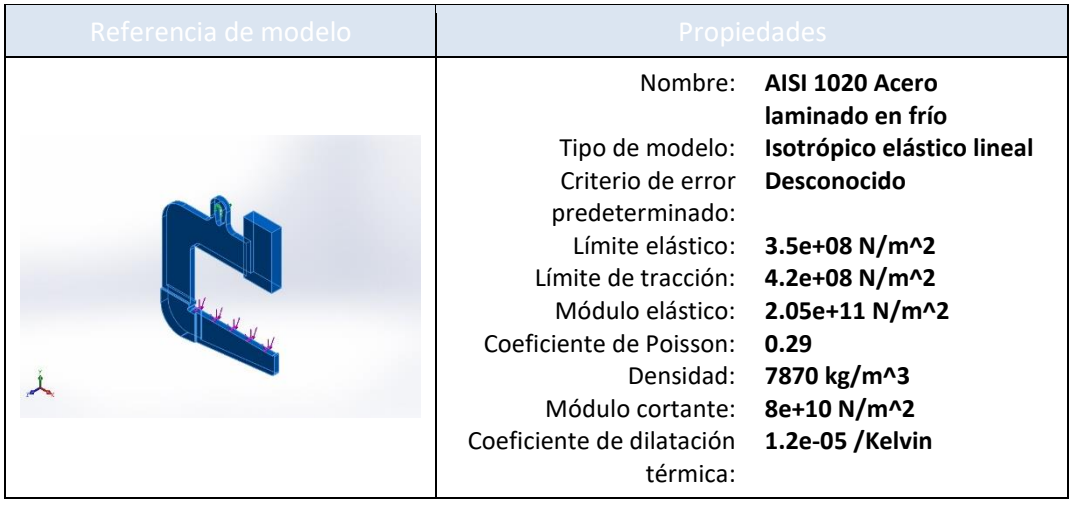

# **Cargas y sujeciones**

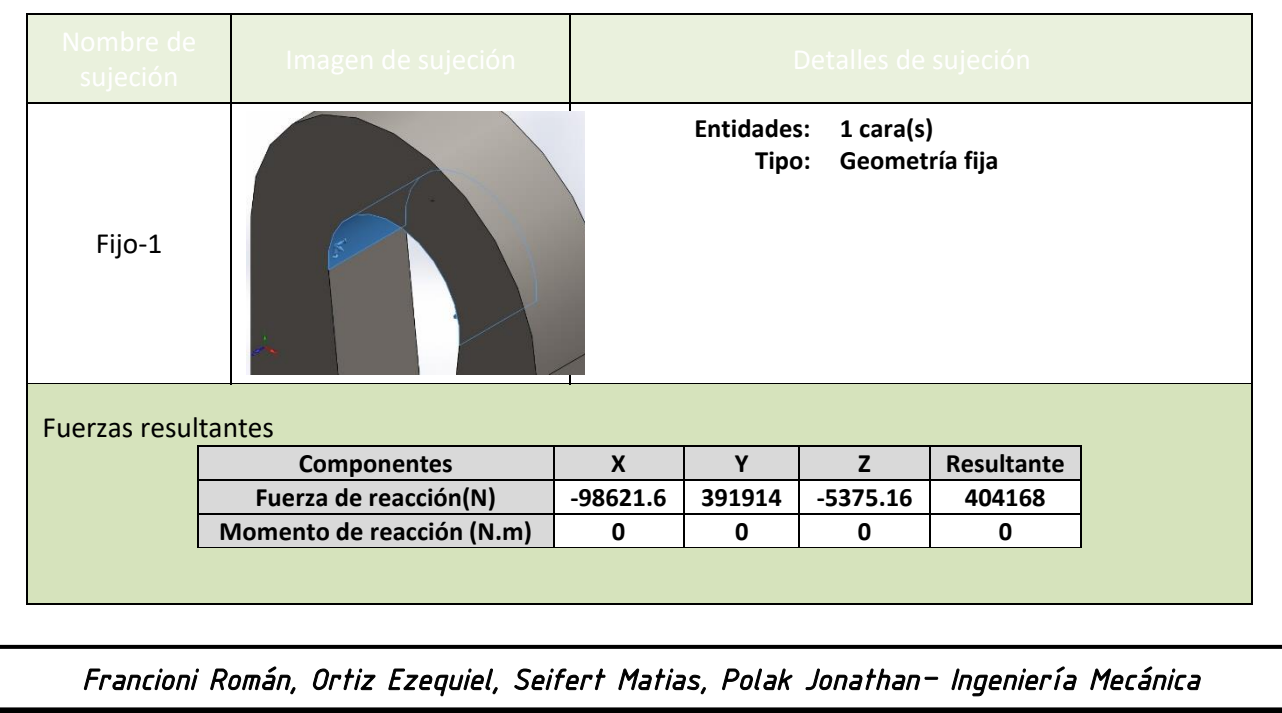

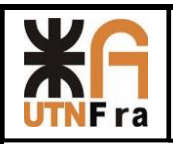

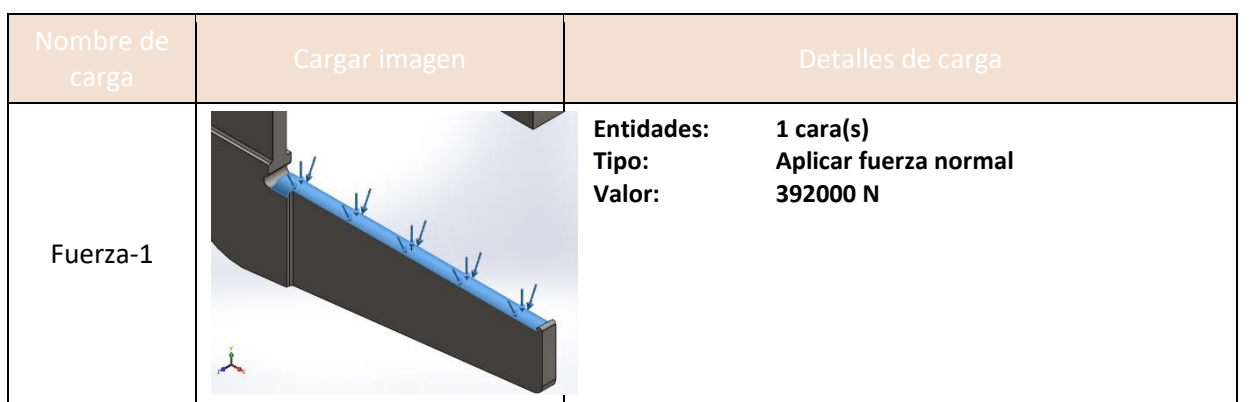

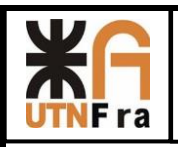

#### **Información de malla**

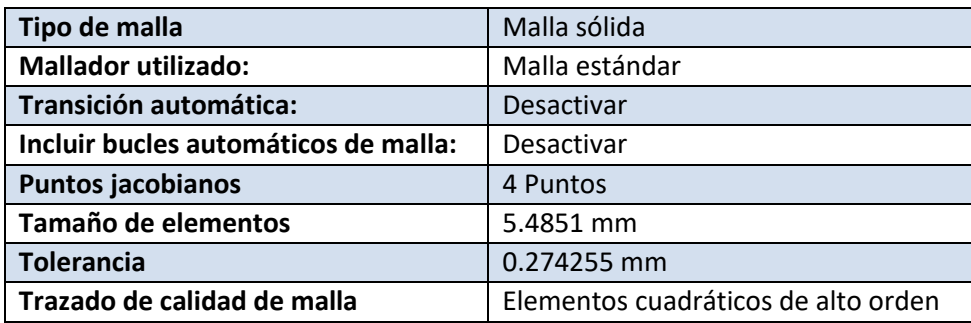

## **Información de malla – Detalles**

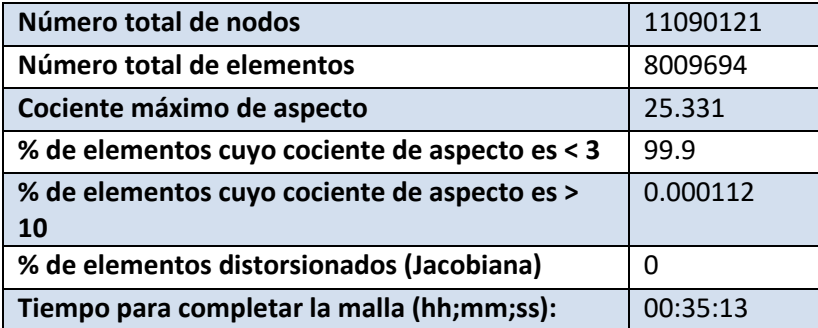

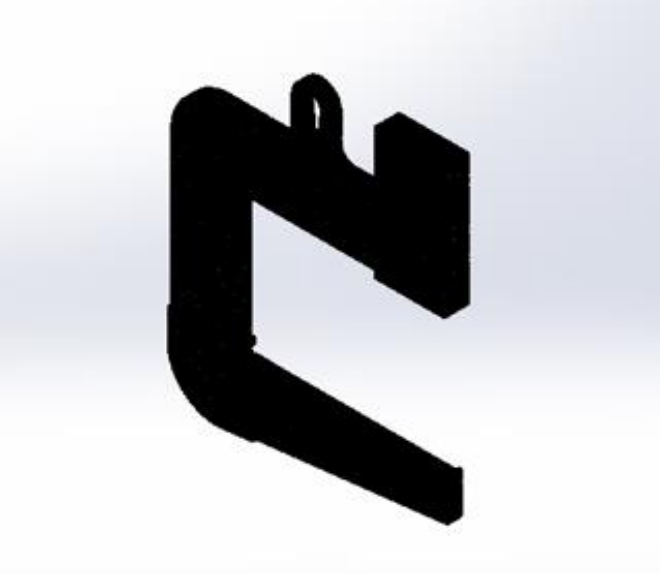

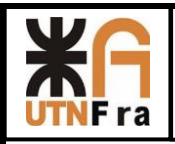

#### **Fuerzas resultantes**

#### Fuerzas de reacción

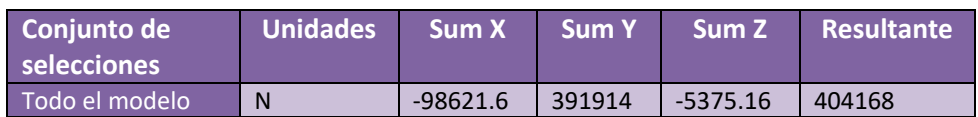

#### Momentos de reacción

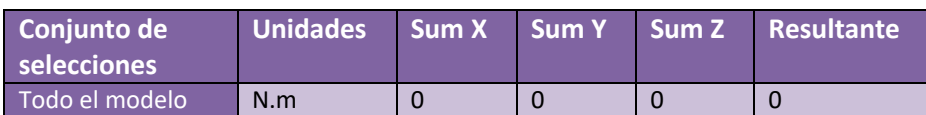

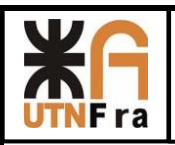

# **Resultados del estudio**

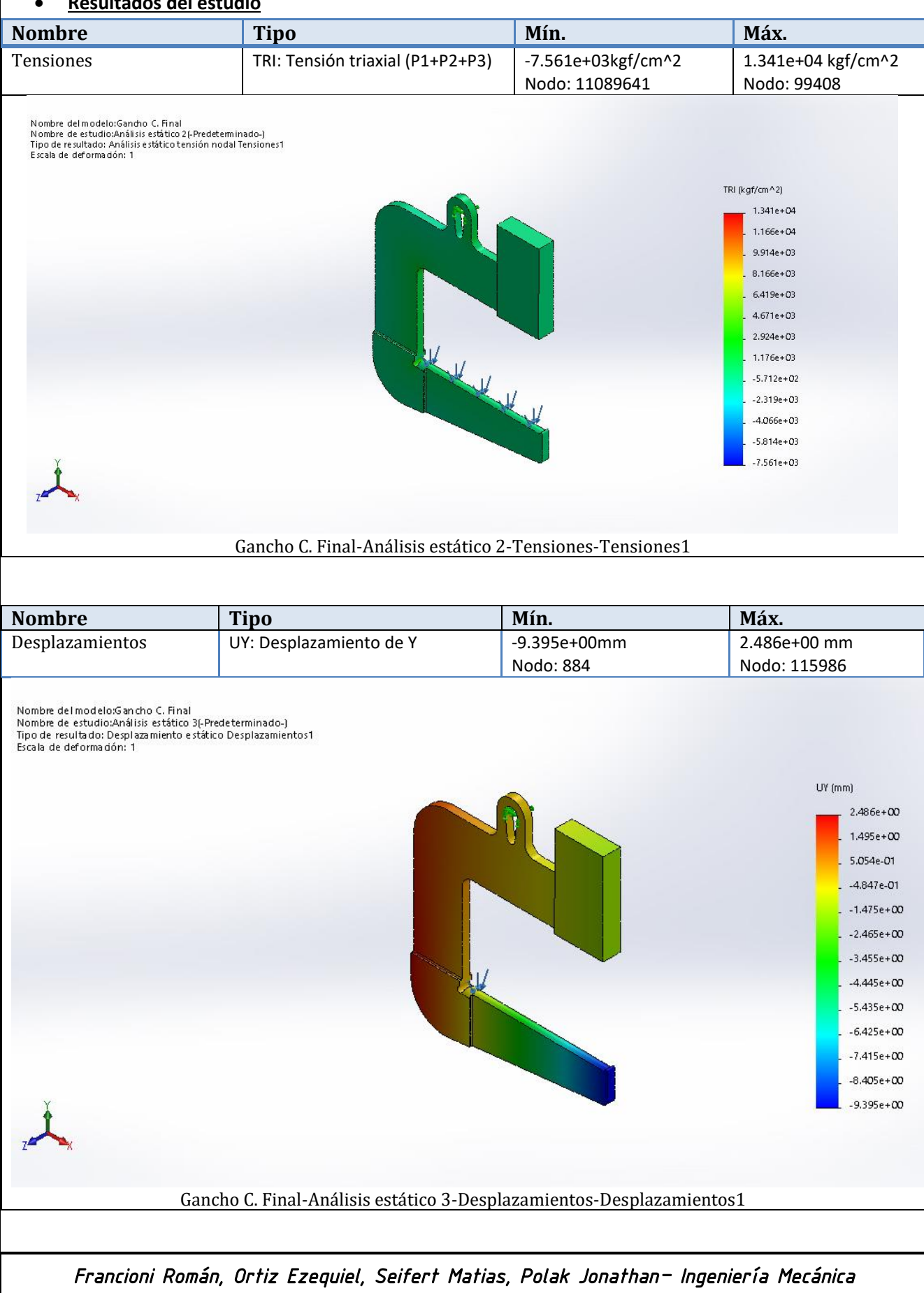

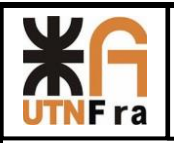

## **Conclusión**

Según se determinó mediante medios analíticos y por elementos finitos, el gancho C verifica a la carga a la cual va a estar soportada.

El método de elementos finito realizado en el programa de simulación es un complemento al método analítico utilizado al principio de esta sección, dando resultados satisfactorios.

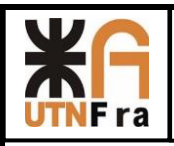

# MANUAL DE MONTAJE OPERACIÓN Y MANTENIEMIENTO

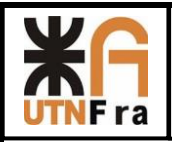

# 1. INTRODUCCIÓN

Los presentes manuales de montaje, operación y mantenimiento tienen como principal objetivo servir de guía para el correcto armado del puente grúa, así como dar información sobre la forma correcta de uso y de mantenimiento del mismo.

La información contenida en este documento es aplicable al puente grúa (Completar con modelo de puente grúa), cuyas características principales de diseño se muestran en la tabla 1.

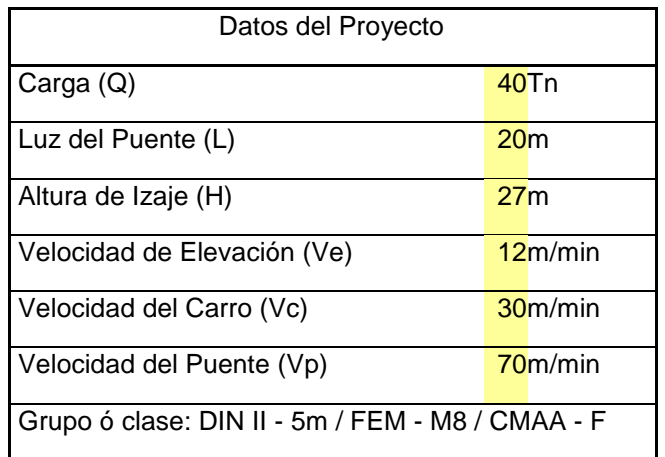

\* Clase F (servicio severo continuo). Este tipo de servicio requiere de una grúa capaz de manejar cargas de aproximadamente la capacidad nominal continuamente y bajo condiciones de servicio severas a lo largo de toda su vida útil. Sus aplicaciones pueden incluir, grúas especialmente diseñadas según requisitos del cliente para realizar tareas de trabajo crítico que afectan la producción total de la instalación. Estas grúas deben proveer la más alta confiabilidad con atención especial a facilitar las características de mantenimiento.

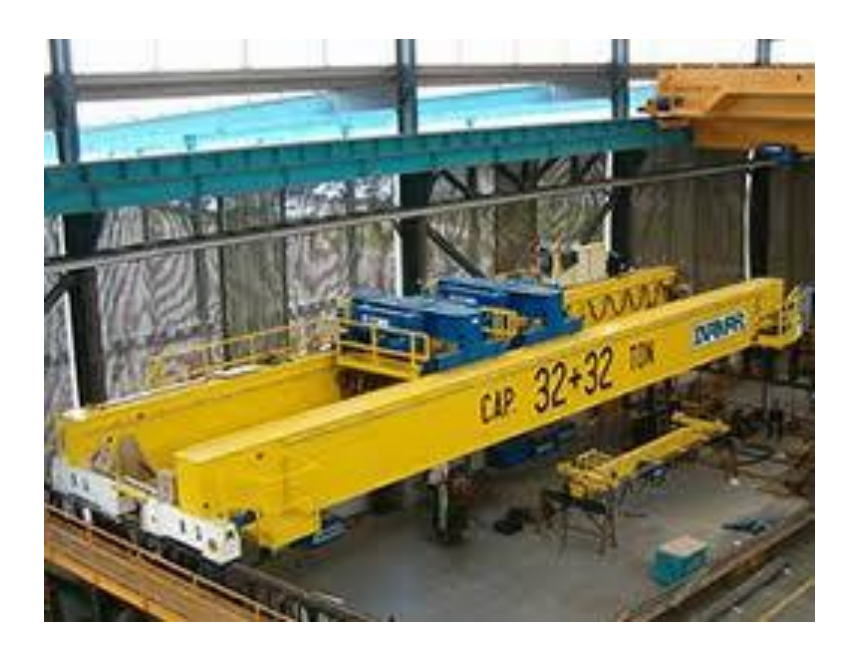

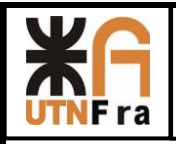

Foto render

Cabe destacar que la validez de la garantía quedará sujeta a que el puente haya sido montado, operado y mantenido según los lineamientos expuestos en el presente documento, y siempre y cuando no se realice alguna modificación importante sin previo aviso y autorización del fabricante.

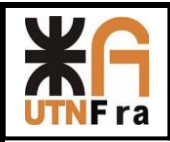

# 2. MANUAL DE MONTAJE

# 2.1. OBJETIVO

Indicar la forma correcta de la operación de montaje del puente grúa en el interior y exterior de la nave industrial.

# 2. 2. ALCANCE

El presente documento incluye los principales lineamientos para el correcto montaje del puente grúa.

Quedan excluidos los aspectos referentes a la cimentación, suportación, columnas, etc., necesarias para la colocación de los rieles de traslación del puente. Dicho punto estará a cargo del cliente.

## 2.3. CONSIDERACIONES PREVIAS AL MONTAJE DEL PUENTE GRÚA

- El cliente deberá asegurar que el suelo del lugar de emplazamiento del puente grúa cuente con la resistencia suficiente para soportar transporte pesado, necesario para la instalación del equipo.
- Se requiere de un nivelado adecuado del suelo y de un lugar con las dimensiones suficientes que permitan realizar el montaje del puente grúa.
- Antes de proceder al montaje del puente grúa se deberá verificar que la distancia entre los rieles de traslación del puente sea la adecuada, así como verificar que las desalineaciones de los rieles se encuentren entre los valores admisibles.
- El cliente deberá disponer de un cuadro de distribución eléctrica con los siguientes elementos: interruptor de corte de carga, interruptor diferencial, interruptor automático (todos acordes a la potencia instalada de la grúa) y deberá contar también con un adecuado sistema de puesta a tierra.
- El sistema de alimentación eléctrica provisto por el cliente deberá satisfacer lo expuesto en el plano eléctrico, y deberá contar con la protección adecuada para la aplicación. El margen de voltaje no deberá excederse en 5% del valor nominal necesario para el puente.

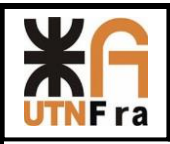

## 2.4. PROCEDIMIENTO DE MONTAJE

- a. Realizar el armado de las vigas testeras (no colocando aún el motoreductor de traslación del puente)
- b. Realizar la sujeción de las vigas principales a las vigas testeras.
- c. Sujetar de manera adecuada la viga principal y proceder a su elevación hasta superar la altura de los rieles de traslación del puente. Luego colocarla sobre los rieles de traslación, realizando la correcta alineación de las vigas testeras.
- d. Izar la otra viga principal y proceder de igual manera que lo indicado en el punto "c".
- e. Alinear de manera correcta las vigas principales con las vigas testeras y realizar la fijación definitiva de las mismas mediante la viga de unión.
- f. Armar el carro del puente grúa (no incluyendo el gancho, la polea y el cable)
- g. Izar el carro armado y colocarlo sobre los rieles de las vigas principales, cuidando la correcta colocación del mismo
- h. Colocar el gancho, las poleas y el cable
- i. Colocar el "Gancho C" diseñado para el uso de la nave industrial específico para este proyecto.
- j. Realizar la acometida eléctrica

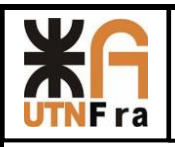

*UTN – Facultad Regional Avellaneda – Dto. De Ingeniería Mecánica Proyecto Final. Maquina única: Puente Grúa.* 

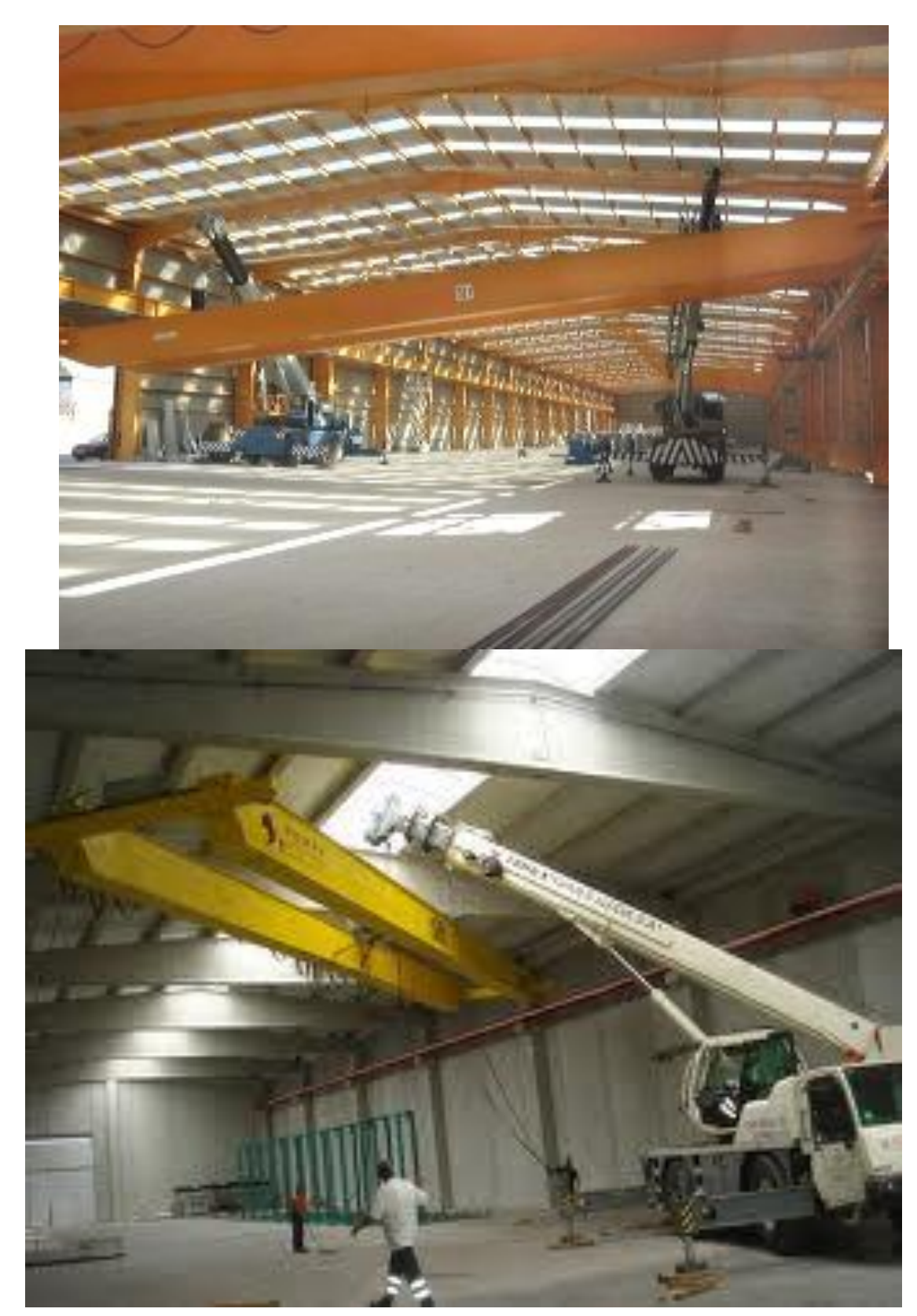

Fotos de ejemplo de cómo debe realizarse el montaje de manera correcta.

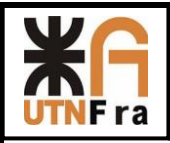

## 2.5. PUESTA EN MARCHA

Antes de utilizar el puente grúa con carga se deberá comprobar que la instalación eléctrica se encuentre en perfecto estado y verificar todos los movimientos del puente grúa sin carga.

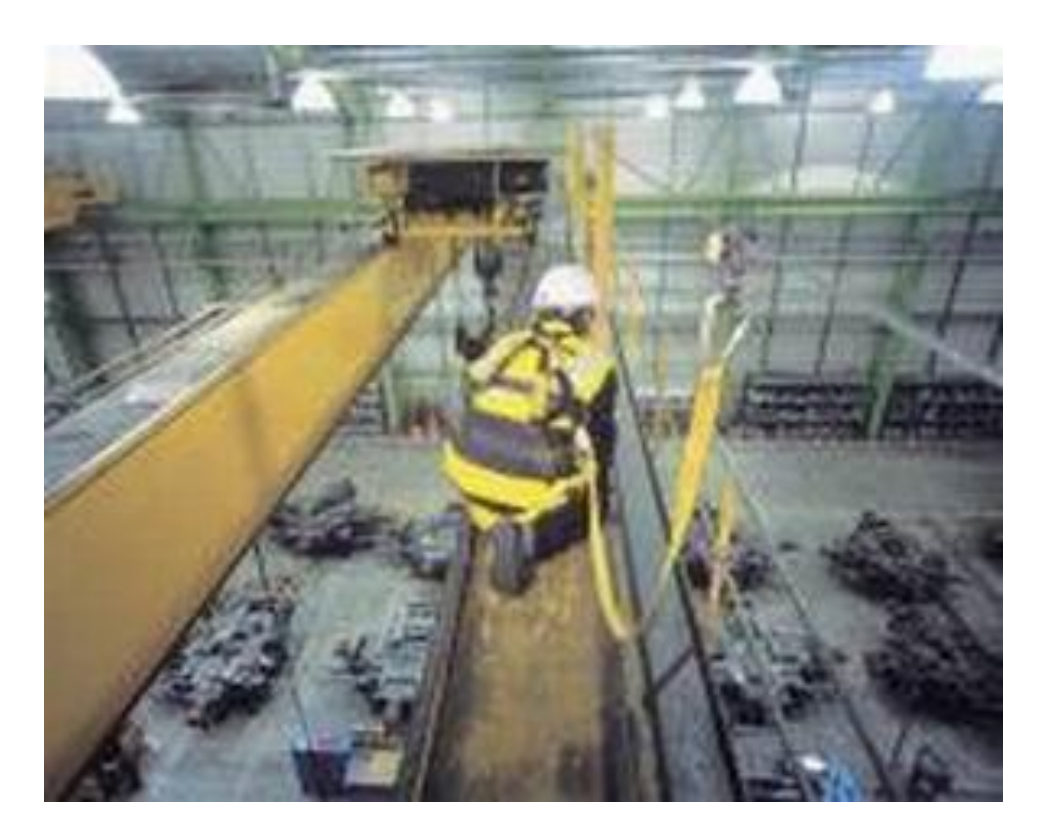

# 2.5.1. ENSAYO DINÁMICO

Este ensayo se realiza con una carga igual al 120% de la carga nominal. Se deberán realizar todos los movimientos de forma sucesiva y lenta.

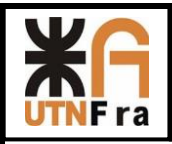

# 2.5.2. ENSAYO ESTÁTICO

La carga de prueba será igual a 140% de la carga nominal. Consiste en levantar la carga nominal a 100 - 200 mm desde el nivel del suelo y progresivamente ir agregando carga hasta llegar al valor de prueba, la carga debe permanecer por lo menos 10 minutos suspendida.

Una vez la carga removida verificar que la flecha no excede el valor admisible.

# 2.5.3. ENSAYO DE MOVIMIENTOS INTENSIVOS

Consiste en transportar la carga nominal usando todos los movimientos del puente grúa en forma intensiva, durante una hora (como mínimo). Permite comprobar el correcto funcionamiento de los fines de carrera, de los frenos de los motores y todos los dispositivos de seguridad. La velocidad de los diversos mecanismos debe ser medida una vez superado el periodo de aceleración y en ningún caso debe exceder en 10% del valor nominal.

El calentamiento de los motores y frenos debe ser verificado en una atmósfera de por lo menos 40ºC y no más de 75ºC. Se debe comprobar que el consumo de los motores no excede en 10% de la corriente nominal que figura en sus chapas características.

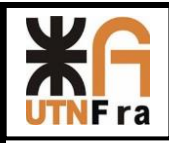

## 3. MANUAL DE OPERACIÓN

# 3.1. OBJETIVO

Orientar al cliente y especialmente al personal que tendrá a cargo el manejo del puente grúa sobre la forma adecuada de operación del mismo.

# 3.2. ALCANCE

Este manual incluye los aspectos principales que se deben tener en cuenta para la operación adecuada del puente grúa. No constituye un manual de entrenamiento del personal encargado de manejo del equipo, sino que permite que el personal calificado conozca los requerimientos operativos esperados en el manejo del puente grúa.

# 3.3. CONSIDERACIONES PRINCIPALES DE LA OPERACIÓN DEL PUENTE GRÚA

- El puente grúa ha de ser utilizado únicamente para las tareas que fueron especificadas al realizar su solicitud al fabricante.
- El personal encargado del manejo del puente grúa deberá ser idóneo en el tema, poseer la capacitación adecuada y tener un claro conocimiento de las recomendaciones brindadas en este manual.

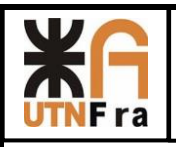

*UTN – Facultad Regional Avellaneda – Dto. De Ingeniería Mecánica Proyecto Final. Maquina única: Puente Grúa.* 

## SEÑALES DE MANIOBRA

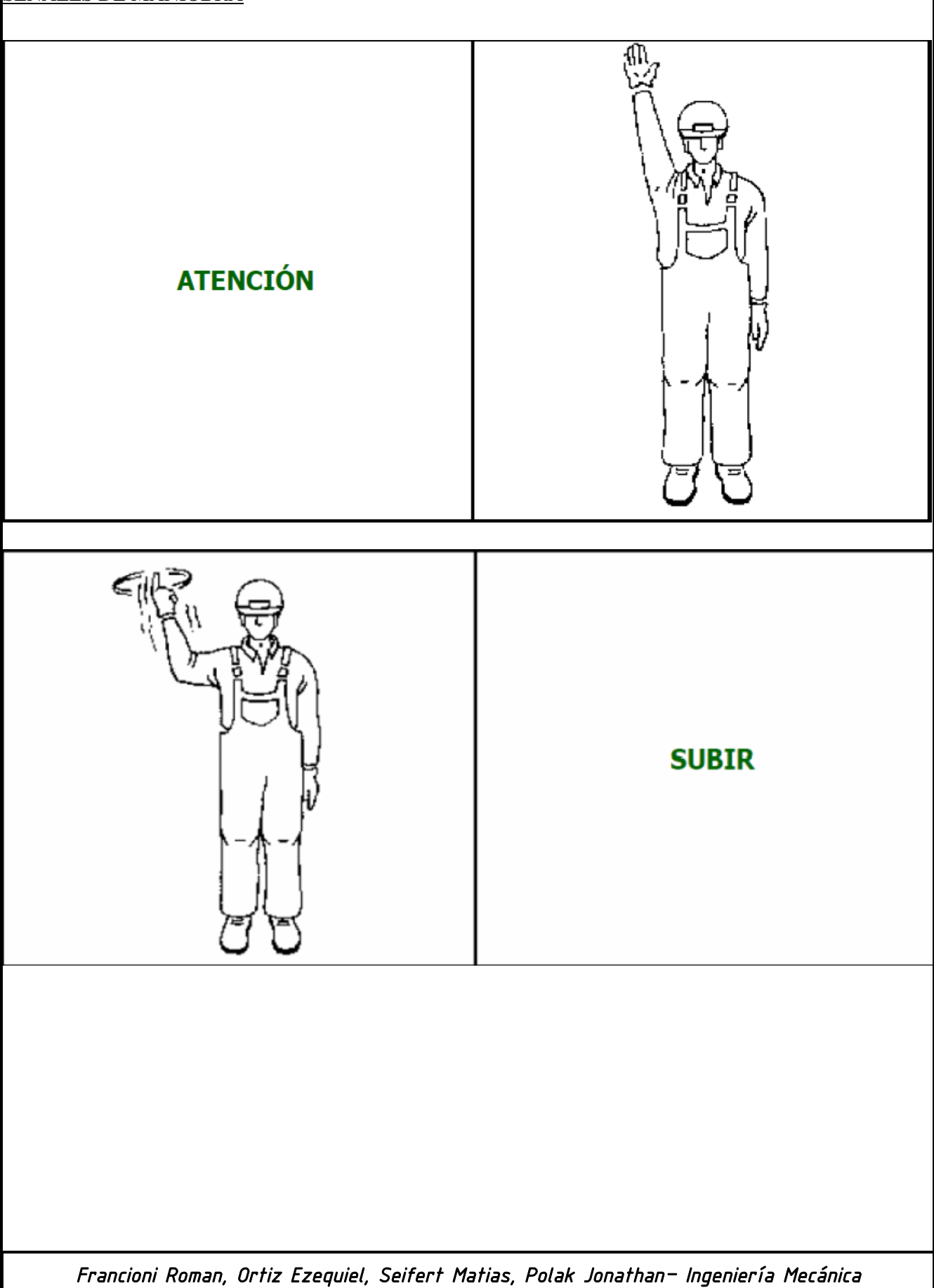

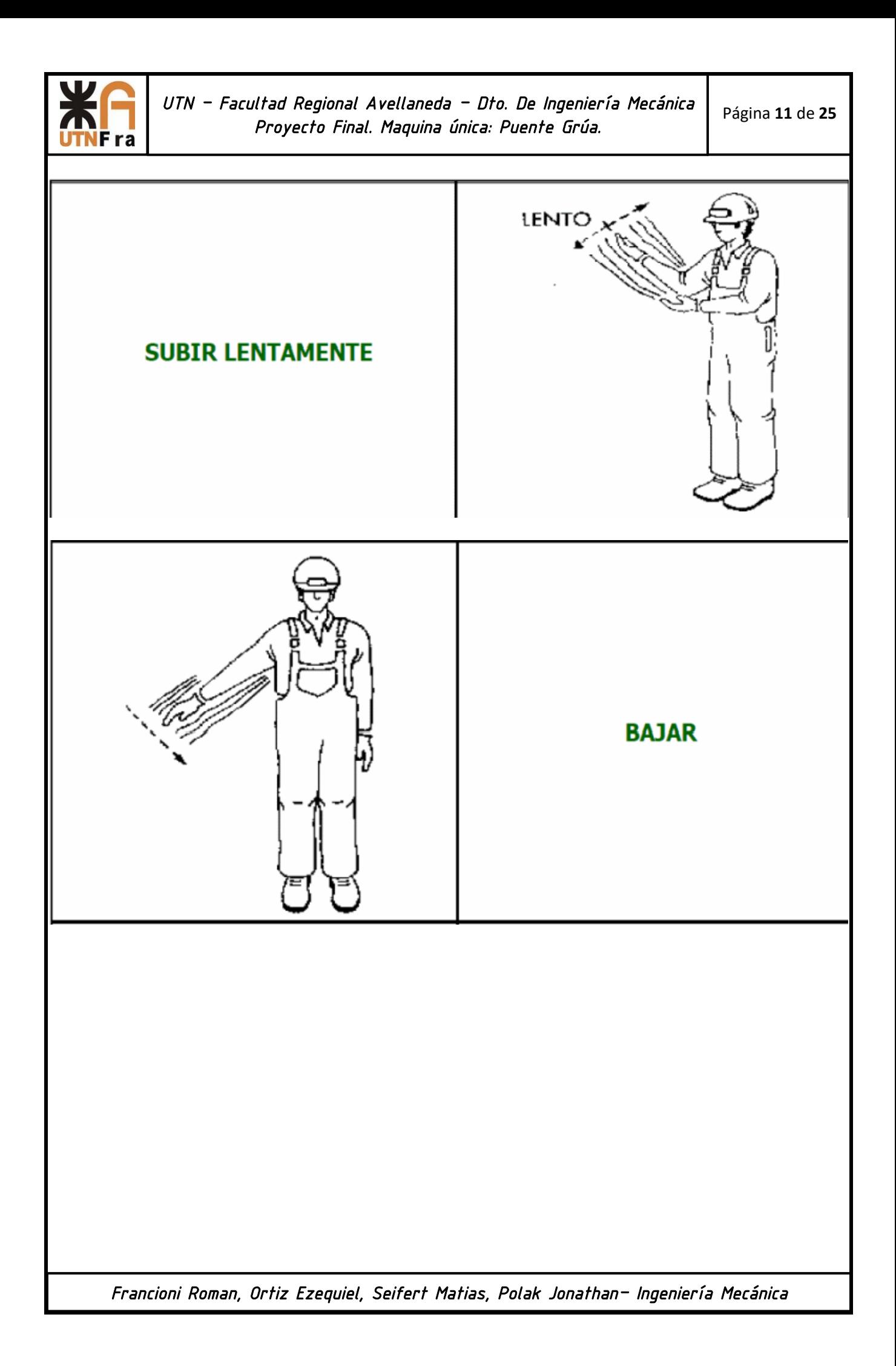

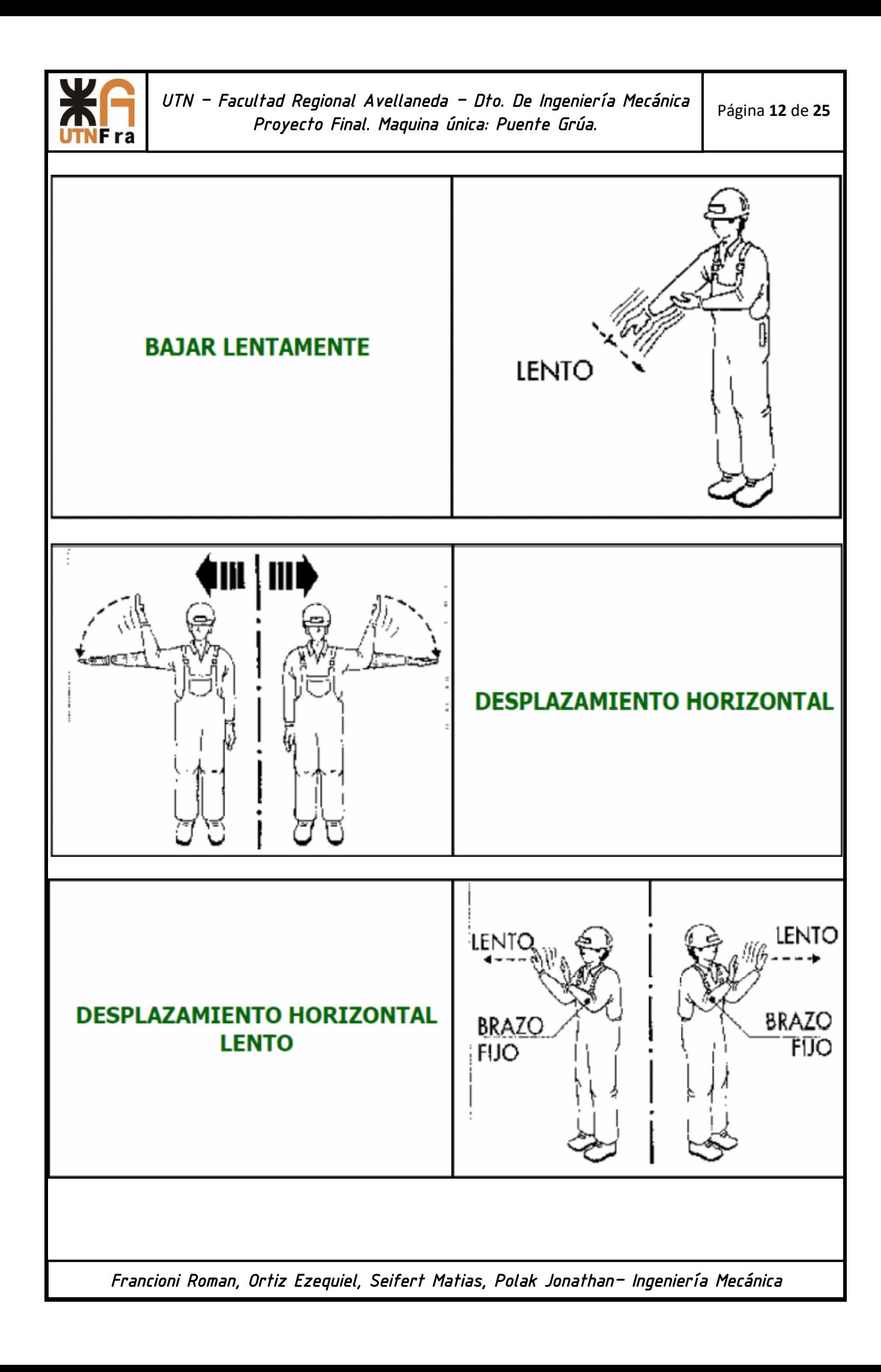

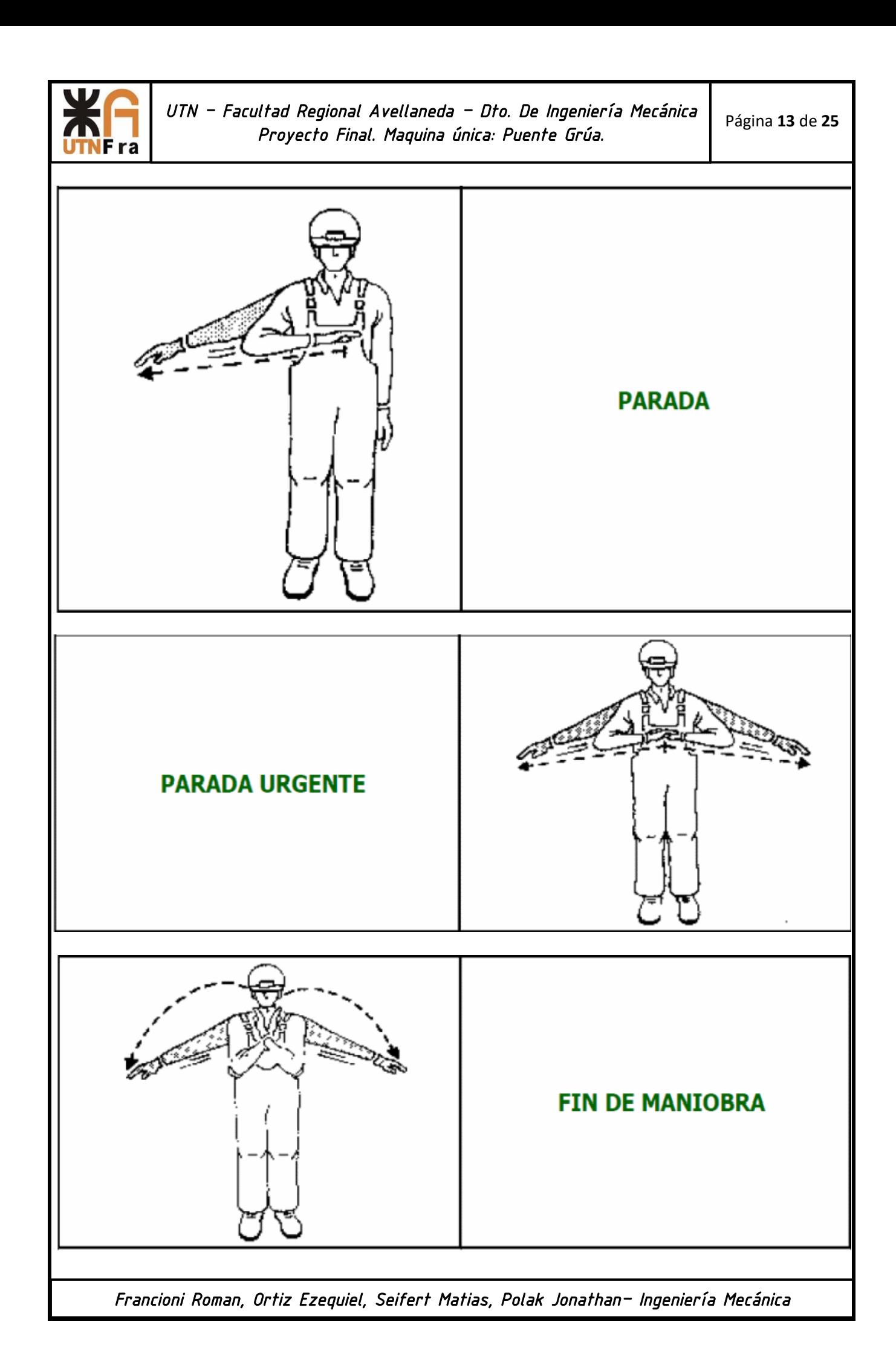

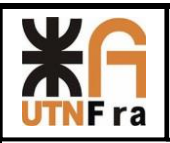

- Por ningún motivo se deberá realizar el izaje de cargas que superen en valor a la carga máxima admisible del puente.
- Antes de comenzar con la operación de la grúa se deberá verificar la ausencia de personas ajenas al establecimiento, o sin los elementos de protección adecuados. Se deberá verificar el funcionamiento correcto de los dispositivos de señalización y alarma, el funcionamiento de los frenos y los limites de carrera, que el aparejo se encuentra en la posición recomendada para la finalización del servicio y el funcionamiento correcto del sistema de izaje.
- Antes de conectar el interruptor de los aparatos de izar se verificará que los mandos se encuentran en punto muerto.
- Tanto la elevación como el descenso de la carga deberán realizarse de manera lenta y en sentido vertical.
- Una vez enganchada la carga se deberá efectuar una pequeña elevación para comprobar que la carga este adecuadamente sujeta y va a permanecer estable durante su transporte

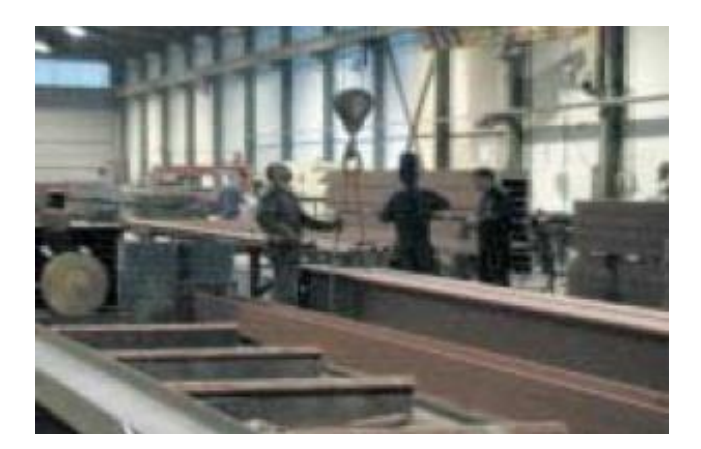

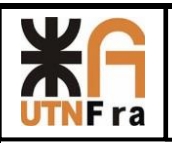

No perder de vista la situación y el movimiento de la carga.

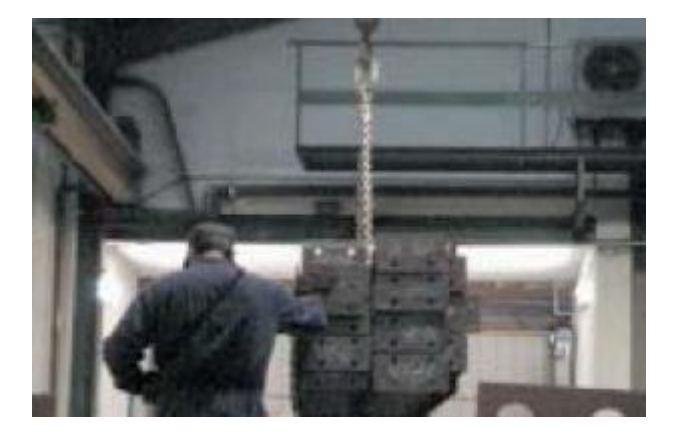

 En caso de problemas durante el movimiento de una carga, el operador debería activar inmediatamente el botón de emergencia.

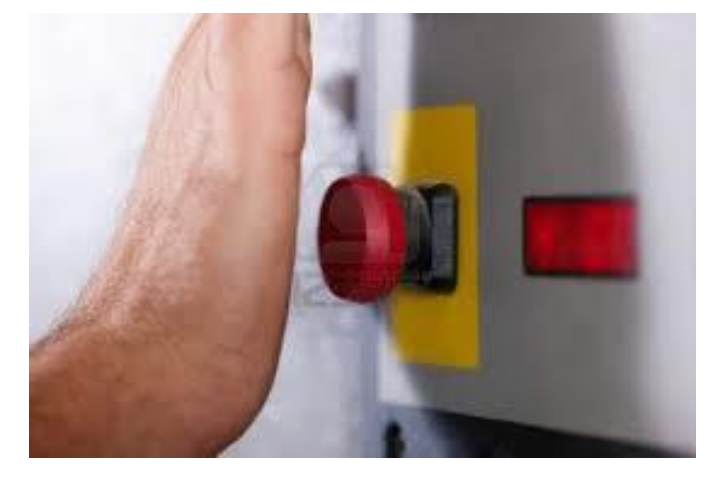

 El operador debería evitar que durante el servicio los interruptores de límite de carrera y levantamiento sean activados. En caso de que hayan sido activados, para volver la grúa a condiciones operacionales, es necesario mandar el movimiento en dirección contraria a esto hasta que el interruptor de límite de carrera sea liberado.

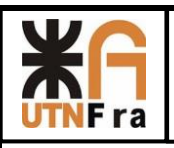

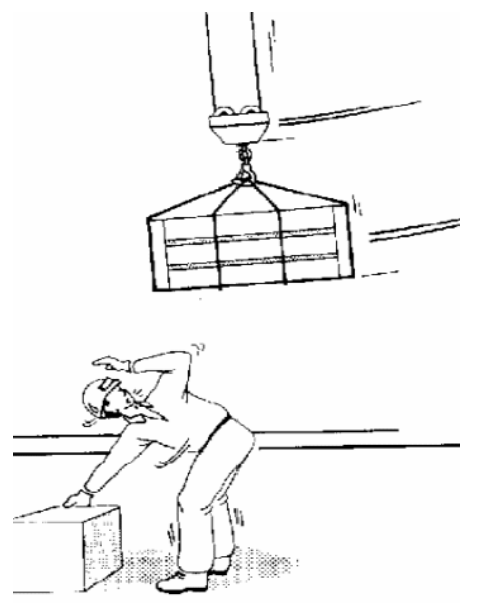

- No deberá dejarse el puente con cargas suspendidas
- Se deberá apoyar bien la carga antes de desengancharla.
- Se deberá evitar que los ganchos de las grúas apoyen sobre el suelo u otros objetos, para que el cable no pierda tensión.
- En caso de la carencia del voltaje de servicio el operador debería dejar todas las órdenes en la posición neutra.
- Nunca se efectuarán contramarchas, salvo en caso de emergencia.

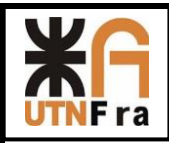

# 4. MANUAL DE MANTENIMIENTO

# 4.1. OBJETIVO

El objetivo del presente manual de mantenimiento es exponer las principales tareas de mantenimiento requeridas para el puente grúa.

# 4.2. ALCANCE

Este manual incluye las principales inspecciones y tareas de mantenimiento a realizar, considerando la periodicidad de las mismas. No se incluyen recomendaciones de mantenimiento predictivo, quedando a voluntad del cliente su implementación.

4.3. Generalidades

El mantenimiento adecuado del puente grúa permitirá obtener la máxima disponibilidad, el adecuado funcionamiento y evitar problemas que lleven al deterioro del mismo.

Resulta fundamental que el personal encargado del mantenimiento posea la formación y entrenamiento necesario para la realización adecuada de las tareas. Es necesario también que se lleve un registro de las reparaciones realizadas en el puente. (Ver Tabla adjunta al final del manual)

Las reparaciones que han de realizarse en el puente grúa, dentro del período de vigencia de la garantía, deberán ser llevadas a cabo por el fabricante del mismo.

Todas las tareas de mantenimiento deberán ser realizadas con el puente grúa parado, des energizado y libre de cualquier carga suspendida. Se deberán colocar avisos en las mediaciones del lugar de trabajo y señalizar los Swict de energización con la leyenda "NO TOCAR HOMBRES TRABAJANDO".

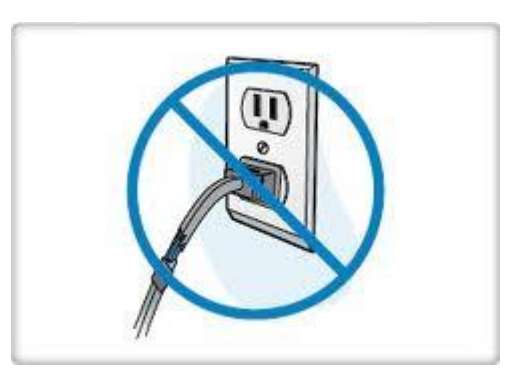

Solo se emplearán piezas originales o admitidas específicamente y por escrito por el fabricante de la grúa. De no respetarse estos puntos la garantía será invalidada.

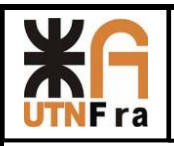

4.4. MANTENIMIENTO PERIÓDICO DEL PUENTE GRÚA

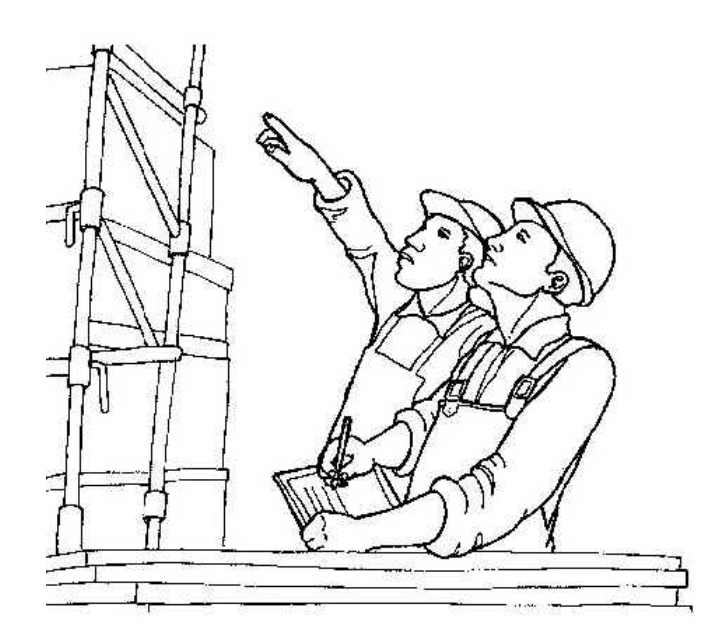

La norma de Seguridad e Higiene en el trabajo número 19587, en su decreto reglamentario 351, establece en líneas generales las inspecciones periódicas que deben ser realizadas a todo equipo de izaje, las mismas se exponen a continuación:

Inspecciones diarias[D]: verificación del estado de todos los elementos sometidos a esfuerzo. Estas inspecciones deben ser llevadas a cabo por el operador de la grúa.

Inspecciones Trimestrales[T]: Revisión general de todos los elementos de los aparatos para izar y a fondo de los cables, cadenas, fin de carrera, limites de izaje, poleas, frenos y controles eléctricos y de mando, del aparato (realizada por personal especializado).

Con respecto a los cables establece: deberán estar libres de nudos, torceduras permanentes y otros defectos. Inspeccionar diariamente el número de hilos rotos, se desechan los que tengan más del 10% de hilos rotos, contados a lo largo de dos tramos de cableado, separados entre sí por una distancia inferior a ocho veces su diámetro. Esta inspección es visual.

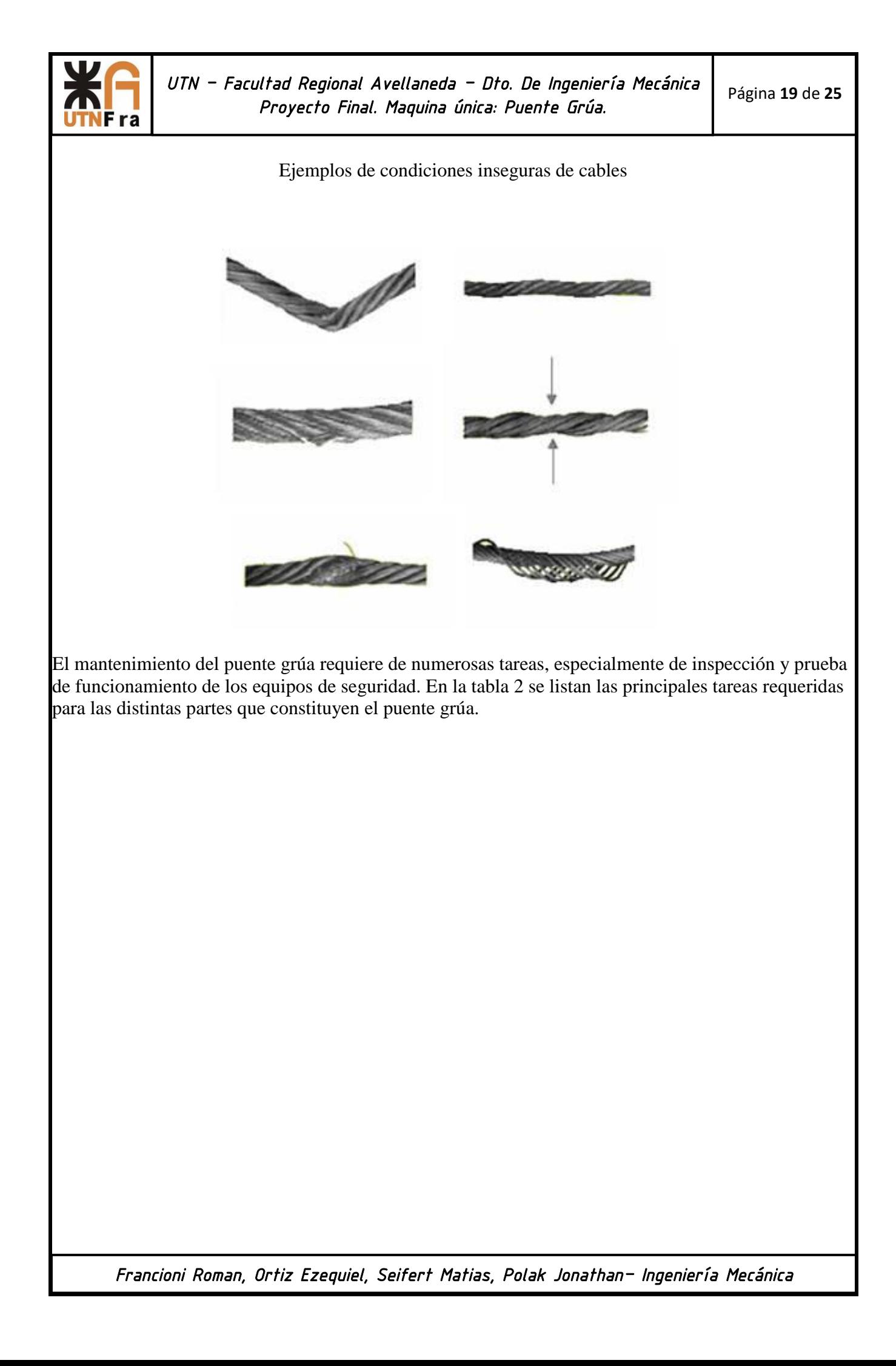

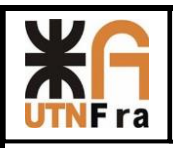

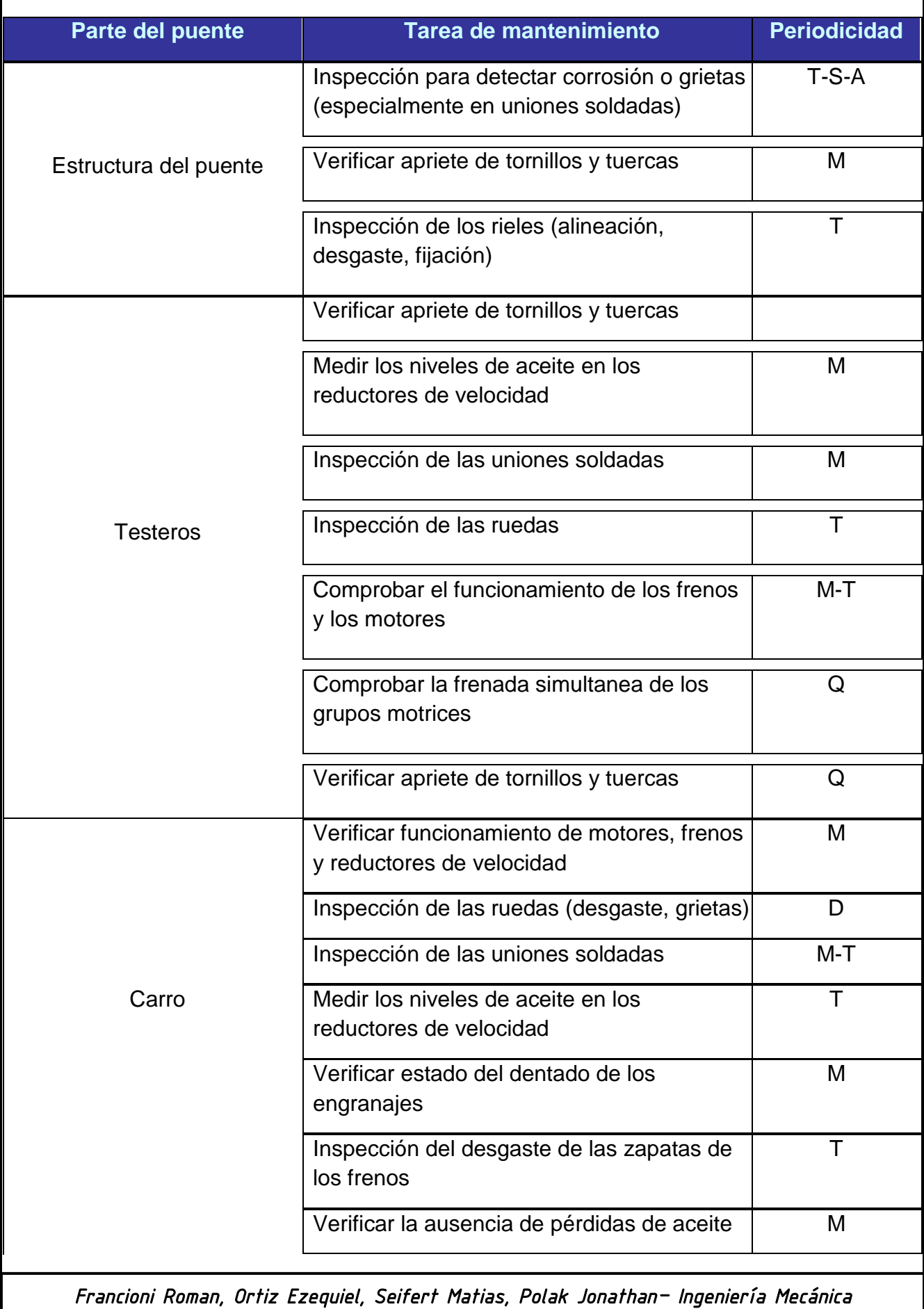

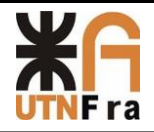

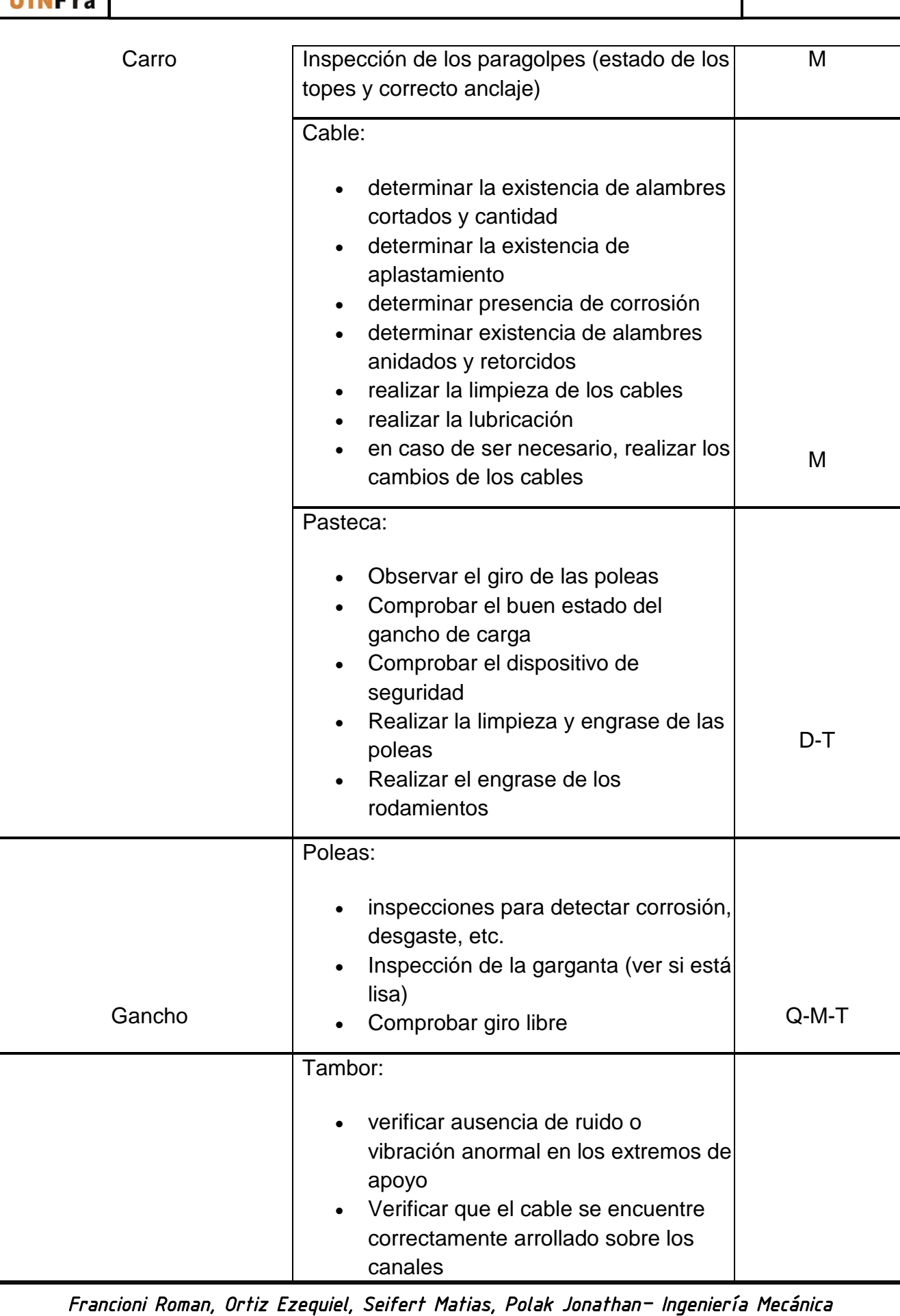

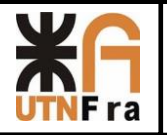

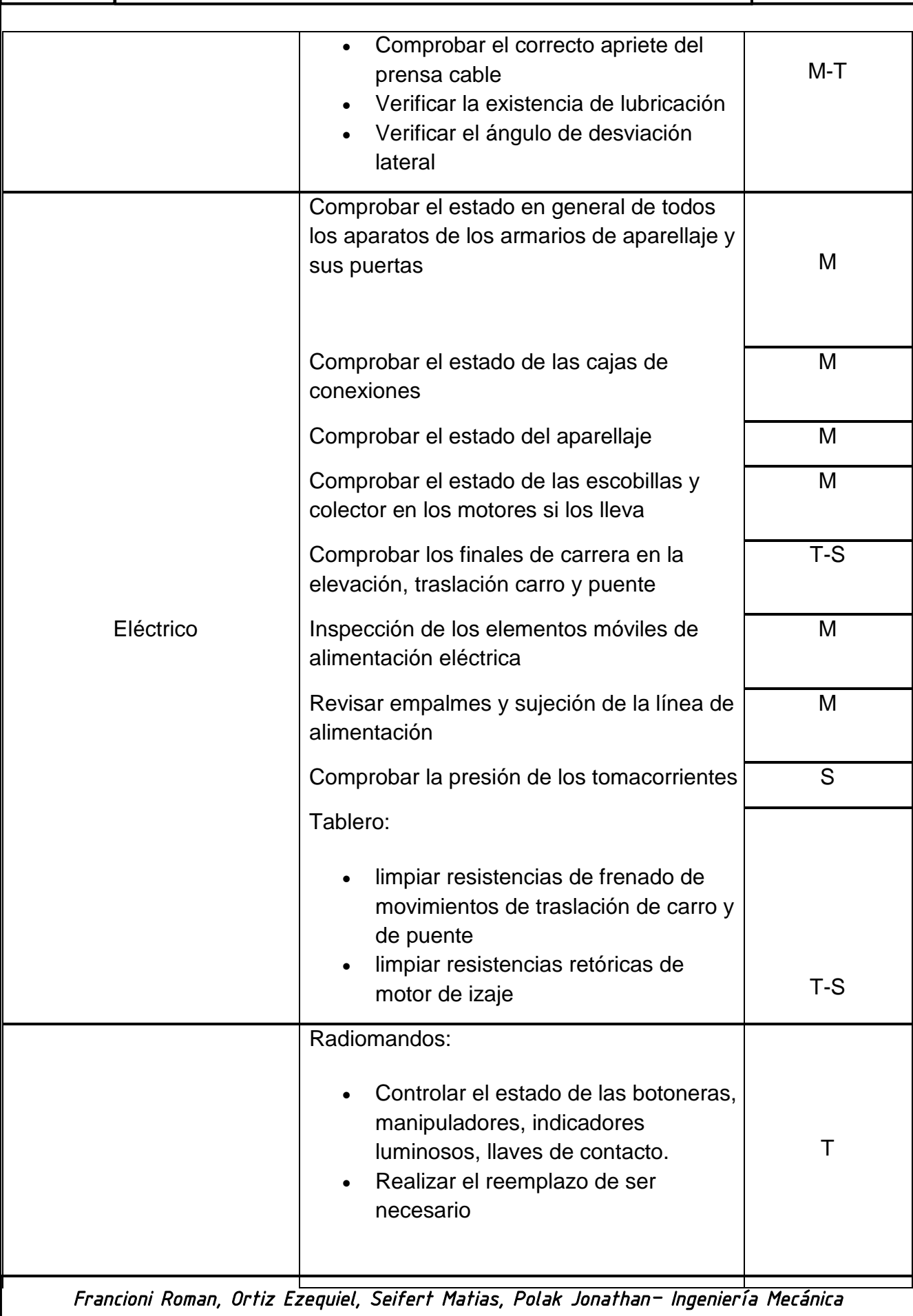

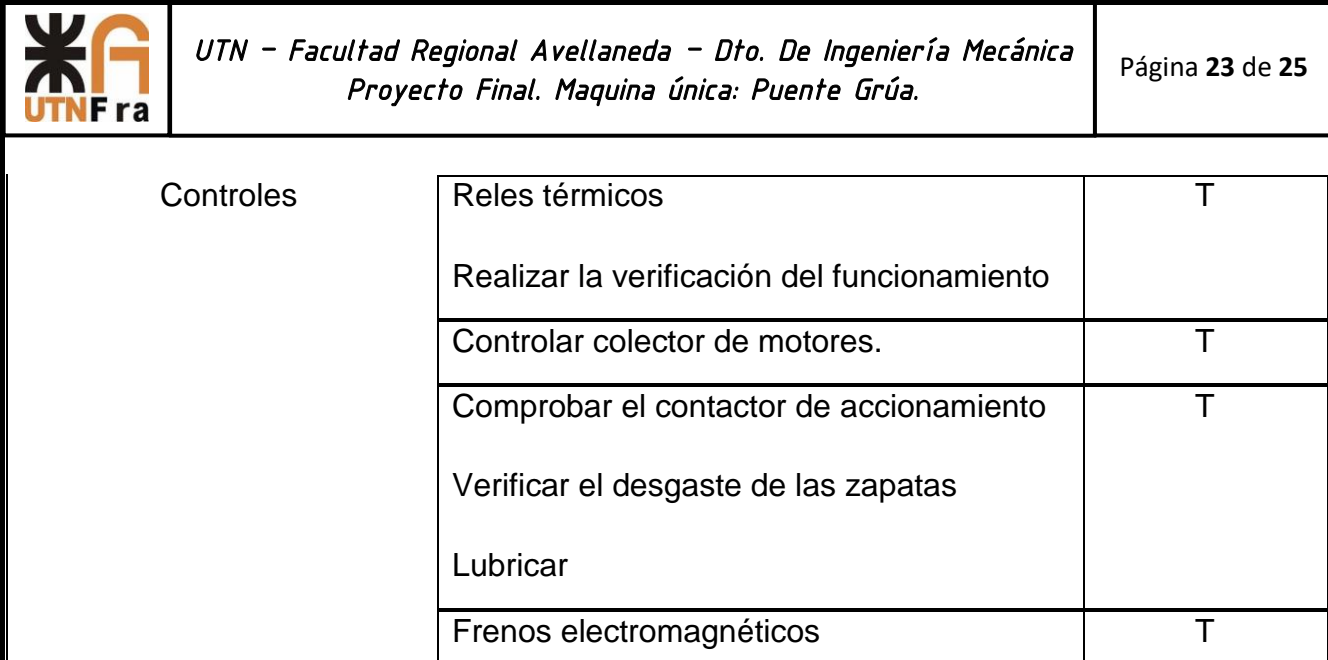

Periodicidad: D: Diario - Q: quincenal - M: mensual - T: Trimestral - S: semestral - A: anual
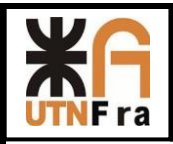

## 5. MANUAL DE MANTENIMIENTO

### 5.1. OBJETIVO

El objetivo del presente manual de mantenimiento es exponer las principales tareas de mantenimiento requeridas para el dispositivo de Izaje denominado "Gancho C"

### 5.2. ALCANCE

Este manual incluye las principales inspecciones y tareas de mantenimiento a realizar, considerando la periodicidad de las mismas. Este manual de mantenimiento esta basado en la norma ASME B.30.20 – 1999. "Below-the-hook Lifting Devices".

### 5.3. Generalidades

El mantenimiento adecuado del permitirá obtener la máxima disponibilidad, el adecuado funcionamiento y evitar problemas que lleven al deterioro del mismo.

Resulta fundamental que el personal encargado del mantenimiento posea la formación y entrenamiento necesario para la realización adecuada de las tareas. Es necesario también que se lleve un registro de las reparaciones realizadas sobre el dispositivo. Ver Tabla adjunta al final del manual)

Las reparaciones que han de realizarse en el dispositivo, dentro del período de vigencia de la garantía, deberán ser llevadas a cabo por el fabricante del mismo, o por tercerizados autorizados y validados por el fabricante del dispositivo.

Todas las tareas de mantenimiento deberán realizar con el gancho fuera del equipo de izaje y señalizando que el mismo se encuentra en inspección o reparación.

El dispositivo no deberá levantar más de la carga para la cual fue diseñado, de ser así la garantía quedara invalidada.

*Francioni Roman, Ortiz Ezequiel, Seifert Matias, Polak Jonathan– Ingeniería Mecánica* 

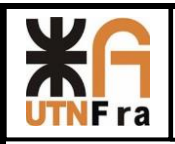

### 5.4. MANTENIMIENTO PERIÓDICO DEL GANCHO

Como se detallo anteriormente este parte del manual de mantenimiento se tomó de la norma ASME  $B.30.20 - 1999.$ 

Como la norma indica que debemos realizar seguimiento periódico, según la siguiente tabla:

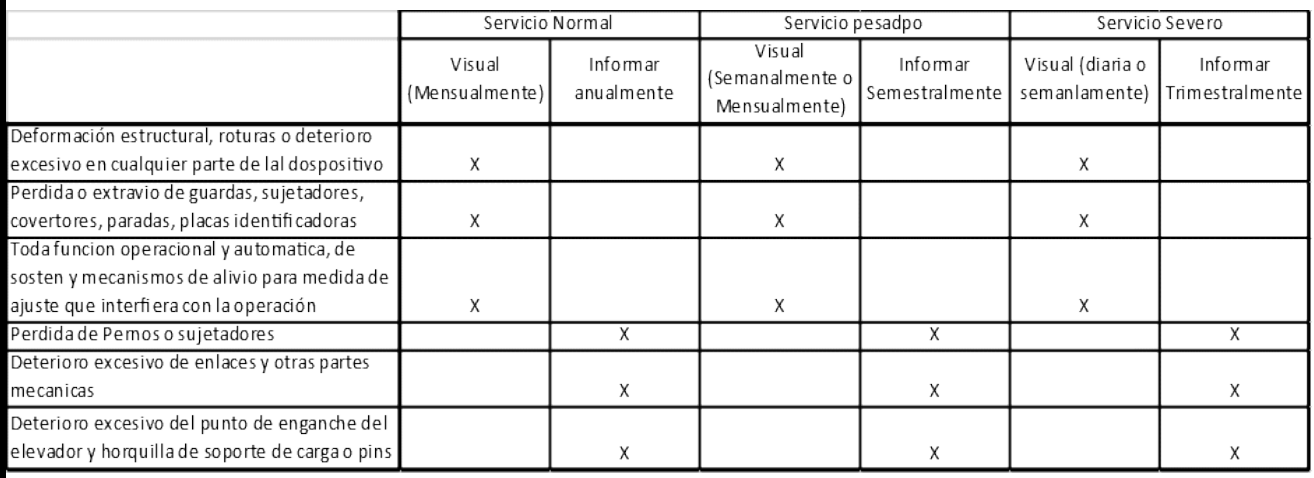

- En caso de encontrarse con demasiadas grietas se deberá realizar un ensayo del tipo NO DESTRUCTIVO, por una persona calificada, y se determinara cual es el grado rotura, y si debe salir o no se servicio.
- En caso de querer realizar otro tipo de controles, los cuales no están especificados en este manual puede dirigirse a la Norma detallada anteriormente o con el fabricante de dicho dispositivo

*Francioni Roman, Ortiz Ezequiel, Seifert Matias, Polak Jonathan– Ingeniería Mecánica* 

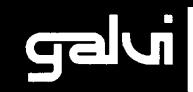

### **HOW TO SELECT BUFFERS**

The type of buffer should be selected on the following:

1): energy to be absorbed by the buffers;

- 2): maximum reaction force induced in the structures of the movable and fixed parts.
- The following is to be considered:

### Point 1

- 1.1 Distribution of the total mass between the bearings.
	- In case of overhead travelling cranes, two bearings are provided for each direction, as shown in fig. 1
	- $P_1$  = total weight:
	- $P_2$  = weight of the trolley and the overhung load (according to standards CNR-UNI 10021-73, FEM-Sez. I, DIN 15018, the load overhung on ropes should not be considered).

Part of weight concerning the bearings A:

$$
P_A = \frac{P_1}{2} + P_2 \frac{L_2}{L_1}
$$
 [tons]

Part of the weight concerning the bearings B:

$$
P_B = \frac{P_1}{2} + P_2 \frac{L_1 - L_2}{l}
$$
 [tons] (2)

NOTE: The formulas mentioned above are also valid for cantilever cranes, where  $L_2 \ge L_1$ ;

1.2 Induced energy at the bearings. The kinetic energy:

E

where: v P

$$
E = \frac{1000 \cdot P \cdot v^2 \cdot 9.81}{2 \cdot 9.81 \cdot 3600 \cdot 10} = \frac{P \cdot v^2}{72}
$$
  
= speed at impact (m/min)  
= weight in tons

Should the mass be stopped by one limit stop, the total energy created must be absorbed by the applied buffer. In case of two masses m<sub>1</sub> and m<sub>2</sub>, with weights of P<sub>1</sub> and P<sub>2</sub>, approaching each others at a speed V<sub>1</sub> and V<sub>2</sub>, the impact energy can be determined by the relative speed between the two masses

 $(1)$ 

[daN-m]

 $v_r = (v_1 + v_2)$  and the equivalent mass  $m_a = (m_1 \cdot m_2/m_1 + m_2)$ ; referring to the weights it will be:

$$
=\frac{1000 \cdot P_1 \cdot P_2 \cdot 9.81}{9.81 \cdot (P_1 + P_2) \cdot 10} = \frac{(v_1 + v_2)^2}{2 \cdot 3600} = \frac{P_e \cdot v_1^2}{72}
$$

[daN-m]

≖.

 $(4)$ 

fig. 1

 $(3)$ 

this energy should be absorbed by the buffers between the two masses. Fig. 3, enables a quick determination of the kinetic energy induced at the bearing as a function of weight in tons, mass m (that is m<sub>e</sub>) and the impact speed.

### DIAGRAM OF ENERGY E (daN·m) AS A FUNCTION OF WEIGHT P (tons), AND THE IMPACT SPEED v (m/Min.)

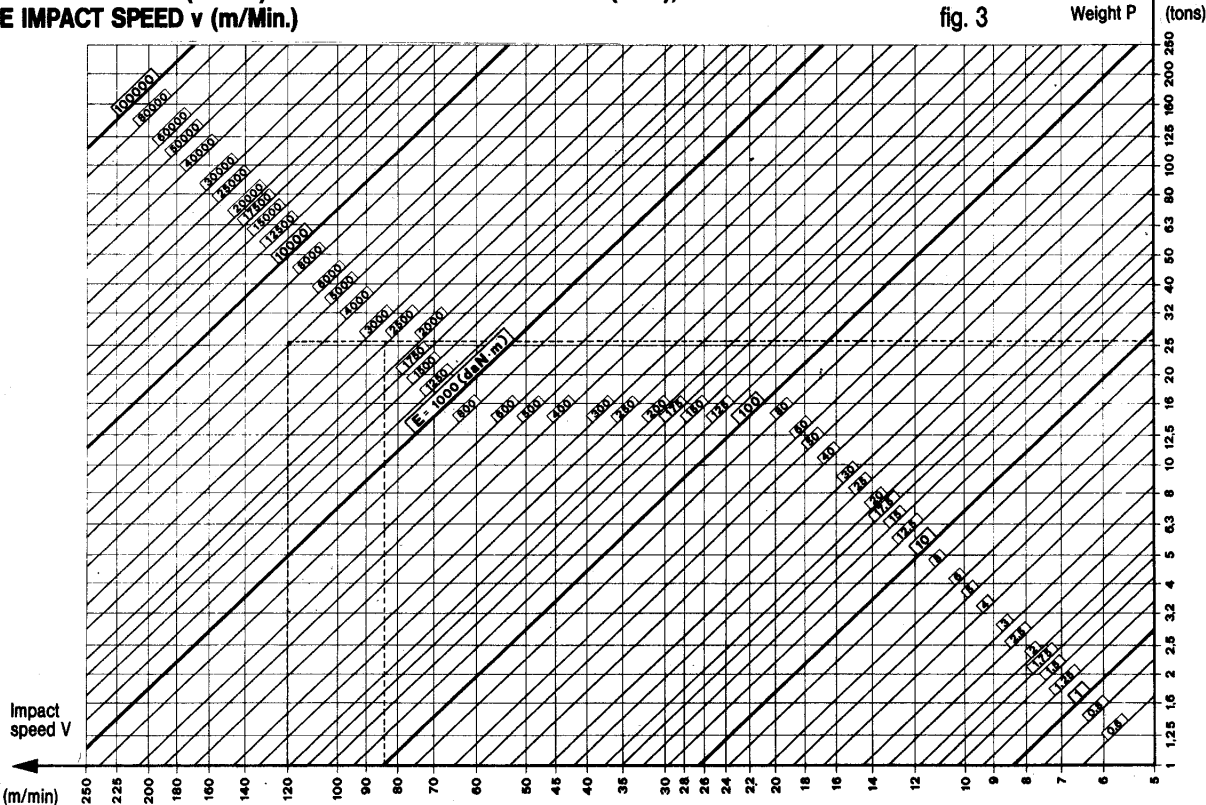

Point 2) Configuration of the buffer system.

The configuration of the system varies according to the energy that the relevant buffer system has to absorb at a specified bearing and of the maximum reaction force which can be applied to the structures. The system itself can be differently shaped.

It is possible to provide a buffer system consisting of one buffer only (fig. 2a) or two similar opposed buffers, of which one is on the moving part and one on the stationary part (fig. 2b).

In this case 50% of the energy will be absorbed by each buffer resulting in a lower final force. Knowing the energy to be absorbed and the impact speed, suitable speed can be selected by using figs. 4 and 5. Selecting the buffer according to CNR-UNI 10021-73 standards, the impact speed is equal to 70% of the operating speed. It is recommended that the buffer is selected on the basis of up to 50% deflection of its free lenght: this will result in:

- low final reaction force, in relation to the absorbed energy;
- ample reserve for further elastic absorbtion of energy.

### Use of fig. 4:

Draw a horizontal line from the value of the deflection to the impact speed curve (interpolating at intermediate values); draw a vertical line from the intersection and extend it until it meets the curves of the buffers; draw a horizontal line from the calculated energy value until it crosses the drawn vertical line.

The curve immediately above this crossing point indicates the size of a suitable buffer.

### Use of fig. 5:

Draw a horizontal line from the value of the deflection, until it crosses the impact speed curve (interpolating, at intermediate values); draw a vertical line from the intersection and extend it to cross the characteristic curve of the selected buffer; a horizontal line drawn from this point will intersect the vertical scale showing the final reaction force.

### **CALCULATION EXAMPLE**

Select the main buffers for on overhead travelling crane given the following data:

- weight of crane without trolley:  $P_1 = 38$  tons
- weight of trolley:  $P_2 = 7.1$  tons
- rail centres:  $L_1 = 28$  m
- position of the fully displaced trolley:  $L_2 = 26$  m

The selection is based on the following remarks:

- the load hanging on ropes can be neglected as stated by standards CNR-UNI 10021-73: FEM Sez. I: DIN 15018:
- the impact speed is considered to be equal to 0.7y (based upon the above mentioned standards);
- in order to have a low final impact force and an energy absorbtion reserve with maximum reaction force still contained, assume a deflection of the buffer of 50% of the free lenght:
- the selection should be based on the worst condition; hence considering bearing "A" in this case.

Referring to fig. 1 and formula (1) the calculation is:

$$
P_A = \frac{38}{2} + 7.1 \cdot \frac{26}{28} = 25.59
$$
 tons; the impact speed is:  $v = 0.7 \cdot 120 = 84$  m/min.

The energy value "E" that the buffer has to absorb can be established by using fig. 3 based on the above values. Fig. 3 shows a value slightly above 2500 daN m (rounded off to 2600).

Using fig. 4 a buffer size 400/400 is selected. Following onto fig. 5, the diagram will show that applying a 400/400 buffer the maximum reaction force is about 25 tons.

Should the overhead travelling crane accidentally collide at 120 m/min, the impact energy will be about 5200 daN-m. The 400/400 buffer can still absorb all the energy causing a deflection of about 64% of the free lenght. The maximum final force will be 42 tons.

The final force that is imposed on the supporting structure can be further reduced by using two opposing buffers as shown in fig.2b. This, however, will decrease the free travelling distance of the crane.

Each buffer has to absorb 1300 daN m energy, therefore, with 50% deflection and at an impact speed of 84 m/min, fig. 4 shows two 315/315 buffers are suitable, fig. 5 gives a final force of 16 tons.

Should the collision speed reach 120 m/min the resulting impact energy will be 2600 daN m for each buffer.

In this instance the deflection is 64% and the final force is 26 tons as shown in fig. 5. The cost difference between one 400/400 and two 315/315 buffers is negligible.

- speed of the overhead travelling crane:  $v = 120$  m/min
- 
- crane stops against one limit stop

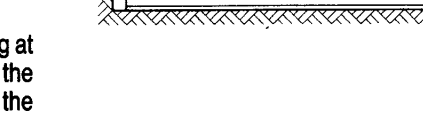

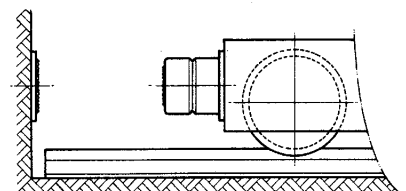

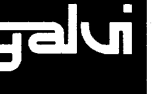

fig. 2a

fig. 2b

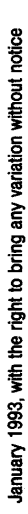

- load hanging on ropes (uninfluential)

### **DIAGRAM TO ESTABLISH BUFFER SIZES**

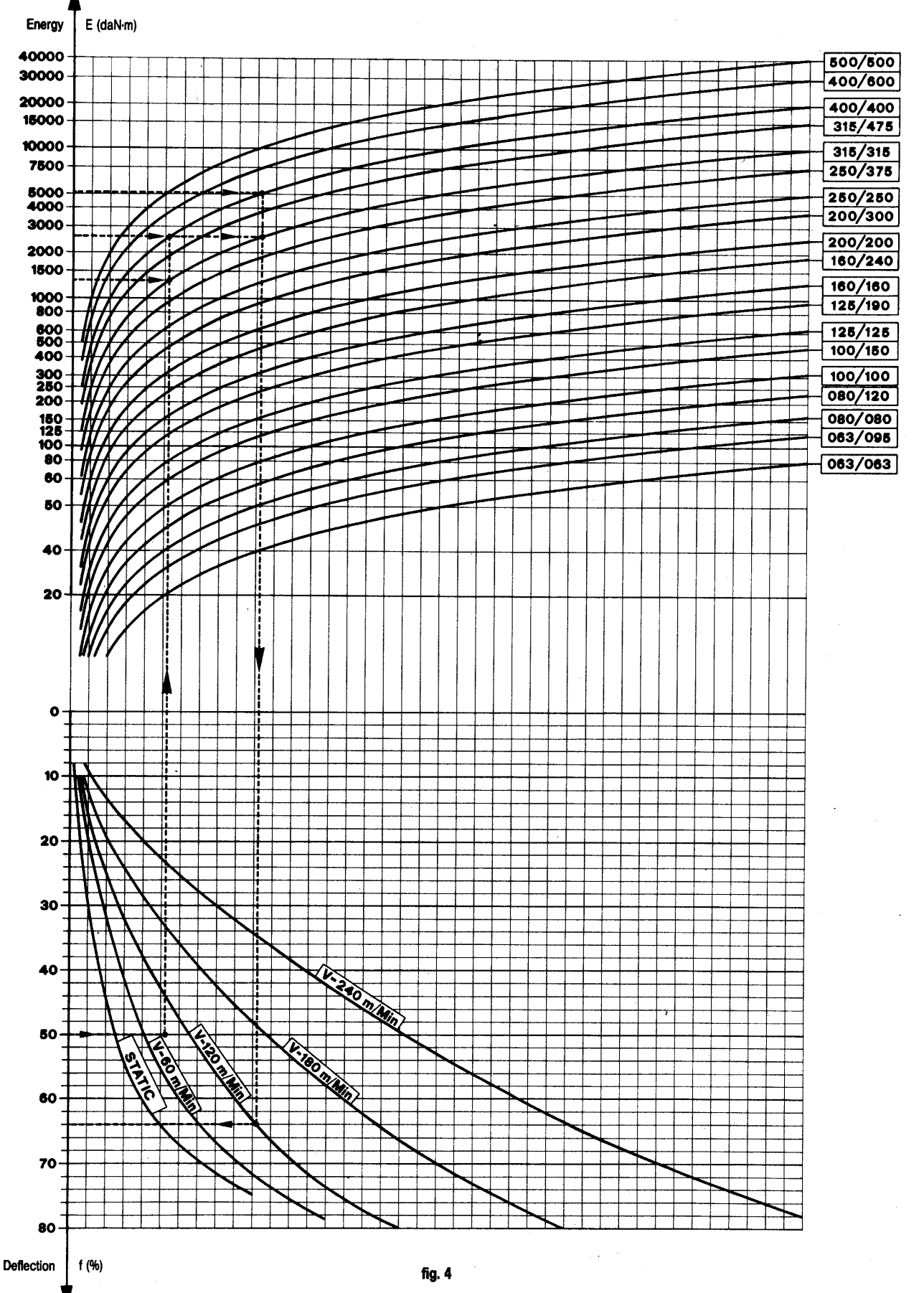

BUFFER SIZES

galui

January 1993, with the right to bring any variation without notice

### DIAGRAM TO ESTABLISH FINAL REACTION FROCE "F" (tons)

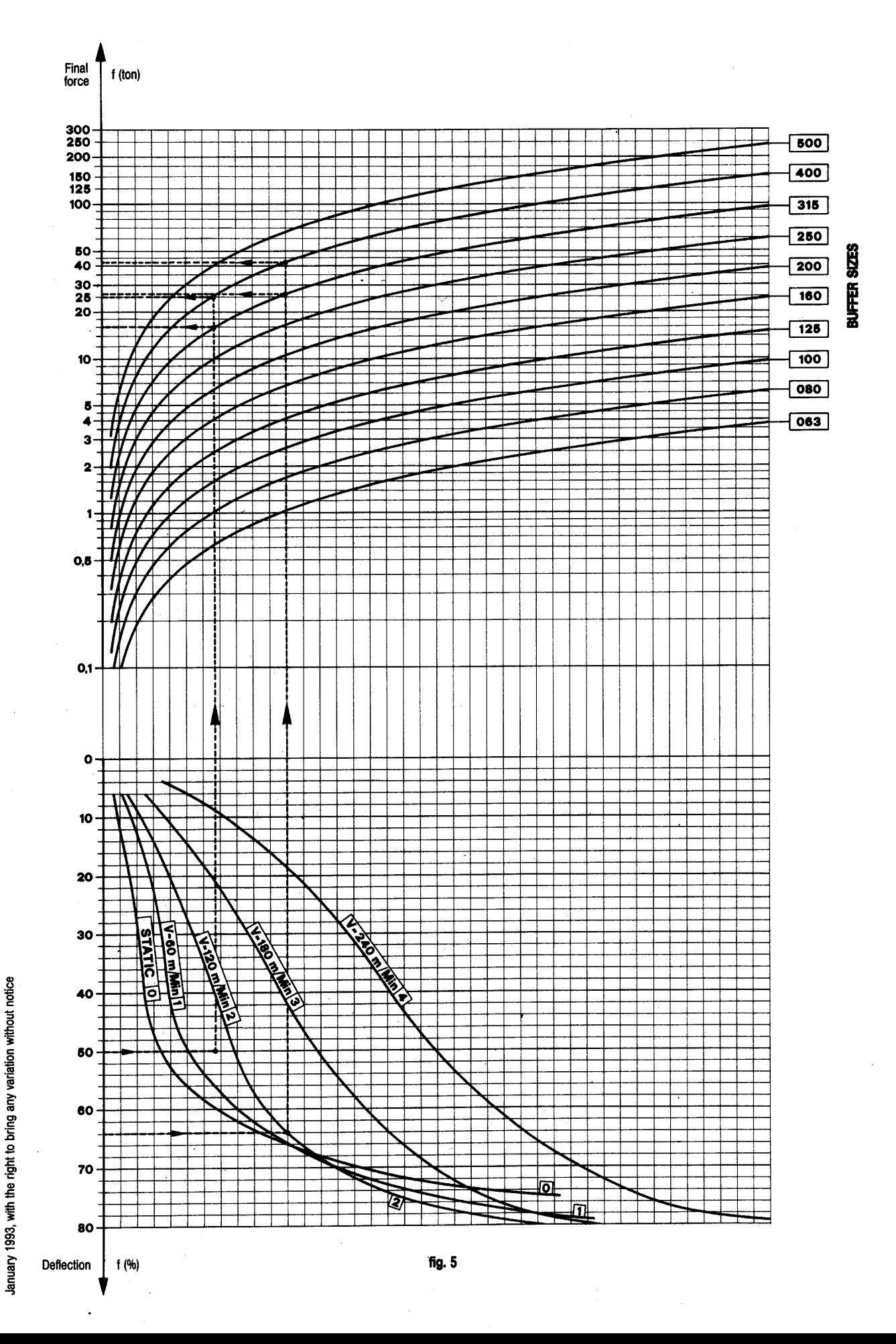

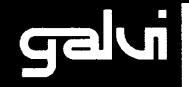

### **DESCRIPTION OF THE MAIN FEATURES**

The shock absorbing element of these buffers consists of an elastic body of polyurethane expanded resin with a microcellular structure of opened and closed cells.

This special structure makes the buffers capable of high performance as far as elasticity and energy absorbtion is concerned.

A special characterisc of these buffers is the differentiated reaction according to the impact speed: at a higher impact speed, with the same deflection, the reaction force and consequently the kinetic energy absorption capacity of the buffer increases, as shown in fig. 4.

The buffers are designed to allow the axial deflection to reduce the compressed lenght to 25% of the free lenght.

This reduction will increase the outside diameter by only 40%.

The "deflection load" curves show that under shock loading causing up to 50% deflection, the buffers reaction will be similar to metal springs. The system offers the optimum in mechanical energy absorbtion resulting in minimizing the final impact force imposed on the structure.

The material of the elastic element is anti-aging, with a good resistance to mechanical wear, oil, grease and gasoline; its structure is homogeneous and self-extinguishing.

In each buffer a steel chain is encased and attached to the metallic support in order to avoid damage to people or property, in case of detachement because of radial impacts.

The working temperature is limited to a range of  $-30^{\circ}$  to a +80 $^{\circ}$ C.

NOTE: The surface contacting to the buffer should be pattesned.

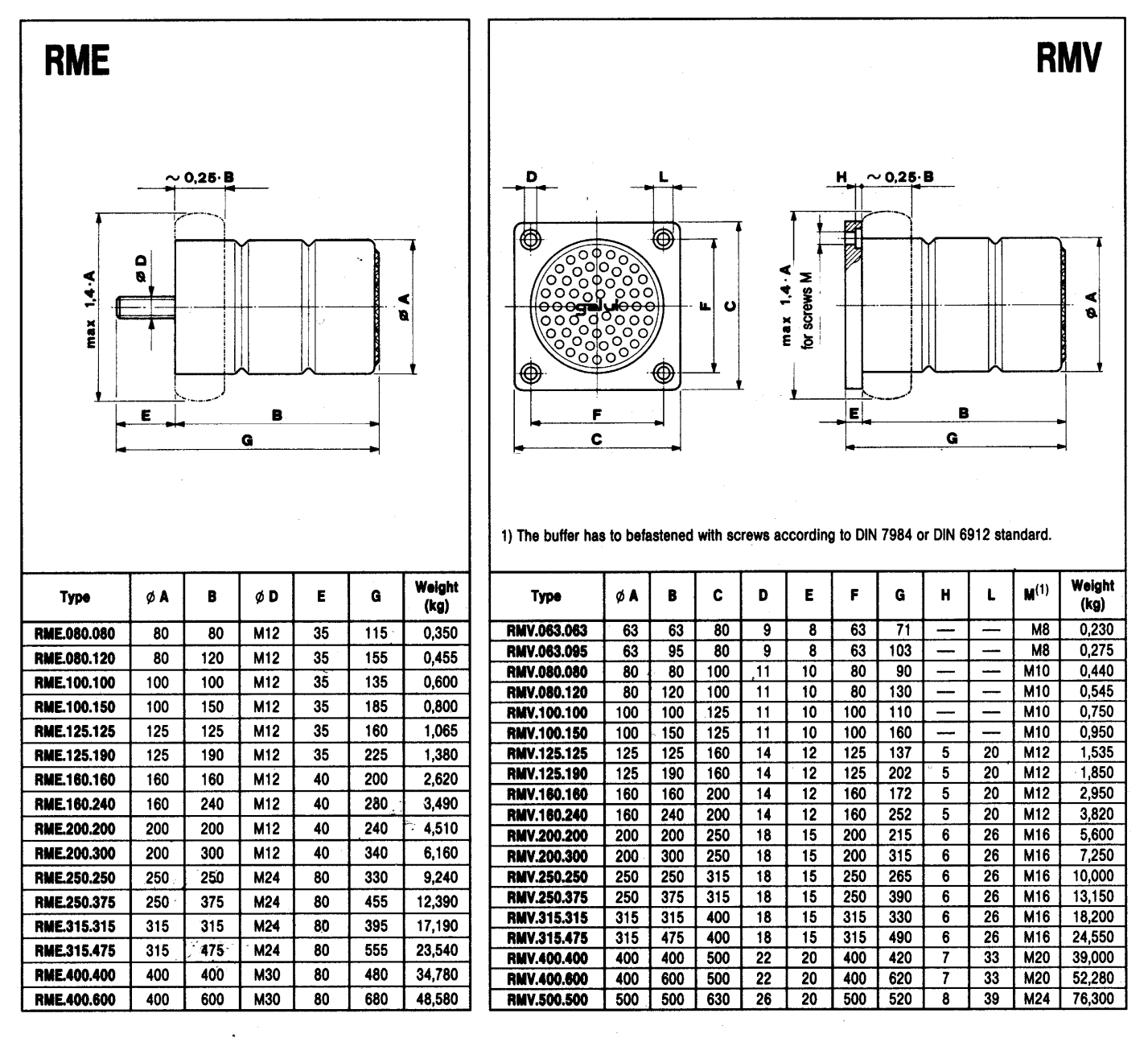

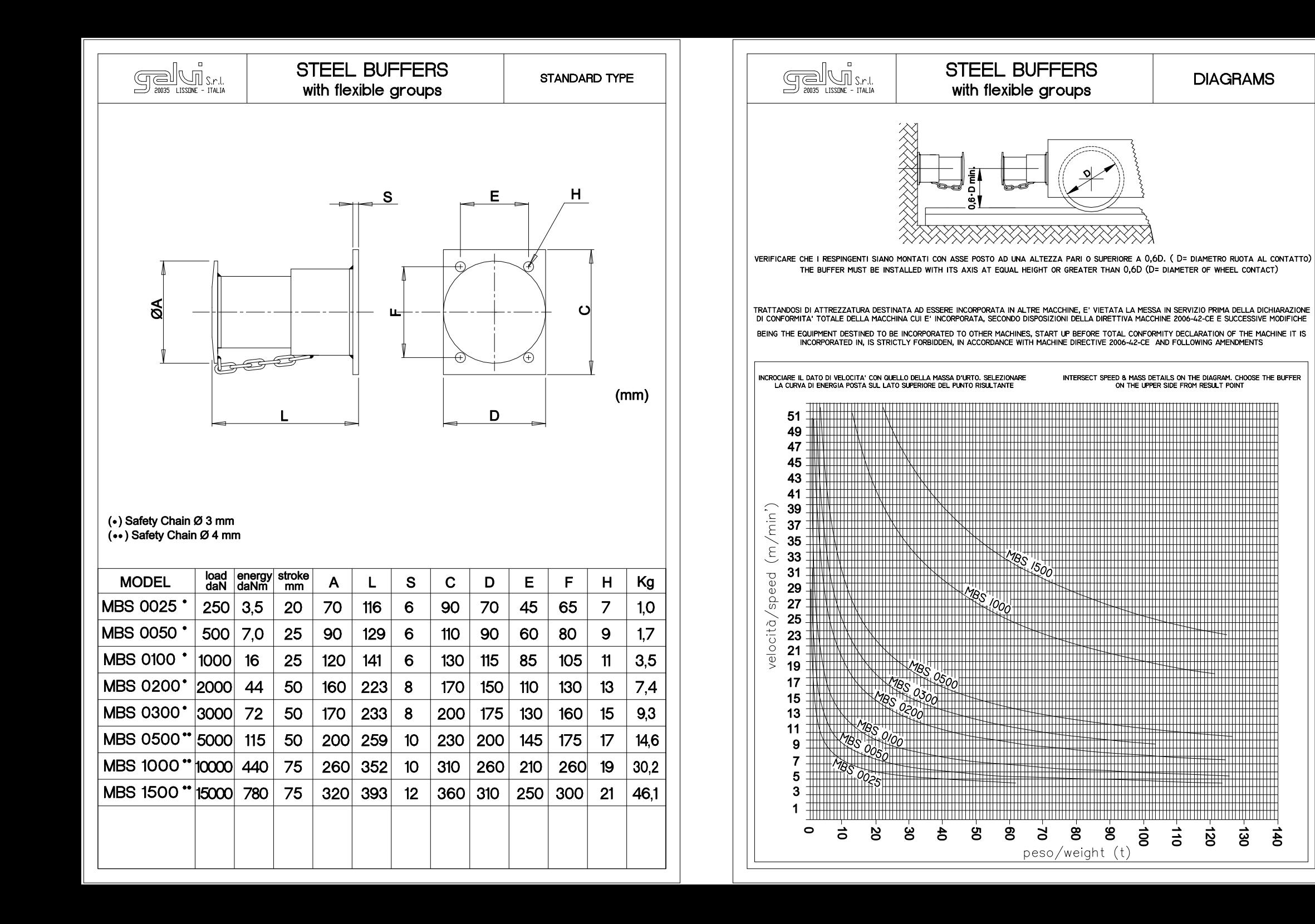

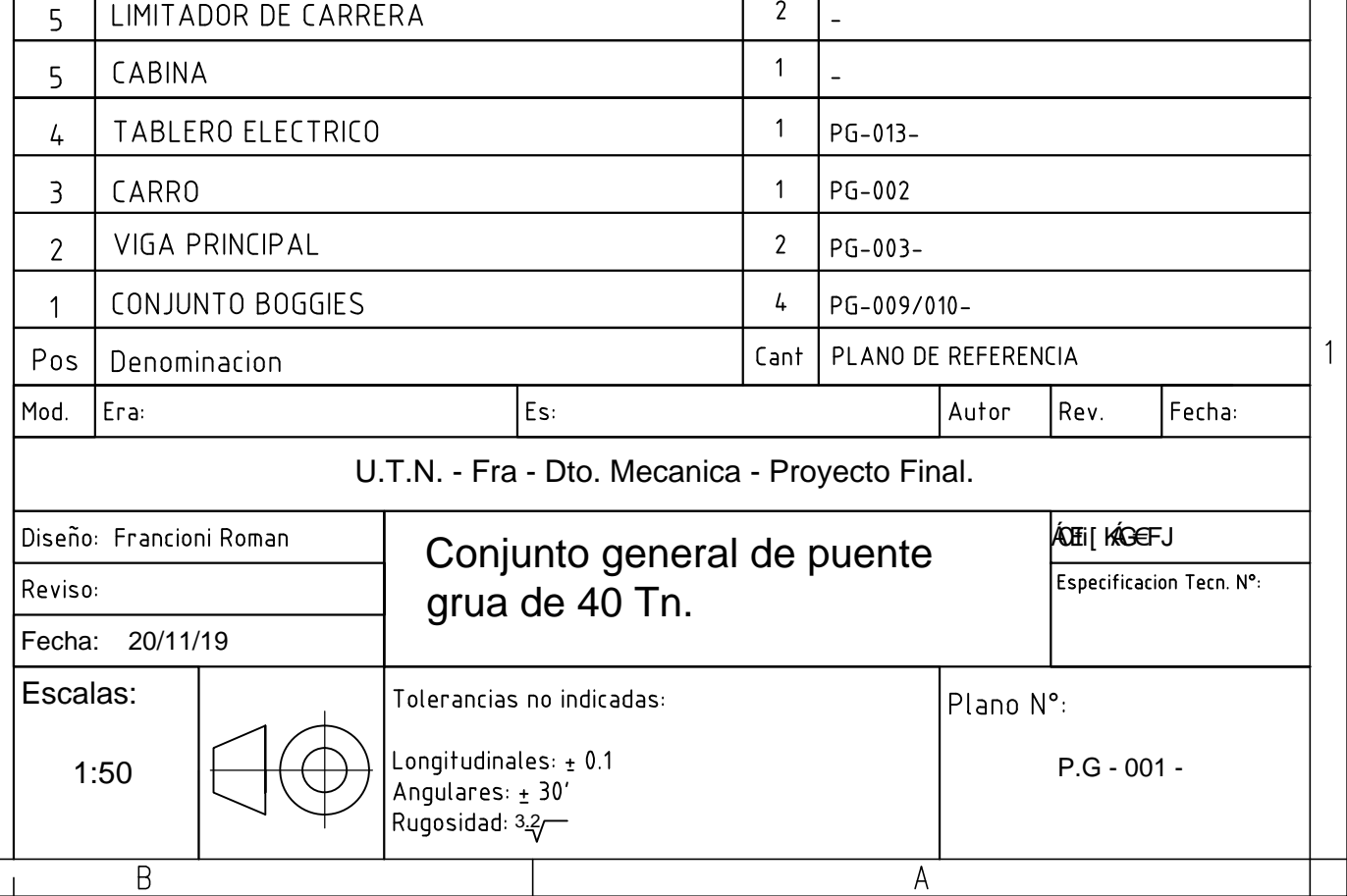

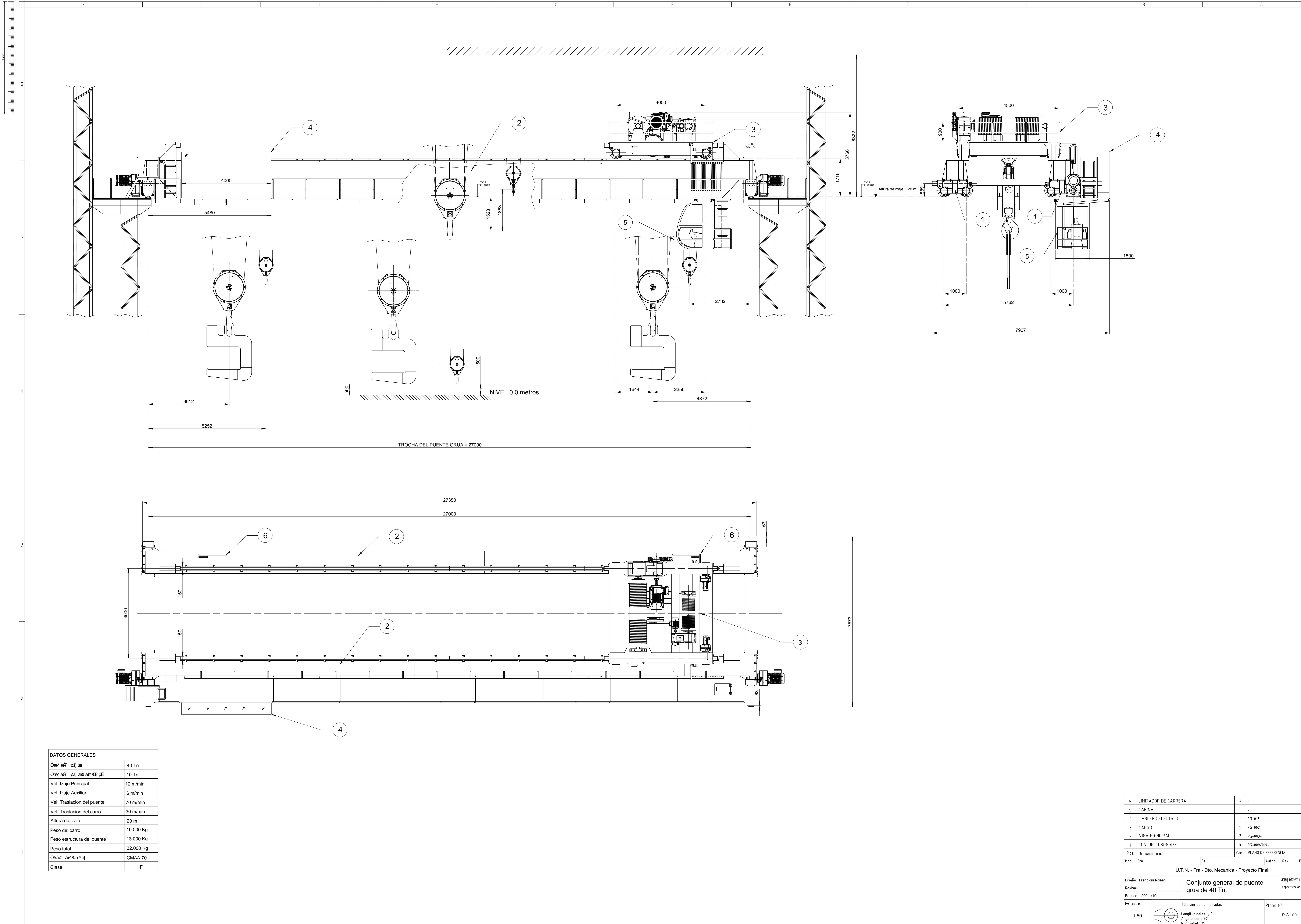

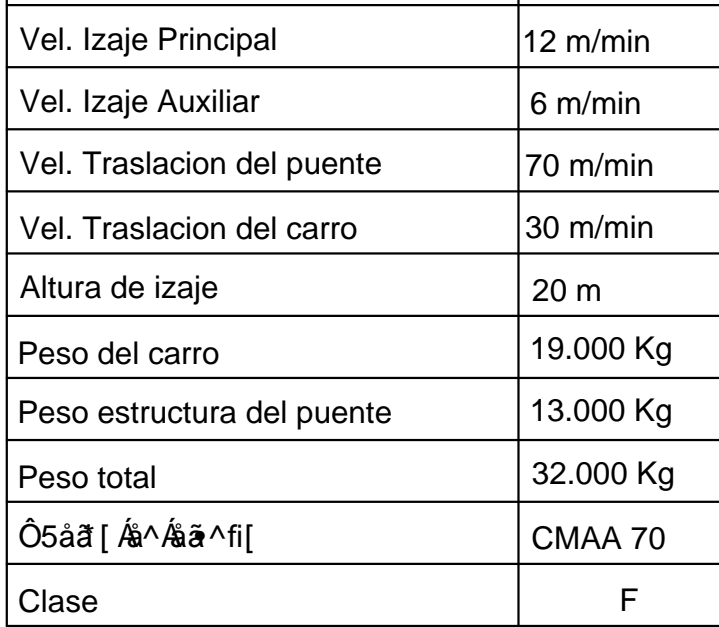

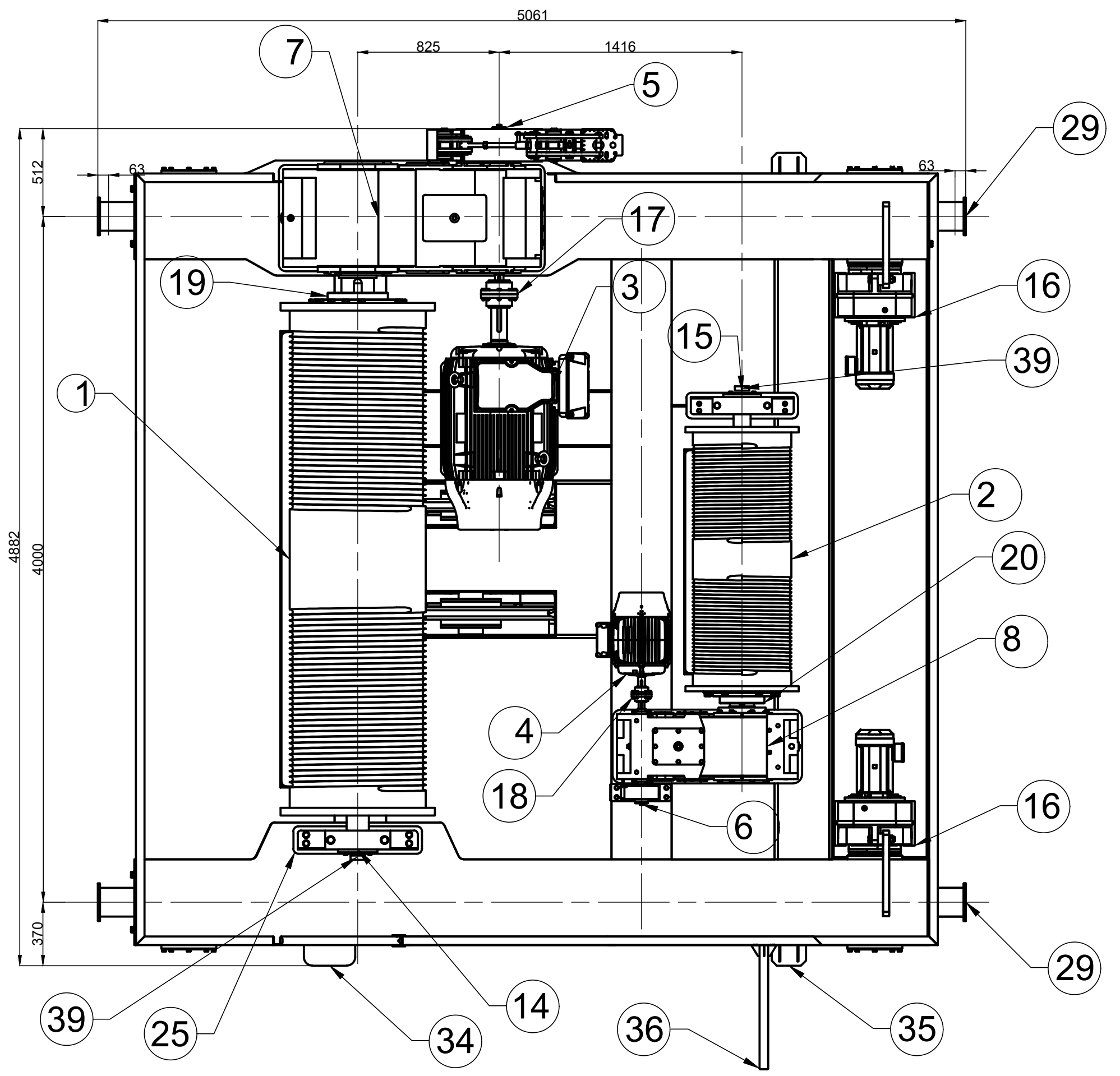

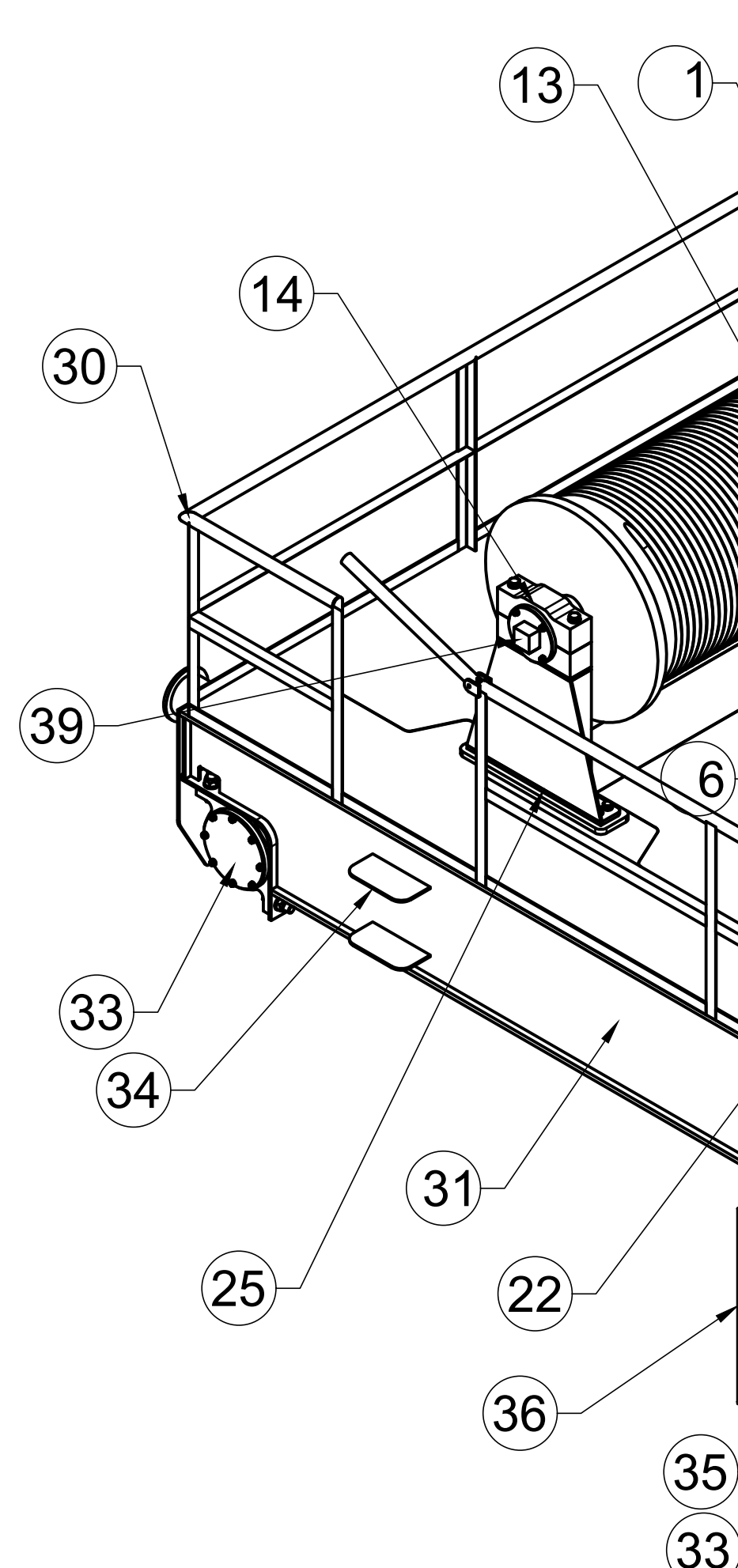

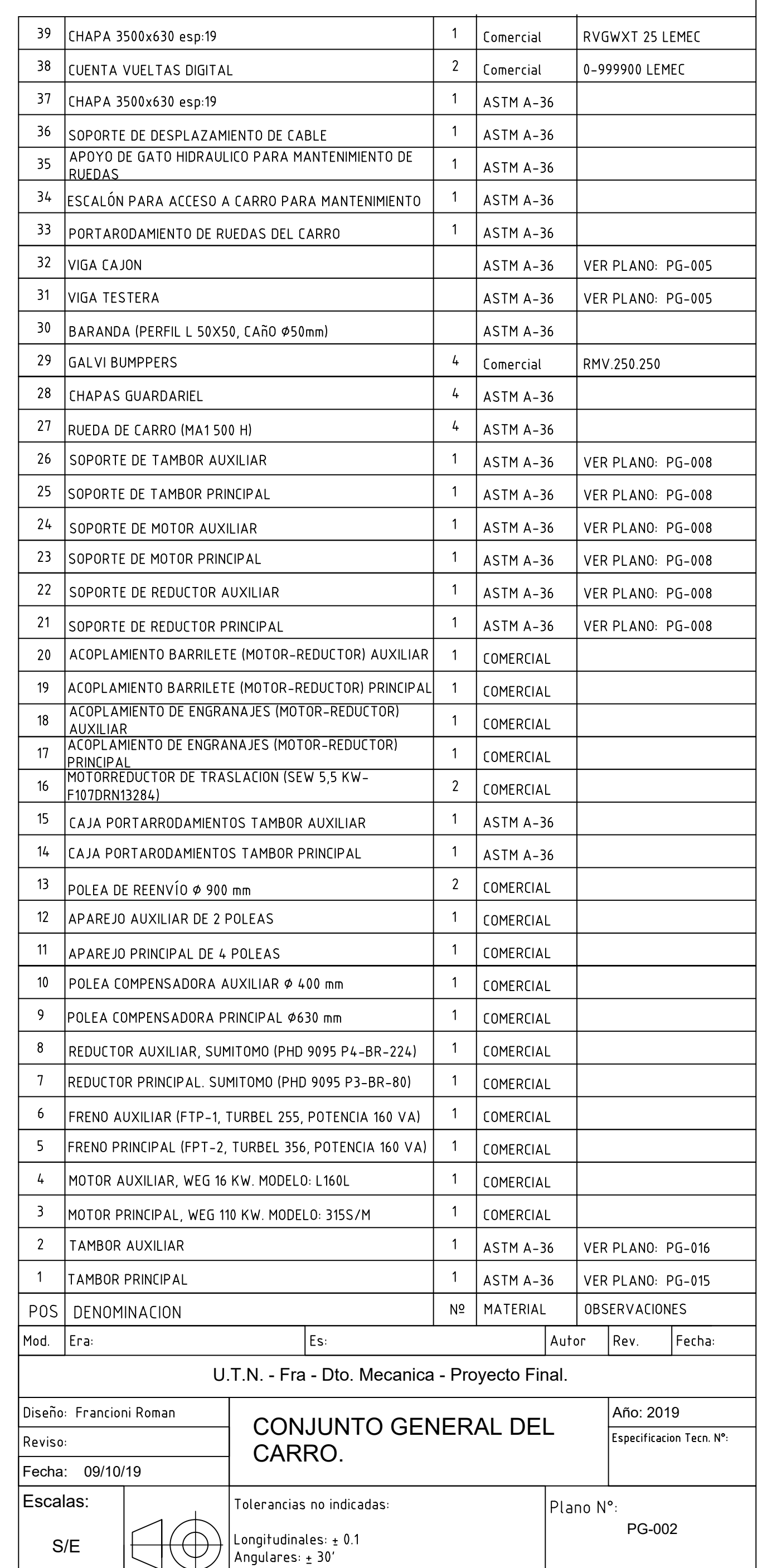

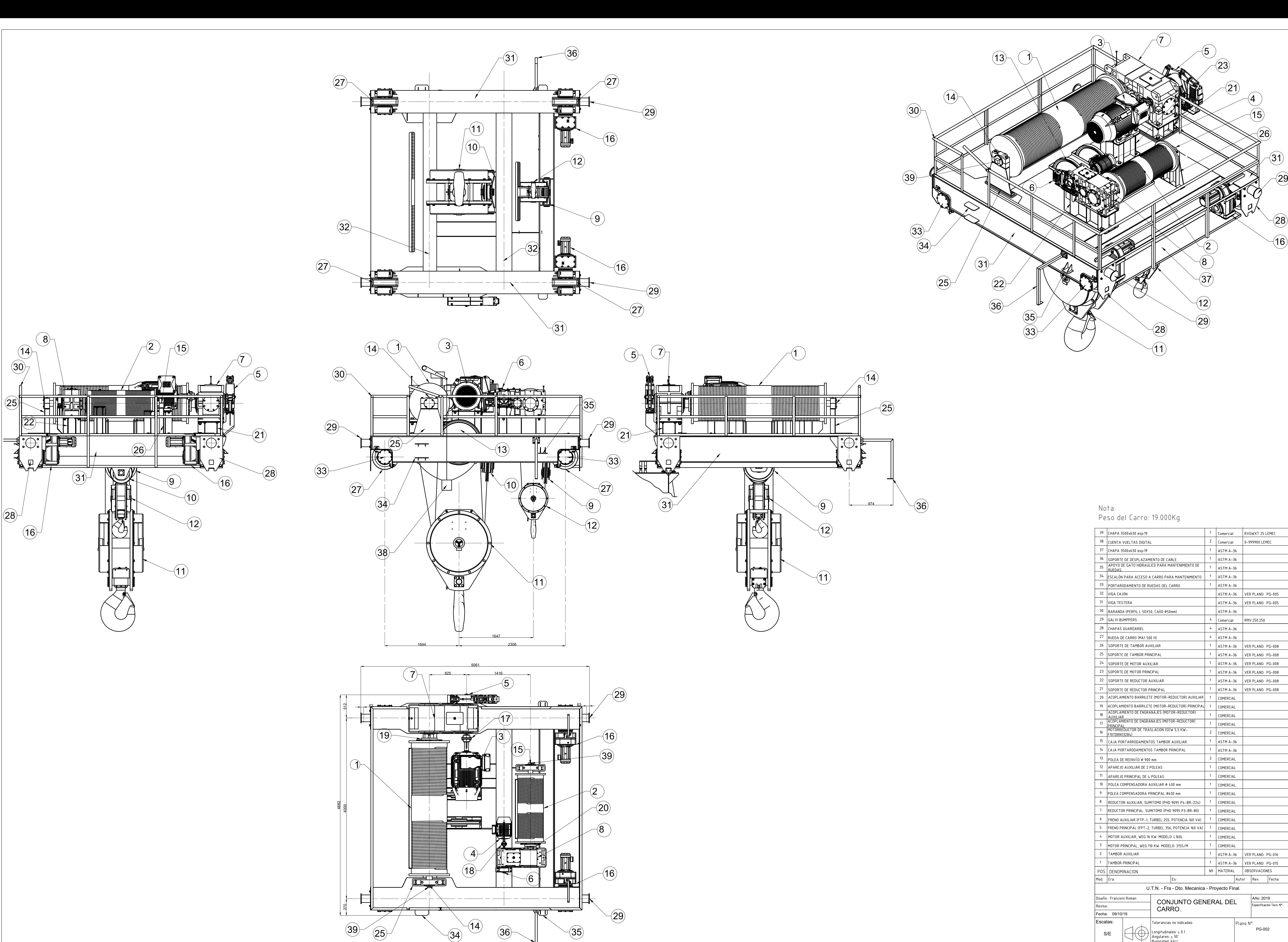

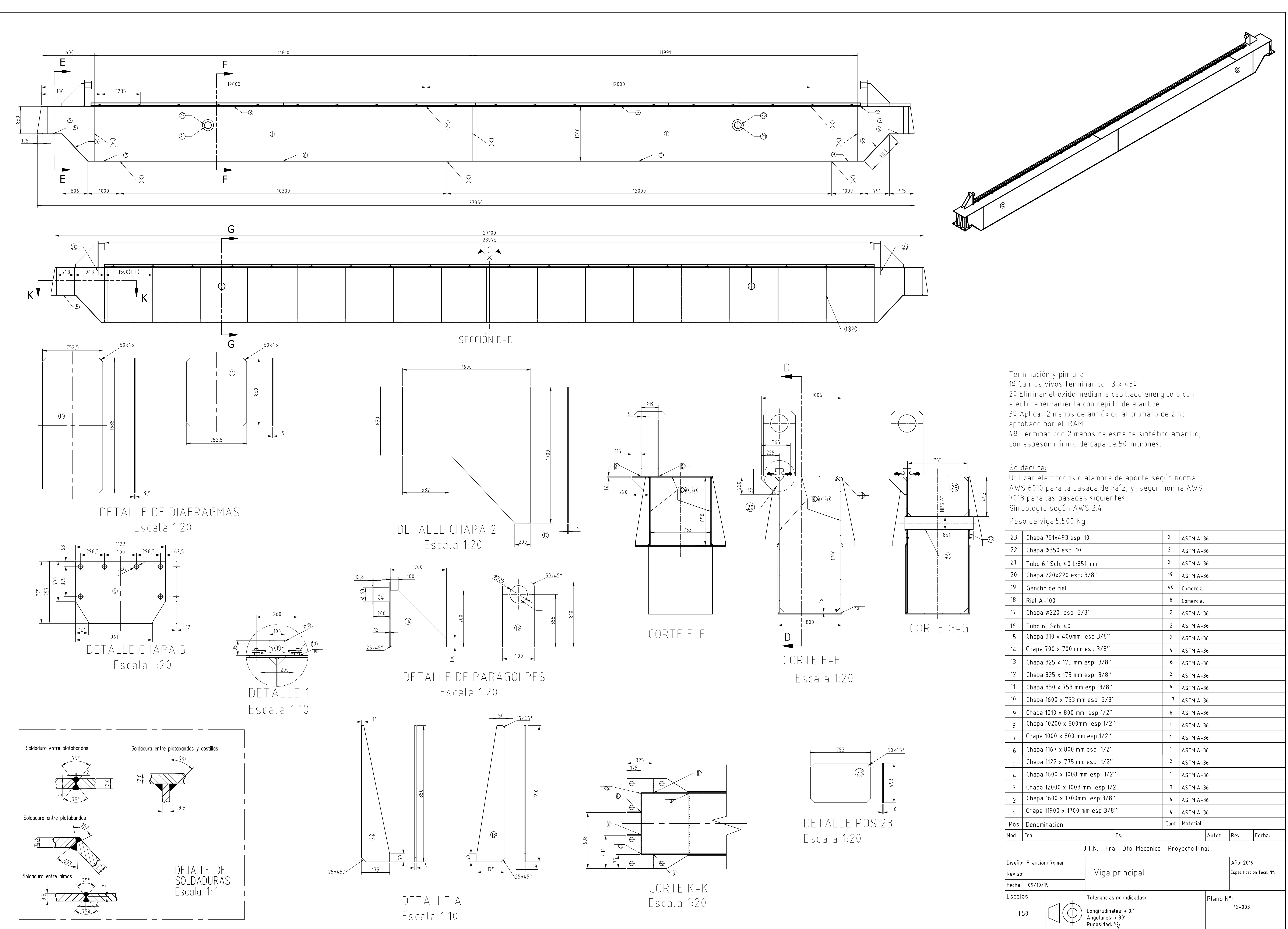

![](_page_406_Picture_157.jpeg)

![](_page_407_Figure_0.jpeg)

![](_page_407_Picture_1.jpeg)

# DETALLE DE SOLDADURA PISO DE CARRO Escala 1:2

![](_page_407_Figure_3.jpeg)

Nota:

1) Ver Plano PG-005.

2) Verdetalles de las NO aclaradas en Nota 1 en Plano PG-006<br>3) Soldadura - según Norma A2.4

![](_page_407_Picture_85.jpeg)

![](_page_408_Figure_0.jpeg)

![](_page_408_Figure_2.jpeg)

![](_page_408_Figure_3.jpeg)

![](_page_408_Figure_4.jpeg)

DETALLE RIGIDIZADOR 2 Escala 1:10

![](_page_408_Figure_6.jpeg)

DETALLE RIGIDIZADOR 3 Escala 1:10

Nota:

# 1) Soldadura – según Norma A2.4

![](_page_408_Picture_82.jpeg)

![](_page_409_Figure_0.jpeg)

![](_page_409_Figure_1.jpeg)

![](_page_409_Picture_122.jpeg)

![](_page_410_Figure_0.jpeg)

![](_page_411_Figure_0.jpeg)

SOPORTE PORTARODAMIENTO TAMBOR PRINCIPAL

![](_page_411_Figure_21.jpeg)

SOPORTE REDUCTOR TAMBOR AUXILIAR

![](_page_411_Picture_740.jpeg)

![](_page_411_Figure_20.jpeg)

![](_page_411_Figure_25.jpeg)

![](_page_411_Figure_26.jpeg)

![](_page_411_Figure_24.jpeg)

![](_page_411_Figure_12.jpeg)

![](_page_411_Figure_13.jpeg)

![](_page_411_Figure_9.jpeg)

TAPAS P/ SOPORTE PORTARODAMIENTO TAMBOR AUXILIAR

![](_page_411_Picture_11.jpeg)

![](_page_411_Figure_5.jpeg)

![](_page_411_Figure_6.jpeg)

![](_page_411_Figure_7.jpeg)

![](_page_411_Figure_8.jpeg)

![](_page_411_Figure_4.jpeg)

![](_page_411_Figure_14.jpeg)

SOPORTE MOTOR TAMBOR AUXILIAR

![](_page_411_Picture_16.jpeg)

![](_page_411_Figure_18.jpeg)

![](_page_411_Figure_19.jpeg)

![](_page_411_Figure_2.jpeg)

![](_page_411_Figure_3.jpeg)

![](_page_412_Picture_0.jpeg)

![](_page_412_Picture_15.jpeg)

![](_page_412_Picture_16.jpeg)

![](_page_413_Picture_0.jpeg)

![](_page_413_Picture_203.jpeg)

![](_page_414_Figure_0.jpeg)

![](_page_415_Figure_0.jpeg)

![](_page_415_Picture_39.jpeg)

![](_page_415_Picture_40.jpeg)

![](_page_415_Picture_41.jpeg)

![](_page_416_Figure_0.jpeg)

![](_page_416_Picture_42.jpeg)

 $11$ 

 $10$ 

 $\overline{9}$ 

 $8<sup>1</sup>$ 

![](_page_416_Picture_43.jpeg)

![](_page_416_Picture_44.jpeg)

![](_page_417_Figure_0.jpeg)

REFERENCIAS:

**LINEA DE SEÑAL** 

**EXECUTED** LINEA DE POTENCIA

 $Mod.$  Era:  $\sqrt{\mathsf{Es}:}$ Autor Rev. Fecha: U.T.N. - Fra - Dto. Mecanica - Proyecto Final. Diseño: Ortiz, Ezequiel Año: 2019 CANALIZACIÓN ELÉCTRICA Y SEÑAL **Especificacion Tecn.**  $N^{\circ}$ :  $\vert$  Reviso: Fecha: 01/11/2019  $\left|$  Escalas:  $\sqrt{\mathsf{Plano} \; \mathsf{N}^\bullet}$  $|$  Tolerancias no indicadas:  $P G - 014$  $\bigoplus$  $\left\{\begin{array}{l} \textsf{Longitudinales: } \pm\textsf{ 0.1} \\ \textsf{Angulares: } \pm\textsf{ 30'} \\ \textsf{Rugosidad: } \frac{32}{4} \end{array}\right.$  $S/N$ 

![](_page_418_Figure_0.jpeg)

Nota:

Las espiras se mecanizaran luego de la soldadura y el tratamiento de destensado.

El tambor izquierdo es simetrico al derecho.

Tolerancias no especificadas

Angular:

Lineal:

Rugosidad general:

El tambor sera construido en chapa de A36 de xx". Cilindrada y soldada segun especificacion.

Se realizara tratamiento termico de destensado post soldadura.

Posteriormente se mecanizara a las medidas especificadas para elminar imperfecciones.

Soldadura:

![](_page_419_Picture_492.jpeg)

Utilizar electrodos o alambre de aporte segun norma AWS 6010 para la pasada de raiz, y segun norma AWS 7018 para las pasadas siguientes.

Acotación de soldaduras según norma AWS 2.4

Terminación y pintura:

1º Cantos vivos terminar con 3 x 45º

2º Eliminar el óxido mediante cepillado enérgico o con electro-herramienta con cepillo de alambre.

3º Aplicar 2 manos de antióxido al cromato de zinc aprobado por el IRAM.

4º Terminar con 2 manos de esmalte sintético

amarillo, con espesor mínimo de capa de 50 micrones. No pintar sobre hélices.

![](_page_419_Figure_22.jpeg)

![](_page_419_Figure_0.jpeg)

![](_page_419_Figure_1.jpeg)

![](_page_420_Figure_0.jpeg)

![](_page_420_Picture_77.jpeg)